**Intelligent Drivesystems, Worldwide Services** 

Ę

**KORDA** WAAR

**HAY** 

RU **BU 0500 SK 500E**

**Руководство по эксплуатации преобразователя частоты**

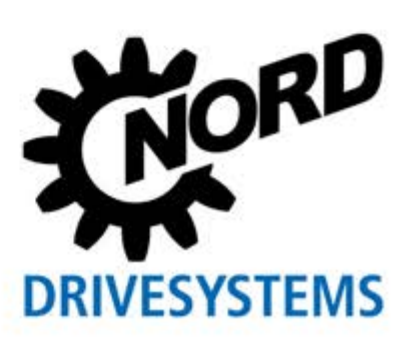

ani)

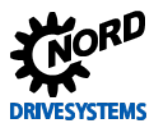

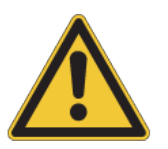

## Инструкции по технике безопасности и эксплуатации электронной приводной техники

(приводных преобразователей, устройств плавного пуска двигателей <sup>1)</sup> и периферийных распределительных шкафов)

(в соответствии с Директивой ЕС по низковольтному оборудованию 2006/95/ЕG, 20.04.2016 - 2014/35/EU)

#### 1. Общая информация

зависимости от указанного класса защиты) представлять опасность: быть под напряжением, иметь неизолированные или горячие поверхности, двигаться и вращаться.

Снятие защитных крышек и панелей в условиях, когда это недопустимо, использование устройства не по назначению, неправильные установка и эксплуатация устройства могут привести к опасной ситуации. тяжелым травмам и повреждению оборудования.

Более подробная информация приведена в документации, прилагаемой к устройству.

Все работы по транспортировке, установке, инициализации и обслуживанию проводиться техническому должны квалифицированными специалистами в соответствии с IEC 364, CENELEC HD 384, DIN VDE 0100, IEC 664 или DIN VDE 0110 и местными стандартами, принятыми в отношении техники безопасности.

В данной инструкции по общей технике безопасности под квалифицированными специалистами понимаются лица, которые могут выполнять работы по сборке, установке, вводу в эксплуатацию и эксплуатировать данное изделие, а также имеют соответствующую квапификацию

#### 2. Использование по назначению в Европе

Устройство предназначено для использования в составе электрической установки или машины.

Запрещается использовать устройство (т.е. приступать к его нормальной эксплуатации) в составе машин характеристики которых не удовлетворяют требованиями директивы ЕС 2006/42/EG (о машинном оборудовании); необходимо также соблюдать требования директивы EN 60204.

Ввод в эксплуатацию (т.е. начало штатной эксплуатации) разрешен только при условии выполнения требований директивы ЕС об электромагнитной совместимости (2004/108/EG, с 20.04.2016 2014/30/EU).

Устройства, имеющие знак "СЕ", удовлетворяют требованиям директивы о низковольтном оборудовании 2006/95/EG (с 20.04.2016 -2014/35/EU) Устройство изготовлено соответствии с требованиями гармонизированных стандартов, перечисленных в декларации СООТВАТСТВИЯ

Технические данные и информация об условиях подключения приведены на табличке с техническими данными и в документации.

Для защиты устройства разрешается использовать только функции и оснащение, указанные в документации.

#### 3. Транспортировка, хранение

Соблюдать инструкции по транспортировке, хранению и правильному обрашению.

#### 4. Установка

Установку и подключение системы охлаждения производить соответствии с требованиями прилагающейся документации.

Устройства следует защитить от недопустимых нагрузок и Во Общее время наработки некоторые части устройства могут (в воздействий В частности, во время перевозки и разгрузочнопогрузочных работ не допускать деформации частей устройства или изменения изоляционных расстояний. Не прикасаться к электронным элементам и контактам.

> В составе устройств имеются части, которые могут быть повреждены электростатическим разрядом, **BO3HUKIIIUM** вследствие неправильного обращения с оборудованием. Не допускать механического повреждения или разрушения электрических компонентов (в некоторых случаях это может быть опасно для жизни!).

#### 5. Подключение к электросети

При работе с оборудованием, находящимся под напряжением, соблюдать действующие национальные нормы по технике безопасности и охране труда (например, директивы по защите от несчастных случаев BGV A3, ранее VBG 4).

Установку электрооборудования осуществлять в соответствии с действующими нормами (установленными, например, в отношении сечения провода, предохранителей, заземляющего провода и т.д.). Необходимую информацию по этому вопросу можно найти в прилагающейся документации.

Инструкции по установке, отвечающей требованиям директив по ЭМС (к экранированию, заземлению, расположению фильтров и прокладке кабелей), приведены в документации к устройству. Эти инструкции следует соблюдать также при установке любых устройств с маркировкой СЕ. Ответственность за соблюдение ограничений, установленных директивами и нормами по ЭМС, несет изготовитель установки или машины.

#### 6. Эксплуатация

Установки, в составе которых работает устройство, должны иметь дополнительные устройства контроля и обеспечения безопасности, предписываемые нормами  $\overline{a}$ технике безопасности и охране труда, а также правилами по работе с промышленным оборудованием.

Выбор параметров и конфигурации устройств должен обеспечивать безопасную работу устройств.

Во Общее время наработки устройств все крышки и панели должны быть закрыты.

#### 7. Техническое обслуживание и ремонт

После отключения устройств от источника питания конденсаторы могут некоторое время сохранять заряд, поэтому запрещается прикасаться к токопроводящим деталям и контактам оборудования сразу после его отключения. Следует ИЗУЧИТЬ соответствующие информационные знаки. расположенные на устройстве.

Более подробная информация приведена в документации, прилагаемой к устройству.

#### Сохранить данные инструкции по технике безопасности для дальнейшего использования!

 $\overline{B}$ 

1) Устройства прямого пуска, устройства плавного пуска, реверсивные пускатели

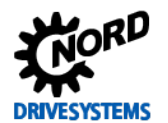

#### Использование по назначению преобразователя частоты

Неукоснительное соблюдение инструкций руководства по эксплуатации является необходимым условием для безотказной работы устройства и удовлетворения возможных требований по гарантии. Поэтому, прежде чем начинать работу с устройством, нужно прочитать руководство по эксплуатации!

Руководство по эксплуатации содержит важные указания по сервисному обслуживанию. По этой причине необходимо хранить руководство рядом с устройством.

Преобразователи частоты серии SK 500E предназначены для работы в составе промышленных установок, где они используются для подключения трехфазных двигателей с короткозамкнутым ротором, а также синхронных двигателей с постоянными магнитами. Вышеупомянутые дви;гатели должны подходить для работы с преобразователем частоты. Запрещается подключать к преобразователю частоты другие нагрузки.

Преобразователи частоты серии SK 5xxE предназначены для установки в распределительные шкафы. На месте эксплуатации соблюдать все технические характеристики и условия эксплуатации.

Запрещается использовать преобразователь в составе машин (т.е. нормальной эксплуатации), характеристики приступать  $\mathsf{K}$ ЧЬИ нe требованиями директивы ЭМС 2004/108/EG удовлетворяют по (от 20.04.2016: 2014/30/ЕС). Преобразователь также нельзя вводить в эксплуатацию, если конечный продукт не удовлетворяет требованиями директивы Евросоюза на машины и механизмы 2006/42/EG (в соответствии с EN 60204).

© Getriebebau NORD GmbH & Co. KG, 2016

## Документация

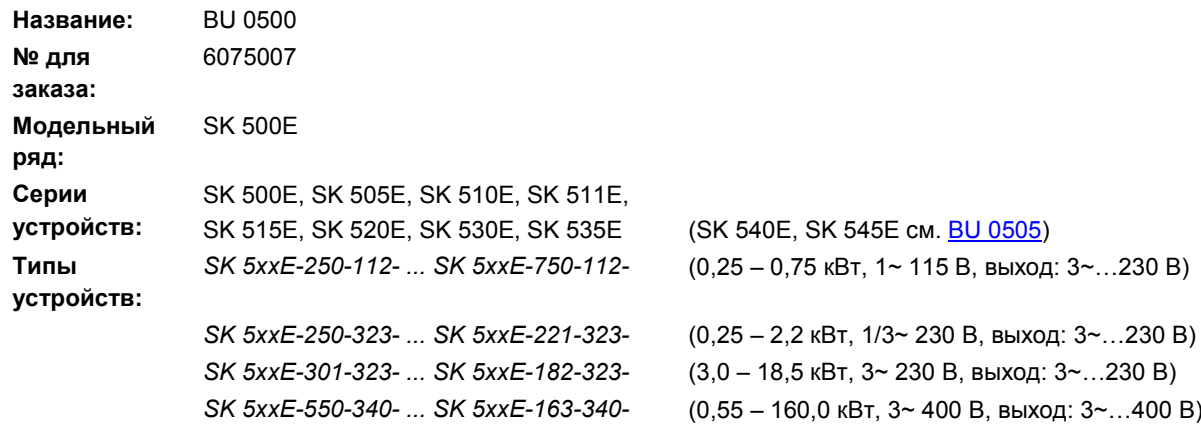

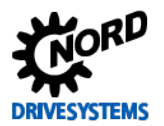

# **Список версий**

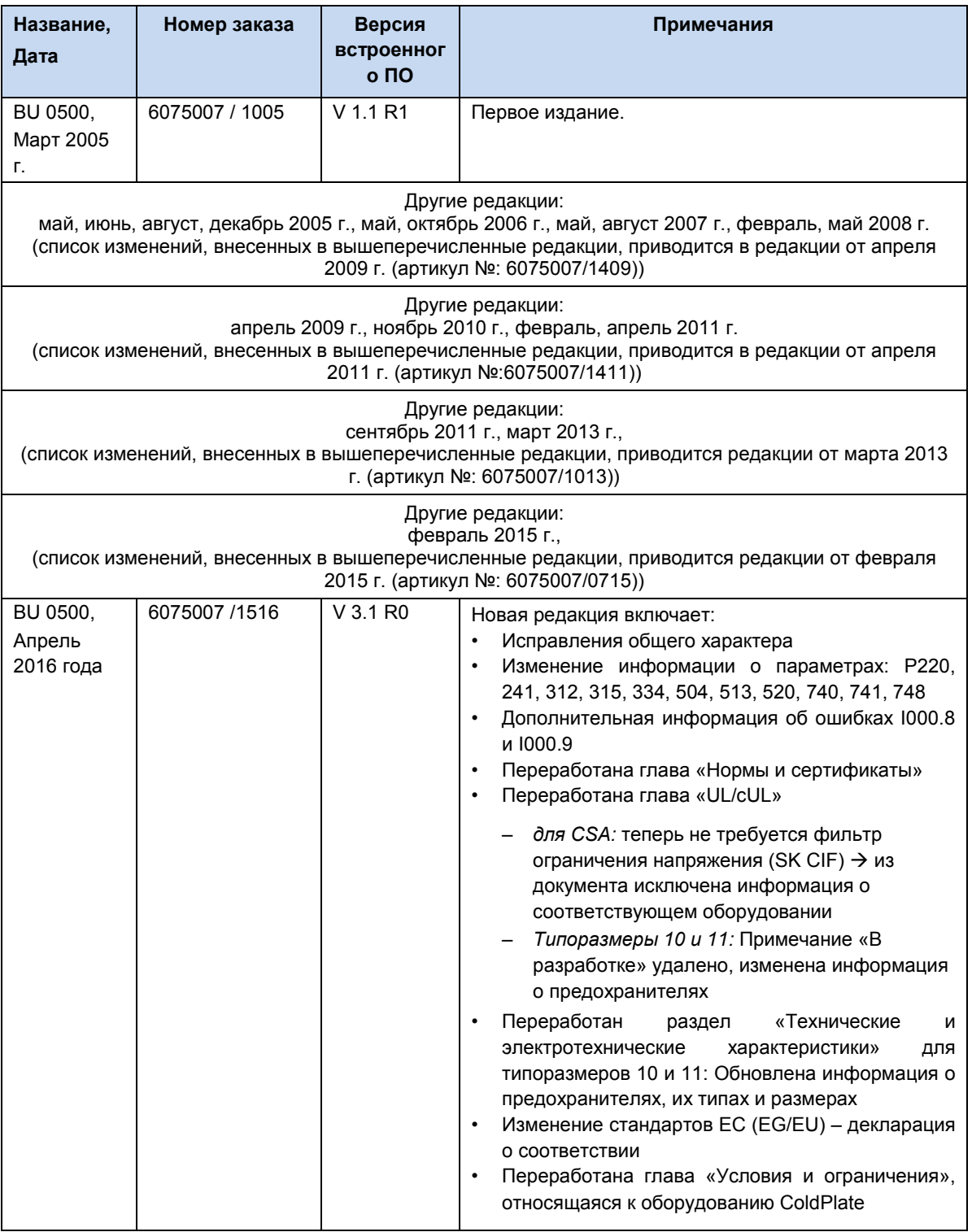

<span id="page-3-0"></span>**Таблица 1: Перечень редакций**

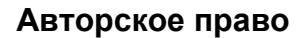

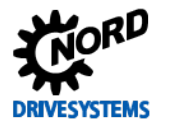

## **Авторское право**

Настоящий документ является неотъемлемой частью описываемого оборудования и предоставляется владельцу оборудования в пригодной для использования форме. Запрещается редактировать, менять или каким-либо другим образом обрабатывать документ.

# **Издатель**

#### **Getriebebau NORD GmbH & Co. KG**

Getriebebau-Nord-Straße 1 • 22941 Bargteheide, Germany • <http://www.nord.com/> Телефон +49 (0) 45 32 / 289-0 • Факс +49 (0) 45 32 / 289-2253

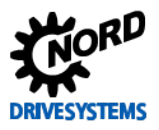

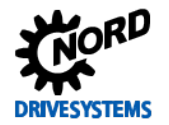

# Оглавление

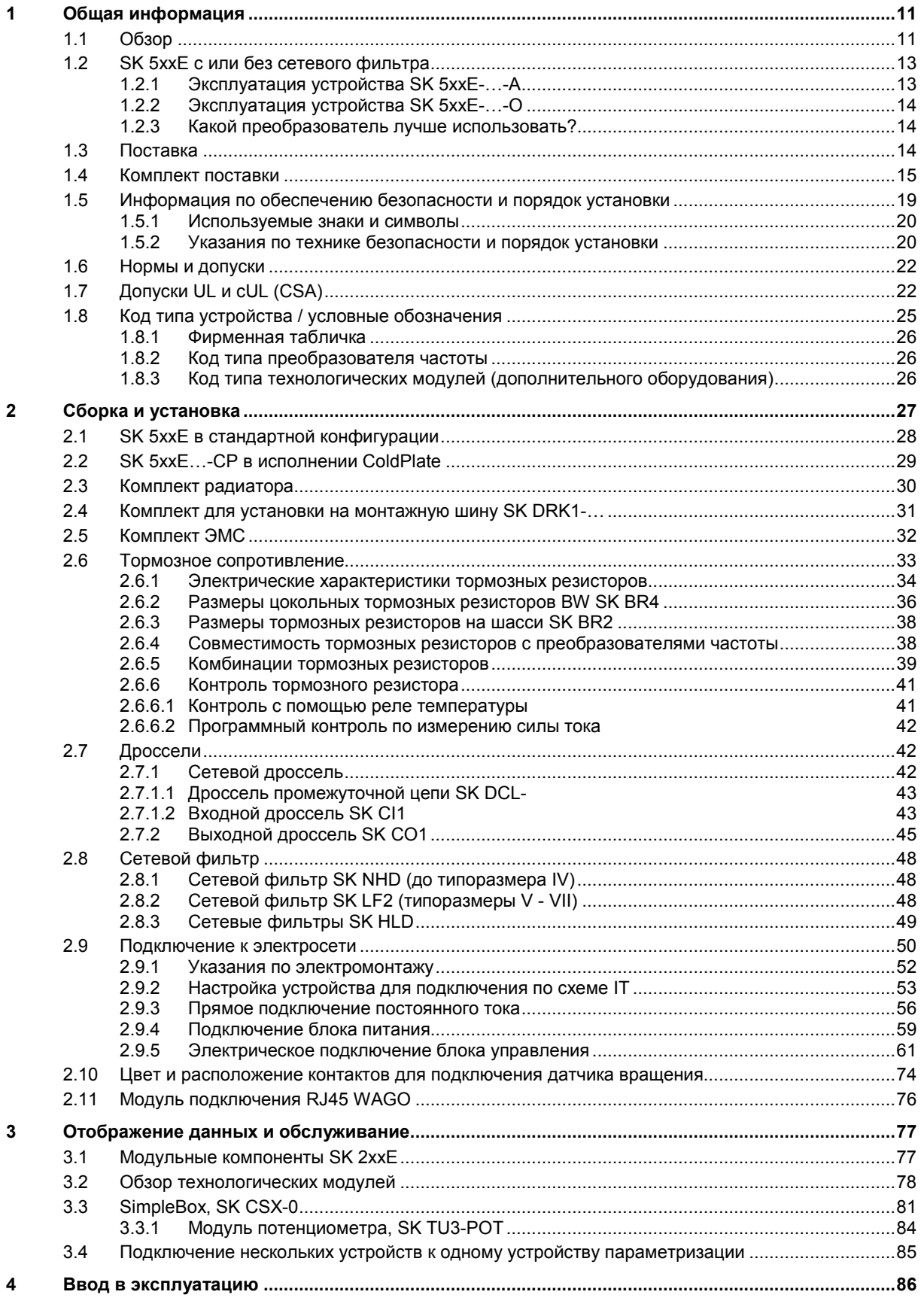

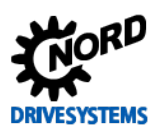

## SK 500E – Руководство по эксплуатации преобразователя частоты

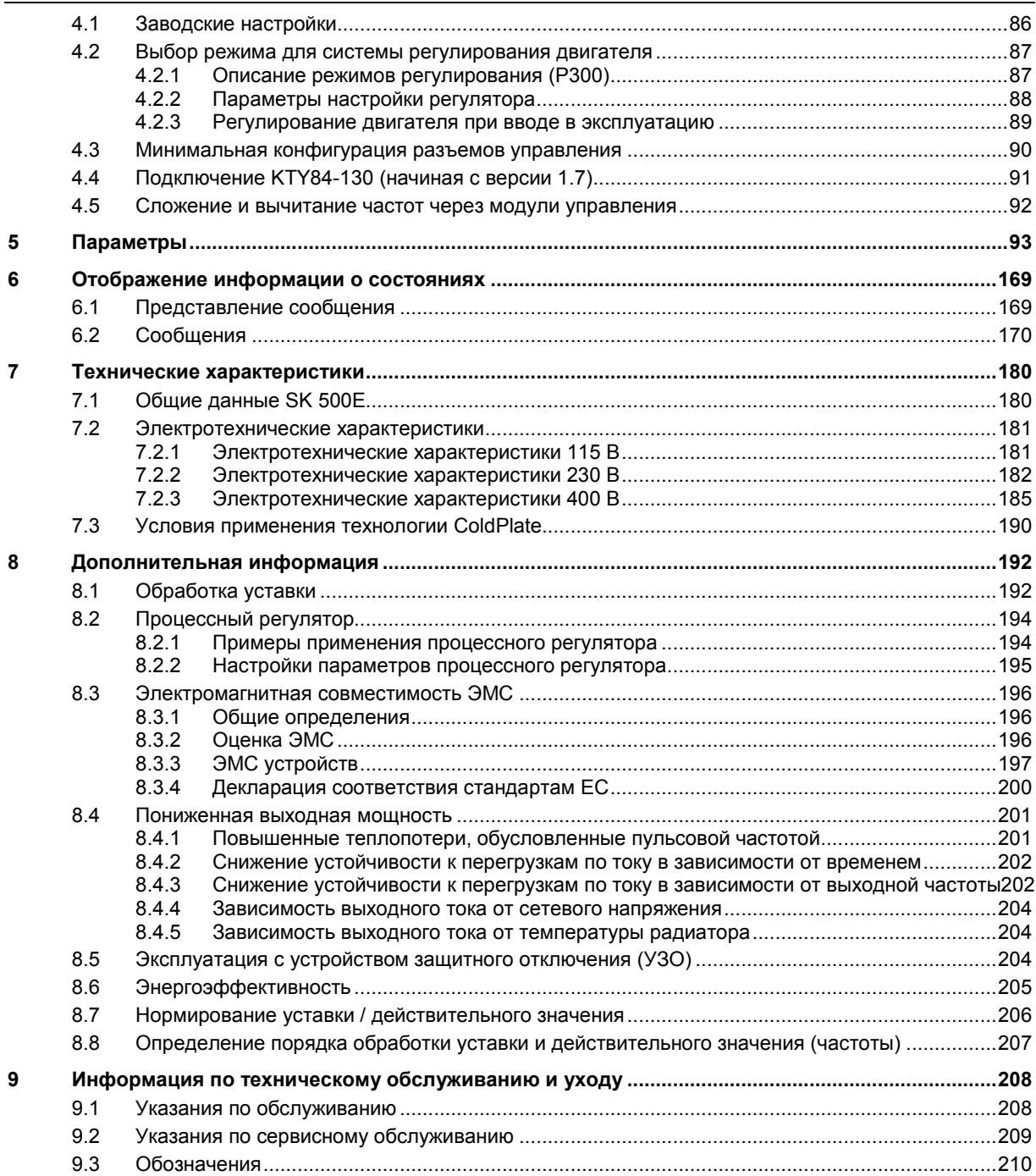

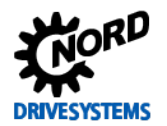

# **Перечень иллюстраций**

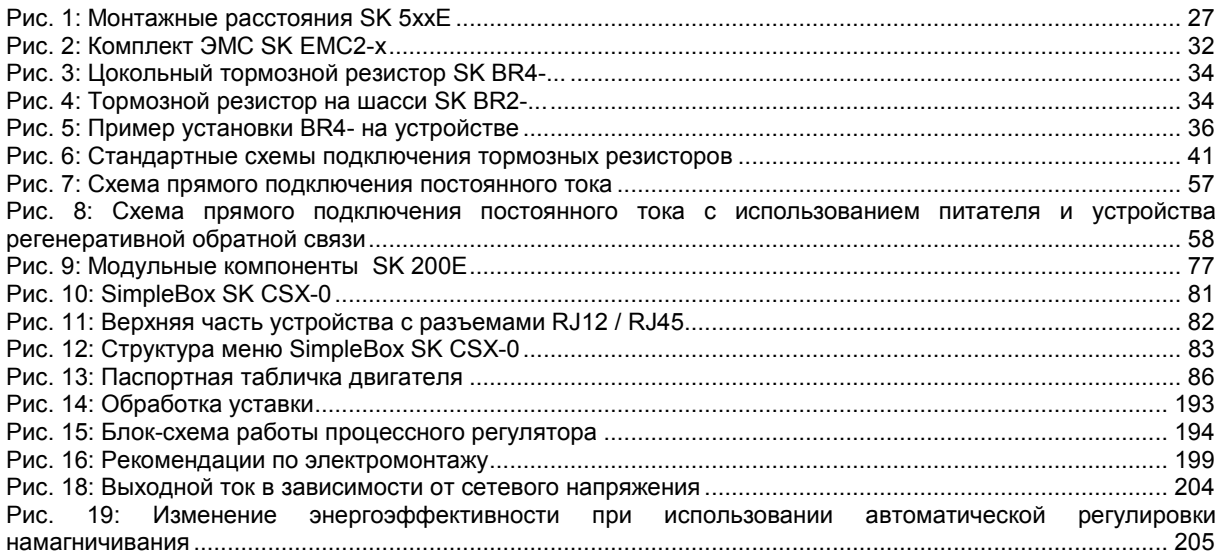

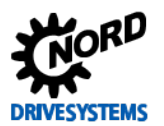

# **Перечень таблиц**

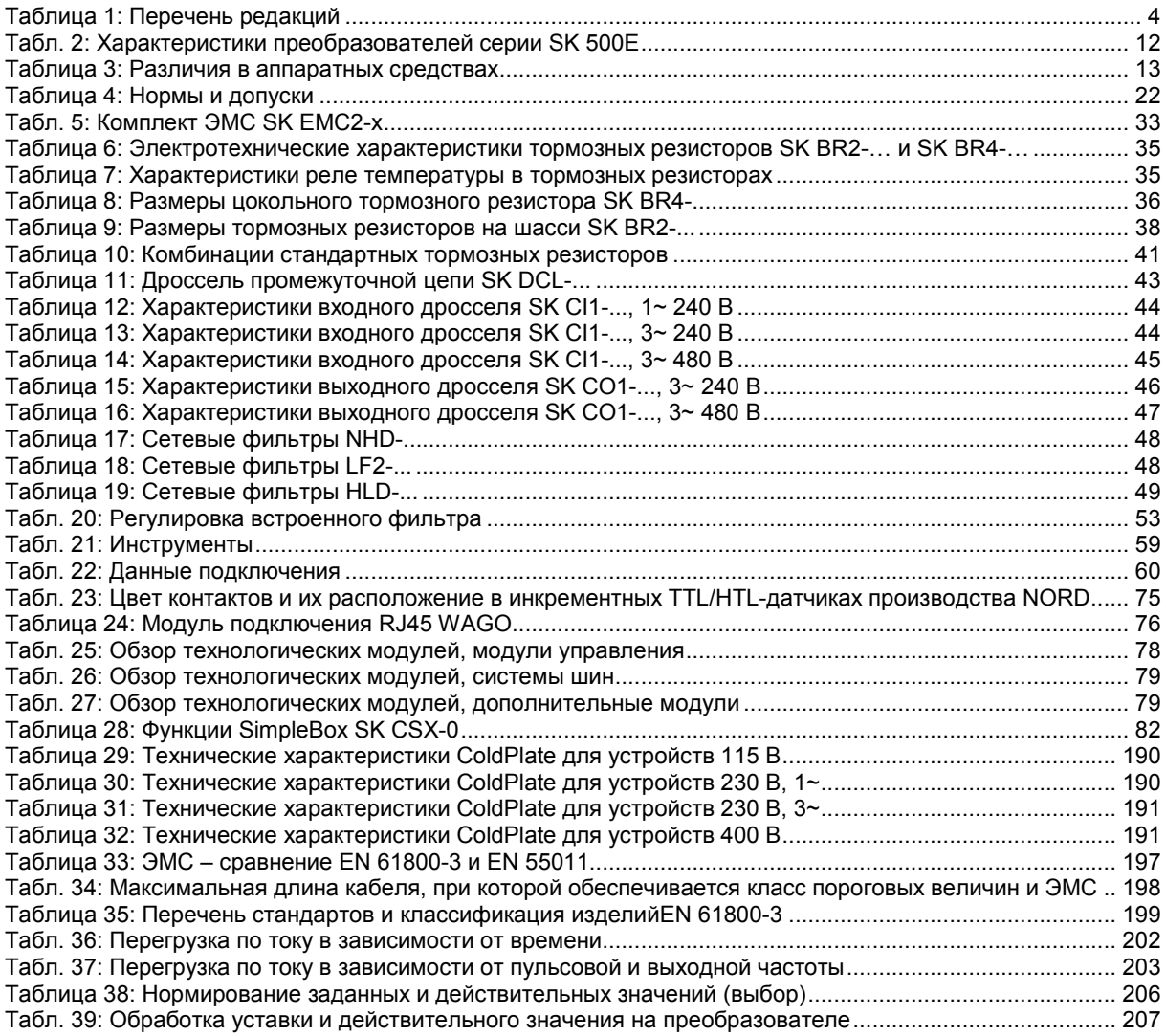

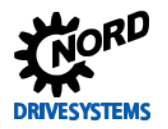

#### <span id="page-10-0"></span>Общая информация 1

В основе устройств серии SK 500E - SK 535E лежит проверенная платформа NORD. Преобразователи этого типа отличаются компактной конструкцией и оптимальными характеристиками управляемости и имеют единую систему параметризации.

Для управления двигателем в преобразователях применяется метод бездатчикового векторного управления и предлагаются широкие возможности настройки. Преобразователь может работать практически с любыми видами асинхронных двигателей с короткозамкнутыми ротором и синхронных двигателей с постоянными магнитами при условии, что двигатель обеспечивает оптимальное соотношение напряжения и частоты и предназначен для работы с преобразователем. Работая с приводными механизмами, преобразователи обеспечивают максимальный крутящий момент при запуске и в моменты перегрузок и постоянную скорость.

Диапазон мощности составляет 0.25 kW - 160.0 kW.

Благодаря модульной архитектуре устройства можно настроить для эксплуатации в специальных условиях, установив необходимые дополнительные модули.

В настоящем документе информация относится к программному обеспечению, версия которого указана в списке версий (сравнить с Р707). Если на преобразователе установлена другая версия программного обеспечения, порядок управления может отличаться от описываемого. настоящее руководство При необходимости МОЖНО загрузить на веб-сайте (http://www.nord.com/).

Доступны также руководства с описанием дополнительных функций и систем шин (http://www.nord.com/).

#### 0 Информация

#### Дополнительное оснащение

Характеристики дополнительного оснащения могут отличаться от указанных в настоящем документе. Информация о характеристиках оборудования приведена в паспорте соответствующего оборудования, который доступен на сайте unter www.nord.com в разделе Документация -> Руководства по эксплуатации  $\rightarrow$  Electronic Drive Solutions  $\rightarrow$  Tech. Information / Data sheet. В главах и руководствах приводятся ссылки на опубликованные в настоящее время документы (паспорта изделий).

Устройства в стандартной комплектации оснащены стационарным радиатором, через который производится отвод тепла в окружающую среду. Типоразмеры 1 - 4 предлагаются также в исполнении с системой охлаждения ColdPlate, а в устройствах типоразмеров 1 и 2 может дополнительно использоваться технология внешнего монтажа.

Преобразователи с рабочим напряжением 230 В и 400 В, как правило, имеют встроенный сетевой фильтр. Однако для устройств с типоразмером до 7 возможны конфигурации без сетевого фильтра. Устройства с рабочим напряжением 115 В, как правило, поставляются без сетевого фильтра.

## <span id="page-10-1"></span>1.1 Oбзор

Характеристики типового устройства SK 205E:

- Высокий пусковой момент и точная регулировка скорости вращения двигателя благодаря бездатчиковому управлению вектором тока
- Можно установить несколько преобразователей вплотную друг к другу.
- Диапазон допустимой температуры окружающей среды от 0°С до 50°С (при условии соблюдения технических условий)
- Устройства типа Typ SK 5xxE ... А: Встроенный сетевой фильтр с защитой от электропомех для предельной кривой А1 (и В для устройств типоразмера 1 - 4) в

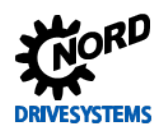

#### SK 500E - Руководство по эксплуатации преобразователя частоты

соответствии с EN 55011, категория C2 (и C1 для устройств типоразмера 1 - 4) в соответствии с EN 61800-3 (за исключением устройств 115 В)

- Устройства типа Тур SK 5xxE ... О: без встроенного сетевого фильтра.
- Автоматическое измерение сопротивления обмотки статора для точного определения параметров двигателя
- Программируемое торможение постоянным током
- Встроенный тормозной прерыватель, способный обслужить четыре квадранта (дополнительные тормозные резисторы)
- Четыре независимых набора параметров, управляемых по сети
- Интерфейс RS232/RS485 (разъем RJ12)
- Поддержка USS и Modbus RTU (см. BU 0050)

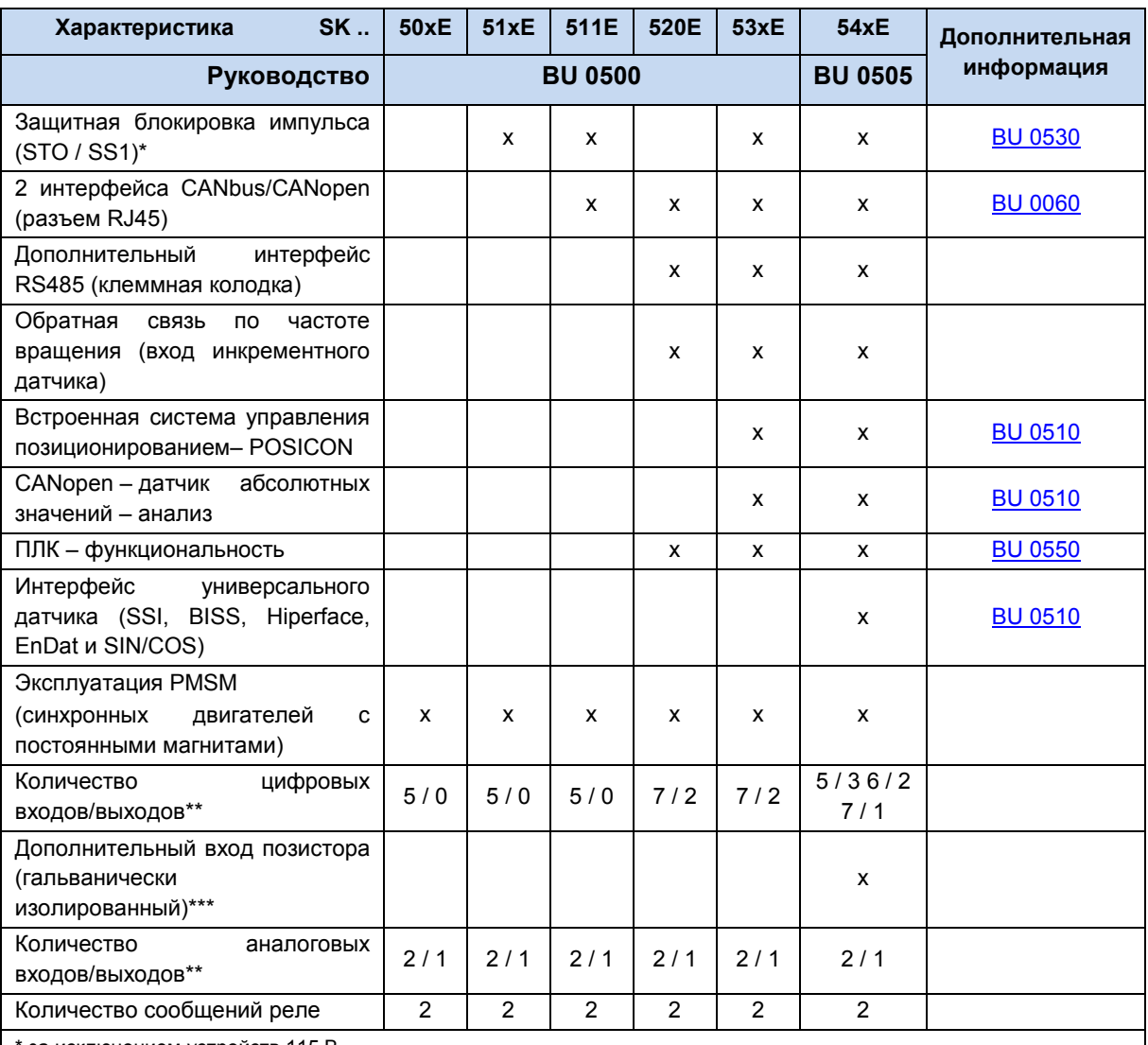

\* за исключением устройств 115 В

\*\* SK 54xE: можно изменить функции двух входов/выходов с помощью параметров

\*\*\* возможно использование функции «Позистор» на цифровом входе 5 (в устройствах с типоразмером 5 и выше предусмотрен дополнительный вход позистора)

<span id="page-11-0"></span>Табл. 2: Характеристики преобразователей серии SK 500E

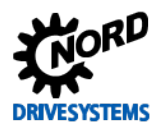

#### Различия в аппаратном обеспечении

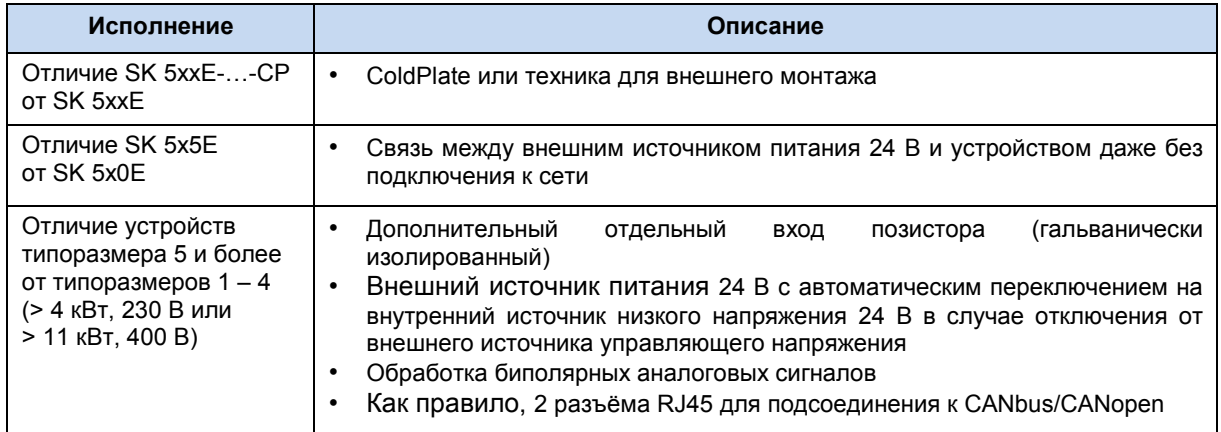

<span id="page-12-2"></span>Таблица 3: Различия в аппаратных средствах

#### <span id="page-12-0"></span>1.2 SK 5xxE с или без сетевого фильтра

NORD предлагает серии SK 500E ... SK 545E в двух вариантах: устройства SK 5xxE-...-А (в отличие от устройств SK 5xxE-...- O) оснащены встроенным сетевым помехоподавляющим фильтром.

Встроенный в SK 5xxE-...-А сетевой помехоподавляющий фильтр установлен на входе сети электроснабжения и обеспечивает уровень электромагнитной совместимости, отвечающий требованиям европейской директивы по ЭМС 2004/108/EG и необходимый для сертификации CE.

#### <span id="page-12-1"></span>Эксплуатация устройства SK 5xxE-...-А  $1.2.1$

Если между преобразователем и сетью включен входной дроссель, при активном сетевом сопротивлении входной дроссель и конденсаторы X2 помехоподавляющего сетевого фильтра образуют колебательный контур.

При воздействии на колебательный контур высших гармоник сетевого напряжений и помех, вызываемых переключениями потребителей в питающей сети в нем возникают затухающие колебания.

Если устройства подключены к системе электроснабжения параллельно (компенсаторы, ветрогенераторные установки и т.д.) и непрерывно или в течение некоторого времени вызывают в питающем напряжении гармонические колебания в указанном выше диапазоне, это приводит к сильному возбуждению колебательного контура и увеличению напряжения гармонических колебаний. Напряжение гармонических колебаний складывается с сетевым напряжением.

#### Результат:

- перегрузка и полный выход из строя конденсаторов Х2
- недопустимый разряд в промежуточной цепи и появление сообщение об ошибках, перегрузка по напряжению и полный выход из строя промежуточной цепи.

#### В обоих ситуациях возможно серьезное повреждение преобразователя.

#### 0 Информация

#### Устройства 45 кВт и выше (ТР 8 - 11)

Для устройств типоразмеров от 8 до 11 предлагаются дроссели промежуточного контура, которые могут использоваться вместо входного дросселя. При отсутствии в колебательном контуре катушки индуктивности входного дросселя, результирующая резонансная частота остаётся в допустимом диапазоне.

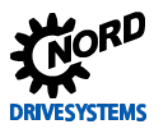

#### <span id="page-13-0"></span>1.2.2 Эксплуатация устройства SK 5xxE-...- O

В устройствах серии SK 5xxE-xxx-340-О отсутствует сетевой помехоподавляющий фильтр и на входе имеются только конденсаторы X2 меньшей емкости, которые обеспечивают только базовую защиту питающей сети от помех. В преобразователях модификации «О» фильтрация напряжения является минимальной, и на резонансных частотах на входе или в сетевом дросселе возможно возникновение пульсовых частот, превышающих максимально допустимые (16 кГц) для преобразователя.

В этом диапазоне частот колебания быстро затухают, и описанные выше явления резонанса не возникают.

В этом случае для обеспечения электромагнитной совместимости предлагается цокольный фильтр (см. главу 8.3 «Электромагнитная совместимость ЭМС»), (см. главу 2.8 «Сетевой фильтр»)Netzfilter</dg ref source inline>.

#### <span id="page-13-1"></span>1.2.3 Какой преобразователь лучше использовать?

На этот вопрос нельзя ответить однозначно. Как правило, рекомендуется использовать устройство со встроенным помехоподавляющим фильтром (...-А), так как оно удовлетворяет основным требованиям ЭМС. Однако в определенных ситуациях возможно использование устройств модификации «О».

В частности, эти устройства находят применение, если используется питающее напряжение низкого качества (форма входного напряжения значительно искажена высшими гармониками), или используется входной дроссель.

#### По каким признакам можно определить низкое качество питающего напряжения?

- а. О резонансных явлениях могут свидетельствовать повышенное напряжение в промежуточном контуре в режиме ожидания (Standby) или сообщения об ошибках, вызванных перенапряжением. Результаты измерения подаваемого на преобразователь напряжения и их правдоподобность можно проверить через параметры преобразователя (P728 - входное/сетевое напряжение, P736 - напряжение промежуточного контура или Р753 - статистическая информация о перенапряжении и частота возникновения ошибок  $E005$ ).
- b. В сети имелись случаи выхода из строя преобразователей в результате повреждения конденсаторов промежуточного контура или отключения сетевого помехоподавляющего фильтра.
- с. Скользящие контакты шины питания могут приводить к кратковременным перерывам в подаче питания (например, передвижная тележка многоярусного склада).

#### <span id="page-13-2"></span>1.3 Поставка

Сразу после доставки / распаковки необходимо проверить устройство на отсутствие повреждений, которые могли возникнуть при транспортировке, например, деформаций или незакрепленных деталей.

При обнаружении повреждений немедленно связаться с транспортной компанией и составить подробную опись с указанием недостатков.

#### Важная информация! Это требование является обязательным даже при отсутствии повреждений упаковки.

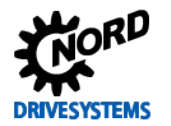

#### <span id="page-14-0"></span>1.4 Комплект поставки

Стандартный вариант • IP20 исполнения:

- $\bullet$ встроенный тормозной прерыватель
- встроенный помехоподавляющий фильтр для предельной кривой А1 или категории С2 (только в устройствах типа SK 5xxE-...-A)
- заглушка для гнезда технологического модуля
- скоба экрана для управляющих клемм
- крышка для управляющих клемм
- ТР 1 7: отдельный пакет, содержащий крепление для настенного монтажа и крепежные принадлежности
- ТР 8 и выше: разные электрические соединители
- заглушки ВИНТ  $(2,9$  MM  $\times$  9,5 MM) для фиксирования  $\bullet$ или дополнительного технологического модуля SK TU3-...
- компакт-диск с инструкцией по эксплуатации

#### Предлагаемые принадлежности:

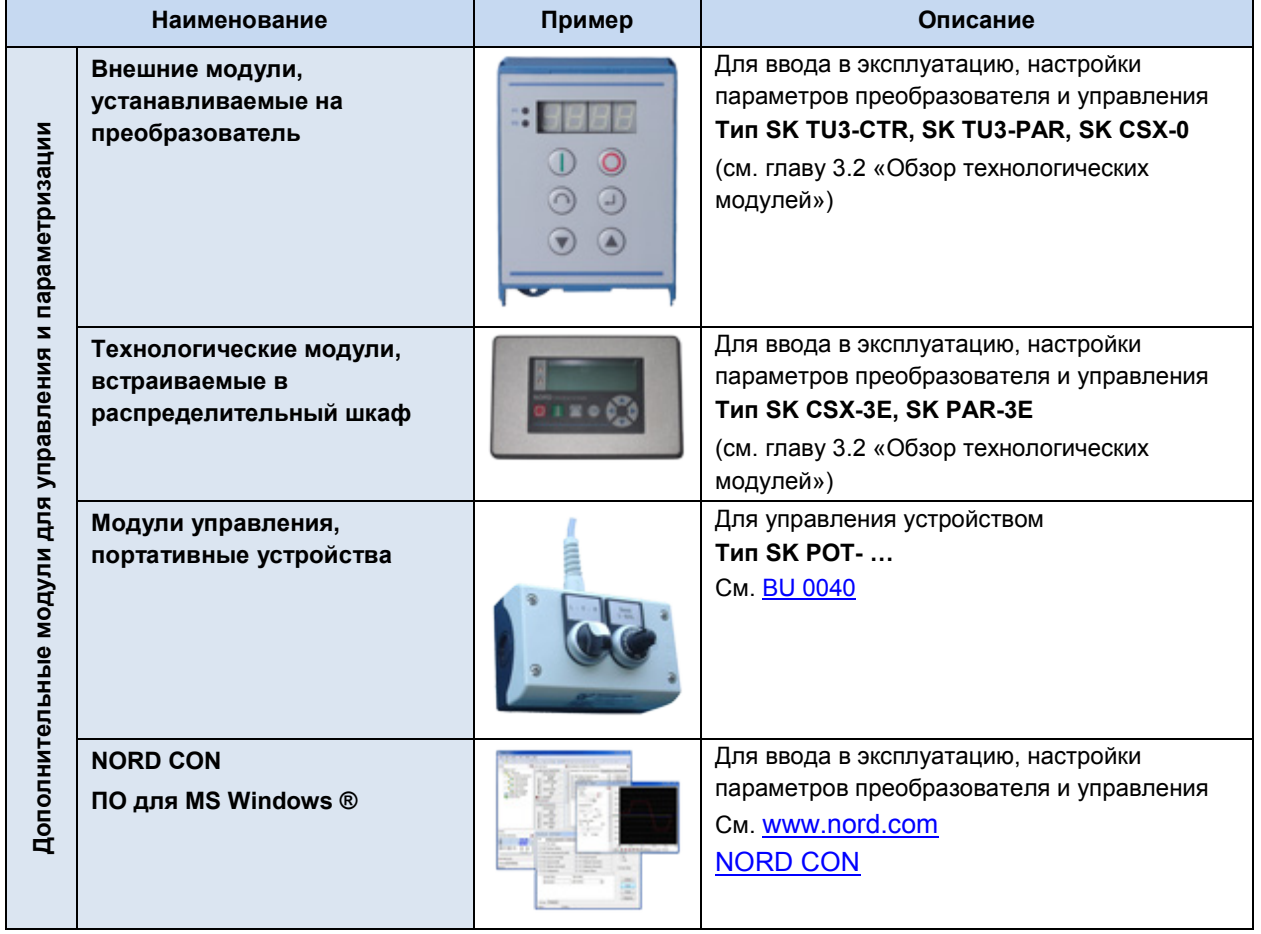

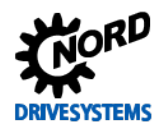

# SK 500E – Руководство по эксплуатации преобразователя частоты

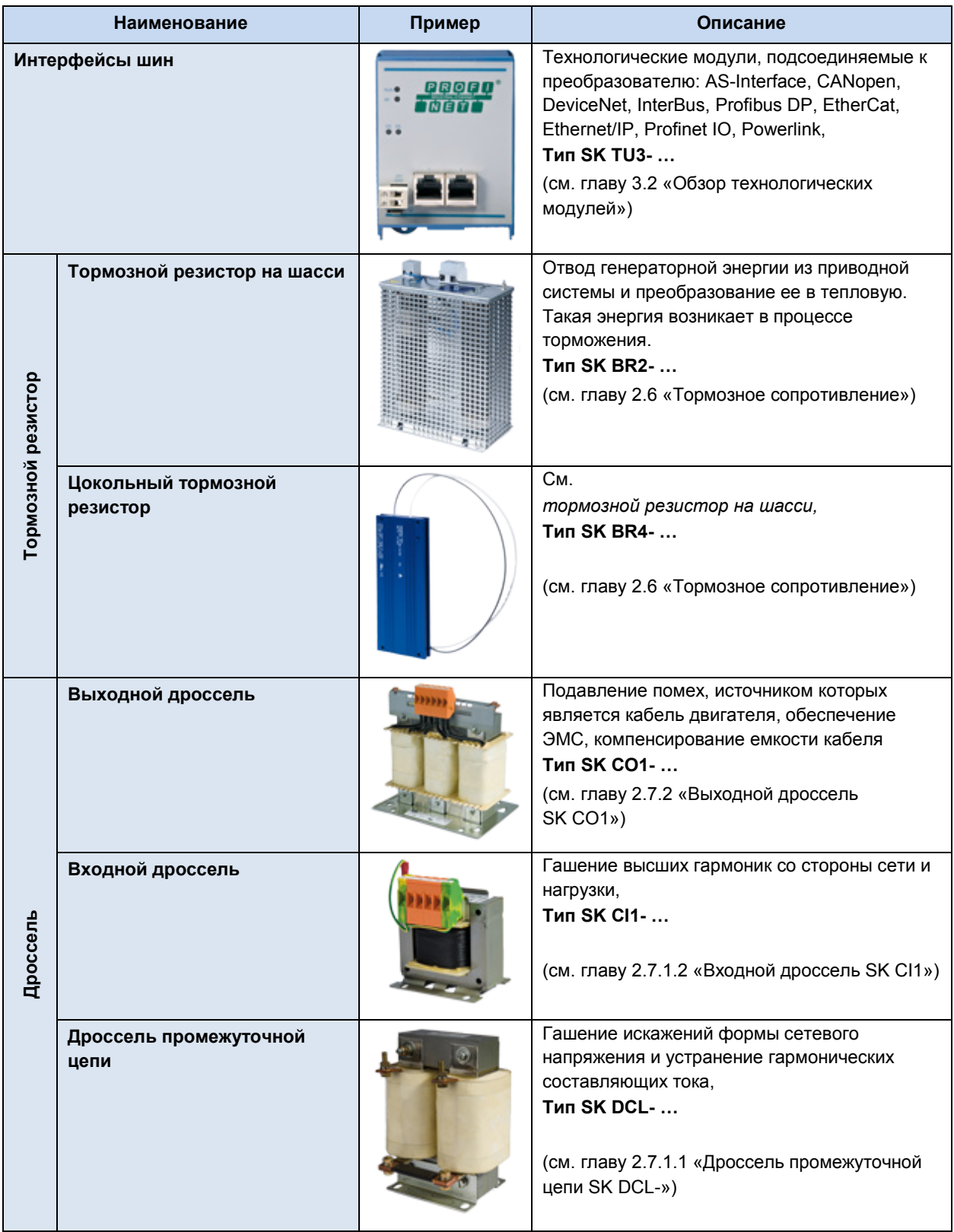

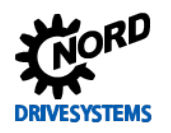

## **1 Общая информация**

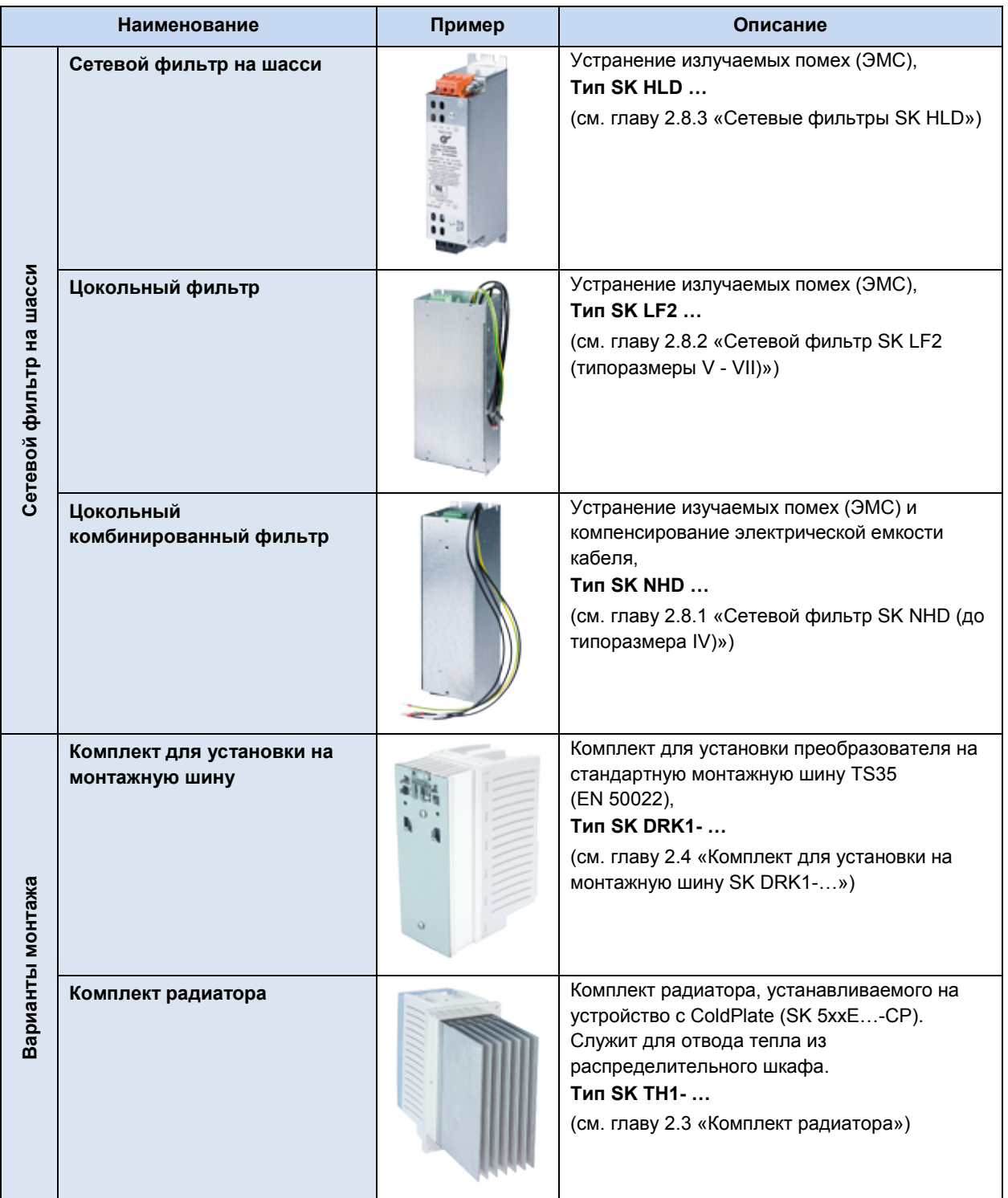

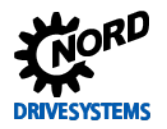

## SK 500E – Руководство по эксплуатации преобразователя частоты

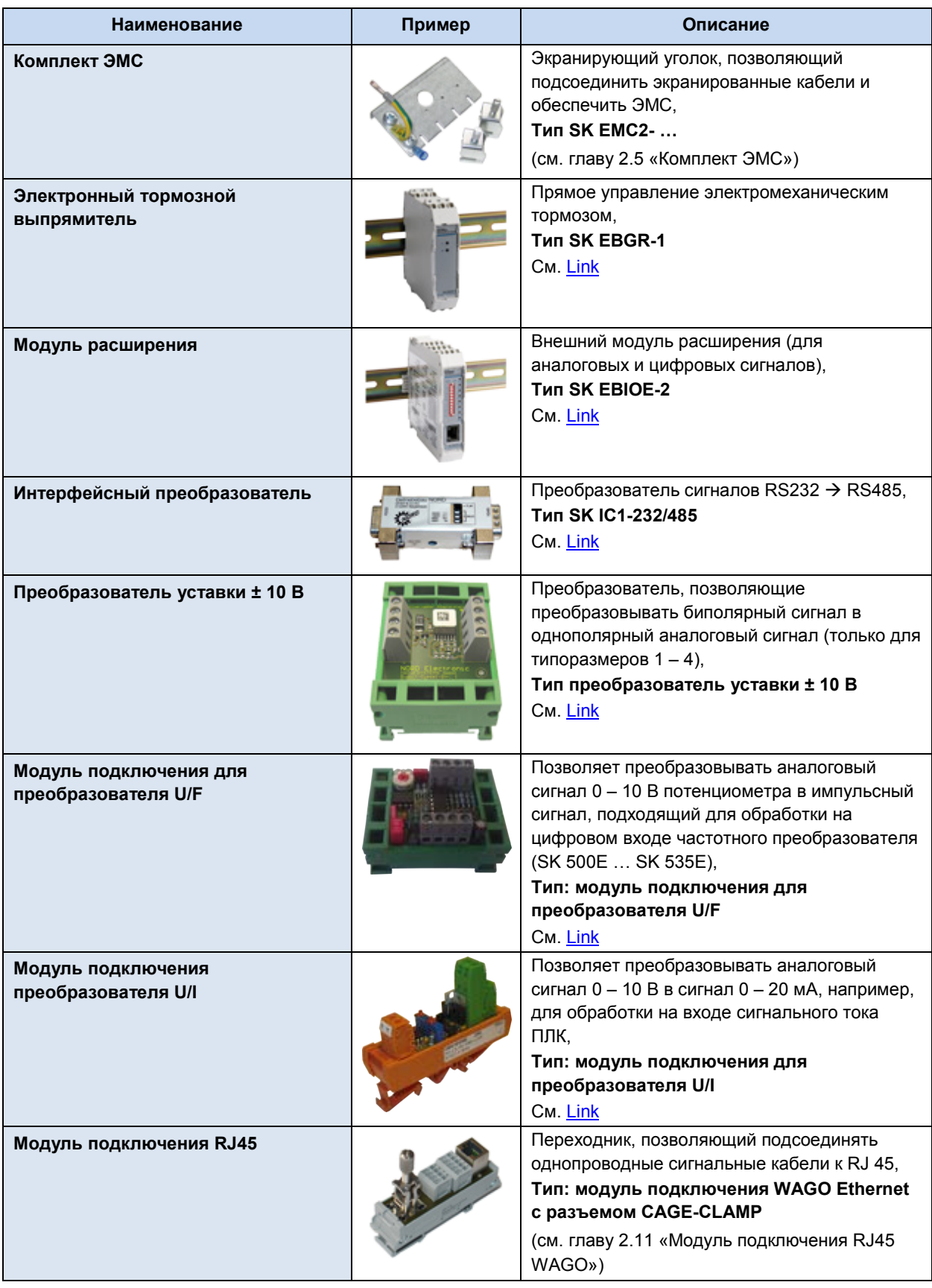

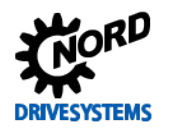

### 1 Общая информация

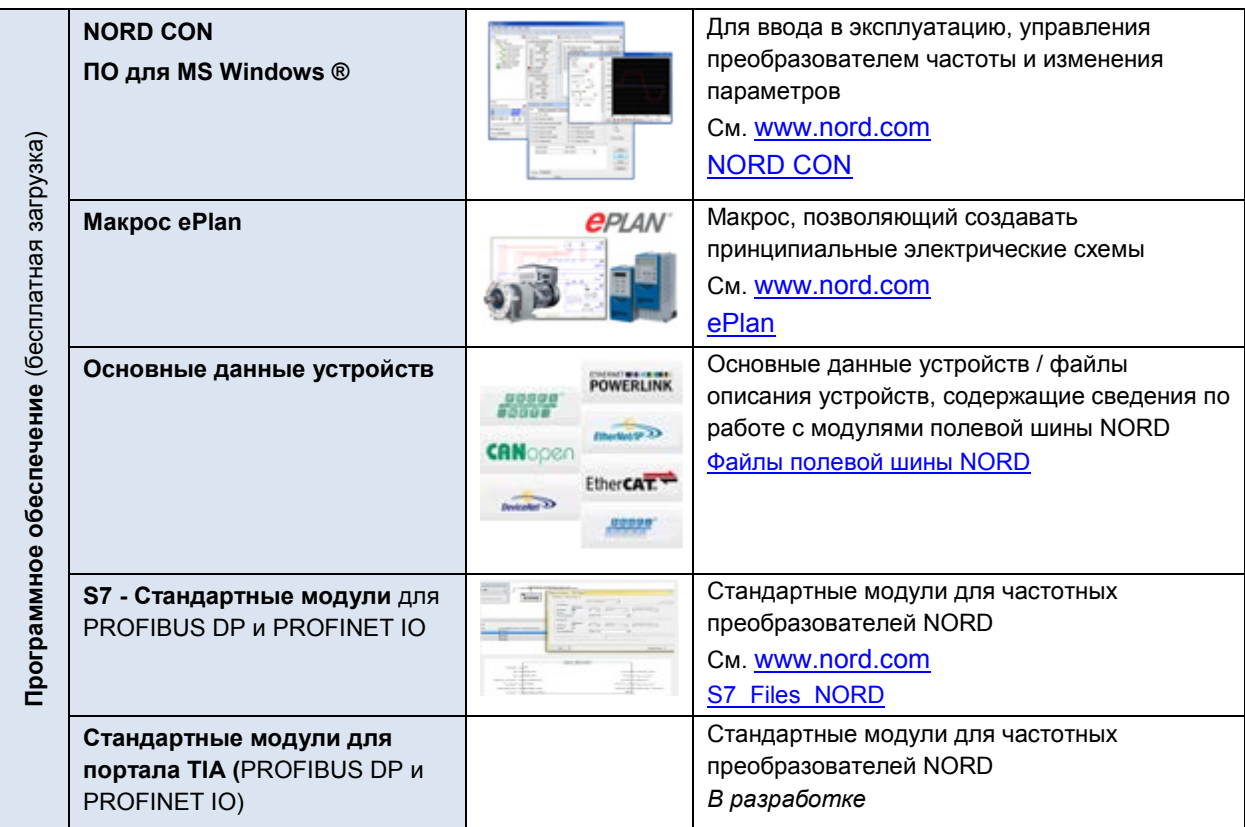

#### <span id="page-18-0"></span> $1.5$ Информация по обеспечению безопасности и порядок установки

Устройства NORD предназначены для использования в промышленных силовых установках. Для их работы требуется напряжения, опасные для жизни.

Устройства и дополнительное оборудование разрешается использовать только для целей, для которых они предназначены. Самовольное изменение конструкции устройства и использование неоригинальных или не рекомендованных производителем запасных частей и дополнительных устройств может стать причиной пожара, привести к поражению электрическим током и травмам.

Установить все крышки и защитное снаряжение.

Работы по установке и подключению должны выполняться квалифицированными электрикамиспециалистами с соблюдением всех требований, перечисленных в руководстве по эксплуатации. Хранить руководство по эксплуатации, а также другую документацию, прилагаемую к устройству или дополнительному оборудованию, в доступном каждому пользователю месте.

Выполнять указания местных норм и стандартов по работе с электротехническим оборудованием, а также требования техники безопасности.

#### <span id="page-19-0"></span>**1.5.1 Используемые знаки и символы**

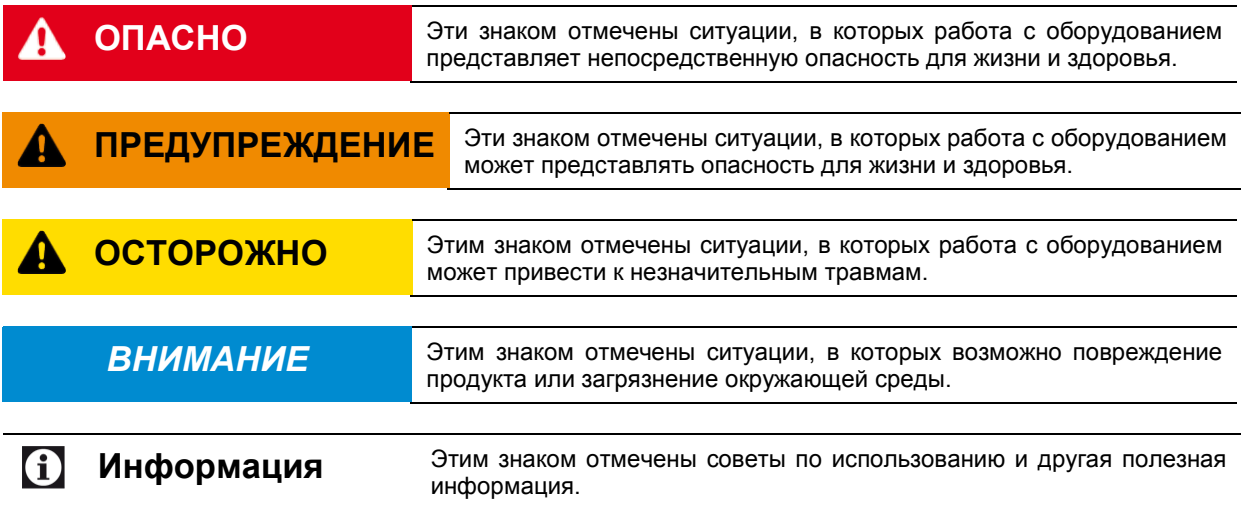

#### <span id="page-19-1"></span>**1.5.2 Указания по технике безопасности и порядок установки**

#### **ОПАСНО Поражение электрическим током**

Устройство является источником опасного напряжения. Контакт с токопроводящими частями устройства (клеммы подключения, контактные колодки, питающие линии и печатные платы) может привести к поражению электрическим током и смерти.

Даже если двигатель не работает (например, из-за электронной блокировки, блокировки привода или короткого замыкания выходной клеммы), в клеммах подключения питающей линии, клеммах двигателя и тормозного резистора (если есть), на контактной колодке, печатных платах и питающих линиях может сохраняться опасное напряжение. Неподвижность двигателя не является признаком электрической изоляции от сети электропитания.

Разрешается проводить монтажные и другие работы на устройстве при условии, что **устройство полностью отсоединено от источника питания**. После отсоединения устройства от источника питания **подождать не менее 5 минут**, так как некоторые части устройства сохраняют опасное напряжение в течение 5 минут после отключения электроснабжения.

**Пять основных правил техники безопасности** (1. обесточить; 2. предусмотреть защиту от непреднамеренного включения; 3. убедиться в отсутствии напряжения; 4. заземлить и замкнуть накоротко; 5. изолировать или защитить экраном соседние детали, находящиеся под напряжением.

# Δ

## **ОПАСНО Поражение электрическим током**

Двигатель, подсоединенный к изолированному от источника питания приводу, может продолжать вращаться, генерируя опасное напряжение. В этом случае контакт с токопроводящими деталями может привести к поражению электрическим током и даже к смерти.

Поэтому необходимо остановить двигатель.

### **ПРЕДУПРЕЖДЕНИЕ Поражение электрическим током**

Неотключенное питание может прямым или косвенным образом привести устройство в действие. В этом случае контакт с токопроводящими деталями может привести к поражению электрическим током и даже к смерти.

Поэтому необходимо **отсоединить** все **фазы и контакты** источника питания. В **трехфазных** устройствах необходимо отсоединить одновременно три фазы (**L1 / L2 / L3**), в **однофазных** устройствах следует одновременно отсоединить провода **L1 / N** , в устройствах, работающих от источника постоянного тока, необходимо одновременно отсоединить провода **–DC / +B**. Кроме того, следует отсоединить провода подключения двигателя **U / V / W**.

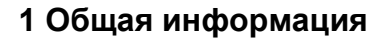

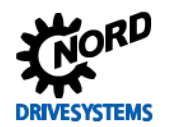

# **ПРЕДУПРЕЖДЕНИЕ**

#### Поражение электрическим током

Если заземление не является эффективным, в случае ошибки или неисправности контакт с токопроводящими деталями может привести к поражению электрическим током и даже к смерти.

Устройство предназначено для стационарного подключения, поэтому его запрещается эксплуатировать, если оно не подключено к заземлению в соответствии с требованиям местных норм, принятых в отношении больших токов утечки (> 3,5 мА).

Стандарты EN 50178 / VDE 0160 требуют монтажа второго провода заземления или использования провода заземления сечением не менее 10 мм<sup>2</sup>. ([1] TI 80-0011), ([1] TI 80-0019)

# **ПРЕДУПРЕЖДЕНИЕ**

#### Опасность травмирования во время пуска

Некоторые настройки позволяют автоматически запускать устройство или подсоединенный к нему двигатель при появлении питающего напряжения. В этом случае машинное оборудование, приводимое в действие двигателем (прессы / цепные тяги / валки / вентиляторы и т.д.), могут неожиданно начать свое движение и таким образом нанести травмы разной степени тяжести.

Прежде чем включать источник напряжения, следует обязательно предупредить о предстоящем включении и вывести из опасной зоны всех посторонних.

# **ОСТОРОЖНО**

#### Опасность ожога

Охладитель и другие металлические части могут нагреваться до температуры выше 70°С.

Прикосновение к этим частям может вызвать ожог на соответствующей части тела (на руке, пальцах и т.д.).

Во избежание ожога перед началом работ выждать время, необходимое для охлаждения горячих деталей, и проверить температуру поверхности с помощью подходящих средств измерения. Кроме того, при проведении монтажных работ не приближаться к соседним частям оборудования либо использовать средства, защищающие от прикосновения.

## **ВНИМАНИЕ**

#### Повреждение устройство

При эксплуатации устройства в режиме одной фазы (115 В / 230 В) полное сопротивление каждого проводника должно составлять не менее 100 мкГн. Если это невозможно, в цепь питания необходимо включить дроссельную катушку.

В противном случае недопустимая нагрузка на части устройства может привести к выводу его из строя.

## **ВНИМАНИЕ**

#### Электромагнитные помехи

В соответствии с МЭК 61800-3 данное изделие предназначено только для использования в промышленной среде. Допускается использование изделия в бытовых условиях при выполнении дополнительных мер по обеспечению электромагнитной совместимости. (Д документ ТІ 80 0011)

Устранить электромагнитные помехи можно, например, при помощи сетевого фильтра.

## **ВНИМАНИЕ**

#### Рабочий ток и ток утечки

Устройства генерируют рабочие токи с определенными характеристиками (посредством, например, встроенных сетевых фильтров, сетевых блоков и конденсаторов). При наличии постоянной составляющей в токе утечки для обеспечения надлежащей работы устройств необходимо использовать устройство защитного отключения (тип В), чувствительное ко всем видам тока и отвечающее требованиям стандарта EN 50178 / VDE 0160.

#### 6 Информация

#### Эксплуатация в сети TN- / TT- / IT

Устройства подходят для эксплуатации в сетях TN, TT, а также в сетях IT при наличии встроенного сетевого фильтра. ( П пункт 2.9.2 "Настройка устройства для подключения по схеме IT")

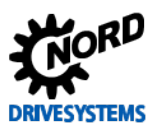

#### 6 Информация

#### Техническое обслуживание

При правильной эксплуатации устройства не требуют технического обслуживания.

В процессе работы в условиях с повышенным содержанием пыли необходимо регулярно очищать поверхности охлаждения сжатым воздухом.

При выводе из эксплуатации на долгое время / помещении на длительное хранение принимать специальные меры по защите (Ш пункт 9.1 "Указания по обслуживанию").

Несоблюдение этих требований может привести к повреждению частей устройств и значительному сокращению срока их службы вплоть до полного разрушения.

#### <span id="page-21-0"></span> $1.6$ Нормы и допуски

Все устройства данного модельного ряда удовлетворяют следующим нормам и директивам.

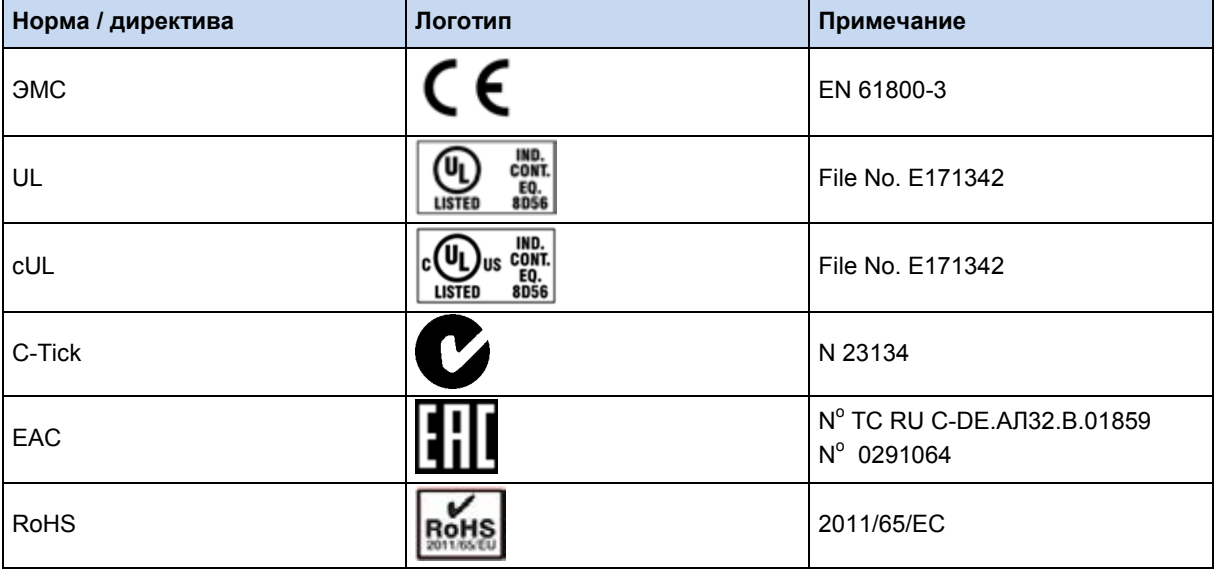

<span id="page-21-2"></span>Таблица 4: Нормы и допуски

## <span id="page-21-1"></span>1.7 Допуски UL и cUL (CSA)

#### **File No. E171342**

Назначение защитного оборудования, имеющего сертификат UL о соответствии оригинальным стандартам США, приводится в настоящем документы, как правило, дословно. Назначение и соответствие отдельных систем защиты или силовых выключателей подробно описано в главе «Электротехнические характеристики» настоящего документа.

Все устройства имеют защиту от перегрузки двигателя.

(Ш раздел 7.2 "Электротехнические характеристики")

#### Условия UL / cUL согласно отчету

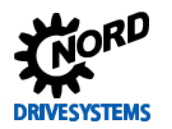

# 0

## **Information Art der Information (optional)**

"Integral solid state short circuit protection does not provide branch circuit protection. Branch circuit protection must be provided in accordance with manufacturer instructions, the National Electric Code and any additional local codes."

"Use 75°C Copper Conductors Only"

"These products are intended for use in a pollution degree 2 environment"

"Maximum Surrounding Air Temperature 40°C"

"Intended to be connected in the field only to an isolated secondary sources rated 24Vdc. Fuse in accordance with UL 248 rated max. 4 A must be provided externally between the isolated source and this device input".

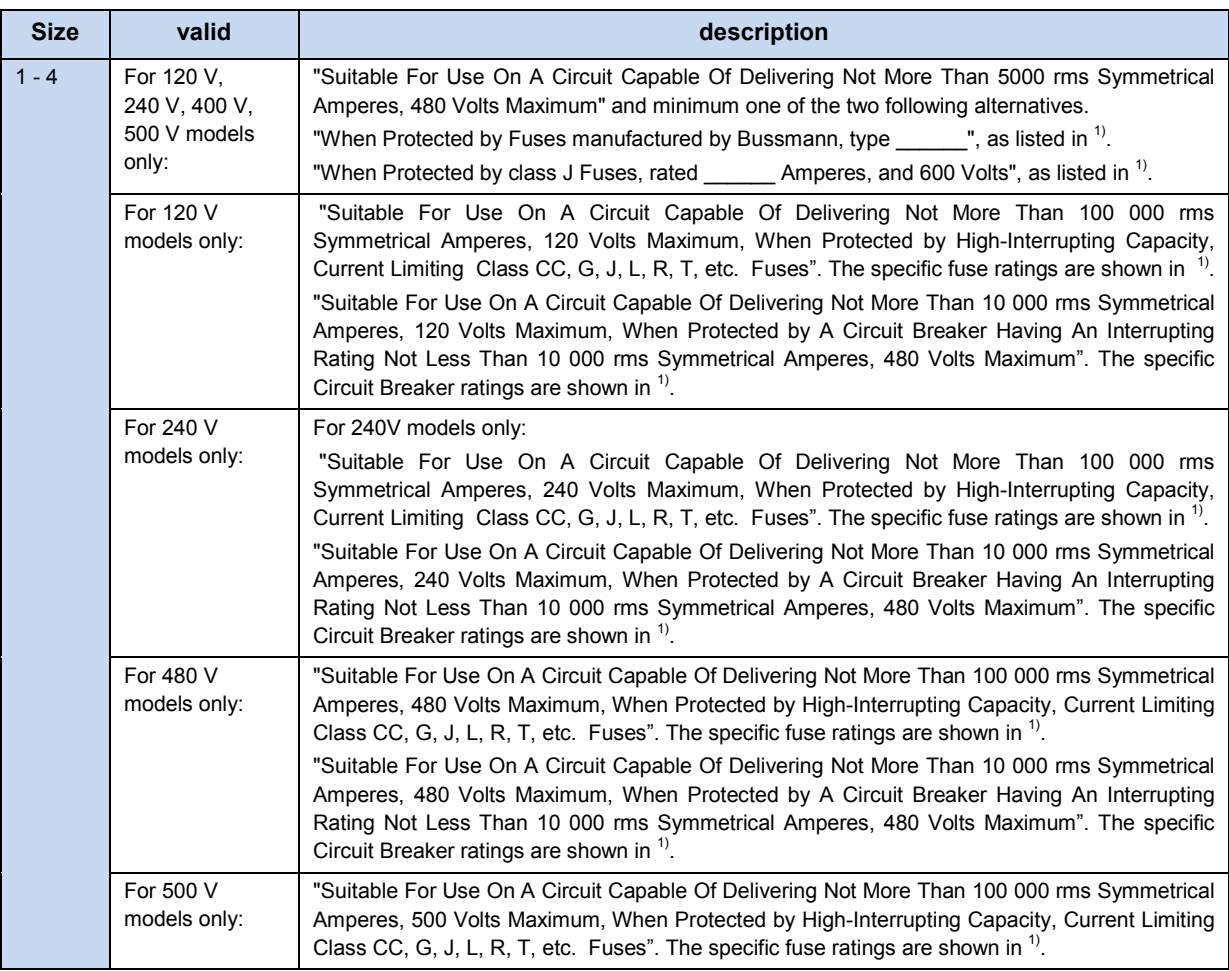

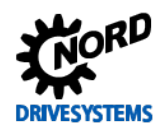

## SK 500E – Руководство по эксплуатации преобразователя частоты

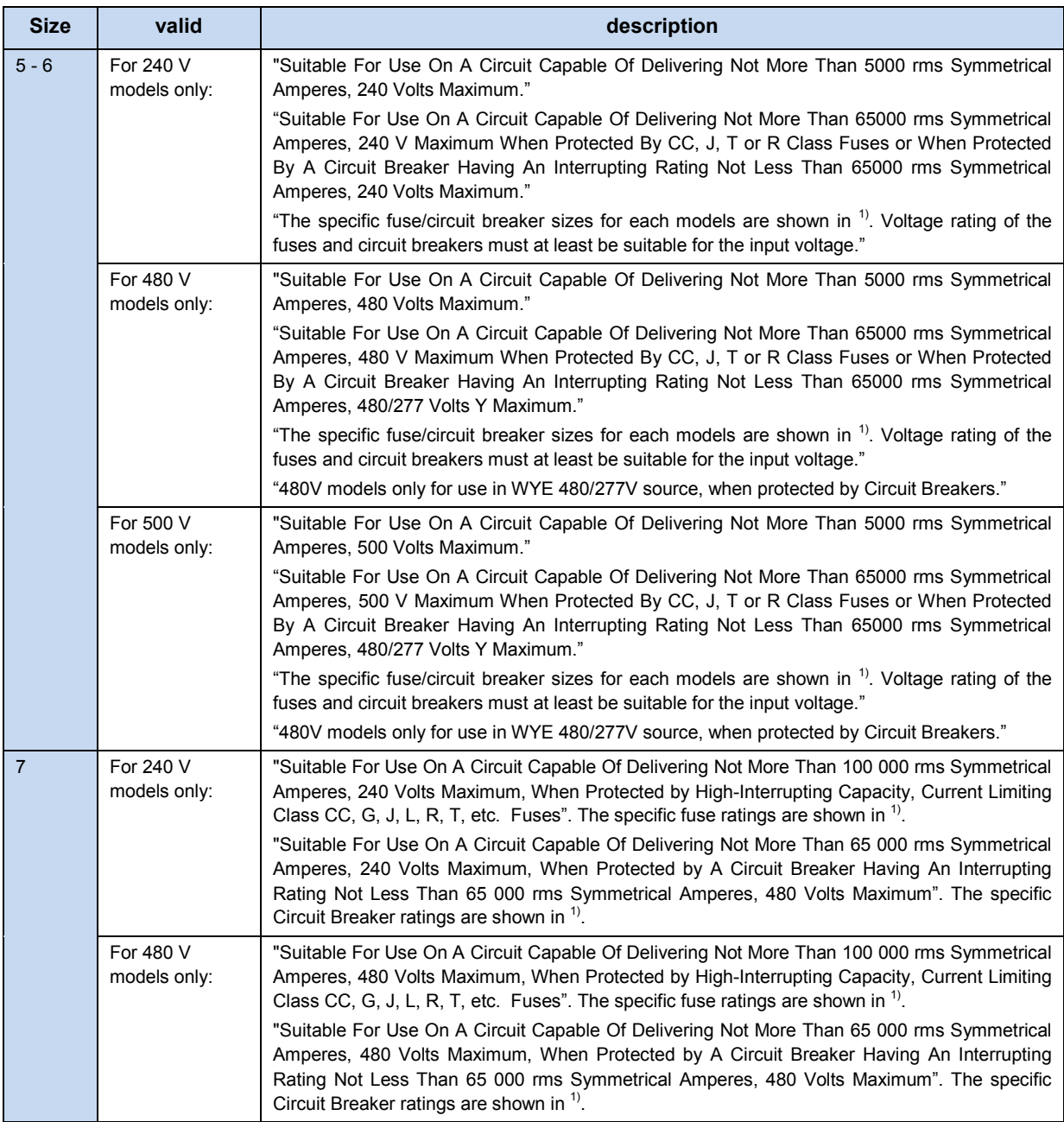

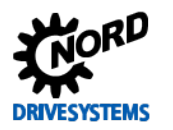

## 1 Общая информация

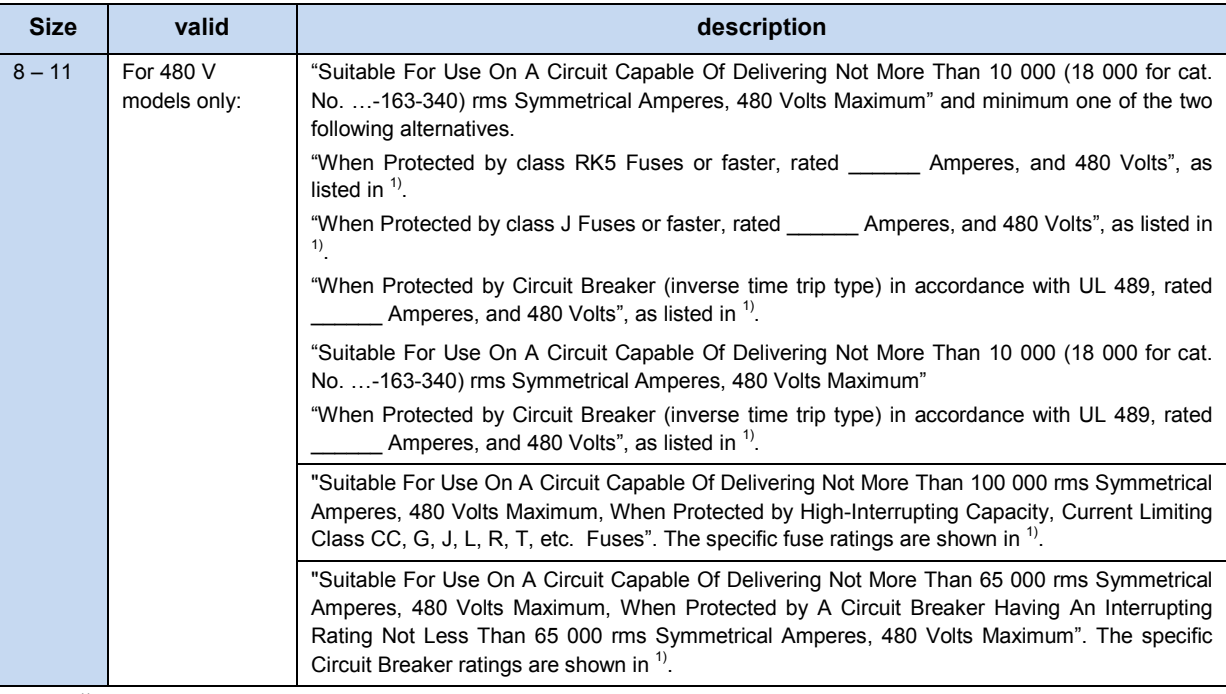

 $\frac{1}{1}$  (1) (1) 7.2

## <span id="page-24-0"></span>1.8 Код типа устройства / условные обозначения

Каждому узлу и каждому устройству присваивается уникальный код типа, на основе которого можно установить некоторые характеристики устройства, например, электротехнические характеристики, класс защиты, способы крепления и специальные варианты исполнения. Предусмотрено несколько групп:

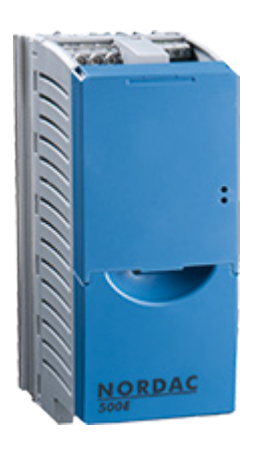

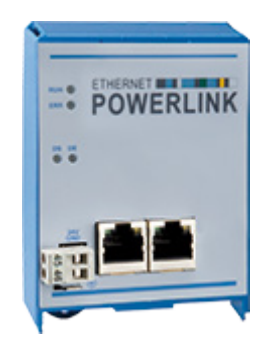

Преобразователь частоты

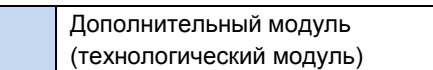

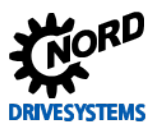

#### <span id="page-25-0"></span>1.8.1 Фирменная табличка

На фирменной табличке указана вся важная для устройства информация, в т.ч. данные для его идентификации.

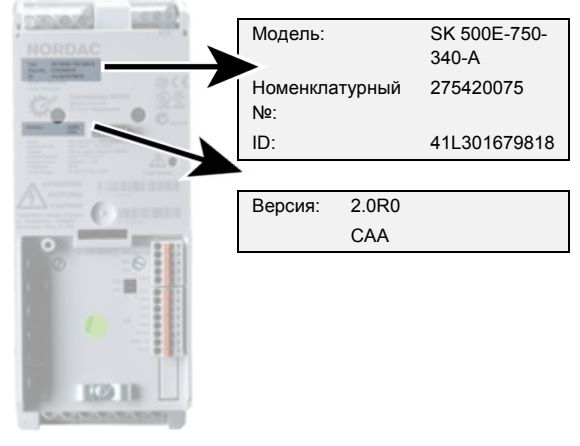

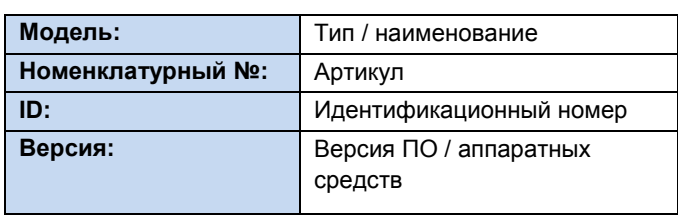

#### <span id="page-25-1"></span>1.8.2 Код типа преобразователя частоты

#### SK 530E-370-323-A(-CP)

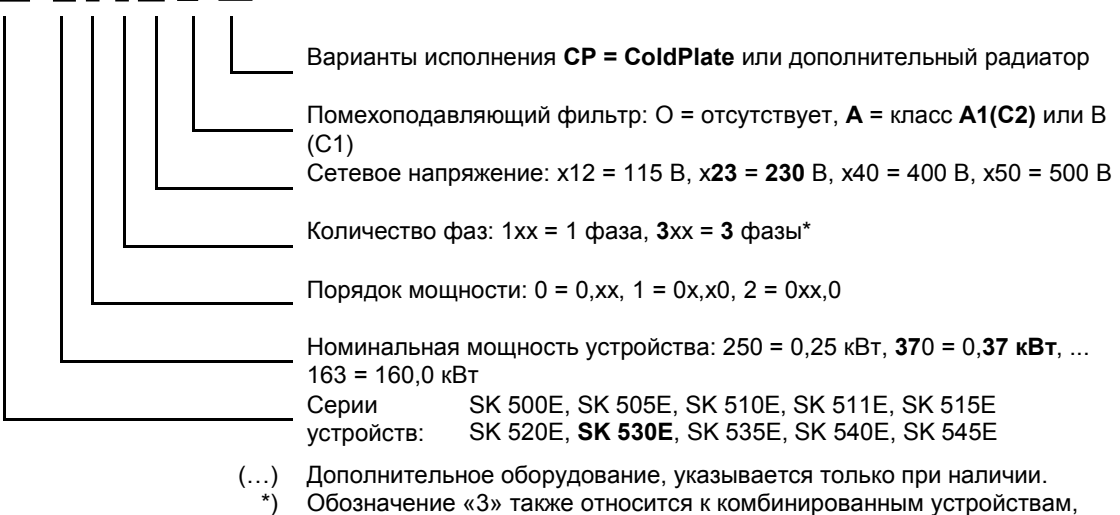

которые могут работать как с одной, так и с тремя фазами (см. также техническое описание соответствующих устройств)

#### <span id="page-25-2"></span>1.8.3 Код типа технологических модулей (дополнительного оборудования)

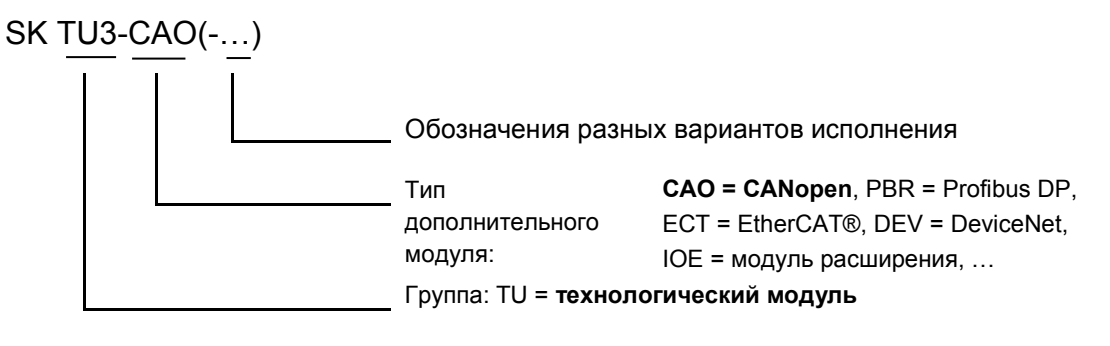

(...) Дополнительное оборудование, указывается только при наличии.

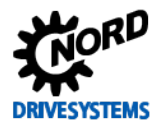

# <span id="page-26-0"></span>**2 Сборка и установка**

Модельный ряд преобразователей частоты SK 5xxE включает устройства разных мощностей и типоразмеров. Установить преобразователь в монтажном положении, предусмотренном его конструкцией.

Для защиты от перегрева обеспечить достаточную вентиляцию. Для этого необходимо обеспечить минимальное расстояние между верхней частью (основанием) преобразователя и соседними предметами, которые могут препятствовать движению воздуха (сверху > 100 мм, снизу > 100 мм)

**Расстояние до соседних предметов:** Можно установить несколько преобразователей, расположив их рядом друг с другом. Если тормозные резисторы установлены снизу (невозможно в устройствах -CP) и если снабжены температурными датчиками, необходимо предусмотреть больше места по ширине.

**Монтажное положение:** Основное монтажное положение — вертикальное. Убедиться, что охлаждающие ребра, расположенные сзади устройства, закрыты плоской поверхностью, так как в этом случае обеспечивается оптимальная конвекция воздуха.

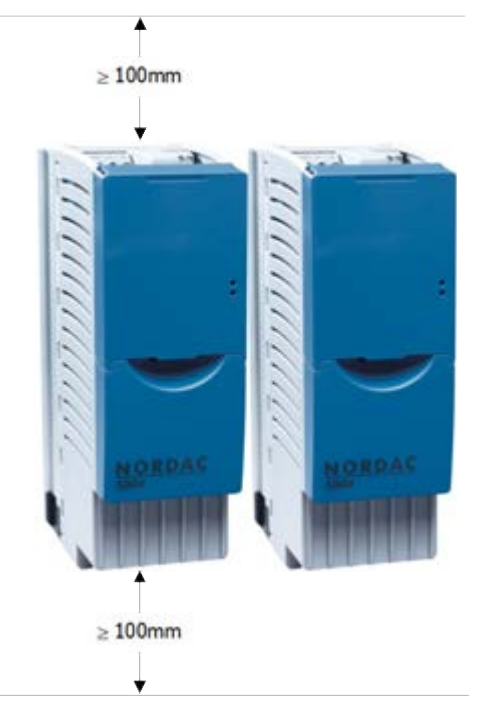

#### **Необходимо предусмотреть отвод теплого воздуха над устройством!**

#### **Рис. 1: Монтажные расстояния SK 5xxE**

<span id="page-26-1"></span>Если несколько преобразователей установлены один над другим, убедиться, что поступающий охлаждающий воздух имеет температуру ниже максимально допустимой величины (глава [7\)](#page-179-0). Если поступает слишком горячий охлаждающий воздух, между преобразователями необходимо предусмотреть некоторое «заграждение» (например, кабельный канал), который бы разделял прямой поток нагревающегося воздуха.

**Теплопотеря:** Необходимо предусмотреть достаточную вентиляцию для преобразователей, установленных внутри распределительного шкафа. Во время эксплуатации величина теплопотери составляет около 5 % для номинальной мощности преобразователя (в зависимости от размера устройства и его конфигурации).

#### <span id="page-27-0"></span> $2.1$ **SK 5xxE в стандартной конфигурации**

Как правило, преобразователь можно установить непосредственно на заднюю стенку распределительного шкафа. Для этого к преобразователю прилагается два настенных кронштейна (к преобразователям типоразмеров 5 - 7 - четыре), которые крепятся к задней части устройства. Устройство вместе с кронштейнами вставляется в корпус радиатора. Преобразователи типоразмера 8 и выше уже снабжены монтажным приспособлением.

Преобразователи типоразмера 1 ... 4 можно вставить в корпус радиатора сбоку, что в некоторых случаях позволяет более оптимально использовать пространство внутри шкафа.

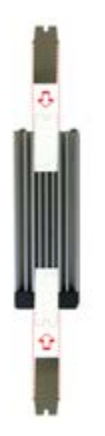

Чтобы обеспечить оптимальную конвекцию воздуха, необходимо закрыть заднюю стенку радиатора плоской поверхностью и установить преобразователь вертикально.

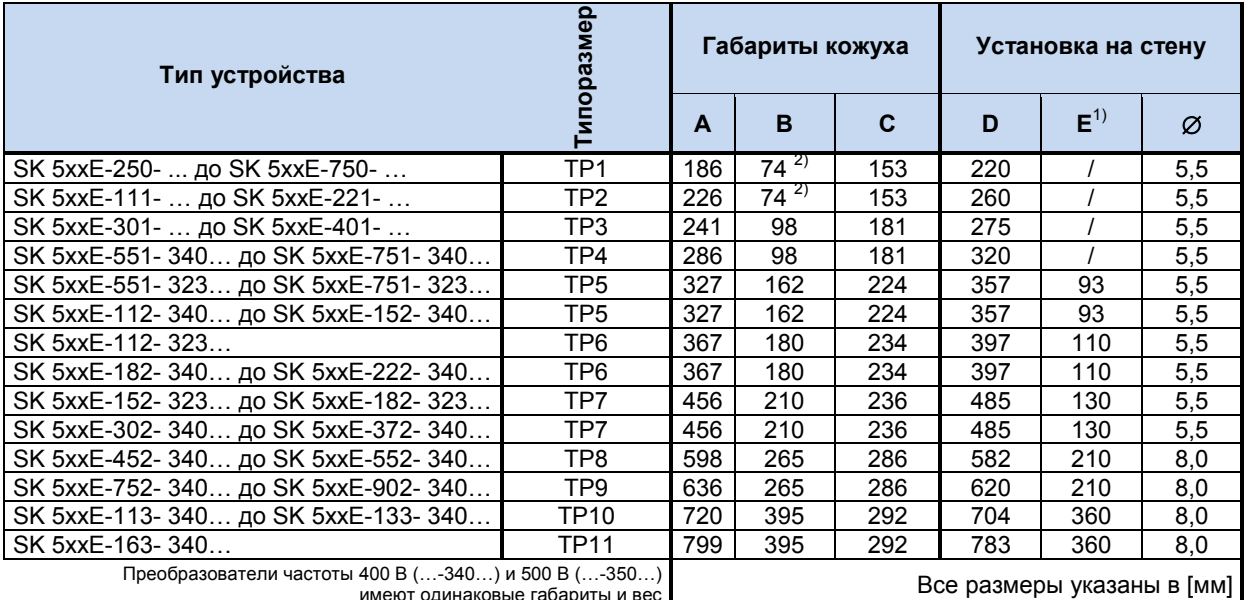

имеют одинаковые габариты и вес

Типоразмеры 10 и 11: указанное значение соответствует расстоянию между наружными креплениями. Третье  $1)$ крепежное отверстие располагается в центре

при использовании нижних тормозных резисторов = 88 мм  $2)$ 

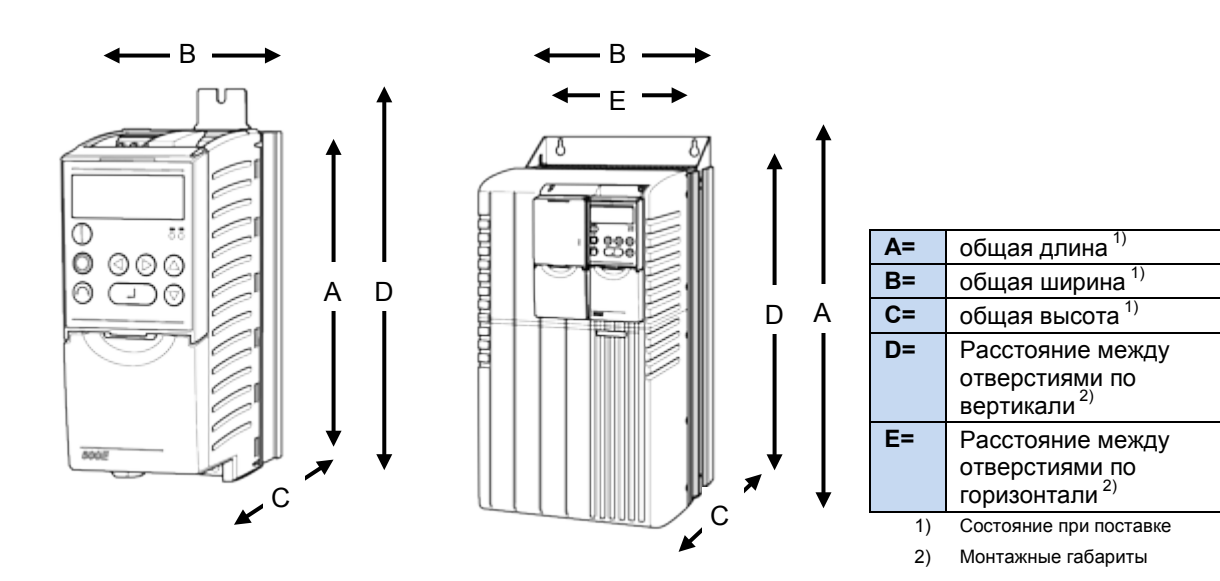

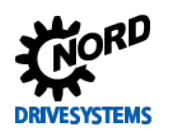

#### <span id="page-28-0"></span>**2.2 SK 5xxE…-CP в исполнении ColdPlate**

Преобразователи в исполнении ColdPlate не имеют радиатора. Вместо радиатора на обратной стороне установлена металлическая пластина, которая отводит тепло через монтажный переходник (например, установленный на задней стенке распределительного шкафа). Через монтажную поверхность может течь жидкий теплоноситель (вода или масло). При использовании этой технологии тепло от преобразователя отводится более эффективно, и тепловая энергия, источником которой является преобразователь, не попадает внутрь распределительного шкафа. Это позволяет оптимизировать мощность преобразователя и увеличить срок его службы, а также снизить тепловую нагрузку на оборудование, установленное внутри распределительного шкафа.

Эта технология имеет еще одно преимущество: при наличии пластины ColdPlate уменьшается монтажная глубина преобразователя и, как правило, можно отказаться от вентиляторов на преобразователе.

Цокольные тормозные сопротивления (SK BR4-…) нельзя установить непосредственно на устройство.

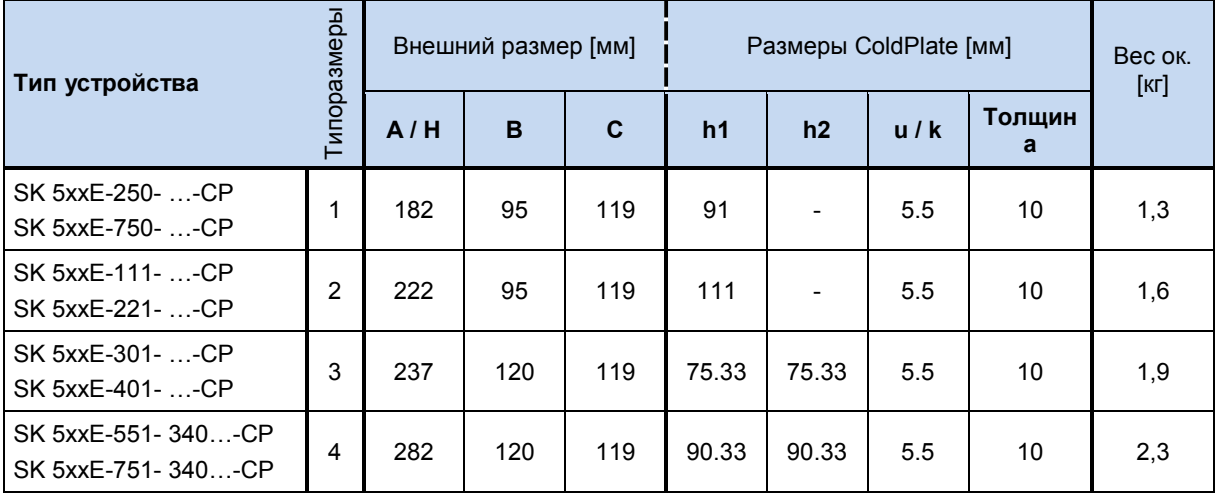

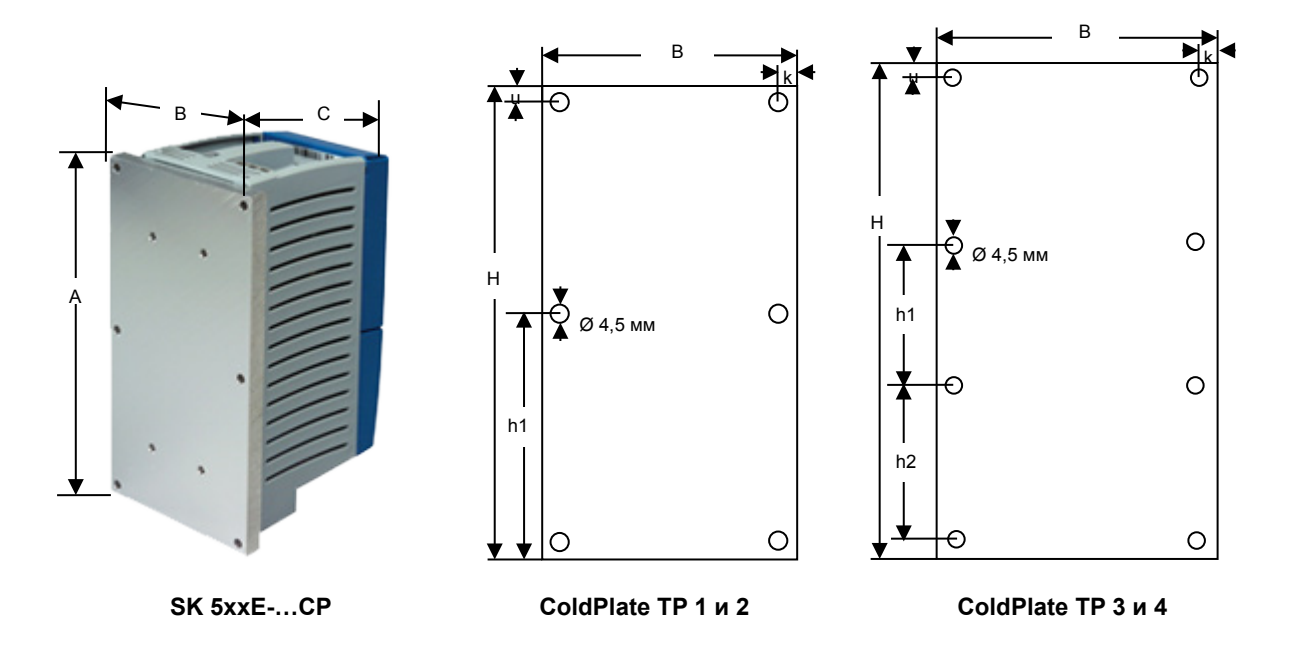

(см. раздел [7.3](#page-189-0) ["Условия применения технологии ColdPlate"](#page-189-0))

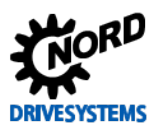

#### SK 500E - Руководство по эксплуатации преобразователя частоты

#### <span id="page-29-0"></span> $2.3$ Комплект радиатора

Для устройств ColdPlate предлагается дополнительный радиатор. Он используется в ситуациях, когда предусмотрено внешнее охлаждение, однако отсутствует монтажный переходник с жидкостным охлаждением. В таком случае устанавливается который через отверстия радиатор,  $\mathbf{B}$ задней стенке распределительного шкафа обеспечивает вывод тепла в воздух рядом со шкафом. Конвекция происходит за пределами шкафа, что позволяет увеличить эффективность технологии ColdPlate.

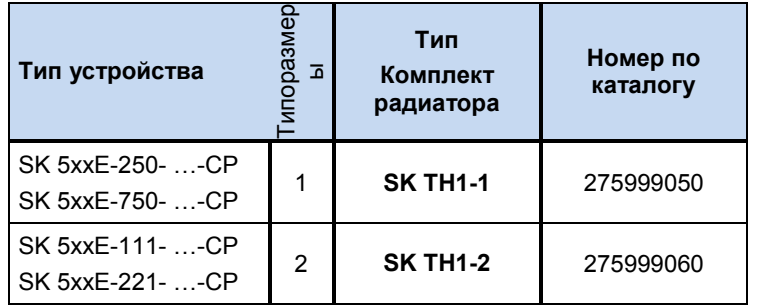

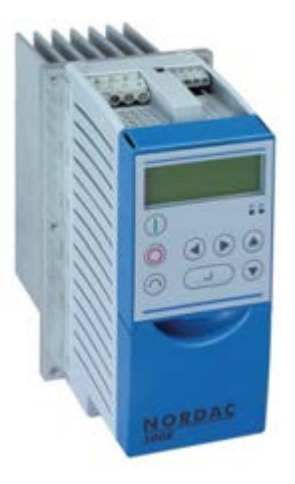

#### Комплект поставки

- 1= Радиатор
- 2= Уплотнение
- 3= Теплопроводная паста
- 4= Цилиндрические винты с внутренними шестигранниками  $M4x16(4 \text{ mT.})$

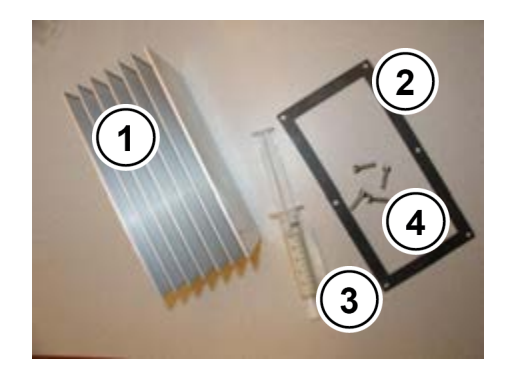

#### Размеры

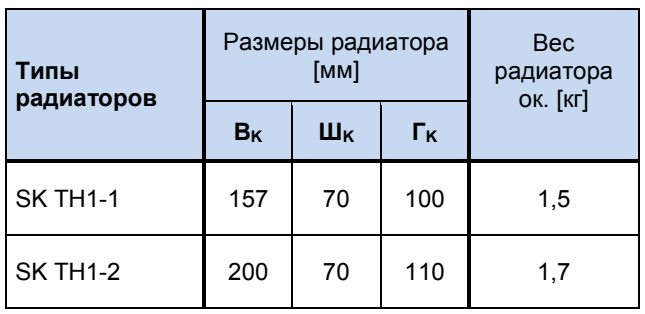

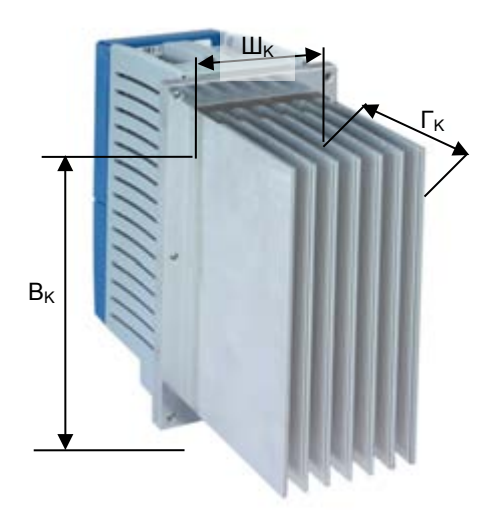

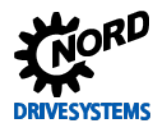

#### Монтаж

Перед выполнением работ подготовить в стене распределительного шкафа отверстие с размерами, соответствующими размеру радиатора (учитывать также вес радиатора).

- 1. Нанести теплопроводную пасту на пластину ColdPlate преобразователя SK 5xxE.
- 2. Радиатор прикрепить с помощью 4 прилагаемых винтов к пластине ColdPlate.
- 3. Удалить выступившую теплопроводную пасту.
- 4. Положить прокладку между преобразователем и задней стенкой шкафа (изнутри шкафа).
- 5. Вставить устройство так, чтобы ребра радиатора вышли через отверстие нарушу шкафа
- 6. Преобразователь прикрепить к стенке шкафа, вставив все (6 или 8) винты в отверстия пластины ColdPlate.

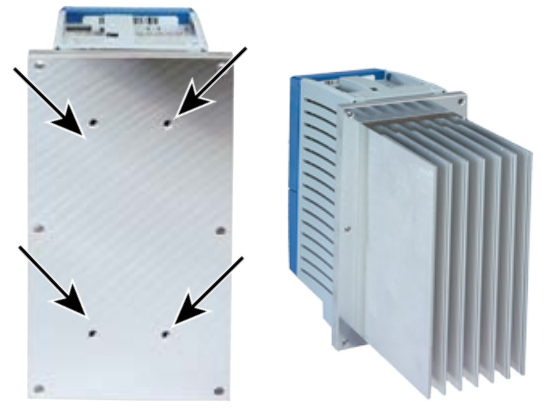

#### 0 Информация

## **Класс защиты IP54**

Если оборудование установлено правильно, место монтажа снаружи распределительного шкафа сохраняет класс защиты IP54.

#### <span id="page-30-0"></span> $2.4$ Комплект для установки на монтажную шину SK DRK1-...

С помощью комплекта для установки на монтажную шину SK DRK1-.. можно установить преобразователи типоразмеров 1 или 2 на стандартную несущую шину TS35 (EN 50022).

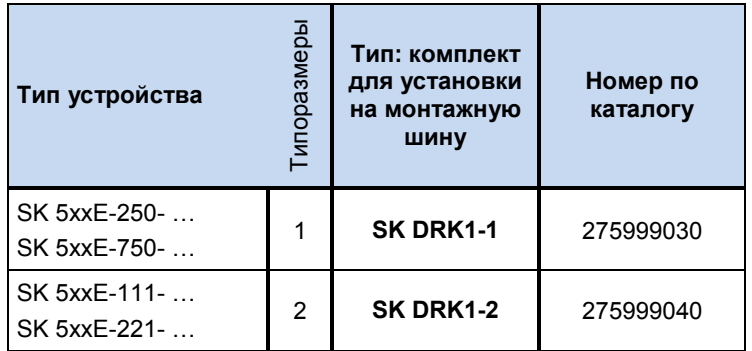

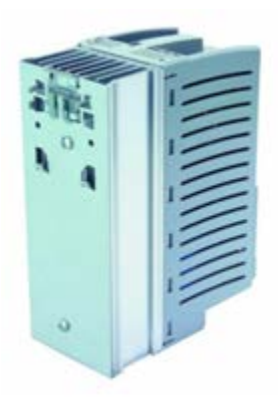

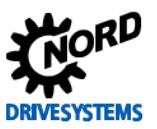

Переходник на монтажную шину

Промежуточная пластина Крепежная пластина Винты (2 шт.)

#### **Комплект поставки**

**1= 2= 3= 4= 5=**

Скоба

Ğ 職員  $\epsilon$ 

# **Монтаж**

- 1. Крепежную пластину (4) ввести в предусмотренные для нее направляющие на радиаторе (отмечены стрелкой).
- 2. Положить промежуточную пластину (3) на крепежную (4).
- 3. Переходник на монтажную шину (1) и части (3) + (4) соединить вместе с помощью винтов (5).

При выполнении работ следить за тем, чтоб скоба (2) была направлена вверх (сторона источника питания сети преобразователя).

Преобразователь можно защелкнуть непосредственно на монтажной шине. Чтобы высвободить преобразователь из монтажной шины, вытащить скобу (2) на несколько миллиметров.

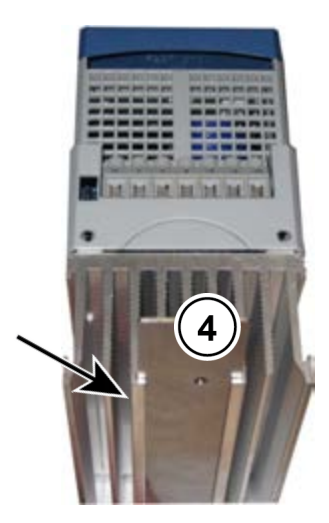

#### <span id="page-31-0"></span>**2.5 Комплект ЭМС**

Для обеспечения электромагнитной совместимости кабельной разводки рекомендуется использовать дополнительный комплект ЭМС (приобретается отдельно).

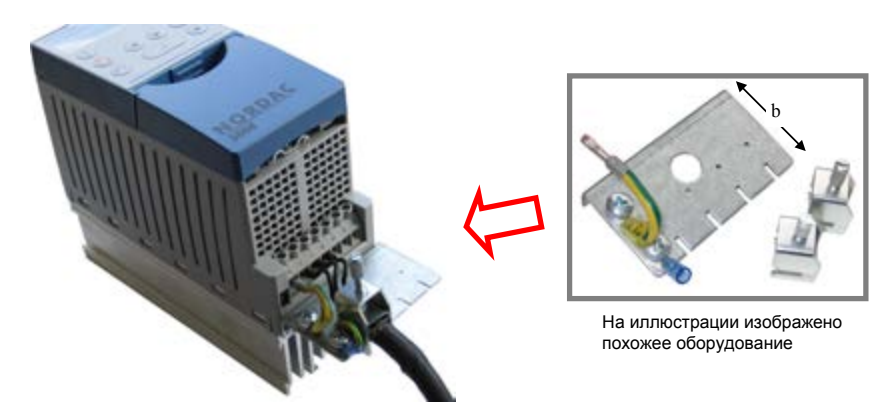

<span id="page-31-1"></span>**Рис. 2: Комплект ЭМС SK EMC2-x** 

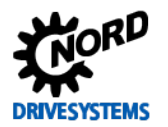

#### **2 Сборка и установка**

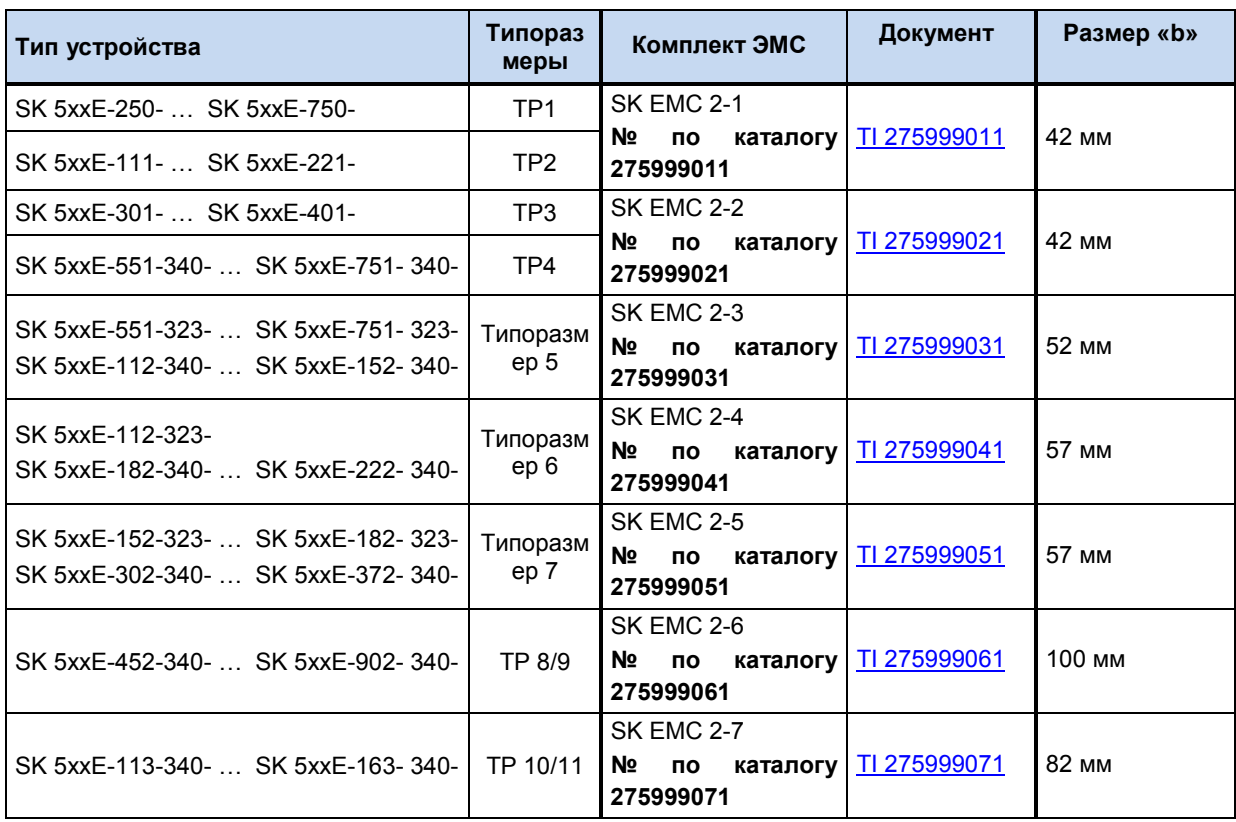

<span id="page-32-1"></span>**Табл. 5: Комплект ЭМС SK EMC2-x**

#### 0 **Информация**

Комплект ЭМС не подходит для устройств в исполнении …-CP (ColdPlate). Экран кабеля заземлить на большой площади на монтажной поверхности.

Комплект ЭМС может также служить для разгрузки от натяжения, например, кабеля шины (соблюдать ограничения на радиус изгиба!).

## <span id="page-32-0"></span>**2.6 Тормозное сопротивление**

## **ОСТОРОЖНО Опасность ожога**

Охладитель и другие металлические части могут нагреваться до температуры выше 70°C.

Прикосновение к этим частям может вызвать ожог на соответствующей части тела (на руке, пальцах и т.д.).

Во избежание ожога перед началом работ выждать время, необходимое для охлаждения горячих деталей, и проверить температуру поверхности с помощью подходящих средств измерения. Кроме того, при проведении монтажных работ не приближаться к соседним частям оборудования либо использовать средства, защищающие от прикосновения.

В процессе динамического торможения (снижения частоты) трехфазного двигателя происходит возврат электроэнергии в преобразователь частоты. Чтобы не допустить отключения преобразователя в результате перенапряжения, можно использовать внешний тормозной резистор. Внутренний тормозной прерыватель (электронное реле) управляет подключением внешнего тормозного резистора к цепи внутреннего промежуточного контура. На тормозном резисторе избыточная электрическая энергия преобразуется в тепло и рассеивается. Которое преобразует избыток энергии в тепло. Порог срабатывания реле составляет ок. 420 В / 775 В (/ 825 В) постоянного тока (напряжение сети: 115 В, 230 В / 400 В (/ 500 В)).

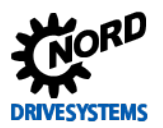

SK 500E - Руководство по эксплуатации преобразователя частоты

Если мощность преобразователя не превышает 7,5 кВт (230 В: не более 4,0 кВт), можно использовать стандартное цокольное сопротивление (SK BR4-..., IP54). Допуск: UL, cUL

Примечание. Цокольные сопротивления нельзя устанавливать непосредственно на устройства типа...-CP (ColdPlate).

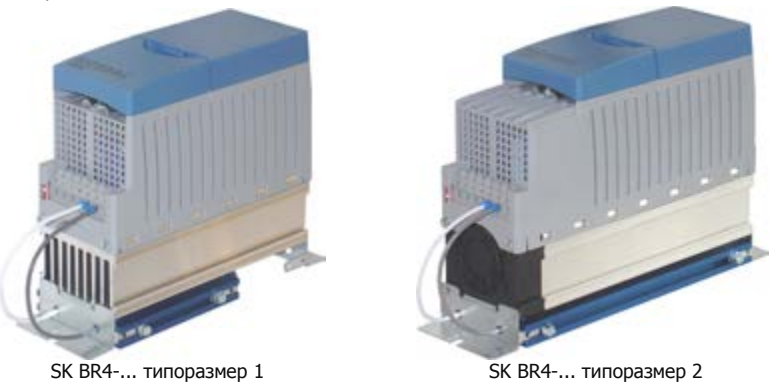

<span id="page-33-1"></span>Рис. 3: Цокольный тормозной резистор SK BR4-...

Для преобразователей мощностью более 3 кВт предлагаются также резисторы на шасси (SK BR2-..., IP20). Резисторы этого типа устанавливаются в распределительном шкафу в непосредственной близости от преобразователя. Допуск: UL, cUL

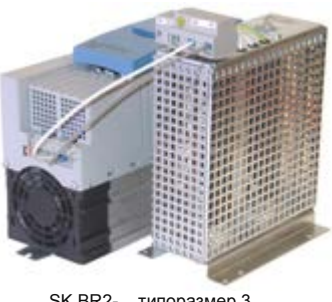

SK BR2-... типоразмер 3

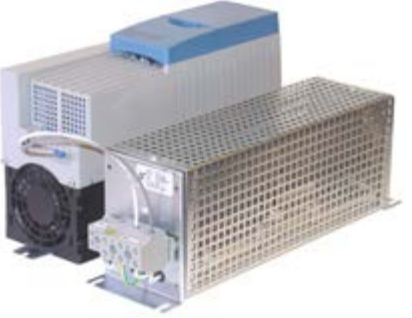

SK BR2-... типоразмеры 4 и выше

<span id="page-33-2"></span>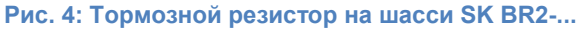

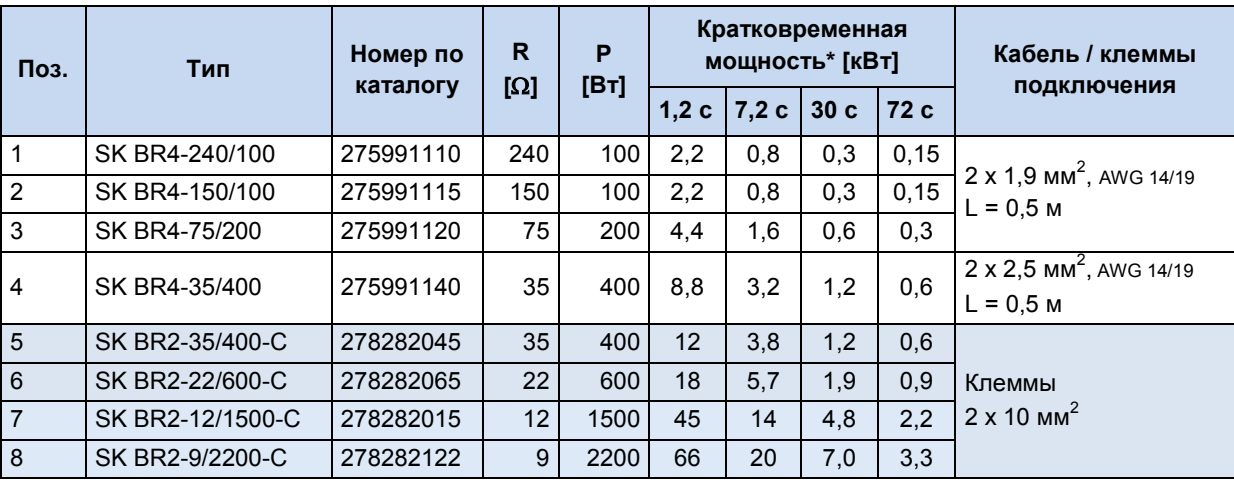

#### <span id="page-33-0"></span>2.6.1 Электрические характеристики тормозных резисторов

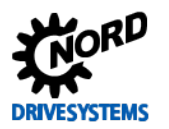

### **2 Сборка и установка**

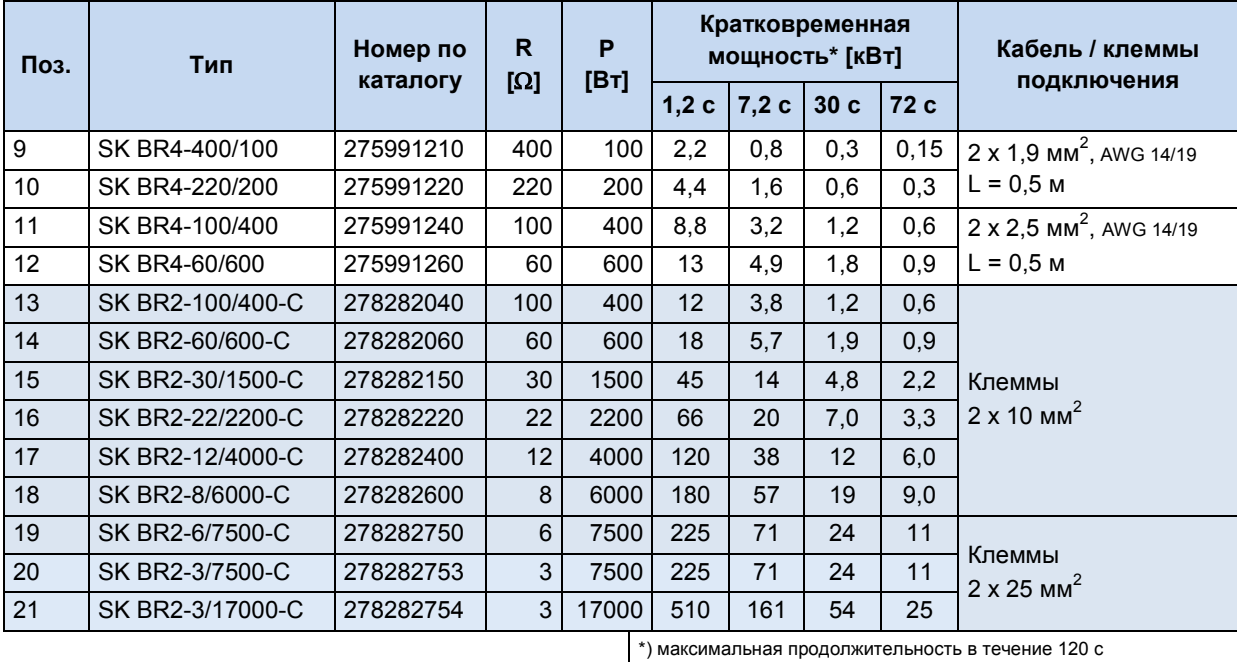

#### <span id="page-34-0"></span>**Таблица 6: Электротехнические характеристики тормозных резисторов SK BR2-… и SK BR4-…**

Перечисленные выше тормозные резисторы на шасси (SK BR2-…) стандартно оснащены реле температуры. Цокольные тормозные резисторы (SK BR4-…) предлагаются в двух вариантах с реле температуры, рассчитанными на разную температуру.

Для обработки сигналов c реле температуры подсоединить реле к свободному цифровому входу преобразователя. Этому цифровому входу должна быть назначена функция «Отключение напряжения» или «Быстрый останов».

## *ВНИМАНИЕ:* **Недопустимый нагрев**

Если цокольный тормозной резистор установлен под преобразователем, использовать реле температуры, рассчитанное на отключение при 100°C (№ по каталогу 275991200). В противном случае возможно повреждение системы охлаждения устройства (вентилятора)

и нагрев до недопустимых температур.

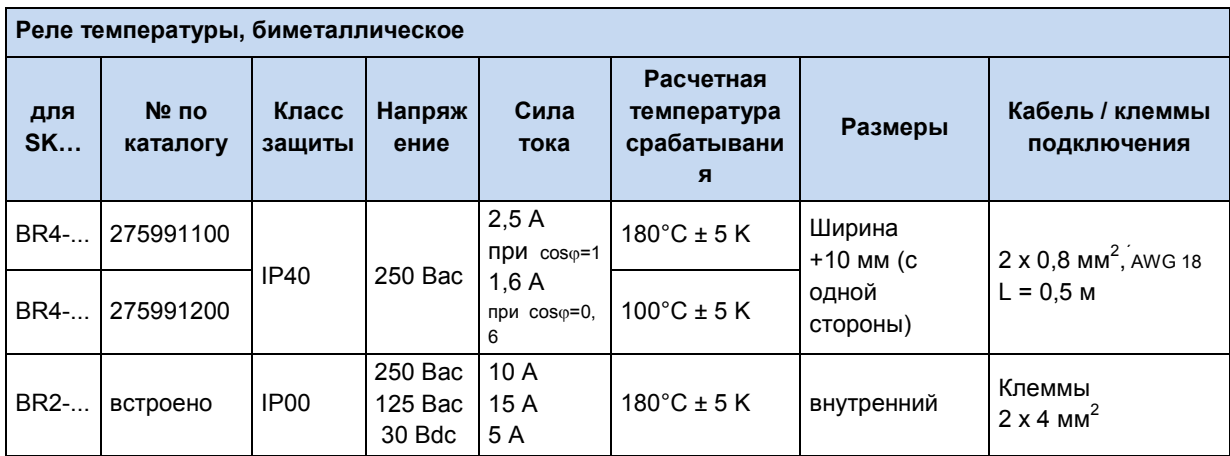

<span id="page-34-1"></span>**Таблица 7: Характеристики реле температуры в тормозных резисторах**

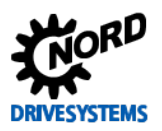

## SK 500E – Руководство по эксплуатации преобразователя частоты

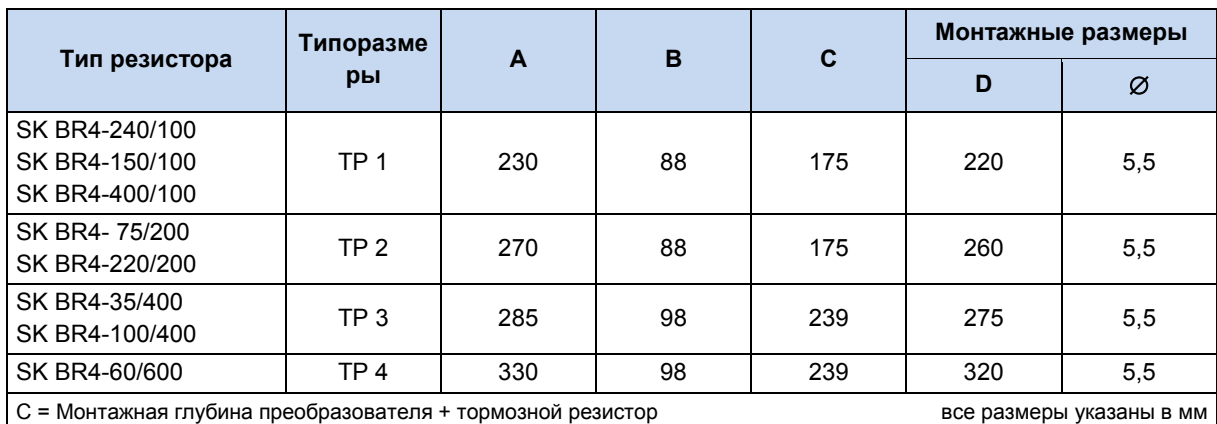

#### <span id="page-35-0"></span>**2.6.2 Размеры цокольных тормозных резисторов BW SK BR4**

<span id="page-35-2"></span>**Таблица 8: Размеры цокольного тормозного резистора SK BR4-...**

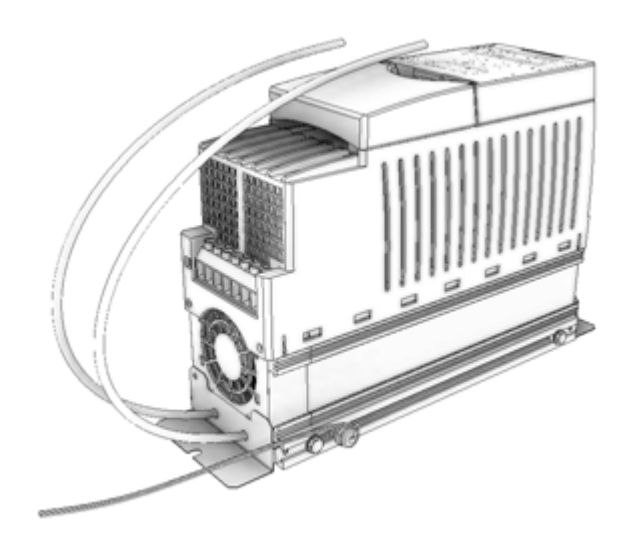

Пример: SK 500E типоразмера 2 и BR4-75-… с реле температуры (артикул 275991200)

<span id="page-35-1"></span>**Рис. 5: Пример установки BR4- на устройстве**
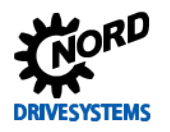

## **2 Сборка и установка**

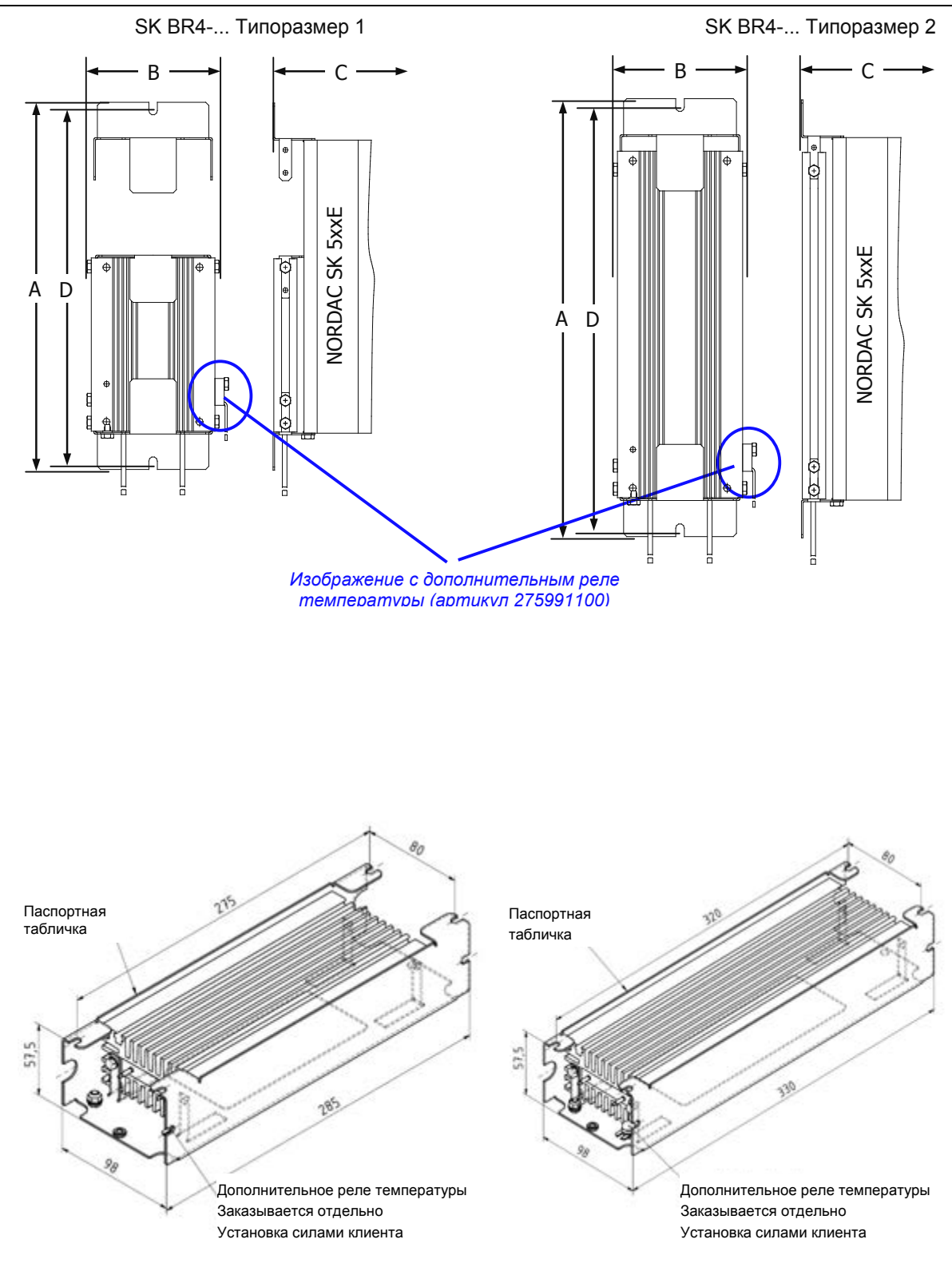

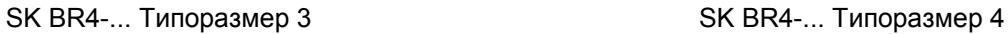

Цокольные резисторы SK BR4 типоразмера 3 и выше имеют отдельные технические паспорта. Их можно загрузить на сайте [www.nord.com.](http://www.nord.com/)

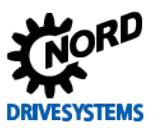

### SK 500E - Руководство по эксплуатации преобразователя частоты

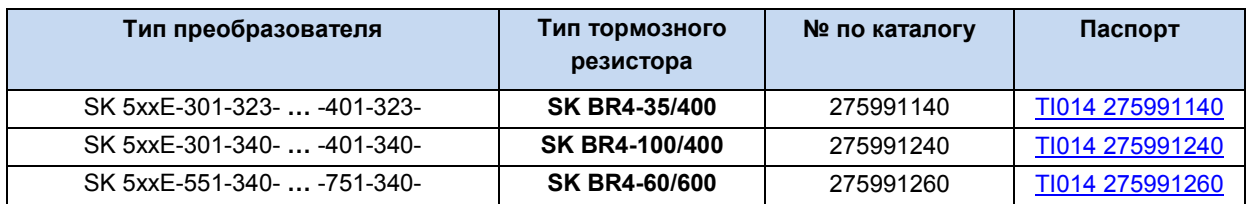

## 2.6.3 Размеры тормозных резисторов на шасси SK BR2

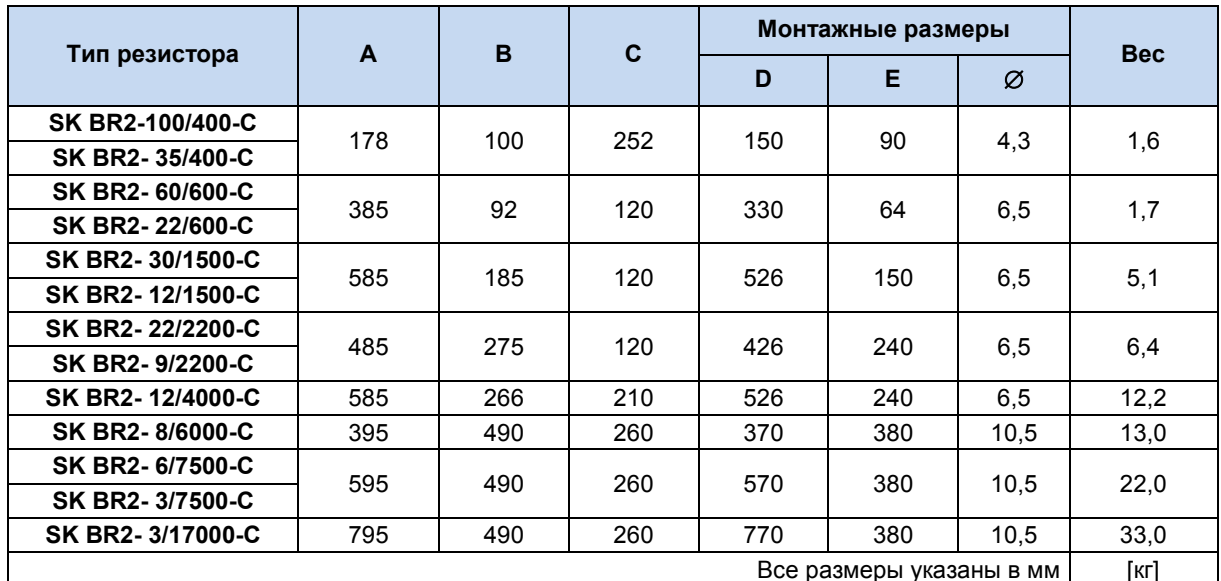

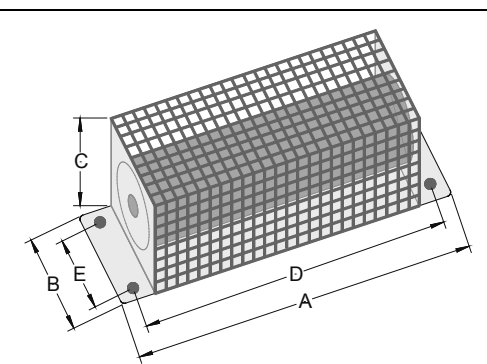

SK BR2-... для типоразмеров 3 и более COMMISSION CONTRACTORS CONTRACTORS CONTRACTORS CONTRACTORS CONTRACTORS CONTRACTORS CONTRACTORS CONTR<br>Сполнение зависит от мощности)

Таблица 9: Размеры тормозных резисторов на шасси SK BR2-...

## 2.6.4 Совместимость тормозных резисторов с преобразователями частоты

Тормозные резисторы, предназначенные для подключения к преобразователям в соответствии со следующей таблицей, имеют, в среднем, мощность примерно 10% от мощности преобразователя. Таким образом, они подходят для применений с достаточно плоской характеристикой торможения, при которой вырабатывается малая часть энергии торможения.

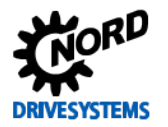

## **2 Сборка и установка**

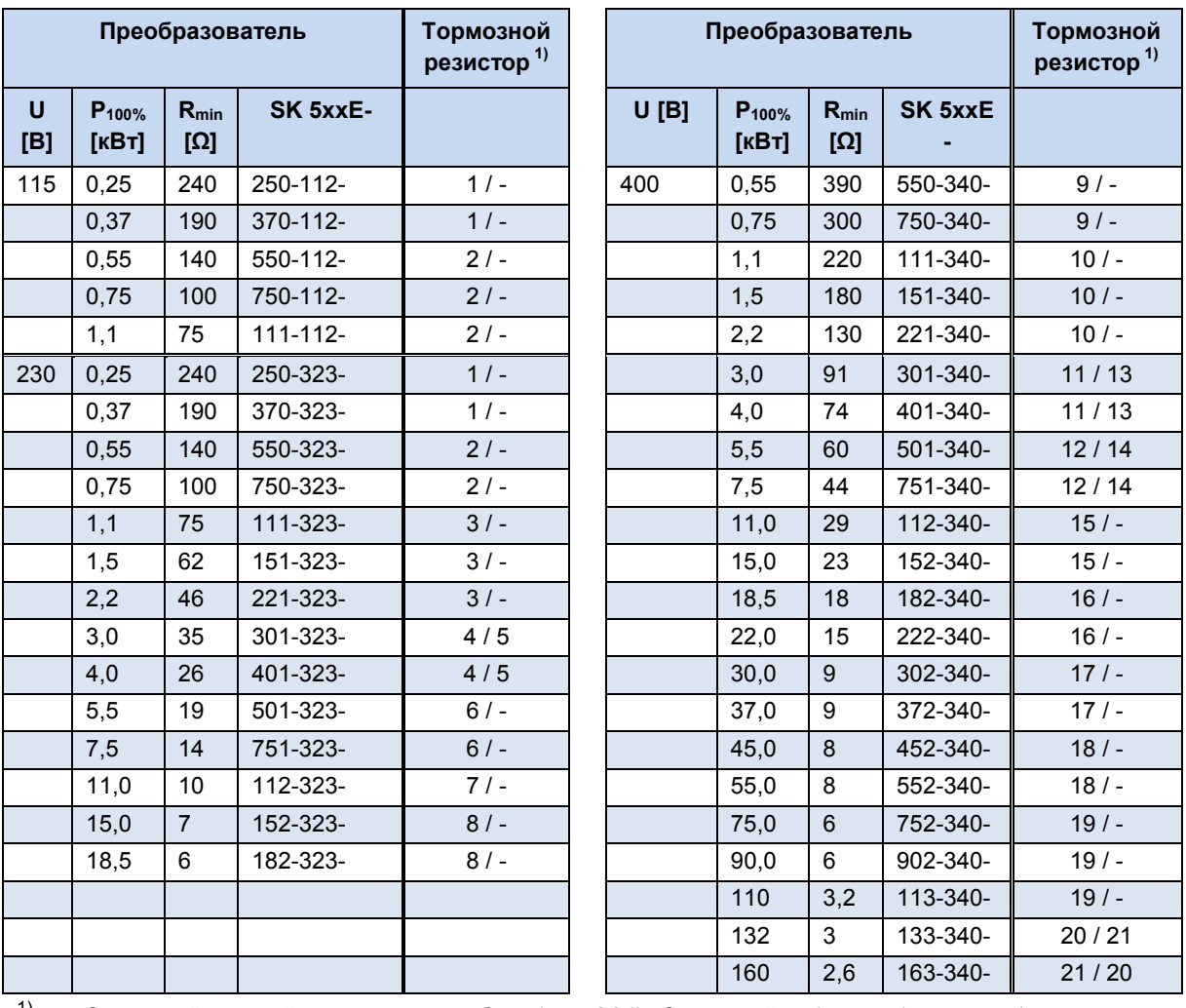

1) Стандартный тормозной резистор согласно таблице (глава [2.6.1](#page-33-0)), «Стандартный тип / вариант (если имеется)»

В установках, в которых при работе образуется высокая тормозная мощность (крутая характеристика торможения, длительные процессы торможения, возникающие, например, в подъемных механизмах), следует применять специальные тормозные резисторы. Требуемую тормозную мощность можно обеспечить, используя несколько стандартных тормозных резисторов (см. главу [2.6.5](#page-38-0) [«Комбинации тормозных резисторов»](#page-38-0)).

## <span id="page-38-0"></span>**2.6.5 Комбинации тормозных резисторов**

Используя комбинацию из двух и более стандартных тормозных резисторов, можно увеличить тормозную мощность по сравнению с одним стандартным тормозным резистором, присоединенным непосредственно к преобразователю.

В этом случае необходимо учитывать следующее.

#### *• Последовательное включение*

Значения мощности и омических сопротивлений резисторов складываются. Если результирующее сопротивление слишком велико, в некоторых случаях невозможно отвести энергию, возникающую, например, при кратковременном высоком импульсе торможения. В результате преобразователь может генерировать ошибку E 5.0.

#### *• Параллельное включение*

Мощности и проводимости складываются, общее сопротивление уменьшается. Если результирующее сопротивление слишком мало, на прерывателе тормоза возникает слишком

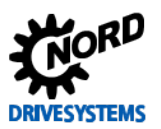

SK 500E - Руководство по эксплуатации преобразователя частоты

большой ток. В результате преобразователь может генерировать ошибку Е 3.1. Возможно повреждение устройства.

Ниже перечислены комбинации стандартных тормозных резисторов, которые обеспечивают не менее 80 % тормозной мощности относительно номинальной мощности преобразователя. Учитывая КПД всей приводной установки, эти комбинации подходят практически для любых приводных механизмов. Нужно учитывать, что цокольные тормозные резисторы следует устанавливать вблизи преобразователя.

Если мощность преобразователя > 55 кВт или в установках требуются длительные или кратковременные мощности, следует рассчитать специальный тормозной резистор, так как нормальную работу таких систем нельзя обеспечить, используя комбинацию стандартных резисторов.

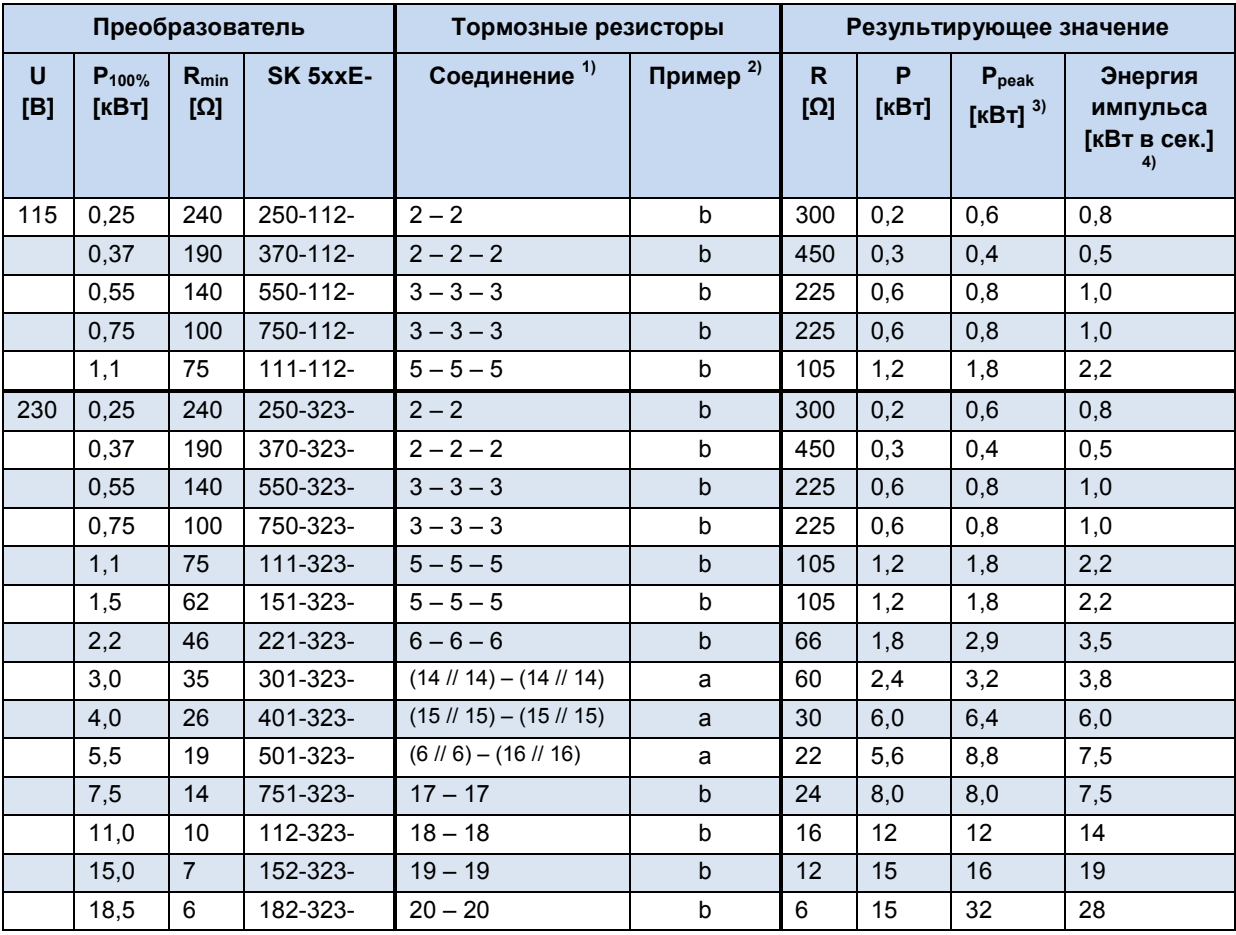

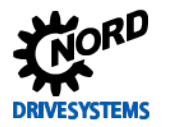

## 2 Сборка и установка

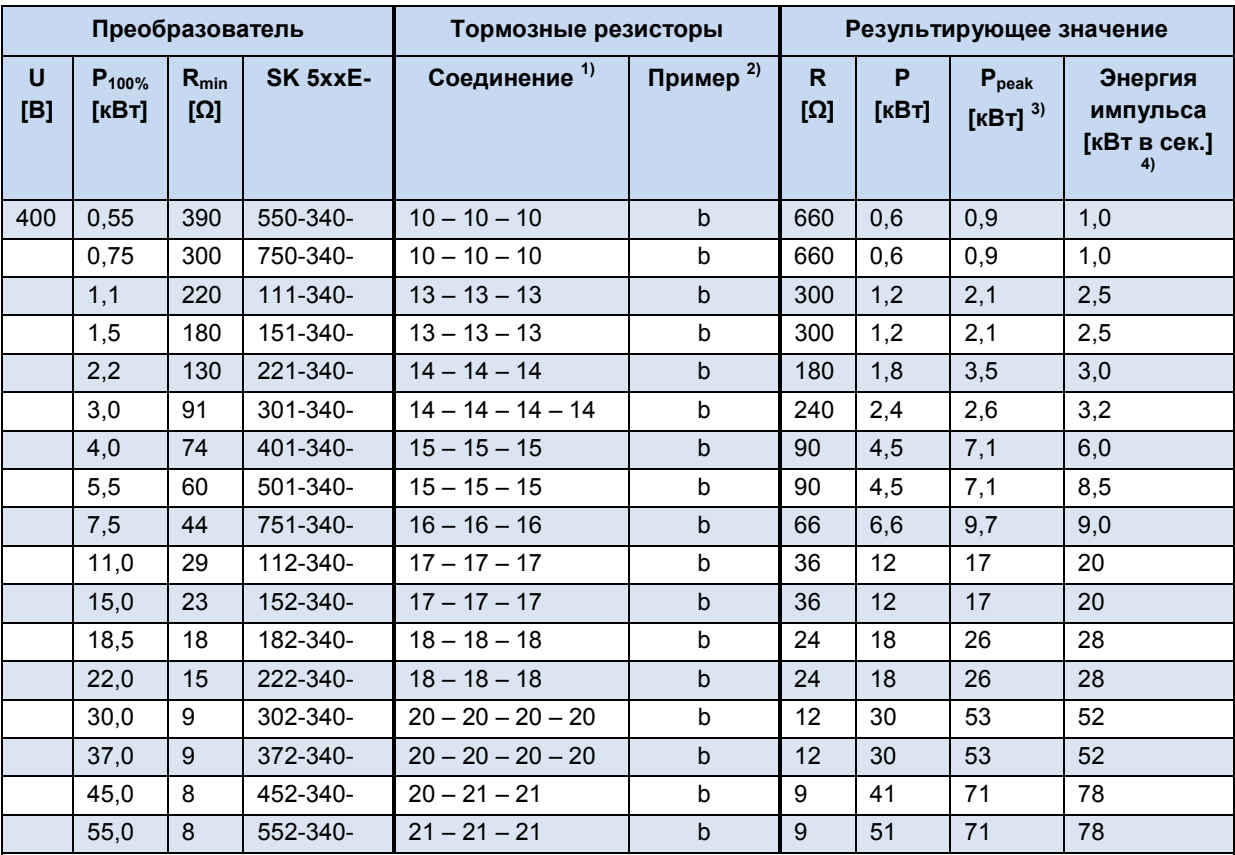

 $1)$ Тип соединения стандартных тормозных резисторов указан в таблице (глава 2.6.1),

При этом: «//» = параллельное соединение, «-» = последовательное соединение

 $2)$ Пример соединения приводится на рисунке ниже

Максимально возможная пиковая тормозная мощность в указанной комбинации  $3)$ 

 $4)$ Максимально возможная энергия импульса при 1 % ПВ (1,2 с один раз в течение 120 с) с учетом абсолютных предельных характеристик преобразователя

Таблица 10: Комбинации стандартных тормозных резисторов

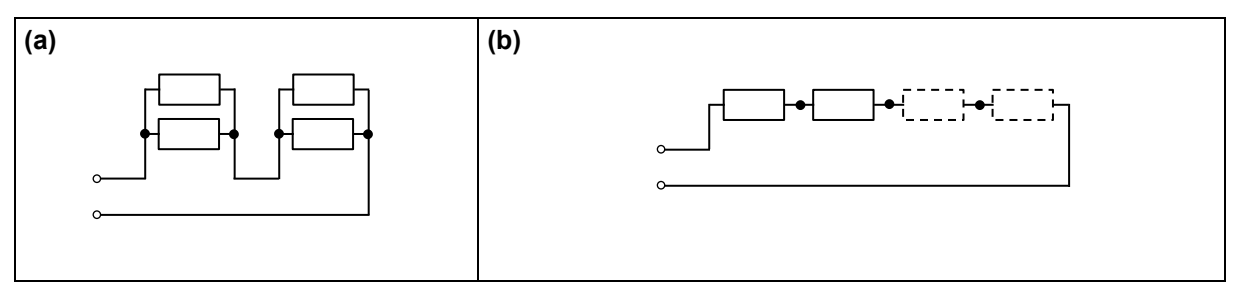

Рис. 6: Стандартные схемы подключения тормозных резисторов

### 2.6.6 Контроль тормозного резистора

Чтобы исключить перегрузку тормозного резистора во время эксплуатации, следует использовать средства контроля. Самый надежный способ - контроль температуры, осуществляемый с помощью реле температуры, установленного непосредственно на тормозной резистор.

#### Контроль с помощью реле температуры  $2.6.6.1$

Тормозные резисторы типа SK BR2-... стандартно оснащаются подходящим температурным реле. Резисторы SK BR4-... не имеют реле температуры, однако его можно заказать дополнительно(см. главу 2.6.1 «Электрические характеристики тормозных резисторов»). Если

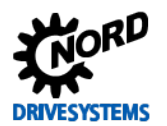

#### SK 500E – Руководство по эксплуатации преобразователя частоты

под преобразователем установлен цокольный тормозной резистор **(SK BR4-…)**, нужно использовать реле температуры **с пониженным порогом чувствительности (100°C)**.

Обработка сигналов температурного реле, как правило, выполняется внешней системой управления.

Однако, сигналы температурного реле могут обрабатываться и преобразователем. Для этого реле нужно подключить к преобразователю через свободный цифровой вход. На этом цифровом входе должна быть установлена функция {10} «Блокировка напряжения».

#### **Пример, SK 520E**

- Подсоединить температурное реле к цифровому входу 4 (клеммы 42 / 24)
- В параметре P423 задать функцию {10} «Блокировка напряжения»

Если на тормозном резисторе возникает температура выше допустимой, реле открывается. Выход преобразователя блокируется. Двигатель движется по инерции.

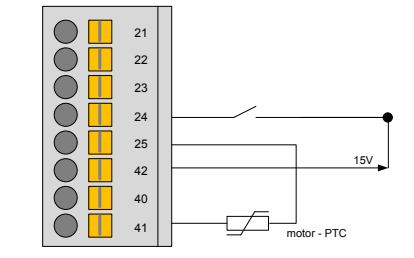

#### **2.6.6.2 Программный контроль по измерению силы тока**

Помимо температурного реле для контроля нагрузки резистора можно применять другие, непрямые (программные) способы, основанные на математических вычисления и измерениях.

Чтобы активировать функцию программного контроля, в параметре (P556) выбрать функцию «Тормозной резистор» и в (P557) — «Мощность тормозного резистора». Текущий результат вычисления нагрузки можно проверить в параметре (P737) «Нагрузка тормозного сопротивления». При перегрузке тормозного резистора преобразователь выключается в сообщением об ошибке E3.1 «Сверхток прерывателя I²t».

## *ВНИМАНИЕ* **Перегрузка тормозного резистора**

В программных средствах контроля измерения и вычисления выполняются на основании стандартизованных параметров окружающий среды. После выключении устройства рассчитанные величины сбрасываются, и сведения о перегрузке тормозного резистора теряются.

То есть, информация о перегрузке будет утеряна, что при высоких температурах может привести к повреждению тормозного резистора и близлежащего оборудования.

Поэтому температурное реле более надежно, чем непрямые средства контроля.

## **2.7 Дроссели**

Преобразователи являются источником помех (высшие гармоники, слишком высокие импульсы, электромагнитные помехи) не только со стороны сети, но и со стороны двигателя, которые могут вызывать неполадки в работе установки и преобразователя. Дроссели, установленные на входе и в промежуточной цепи, преимущественно служат для защиты от помех сети; выходные дроссели призваны снизить воздействие со стороны двигателя.

### **2.7.1 Сетевой дроссель**

Для защиты со стороны сети используется два типа дросселя. Входные дроссели устанавливаются непосредственно перед преобразователем, дроссели промежуточной цепи встроены в контур постоянного тока преобразователя. Функции обоих типов очень схожи.

Входной дроссель, как и дроссель промежуточной цепи, снижает воздействие зарядных токов последействия, источником которых является сеть, и сглаживает высшие гармоники.

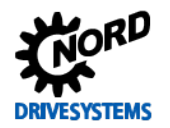

Дроссели выполняют несколько функций:

- 1. Сглаживают высшие гармоники сетевого напряжения
- 2. Уменьшают значение силы тока на входе и таким образом повышают эффективность
- 3. Увеличивают срок службы конденсаторов в промежуточном контуре

Использование дросселя рекомендуется, например, в случае, если мощность преобразователя превышает 20% от мощности трансформаторной развязки. Дроссели также нужно использовать при наличии резких всплесков сетевого напряжения, а также при наличии емкостной компенсации. Дроссели устраняют также искажения симметрии сетевого напряжения.

В преобразователях с мощностью **более 45 кВт (типоразмер 8)** рекомендуется всегда использовать **дроссель промежуточной цепи**.

Если в питающей сети возникают сильные колебания напряжения, вызванные, например, частыми включениями и выключениями параллельно подсоединенной большой нагрузки, питанием через токовую шину или высокими гармониками в другом оборудовании, также рекомендуется использовать дроссели.

## **2.7.1.1 Дроссель промежуточной цепи SK DCL-**

Дроссель промежуточной цепи устанавливается в непосредственной близости от преобразователя и подсоединяется прямо к промежуточной цепи постоянного тока устройства. Все дроссели имеют класс защиты IP00, поэтому они должны устанавливаться в электрическом шкафу.

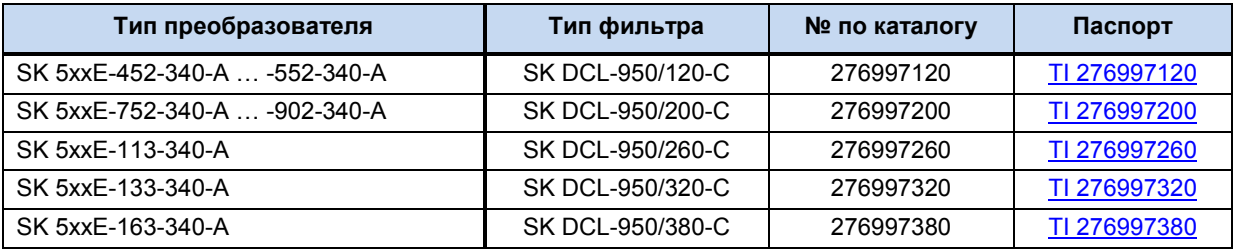

**Таблица 11: Дроссель промежуточной цепи SK DCL-...**

#### **2.7.1.2 Входной дроссель SK CI1**

Дроссели типа SK CI1- предназначены для подключения к напряжению от 230 В или 480 В при 50 / 60 Гц.

Все дроссели имеют класс защиты IP00. Они должны устанавливаться в электрическом шкафу.

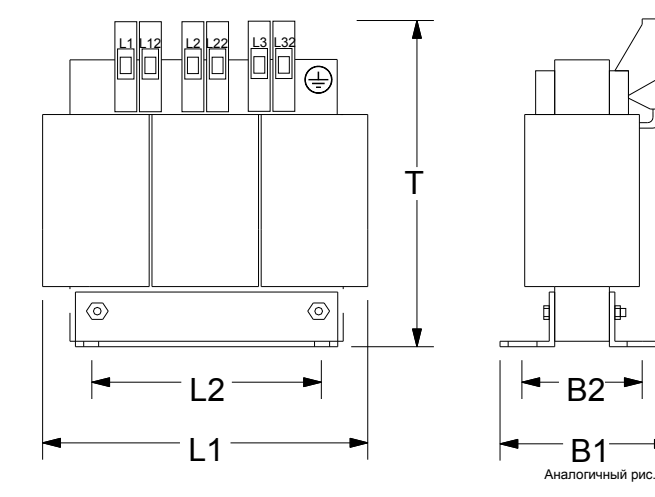

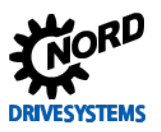

## SK 500E – Руководство по эксплуатации преобразователя частоты

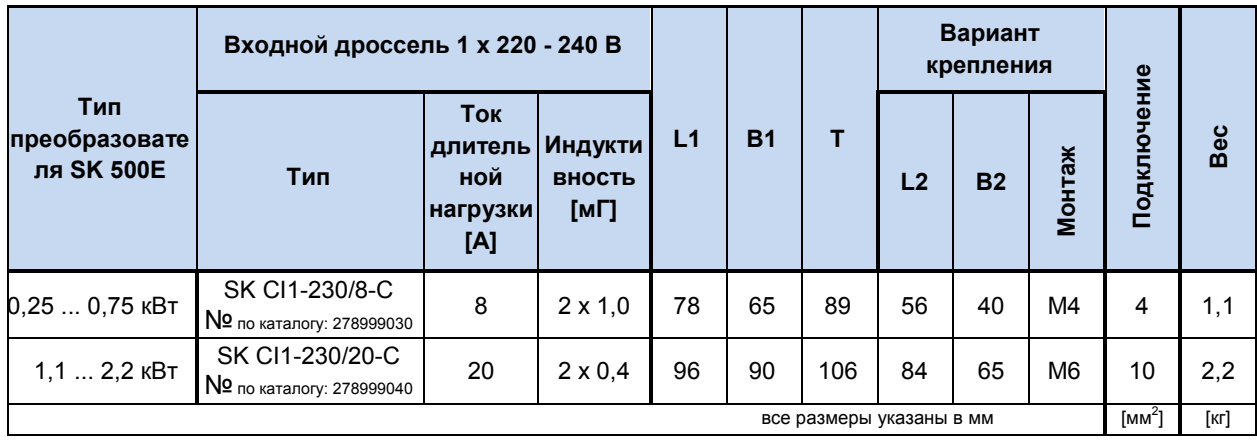

**Таблица 12: Характеристики входного дросселя SK CI1-..., 1~ 240 В**

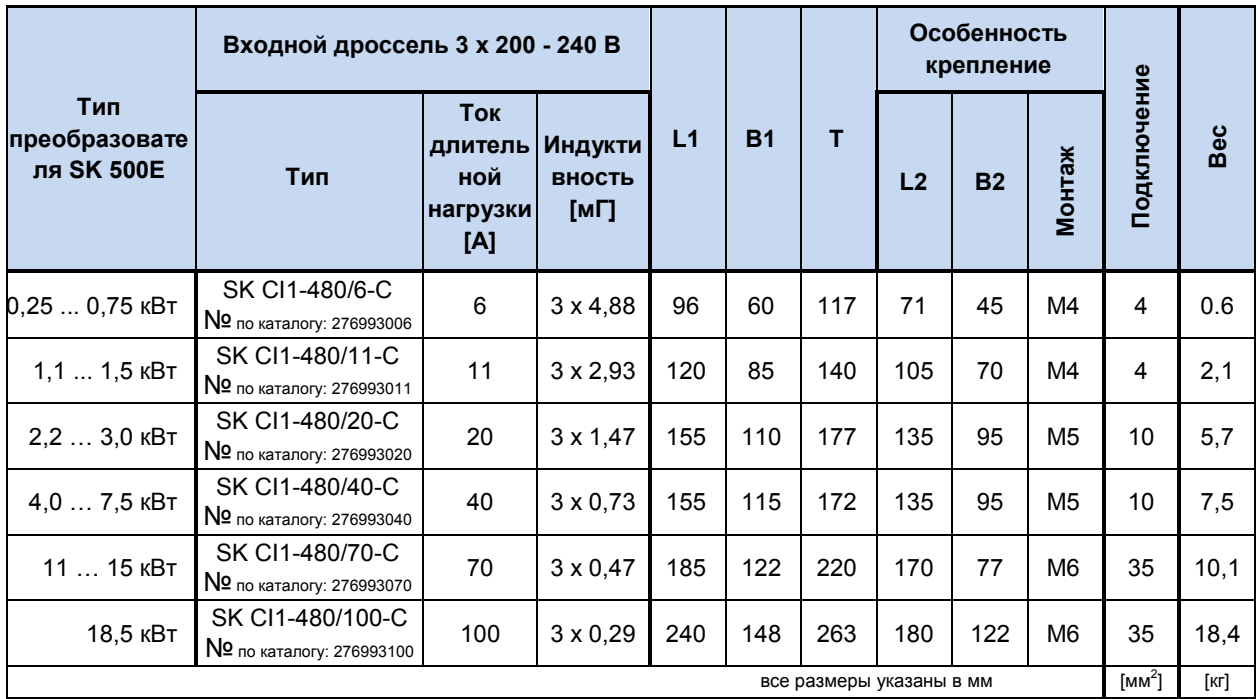

**Таблица 13: Характеристики входного дросселя SK CI1-..., 3~ 240 В**

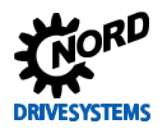

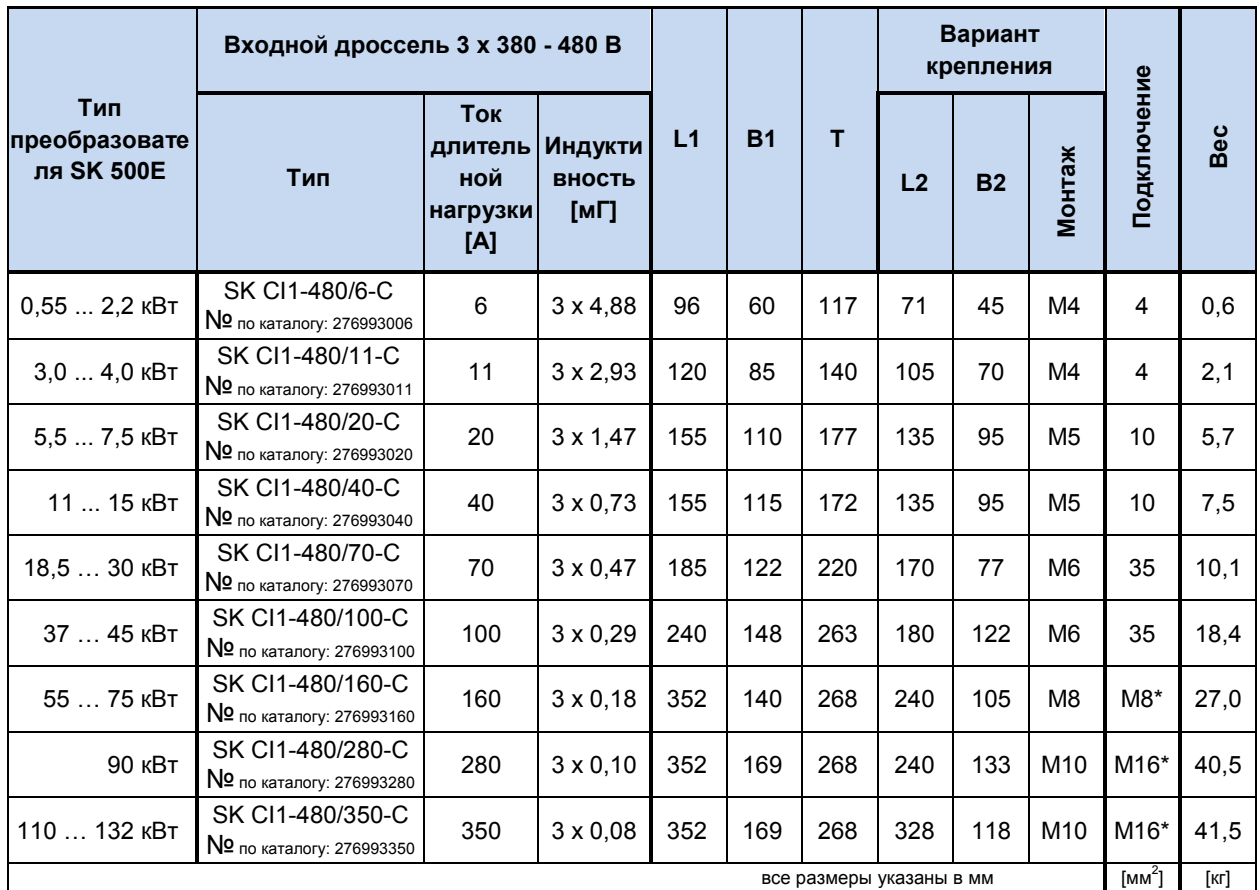

\* Штифты для медной шины, PE: M8

**Таблица 14: Характеристики входного дросселя SK CI1-..., 3~ 480 В**

# **2.7.2 Выходной дроссель SK CO1**

Чтобы снизить помехи, вызванные электромагнитным излучением кабеля двигателя, а также компенсировать емкость длинного кабеля на выходе преобразователя можно установить выходной дроссель (дроссель двигателя).

При установке проверить, что в преобразователе пульсовой частоте присвоено значение 3 - 6 кГц (Р504 = 3 - 6).

Дроссель рассчитан на максимальное напряжение подключения 480 В при частоте 0 - 100 Гц.

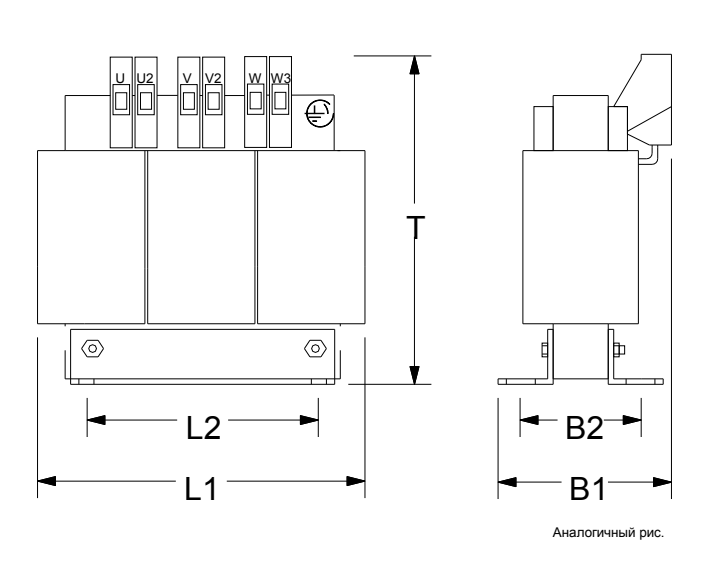

Если длина кабеля превышает **100 м (экранированный) / 30 м (неэкранированный)**, нужно использовать выходной дроссель. Они должны устанавливаться в электрическом шкафу.

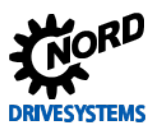

## SK 500E – Руководство по эксплуатации преобразователя частоты

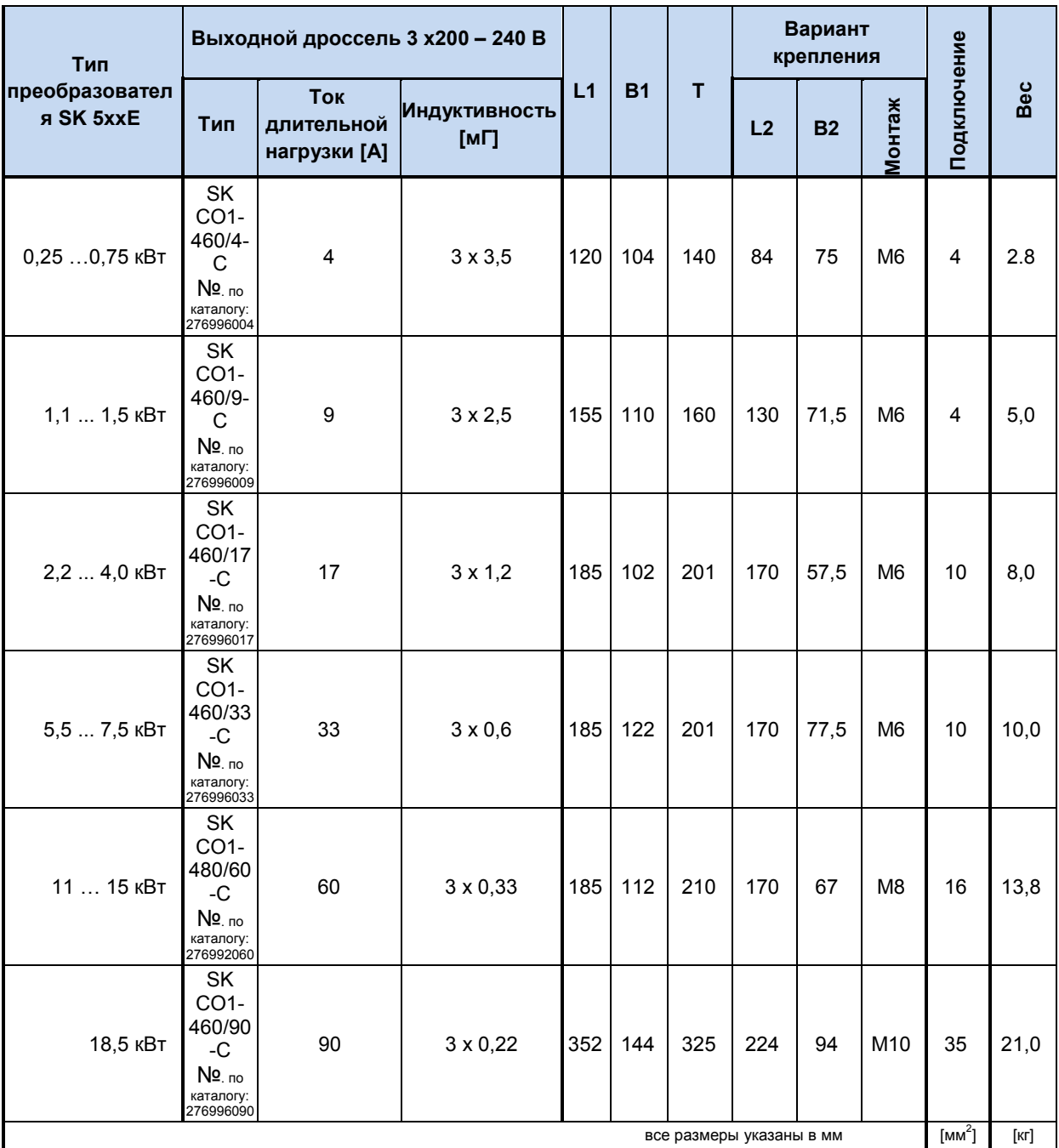

**Таблица 15: Характеристики выходного дросселя SK CO1-..., 3~ 240 В**

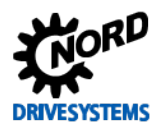

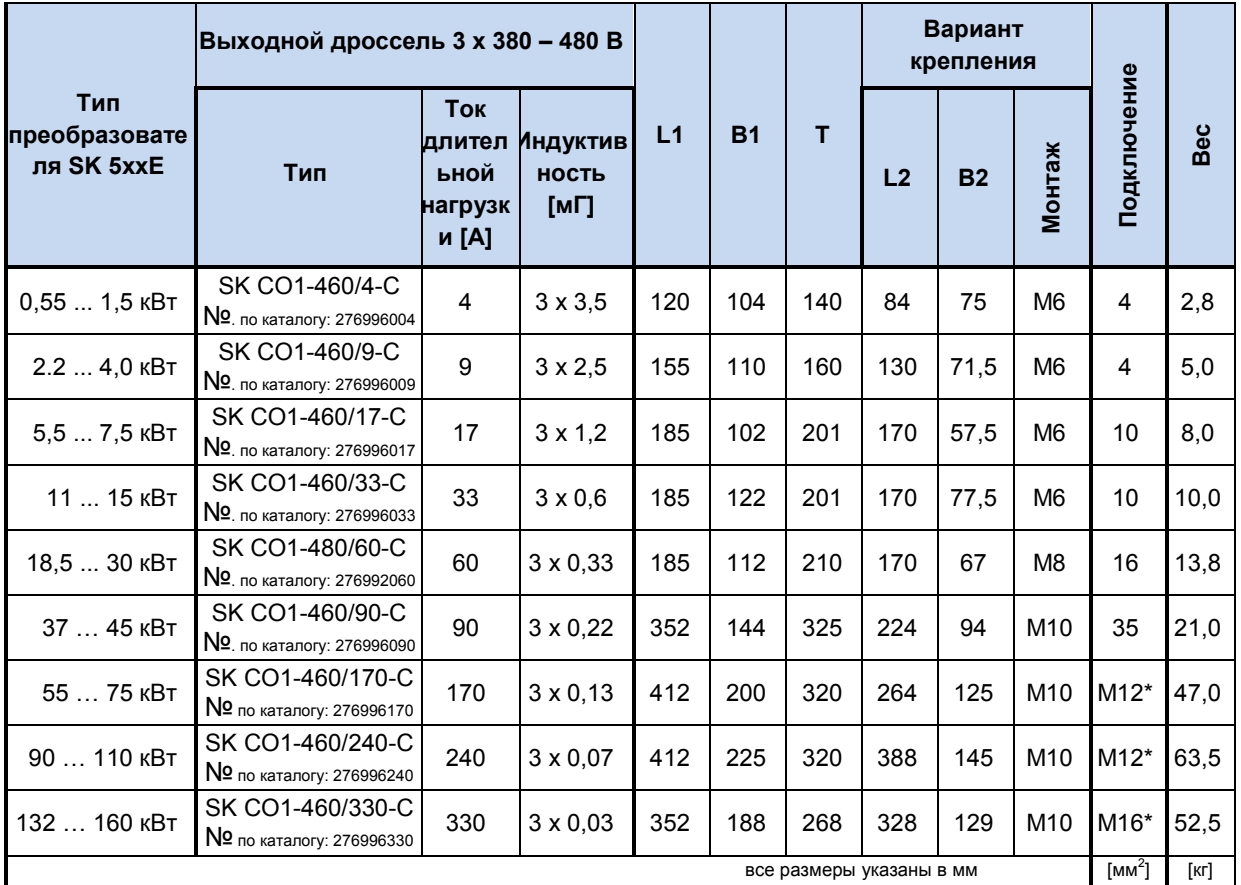

\* Штифты для медной шины, PE: M8

**Таблица 16: Характеристики выходного дросселя SK CO1-..., 3~ 480 В**

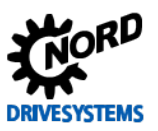

## **2.8 Сетевой фильтр**

Для обеспечения более высокого класса помехоустойчивости (класс B по EN 55011) допускается подключение преобразователя к источнику питания через внешний сетевой фильтр.

## **2.8.1 Сетевой фильтр SK NHD (до типоразмера IV)**

Сетевой фильтр SK NHD представляет собой цокольный комбинированный фильтр со встроенным сетевым дросселем. Сетевой фильтр предназначен только для трехфазной сети.

Благодаря компактной конструкции, сетевой фильтр можно использовать для улучшения помехоустойчивости даже в условиях ограниченного пространства, установив под преобразователем.

Подробное описание сетевого фильтра приводится в его техническом паспорте. Технический паспорт можно загрузить на сайте [www.nord.com.](http://www.nord.com/)

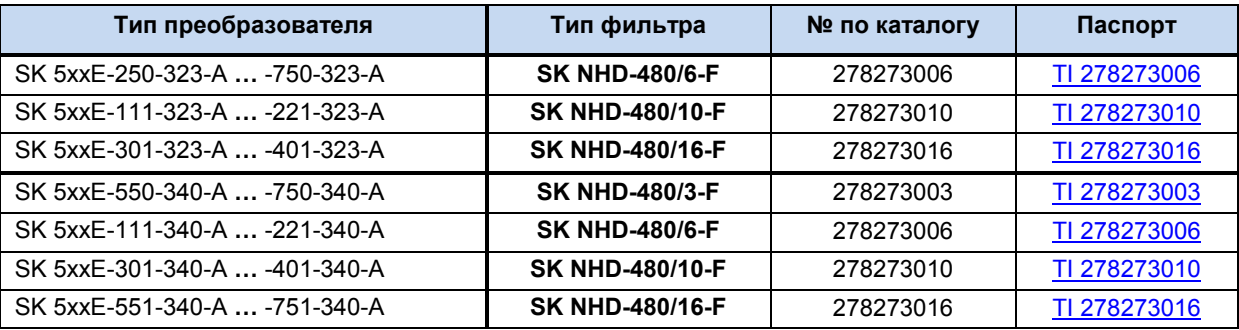

**Таблица 17: Сетевые фильтры NHD-...**

## **2.8.2 Сетевой фильтр SK LF2 (типоразмеры V - VII)**

Сетевые фильтры типа SK LF2 представляют собой цокольные сетевые фильтры специальных размеров, соответствующих размерам преобразователей указанных типоразмеров, что позволяет экономить место при монтаже. Технический паспорт можно загрузить на сайте [www.nord.com.](http://www.nord.com/)

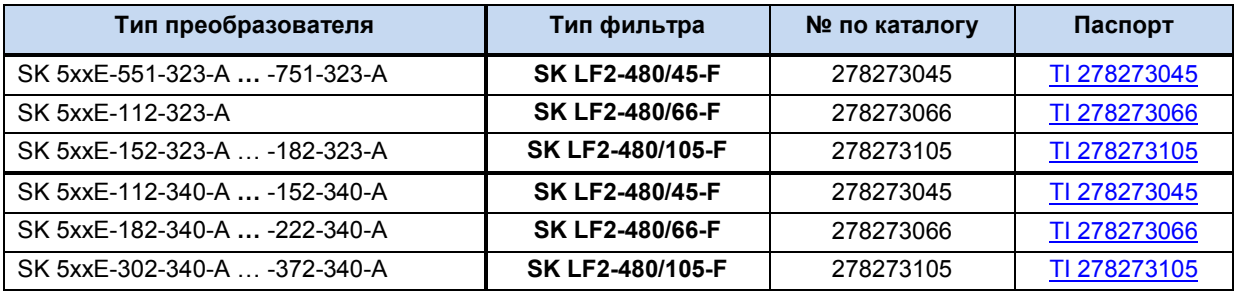

**Таблица 18: Сетевые фильтры LF2-...**

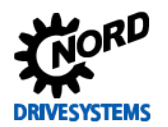

 $\frac{1}{2}$ 

ät/LOA

B1

T

 $T$ 

Netz/LINE

L2 L1

B2

## **2.8.3 Сетевые фильтры SK HLD**

Сетевые фильтры на шасси обеспечивают класс помехоустойчивости **B** (категория C1), если длина кабеля не превышает 25 м.

При подсоединении сетевого фильтра соблюдать указания регламентов, принятых в отношении электромонтажа (глава [2.9.1](#page-51-0)) и электромагнитной совместимости (глава [8.3](#page-195-0))EMV</dg\_ref\_source\_inline>. В частности, проверить, что в параметре (P504) задано стандартное значение пульсовой частоты. Сетевой фильтр должен располагаться как можно ближе к преобразователю (сбоку).

Подсоединение осуществляется с помощью винтовых зажимов на верхней (сеть) и нижней (преобразователь) части фильтра.

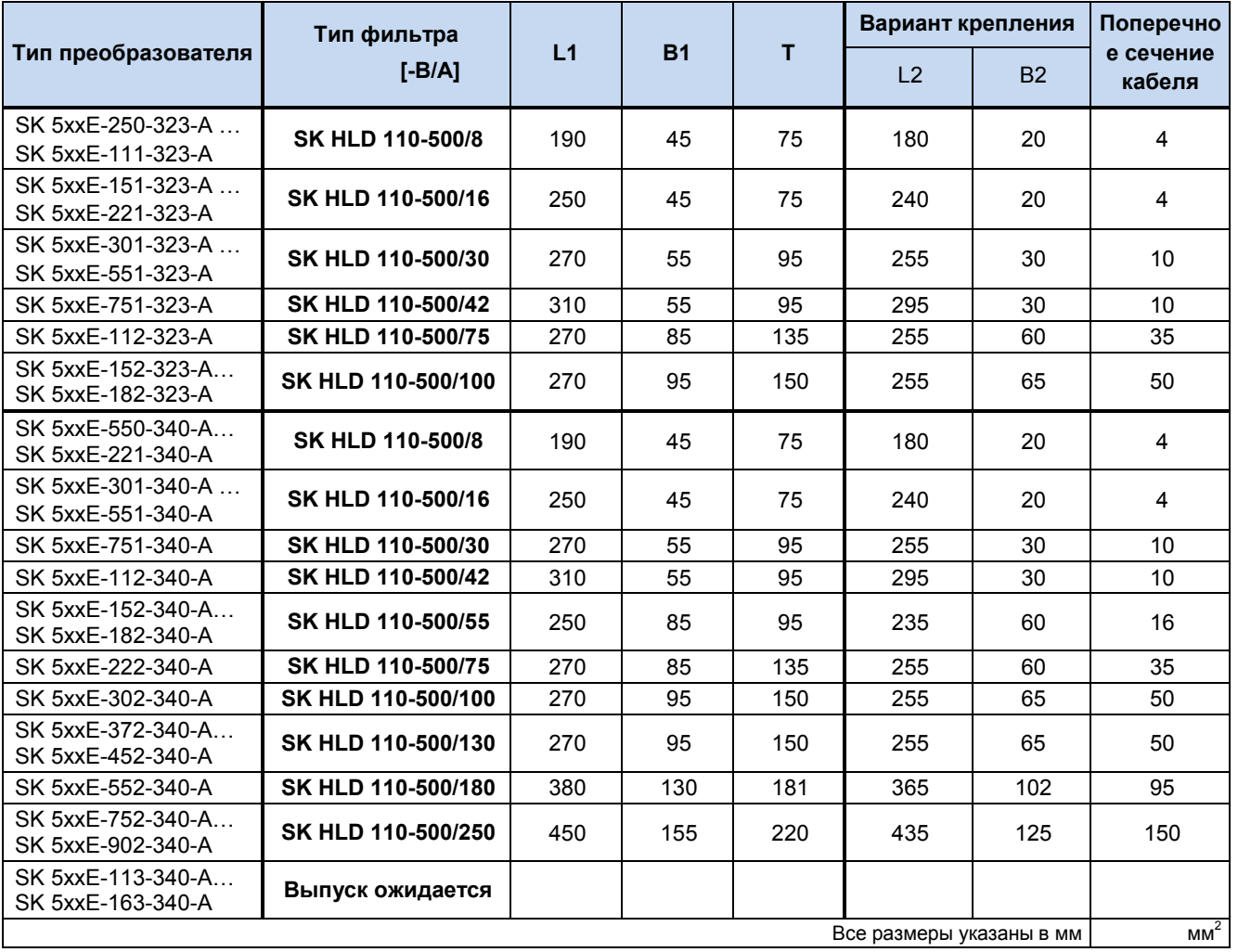

**Таблица 19: Сетевые фильтры HLD-...**

 $\bigcirc$ 

## **Информация Применение в соответствии с требованиями**

Для использования преобразователя в соответствии с требованиями стандартов UL можно выбрать сетевой фильтр, отвечающий параметрам FLA в отношении преобразователя.

Пример: SK 5xxE-302-340-A → Входной ток rms: 84 A / **FLA: 64,1A → HLD 110-500/75** 

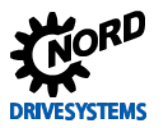

#### <span id="page-49-0"></span>2.9 Подключение к электросети

# **ОПАСНО**

### Опасность, обусловленная электрическим током

#### УСТРОЙСТВА ДОЛЖНЫ БЫТЬ ЗАЗЕМЛЕНЫ.

Для обеспечения безопасной работы устройств требуется, чтобы их установку и ввод в эксплуатацию выполняли квалифицированные специалисты в соответствии с инструкциями, приведенными в данном руководстве.

В частности, необходимо соблюдать общие и национальные требования норм по установке и технике безопасности при работе с высоковольтными системами (к примеру, VDE), а также правила, относящиеся к правильному использованию инструментов и средств персональной защиты.

На контактах подключения источника питания и двигателя может сохраняться опасное напряжение, даже если преобразователь частоты выключен. При работе с этими контактами всегда использовать отвертки с изоляцией.

Перед выполнением работ по подключению или настройке убедиться, что напряжение в источнике входного напряжения отсутствует.

Убедиться, что преобразователь и двигатель подходят для работы с напряжением источника питания.

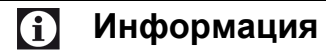

## Датчик температуры и позистор (ТF)

Кабель позистора, как и другие сигнальные провода, прокладывать, изолировав от кабелей двигателя. В противном случае помехи, возникающие между обмоткой двигателя и кабелем, могут привести к неполадкам преобразователя.

Контакты подключения источника питания и управляющей цепи в устройствах разных типоразмеров расположены по-разному. Некоторые контакты отсутствуют в устройствах определенных конфигураций.

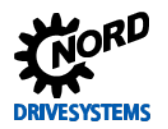

# 2 Сборка и установка

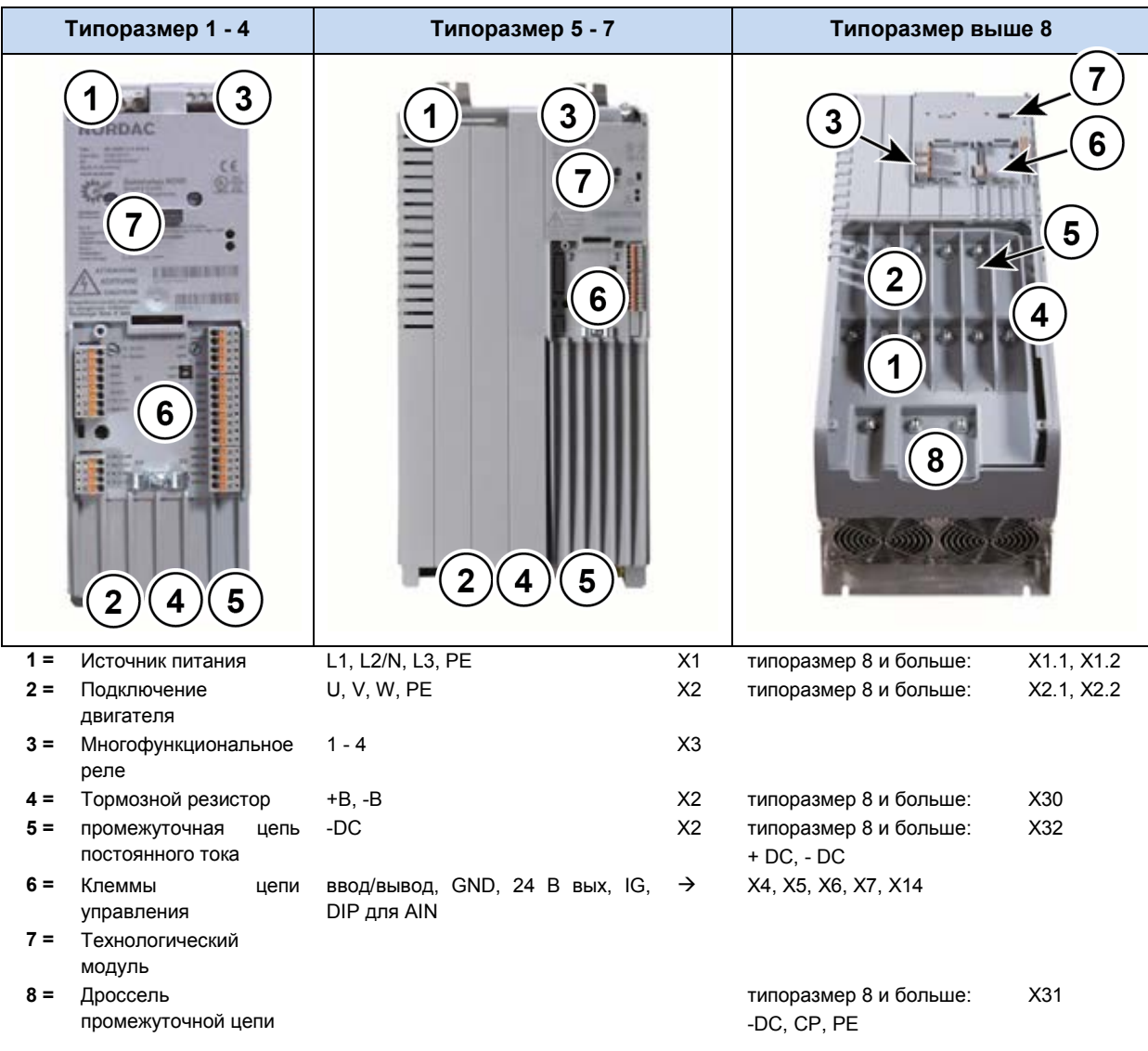

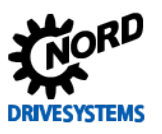

#### SK 500E - Руководство по эксплуатации преобразователя частоты

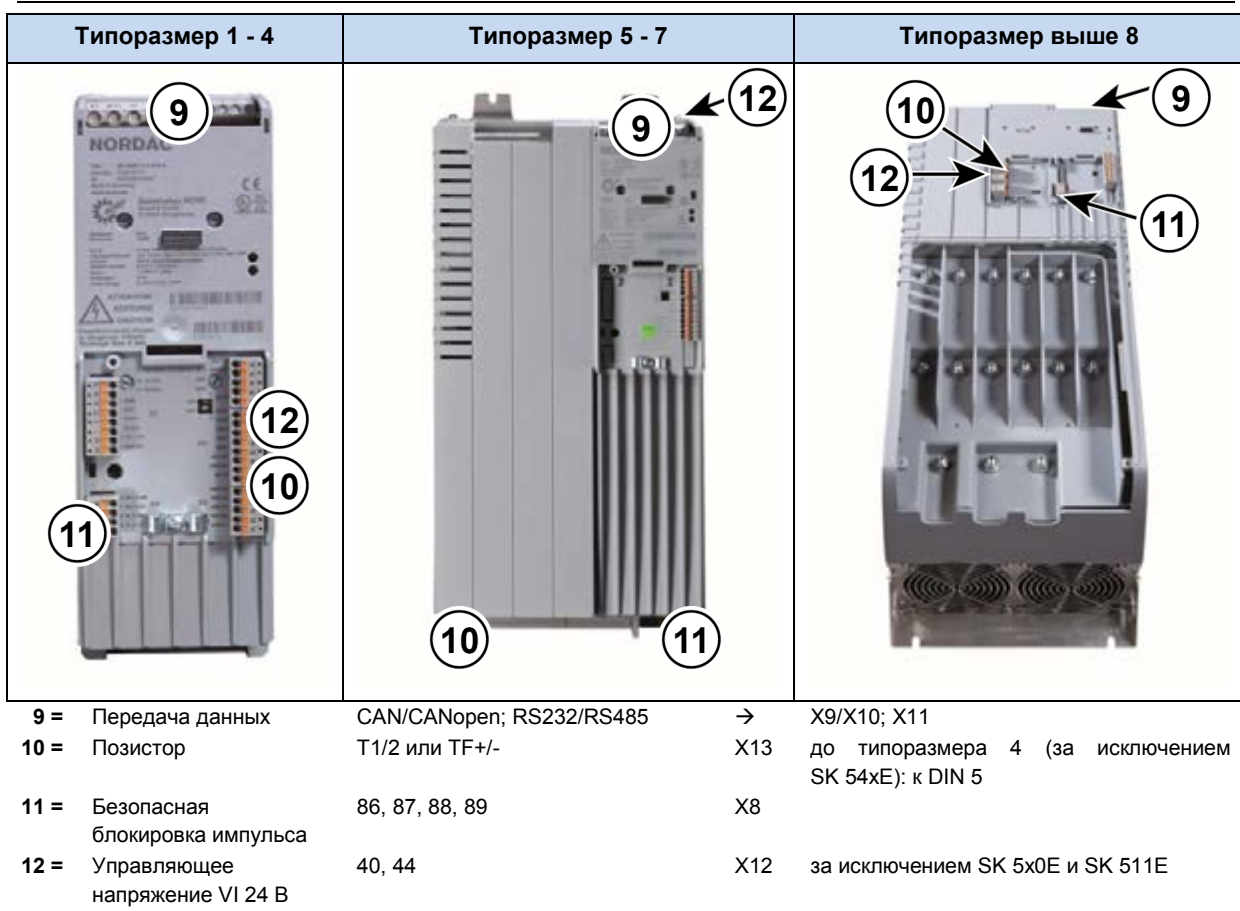

#### <span id="page-51-0"></span>2.9.1 Указания по электромонтажу

Устройства предназначены для эксплуатации в промышленной среде, в которой сильные электромагнитные помехи могут влиять на его работу. Как правило, правильная прокладка кабеля позволяет обеспечить надлежащую и безопасную работу устройства. Для соблюдения ограничений, установленных директивами по ЭМС, необходимо выполнить следующее.

- 1. Убедиться, что все устройства, установленные в электрическом шкафу и на производстве, подключены к общей точке заземления и хорошо заземлены. Для подключения<br>использовать короткий провод с большим сечением Все управляющие устройства (например, контроллеры) приводного оборудования также должны быть подключены к той же точке заземления, что и преобразователь частоты. Для подключения использовать короткий провод с большим сечением. Лучше всего использовать плоские провода (например, металлические скобы), так как они обладают меньшим полным сопротивлением при высокой частоте тока.
- 2. Проводник защитного заземления двигателя, управляемого устройством, по возможности подсоединить прямо к разъему заземления регулятора. Главная заземляющая шина и защитные проводники, подключенные к этой шине, как правило, обеспечивают безопасную и безотказную работу устройств.
- 3. Для подключения управляющей цепи по возможности использовать экранированный кабель. Экранирующий слой аккуратно обрезать на концах кабеля. Не применять кабель с жилами, на которых имеются обширные неэкранированные участки.

Экран кабеля аналоговых задающих устройств заземлить только с одной стороны - на устройстве.

- 4. Кабели цепи управления прокладывать как можно дальше от силовых кабелей, в отдельных кабельных каналах. В местах пересечения по возможности прокладывать провода под углом  $90^\circ$ .
- 5. В распределительных шкафах предусмотреть экран для контакторов (например, используя резистивно-емкостную цепь в случае контакторов переменного тока или гасящий диод в

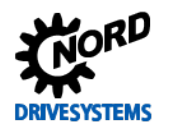

случае контакторов постоянного тока), установить средства подавления помех на катушки контакторов. Варисторы, защищающие от перенапряжения, также могут быть эффективны. Такую защиту от помех следует предусмотреть в случаях, когда контакторы управляются через реле преобразователя частоты.

6. Для подключения нагрузки (двигателя) использовать экранированный или армированный кабель. Экран (армирование) кабеля необходимо заземлить с двух сторон. По возможности проходить должно по хорошо проводящей панели заземление монтажной распределительного шкафа или по поверхности экранирующего уголка из электромагнитного набора.

Кроме того, обязательно соблюдать указания стандартов ЭМС по прокладке кабеля. При необходимости можно заказать дополнительный выходной дроссель.

#### При установке преобразователя частоты ни в коем случае не нарушать требования техники безопасности!

**ВНИМАНИЕ** 

#### Неполадки и повреждения

Прокладывать силовые кабели, кабели цепи управления и кабели для подключения двигателя, изолируя их друг от друга. Запрещается прокладывать их в общем кабельном канале (монтажной трубе), так как эти кабели являются источником помех.

Запрещается использовать на кабелях, подключенных к регулятору двигателя, тестовое оборудование для высоковольтной изоляции. Несоблюдение этих требований может привести к повреждению электронных частей приводного оборудования.

#### $2.9.2$ Настройка устройства для подключения по схеме IT

Новое устройство имеет конфигурацию, позволяющую подключать устройство по схеме TN или ТТ. Чтобы подключить устройство по схеме IT, необходимо произвести несложную настройку, которая, однако, приводит к ухудшению электромагнитной совместимости.

Преобразователи типоразмера 1-7 настраиваются посредством перемычек. Перемычки на новом устройстве находятся в «стандартном положении». Такая конфигурация обеспечивает эффективную работу сетевого фильтра и позволяет уменьшить ток утечки. Устройства типоразмеров 8 и больше оснащены DIP-переключателями. Настройка для подключения по схеме TN-/TT или IT в этом случае производится посредством DIP-переключателей (см. главу 8.3 и 8.3.3 EMV - Grenzwertklassen </dq ref source inline>).

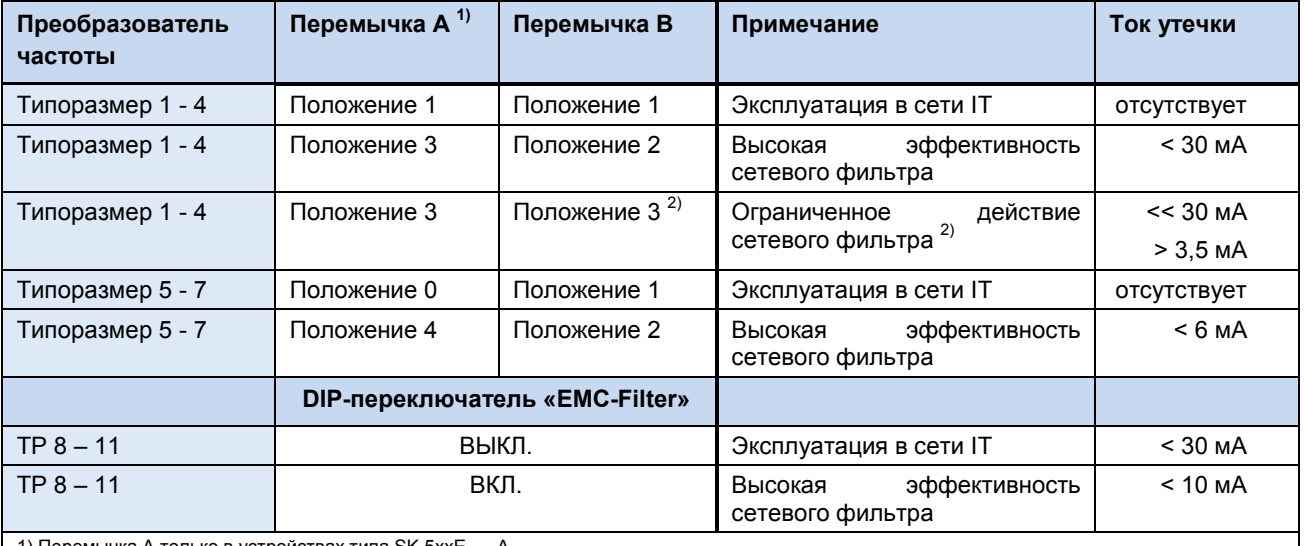

а A только в устройствах типа SK 5xxE-...-A

2) Только в устройствах типа SK 5xxE-...-А, в устройствах типа SK 5xxE-...-О это положение перемычки соответствует положению 1

Табл. 20: Регулировка встроенного фильтра

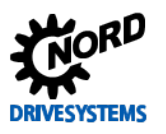

## **ВНИМАНИЕ**

## Работа в сети IT

Для использования преобразователя частоты в сети IT необходимо настроить встроенный сетевой фильтр.

Рекомендуется использовать преобразователь в сети IT, если к нему подключено тормозное сопротивление. Если в сети IT возникает ошибка замыкания на землю, выполнение вышеуказанных требований позволит избежать чрезмерной нагрузки на конденсатор и промежуточную цепь и таким образом повреждения устройства.

При использовании устройства контроля за состоянием изоляции следить за сопротивлением изоляции преобразователя частоты.

#### Регулировка преобразователей с типоразмерами 1 - 7

# **ВНИМАНИЕ**

#### Положение перемычек

После завершения регулировки не разрешается менять положение перемычек, так как это может привести к повреждению преобразователя частоты.

Перемычка А «Вход сети» (только в устройствах типа SK 5xxE-...-А)

 $TP 1 - 4$ 

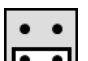

Работа в сети IT = положение 1 (уменьшение тока утечки)

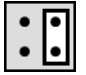

стандартное положение = положение 3

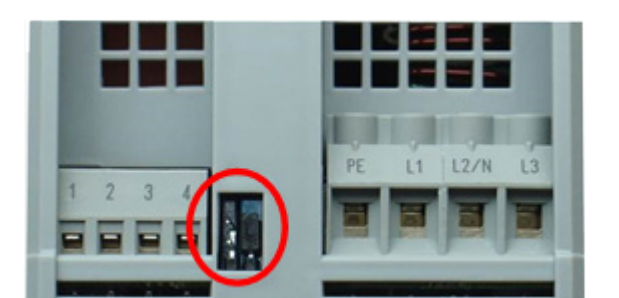

Верхняя часть устройства

#### $TP 5 - 7$

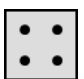

Работа в сети IT = положение 0 (уменьшение тока утечки)

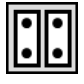

стандартное положение = положение 4

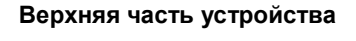

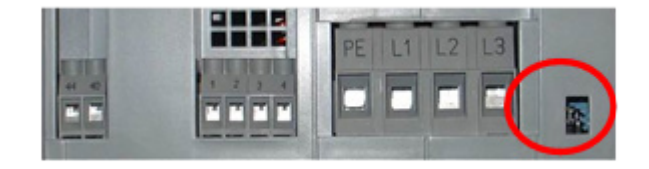

Перемычка В - подключение двигателя

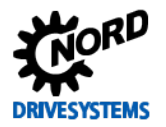

#### *ТР 1 – 4*

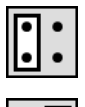

стандартное положение = положение 2

уменьшение тока утечки = положение 3 (Заданная в (P504) частота импульсов оказывает незначительное влияние на ток утечки) (в устройствах типа **SK 5xxE**-**…**-**O** соответствует положению 1)

*ТР 5 – 7*

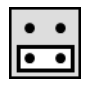

**Работа в сети IT** = положение 1 (уменьшение тока утечки)

стандартное положение = положение 2

#### **Нижняя часть устройства**

**2 Сборка и установка**

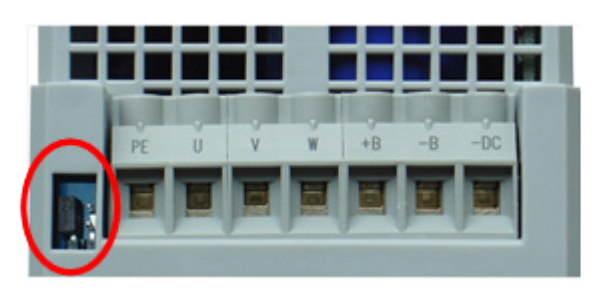

#### **Нижняя часть устройства**

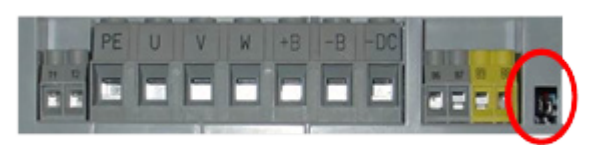

#### **Настройка преобразователей с типоразмером 8 и более**

Регулировка для подключения по схеме IT производится посредством DIP-переключателя EMC – Filter (1). По умолчанию этот переключатель находится в положении ON.

Для эксплуатации устройства в сетях IT необходимо перевести переключатель в положение OFF. В этой конфигурации уменьшение тока утечки производится за счет ухудшения электромагнитной совместимости.

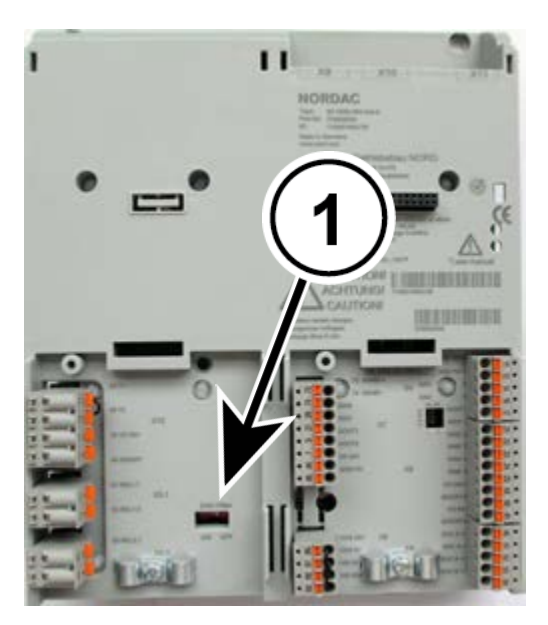

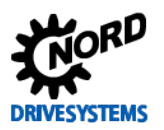

### **2.9.3 Прямое подключение постоянного тока**

## *ВНИМАНИЕ* **Перегрузка промежуточного контура**

Обязательно соблюдать перечисленные ниже условия по подключению источника постоянного тока и промежуточного контура преобразователя.

Неправильное подключение может привести к отключениям по нагрузке, снизить срок службы промежуточного контура и даже вызвать его полное разрушение.

В приводной технике прямое подключение используется, когда приводы установки работают параллельно и в двигательном, и в генераторном режиме. Таким образом, энергия от привода, работающего в генераторном режиме, возвращается в привод, работающий в моторном режиме. В результате снижается потребление энергии и более эффективно используются тормозные сопротивления. Эффективность использования энергии можно увеличить, используя устройство регенеративной обратной связи и/или питатель. *В общем случае необходимо, чтобы при прямом подключении к источнику постоянного тока по возможности все подключенные устройства имели одинаковую мощность. Кроме того, разрешается подсоединять только готовые к эксплуатации устройства (заряженный промежуточный контур).*

#### **Подключение**

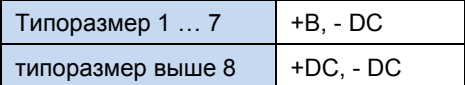

## *ВНИМАНИЕ* **Прямое подключение к постоянному току однофазных устройств**

Прямое подключение к постоянному току в однофазных устройствах должно производиться через один и тот же внешний кабель. В противном случае возможно разрушение преобразователя.

Устройства 115 В (SK 5xx-xxx-112-O) нельзя подключить к источнику постоянного тока напрямую.

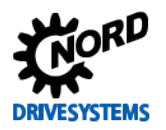

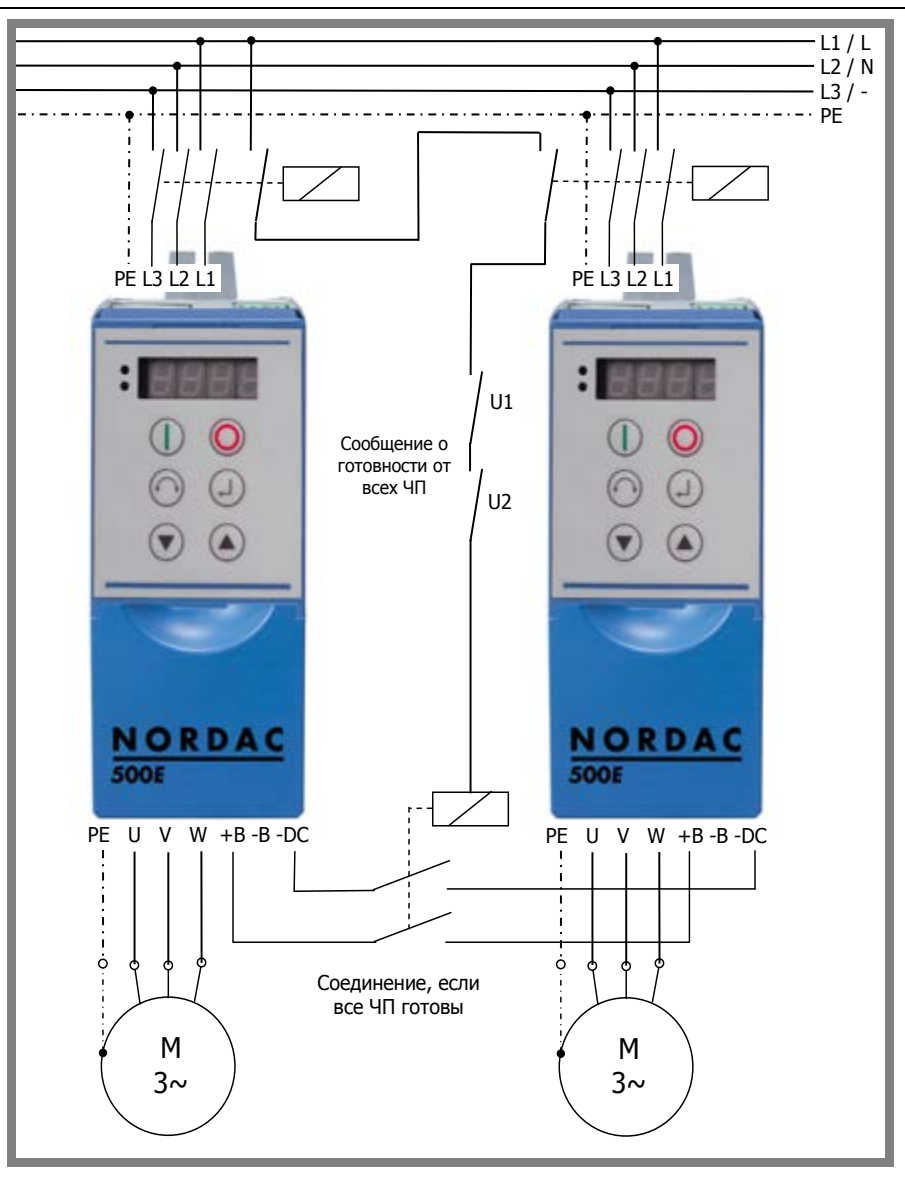

#### **Рис. 7: Схема прямого подключения постоянного тока**

- 1 Промежуточные контуры отдельных преобразователем должны быть защищены подходящими предохранителями.
- 2 Преобразователь получает питание только через промежуточный контур, гальваническое отключение производится через мощный контактор, который должен быть установлен в системе питания устройства.
- 3 **ВНИМАНИЕ!** Убедиться, что подключение устанавливается только после сигнала о готовности. В противном случае существует опасность, что нагрузка на все преобразователи будет поступать через одно устройство.
- 4 Убедиться, что подключение разрывается, как только одно из устройств выходит из состояния готовности.
- 5 Чтобы обеспечить высокую степень доступности устройств, установить хотя бы одно тормозное сопротивление. При наличии устройств разных типоразмеров, тормозное сопротивление устанавливается на преобразователь большей мощности.
- 6 Если к постоянному току подсоединяются устройства одинаковой мощности (идентичного типа) и полное сопротивление сети одинаково для всех устройств (длина кабеля до шины сети у всех одинакова), допускается использование преобразователей без сетевого дросселя. В остальных случаях на каждой линии, соединяющей преобразователь с сетью, нужно предусмотреть сетевой дроссель.

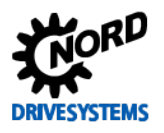

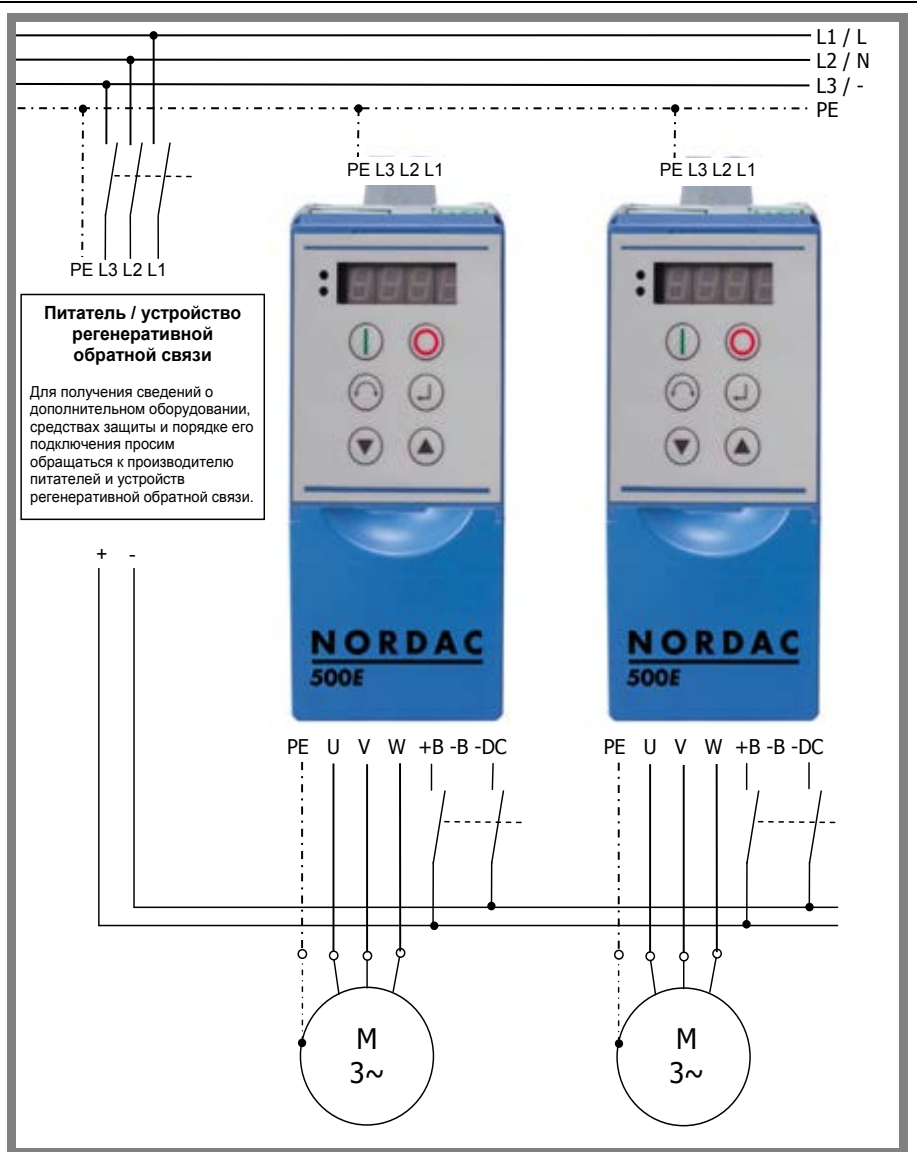

**Рис. 8: Схема прямого подключения постоянного тока с использованием питателя и устройства регенеративной обратной связи**

При использовании источника питания постоянного тока:

- 1 для подключения устройств к шине постоянного тока использовать кабель минимальной длины. Для подключения и защиты устройств в контуре постоянного тока использовать изоляцию и кабель максимального поперечного сечения.
- 2 Промежуточный контур в каждом преобразователе должен быть защищен подходящими предохранителями.
- 3 Преобразователь получает питание только через промежуточный контур, гальваническое отключение производится через мощный контактор, который должен быть установлен в системе питания устройства.
- 4 Разрешается использовать источник постоянного тока в устройствах типоразмера 8 и больше только при наличии внешнего зарядного оборудования.
- 5 Задать **P538** = 4 «Источник постоянного тока».

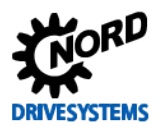

### **2.9.4 Подключение блока питания**

Информация, приводимая ниже, относится к любым подключениям преобразователя частоты, в том числе:

- подключение силового кабеля (L1, L2/N, L3, PE)
- подключение кабеля двигателя (U, V, W, PE)
- подключение тормозного резистора (B+, B-)
- подключение к промежуточному контуру (-DC, (+DC))
- подключение к дросселю промежуточного контура (-DC, CP, PE)

#### **Прежде чем подключить устройство, выполнить следующее:**

- 1. Убедиться, что напряжение источника питания соответствует характеристикам оборудования.
- 2. Убедиться, что между источником напряжения и преобразователем частоты установлены устройства защитного отключения установленного номинала.
- 3. Подключить сетевое напряжение к контактам L1-L2/N-L3-PE (в зависимости от устройства).
- 4. Использовать для подсоединения двигателя четырехжильный кабель. Этот кабель подключить к контактам PE-U-V-W двигателя.
- 5. Если для подсоединения двигателя используется экранированный кабель (рекомендуется), экран проложить по хорошо проводящей монтажной панели распределительного шкафа, а также по возможности по поверхности металлического экранирующего уголка из электромагнитного набора.
- 6. Для устройств типоразмера 8 и выше использовать прилагаемые гильзовые наконечники. После обжатия изолировать их с помощью усадочного шланга.

#### **Информация** A

Как правило, для эффективного подавления электромагнитных помех используются экранированные кабели.

Кабельные гильзы позволяют уменьшить максимальное сечение проводника в месте подключения.

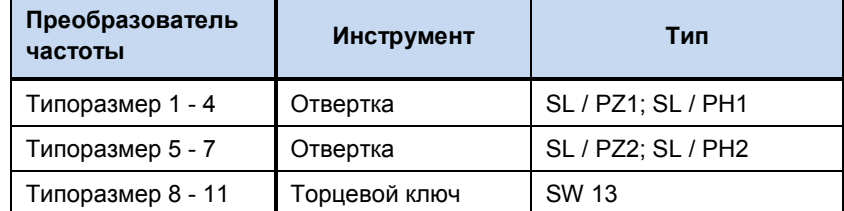

Для подключения источника питания потребуется следующие **инструменты:**

**Табл. 21: Инструменты**

#### **Данные подключения:**

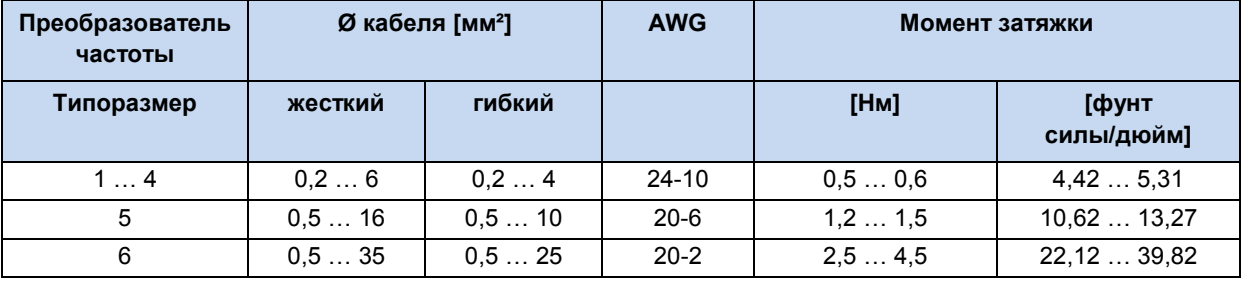

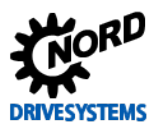

SK 500E - Руководство по эксплуатации преобразователя частоты

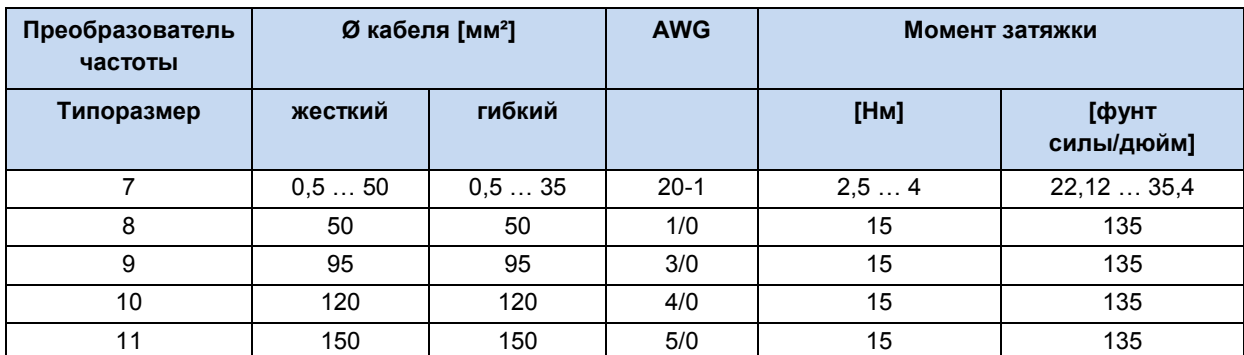

Табл. 22: Данные подключения

## **ВНИМАНИЕ**

#### Электропитание тормоза

Электропитание тормоза (и соответствующего выпрямителя) осуществляется через электрическую сеть.

Подключение с выходной стороны (к контактам двигателя) может привести к повреждению тормоза или преобразователя частоты.

#### Подключение к источнику питания (X1 - PE, L1, L2/N, L3)

Преобразователь частоты не требует дополнительных средств защиты со стороны источника питания. Рекомендуется использовать стандартные сетевые плавкие предохранители (см. «Технические данные»), а также сетевой выключатель или устройство защитного отключения.

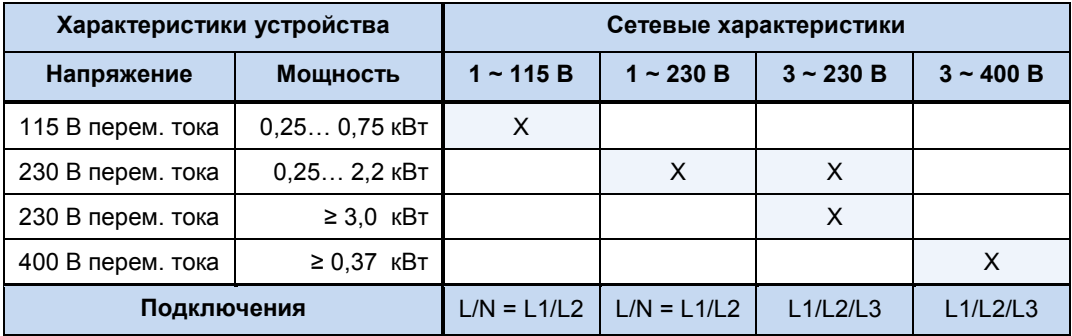

Подсоединять к сети и отсоединять от нее следует одновременно все фазы и контакты преобразователя (L1/L2/L2 или L1/N).

## **ВНИМАНИЕ**

### Работа в сети IT

Для использования преобразователя частоты в сети IT необходимо настроить встроенный сетевой фильтр.

Рекомендуется использовать преобразователь в сети IT, если к нему подключено тормозное сопротивление. Если в сети IT возникает ошибка замыкания на землю, выполнение вышеуказанных требований позволит избежать чрезмерной нагрузки на конденсатор и промежуточную цепь и таким образом повреждения устройства.

При использовании устройства контроля за состоянием изоляции следить за сопротивлением изоляции преобразователя частоты.

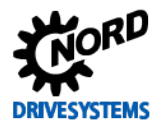

#### **Кабель двигателя (X2 - U, V, W, PE)**

Если для подключения двигателя используется обычный кабель, **общая длина** кабеля не должна превышать **100 м** (обеспечить ЭМС). Если используется экранированный кабель или кабель уложен в тщательно заземленный металлический кабельный канал, **общая длина кабеля не должна превышать 30 м**.

При использовании кабеля большей длины необходимо предусмотреть выходной дроссель (приобретается отдельно).

В системах с несколькими двигателями общая длина кабеля равна сумме длин отдельных кабелей.

## *ВНИМАНИЕ* **Отключение**

Не подсоединять кабель двигателя, если преобразователь находится в состоянии генерации импульсов (преобразователь должен быть в состоянии «Готов к включению» или «Блокировка включения»).

В противном случае можно повредить преобразователь.

#### **Тормозной резистор (X2 - +B, -B)**

Клеммы +B/-B предназначены для подключения подходящего тормозного резистора. Для подсоединения резистора использовать экранированный кабель минимальной длины. При установке тормозного резистора необходимо учитывать сильное тепловыделение (нагрев > 70°C).

#### **2.9.5 Электрическое подключение блока управления**

Контакты подключения блока управления находятся под передней крышкой преобразователя (в устройствах типоразмера 8 — под обеими передними крышками). Расположение контактов зависит от конфигурации и типоразмера конкретного устройства. В устройствах типоразмеров меньше 7 отдельные клеммы управления (X3, X8, X13) частично смещены (см. главу [2.9](#page-49-0) [«Подключение к электросети»](#page-49-0)).

#### **Данные подключения:**

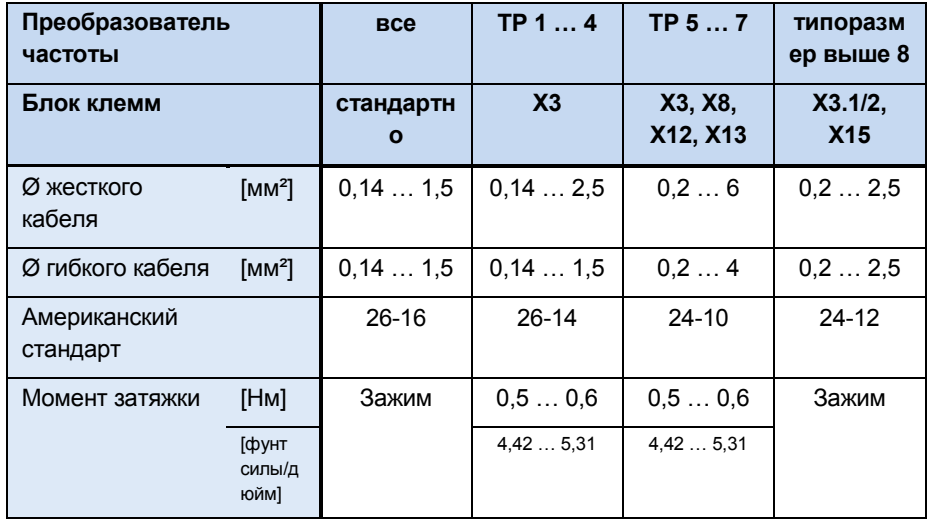

GND/0V (заземление) является общим опорным потенциалом для аналоговых и цифровых входов.

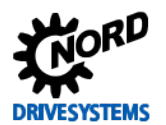

SK 500E - Руководство по эксплуатации преобразователя частоты

Необходимо учитывать, что в преобразователях частоты SK 5х5Е типоразмеров 1 ... 4 контакт 44 может служить для подключения управляющего напряжения, в то время как в устройствах типоразмеров 5 и выше этот контакт обеспечивает управляющее напряжение 24 В.

#### A Информация

Суммарный ток

Ток 5 В/15 В(24 В) в некоторых случаях может распределяться между разными клеммами. К таким клеммам относятся цифровые выходы или разъемы RJ45, через которые подключаются модули управления.

В устройствах типоразмеров 1 ... 4 суммарный потребляемый ток не должен превышать 250 мА / 150 мА (5 В/15 В). В устройствах типоразмера 5 суммарный ток не должен превышать 250 мА/200 мА (5 В/24 В).

#### $\bigcirc$ Информация

## Прокладка кабеля

Все управляющие кабели (в том числе кабель позистора) необходимо прокладывать отдельно от силового кабеля и кабеля двигателя, так как силовые кабели могут вызывать помехи и влиять на работу устройства.

Если кабели проходят параллельно, кабель с напряжением > 60 В необходимо прокладывать на расстоянии не менее 20 см от других кабелей. Это расстояние можно уменьшить за счет использования экранов для токопроводящих линий и установки внутри кабельных каналов заземленных перегородок из металла.

Альтернатива: Использование гибридного кабеля с экранированием линий управления.

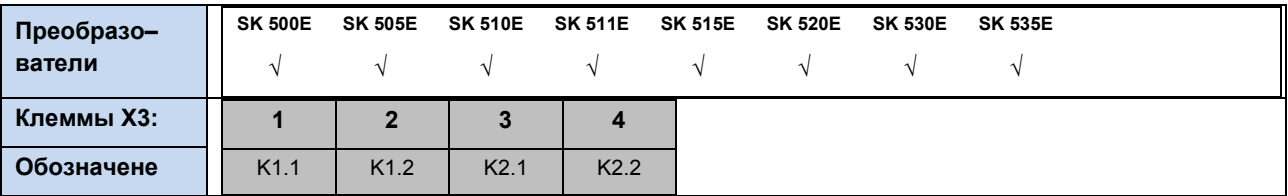

#### Блок клемм Х3, (типоразмер 8 и больше): Х3.1 и Х3.2) - реле

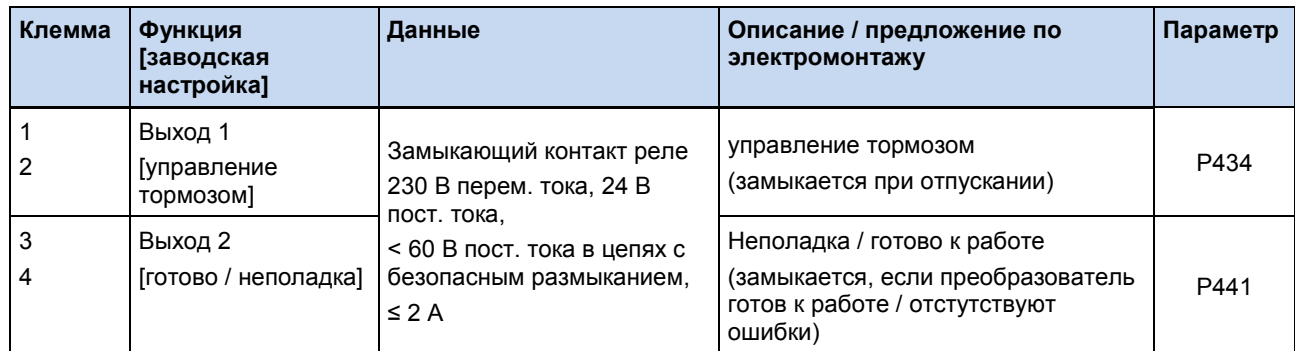

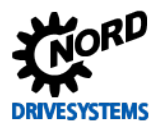

# **Блок клемм X4 – аналоговый вход/выход**

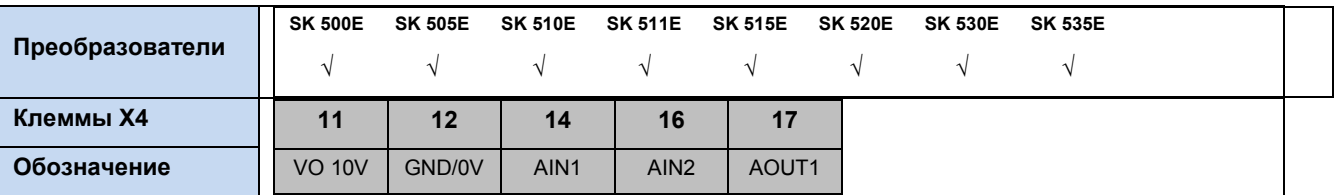

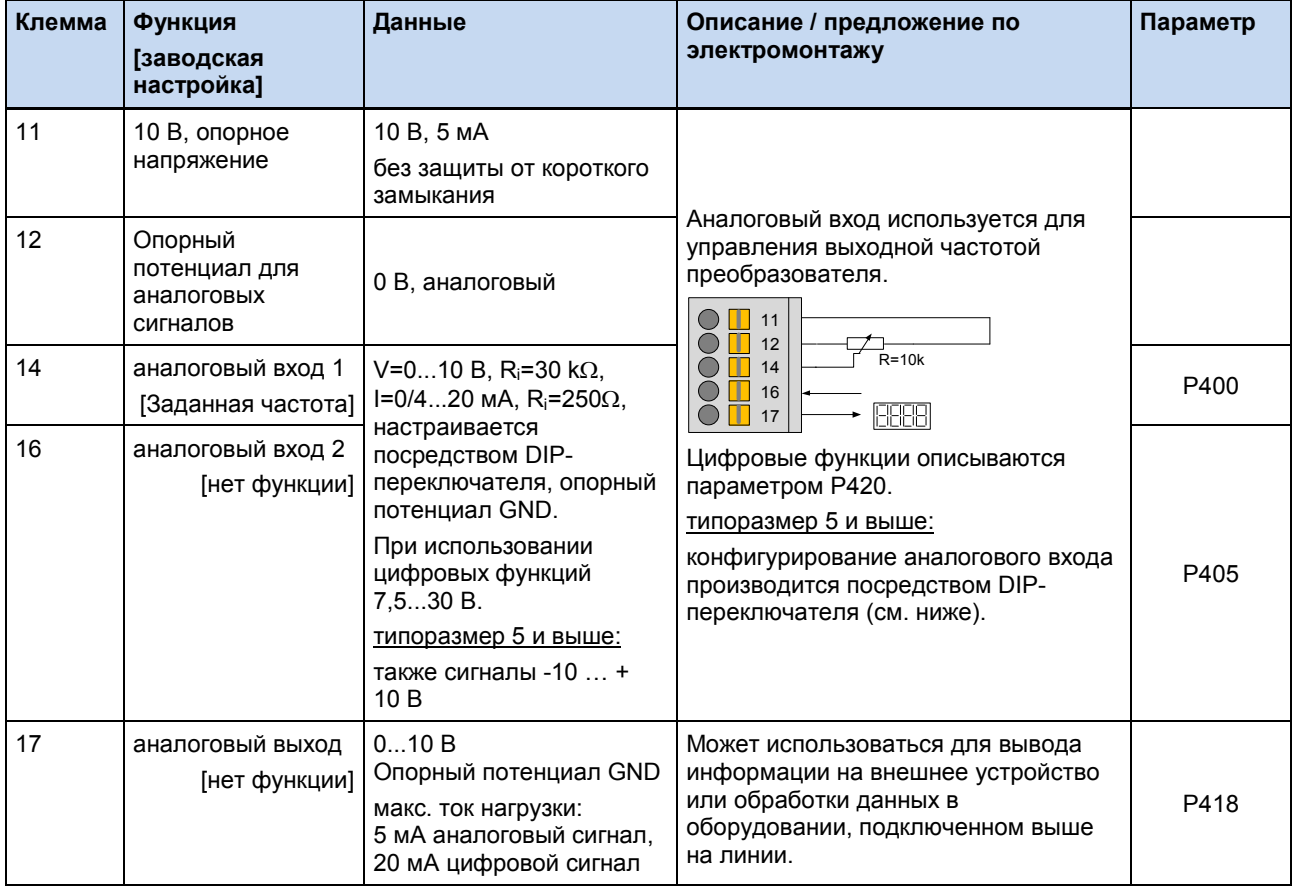

## Конфигурирование аналогового сигнала

 $TP 1 ... 4:$ 

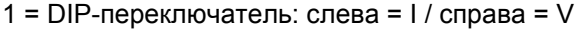

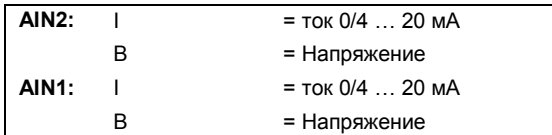

#### типоразмер 5 и больше:

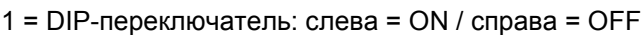

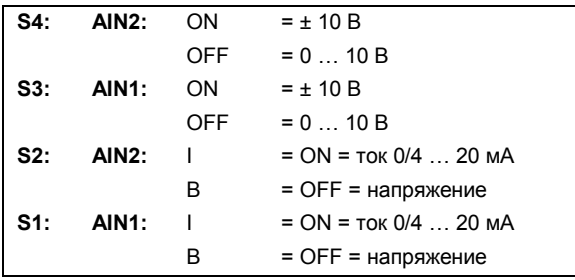

Примечание

Если S2 = ON (AIN2 = токовый вход), должно быть S4 = OFF. Если S1 = ON (AIN1 = токовый вход), должно быть S3 = OFF.

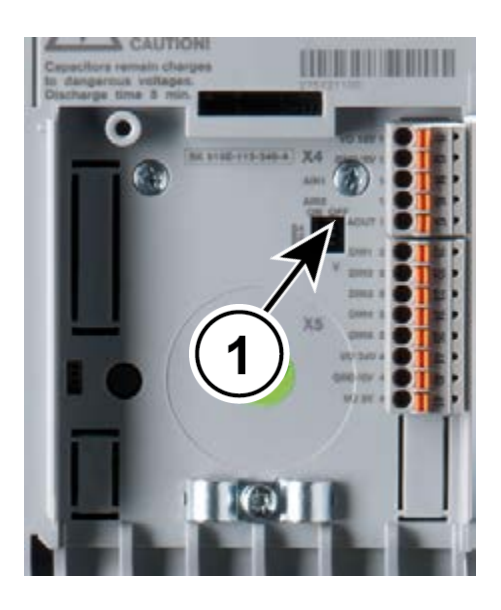

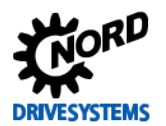

# **Блок клемм X5 – цифровой вход**

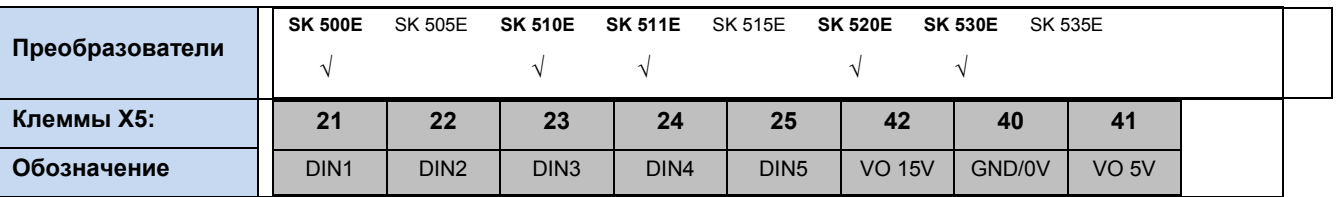

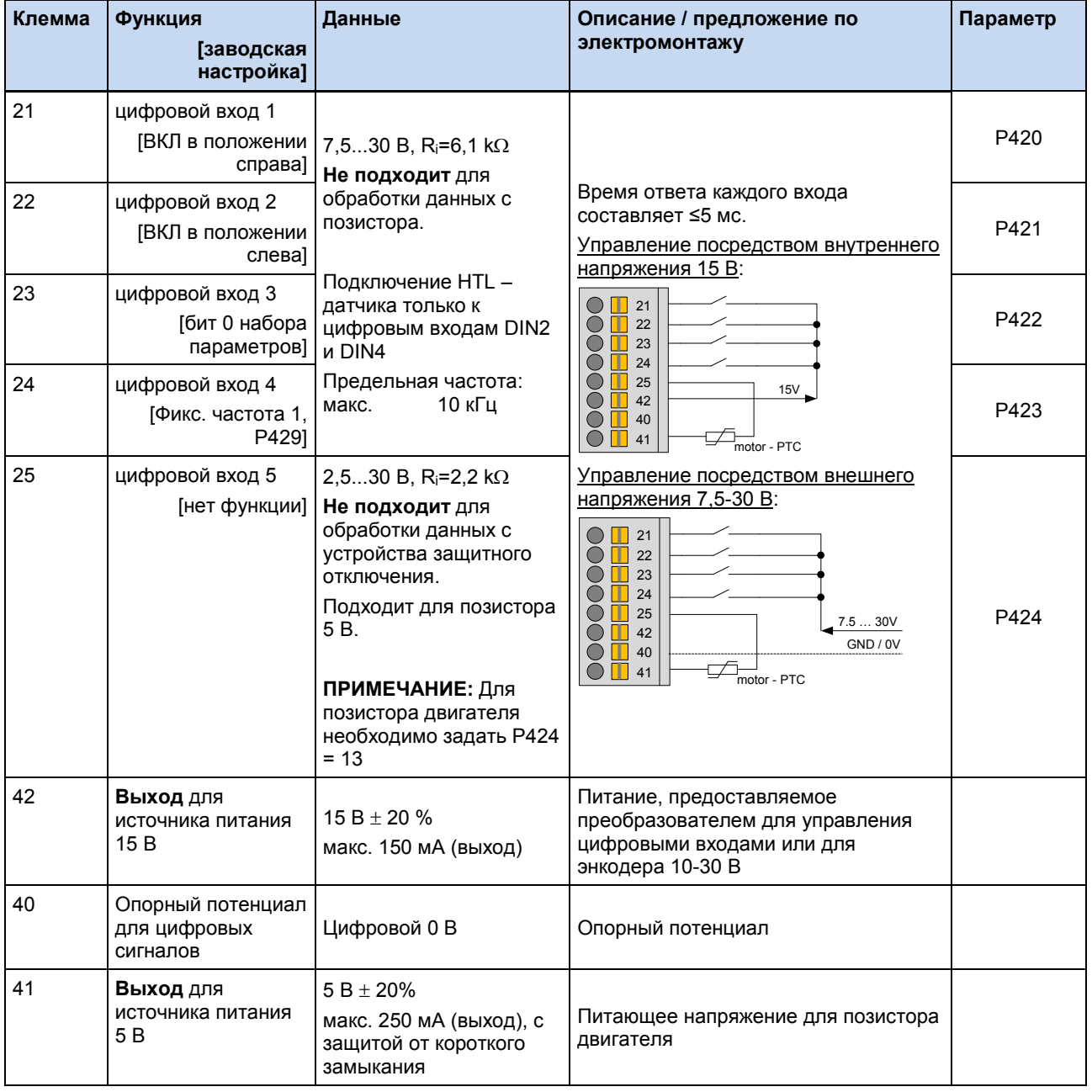

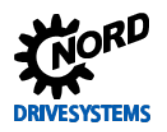

## SK 500E – Руководство по эксплуатации преобразователя частоты

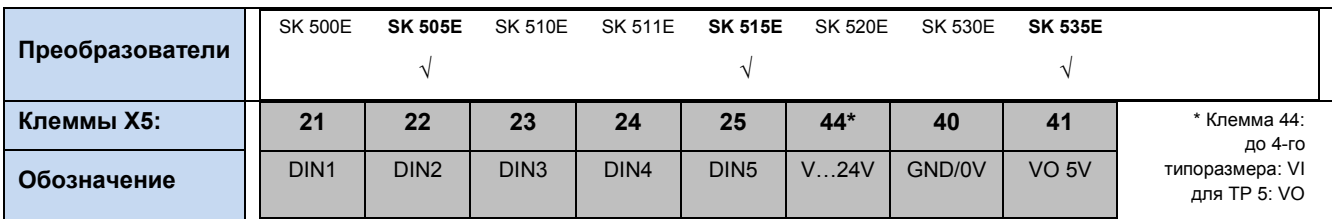

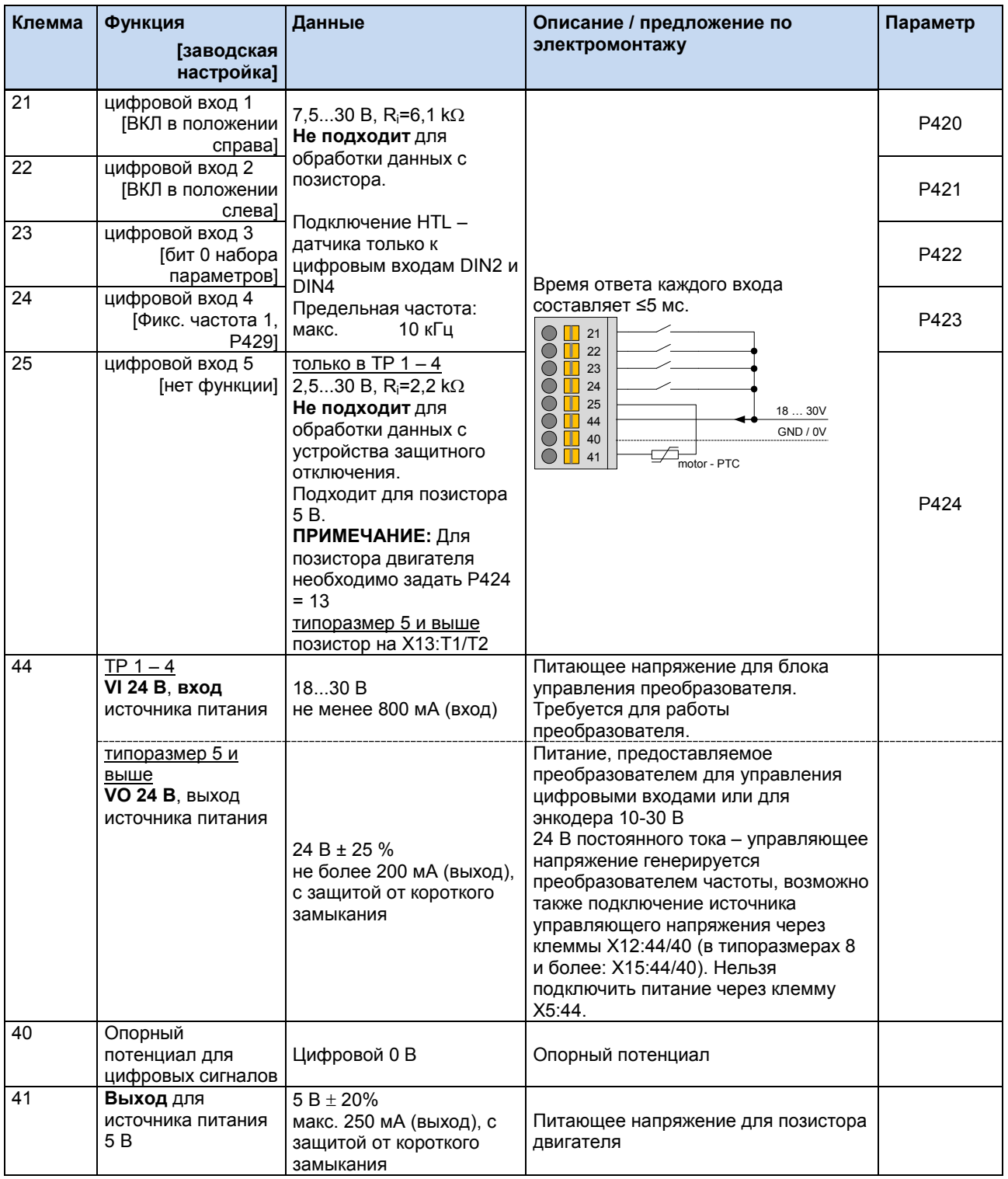

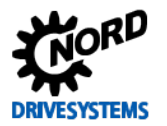

## Блок клемм X6 - энкодер

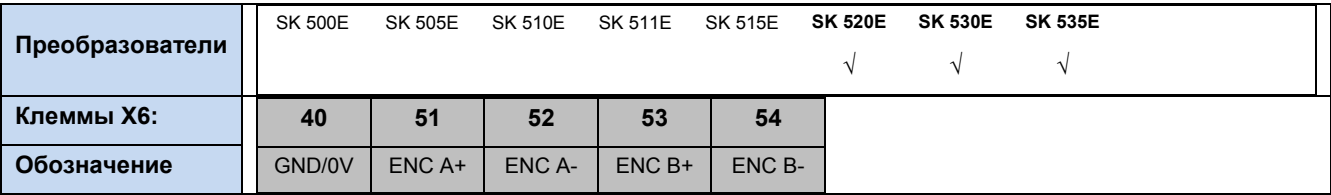

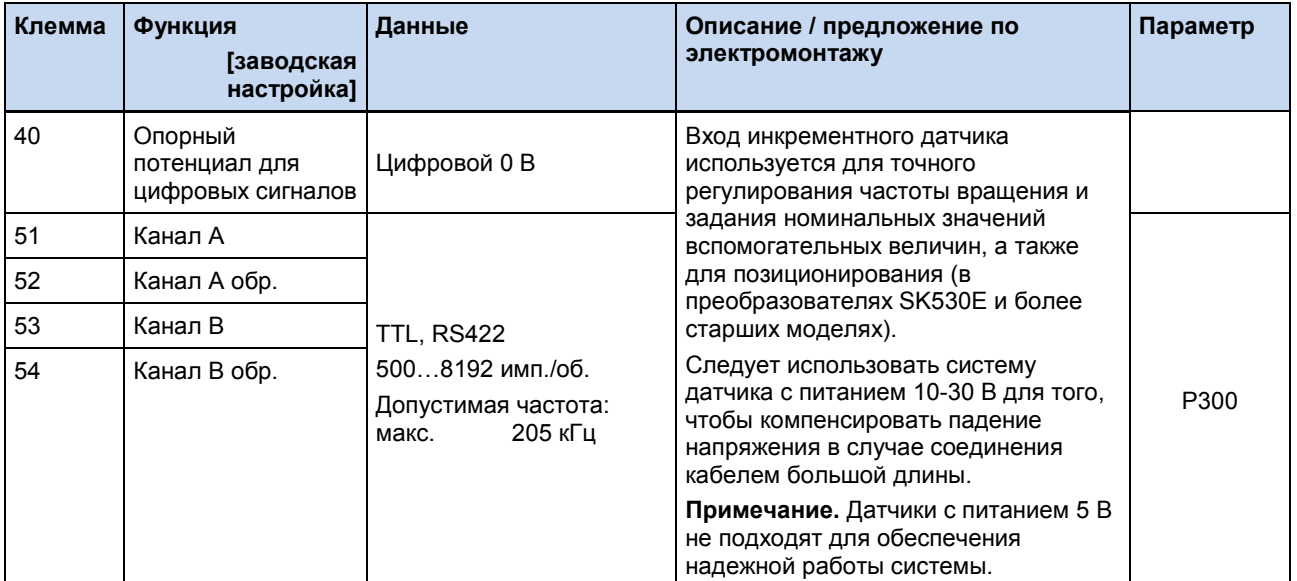

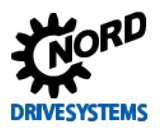

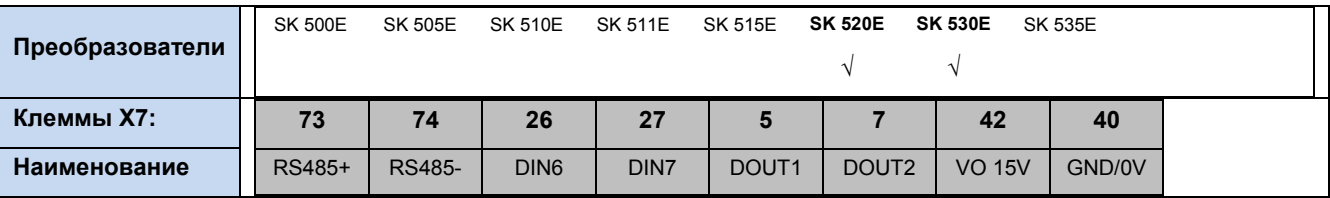

# **Блок клемм X7 – цифровой вход/выход**

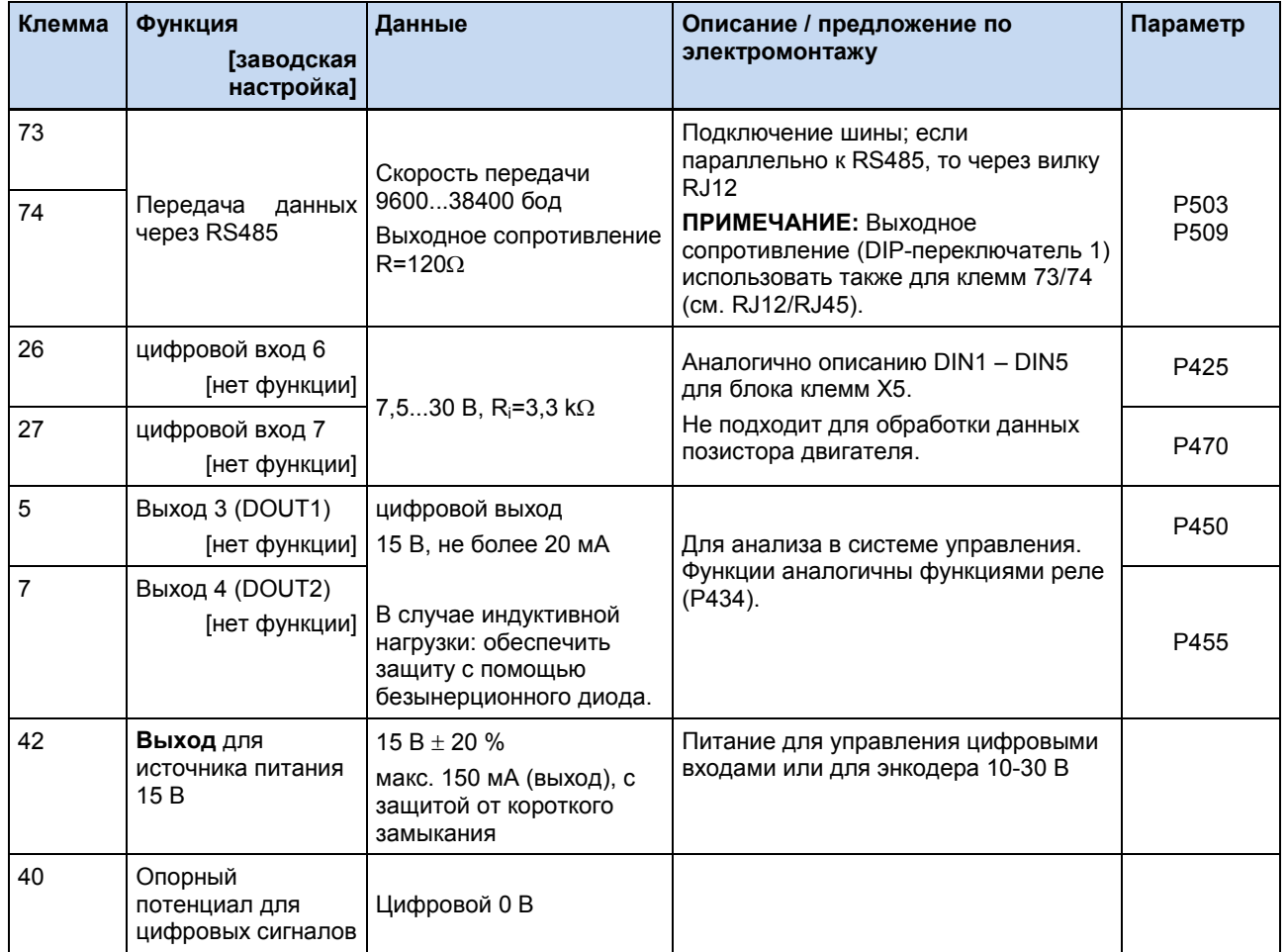

# 2 Сборка и установка

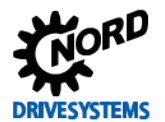

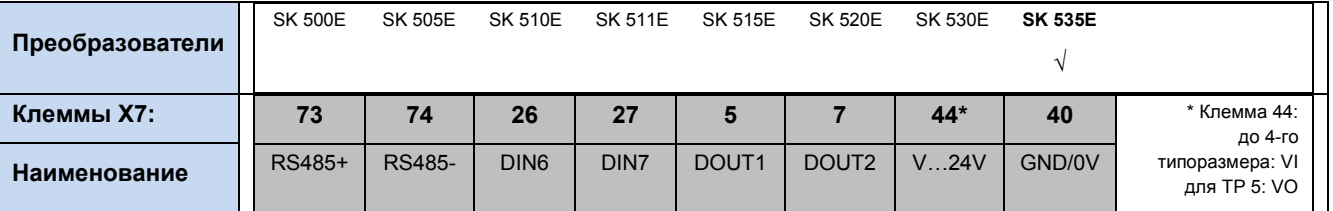

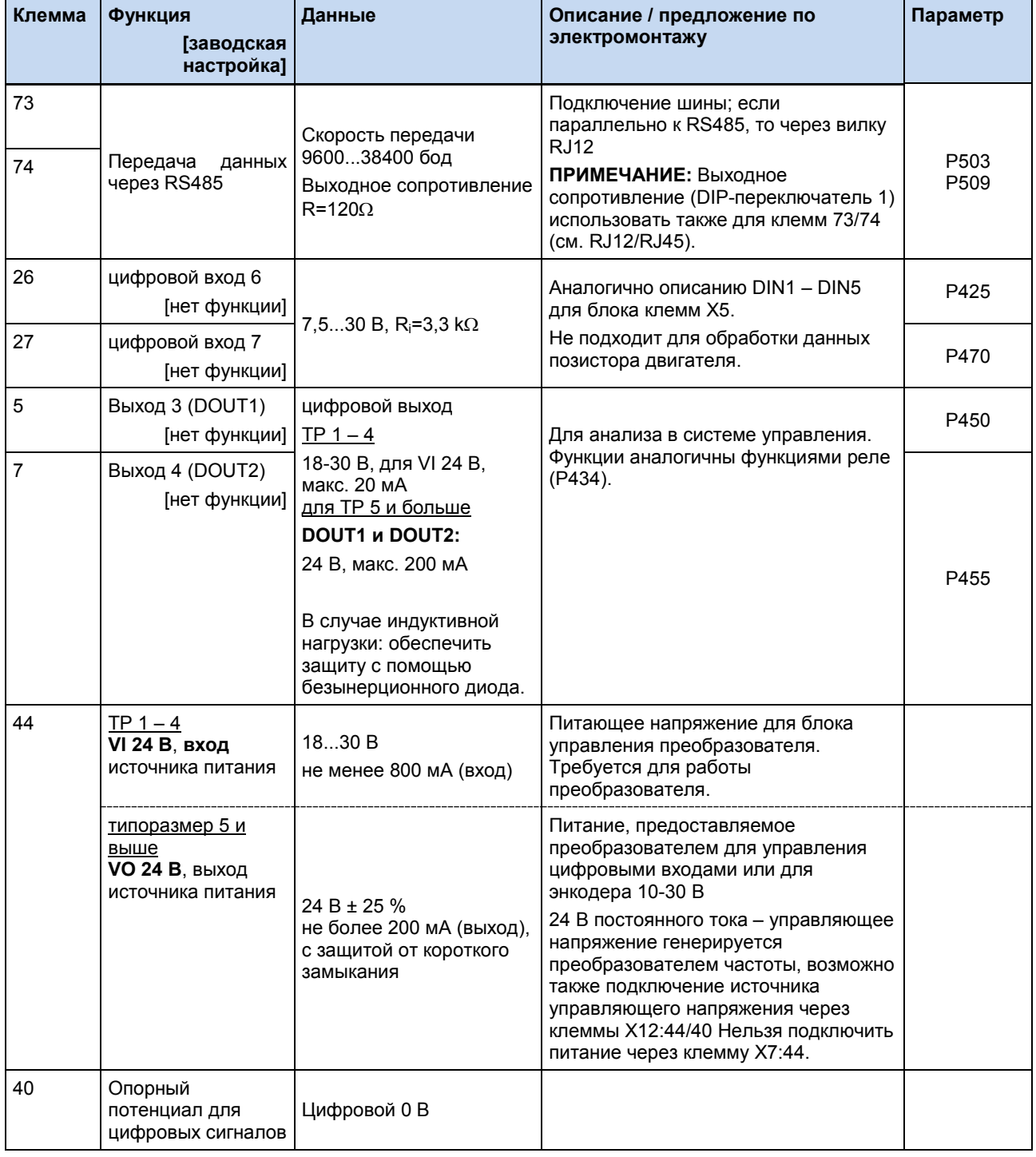

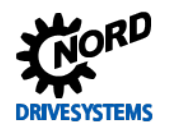

## SK 500E – Руководство по эксплуатации преобразователя частоты

## **Блок клемм X8 – безопасное блокирование импульса (кроме устройств 115 В)**

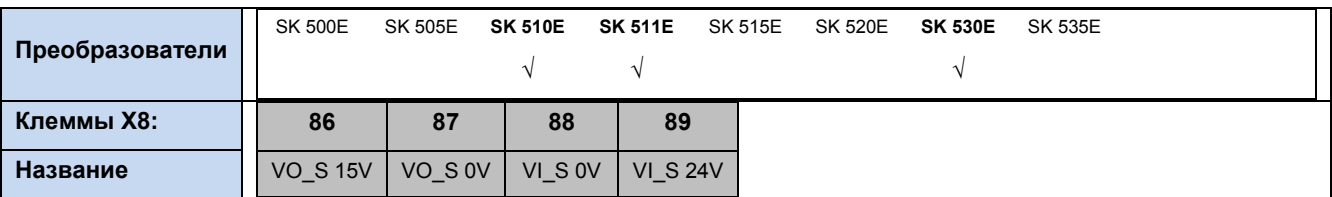

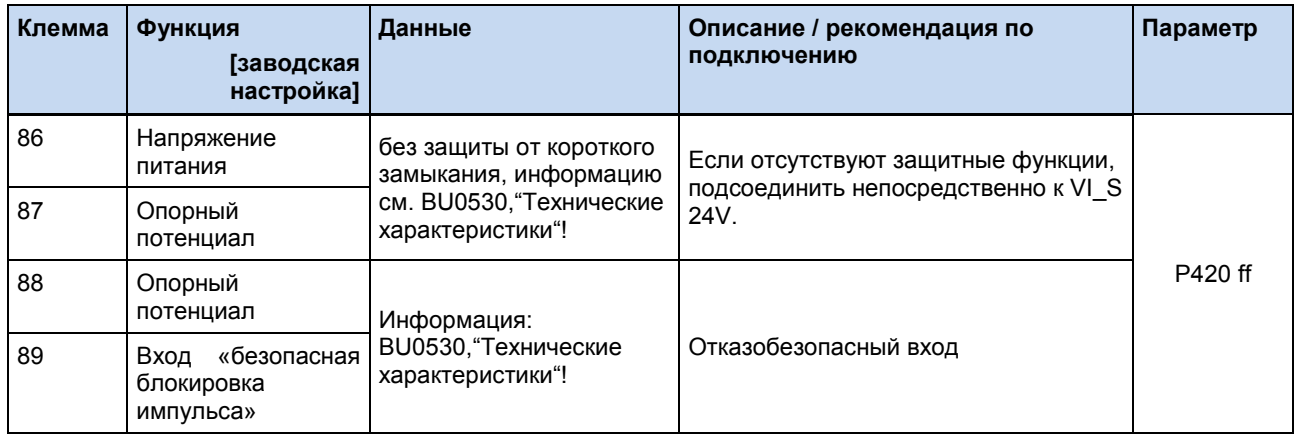

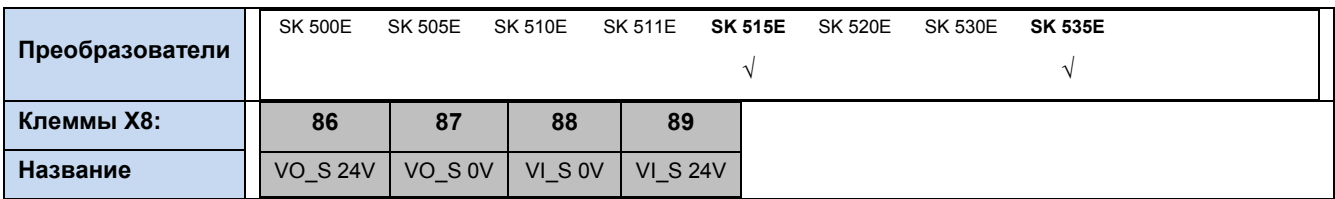

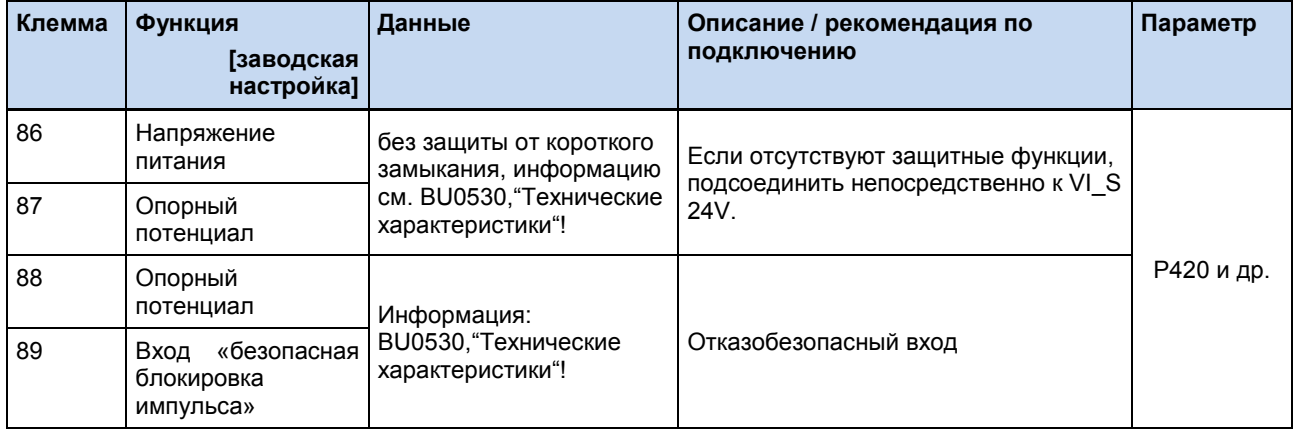

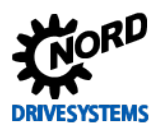

# Блок вилок Х9 и Х10 - CAN / CANopen

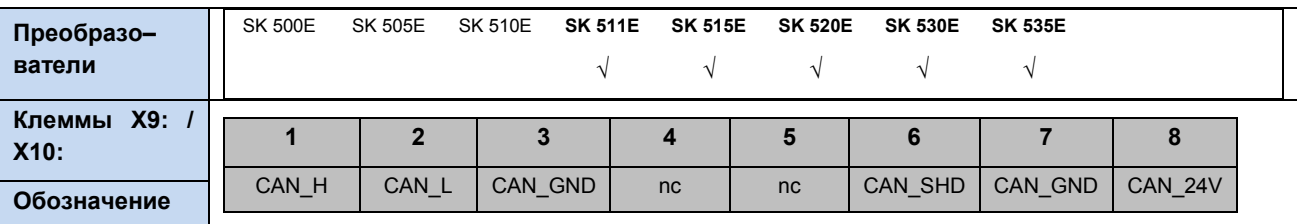

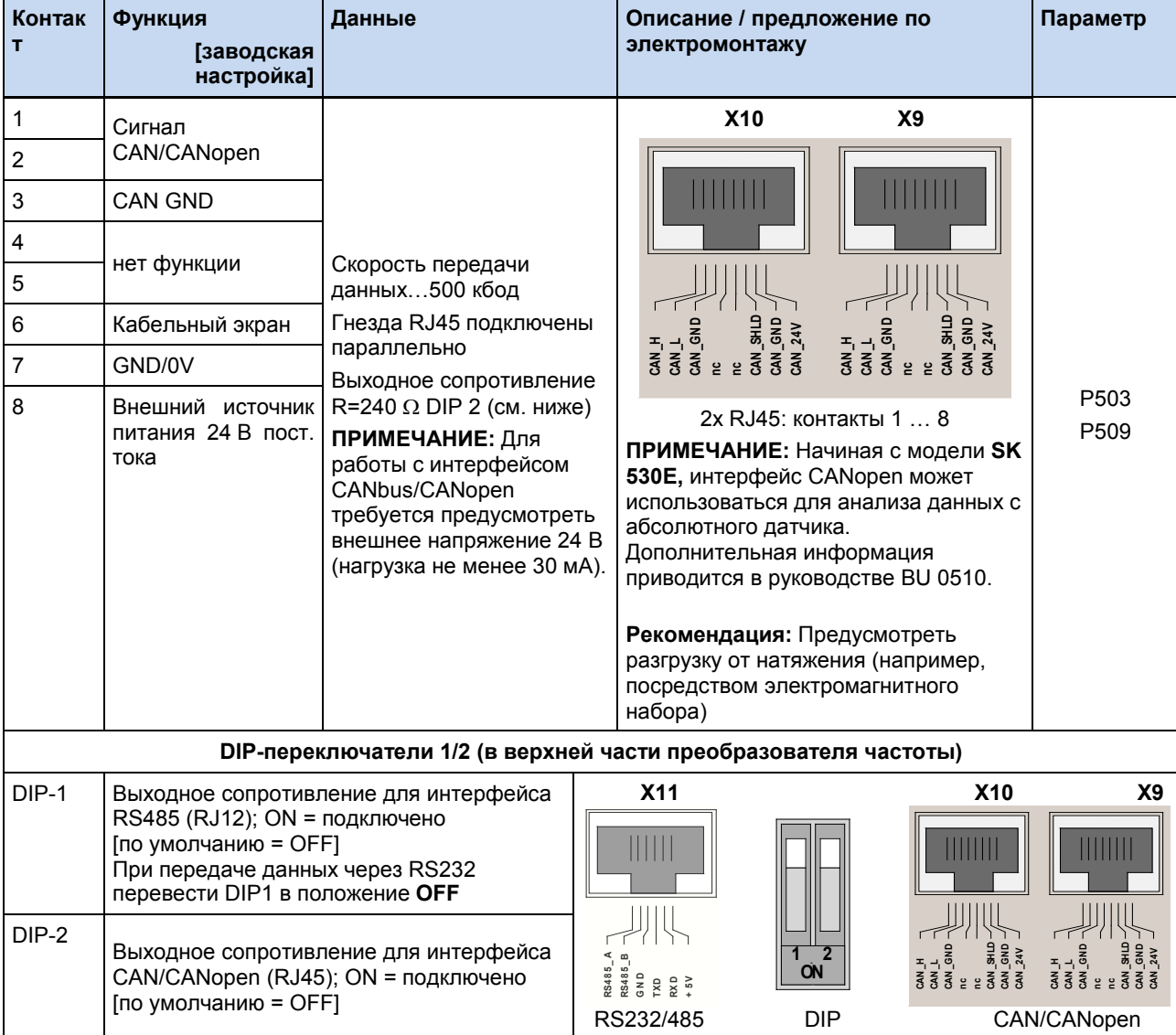

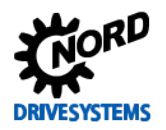

## **Блок вилок X11 – RS485 / RS232**

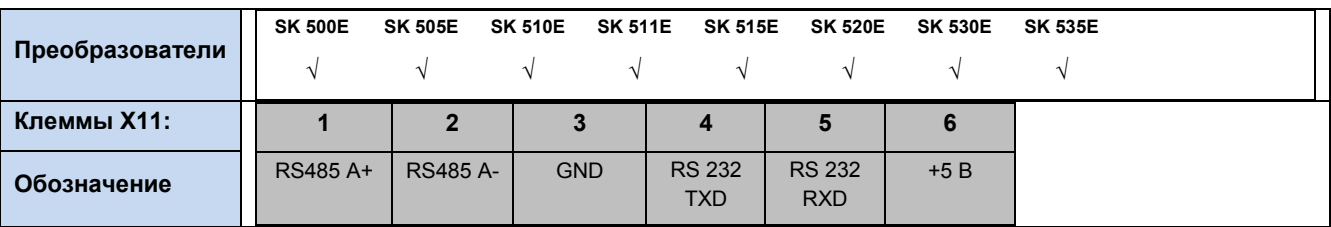

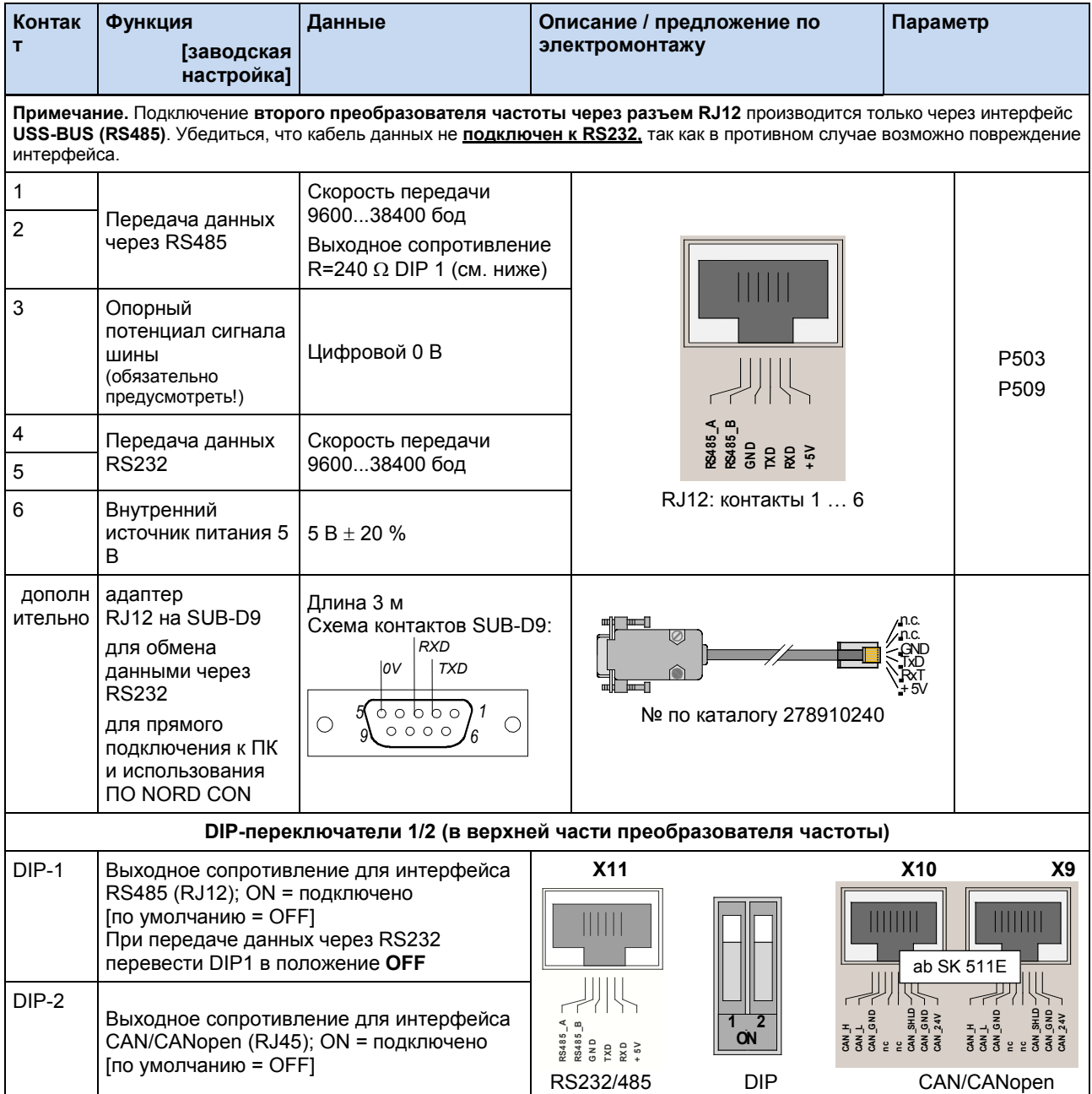
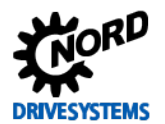

# **Блок клемм X12 – вход 24 В постоянного тока (только в ТР 5 … 7)**

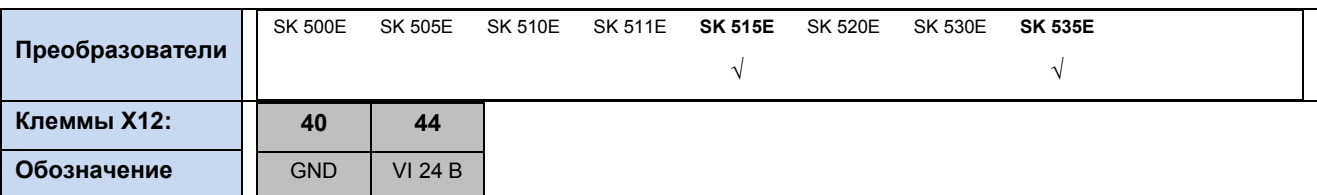

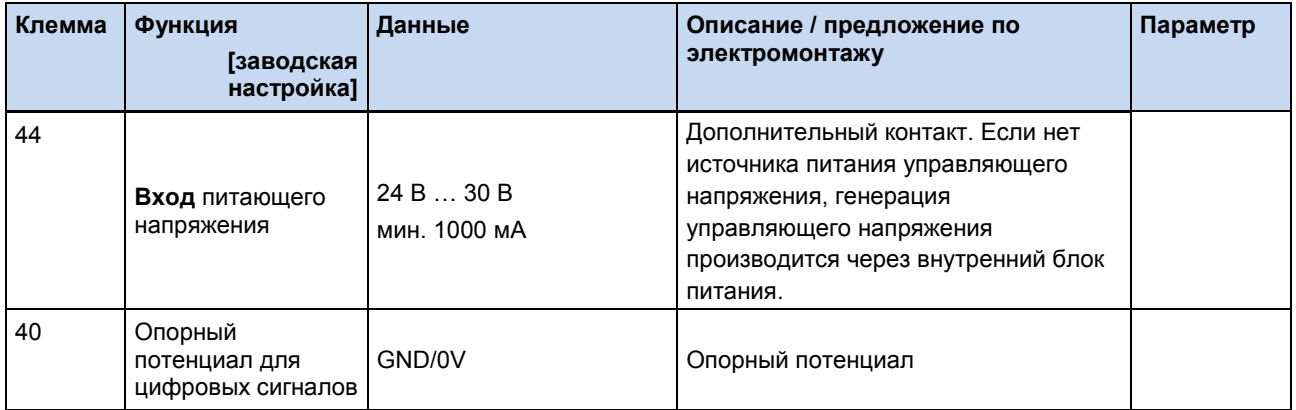

# **Блок клемм X13 – позистор двигателя (только в ТР 5 … 7)**

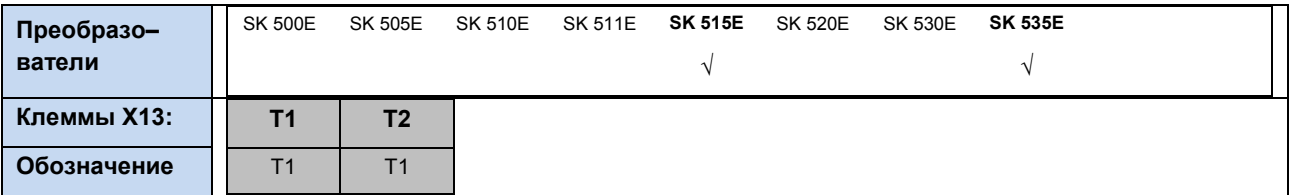

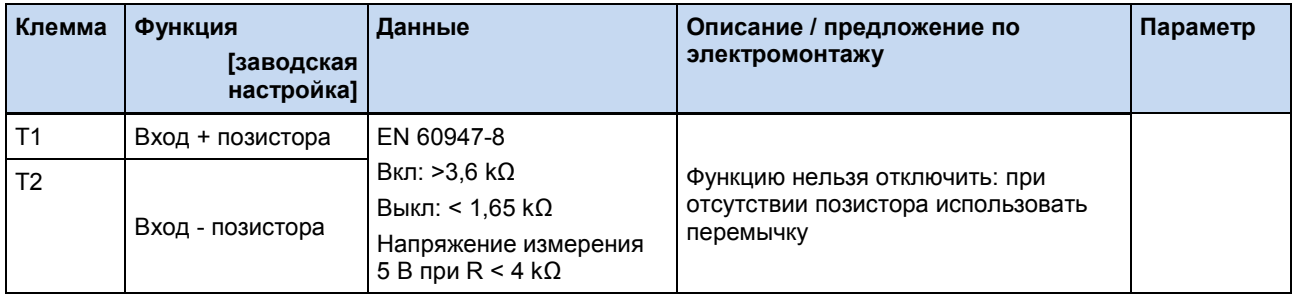

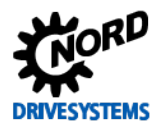

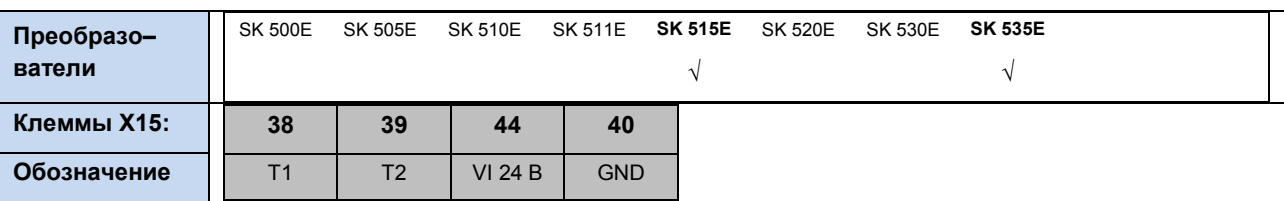

#### Блок клемм X15 - позистор двигателя и вход 24 В (ТР 8 и больше)

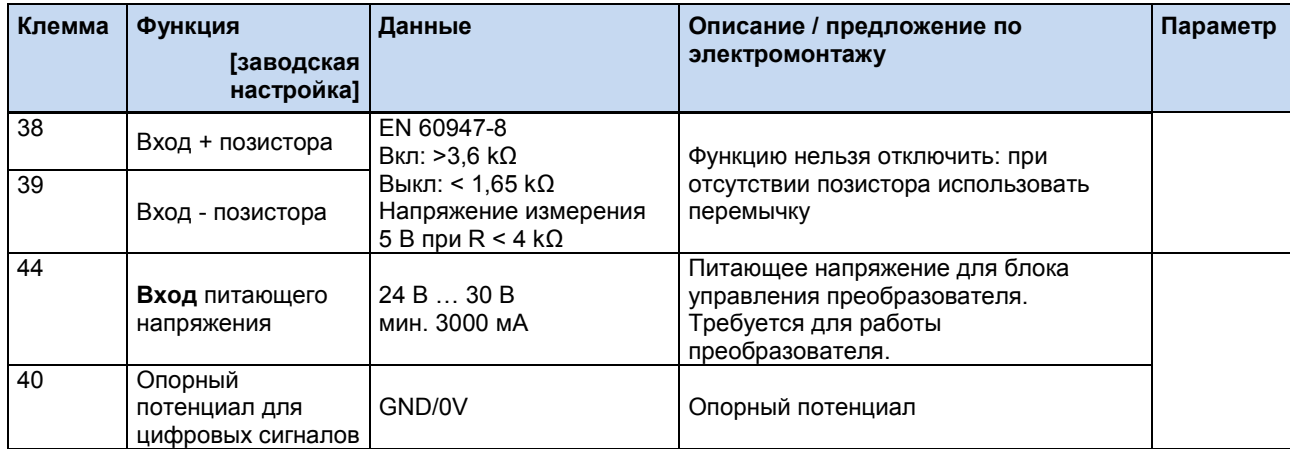

# 2.10 Цвет и расположение контактов для подключения датчика вращения

### Вход энкодера Х6

В устройствах предусмотрен вход для двухканального инкрементного датчика вращения, поддерживающего сигналы TTL для задающего генератора в соответствии с EIA RS 422. Максимальное потребление тока инкрементным датчиком вращения не должно превышать 150 мА

Допустимое число положений за один оборот: от 500 до 8192. Практически во всех конфигурациях число положений определяется параметром Р301 «Число делений инкрементного датчика» (меню «Параметры регулировки»). Если длина кабеля превышает 20 м и частота вращения двигателя превышает 1500 мин<sup>1</sup>, датчик не должен иметь более 2048 положений на оборот.

Если подключение осуществляется на большое расстояние, необходимо выбрать кабель с большим сечением, так как в этом случае падение напряжения будет не таким значительным. В частности, это относится к питающему кабелю, в котором поперечное сечение может быть увеличено за счет параллельного подключения нескольких жил.

В отличие от инкрементных датчиков, которые имеют импульсный выход, датчики SIN/COS имеют два синусоидальных выхода, сдвинутых по фазе на 90°.

#### Информация  $\bf f$

### Направление отсчета датчика вращения

Направление отсчета датчика вращения должно быть согласовано с направлением вращения двигателя. В зависимости от направления вращения датчика относительно двигателя (например, зеркально) необходимо выбрать положительное или отрицательное количество положений в параметре Р301.

#### 6 Информация

# Проверка работы датчика вращения

Параметр Р709 [-09] и [-10] позволяет измерить разность напряжений между каналами А и В. Если датчик вращения вращается, значения на обоих каналах должно колебаться в пределах -0,8 В и 0,8 В. Если напряжение колеблется в пределах 0 и 0,8 В (-0,8 В), соответствующий канал является неисправным. Это значит, что инкрементный датчик не может точно определить положение вала. В этом случае рекомендуется заменить датчик.

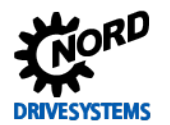

#### **Инкрементный датчик**

В зависимости от шкалы инкрементный датчик генерирует определенное количество импульсов при повороте вала датчика (канал A / обр. канал A). Таким образом можно измерить количество оборотов датчика / двигателя и преобразователя частоты. Если сместить второй канал на 90° (¼ периода) (канал B/обр. канал B), можно определить направление вращения.

Напряжение источника питания датчика вращения составляет 10-30 В. Для питания датчика может использоваться внешний источник питания либо внутреннее напряжение (в зависимости от конфигурации преобразователя — 12 В /15 В/24 В).

Для подключения датчика вращения с TTL-сигналами предусмотрены специальные клеммы. Параметризация соответствующих функций осуществляется с помощью параметров из группы «Параметры регулировки» (P300 и следующие параметры). Датчик вращения TTL позволяют более эффективно регулировать приводной механизм и преобразователь частоты серии SK 520E и выше.

Для подключения датчика вращения с сигналом HTL используются цифровые входы DIN 2 и DIN 4. Параметризация соответствующих функций осуществляется с помощью параметров P420 [-02/-04] или P421 и P423, а также с помощью параметров P461 – P463. В отличие от датчиков вращения TTL, устройства с сигналом HTL позволяют только ограничивать предельную частоту вращения. Кроме того, устройства HTL имеют более низкую точность, однако могут использоваться с преобразователями типа SK 500E.

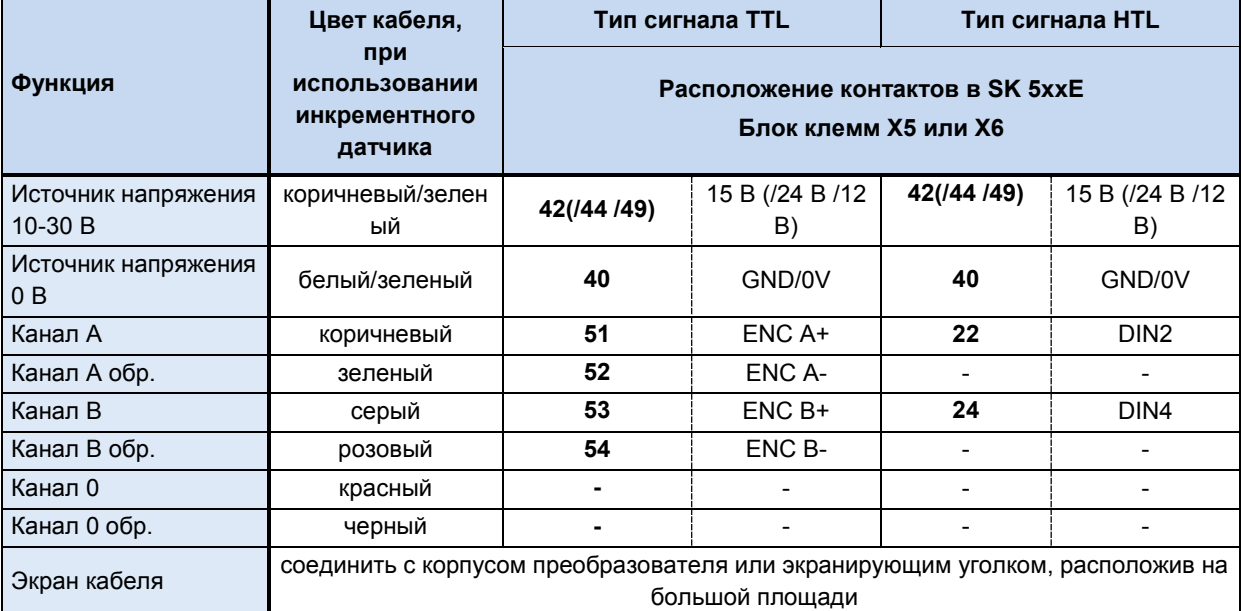

**Табл. 23: Цвет контактов и их расположение в инкрементных TTL/HTL-датчиках производства NORD**

# A

### **Информация Технический паспорт инкрементного датчика**

Если характеристики отличаются от стандартных характеристик двигателя (тип датчика 5820.0H40, датчик 10-30 В, TTL/RS422 или 5820.0H30, датчик 10-30 В, HTL), проверить данные, указанные в прилагающемся техническом паспорте, либо же обратиться к поставщику за консультацией.

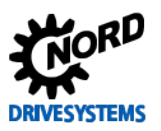

# SK 500E - Руководство по эксплуатации преобразователя частоты

# <span id="page-75-0"></span>2.11 Модуль подключения RJ45 WAGO

Этот модуль позволяет подключать некоторые устройства и функции (источник питания 24 В, абсолютный энкодер CANopen, шину CANbus), используя обычные кабели и разъемы RJ45.

Готовый соединительные кабель RJ45 присоединяется к этом адаптеру через зажим (1-8 + S).

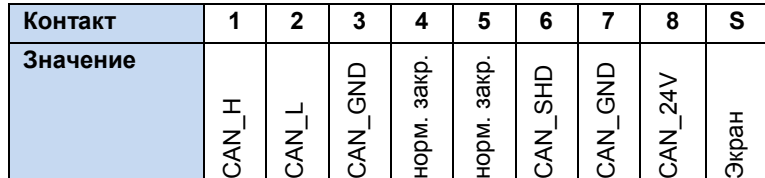

Чтобы обеспечить надежное присоединение экрана и не допустить деформаций кабеля, использовать зажимной хомут для экрана.

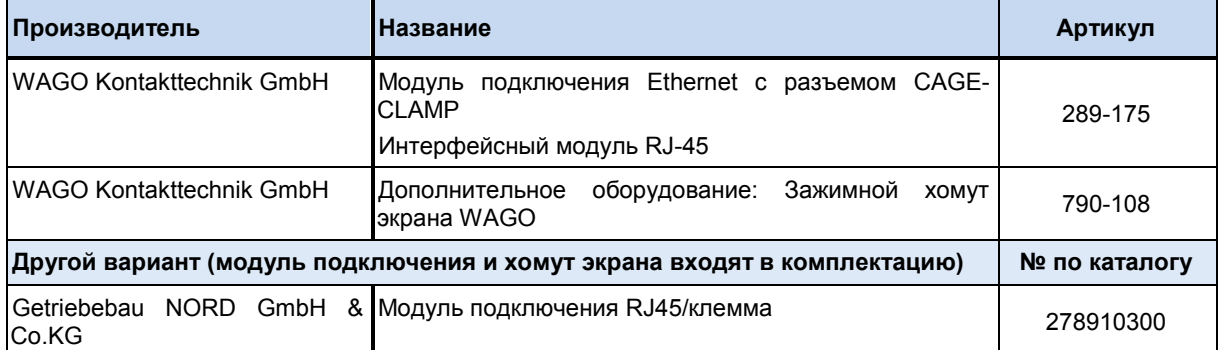

Таблица 24: Модуль подключения RJ45 WAGO

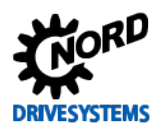

#### Отображение данных и обслуживание 3

В базовой комплектации (без технологических модулей) снаружи видны два светодиодный индикатора (зеленый / красный), сообщающих о состоянии преобразователя.

Зеленый индикатор сообщает, что устройство находится под напряжением и приведено в действие. Мигание светодиода сообщает о нагрузке: чем быстрее мигает индикатор, тем больше нагрузка на выходе преобразователя.

Мигающий красный индикатор указывает на наличие ошибки. Количество миганий соответствует коду неисправности (см. главу 6 «Отображение информации о состояниях»).

#### $3.1$ Модульные компоненты SK 2xxE

Благодаря подключаемым модулям отображения данных, управления и параметризации, преобразователи SK 5xxE могут быть использованы практически для любых задач.

Использование модулей отображения буквенно-цифровых данных и управления значительно упрощает ввод в эксплуатацию. Для решения более сложных задач предусмотрен ряд модулей, позволяющих подключаться к ПК или системам автоматизации.

Технологический модуль (SK TU3-...) подсоединяется к преобразователю частоты снаружи, поэтому его замена не представляет сложности.

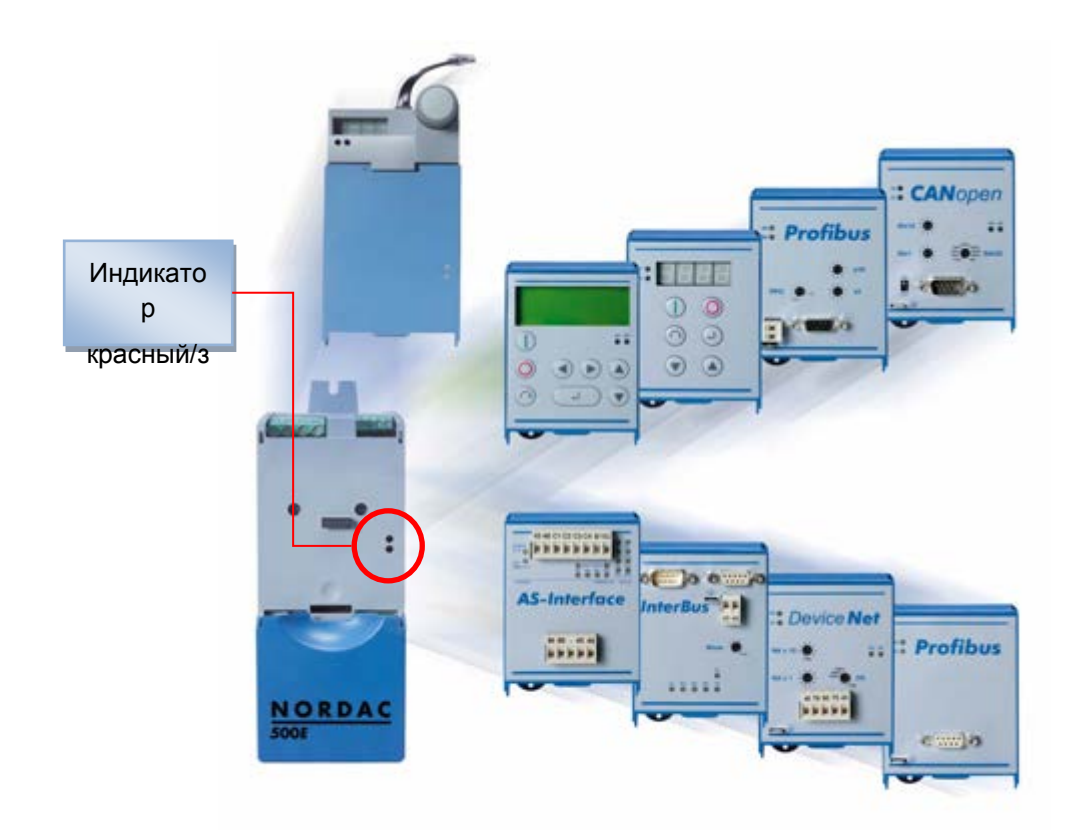

#### Рис. 9: Модульные компоненты SK 200E

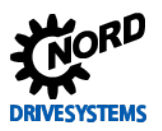

# SK 500E – Руководство по эксплуатации преобразователя частоты

# **3.2 Обзор технологических модулей**

Описание перечисленного ниже оборудования можно найти в прилагаемой к нему документации.

# **Модули управления**

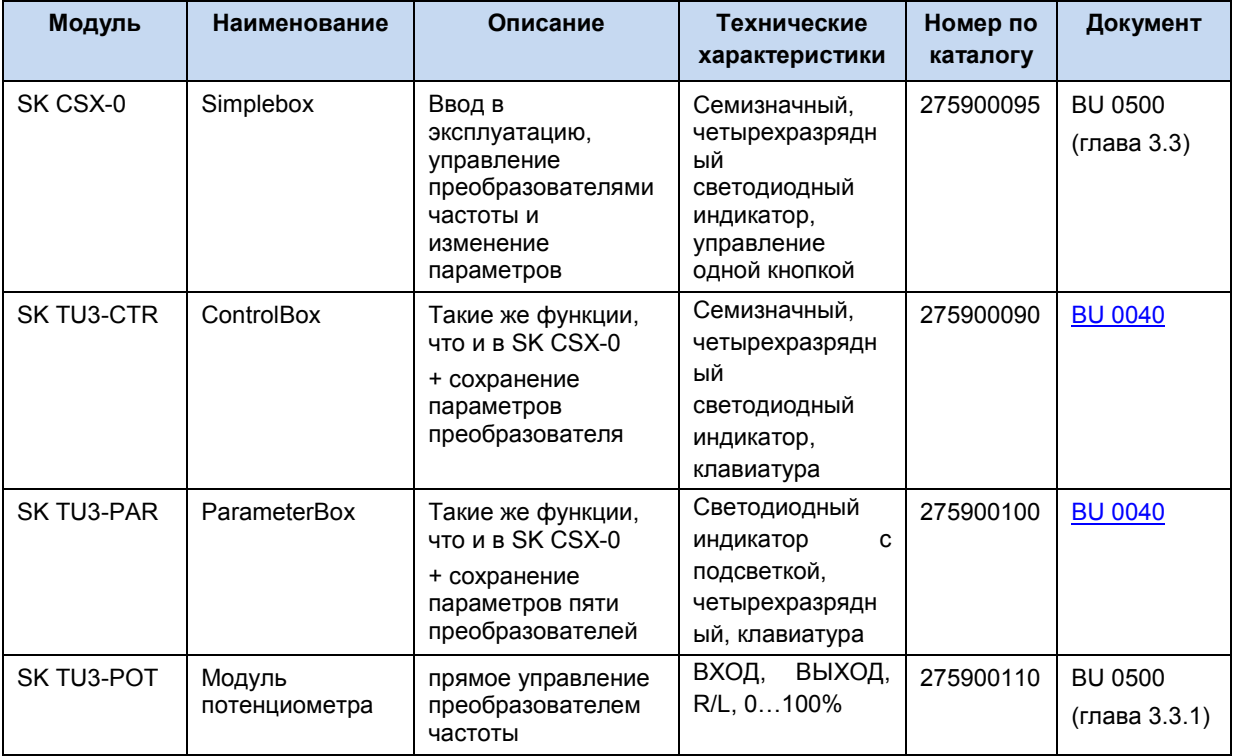

**Табл. 25: Обзор технологических модулей, модули управления**

# **Интерфейсы**

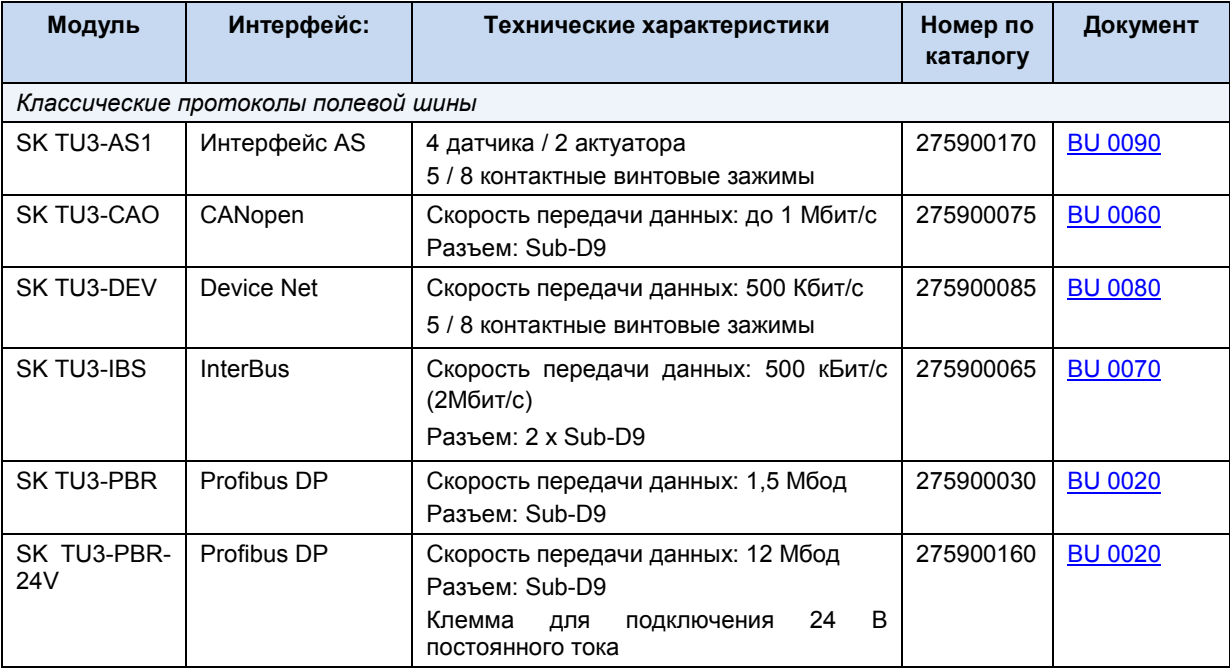

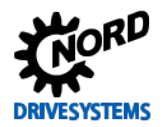

# **3 Отображение данных и обслуживание**

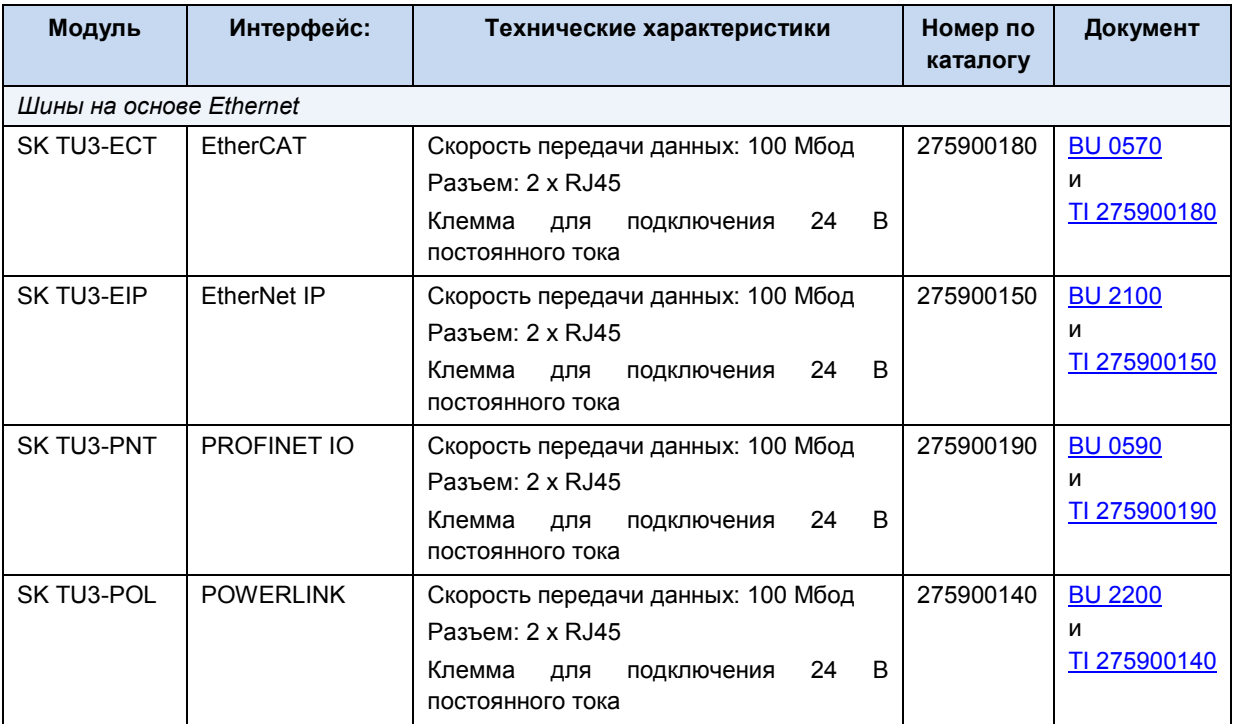

**Табл. 26: Обзор технологических модулей, системы шин**

# 0

# **Информация USS и Modbus RTU**

Для использования протоколов USS и Modbus RTU не требуются дополнительные модули.

Протоколы поддерживается всеми устройствами серии SK 5xxE. Для подключения используется клемма X11 или клемма X7:73/74 (если имеется).

Подробное описание обоих протоколов содержится в руководстве BU 0050.

# **Другие вспомогательные модули**

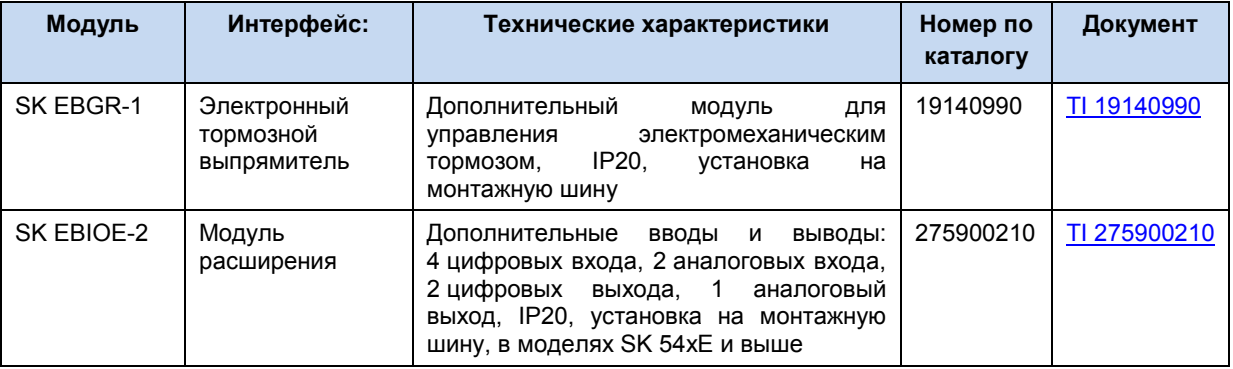

**Табл. 27: Обзор технологических модулей, дополнительные модули**

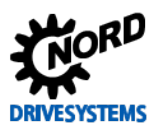

### Монтаж

#### 0 Информация Монтаж технологических модулей SK TU3-...

Прежде чем устанавливать или снимать модули, отключить их от источника питания. Разъем использовать только для подключения модуля, для которого разъем предназначен.

Нельзя подключить технологические модули дистанционно, технологические модули устанавливаются непосредственно на преобразователь частоты.

Монтаж технологических модулей необходимо производить следующим образом:

- 1. Отключить электропитание от сети, выждать положенное время.
- 2. Немного сдвинуть вниз или снять крышку, закрывающую управляющие клеммы.
- 3. Снять заглушку, открыв замок в ее нижней части и выкрутив заглушку вверх.
- 4. Зацепить технологический модуль y верхнего края и слегка надавить не него, чтобы он защелкнулся.

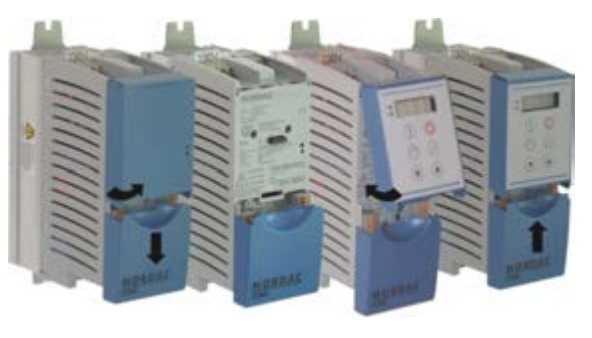

Убедиться, что модуль имеет контакт с колодкой штекерных разъемов, при необходимости закрепить его с помощью подходящего винта. (винт-саморез 2,9 мм х 9,5 мм, прилагается к преобразователю частоты).

5. Установить крышку, закрывающую управляющие клеммы.

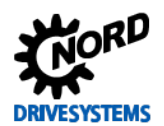

#### <span id="page-80-0"></span>**SimpleBox, SK CSX-0**  $3.3$

Дополнительный модуль SimpleBox - удобный инструмент для параметризации и вывода данных преобразователей типа SK 5xxE. При наличии модулей шины оно позволяет также считывать данные с активной шины и менять значения параметров.

### Особенности

- 4-х разрядный, 7-ми сегментный светодиодный дисплей
- Управление преобразователем одной кнопкой
- Отображение активных наборов параметров и рабочих значений

Если SimpleBox установлен и подсоединен кабелем, после включения сети на 4-х разрядном 7-ми сегментном дисплее отображаются горизонтальные линии. Таким образом устройство сообщает о готовности преобразователя частоты к работе.

Если задана толчковая частота (Р113) или минимальная частота (Р104), на дисплее будут отображаться и мигать значения этих параметров.

Если преобразователь частоты получит разрешающий сигнал. дисплей автоматически переключится ня отображение рабочих значений, заданных в параметре отображаемого P001 >Выбор значения< (заводская настройка = действительная частота).

Используемый в данный момент набор параметров отображается в виде двоичного кода на двух индикаторах, расположенных под дисплеем.

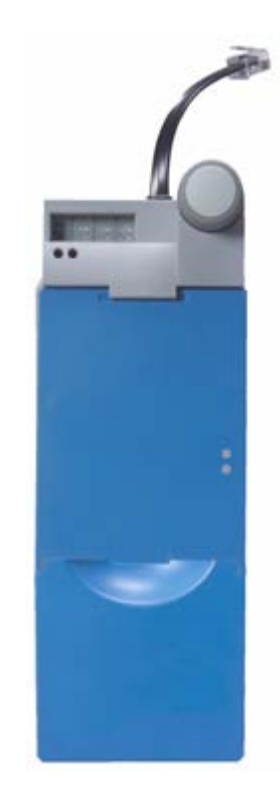

Рис. 10: SimpleBox SK CSX-0

# **ВНИМАНИЕ**

### Использование двух модулей управления

Модуль SimpleBox SK CSX 0 нельзя использовать в комбинации с SK TU3-POT, SK TU3-CTR, SK TU3-PAR, портативными устройствами управления SK ...- 3H и их встраиваемыми вариантами SK ...- 3E . Этим модулем также нельзя управлять из окна дистанционного управления NORD CON. Все эти устройства используют тот же канал передачи данных, что и SimpleBox, поэтому при совместной их эксплуатации возможны конфликты передачи данных.

### Монтаж

Модуль SimpleBox можно установить сверху любого технологического модуля (SK TU3-...) или надеть на заглушку. Чтобы снять, отсоединить вилку RJ12, нажав на ней фиксирующий рычажок, и вытащить модуль.

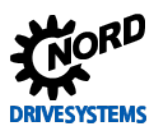

### **Подключение**

SimpleBox подсоединяется кабелем с вилкой RJ12 (интерфейс RS485) непосредственно к гнезду в верхней части преобразователя.

Согласующее сопротивление шины для интерфейса RS485 устанавливается через DIP-переключатель 1, расположенный слева.

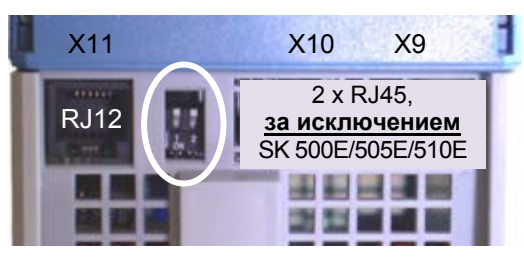

**Рис. 11: Верхняя часть устройства с разъемами RJ12 / RJ45**

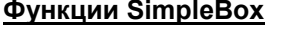

| 7-ми<br><b>Сегментный</b><br><b>СВ</b> етодиодный<br>дисплей         | Если преобразователь готов к работе, на мигающем дисплее отображается, если<br>имеется, начальное значение (Р104/Р113 при управлении с клавиатуры). После<br>разблокировки сразу производится разгон до этого значения частоты.<br>В процессе работы отображается текущее рабочее значение (выбор в Р001) или код<br>ошибки (глава 6).<br>В процессе параметризации на дисплее выводится номер или значение параметра. |  |  |  |
|----------------------------------------------------------------------|----------------------------------------------------------------------------------------------------|--|--|--|
| Индикаторы<br>$\begin{array}{c} \bullet \\ \bullet \\ 1 \end{array}$ | В режиме индикации рабочего состояния (Р000) посредством индикаторов<br>отображается текущий рабочий набор параметров и набор параметров, выбранный<br>для параметризации. Вывод производится в двоичном виде.<br>0 0 $\frac{1}{2}$ = P1 $\frac{1}{2}$ = P2 $\frac{1}{2}$ = P3 $\frac{1}{2}$ = P4                                                                                                    |  |  |  |
| Кнопка,<br>повернуть<br>вправо                                       | Повернуть кнопку вправо, чтобы увеличить номер или значение параметра.                                                                                                    |  |  |  |
| Кнопка,<br>повернуть<br>влево                                        | Повернуть кнопку влево, чтобы уменьшить номер или значение параметра.                                                                                                    |  |  |  |
| Короткое<br>нажатие на<br>кнопку                                     | (ENTER),<br>Быстрое нажатие на<br>КНОПКУ<br>= функция подтверждения<br>которая<br>чтобы<br>используется,<br>сохранить<br>измененные<br>параметров<br>значения<br>или<br>переключиться с номера на значение параметра.                                                                                                    |  |  |  |
| Длительное<br>нажатие на<br>кнопку                                   | Длительным нажатием индикация переключается на следующий, более высокий<br>уровень без сохранения изменений.                                                                                                    |  |  |  |

**Таблица 28: Функции SimpleBox SK CSX-0** 

# **Управление при помощи SimpleBox**

SimpleBox на преобразователе частоты позволяет управлять приводом, если P549=1 и выбрана индикация рабочего состояния P000.

Длительное нажатие на кнопку запускает привод, короткое — останавливает. Скорость вращения можно менять с помощью ручки-регулятора как в положительном, так и в отрицательном диапазоне.

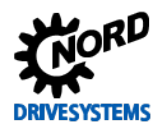

#### A Информация

# Остановка привода

В режиме индикации рабочего состояния привод можно остановить, нажав на кнопку (короткое нажатие) или отключив сетевое питание.

# Структура меню SimpleBox

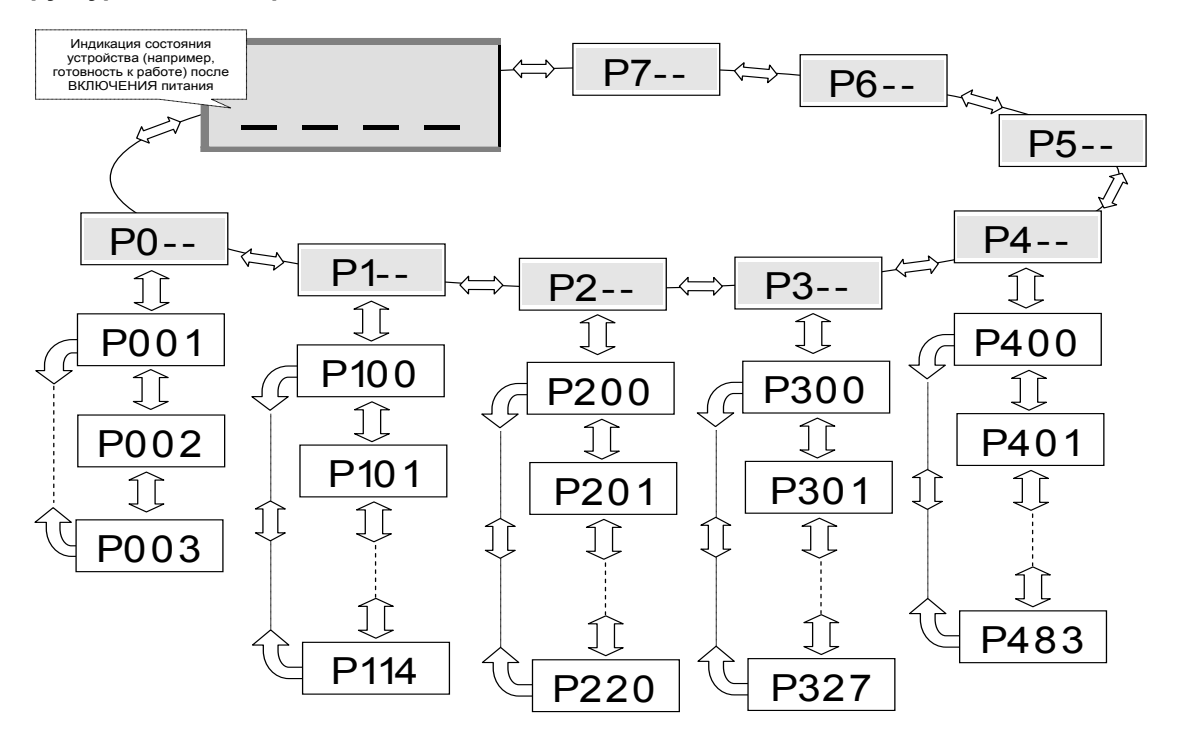

Рис. 12: Структура меню SimpleBox SK CSX-0

ПРИМЕЧАНИЕ. Некоторые параметры (Р465, Р475, Р480... Р483, Р502, Р510, Р534, Р701...Р706, Р707, Р718, Р740/741 и Р748) имеют несколько уровней, т.е. образуют массив, в котором можно задать несколько настроек, например:

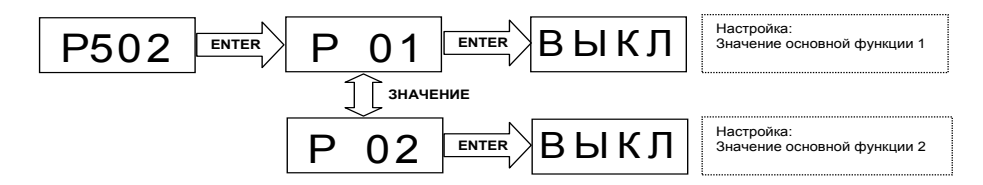

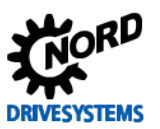

# <span id="page-83-0"></span>**3.3.1 Модуль потенциометра, SK TU3-POT**

Управление преобразователем частоты может осуществляться напрямую через модуль потенциометра (PotentiometerBox) дополнительных внешних компонентов НЕ требуется.

С помощью кнопок потенциометра можно запустить, остановить преобразователь или изменить направление вращения. Чтобы изменить направление вращения, нажимать кнопки *Пуск* или *Стоп* в течение ок. 3 секунд.

Потенциометр также позволяет задавать требуемую уставку частоты, которая применяется преобразователем после разблокировки (зеленая кнопка).

Индикаторы на модуле сообщают о состоянии преобразователя. Если имеется неактивная неисправность или ошибка (красный индикатор мигает), ее можно сбросить, нажав кнопку СТОП.

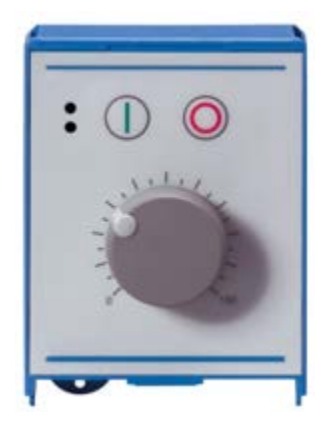

# **Примечание.** Чтобы активировать модуль потенциометра, в параметре P549 «Функция потенциометра» выбрать настройку {1} «Уставка частоты».

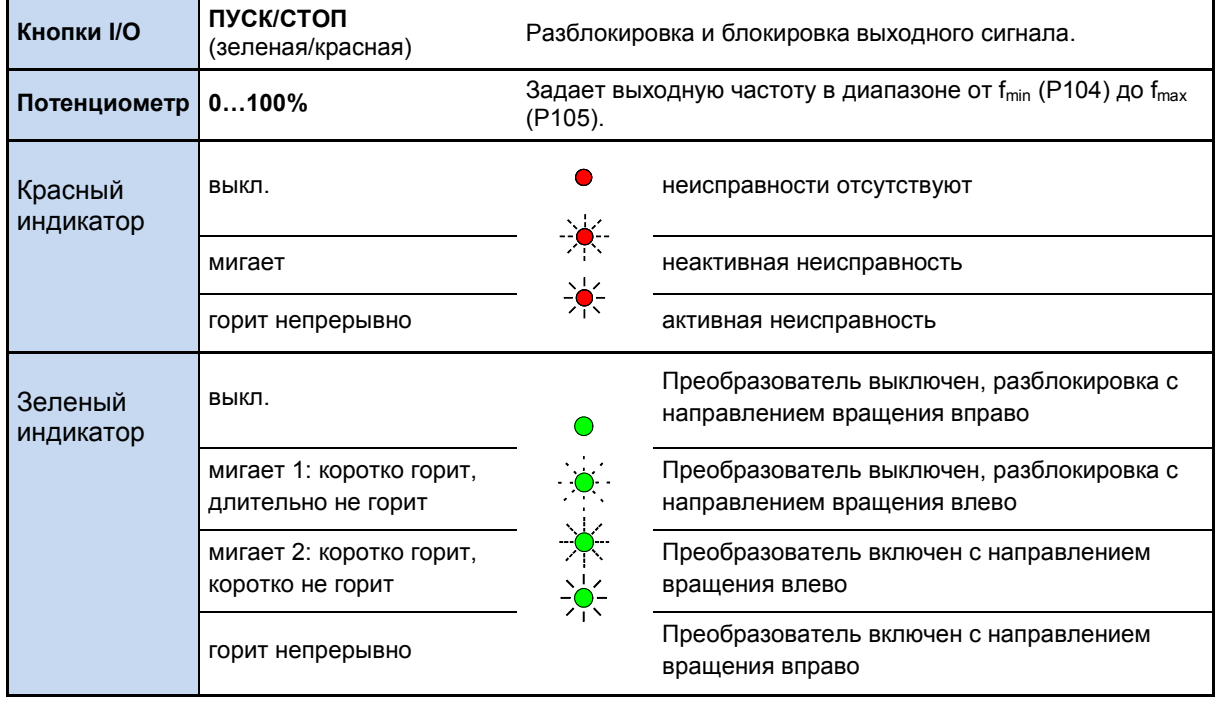

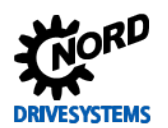

#### $3.4$ Подключение **VCTDOЙСТВ VCTDOЙСТВV НЕСКОЛЬКИХ**  $\mathbf{K}$ **ОДНОМУ** параметризации

Как правило, через ParameterBox или программу NORD CON можно обслуживать несколько преобразователей частоты. В нижеследующем примере обмен данными производится через устройство параметризации, протоколы отдельных преобразователей (не более 8) передаются по одной системной шине (CAN). В этом случае необходимо учитывать следующее:

1. Физическая структура шины:

установить связь по системной шине CAN между отдельными устройствами (клемма X9 или X10. тип RJ 45)

- 2. Включить источник питания шины CAN (24 B), например, через модуль подключения RJ45 -WAGO (см. главу 2.11 «Модуль подключения RJ45 WAGO»)
- 3. Задать параметры

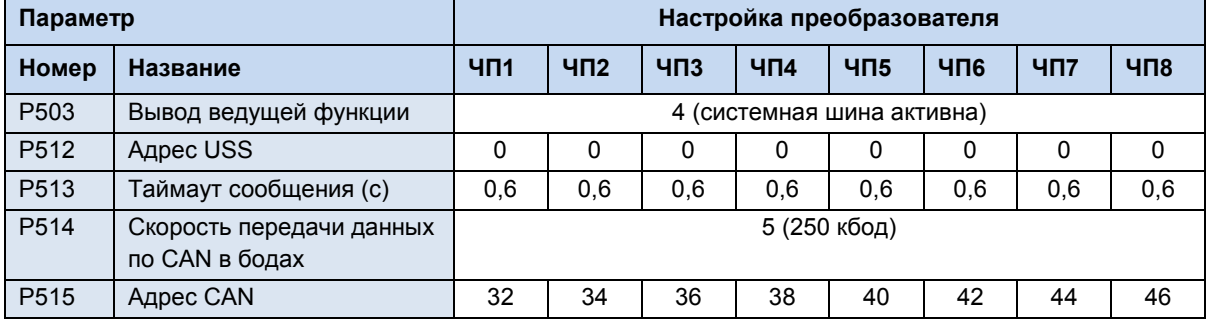

# Для применения новых адресов выключить источник питания 24 В шины CAN приблизительно на 30 секунд.

4. Подсоединить инструмент параметризации через RS485 (клемма X11, тип RJ12) к первому преобразователю.

Условия / ограничения:

- а. Полный набор функций будет доступен, если на первом преобразователе (ЧП1) установлено программное обеспечение версии 2.2 R0 (SK 54xE) или версии 3.0 R0 (остальные устройства SK 5xxE).
- b. На остальных преобразователях этого модельного ряда, подключенных к сети, должно быть установлено ПО версии 2.1 R0, в противном случае устройства 5 ... 8 могут отображаться некорректно. В устройствах с ПО 1.8 R0 и более ранних версий некоторые функции могут быть недоступными.
- с. Если приложение NORDCON подключено не к *первому преобразователю*, первый преобразователь получает статус «не готов». Устройства 5 - 8 со встроенным ПО версии 2.1 R0 и старше также имеют статус «не готов».
- d. На инструменте параметризации также должно быть установлено ПО подходящей версии:

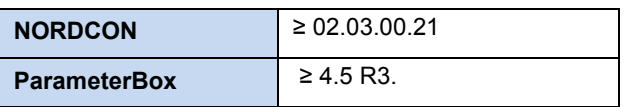

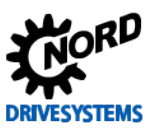

#### $\blacktriangle$ Ввод в эксплуатацию

После включения преобразователь частоты готов к эксплуатации через несколько секунд. Это что настройки (параметры) преобразователя частоты отвечают требованиям значит. оборудования, в составе которого он работает (см. главу 5 «Параметры»).

Параметризация преобразователя должна производиться только квалифицированными специалистами. Если параметры заданы правильно, можно включить подключенный к преобразователю двигатель.

# **ОПАСНО**

### Опасно для жизни!

Преобразователь частоты не оборудован силовым выключателем, поэтому он всегда находится под напряжением, когда подключен к источнику питания. Даже если двигатель не работает, части преобразователя могут находиться под напряжением.

#### $4.1$ Заводские настройки

**Bce** компанией Getriebebau NORD. преобразователи частоты, поставляемые запрограммированы для работы с четырехполюсными двигателями IE1 (с таким же, как у преобразователя, напряжением и мощностью). Для использования преобразователя с двигателями с другой мощностью или с другим количеством полюсов, необходимо изменить параметры P201...P207 в меню >Motor data< (>Данные двигателя<), указав данные с паспортной таблички двигателя.

ПРИМЕЧАНИЕ: Параметр Р200 позволяет восстановить данные двигателя типа IE1. После успешного использования данной функции выполняется сброс данного параметра — параметру присваивается значение  $0 = 6e3$ изменений! Данные двигателя типа IE1 автоматически загружаются в параметры Р201... Р209, после чего можно сравнить их с данными, указанными на паспортной табличке двигателя.

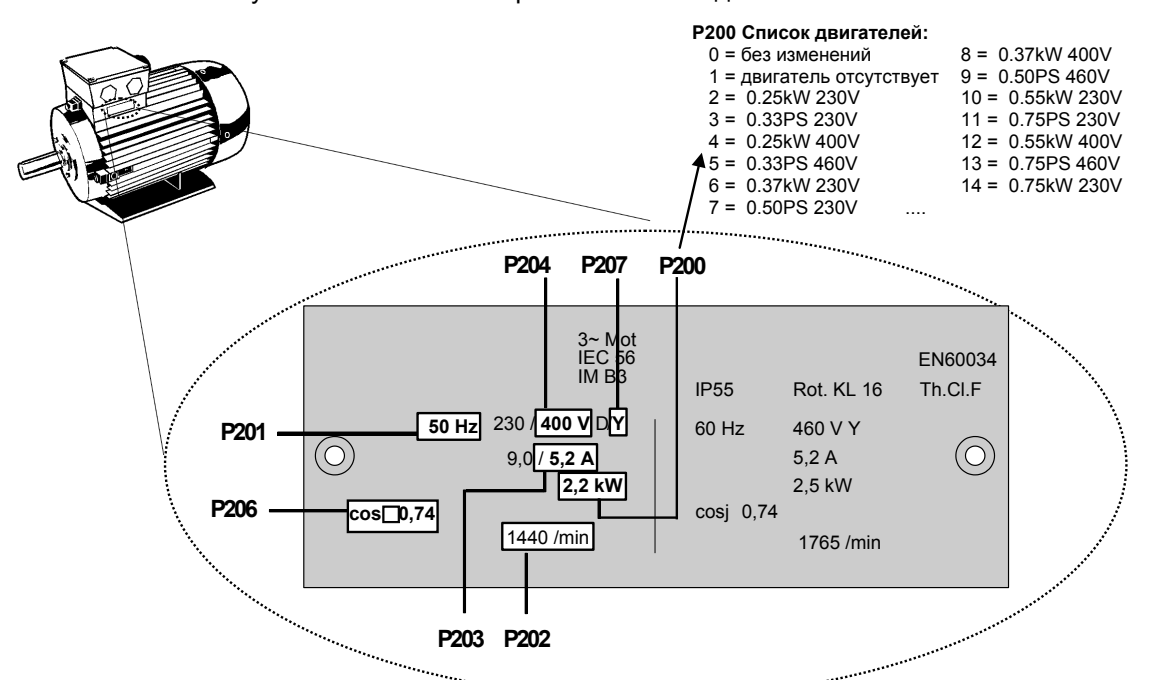

Рис. 13: Паспортная табличка двигателя

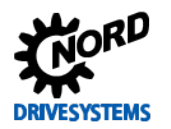

РЕКОМЕНДАЦИЯ: Чтобы обеспечить нормальную работу приводного механизма, необходимо как можно точнее указать данные двигателя. Эти данные приведены на паспортной табличке двигателя. В частности. рекомендуется автоматическое измерять сопротивление обмотки статора (параметр Р220).

> Для автоматического определения сопротивления необходимо задать P220 = 1 и подтвердить действие нажатием на клавишу ENTER. Значение, полученное для сопротивления фазы (в зависимости от Р207), будет сохранено в Р208.

# 4.2 Выбор режима для системы регулирования двигателя

Частотный преобразователь может управлять двигателями всех классов эффективности (IE1 -IE4). Компания NORD выпускает асинхронные двигатели с классом эффективности IE1 - IE3 и синхронные двигатели IE4.

Техническое управление двигателей IE4 имеет целый ряд особенностей, однако частотные преобразователи обеспечивают оптимальное регулирование двигателей NORD с классом эффективности IE4, которые по своей конструкции соответствуют синхронным двигателям с постоянными магнитами. В этих двигателях постоянные магниты встроены в ротор. При необходимости, специалисты NORD проверить эффективность эксплуатации **MOFVT** преобразователя с двигателями других производителей. См. также документ с технической информацией TI 80-0010 «Указания по проектированию и вводу в эксплуатацию двигателей NORD IE4 с преобразователями NORD».

#### Описание режимов регулирования (Р300)  $4.2.1$

Частотный преобразователь предлагает несколько режимов регулирования двигателя. Все режимы работы применимы как к асинхронным двигателям (АС), так и к синхронным двигателям с постоянными магнитами (СДПМ) при соблюдении ряда ограничений. Как правило, все способы регулирования основаны на полеориентированных методах управления.

1. Режим VFC open-loop (Р300, значение «0»)

Режим регулирования по вектору напряжения (Voltage Flux Control Mode (VFC)). Применим как к асинхронным (АС), так и к синхронным двигателям (СДПМ). В случае асинхронных двигателей этот тип регулирования также называют регулирование по вектору тока ISD.

Регулирование производится без применения датчиков угла поворота, исключительно на основе фиксированных параметров и результатов измерения электрического тока. Как правило, что для этого режима управления не требуются специальные настройки параметров регулирования. Для корректного регулирования в этом режиме необходимо точное задание параметров двигателя перед вводом в эксплуатацию.

Для асинхронных двигателей также предлагается скалярный метод управления, т. е. управление по простой характеристике U/f. Этот вид регулирования используется в основном в ситуациях, когда к одному преобразователю параллельно подключается несколько, механически независимых двигателей или когда характеристики двигателя можно получить в очень приближенном виде.

Регулирование по характеристике U/f возможно, если нет необходимости в высокой точности частоты вращения и в высокой динамике регулирования (время линейного ускорения ≥ 1 с). Параметрическое управление по вольт-герцовой характеристике также может быть более предпочтительным в технологических машинах, которые из-за особенностей конструкции подвержены сильным механическим колебаниям. Например, регулирование по U/f характеристике часто используется для управления вентиляторами, некоторыми видами приводных механизмов насосных агрегатов или смесителями. Режим регулирования U/f активируется параметрами (P211) и (P212) (значение «0»).

## SK 500E - Руководство по эксплуатации преобразователя частоты

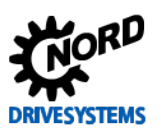

2. Режим СFC closed-loop (Р300, значение «1»)

В отличие от режима «VFC open-loop» (соответствует значению параметра «0») в основе этого режима лежит метод ориентирования по полю потокосцепления (Current Flux Control). В этом режиме, который в случае асинхронных двигателей аналогичен режиму сервоуправления, обязательно используется энкодер. С помощью энкодера определяется точное число оборотов двигателя, и это значение используется для расчетов, необходимых для регулирования двигателя. Датчик вращения также позволяет определить положение ротора. При эксплуатации синхронных двигателей с постоянными магнитами дополнительно следует определить начальное значение для положения ротора, чтобы обеспечить точное и быстрое управление приводными агрегатами.

Режим регулирования по потокосцеплению применим как для асинхронных, так и синхронных двигателей и отличается высокой точностью регулирования, поэтому он подходит для управления подъемными устройствами и в задачах, где требуется высочайшая динамика (время характеристики изменения ≥ 0,05 с). С точки зрения энергоэффективности, динамичности и точности этот режим лучше всего подходит для двигателей IE4.

3. Режим СFC open-loop (Р300, значение «2»)

Режим СFC также является бездатчиковым (open-loop). Частота вращения и положение определяется посредством «наблюдателя» — метода, использующего результаты измерений и значения управляющего воздействия. В этом режиме также немаловажную роль играют точная настройка датчиков регулирования частоты вращения и тока. Чаще всего он применяется в установках, где требуется высокая динамика (время характеристики  $\geq$  0,25 с) — например, в насосных агрегатах с высоким пусковым моментом.

# 4.2.2 Параметры настройки регулятора

Ниже приводятся важнейшие параметры, используемые в разных режимах. Понятия «значимый» и «важный» представляют разные степени точности соответствующего значения параметра. Однако, в общем случае, чем точнее задано значение, тем точнее выполняется регулирование и тем выше динамичность и точность управления приводного механизма. Подробное описание всех параметров приводится в главе 5 "Параметры".

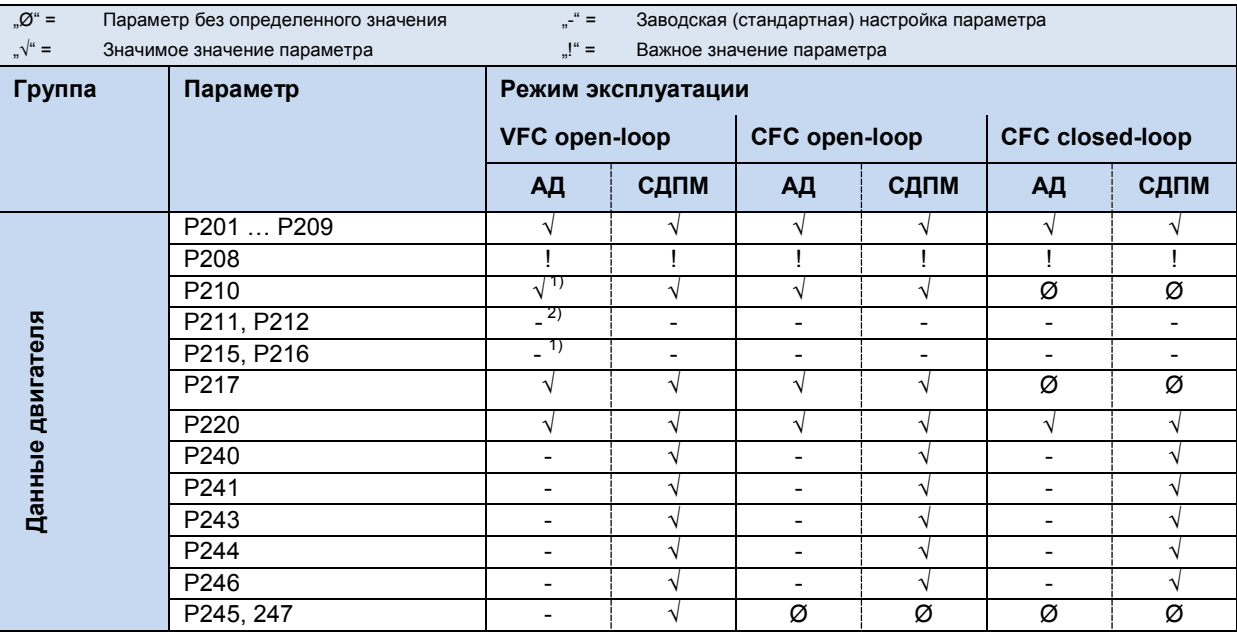

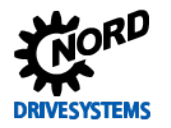

# 4 Ввод в эксплуатацию

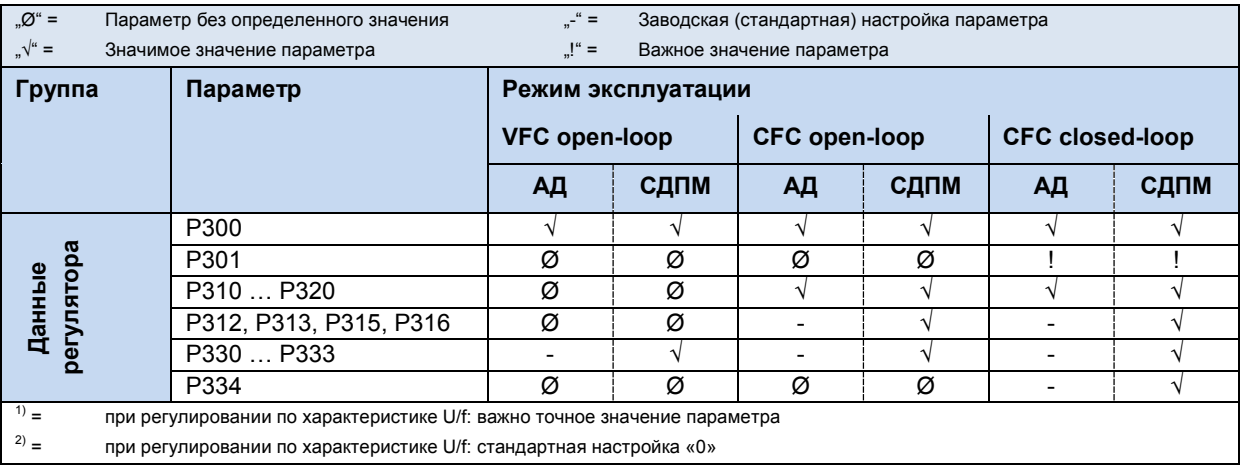

# 4.2.3 Регулирование двигателя при вводе в эксплуатацию

Ниже перечислены основные этапы процедуры ввода в эксплуатацию в их оптимальной последовательности. Предполагается, что источник питания, преобразователь и двигатель подобраны правильно. Более подробно процедура ввода в эксплуатацию и, в частности, порядок оптимизации регулятора тока, частоты вращения и положения асинхронных двигателей, описаны в руководстве «Оптимизация регуляторов» (АС 0100). Порядок ввода в эксплуатацию и оптимизация синхронных двигателей с постоянными магнитами (PMSM) при использовании регулирования в режиме «CFC Closed-Loop» описан в руководстве «Оптимизация привода» (AG 0101). Для получения этих руководств обратитесь в наш отдел технической поддержки.

- 1. Преобразователь частоты и двигатель подключены стандартным образом (учитывать  $\Delta$  / Y), датчик врашения (если имеется) подключен
- 2. Подсоединить сетевое напряжение
- 3. Восстановить заводскую настройку (Р523)
- 4. Выбрать базовый двигатель из списка (Р200); типы АД приводятся в начале списка, СДПМ в конце, разные типы отличаются меткой типа (например, ...80Т...))
- 5. Проверить характеристики двигателя (Р201 ... Р209) и сравнить эти данные с данными на паспортной табличке / в паспорте двигателя
- 6. Измерить сопротивление статора (Р220)  $\rightarrow$  параметры Р208, Р241[-01] содержат результаты измерения, Р241[-02] - рассчитывается. (Примечание. Если используется синхронный двигатель с поверхностной установкой постоянных магнитов, то значение параметра Р241[-02] заменяется на значение из Р241[-01])
- 7. Энкодер: проверить настройки (РЗ01, Р735)
- 8. ТОЛЬКО В СИНХРОННЫХ ДВИГАТЕЛЯХ С ПОСТОЯННЫМИ МАГНИТАМИ:
	- а. ЭДС напряжение (P240)  $\rightarrow$  паспортная табличка или паспорт двигателя
	- b. Определить и задать угол реактивности (P243) (не требуется в двигателях NORD)
	- с. Пиковый ток (Р244) → паспорт двигателя
	- d. только в PMSM в режиме «VFC»:
	- определить (Р245), (Р247)
	- е. Определить (Р246)
- 9. Выбрать режим (Р300)
- 10. Задать и настроить регулятор тока (Р312 Р316)
- 11. Задать и настроить регулятор частоты вращения (Р310, Р311)
- 12. ТОЛЬКО В PMSM:
	- а. Выбрать метод регулирования (Р330)
	- b. Задать параметры для способа пуска (Р331 ... Р333)
	- с. Задать параметры для нулевого импульса энкодера (Р334 ... Р335)

#### $4.3$ Минимальная конфигурация разъемов управления

Преобразователи частоты, поставляемые с завода, могут управляться через цифровые или аналоговые входы. Настройка в этом случае не требуется.

# Минимальная конфигурация

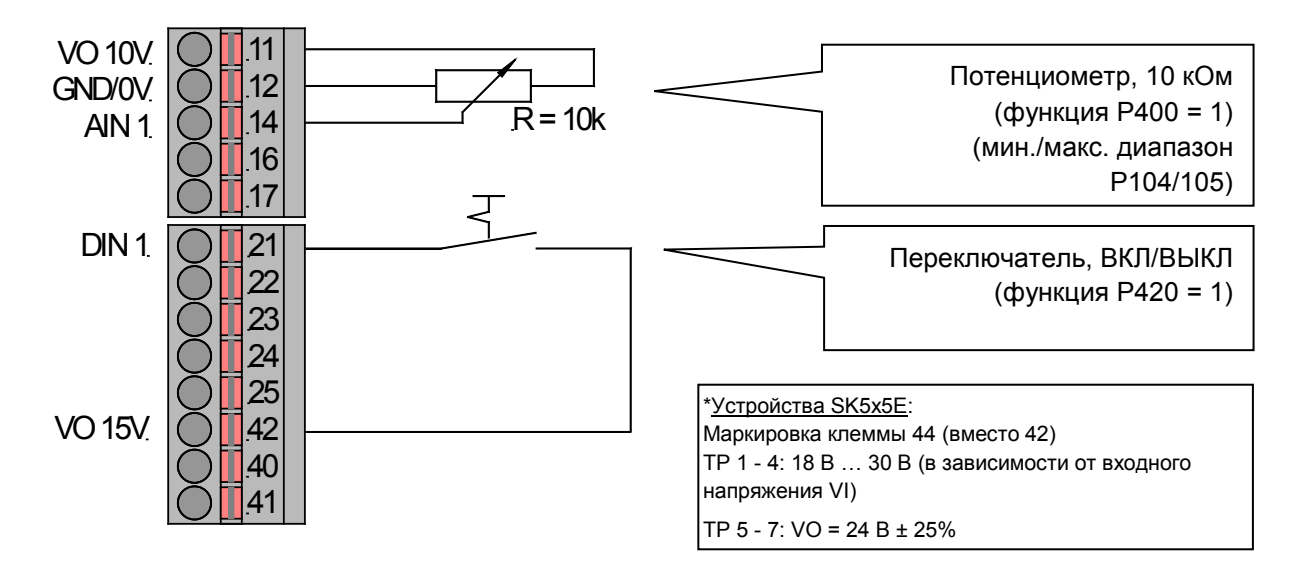

# Базовые параметры

Если фактическое значение параметра неизвестно, рекомендуется восстановить заводские настройки → P523 = 1. В таком состоянии преобразователь частоты готов к эксплуатации в стандартных условиях. При необходимости можно использовать вспомогательные модули SimpleBox SK CSX-0 или ControlBox SK TU3-CTR для изменения следующих параметров.

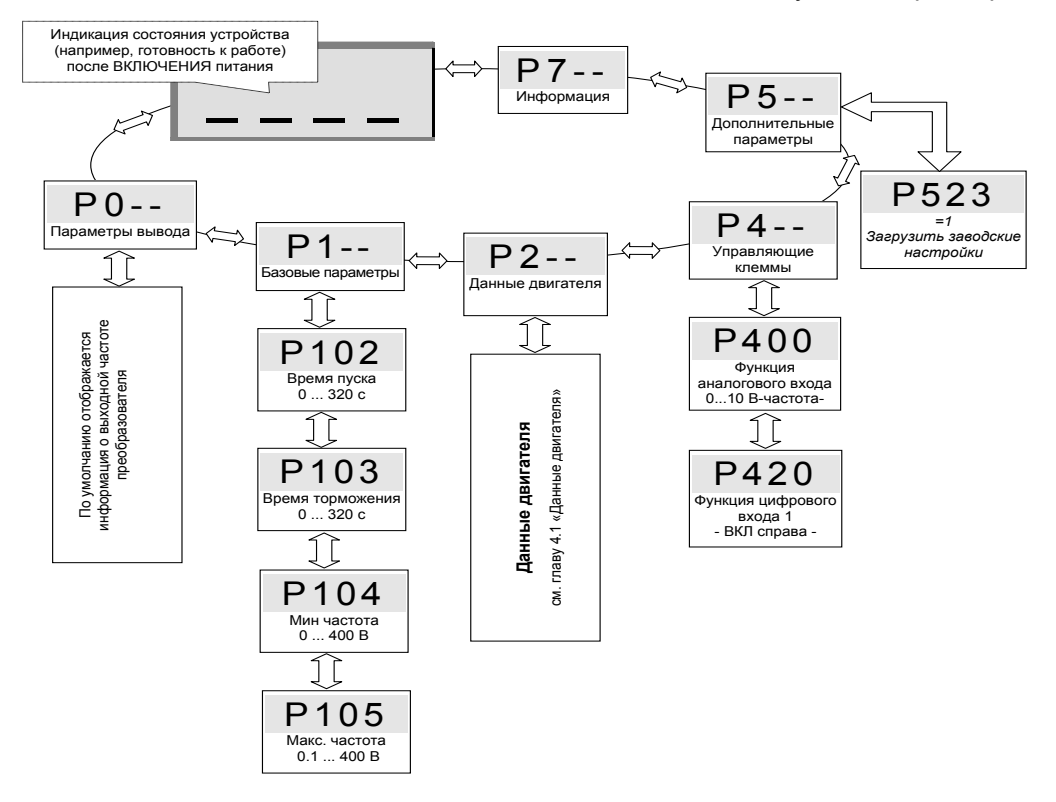

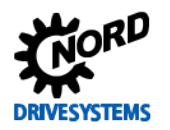

# **4.4 Подключение KTY84-130 (начиная с версии 1.7)**

Векторное регулирование преобразователя можно улучшить с помощью датчика температуры KTY84-130 (R<sub>th</sub>(0°C) = 500 Ω, R<sub>th</sub>(100°C) = 1000 Ω). Это имеет значение в ситуациях, когда после временного отключения источника питания нужно измерить напрямую температуру двигателя и передать фактическое значение температуры в преобразователь. Таким образом можно оптимизировать процесс регулирования и с высокой точностью обеспечить нужную скорость вращения.

# **Назначение контактов (на SK 500E с аналоговым входом 2)**

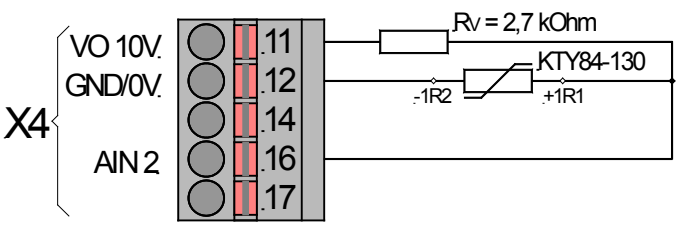

### **Настройки параметров (на SK 500E с аналоговым входом 2)**

Для работы KTY84-130 необходимо задать следующие значения параметров.

- 1. Задать характеристики двигателя **P201-P207** согласно паспортной табличке
- 2. Определить сопротивление статора в двигателе P208 при 20°C (**P220=1)**
- 3. Задать функцию аналогового входа 2, **P405=48** (температура двигателя)
- 4. Задать режим аналогового входа 2, **P406=1** (с учетом отрицательных температур)
- 5. Задать синхронизацию аналогового входа 2: **P407= 1,54 В** и **P408= 2.64 В (при R<sub>V</sub>=** 2,7 kΩ)
- 6. Задать константу времени: **P409=400 мс**  (максимальное значение для времени фильтрования)
- 7. Контроль температуры двигателя: P001=23 (индикация температуры, индикация рабочего состояния SK TU3-CTR / SK CSX-0)

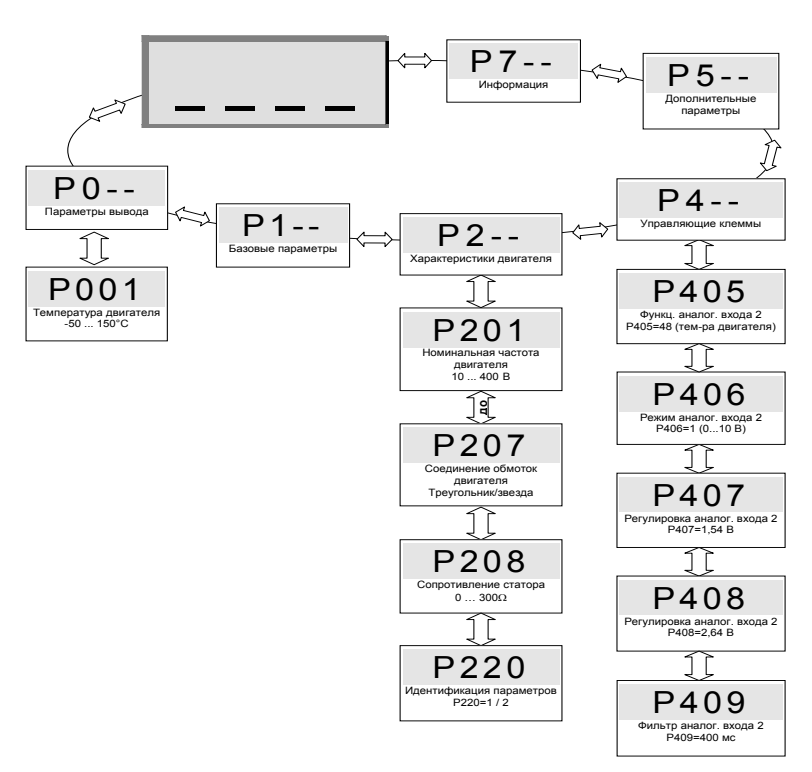

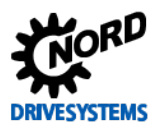

# $\bigcirc$

# **Информация Температурный диапазон**

Датчик также следит за перегревом двигателя: при 155°C (порог срабатывания позистора) производится отключение привода и выводится ошибка E002.

Измерение сопротивления статора двигателя производится только при температурах 15 … 25°C.

# $\boldsymbol{\theta}$

# **Информация Соблюдение полярности**

Датчики KTY являются полярными полупроводниками, которые работают в направлении пропускания. Анод подключается к контакту «+» аналогового входа. Катод подключается к земле или к «-» аналогового входа, который подключен к земле.

При несоблюдении полярности возможно получение недостоверных результатов измерения. В таком случае защита двигателя не обеспечивается.

# **4.5 Сложение и вычитание частот через модули управления**

# **(в ПО версии 1.7 и выше)**

Если в параметре P549 (функция внешнего потенциометра) задано 4 «Сложение частот» или 5 «Вычитание частот», значение, заданное на модулях ControlBox или ParameterBox с помощью

 $\overline{\textbf{r}}$ **кнопок**  $\bigoplus$  или  $\bigtriangledown$ , прибавляется или вычитается.

Это значение можно сохранить в P113, нажав кнопку ВВОД  $\bigoplus$ . После запуска устройства заданное значение будет прибавляться или вычитаться.

Как только преобразователь получит сигнал разблокировки, ControlBox переключается в режим индикации рабочего состояния. ParameterBox позволяет менять значения только в режиме индикации рабочего состояния. После разблокировки частотного преобразователя параметризация через ControlBox невозможна. В этом режиме разблокировка через ControlBox или ParameterBox также невозможна, если P509 = 0 и P510=0.

**Примечание.** Чтобы активировать этот режим через ParameterBox, нажать один раз кнопку  $C$ топ $\Theta$ 

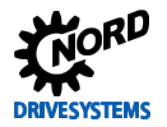

# <span id="page-92-0"></span>**5 Параметры**

В настройках преобразователях по умолчанию указан двигатель такой же мощности, что и преобразователь. Все параметры можно изменить после подключения к сети. Имеется четыре переключаемых набора параметров. По умолчанию, выводятся все параметры. Параметр P003 позволяет скрыть некоторые параметры.

# *ВНИМАНИЕ* **Неполадки в работе**

Так как параметры связаны друг с другом, изменение одного из них может привести к получению неверных данных и к неправильной работе устройства. В процессе работы допускается настройка только тех наборов параметров, которые не являются активными или ключевыми.

Параметры объединены в группы. Первая цифра параметра указывает на принадлежность к **группе меню:**

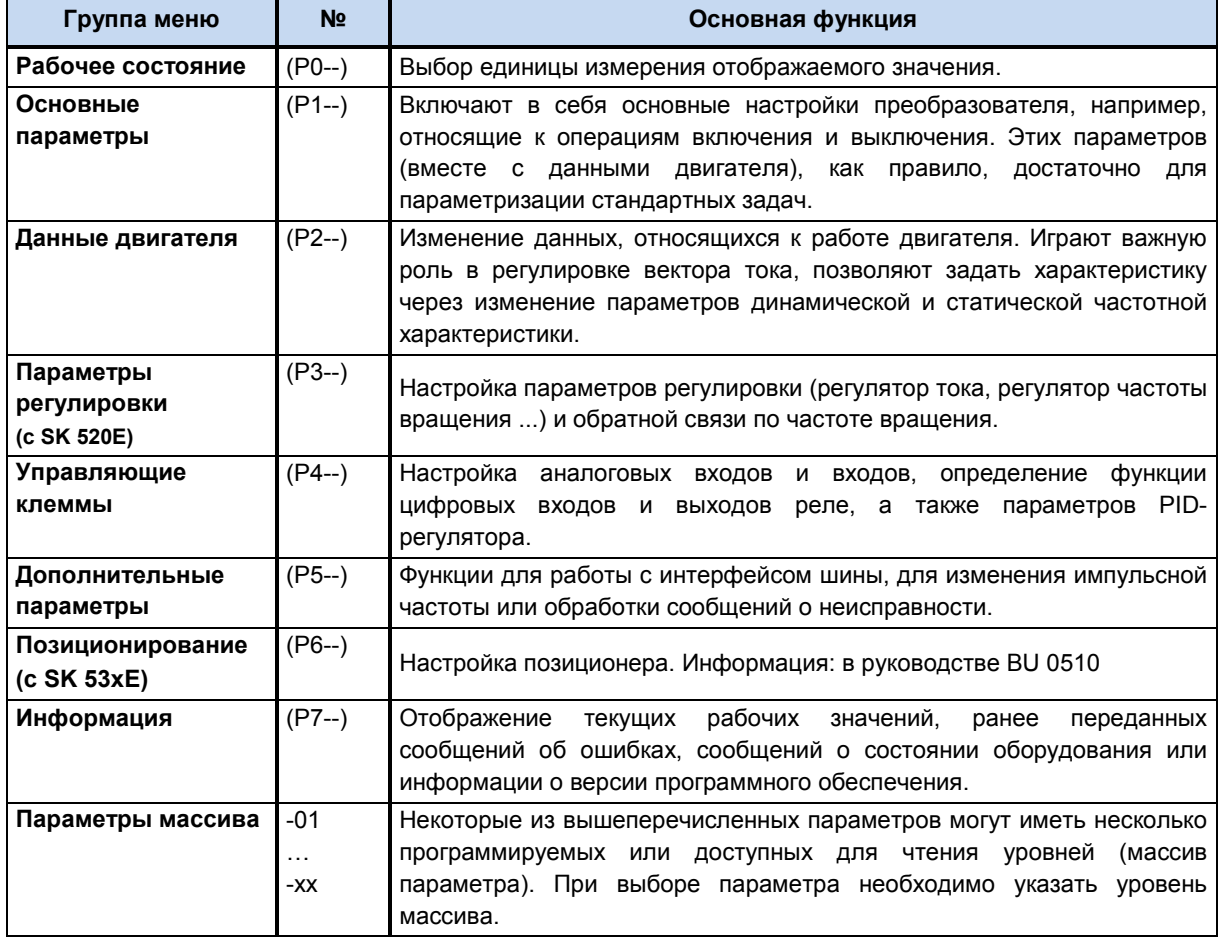

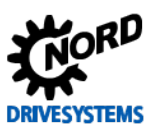

#### 6 Информация

# Параметр Р523

Параметр 523 позволяет восстановить заводские значения всех параметров. Данная операция может потребоваться, например, при вводе в эксплуатацию преобразователя частоты с параметрами, более не соответствующим заводским настройкам.

Чтобы восстановить заводские настройки, задать P523 =1 или подтвердить действие клавишей "ENTER". Все старые значения параметров будут утеряны.

Текущие настройки можно предварительно сохранить в памяти модуля ControlBox (P550=1) или модуля ParameterBox.

# Доступность параметров

В определенных конфигурациях некоторые параметры имеют свои особенности. В таблице ниже перечислены все параметры с соответствующими указаниями.

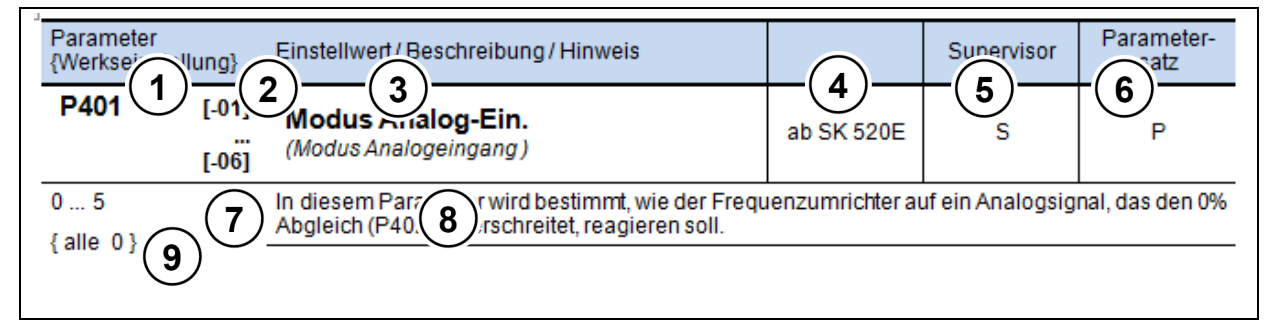

- $\overline{1}$ Номер параметра
- $\overline{\mathbf{2}}$ Значения массива
- 3 Текст параметра; вверху: индикация на Р-Вох, внизу: значение
- 4 Особенности (например: доступно только в устройствах, начиная с SK 520E)
- Параметр, доступный администратору (S), доступ задается в Р003 5
- 6 Параметр, зависящий от набора параметров (Р), выбор в Р100
- $\overline{7}$ Диапазон значений параметра
- 8 Описание параметра
- $\alpha$ Значение по умолчанию (стандартное значение)

#### Отображение параметров массивов

В некоторых параметрах настройки или виды можно задавать в несколько уровней (массивы). Если при выборе параметра появляется уровень массива, необходимо выбрать уровень массива.

В ControlBox уровень массива представлен значениями - 0 1, в ParameterBox (на рисунке справа) в правом верхнем углу дисплея отображается значение, соответствующее уровню массива (можно выбрать).

Параметризация с помощью ControlBox SK TU3-CTR:

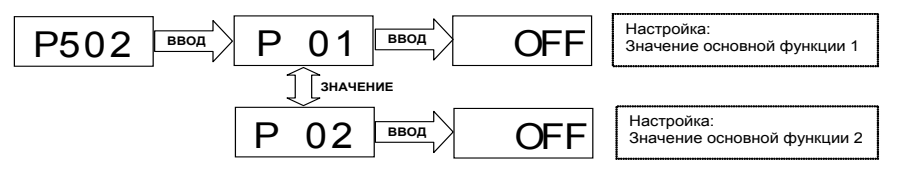

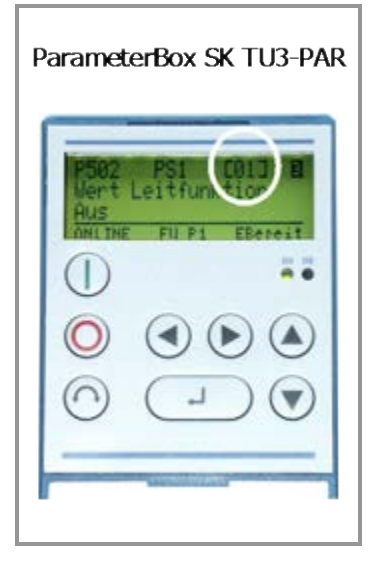

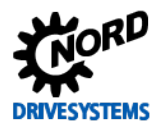

# **Индикация рабочего режима**

Используемые сокращения:

- **FU** = частотный преобразователь
- **SW** = версия ПО, хранится в параметре P707.

**• S = параметр защищен**, т. е. доступен или недоступен в зависимости от настройки в P003.

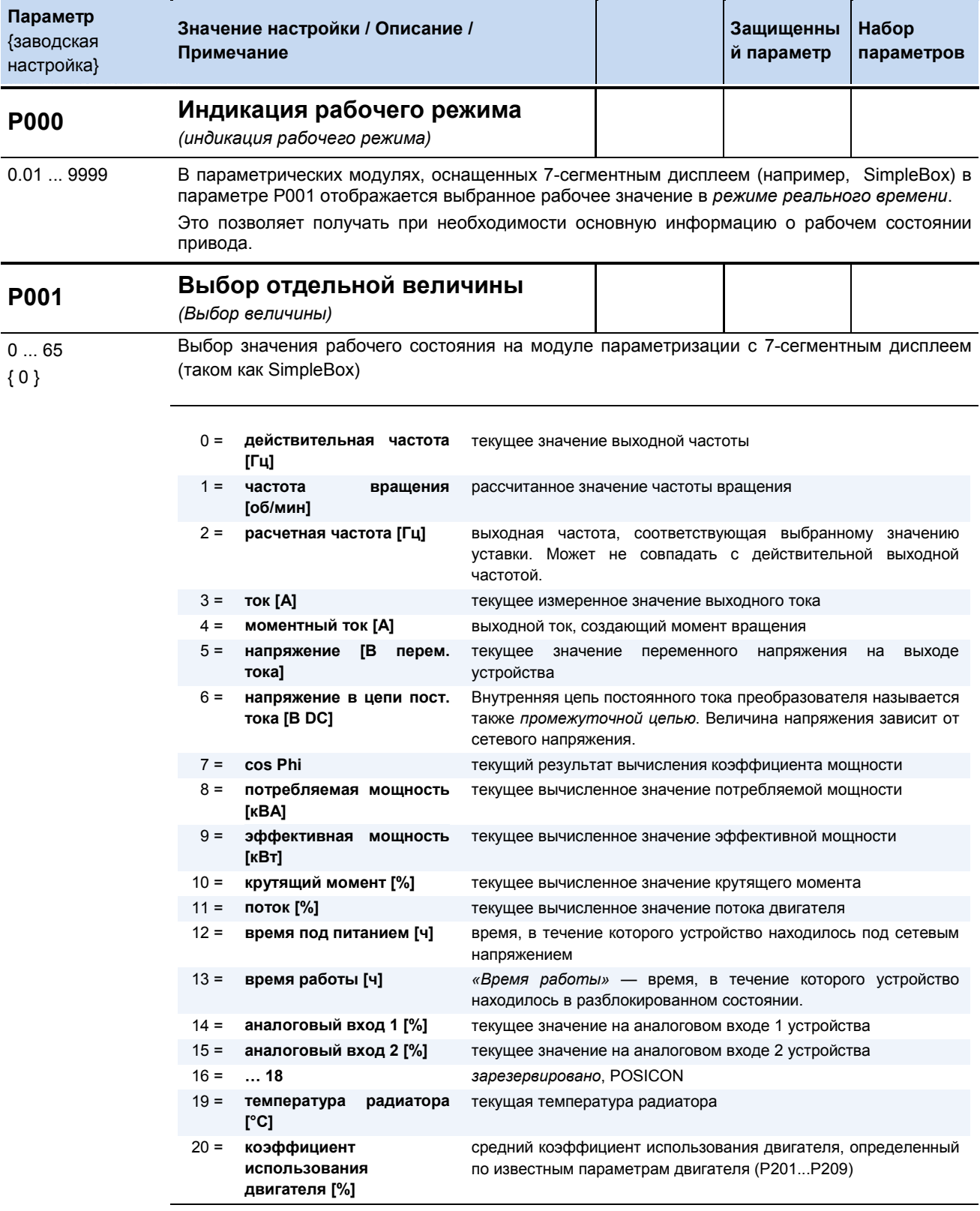

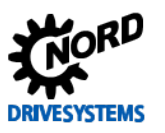

# SK 500E - Руководство по эксплуатации преобразователя частоты

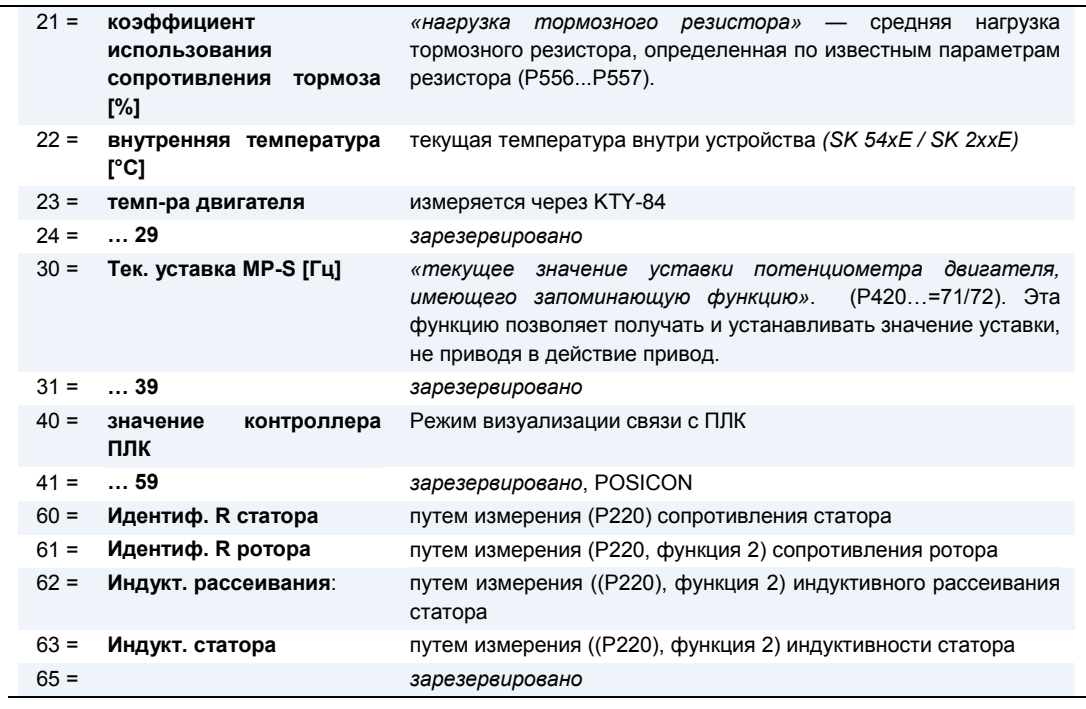

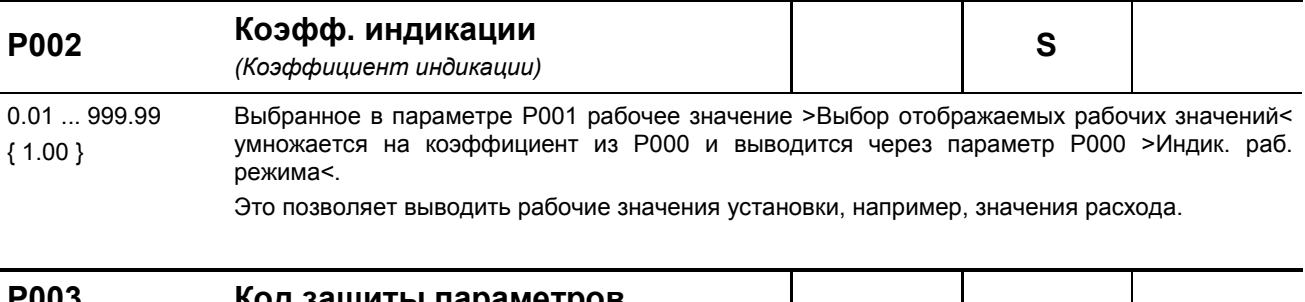

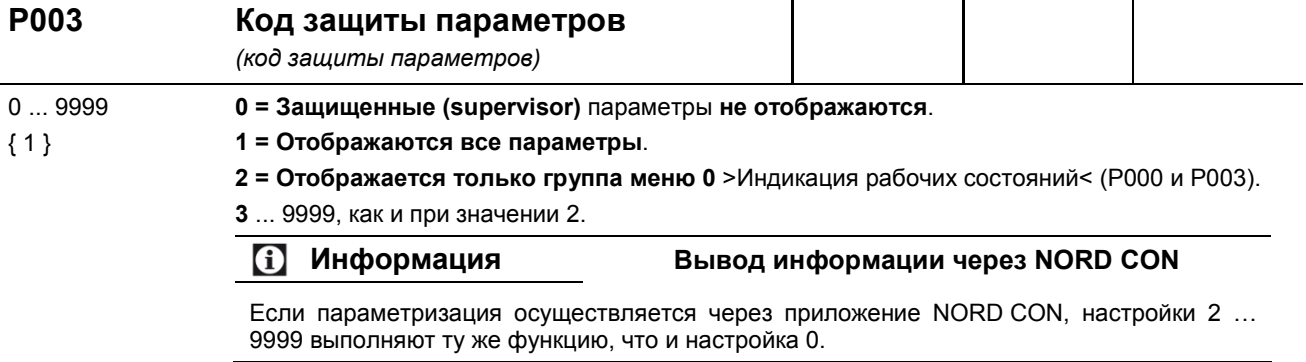

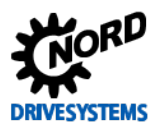

### **Базовые параметры**

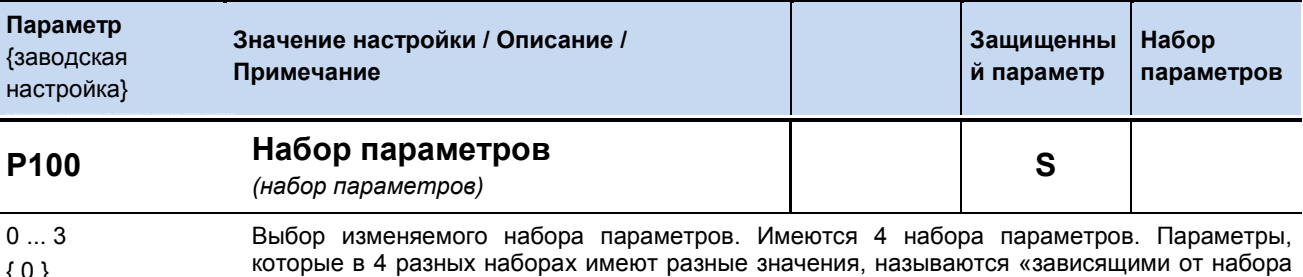

{ 0 }

параметров». Такие параметры отмечены в заголовке буквой **P**. Выбор рабочего набора параметров производится через цифровые входы или контроллер шины.

При разблокировке с клавиатуры (в SimpleBox, PotentiometerBox или ParameterBox) рабочий набор параметров соответствует значению в P100.

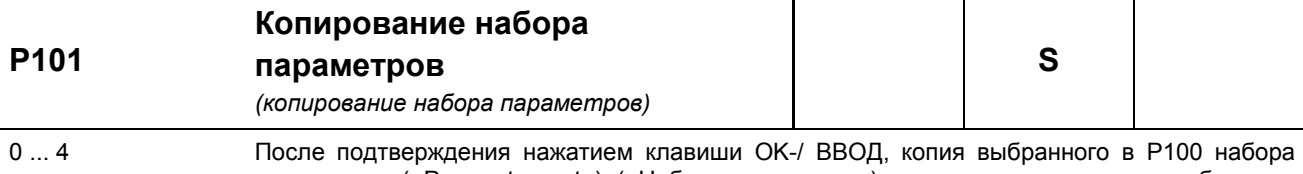

{ 0 } параметров (>Parameter set<) (>Набор параметров<), сохраняется в другом выбранном наборе параметров.

**0 = не копировать**

**1 = Копировать в парам.1**: копирует активный набор параметров в набор параметров 1

**2 = Копировать в парам.2**: копирует активный набор параметров в набор параметров 2

**3 = Копировать в парам.3**: копирует активный набор параметров в набор параметров 3

**4 = Копировать в парам.4**: копирует активный набор параметров в набор параметров 4

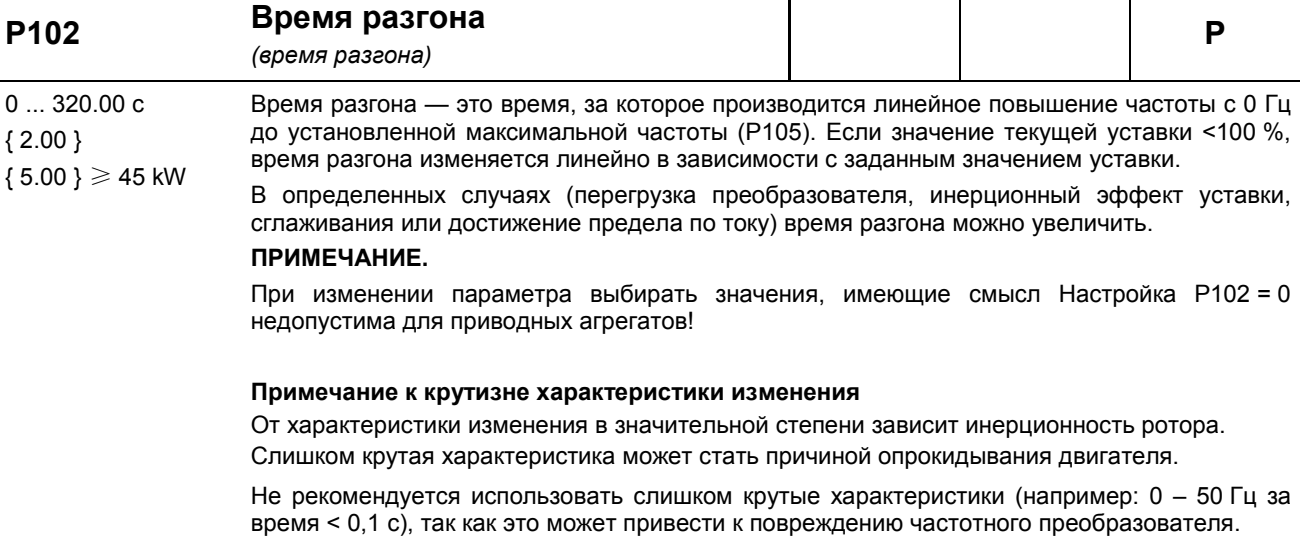

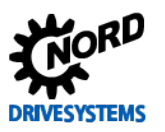

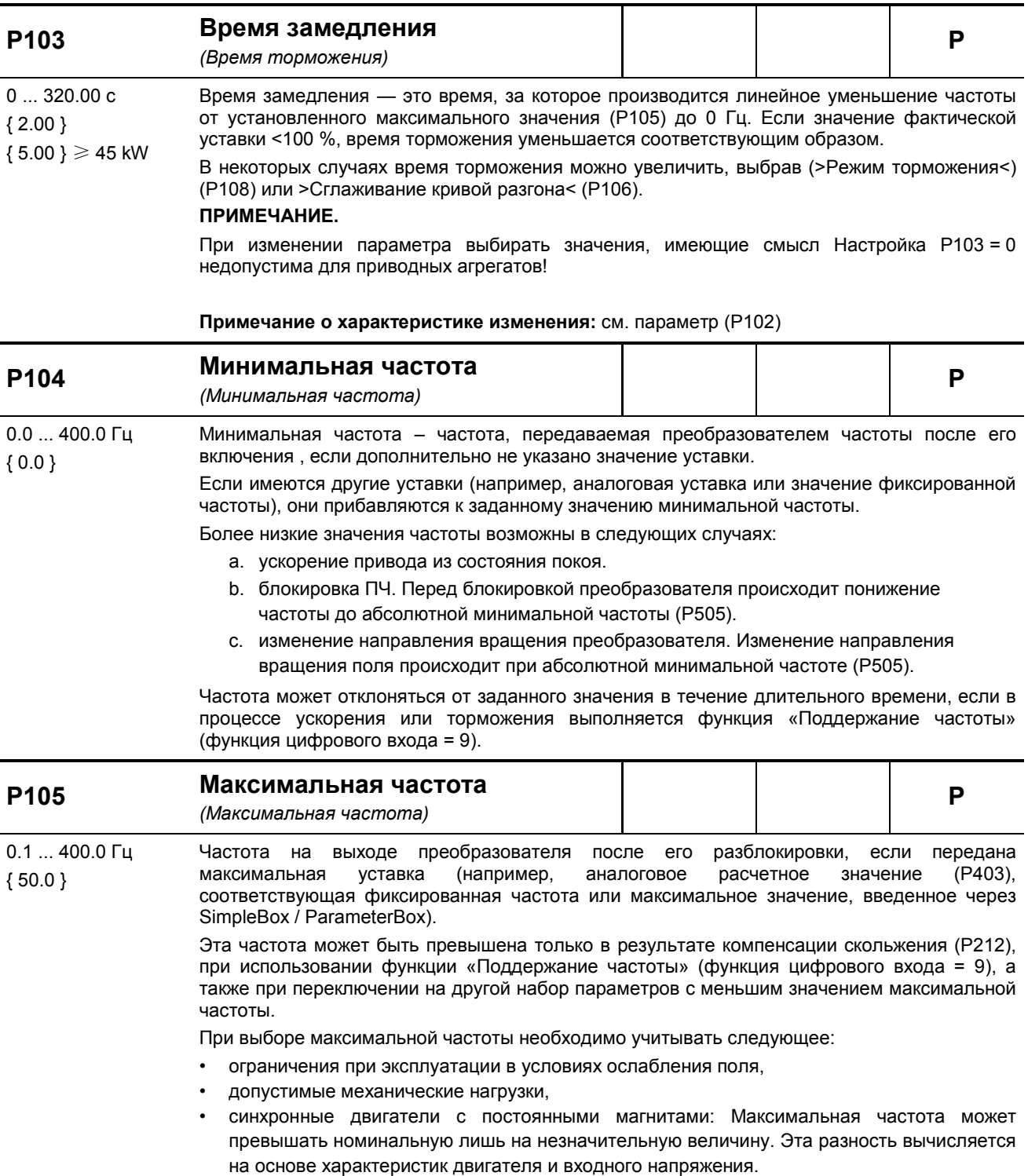

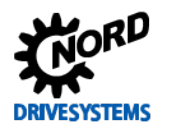

# 5 Параметры

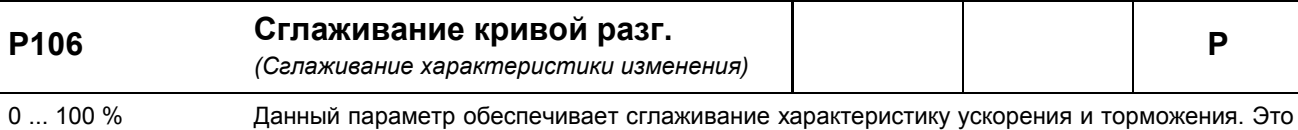

необходимо для решения тех прикладных задач, где важное значение имеет плавное, но  $\{0\}$ динамичное изменение скорости вращения.

Сглаживание необходимо задавать после каждого изменения уставки.

Значение определяется по заданному времени ускорения и торможения, однако<br>необходимо учитывать, что значения <10% являются неэффективными.

Приведенные ниже формулы применимы для расчетов полных интервалов ускорения или замедления с учетом сглаживания:

$$
t_{\text{ofou PASTOH}} = t_{\text{P102}} + t_{\text{P102}} \cdot \frac{\text{P106} \, [\%]}{100 \, \%
$$

 $t_{\text{ofou BPEMS TOPM}} = t_{P102} + t_{P102} \cdot \frac{P106 \, [%]}{100 \, %}$ 

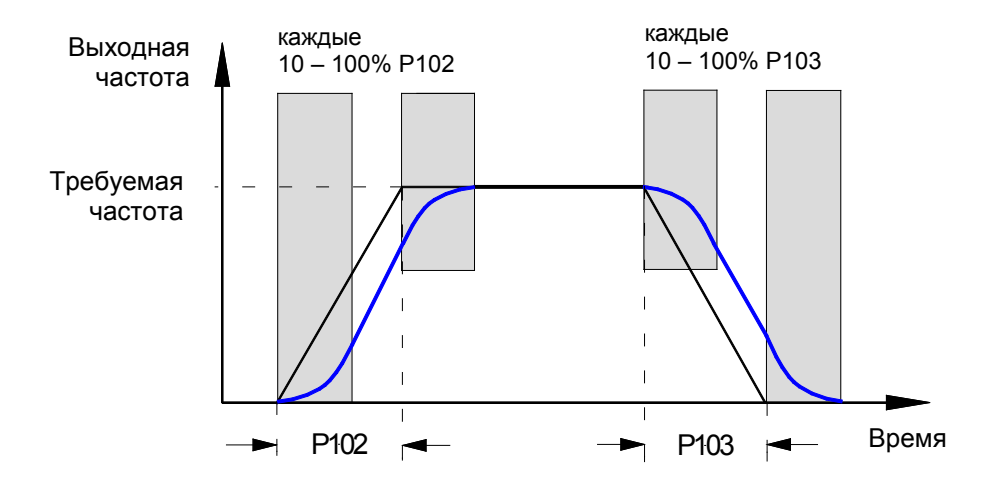

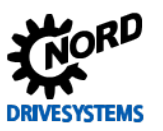

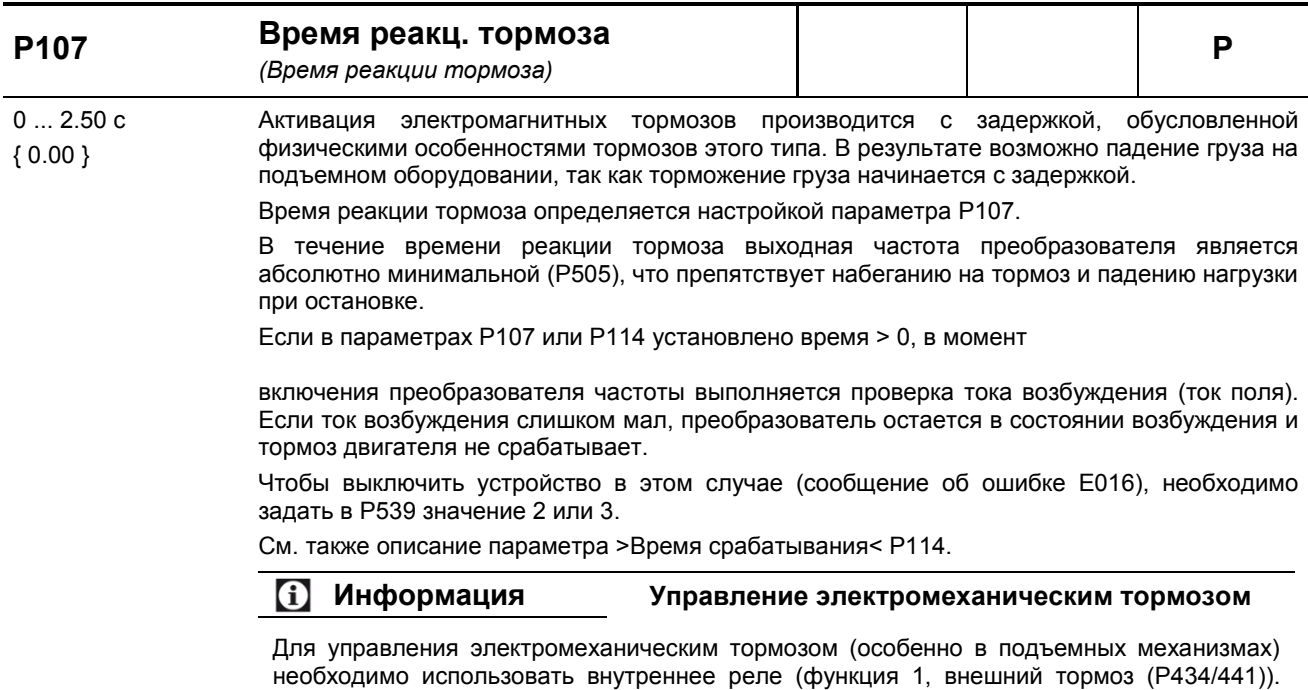

Абсолютно минимальная частота (Р505) не должна быть меньше 2,0 Гц.

Рекомендации по применению:

Подъемный механизм с тормозом без обратной связи по частоте вращения

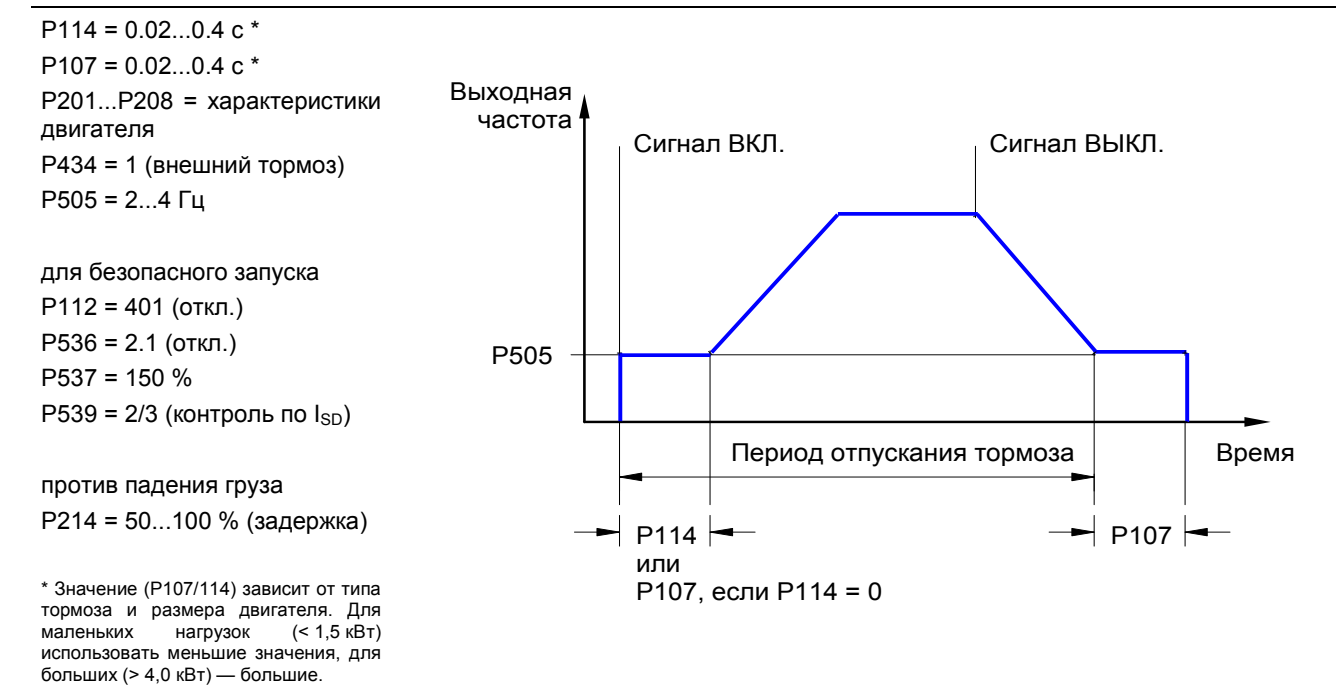

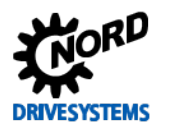

# 5 Параметры

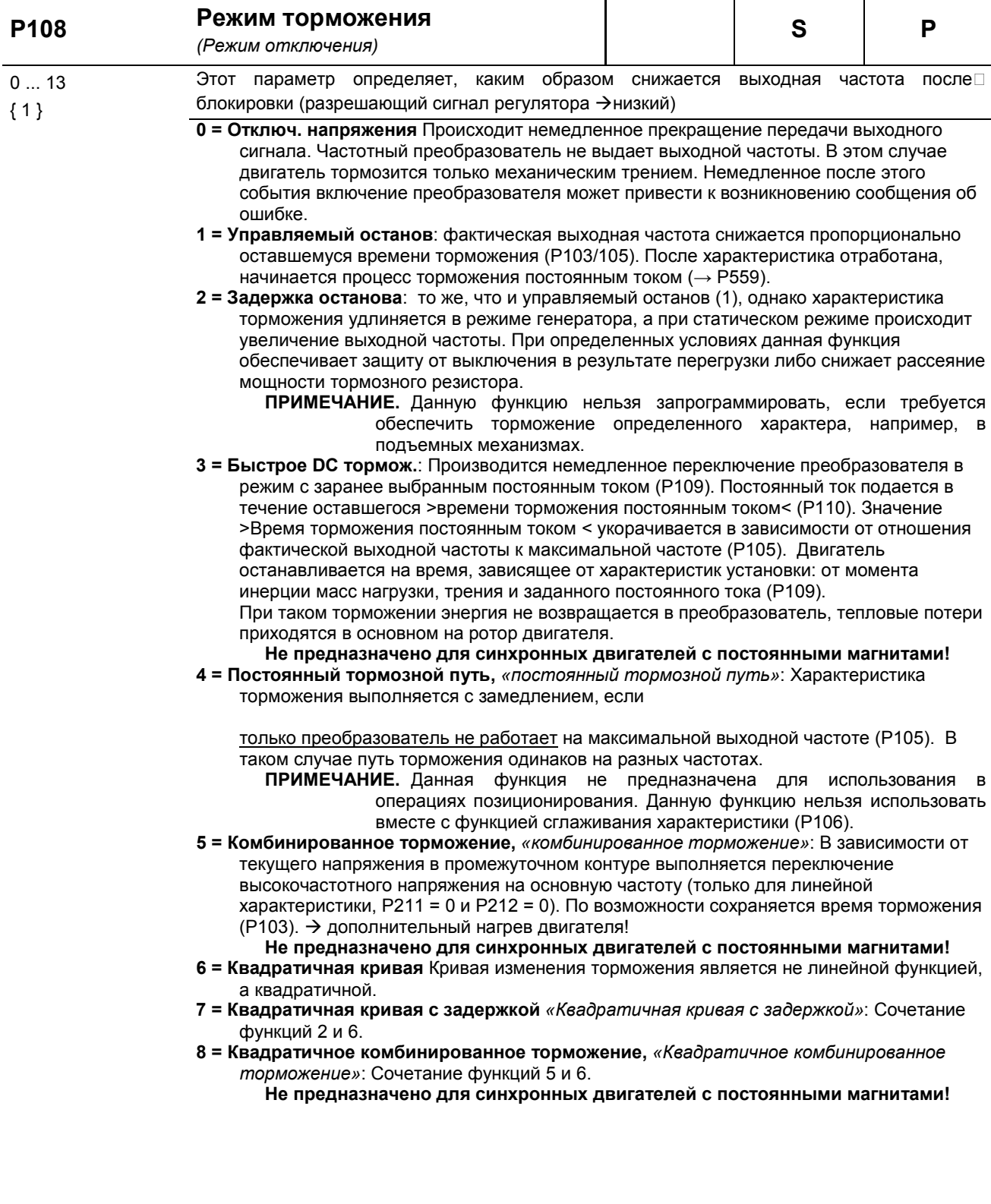

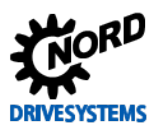

- 9 = Постоянная мощность на ускорение, «Постоянная мощность на ускорение»: Применяется в диапазоне ослабления поля! Дальнейшее ускорение или торможение привода при сохранении постоянной электрической мощности. Независимость характеристики от нагрузки.
- 10 = Расчет пути: постоянное соотношение между текущей частотой / скоростью и заданным значением минимальной выходной частоты (Р104).
- 11 = Постоянное ускорение мощности с задержкой, «Постоянное ускорение мощности с задержкой» Сочетание функций 2 и 9.
- 12 = Постоянное ускорение мощности с реж. 3, «Постоянное ускорение мошности с режимом 3» ", как 11. но с дополнительной разгрузкой прерывателя тормоза
- 13 = Задержка выключения, «Характеристика с задержкой выключения»: как 1 «Управляемый останов», однако привод сохраняет заданное значение абсолютной минимальной частоты (Р505) за заданное в параметре (Р110) время, пока не будет приведен в действие тормоз.

Пример использования: дополнительное позиционирование системы управления краном.

| P <sub>109</sub>                                                                                    | Ток DC-торможения<br>(Ток торможения постоянным током)                                                                                                    |  | S | P |  |  |
|----------------------------------------------------------------------------------------------------|----------------------------------------------------------------------------------------------------|--|---|---|--|--|
| 0250%<br>${100}$                                                                                    | Значение тока для торможения постоянным током (Р108 = 3) и комбинированного<br>торможения (Р108 = 5).                                                                                                    |  |   |   |  |  |
|                                                                                                    | Правильное значение настройки зависит от механической нагрузки и требуемого времени<br>остановки. Чем больше величина настройки, тем быстрее производится останов больших<br>грузов.                                                                                                    |  |   |   |  |  |
|                                                                                                    | Величина настройки 100% соответствует величине тока, сохраненной в параметре Р203<br>>Номинальный ток<.                                                                                                    |  |   |   |  |  |
|                                                                                                    | ПРИМЕЧАНИЕ. Имеется ограничение на возможный постоянный ток (0 Гц) на выходе<br>преобразователя. Данная величина приведена в таблице в главе (глава 8.4.3),<br>в графе «0 Гц». Предельная величина составляет около 110 % для базовой<br>настройки.                                                                                                    |  |   |   |  |  |
| Торможение постоянным током: не предназначено для синхронных двигателей с<br>постоянными магнитами! |                                                                                                    |  |   |   |  |  |
| P110                                                                                                | Время DC-тормоза<br>(Время торможения постоянным током)                                                                                                    |  | S | P |  |  |
| 0.0060.00c<br>${2.00}$                                                                              | Время, в течение которого ток величиной, указанной в Р109, используется в двигателе для<br>торможения (>Постоянный ток торможения< (Р108=3)).<br>Значение >Время торможения постоянным током< укорачивается в зависимости от<br>отношения фактической выходной частоты к максимальной частоте (Р105).<br>Отсчет времени начинается с момента отключения (блокировки) и может прерываться<br>повторным включением (разблокировкой).<br>Торможение постоянным током: не предназначено для синхронных двигателей с<br>постоянными магнитами! |  |   |   |  |  |
| P111                                                                                                | П-фактор момента<br>(П-фактор предельного значения момента)                                                                                                    |  | S | P |  |  |
| 25  400 %<br>${100}$                                                                                | Непосредственно влияет на работу привода при достижении предельного значения<br>крутящего момента. Стандартная настройка 100% подходит, как правило, для большинства<br>задач привода.                                                                                                    |  |   |   |  |  |
|                                                                                                    | При слишком высоких значениях привод подвержен вибрациям на предельном значении<br>крутящего<br>момента.<br>При слишком низких значениях возможно превышение запрограммированного предельного<br>значения крутящего момента.                                                                                                    |  |   |   |  |  |

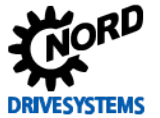

# 5 Параметры

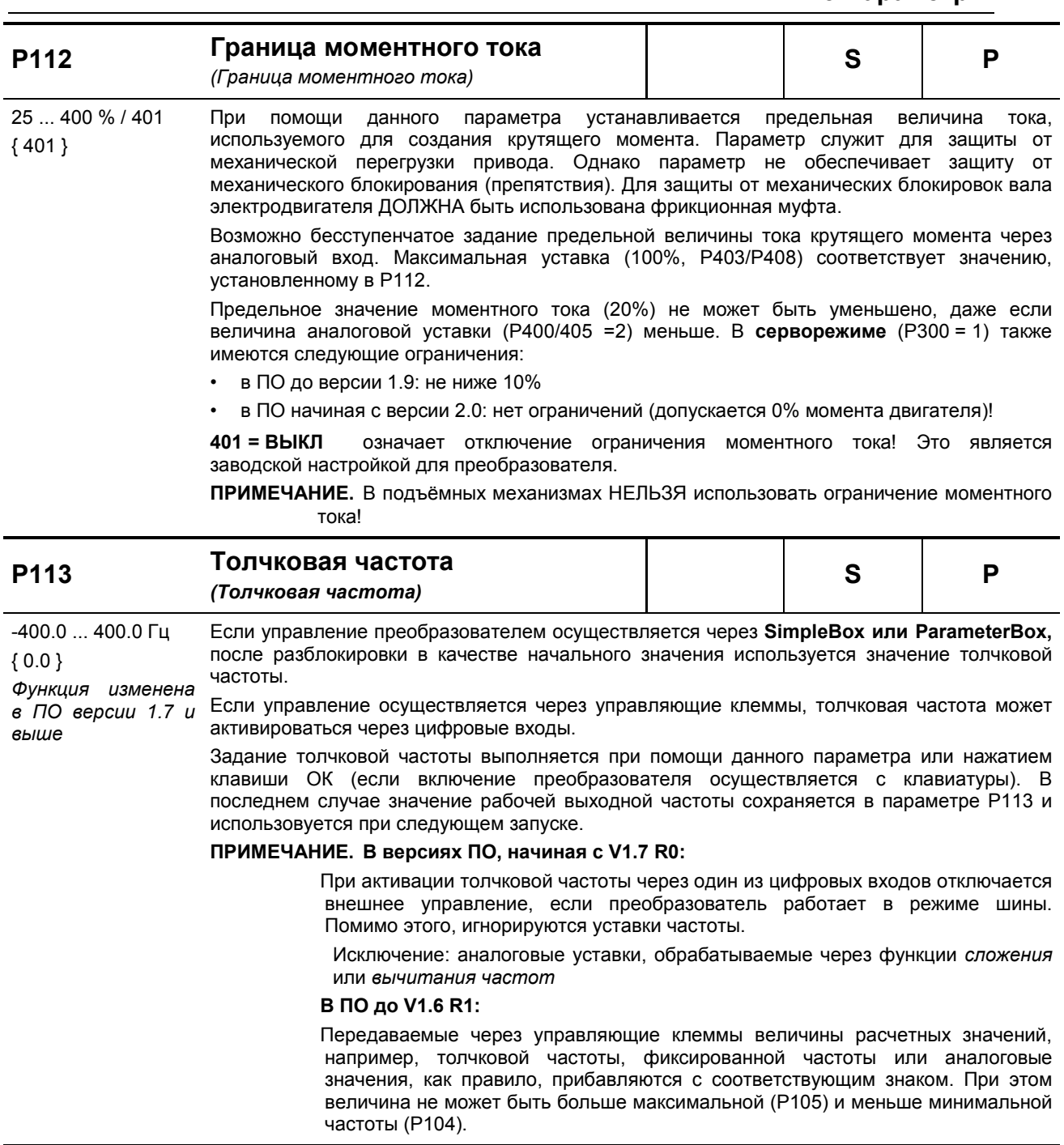

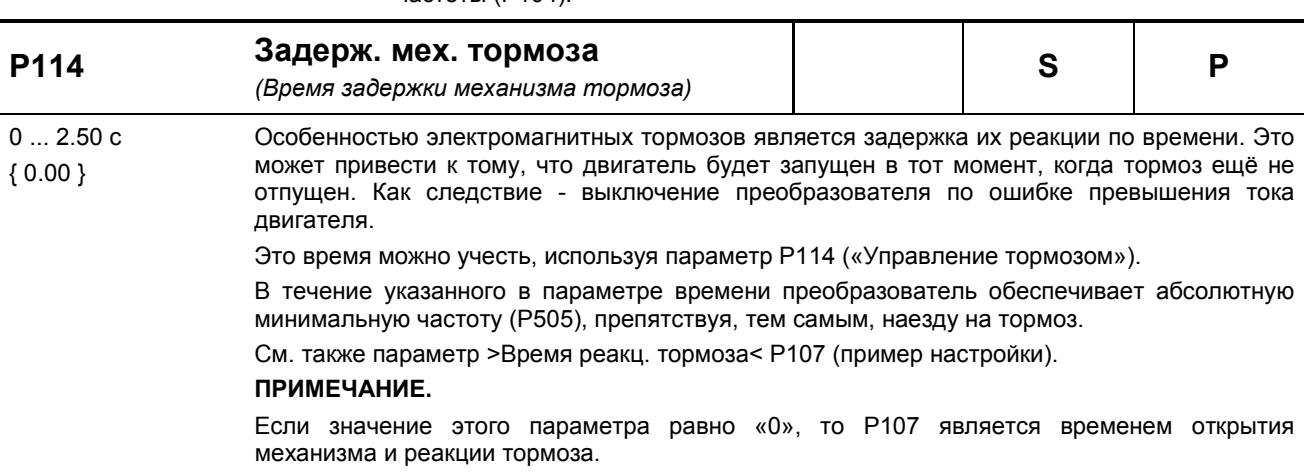

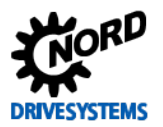

### Характеристики двигателя / параметры характеристической кривой

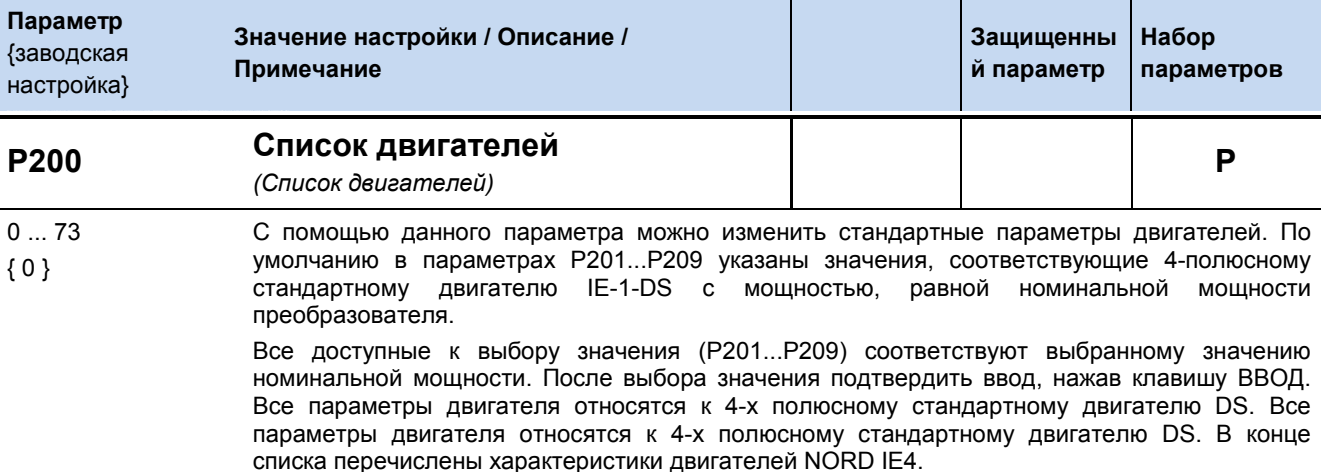

#### ПРИМЕЧАНИЕ:

Так как после подтверждения ввода параметру Р200 снова присваивается значение 0, проверить, какой двигатель задан, можно через параметр Р205.

#### G Информация

### **Двигатели IE2/IE3**

Если используются двигатели IE2/IE3, после выбора в параметре (Р200) двигателя IE1, внести в параметры Р201 ... Р209 значения, указанные на паспортной табличке двигателя.

#### $0 =$ Не изменять:

Без двигателя: с этой настройкой преобразователь работает без регулировки тока,  $1 =$ компенсации скольжения и времени предварительного намагничивания, и по этой причине данная настройка не рекомендуется для двигателей. Возможное применение: индукционные печи или иные установки с катушками и трансформаторами. В этом случае в параметрах двигателя следует указать следующее: 50,0 Гц / 1500 об/м / 15,0 А / 400 В / 0,00 кВт / соѕ  $\varphi$ =0.90 / звезда / R<sub>S</sub>  $0,01$   $\Omega$  / ILEER 6,5 A

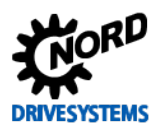

# **5 Параметры**

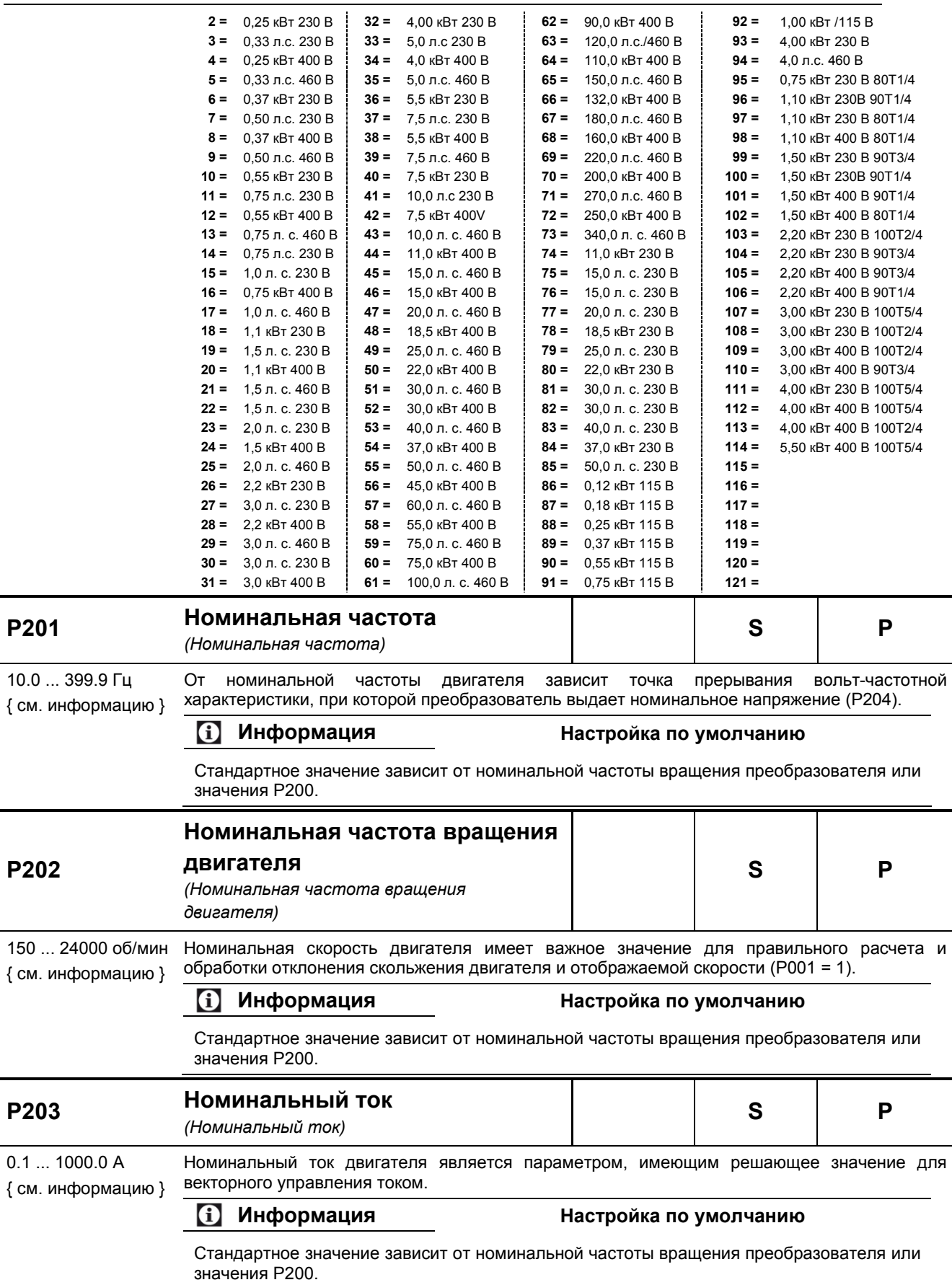

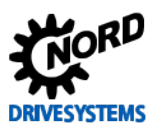

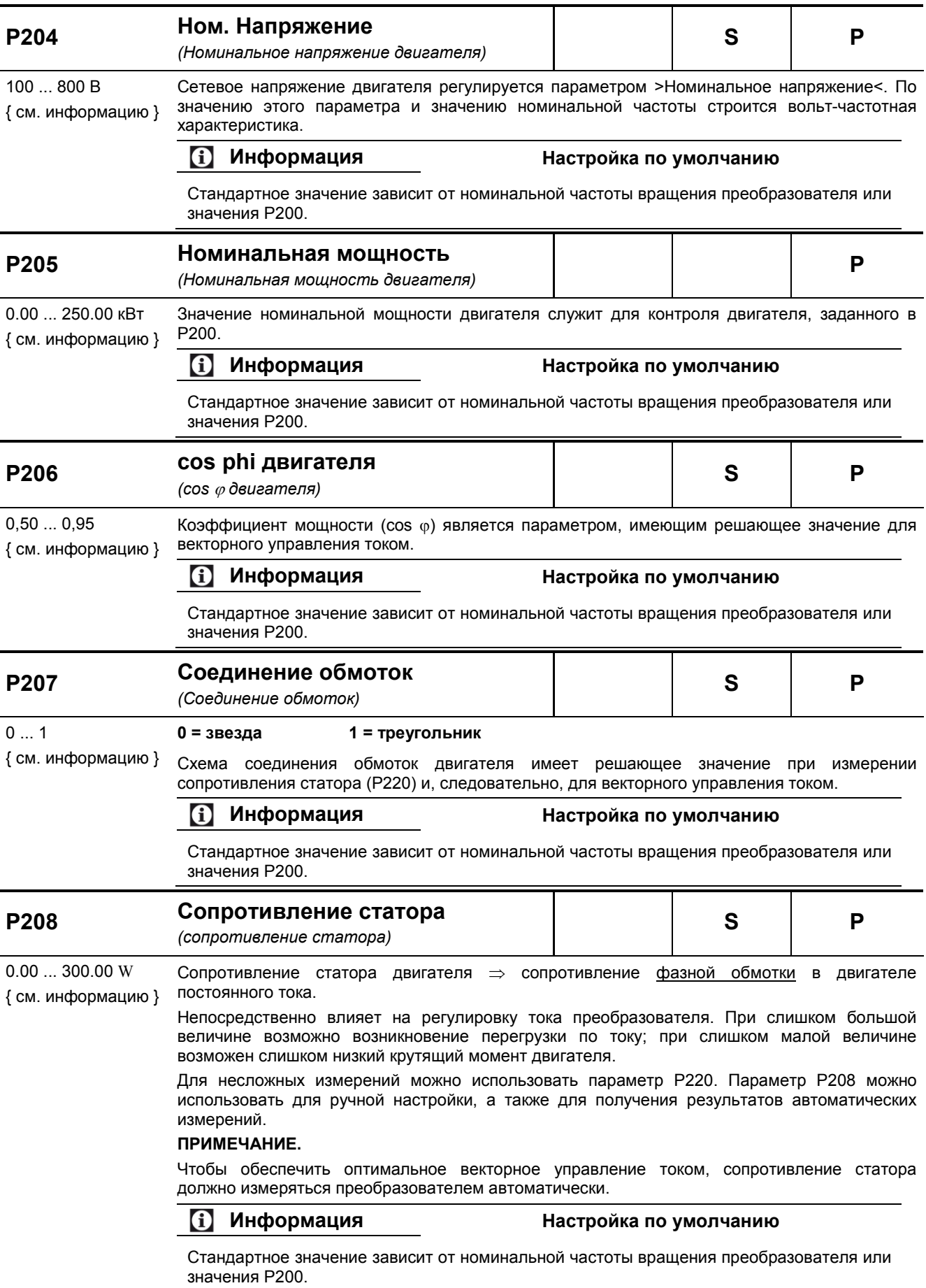

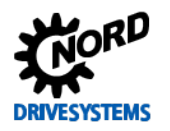

# **5 Параметры**

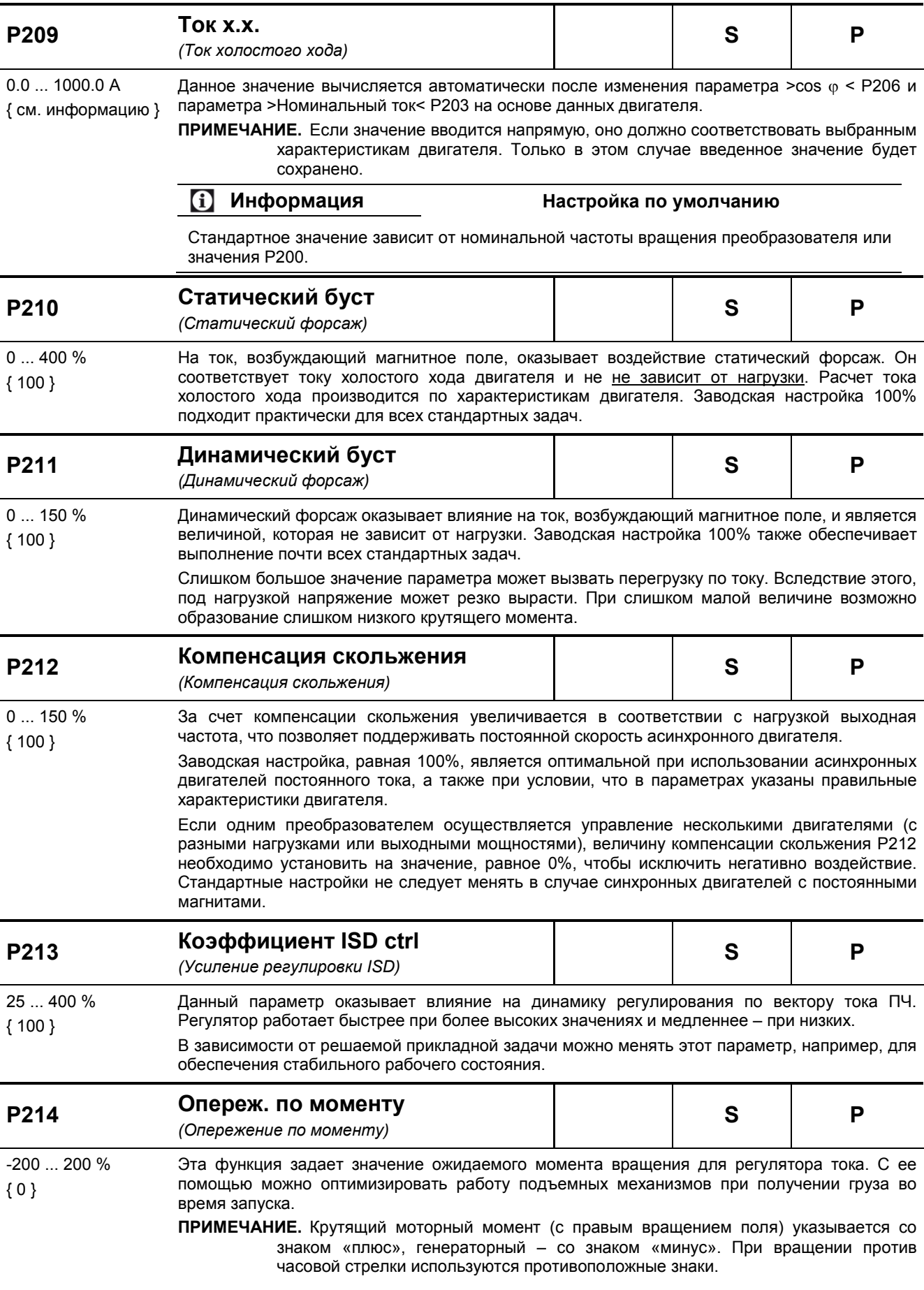

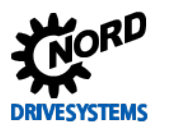

SK 500E - Руководство по эксплуатации преобразователя частоты

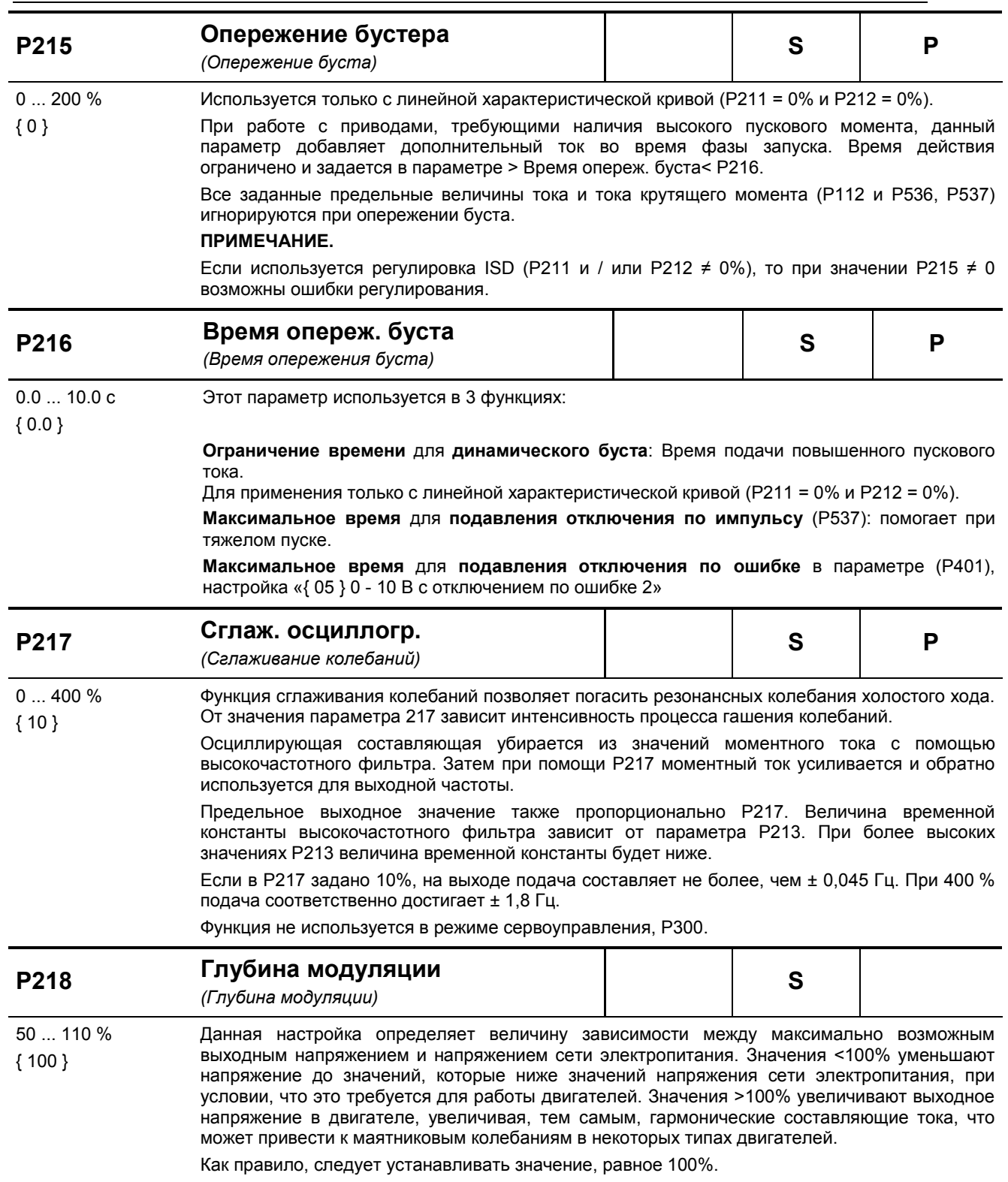
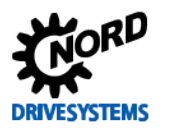

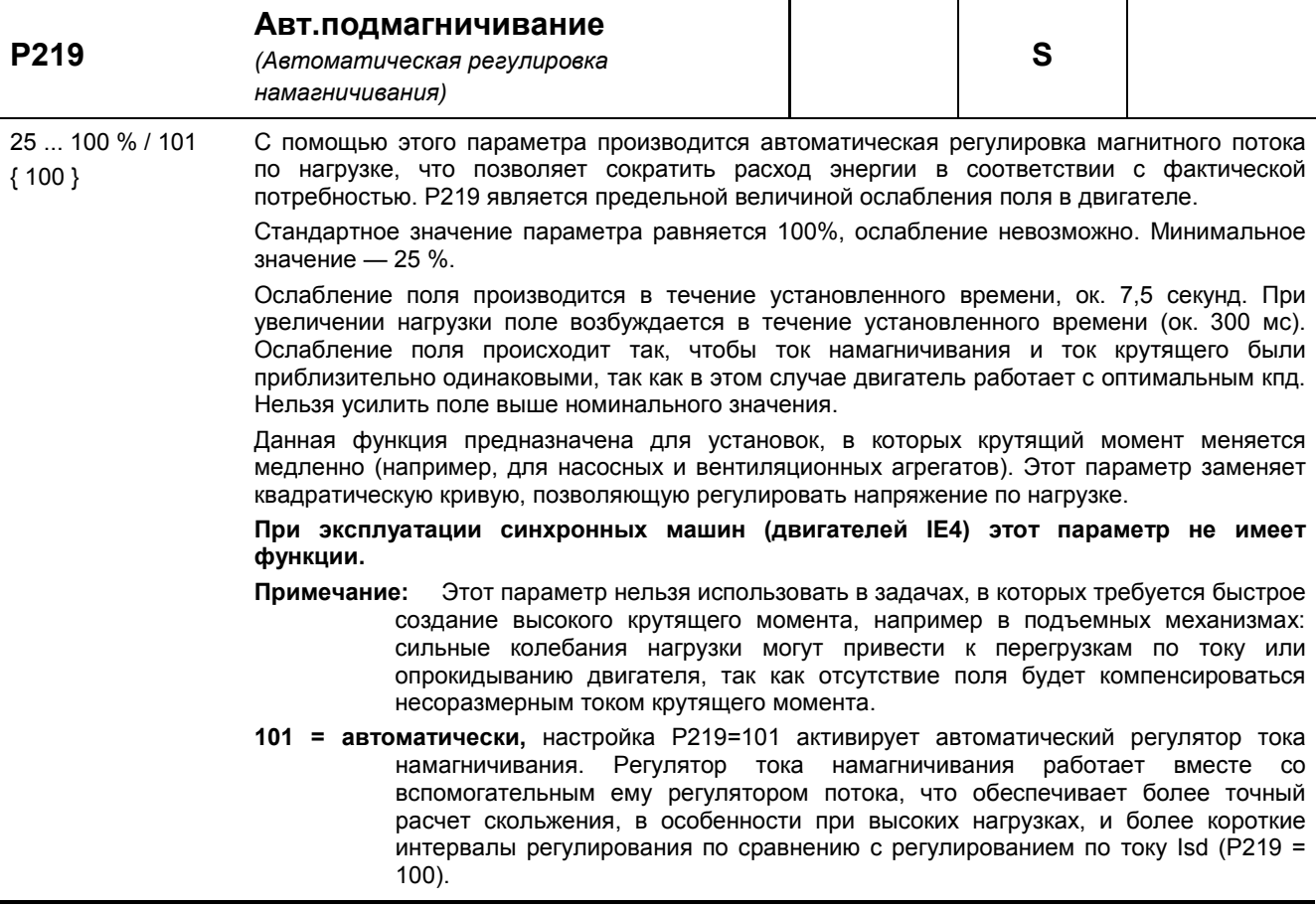

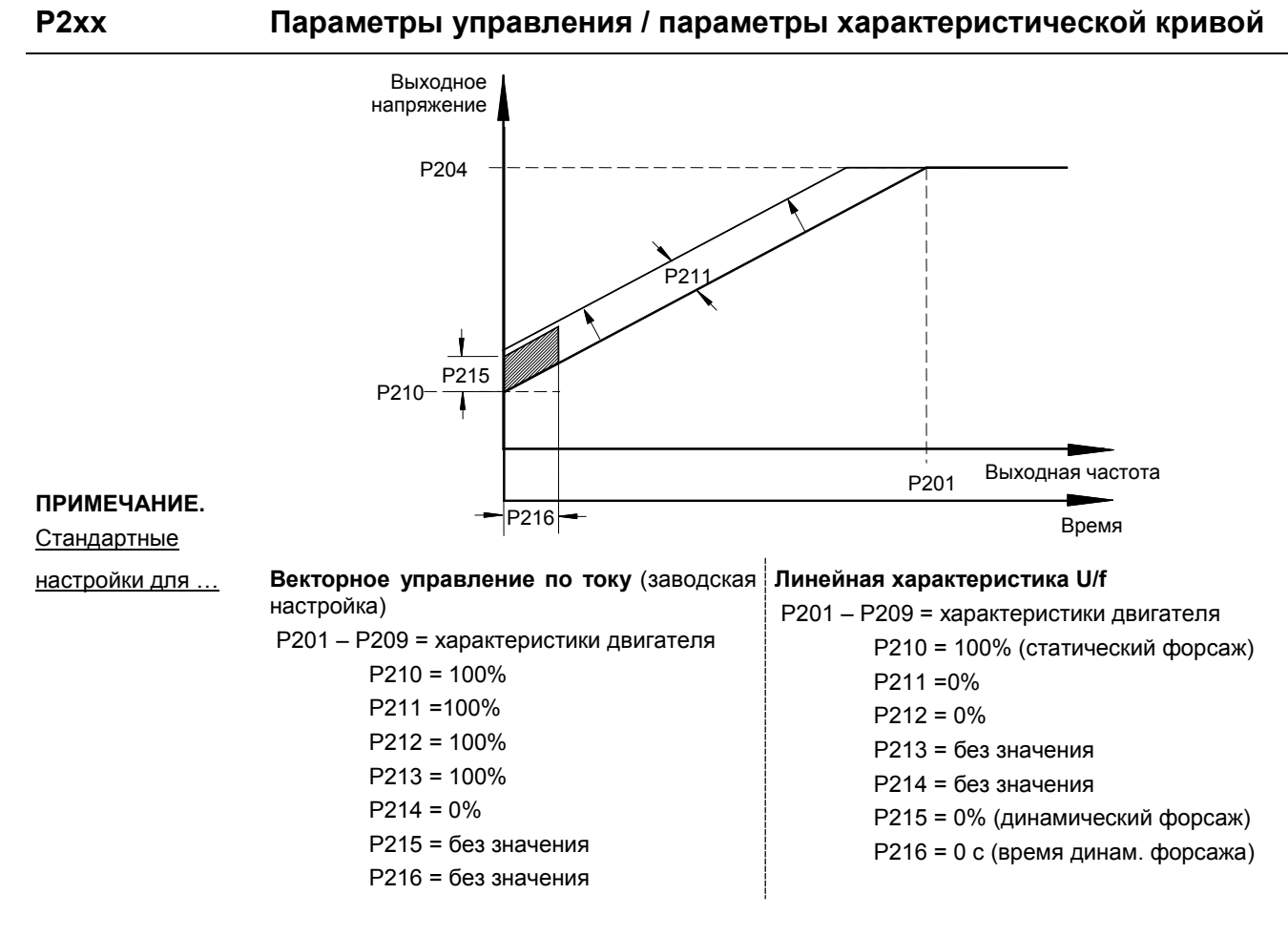

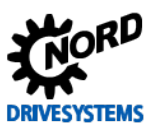

SK 500E – Руководство по эксплуатации преобразователя частоты

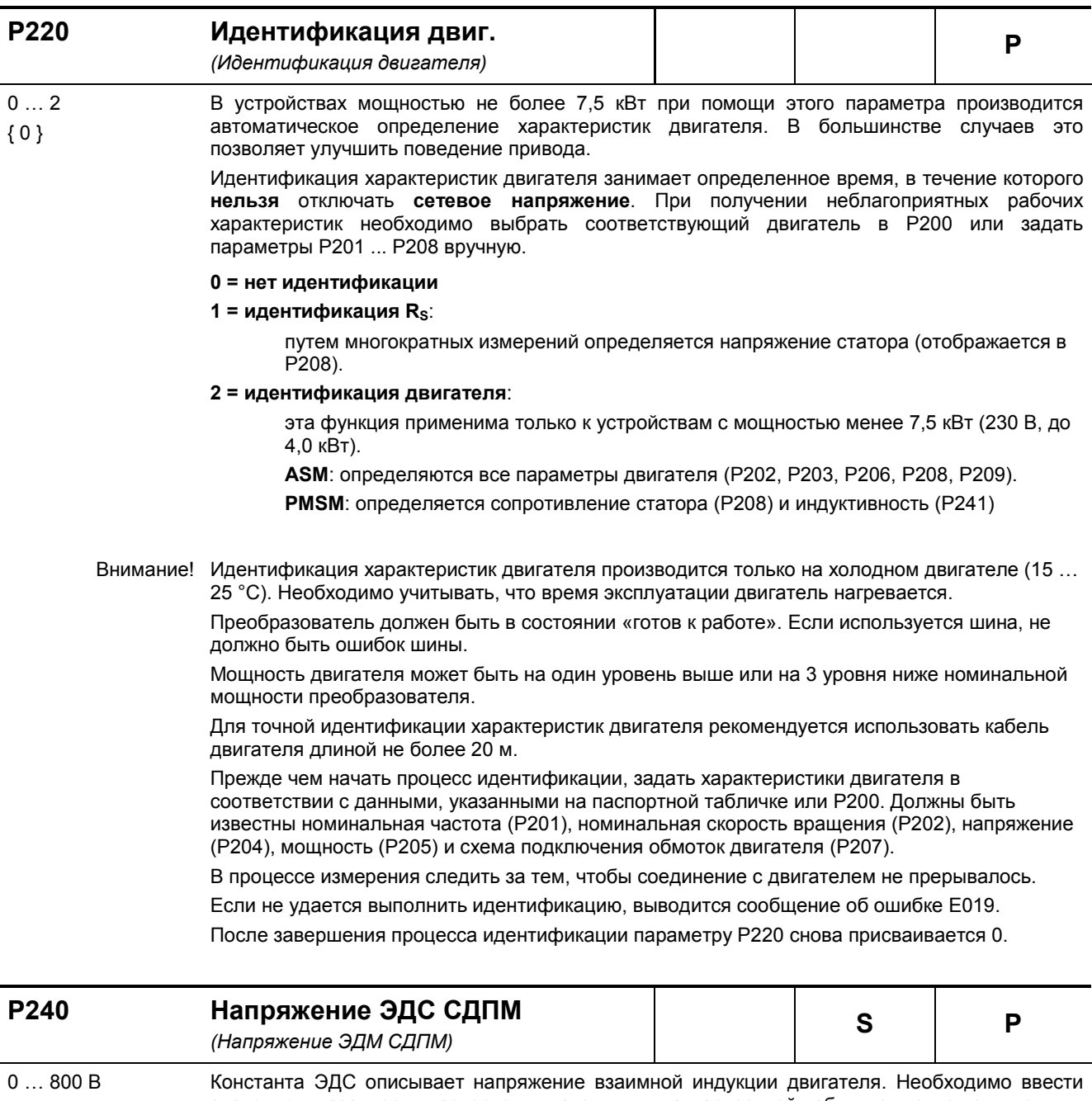

{ 0 }

значение, указанное в паспорте двигателя или на паспортной табличке в отношении один к 1000 мин<sup>-1</sup>. Как правило, номинальная частота двигателя не равна 1000 мин<sup>-1</sup>, поэтому дополнительно нужно выполнить следующие вычисления:

### *Пример:*

E (константа ЭДС, значение на паспортной 89 В табличке):

Nn (номинальная скорость вращения двигателя): 2100 мин-1

Значение в P240  $P240 = E * Nn/1000$ 

P240 = 89 В \* 2100 мин-1 / 1000 мин-1 **P240 = 187 В**

**0 = Исп. асинх.двиг.** «Используется асинхронный двигатель»: Нет компенсирования

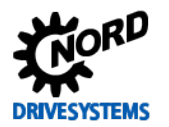

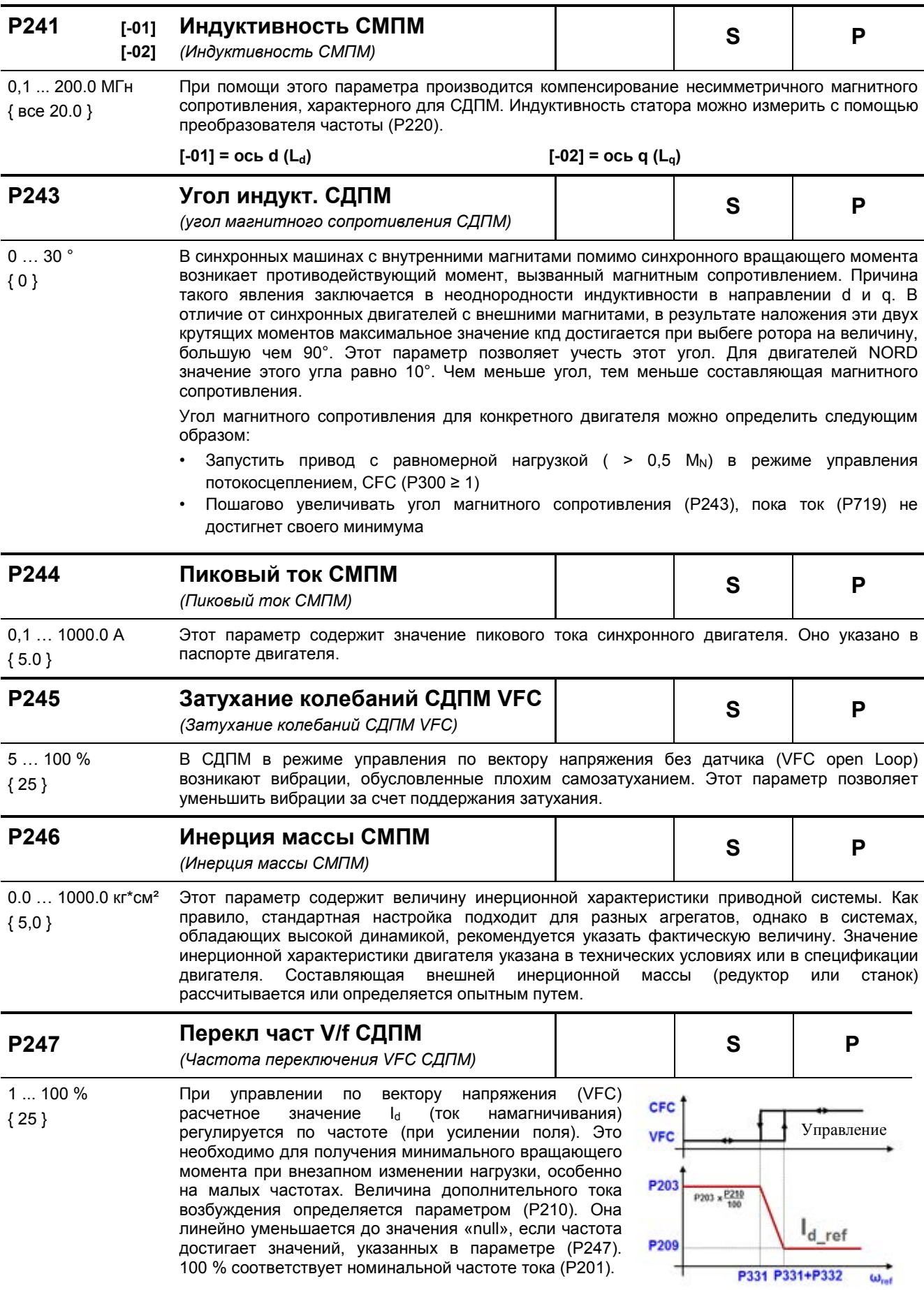

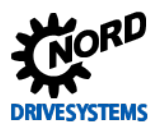

#### Параметры регулирования

Доступны только в устройствах типа SK 520E и выше, а также при наличии инкрементного энкодера.

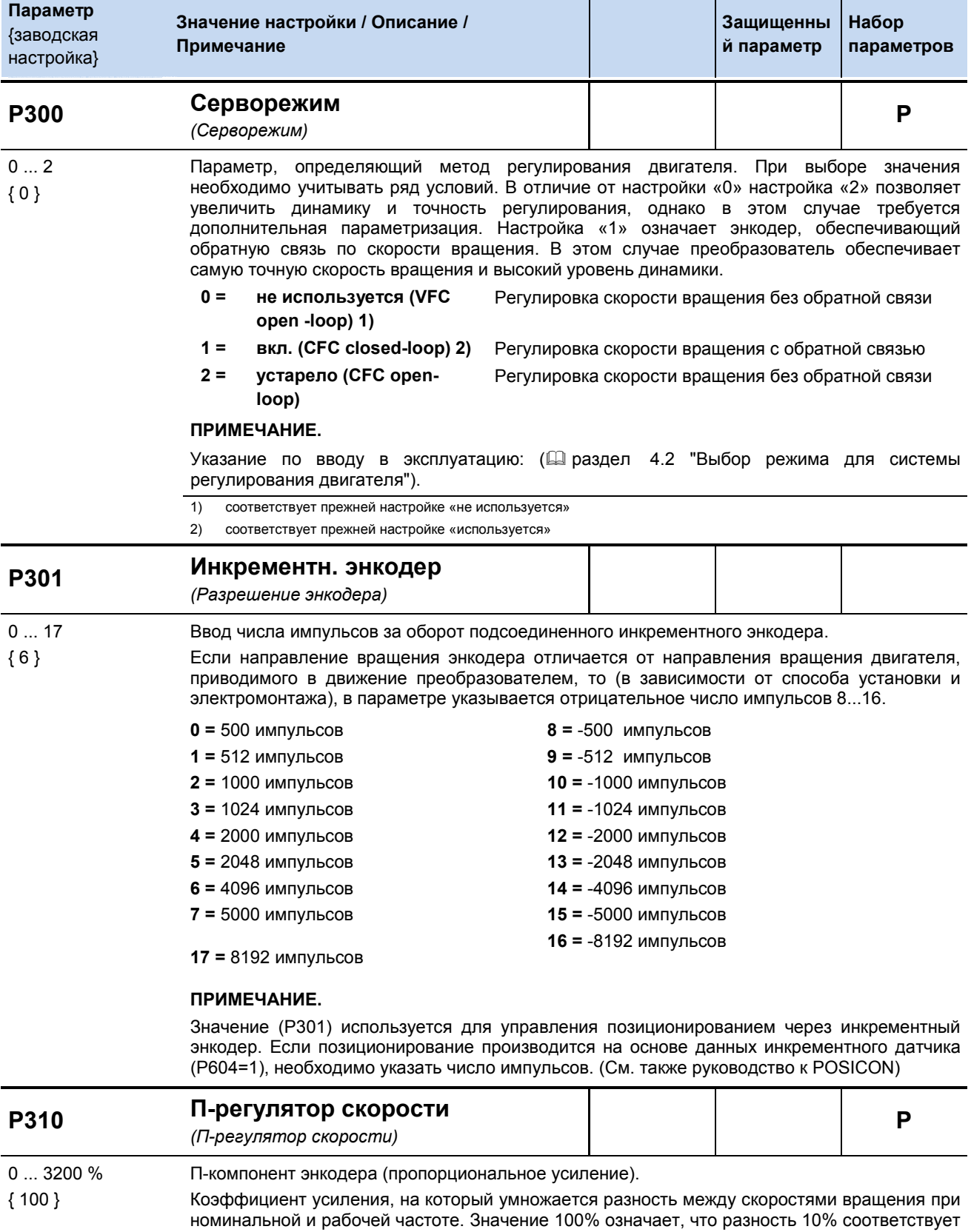

расчетному значению 10%. При слишком высоких значениях возможны колебания

выходной скорости.

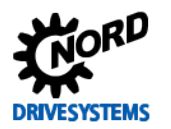

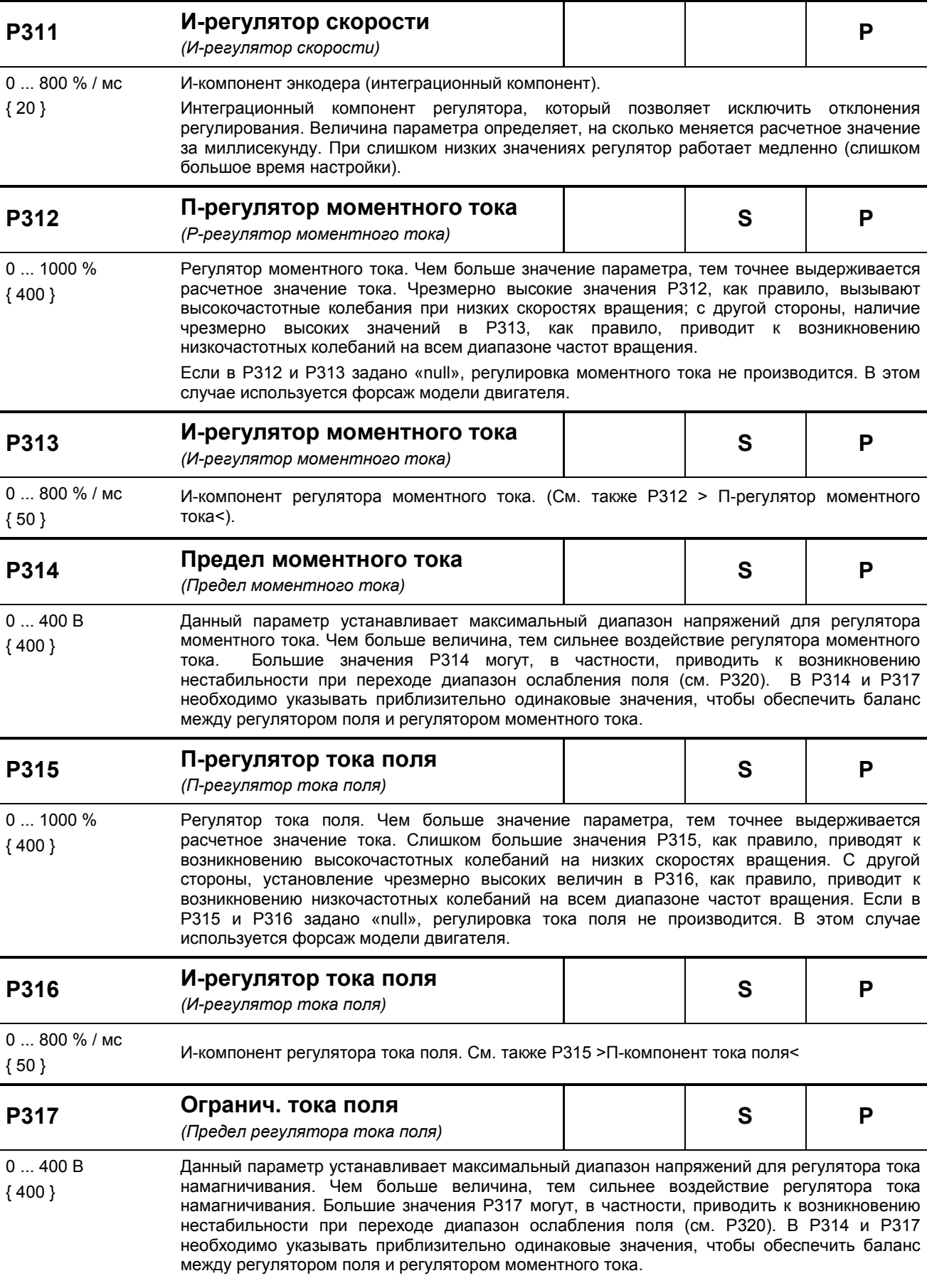

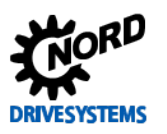

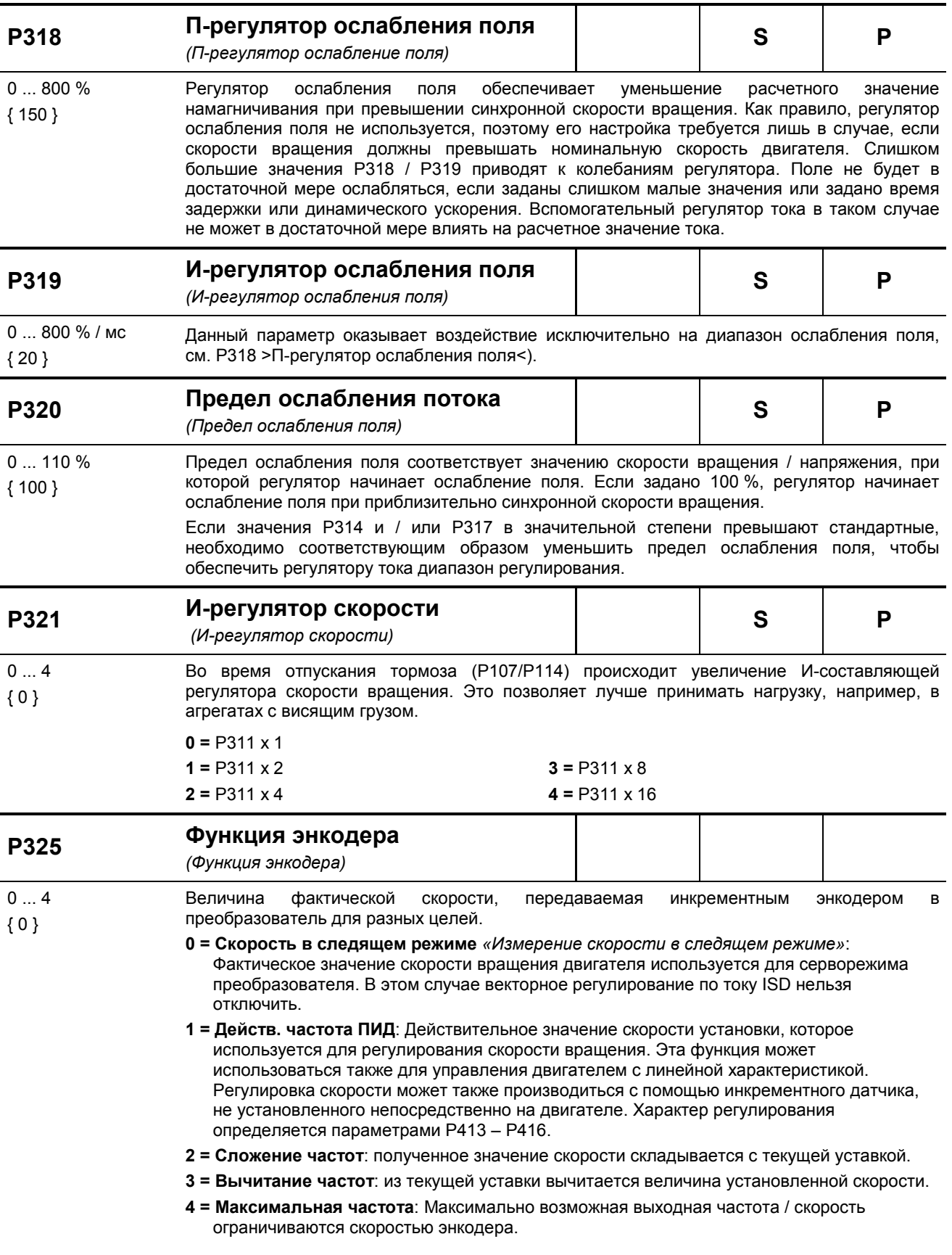

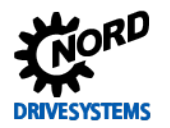

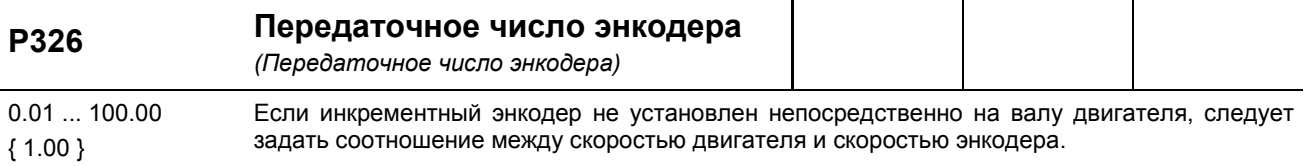

Частота вращения двигателя  $P326=$ 

Частота вращения экнодера

Только при Р325 = 1, 2, 3 или 4 и за исключением серворежима (регулировка скорости вращения двигателя)

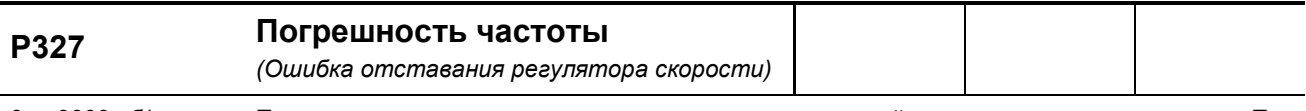

0 ... 3000 об/мин Предельное значение для максимально допустимой погрешности скольжения. При достижении данной величины преобразователь отключается и выводит ошибку E013.1.  ${0}$ Отслеживание погрешности скольжения осуществляется как во включенном, так и в выключенном режиме сервоуправления (Р300).  $0 = B$ ЫКЛ

**Настройки** 

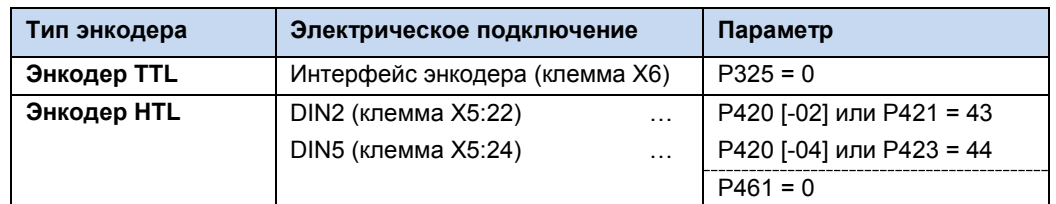

#### Залержка ло ошибки

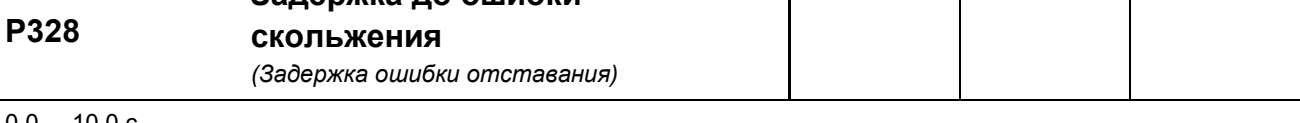

#### $0.0...10.0c$ При превышении значения, установленного в (Р327), вывод ошибки Е013.1 подавляется в  ${0.0}$ течение установленного в данном параметре времени

начиная с версии  $0.0 = B$ ЫКЛ  $2.0$ 

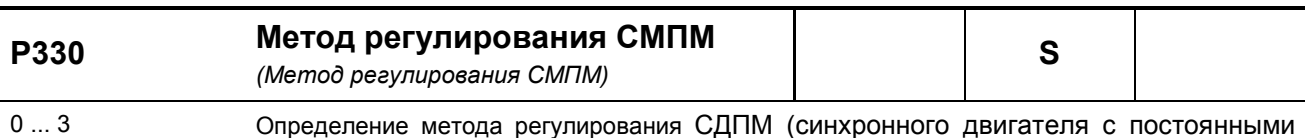

магнитами) при скорости вращения n<numschalt (см. также Р 331).  ${0}$ 

> $\mathbf{0} =$ управление напряжением: При первом запуске машины на ток накладывается вектор напряжения, посредством которого ротор машины устанавливался в начальное положение «null». Этот способ определения начального положения ротора эффективен, если при частоте «null» не возникает противодействующий момент (например, в приводных агрегатах с инерцией вращающихся масс). При соблюдении этого условия можно достаточно точно определить положение ротора (<1 электрического градуса). Метод малоприменим к подъемным механизмам, так как в них всегда имеется противодействующий момент.

Бездатчиковое управление: До частоты переключения (Р331) регулирование двигателя осуществляется по напряжению (с номинальным током). При достижении частоты переключения положение ротора определяется по ЭДС. Если значение частоты опускается с учетом гистерезиса (РЗЗ2) ниже значения в (РЗЗ1), преобразователь снова переключается в режим управления по напряжению.

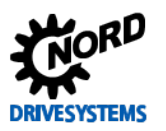

### SK 500E - Руководство по эксплуатации преобразователя частоты

1 = Источн. тест.сигнала: Начальное положение ротора определяется с помощью тестового сигнала. Этот метод применим также, если тормоза остаются закрытыми в остановленном состоянии, но между осями синхронного двигателя d и q сохраняется достаточная неоднородность индукции. Чем выше неоднородность, тем выше точность метода. Меняя с помощью параметра (P212) напряжение тестового сигнала, можно, используя параметр (Р213), изменить настройки регулятора положения ротора. Точность этого метода в двигателях, в которых принципиально возможно его применение, достаточно высока: в зависимости от типа двигателя и степени неоднородности индукции, положение ротора определяется с погрешностью 5...10 электрических градусов.

#### 2 = зарезервировано

3 = значение энкодера CANopen, «ЗначСАNореп-энкодера»: Функция похожа на «2», но начальное положение ротора определяется посредством абсолютного энкодера CANopen.

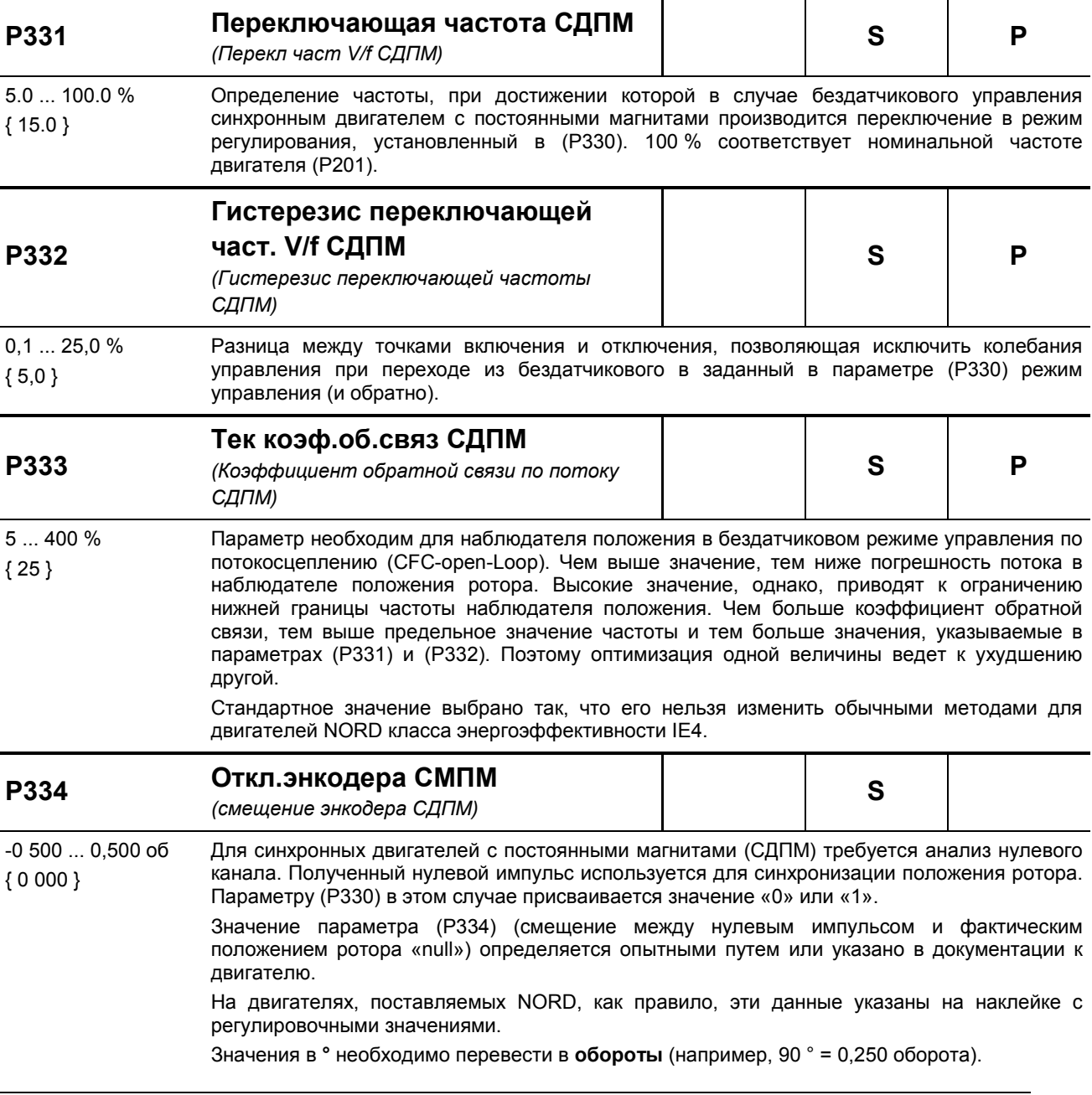

0 Информация

# Параметры ПЛК Р350 и другие

Описание параметров ПЛК, начиная с параметра P350, содержится в руководстве BU 0550.

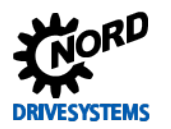

# Управляющие клеммы

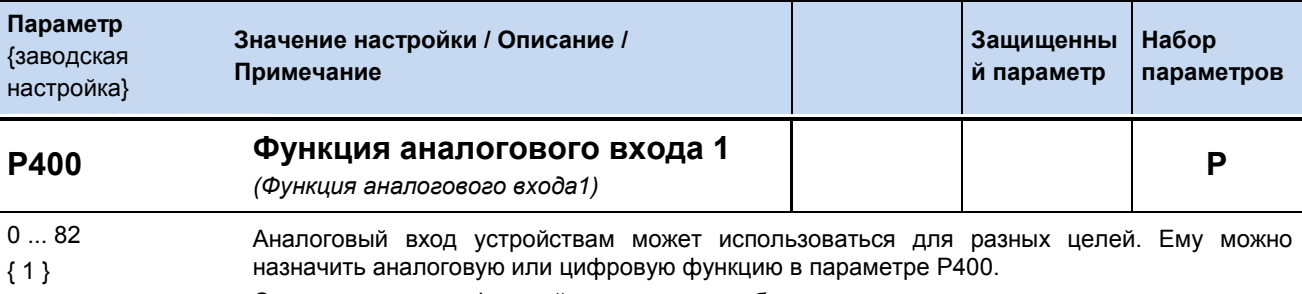

Список возможных функций приводится в таблице ниже.

## Список возможных аналоговых функций на аналоговых входах

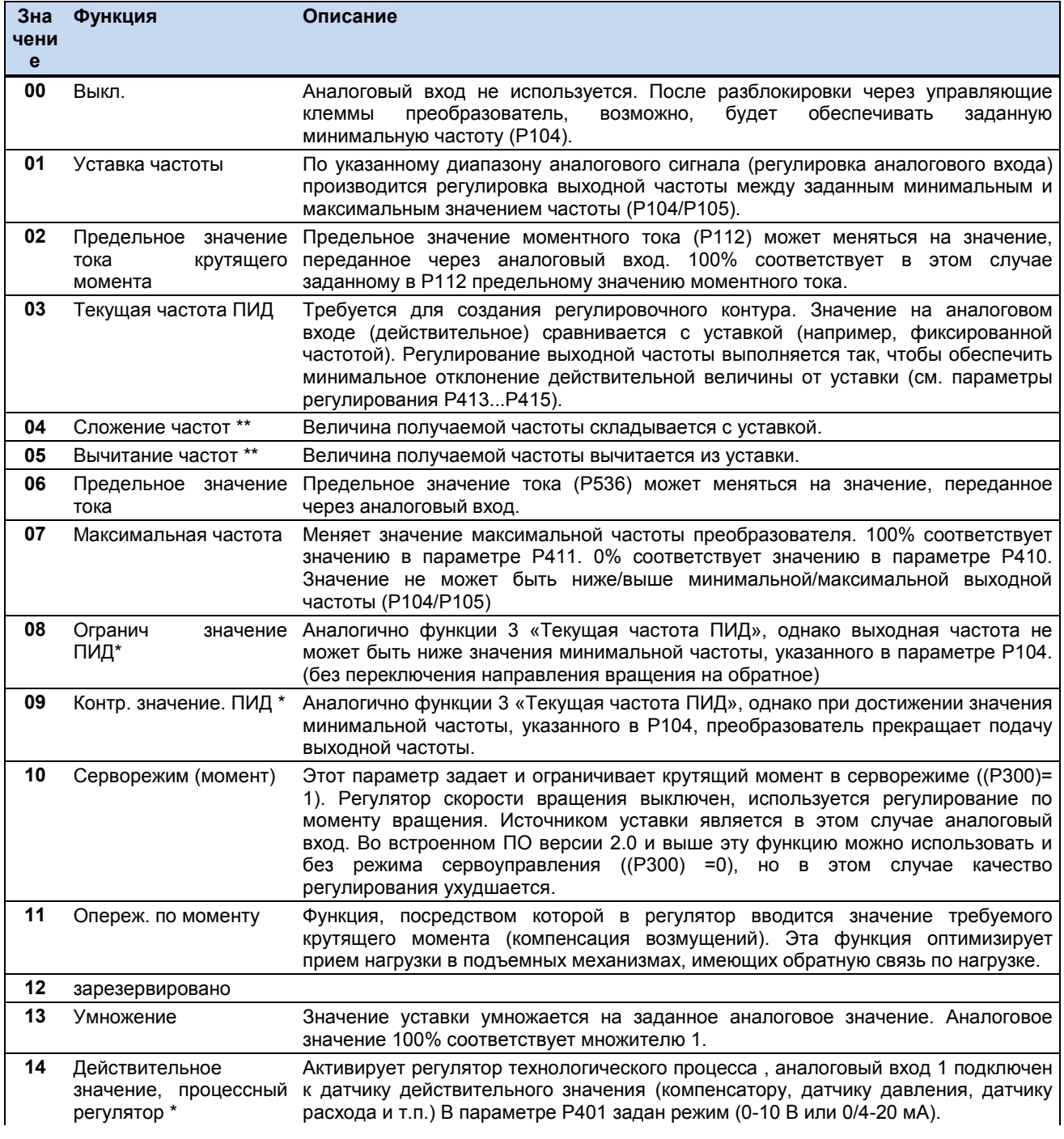

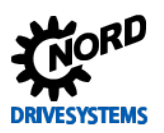

SK 500E - Руководство по эксплуатации преобразователя частоты

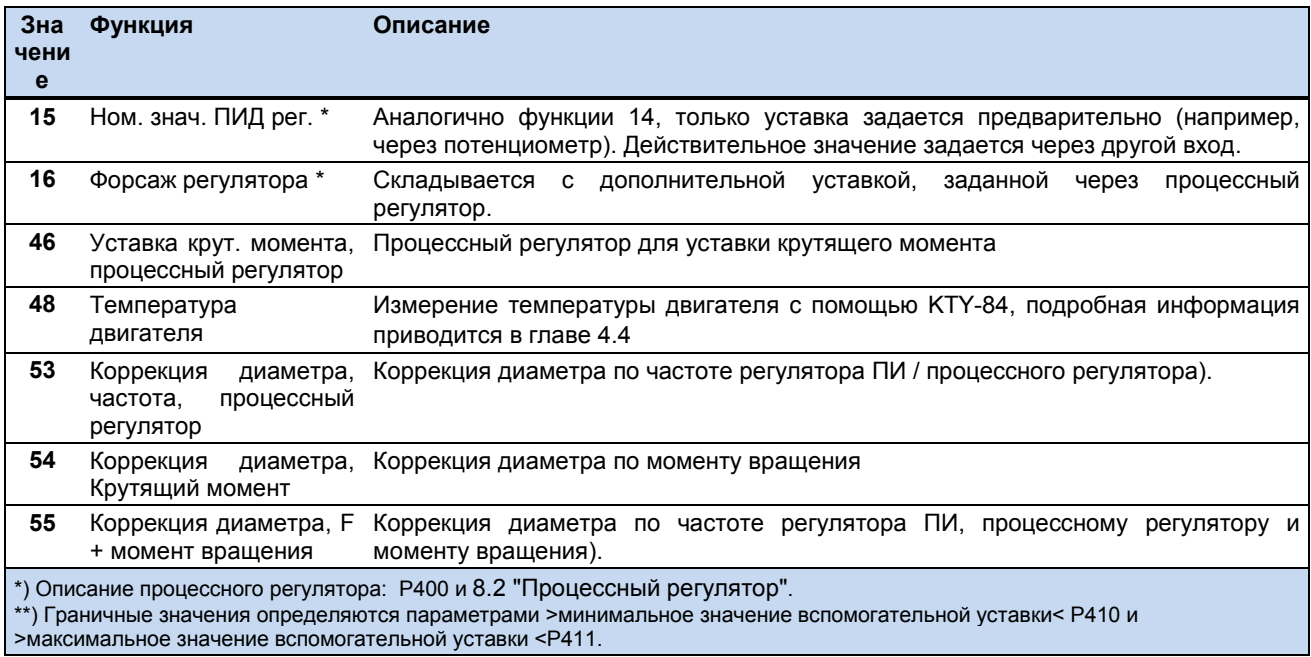

Другие аналоговые функции (47/49/56/57/58) доступны только при использовании POSICON.

ПРИМЕЧАНИЕ. Список нормирующих функций (см. главу 8.7 «Нормирование уставки / действительного значения»).

### Список цифровых функций, которые могут быть присвоены аналоговым входам

Аналоговые входы можно параметризовать на обработку цифровых сигналов.

В параметре соответствующего аналогового входа можно указать цифровую функцию следующим образом.

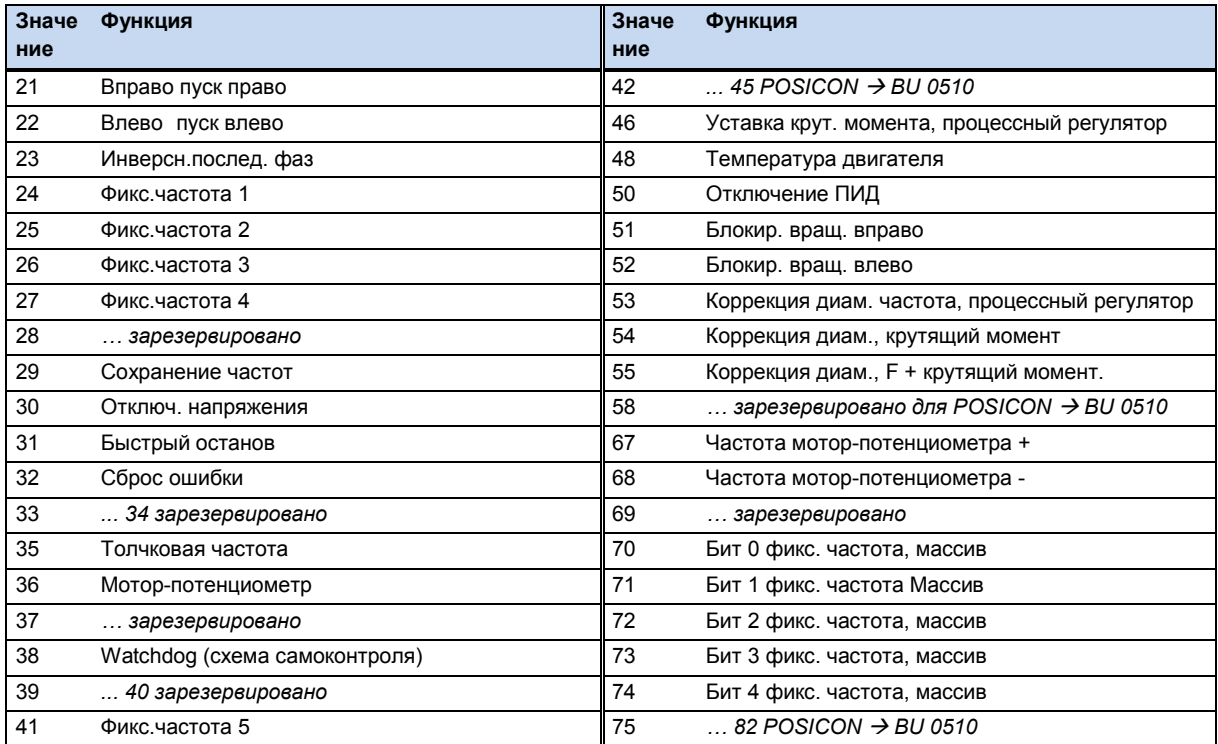

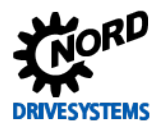

Более подробное описание цифровых функций приводится в конце раздела с описанием параметров Р420...Р425. Функции цифровых входов идентичны цифровым функциями аналоговых входов.

Допустимое напряжение при использовании цифровых функций: 7,5...30 В.

### ПРИМЕЧАНИЕ.

Аналоговые входы, которым присвоены цифровые функции, не отвечают требованиям EN61131-2 (цифровые входы, тип 1) из-за слишком малых токов покоя.

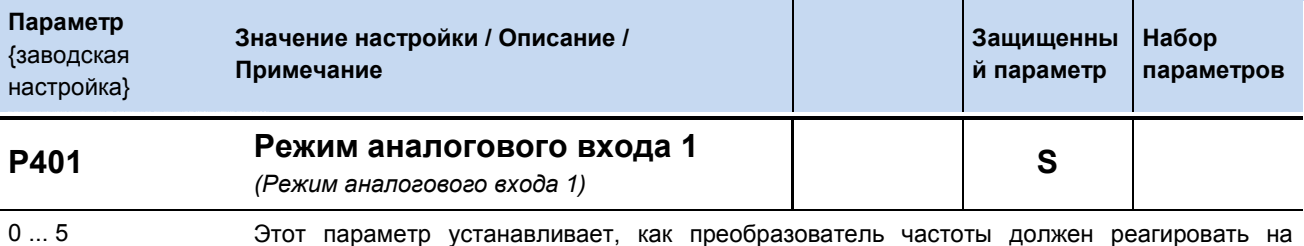

 ${0}$ 

аналоговый сигнал, значение которого меньше 0 % (Р402).

- $0 = 0 10$  V (огранич.): Если аналоговая уставка меньше заданного в (Р402) регулировочного значения 0%, нельзя опуститься ниже запрограммированной минимальной частоты (Р104) и невозможно изменить направление вращения.
- $1 = 0 10$  B: Если уставка меньше запрограммированного регулировочного значения 0% (Р402), меняется направление врашения. Таким образом можно произвести переключение направления вращения, используя более простой источник питания и потенциометр.

Пример: внутренняя уставка с переключением направления вращения: Р402 = 5В. Р104 = 0 Гц, потенциометр 0-10 В  $\rightarrow$  смена направления вращения при 5 В в середине шкалы потенциометра.

В момент реверсирования (гистерезис =  $\pm$  P505), привод неподвижен, минимальная частота (Р104) меньше абсолютной минимальной частоты (Р505). Управляемый преобразователем тормоз срабатывает в области гистерезиса.

Если минимальная частота (Р104) больше абсолютной минимальной частоты (Р505), при достижении минимальной частоты производится реверсирование привода. В области гистерезиса ± P104 преобразователь вырабатывает минимальную частоту (Р104), управляемый преобразователем тормоз не срабатывает.

20 - 10 V (управл.): Если минимальная скорректированная уставка (Р402) меньше разницы значений из Р403 и Р402 на 10 %, выход преобразователя отключается. Если значение уставки больше  $[P402 - (10\% * (P403 - P402))],$ возобновляется передача выходного сигнала. В версиях встроенного ПО V 3.0 R0 преобразователь ведет себя несколько иначе: функция используется только тогда, когда для соответствующего входа в Р400 выбрана некоторая функция.

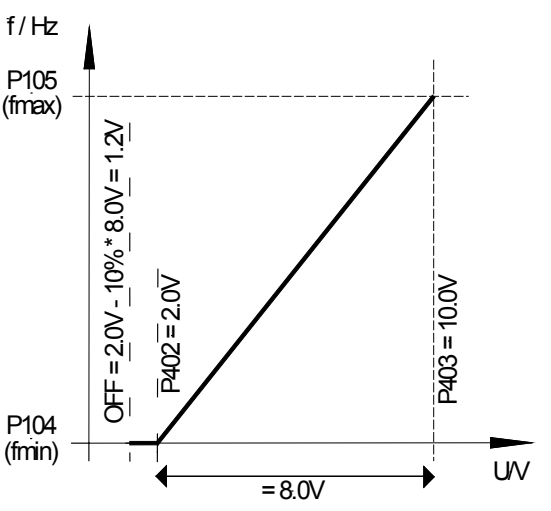

 $0 - 20$  MA

 $4 - 20$  MA

 $\rightarrow$ 

 $\rightarrow$ 

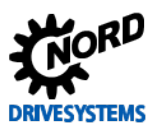

Например, уставка 4-20 мА: Р402: регулировочное значение 0 % = 1 В; Р403: регулировочное значение 100 % = 5 B; -10 % соответствует -0,4 B; поэтому 1...5 В (4...20 мА) — это нормальный рабочий диапазон, 0,6...1 В = минимальная уставка частоты, при значениях менее 0,6 V (2,4 мА) производится отключение выхода.

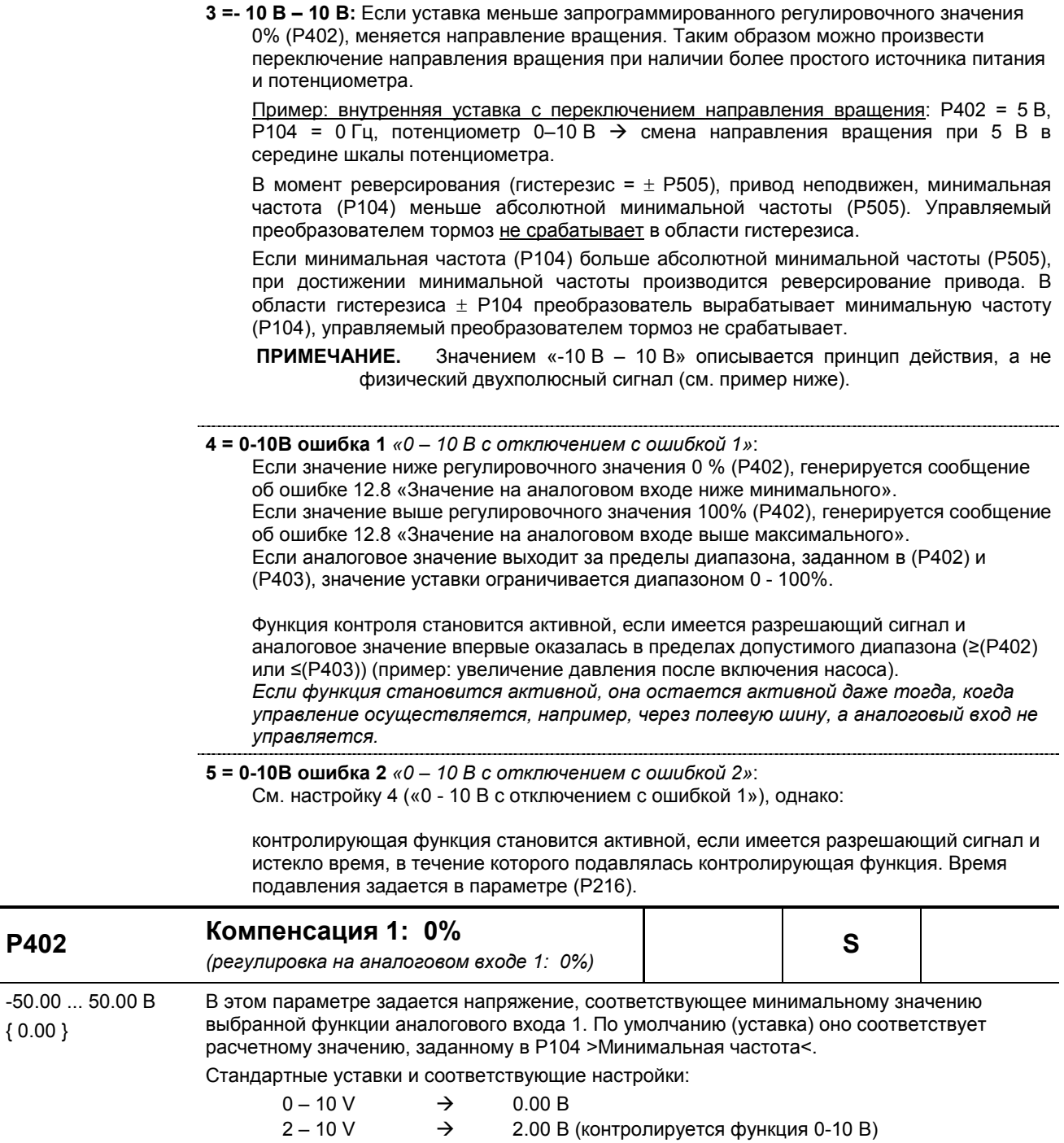

0.00 В (внутреннее сопротивление ок. 250  $\Omega$ )

1.00 В (внутреннее сопротивление ок. 250  $\Omega$ )

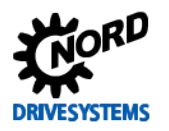

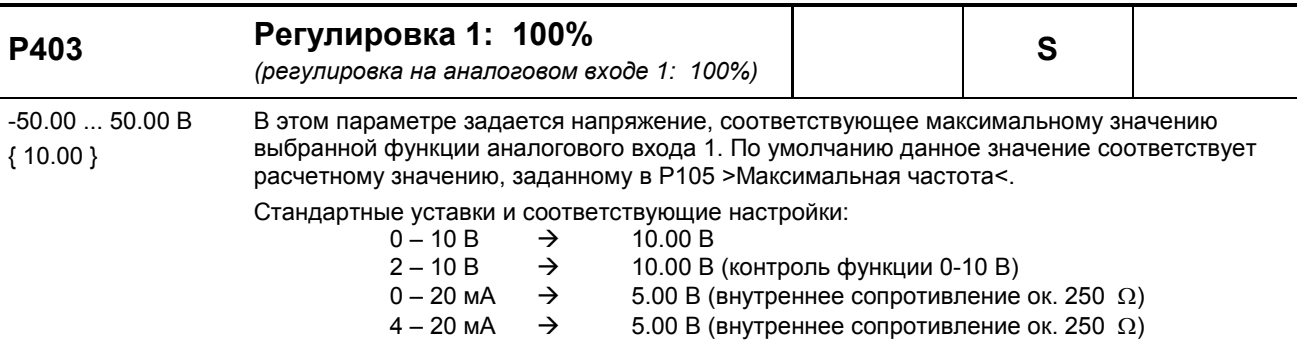

# **P400 ... P403**

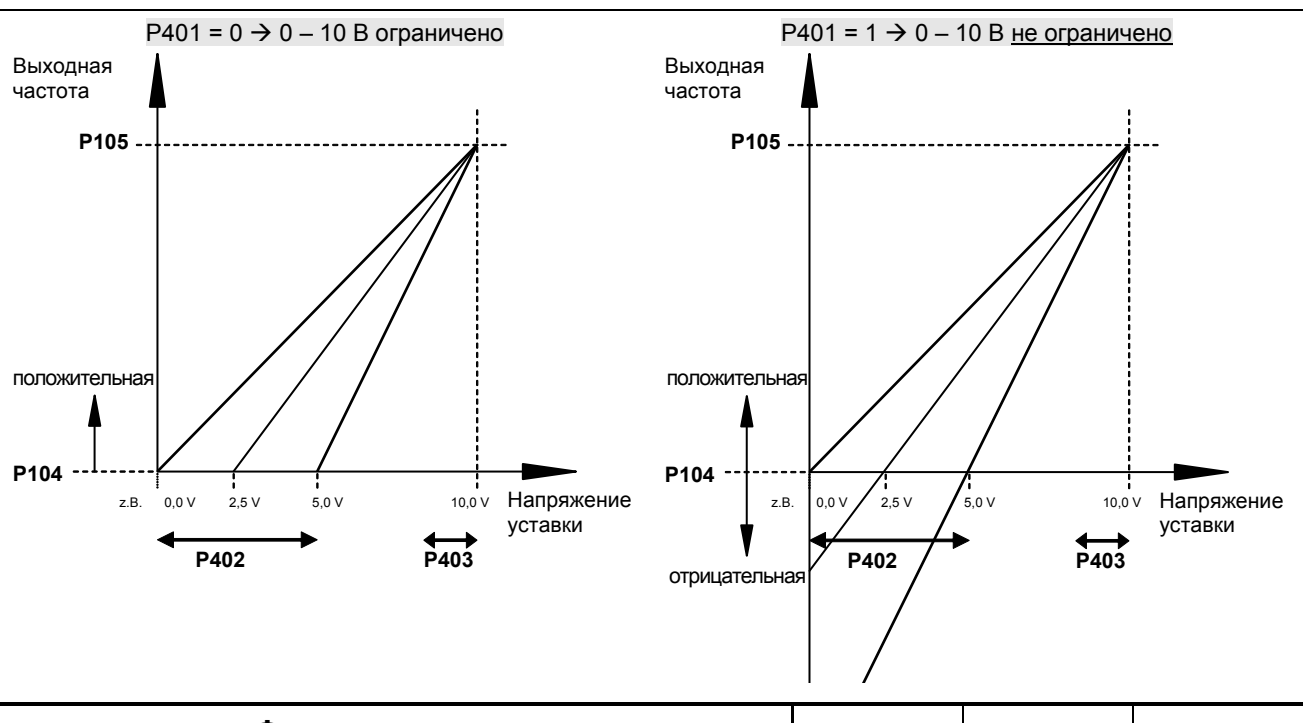

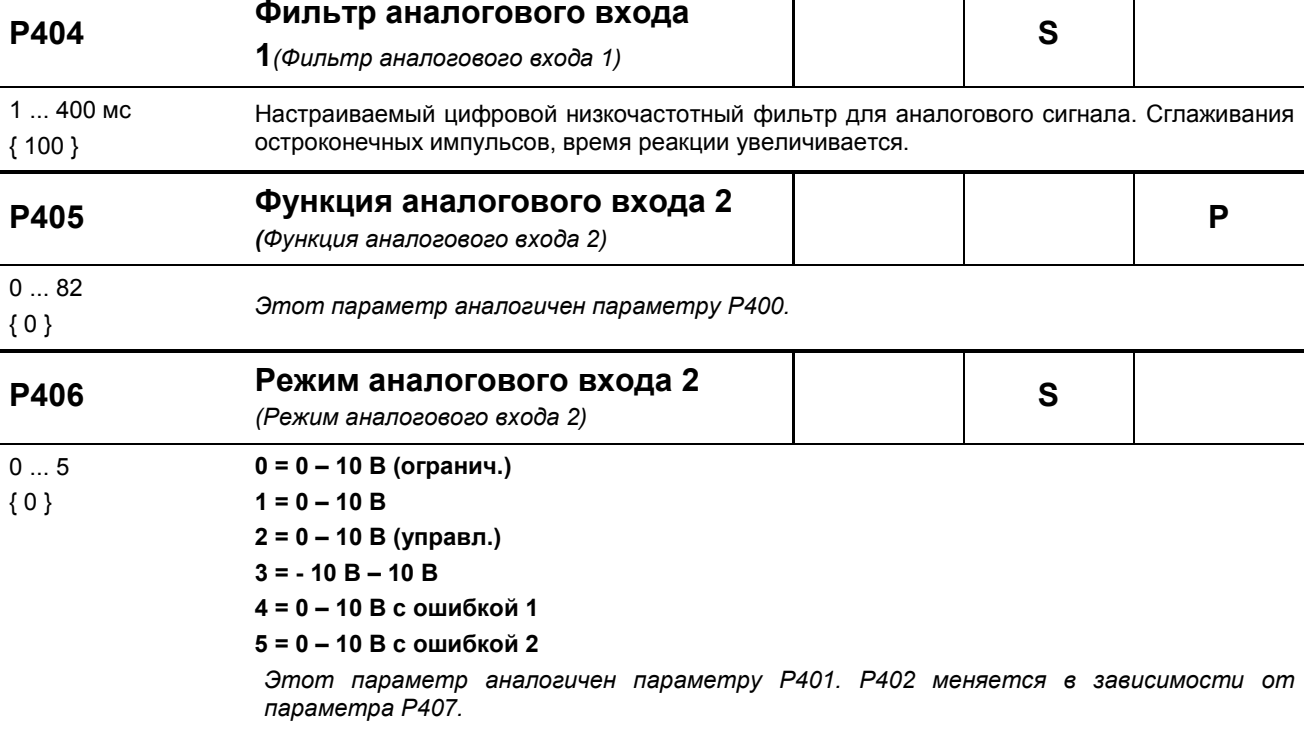

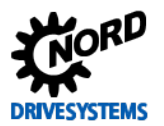

SK 500E – Руководство по эксплуатации преобразователя частоты

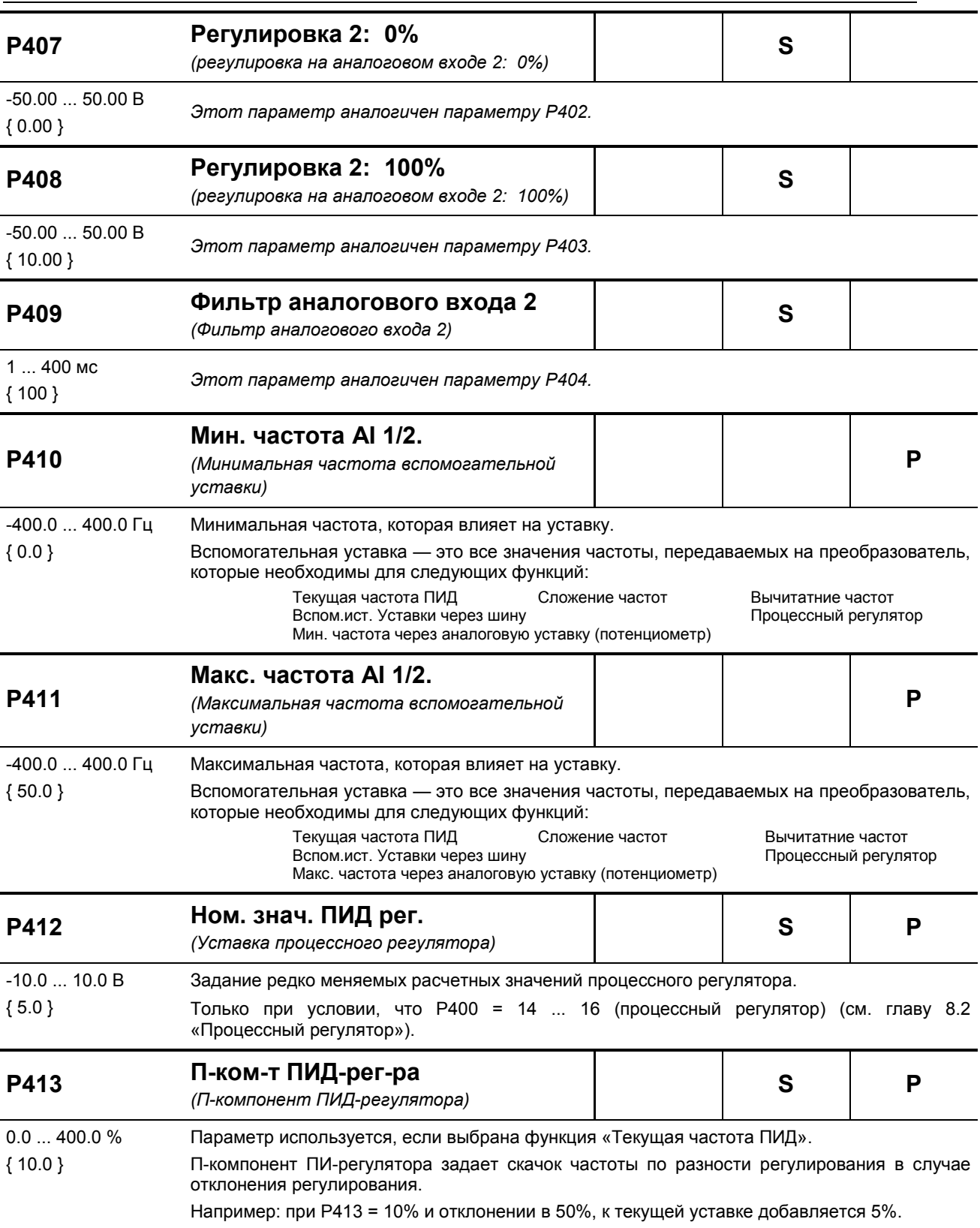

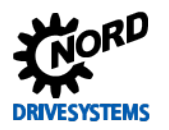

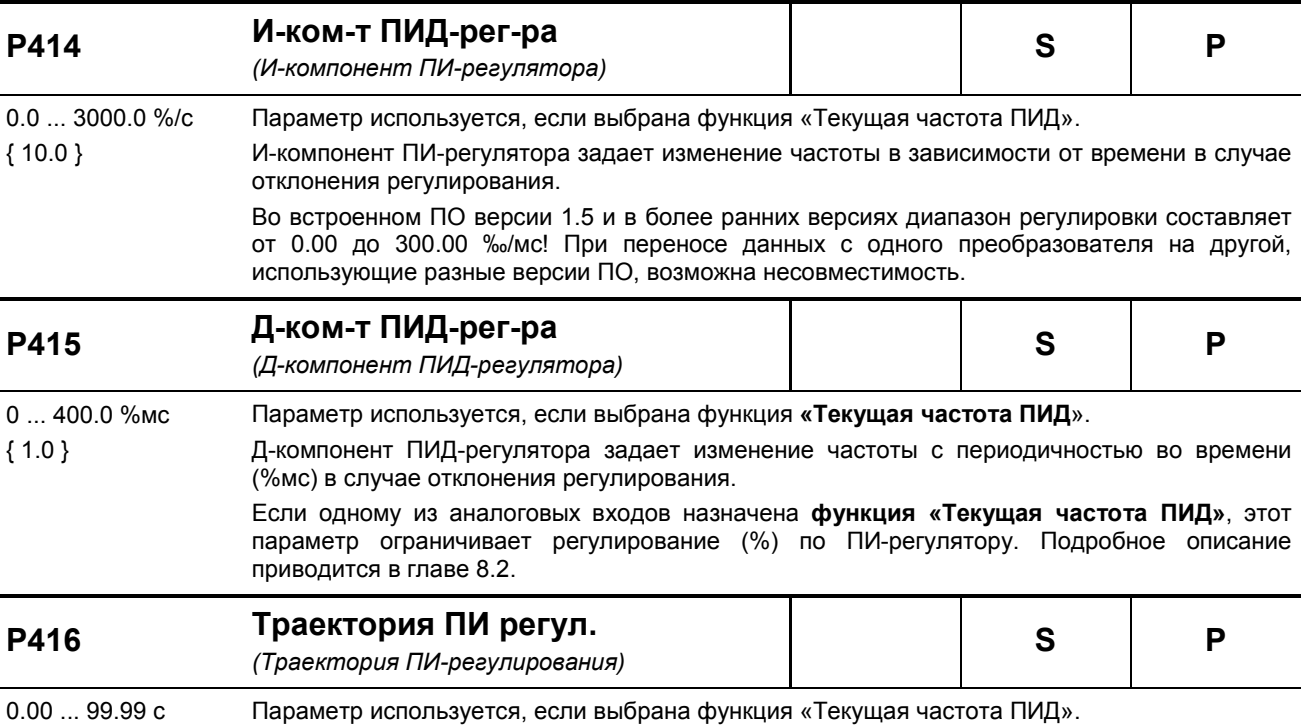

{ 2.00 } Линейное изменение для уставки ПИ.

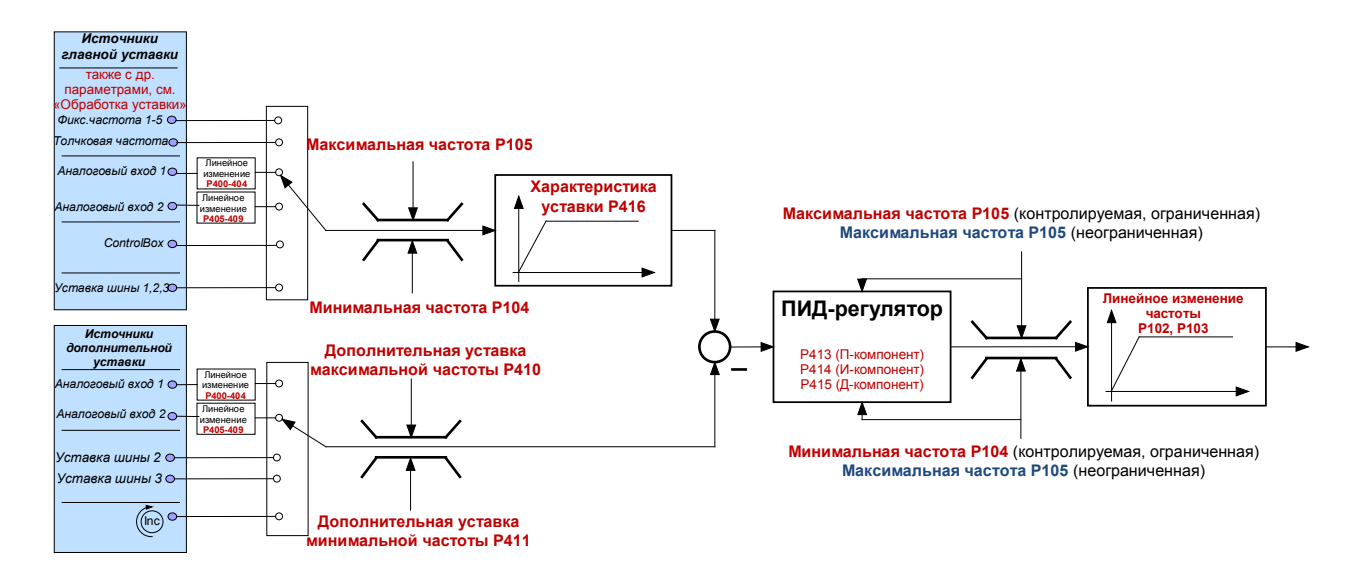

Рис.: Схема ПИД-регулятора

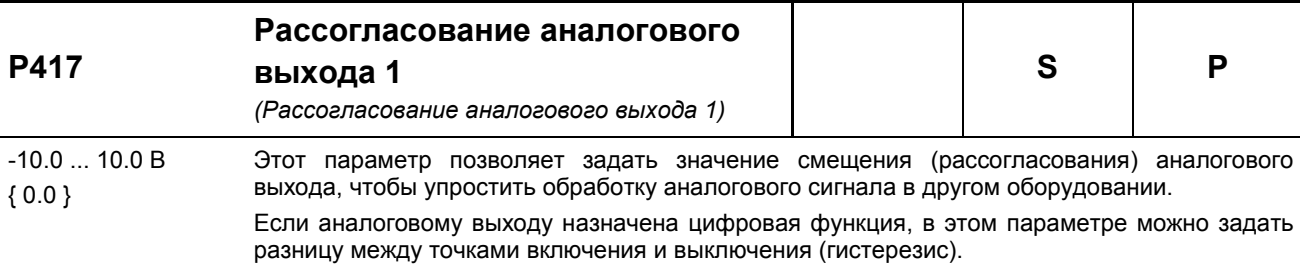

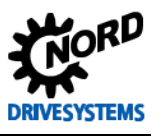

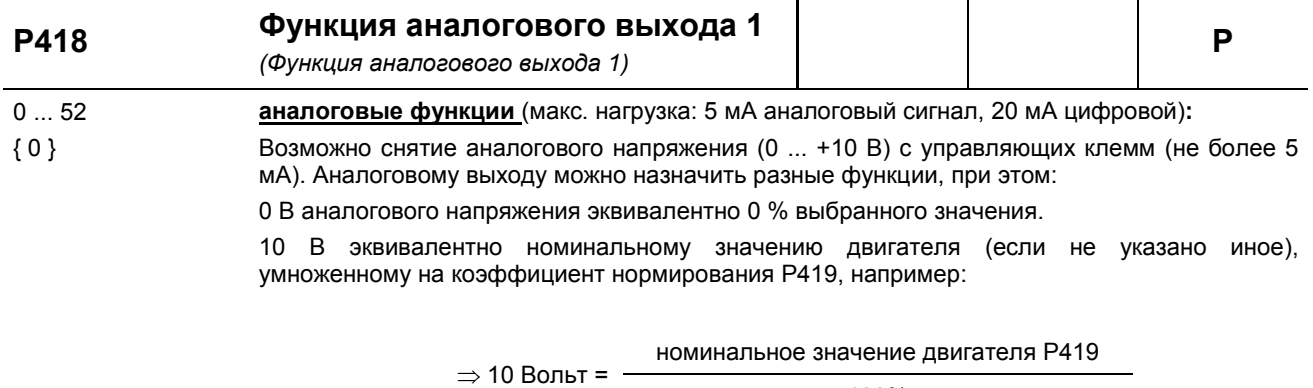

100%

Список возможных функций приводится в таблице ниже.

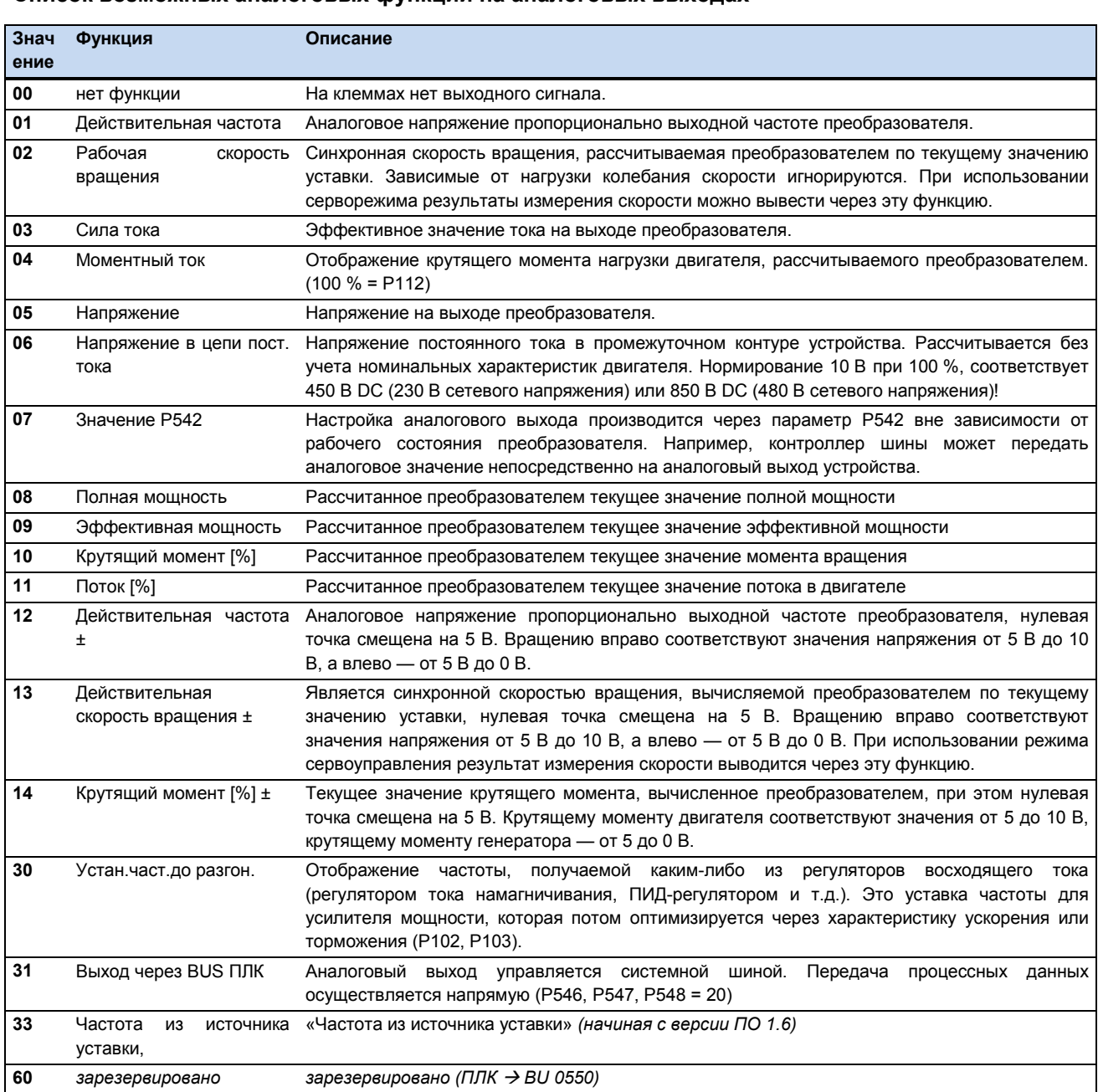

## Список возможных аналоговых функций на аналоговых выходах

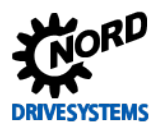

ПРИМЕЧАНИЕ. Список нормирующих функций (см. главу 8.7 «Нормирование уставки / действительного значения»).

### Список возможных цифровых функций на аналоговых выходах

Все функции реле, описываемые параметром Р434, можно обрабатывать через аналоговый выход. Если выполнено какое-либо из условий, напряжение на выходных клеммах составляет 10 В. Обратную функцию можно задать в параметре Р419.

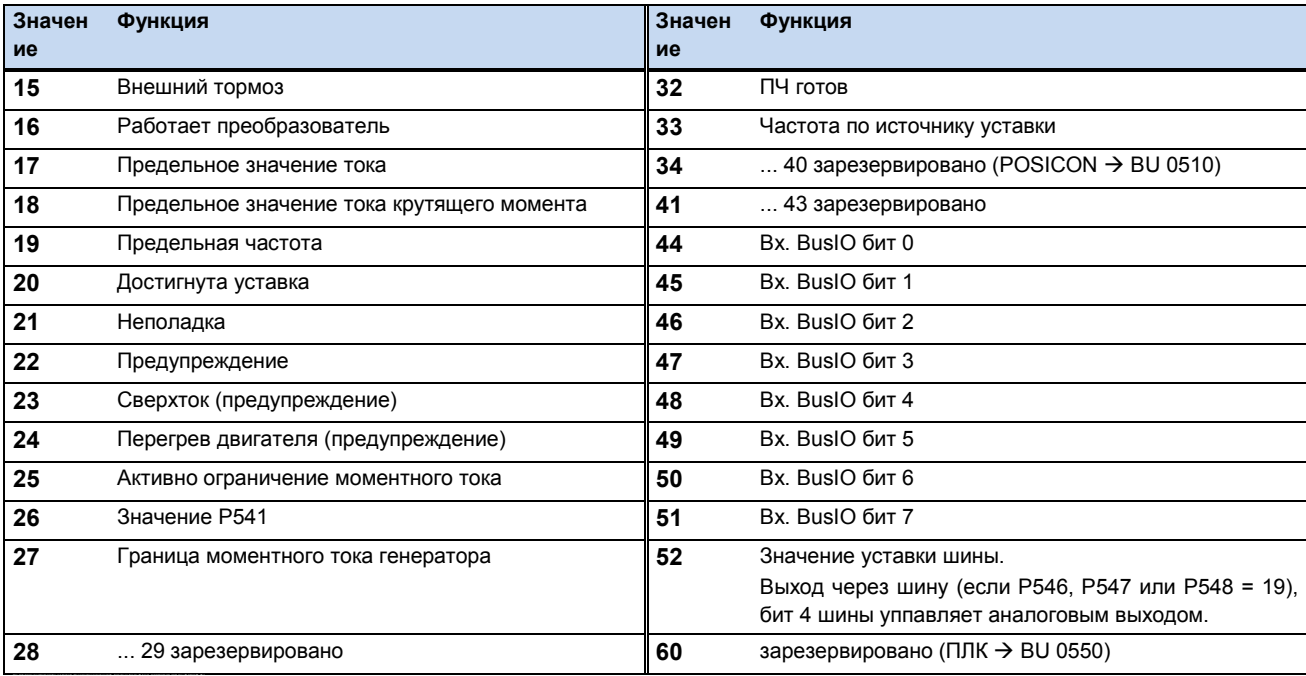

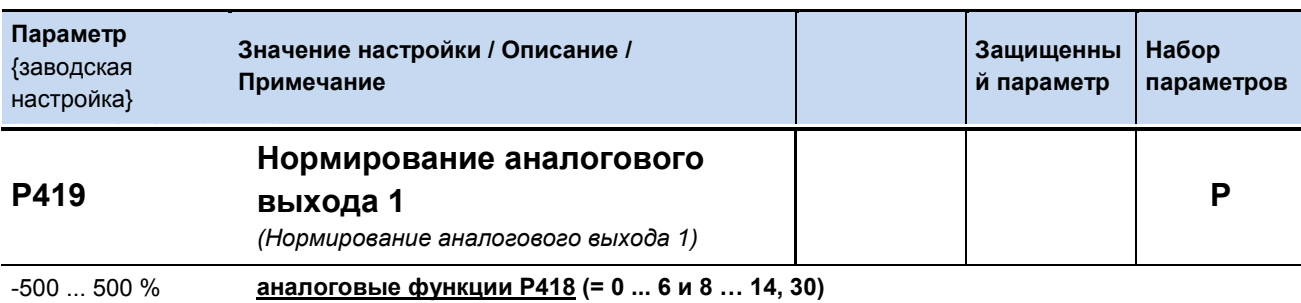

 ${100}$ 

Посредством этого параметра производится настройка аналогового выхода к требуемому рабочему диапазону. Максимальное значение аналогового выхода (10 В) соответствует выбранной величине нормирования.

Если при наличии постоянной рабочей точки значение данного параметра

увеличивается со 100% до 200%, то выходное напряжение уменьшается вдвое. В таком случае выходной сигнал 10 В будет соответствовать номинальному значению. умноженному на два.

При работе с отрицательными значениями используется обратная логика. Действительное значение, равное 0%, будет обеспечивать на выходе напряжение 10 В, а значение -100%  $= 0 B$ 

#### цифровые функции Р418 (= 15 ... 28, 34...52)

С помощью этого параметра задается порог срабатывания, если используются функции ограничения тока (= 17), ограничения моментного тока (= 18) и ограничения частоты (= 19). Величина 100% соответствует номинальному значению двигателя (см. также Р435).

Если значение отрицательное, функция цифрового выхода будет с обратным знаком (0/1  $\rightarrow$  $1/0$ ).

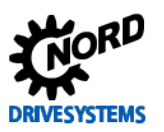

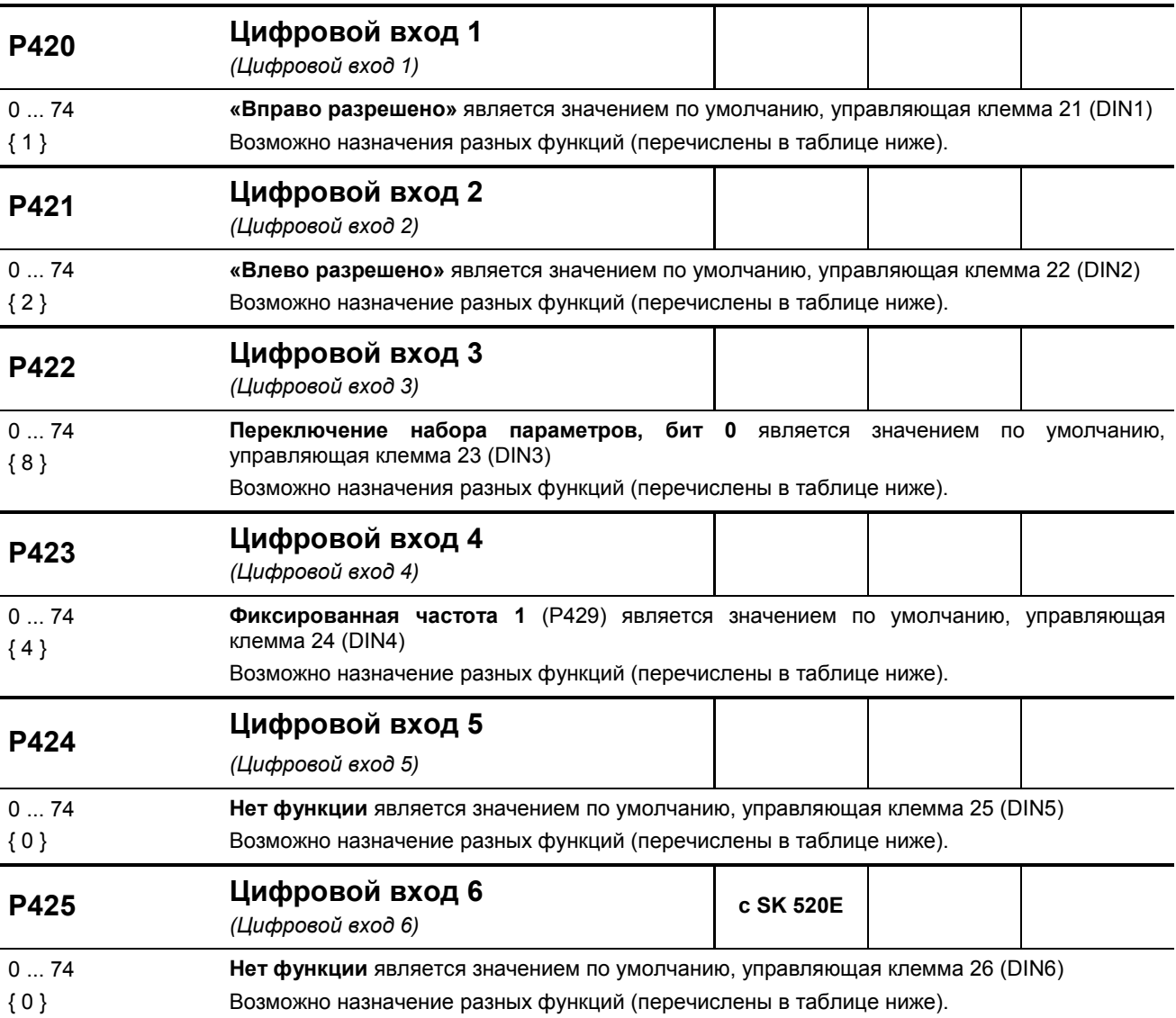

*(SK 520/53xE) Функция цифрового входа 7 = P470* , управляющая клемма 27 (DIN7)

*... Описание функций приводится в таблицах ниже.*

## **Список возможных функций цифровых входов**

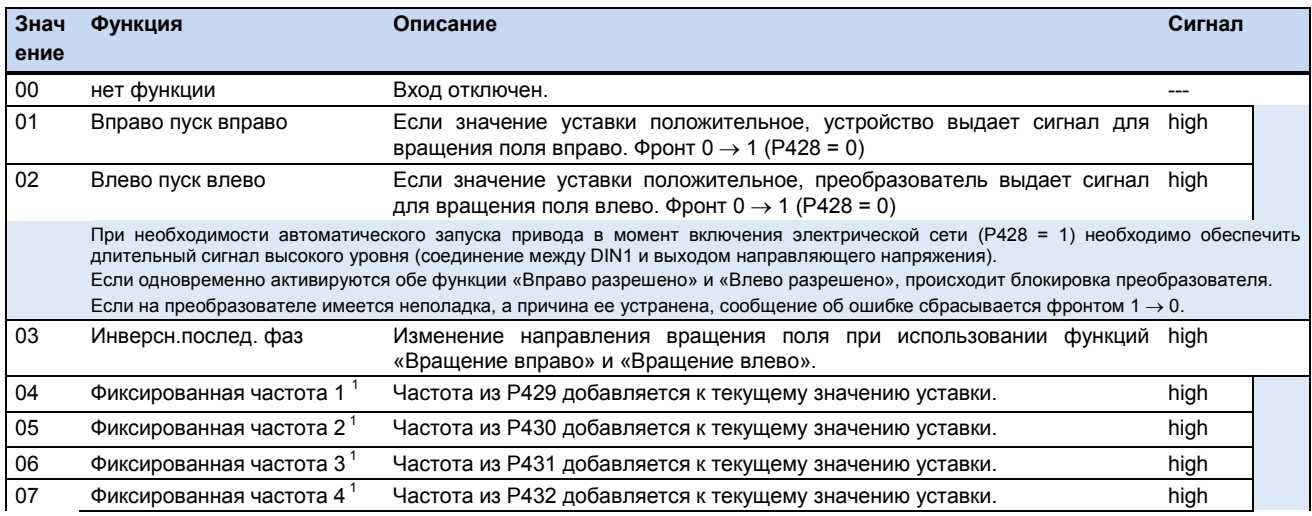

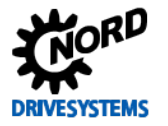

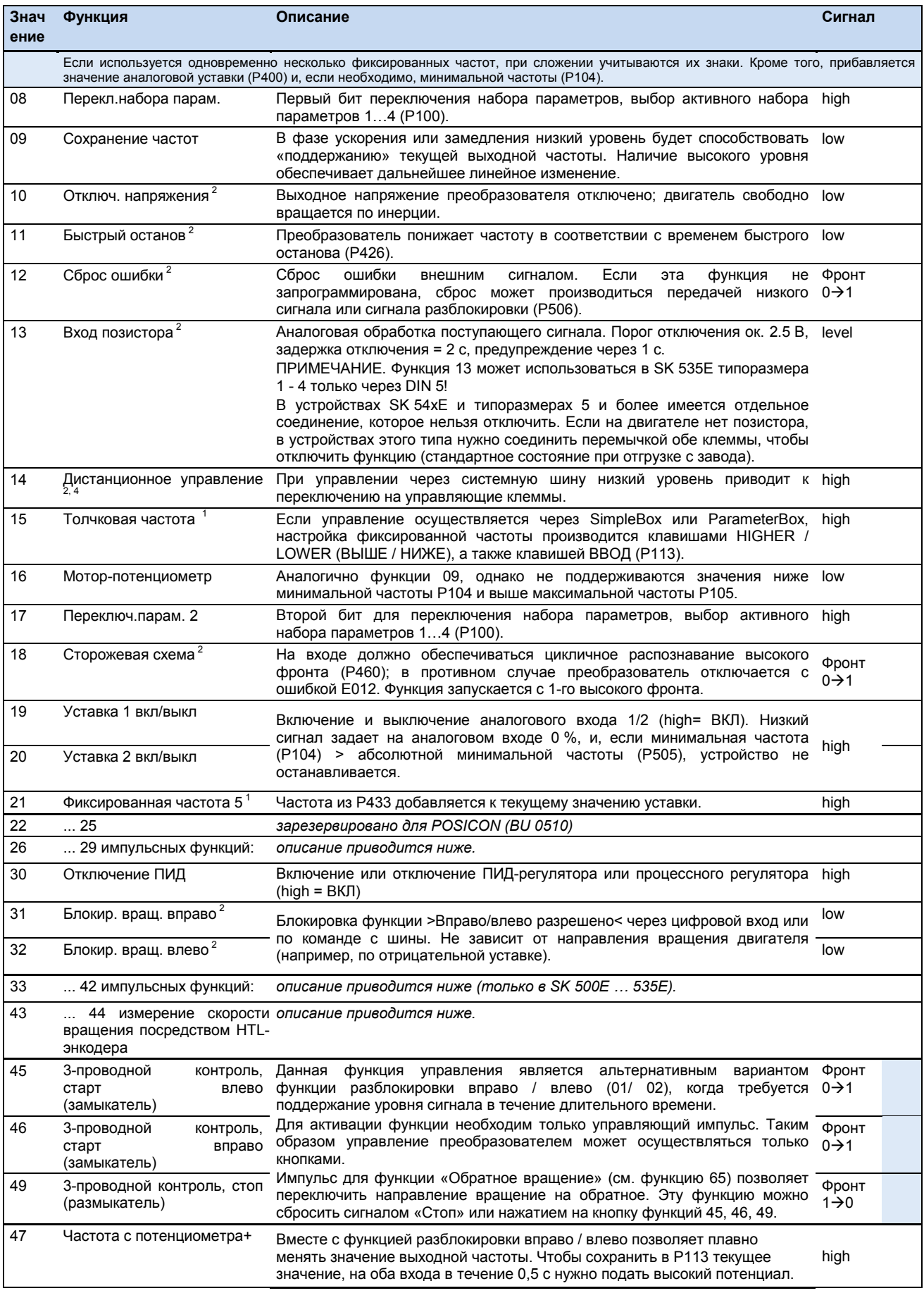

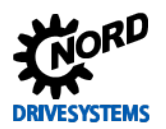

# SK 500E - Руководство по эксплуатации преобразователя частоты

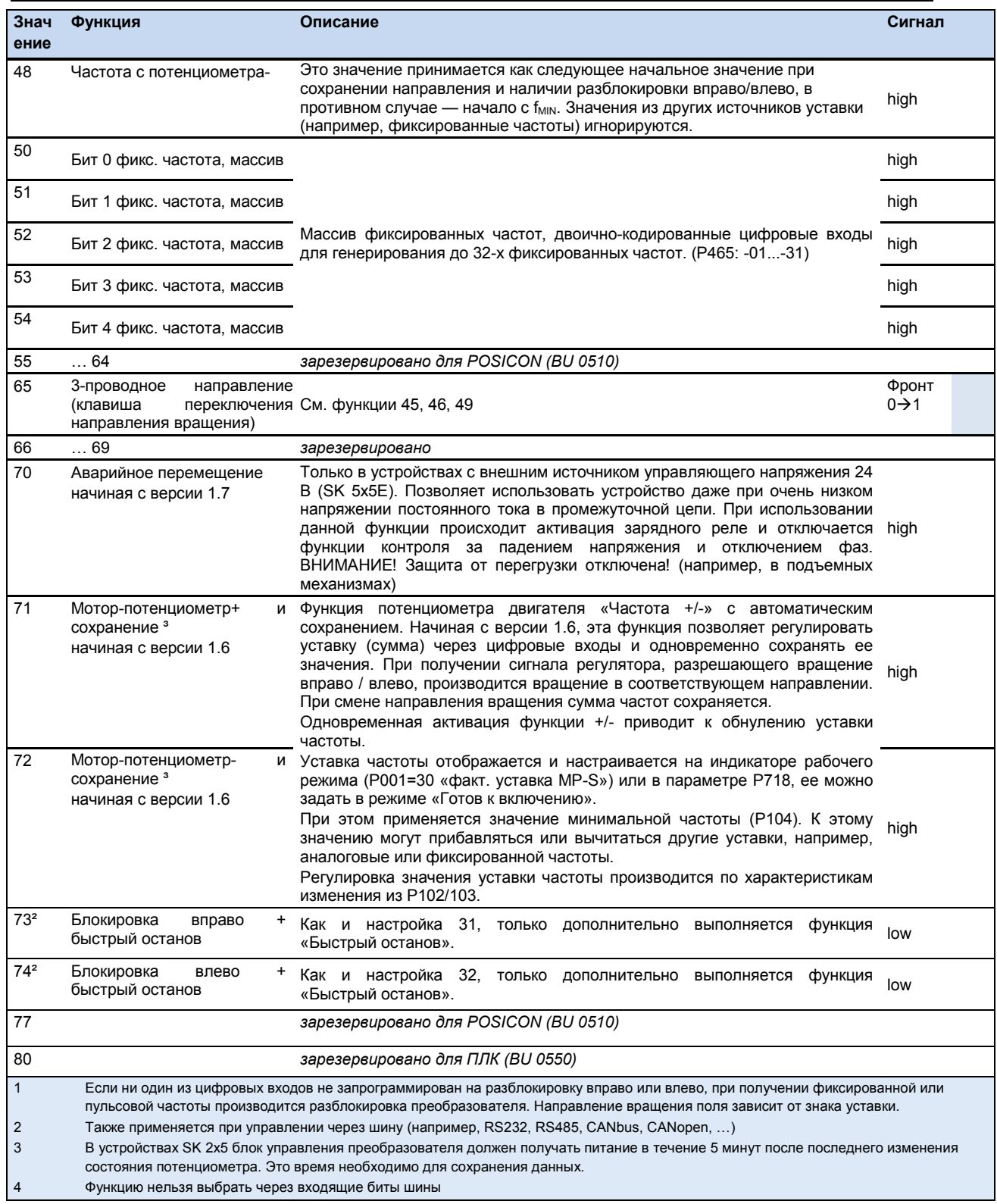

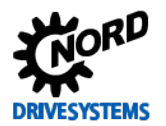

### Функции импульсных входов: 2...22 кГц (только DIN2/3)

Цифровые входы 2 и 3 могут непрямым образом использоваться для обработки аналоговых сигналов. При использовании этих функций обработка пульсовой частоты может производиться через соответствующий цифровой вход. Диапазон частоты от 2 кГц до 22 кГц соответствует диапазону значений 0 - 100%. Входы могут обрабатывать максимальную пульсовую частоту 32 кГц. Уровень напряжения должен быть в пределах между 15 и 24 В, цикл включения должен составлять от 50 до 80 %.

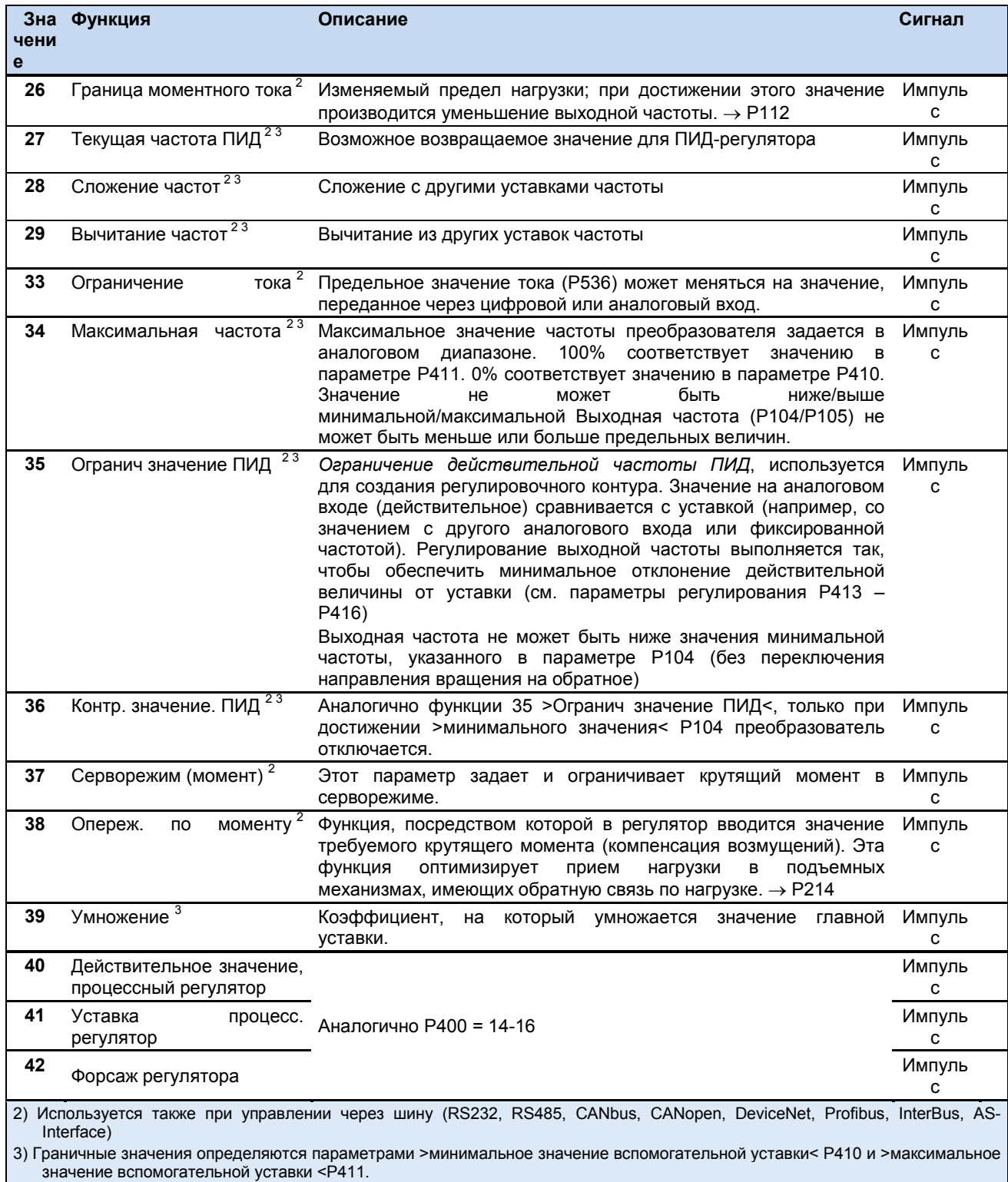

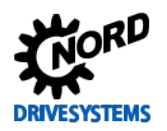

SK 500E - Руководство по эксплуатации преобразователя частоты

# Функция HTL-энкодера (только на DIN2/4)

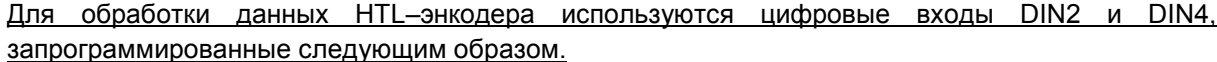

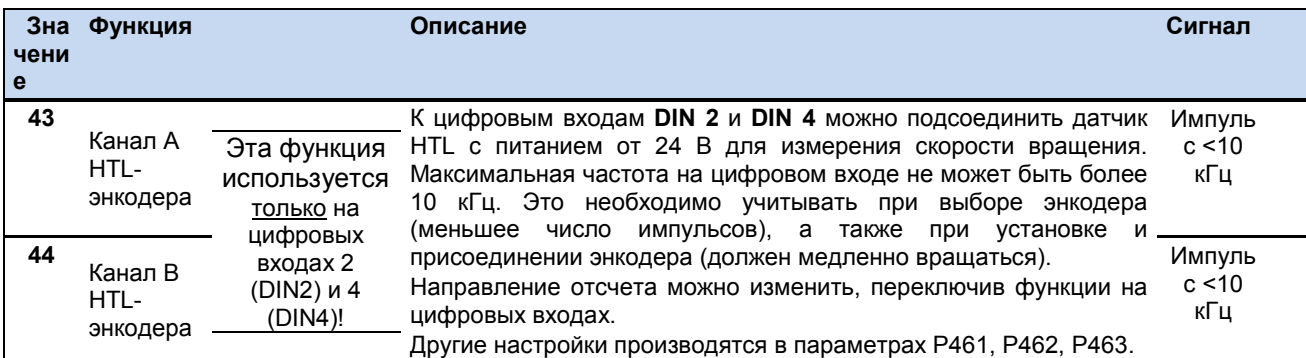

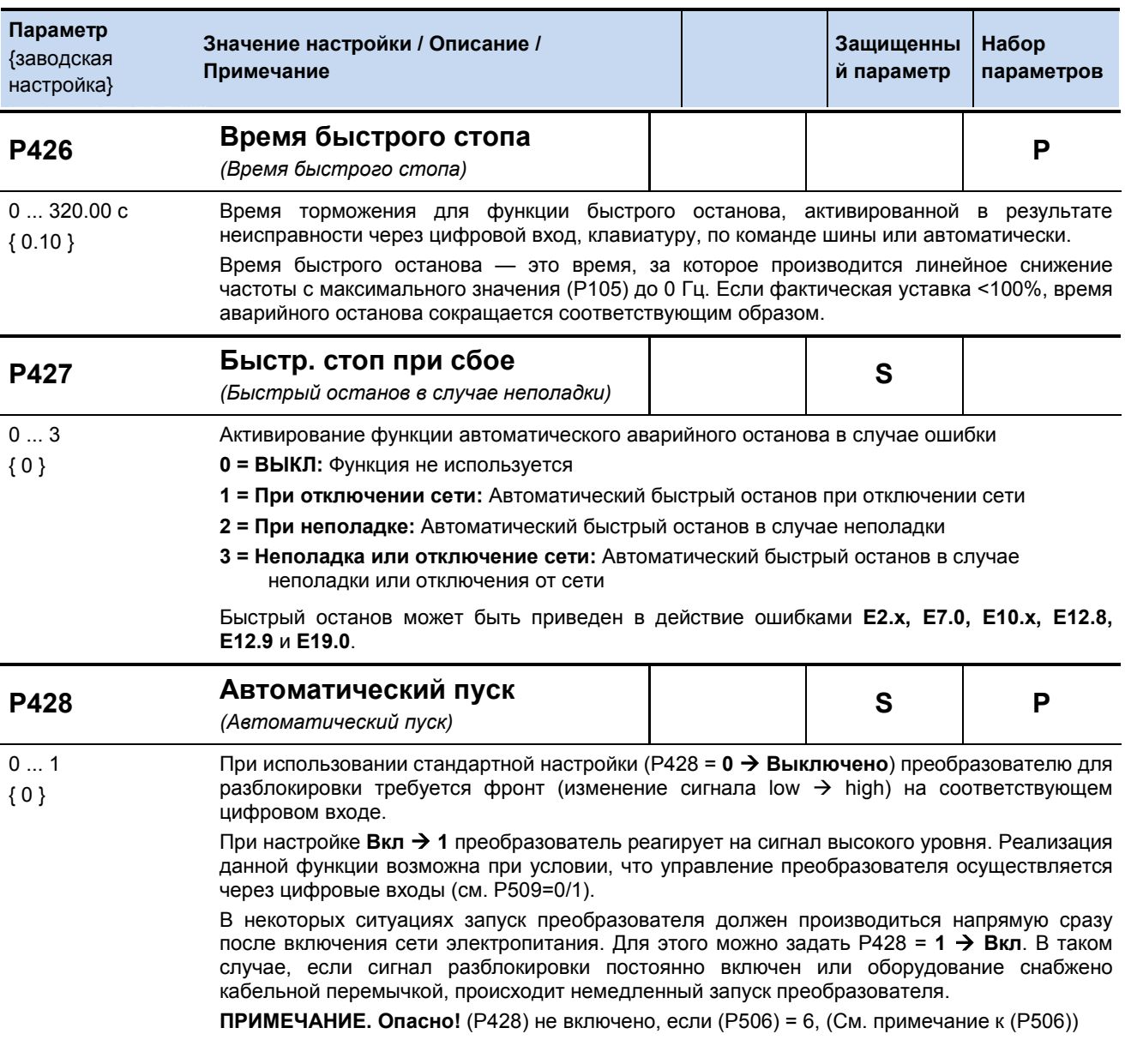

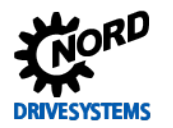

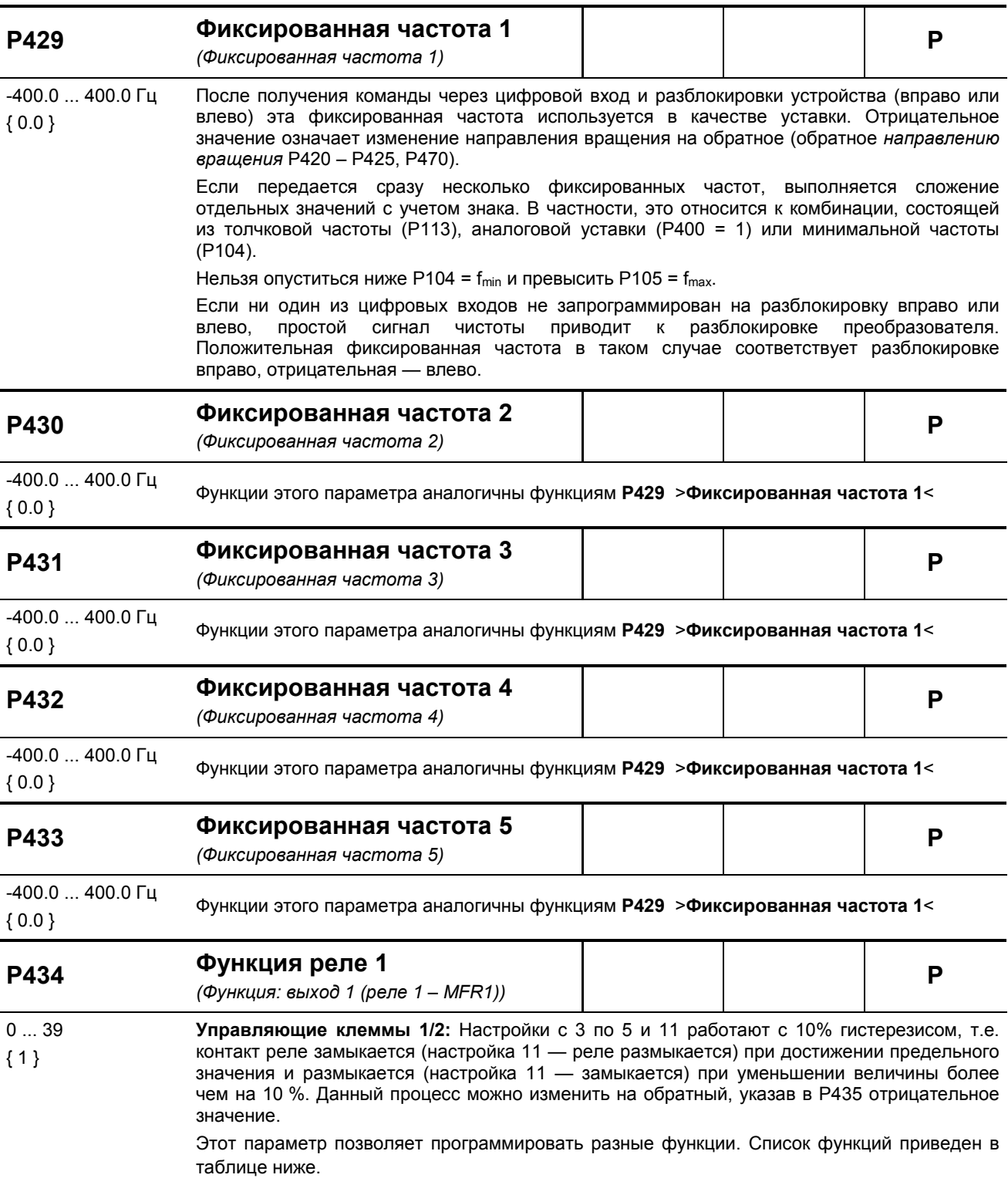

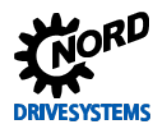

# Список функций реле и цифровых выходов

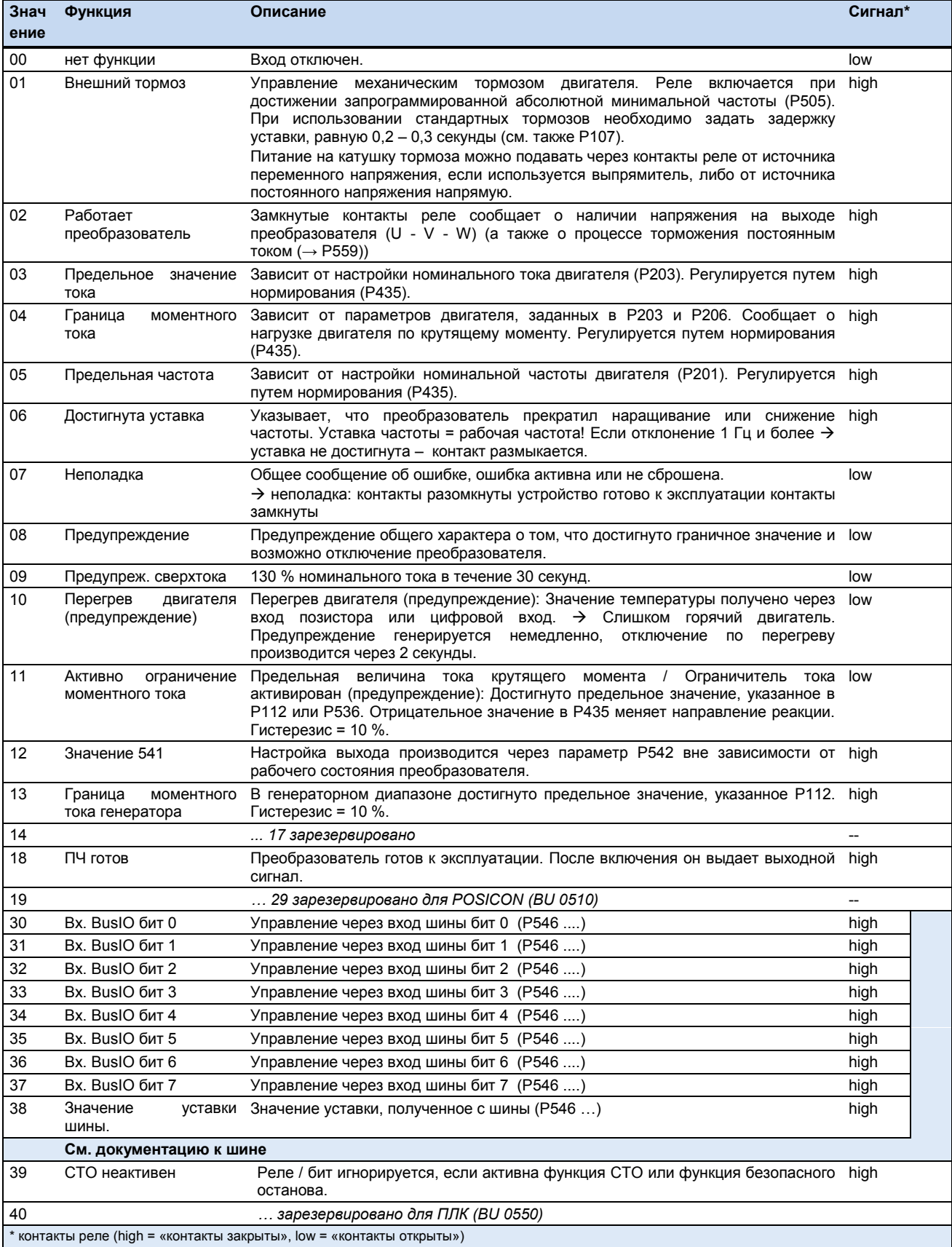

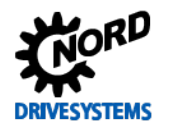

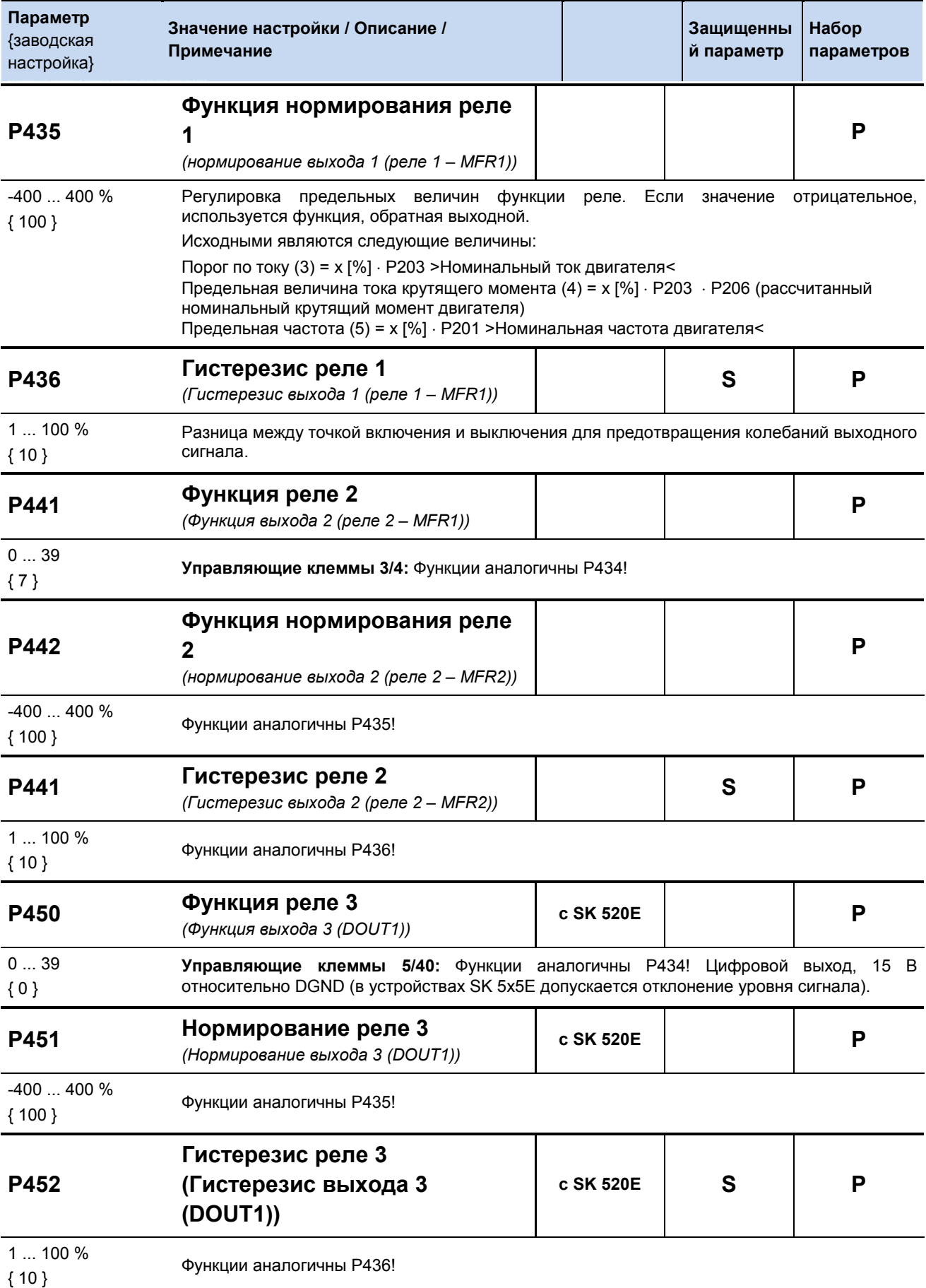

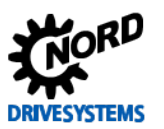

SK 500E – Руководство по эксплуатации преобразователя частоты

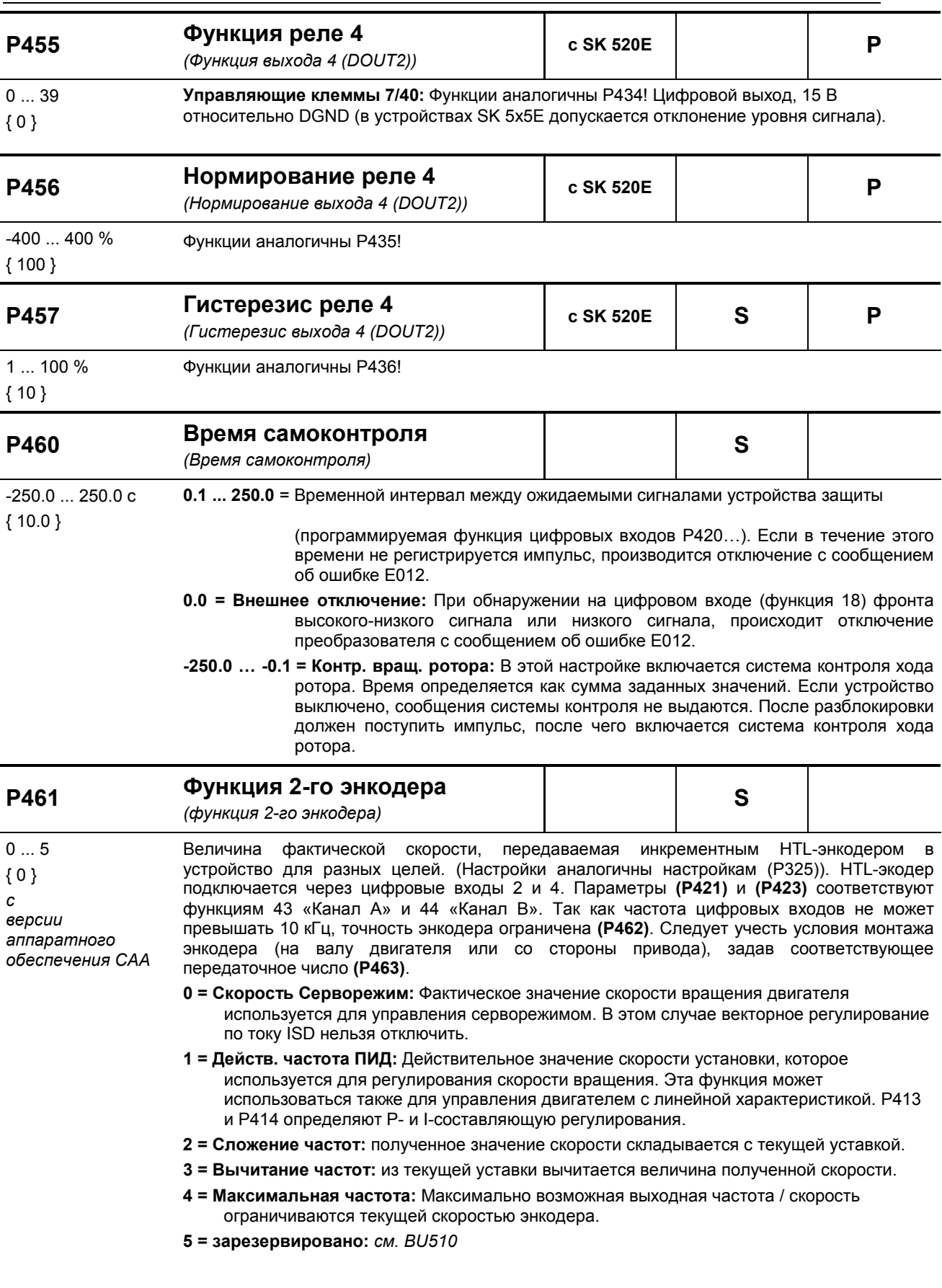

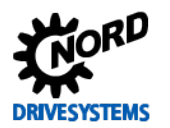

 $0...1$ 

 $\{0\}$ 

# 5 Параметры

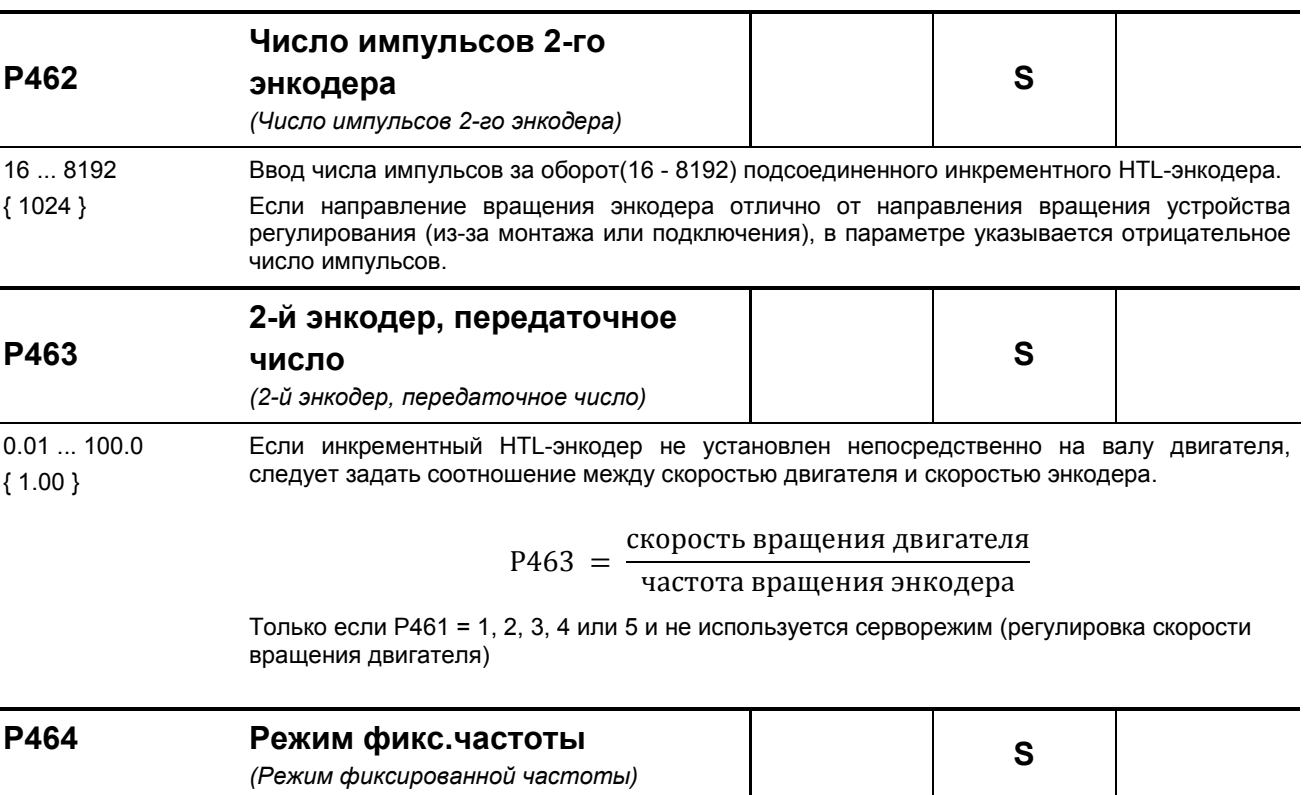

Этот параметр устанавливает, в какой форме производится обработка уставки фиксированной частоты.

0 = Доб. к гл. уставке: Значения фиксированных частот из массива складываются. Другими словами, они складываются друг с другом или прибавляются к значению аналоговой уставки с учетом предельных величин, указанных в Р104 и Р105.

1 = Равно гл. уставке: Значение не складываются ни между собой ни с главным значением аналоговой уставки.

Например, если по некоторой аналоговой уставке включается фиксированная частота, аналоговая уставка игнорируется.

В дальнейшем возможно и применяется запрограммированное сложение частот или вычитание значений с аналоговых входов или уставки с шины, а также сложение с уставкой с потенциометра двигателя (функция цифровых входов: 71/72). Если одновременно выбрано несколько фиксированных частот, приоритет имеет частота с наибольшим значением (например: 20>10 или 20>-30).

#### Примечание.

К уставке потенциометра двигателя добавляется самое высокое из активных значений фиксированной частоты, если двум цифровым входам назначены функции 71 или 72.

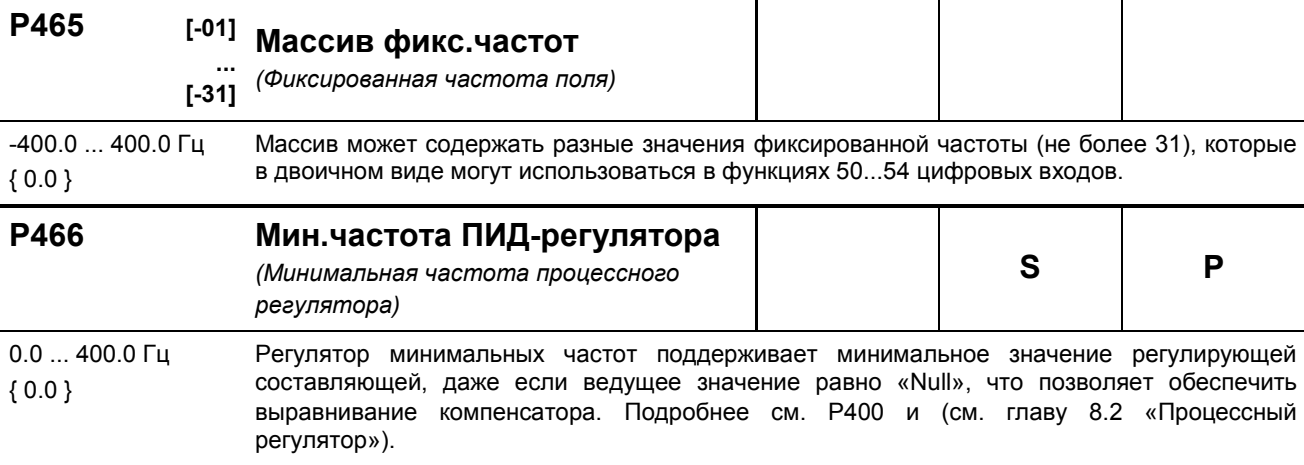

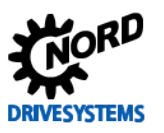

SK 500E - Руководство по эксплуатации преобразователя частоты

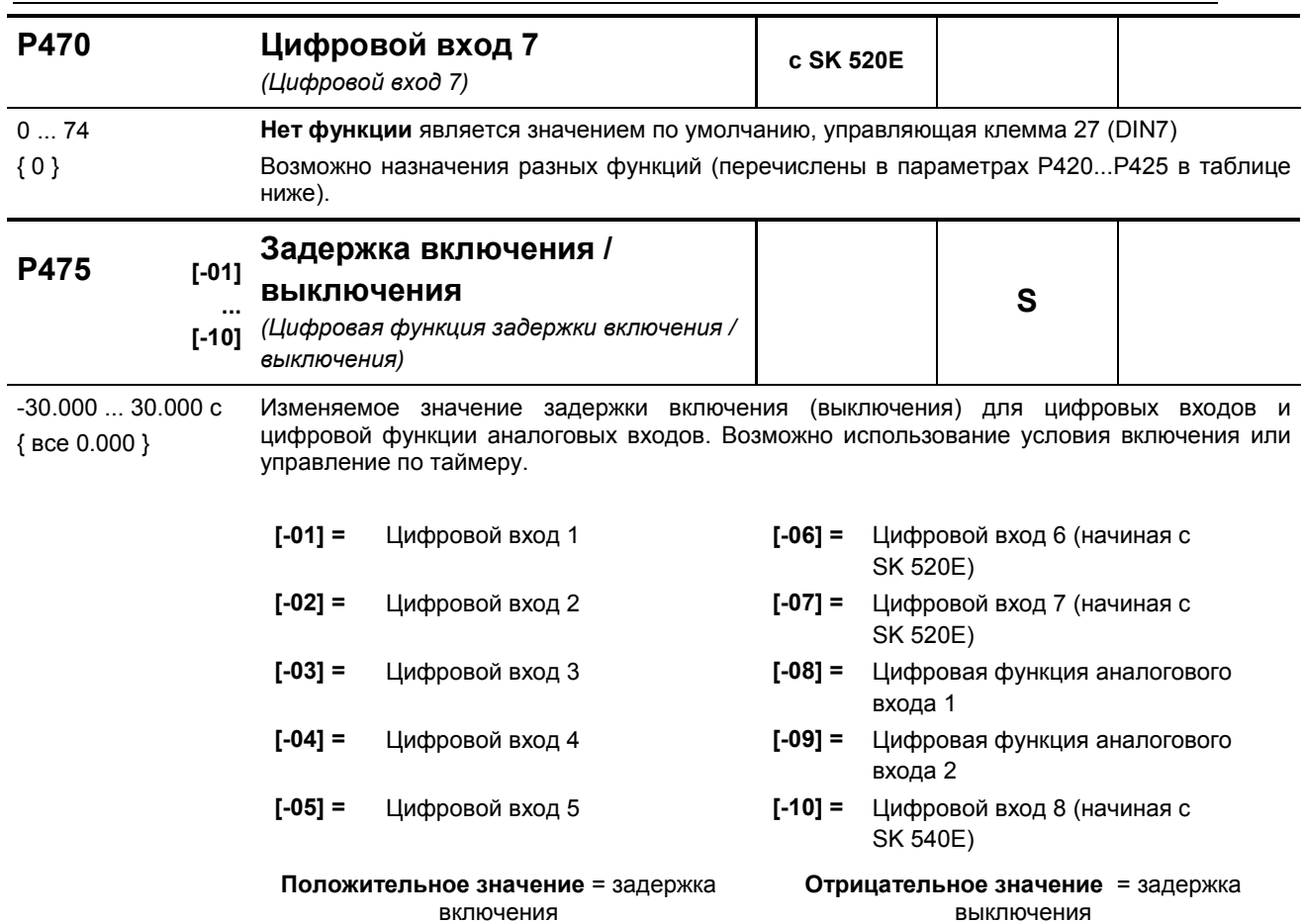

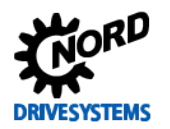

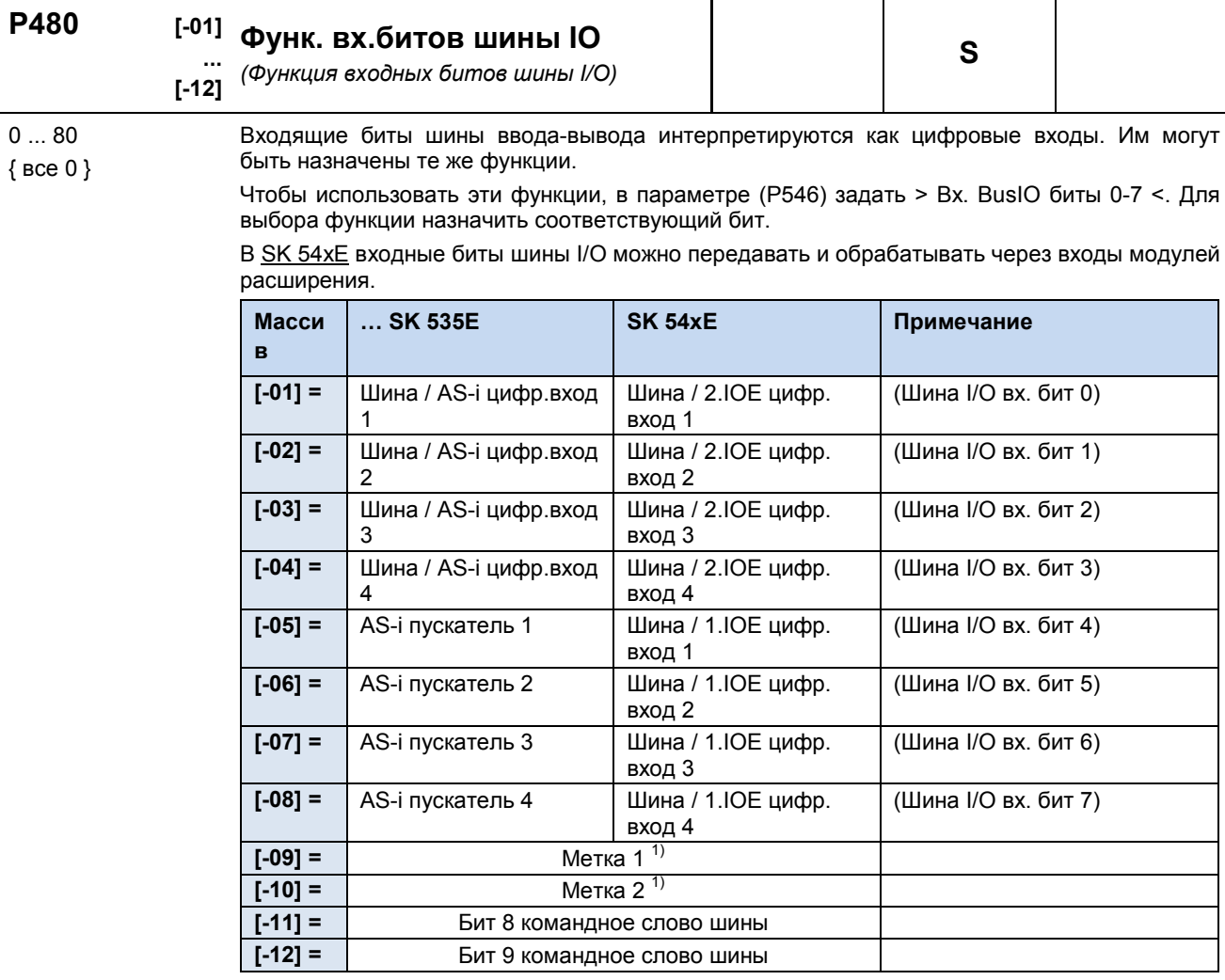

Список функций для входных битов шины приведен в таблице функций для цифровых выходов. Функция {14} «Дистанционное управление» не поддерживается.

1) Функция метки доступна только при управлении через управляющие клеммы.

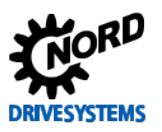

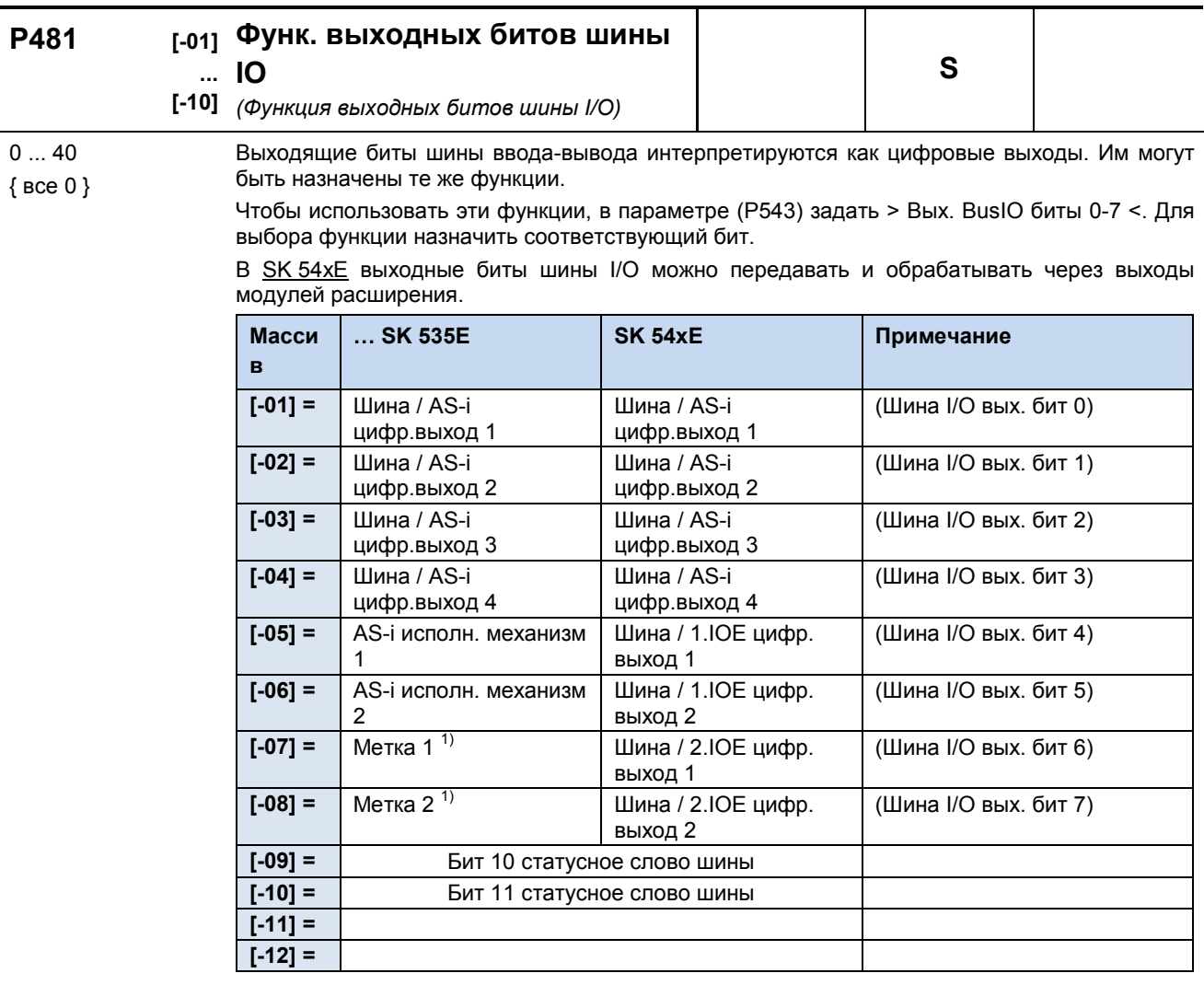

Список функций для выходных битов шины приведен в таблице функций для цифровых выходов и реле.

Подробное описание приводится в руководстве к интерфейсу AS-Interface, BU 0090.

1) Функция метки доступна только при управлении через управляющие клеммы.

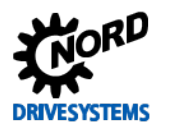

#### P480 ... P481 Использование меток

Используя две метки, можно задавать простые условия в функциях.

Для этого в параметре (P481) в массиве [-07] - «Метка 1» или [-08] - «Метка 2» задается условие (событие), при выполнении которого будет выполняться некоторая функция (например, будет выводиться предупреждение о перегреве позитстора на двигателе).

В параметре (Р480) в массиве [-09] или [-10] присваивается функция, которая будет выполняться, если наступит событие. Таким образом можно определить действия преобразователя частоты при наступлении некоторого события.

#### Пример:

Если температура двигателя оказывается в диапазоне перегрева «Перегрев двигателя PTC»), частотный преобразователь должен снизить рабочую скорость вращения до определенного значения (например, используя активную фиксированную частоту). Это можно реализовать, отключив аналоговый вход 1, через который задается собственная уставка.

Необходимо уменьшить нагрузку на двигатель и стабилизировать температуру, целенаправленно снизив частоту вращения привода на заданную величину до того, как отключится преобразователь и будет передана ошибка.

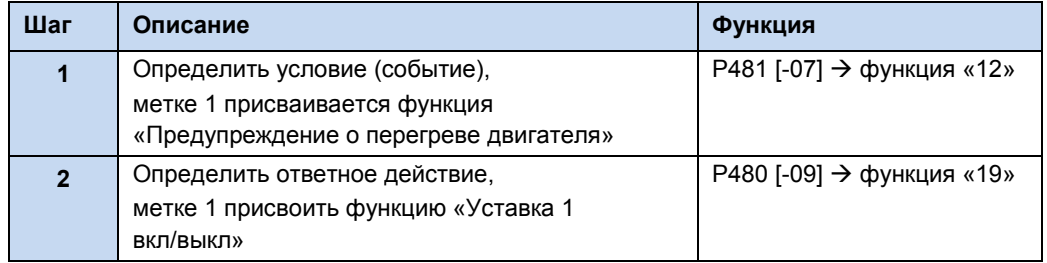

Необходимо учитывать, что некоторые функции, выбранные в (Р481), можно преобразовать в обратные, используя нормирование (Р482).

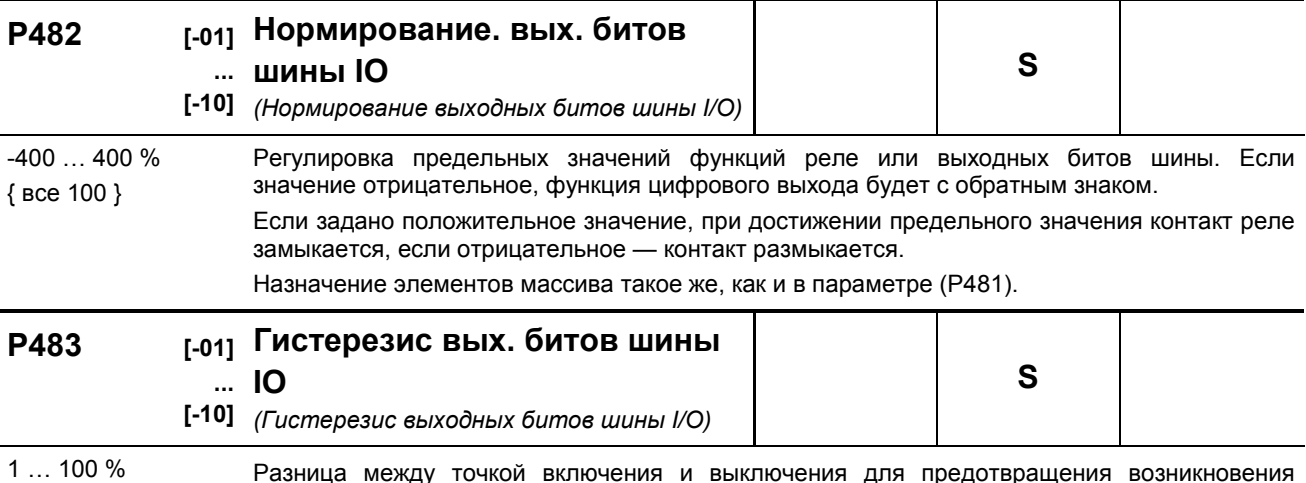

колебаний выходного сигнала.  $\{$  BCe 10  $\}$ 

Назначение элементов массива такое же, как и в параметре (Р481).

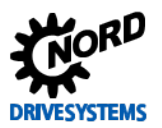

## **Дополнительные параметры**

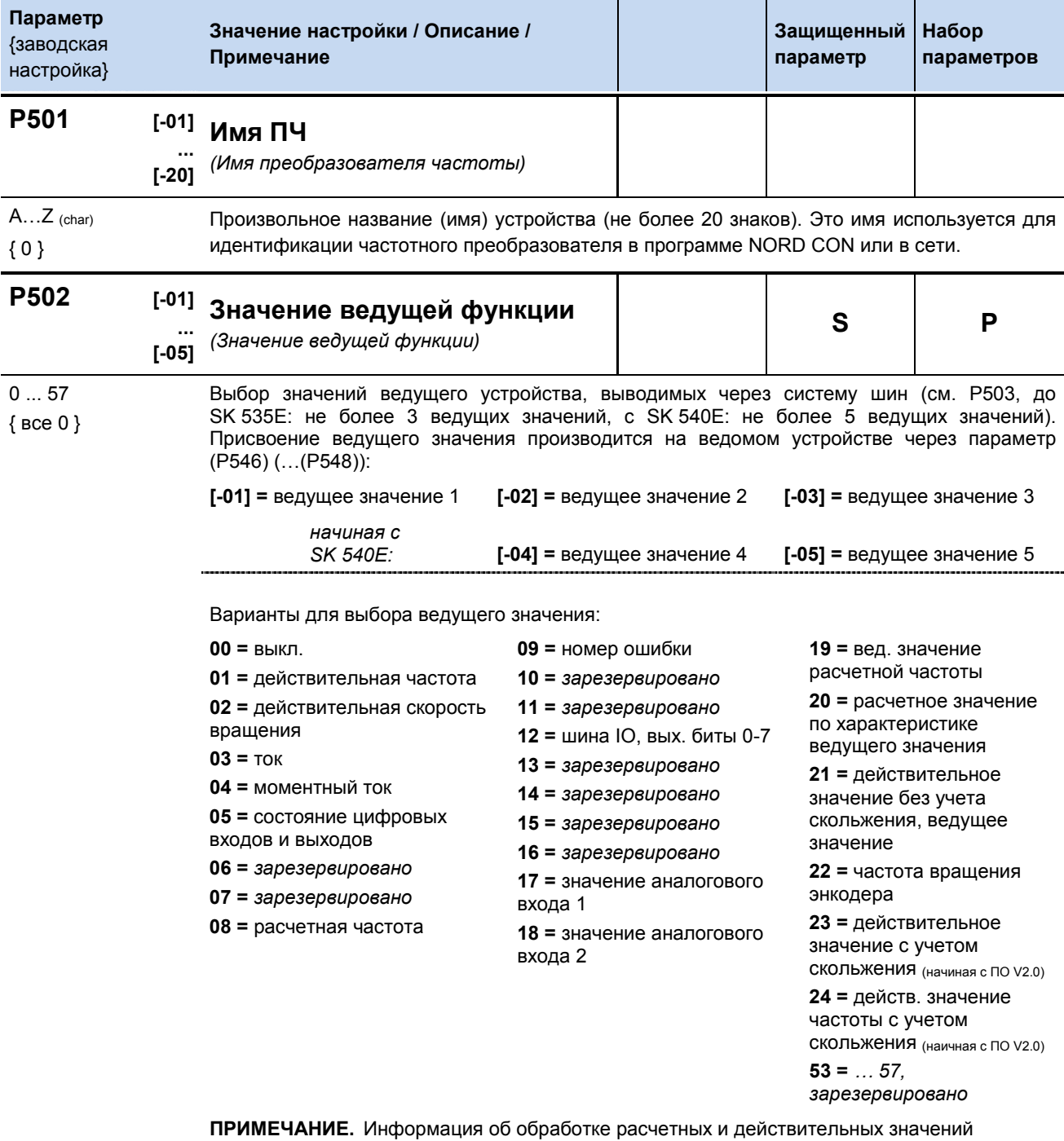

приводится в главе [8.7.](#page-205-0)

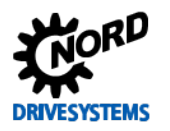

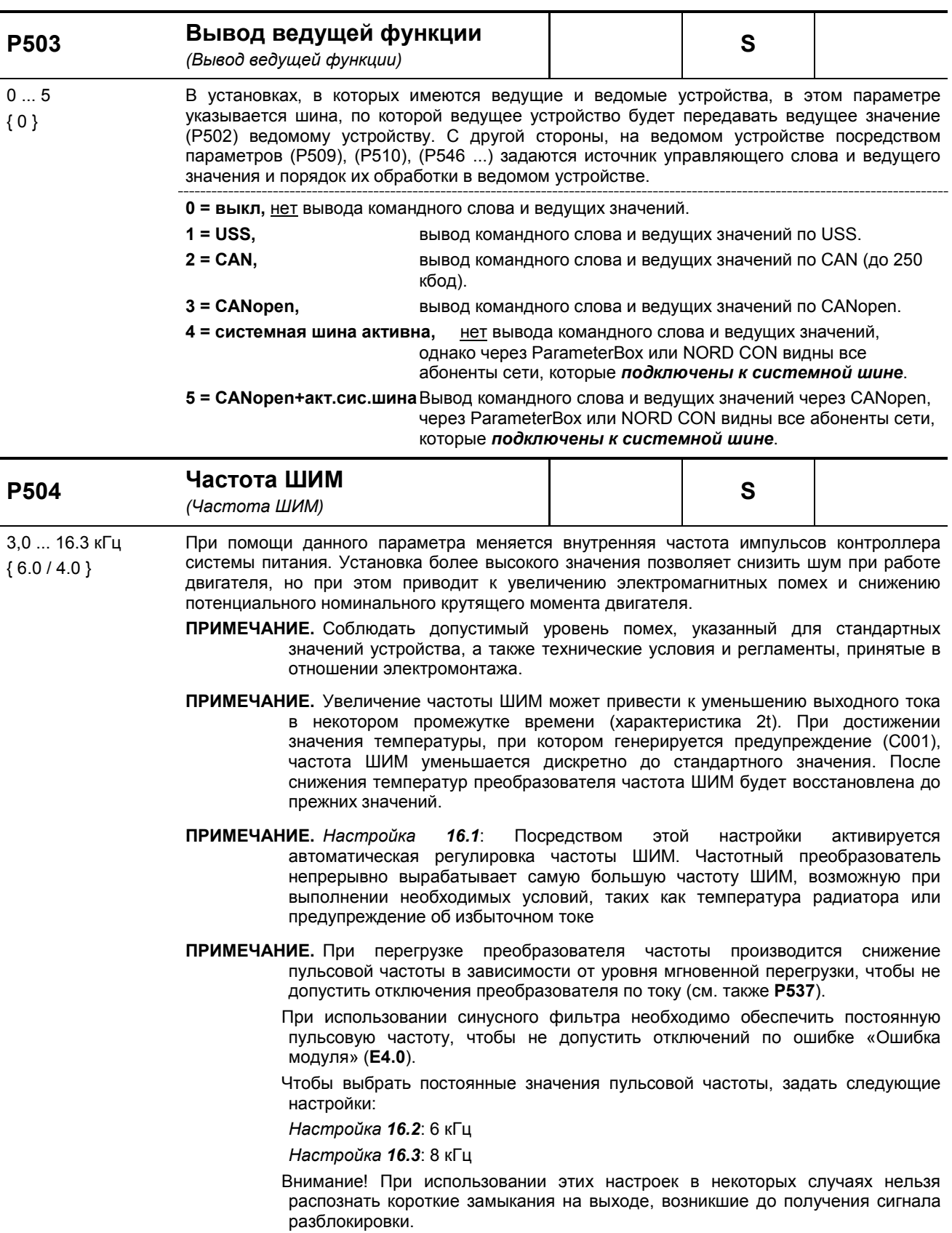

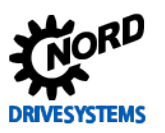

SK 500E - Руководство по эксплуатации преобразователя частоты

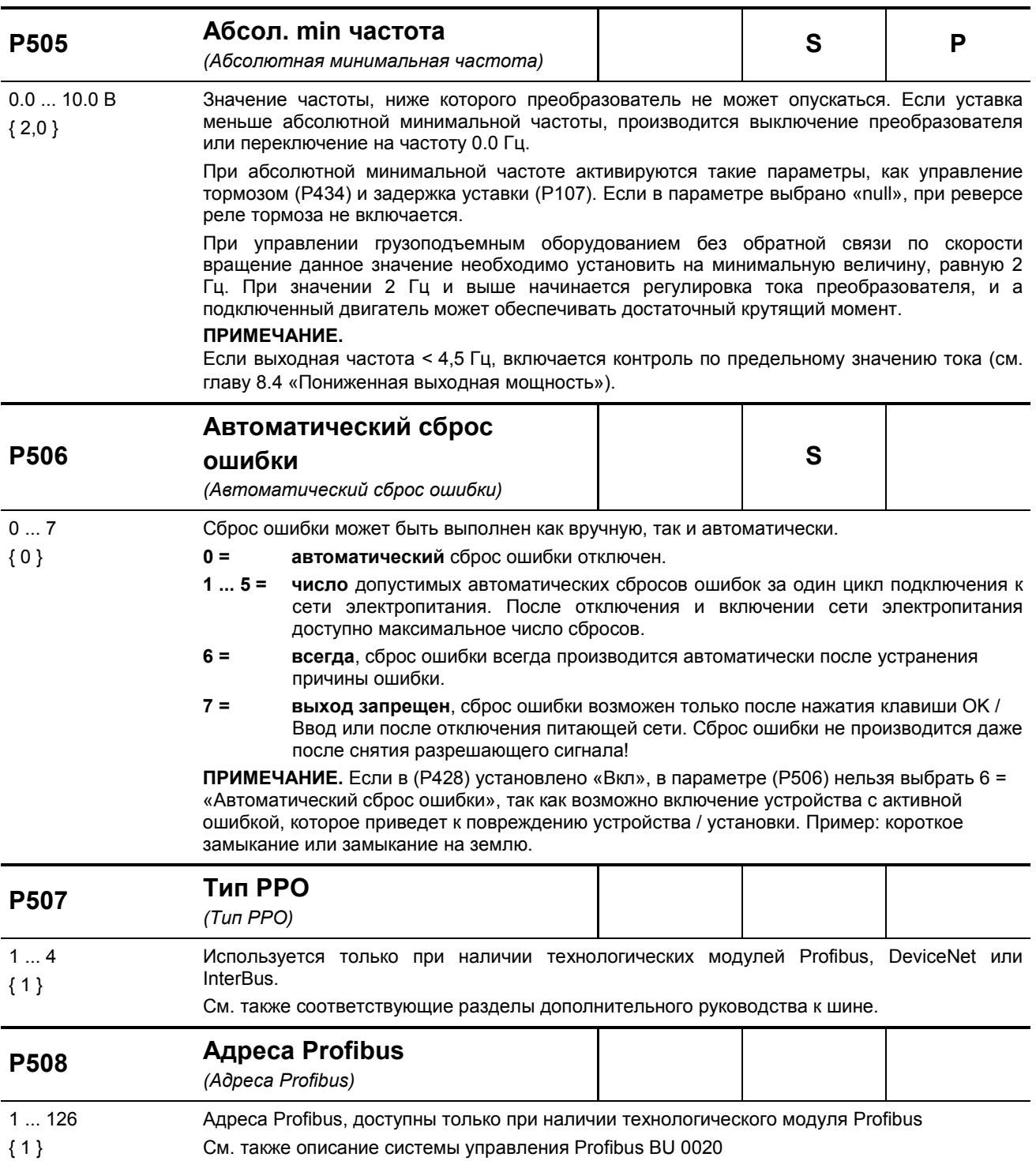

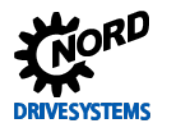

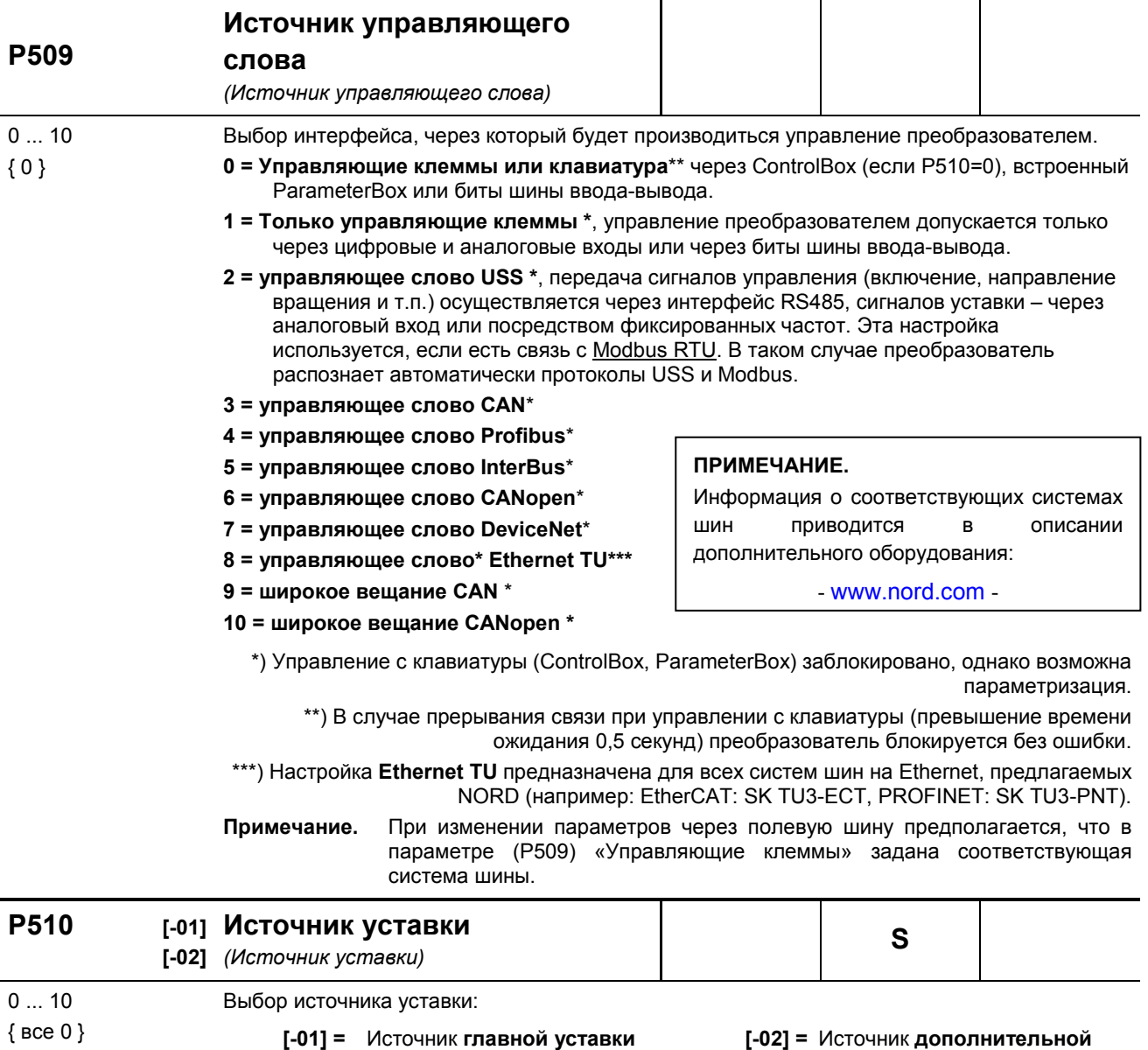

Выбор интерфейса, через который преобразователь получает уставку.

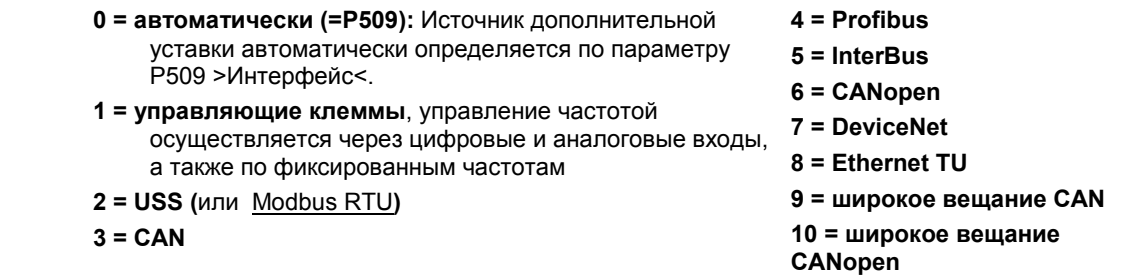

уставки

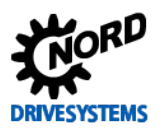

*с SK 54xE:*

SK 500E – Руководство по эксплуатации преобразователя частоты

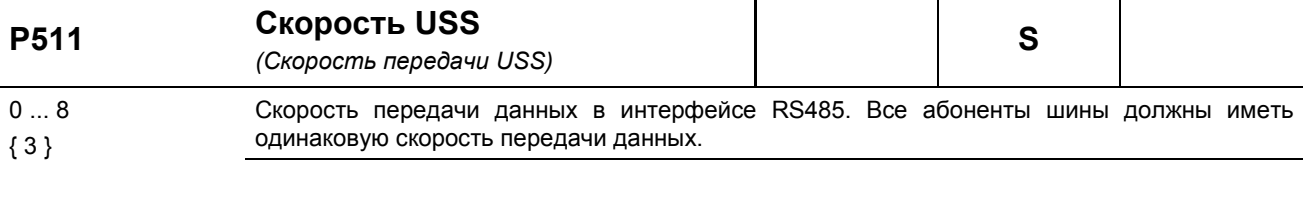

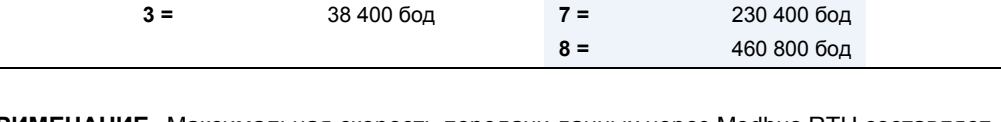

**0 =** 4 800 бод **4 =** 57 600 бод **1 =** 9 600 бод **5 =** 115 200 бод **2 =** 19 200 бод **6 =** 187 750 бод

**ПРИМЕЧАНИЕ.** Максимальная скорость передачи данных через Modbus RTU составляет 38400 бод.

| P512                                | <b>Aдрес USS</b><br>(Adpec USS)                                                                                                    |                                                                                                    |  |   |  |  |
|-------------------------------------|----------------------------------------------------------------------------------------------------|----------------------------------------------------------------------------------------------------|--|---|--|--|
| 030<br>$\{0\}$                      | Адрес шины преобразователя для связи по USS.                                                                                                    |                                                                                                    |  |   |  |  |
| P513                                | Таймаут сообщения<br>(Время ожидания передачи)                                                                                                    |                                                                                                    |  | S |  |  |
| $-0.1/0.0/$<br>0.1100.0c<br>${0.0}$ | $0.0 =$ выкл $:$                                                                                                    | Функция контроля активного шинного интерфейса. После получения действующего пакета<br>данных следующий должен поступить в течение установленного периода времени. В<br>противном случае преобразователь сообщает о неполадке и выключается с ошибкой E010<br>>Bus Time Out< (>Превышено время ожидания шины<).<br>функция не используется. |  |   |  |  |
|                                     | -0.1 = нет ошибки: Даже при прерывании связи между преобразователем и BusBox<br>(например, из-за отключения источника 24 В, отсоединения BusBox)<br>преобразователь будет продолжать работу обычным образом.                                                                                  |                                                                                                    |  |   |  |  |
|                                     | ПРИМЕЧАНИЕ. SK 511E - SK 535E: Если через обмен данными с модулем Ethernet<br>производится через системную шину (CANopen), время ожидание<br>должно составлять не менее 0,3 с. Причина: обмен данными по<br>активной системе шине производится только при необходимости, но<br>каждые 250 мс. |                                                                                                    |  |   |  |  |
|                                     | ПРИМЕЧА Каналы передачи технологических данных для USS, CAN/CANopen и CANopen<br>$\mathsf F$ в режиме широкого вещания контролируются независимо друг от друга. В<br>• параметре Р509 или Р510 можно выбрать каналы, которые предполагается<br>Е контролировать.                              |                                                                                                    |  |   |  |  |
|                                     | Возможна, например, такая ситуация: преобразователь перестает получать<br>данные через CAN в режиме широкого вещания, но продолжает обмениваться<br>данными с ведущим устройством через шину CAN.                                                                                             |                                                                                                    |  |   |  |  |
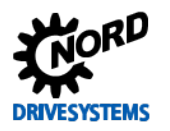

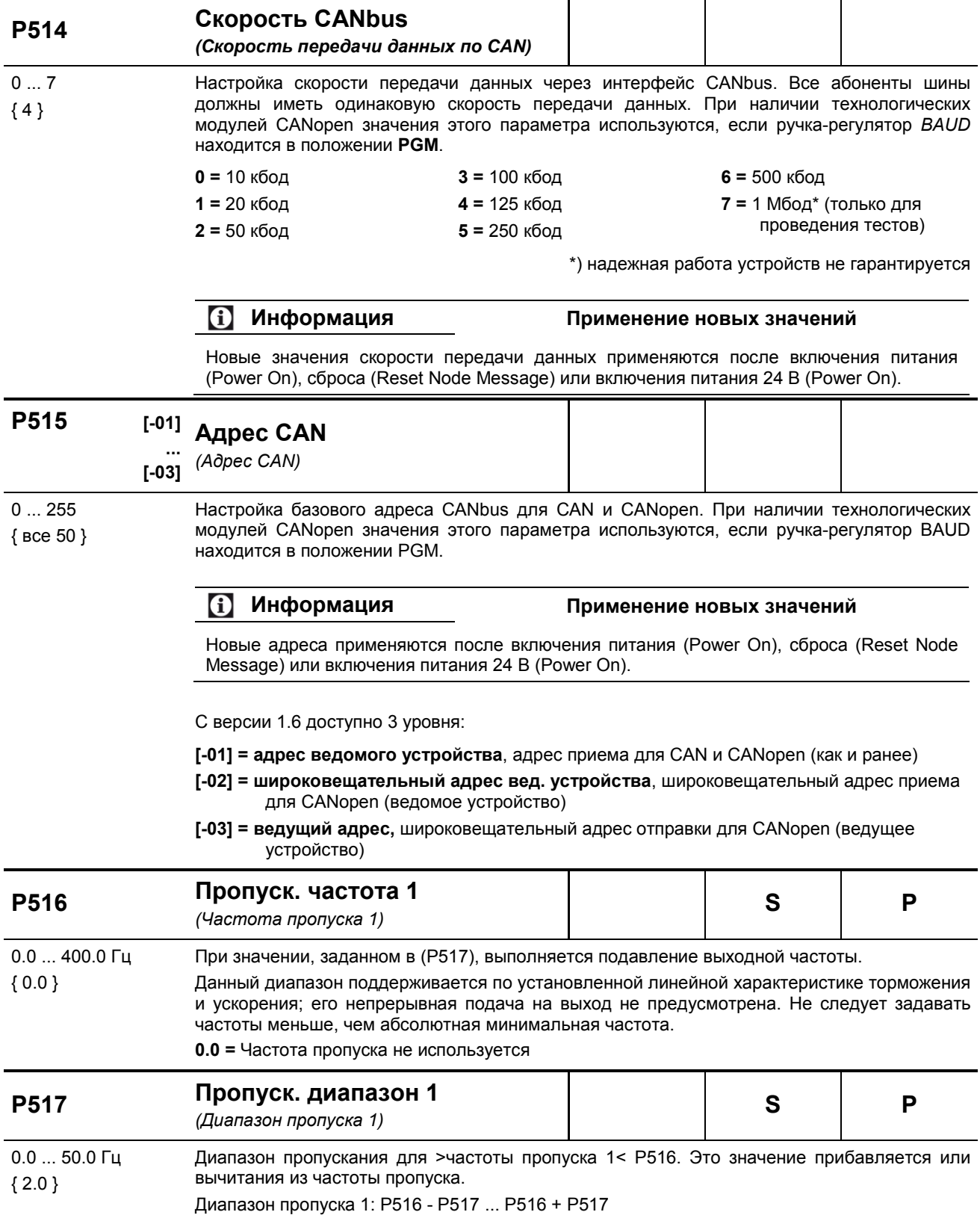

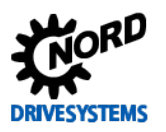

SK 500E – Руководство по эксплуатации преобразователя частоты

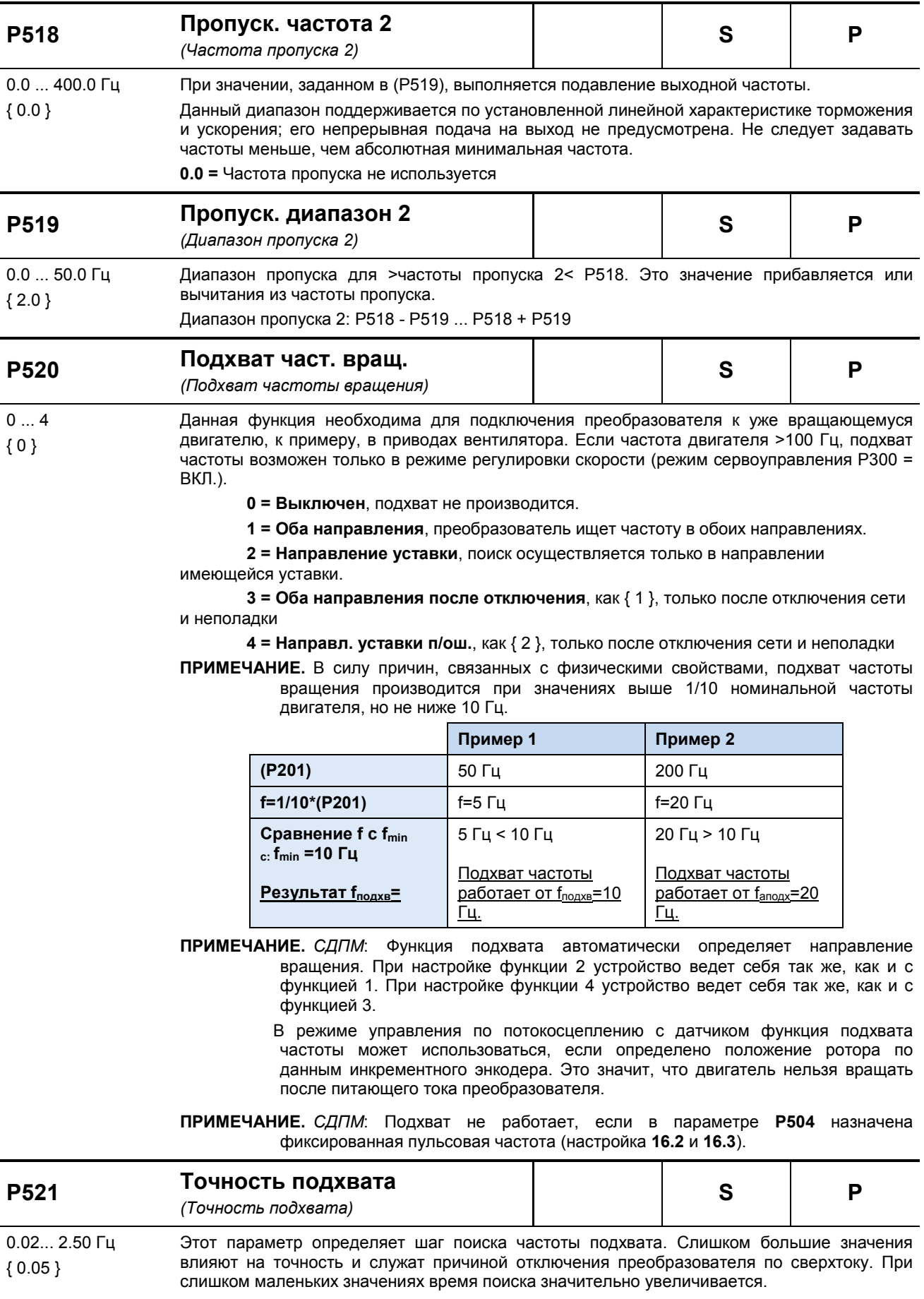

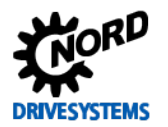

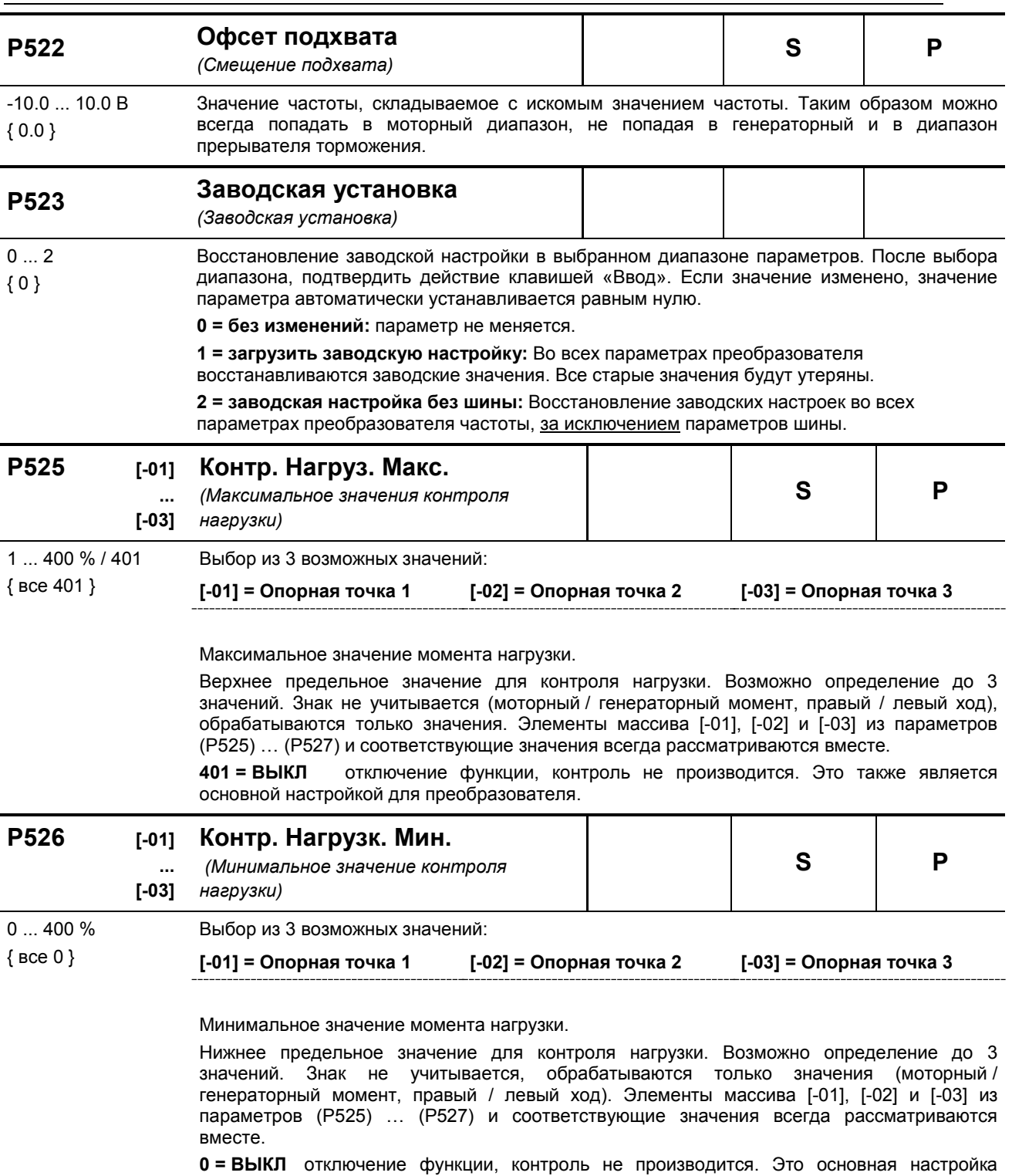

преобразователя.

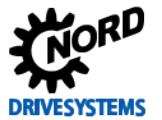

SK 500E – Руководство по эксплуатации преобразователя частоты

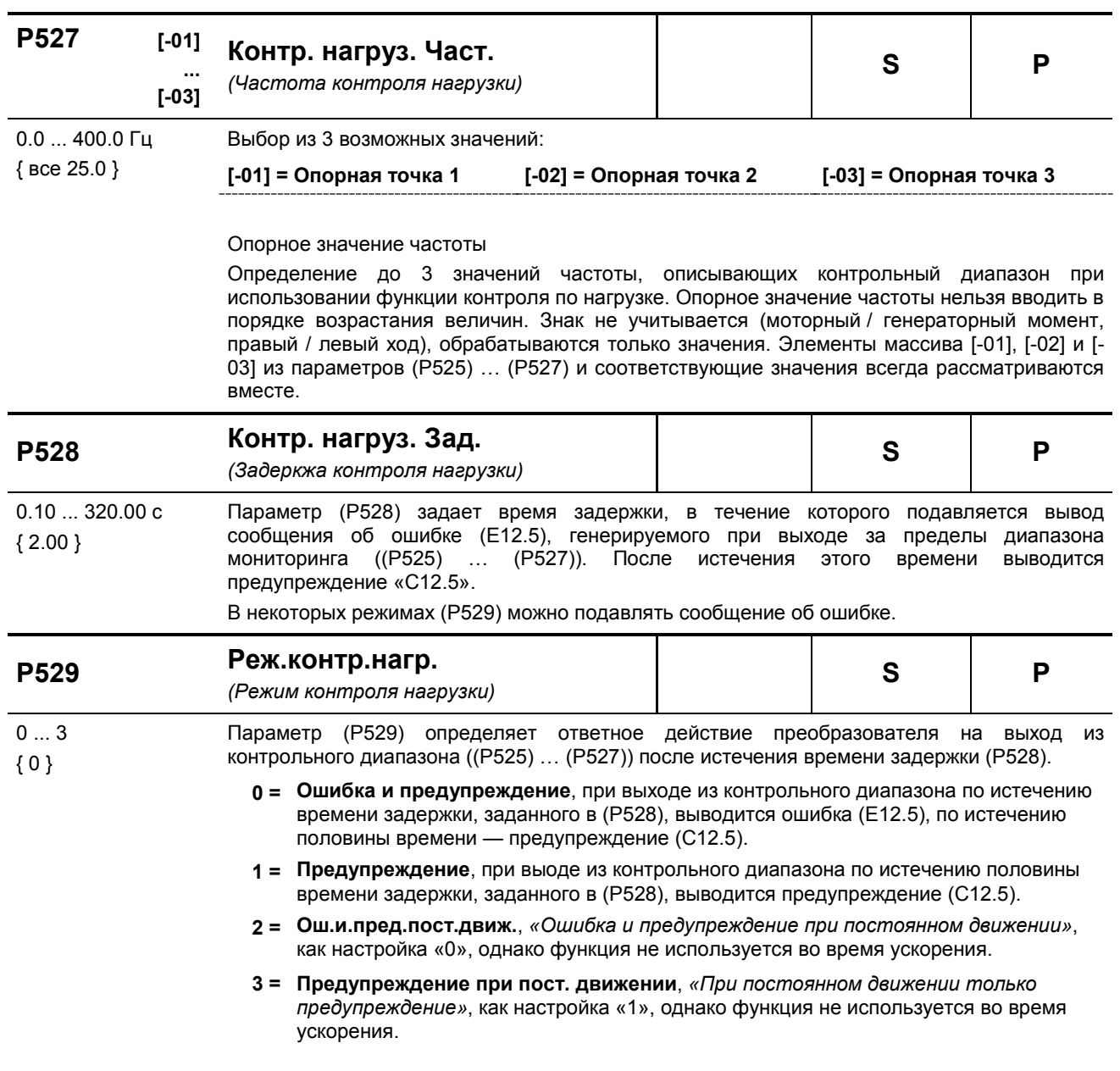

#### **P525 … P529 Контроль нагрузки**

При использовании функции контроля нагрузки можно задать область, в пределах которой крутящий момент нагрузки может меняться в зависимости от выходной частоты. Разрешается не более трех опорных значений для минимально допустимого крутящего момента и не более трех для максимально допустимого крутящего момента. Каждому из трех опорных значение соответствует некоторое значение частоты. Ниже первого и выше третьего значения частоты функция контроля не используется. Можно также отключить функцию на минимальных и максимальных значениях. По умолчанию функция отключена.

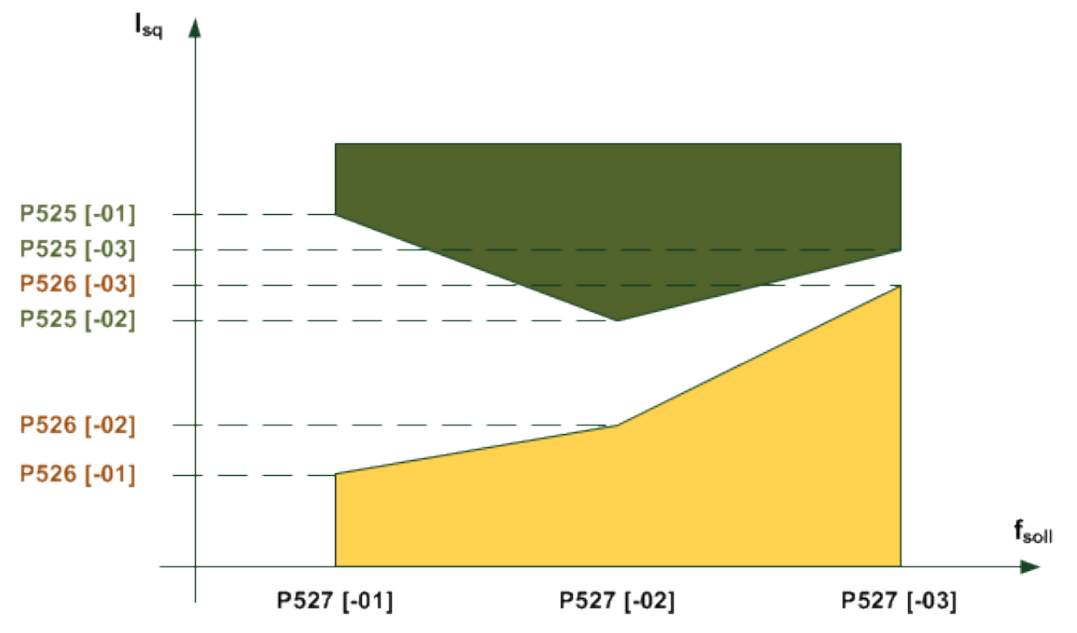

Время, после которого генерируется ошибка, является параметром, задаваемым в (P528). Если производится выход из допустимой области *(на графике — выход из желтой или зеленой области*), генерируется сообщение об ошибке **E12.5**, если в параметре (P529) вывод ошибки не запрещен.

По истечению половины интервала (P528), после которого выводится ошибка, генерируется предупреждение **C12.5**. Предупреждение выводится также в тех случаях, когда ошибка не генерируется. Если осуществляется контроль только по максимальному или минимальному значению, другие предельные значения нужно оставить без изменения. В качестве контрольной величины используется значение моментообразующего тока, а не вычисленное значение момента. Это позволяет добиться более точного контроля в области, где нет ослабления поля, без режима сервоуправления. В области ослабления поля в силу естественных причин невозможно поддержание момента.

Все параметры зависят от набора параметров. Параметры определяются тем набором параметров, который активирован в настоящий момент. Таким же образом не делается разницы между левым и правым ходом. То есть, функция контроля не зависит от знака частоты. Существует несколько режимов контроля нагрузки (P529).

Значения частоты, минимальное и максимальное частоты, заданные в разных элементах массива, рассматриваются всегда вместе. Частоту в элементах 0,1 и 2 не нужно сортировать в порядке увеличения, так как это делает преобразователь.

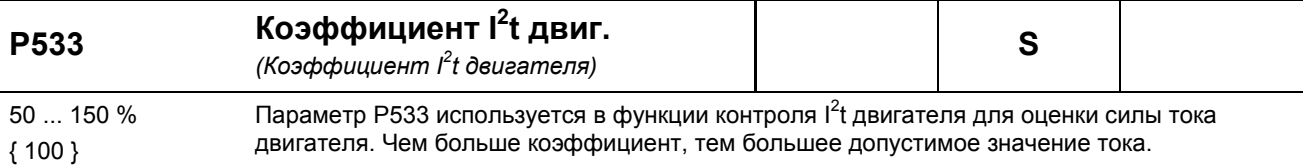

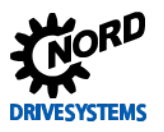

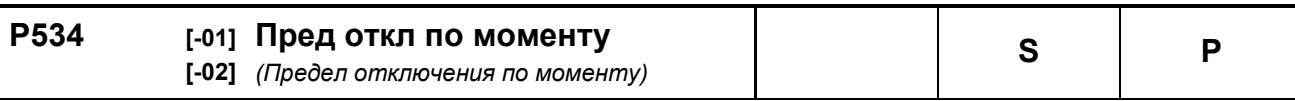

 $0...400\%$  / 401 С помощью этого параметра можно задать как моторный [-01], так и генераторный предел отключения [-02].  ${BCe 401}$ При достижении величины, равной 80% от установленного значения, выводится предупреждение. При величине 100% выполняется отключение с выдачей сообщения об ошибке. Ошибка 12.1 выдается при превышении моторного предела отключения двигателя, 12.2 при превышении генераторного.

**ГО21 = генераторный предел отключения ГО11 = моторный предел отключения** 

401 = ВЫКЛ, функция не используется.

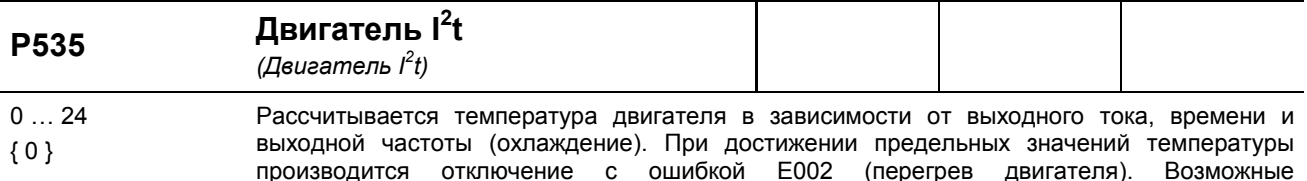

положительные или отрицательные воздействия окружающей среды не учитываются. Функция «I<sup>2</sup>t двигателя» может быть настроена дифференциально. Поддерживается 8 характеристических кривых с тремя разными интервалами срабатывания (<5 с, <10 с и <20 с). Интервалы срабатывания определены для классов 5, 10 и 20 полупроводниковых коммутационных аппаратов. В стандартных установка рекомендуется использовать

 $P535=5$ .

Все характеристики рассчитываются от 0 Гц до половины номинальной частоты двигателя (Р201). с момента достижения половины величины номинальной частоты доступно полное значение номинального тока.

При эксплуатации с несколькими двигателями функции контроля следуется отключить.

0 = Контроль по l<sup>2</sup>t двигателя не используется: Функция не используется

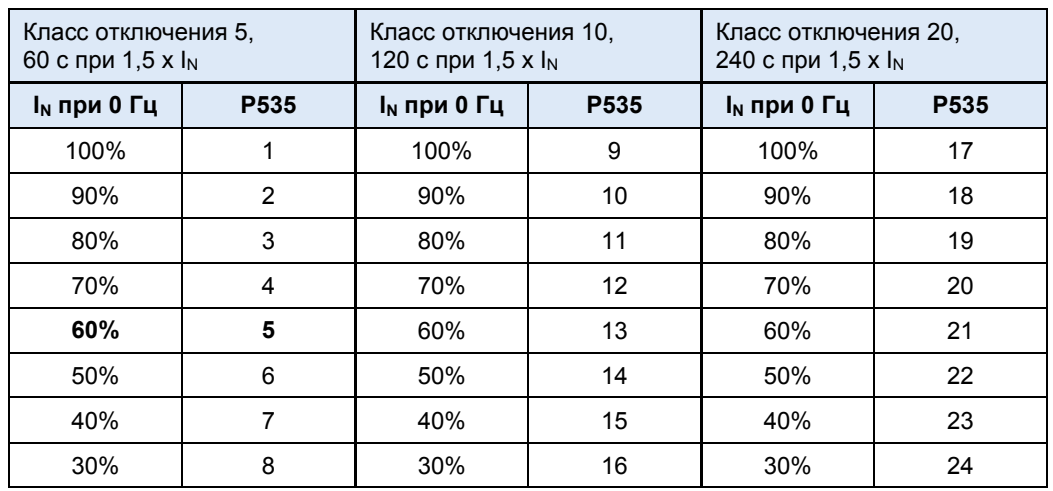

ПРИМЕЧАНИЕ. Классы отключения 10 и 20 предназначены для установок с тяжелым пуском. В этом случае необходимо учитывать, что преобразователь частот должен область достаточной устойчивостью к нагрузкам.

 $0.1$ 

В ранних версиях ПО, включая 1.5 R1:

 $\{0\}$ 

- $0 =$  выключено
- 1 = включено (соответствует настройке 5, см. выше)

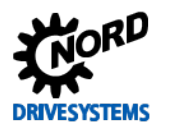

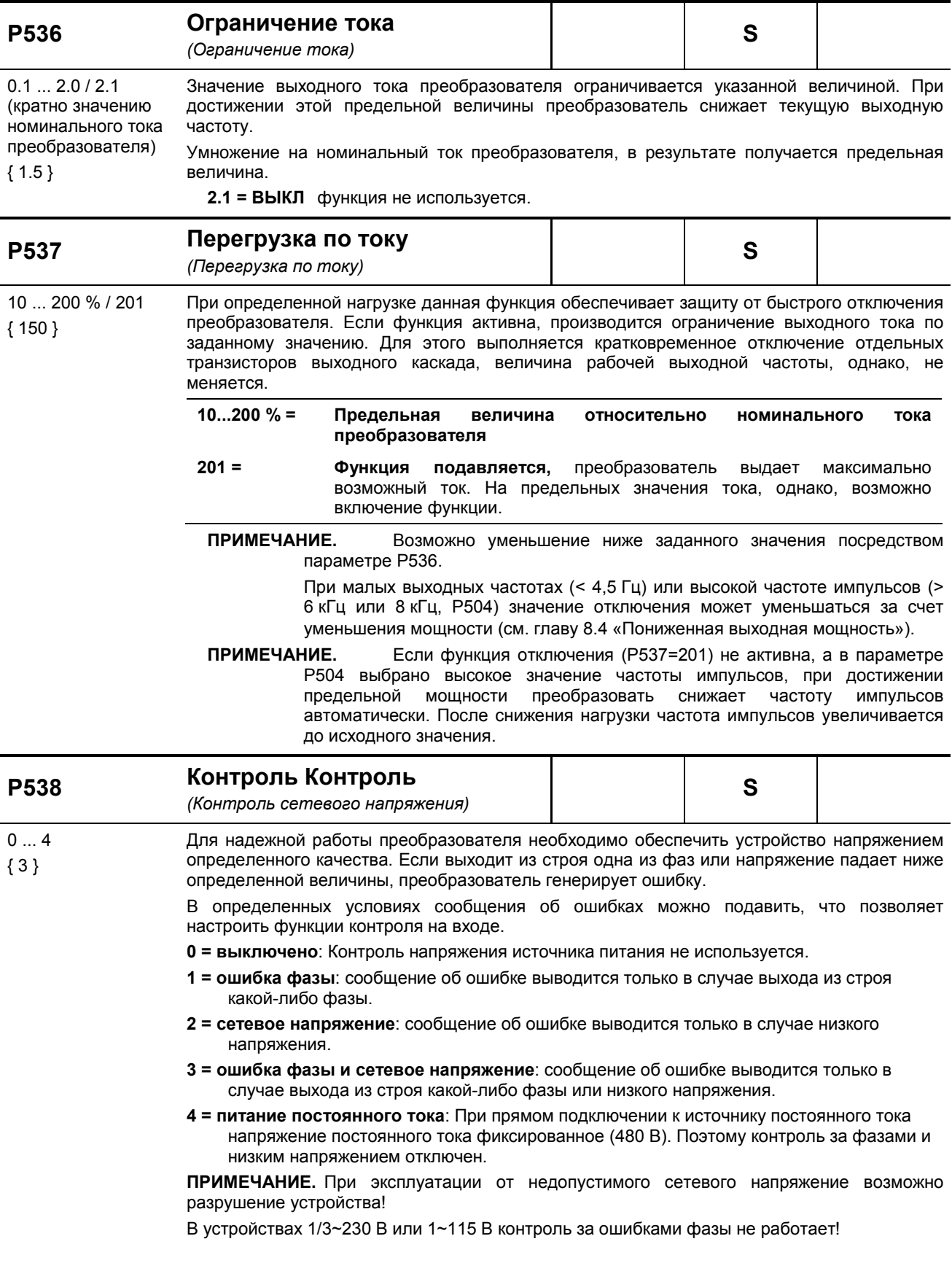

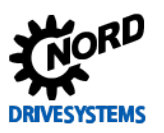

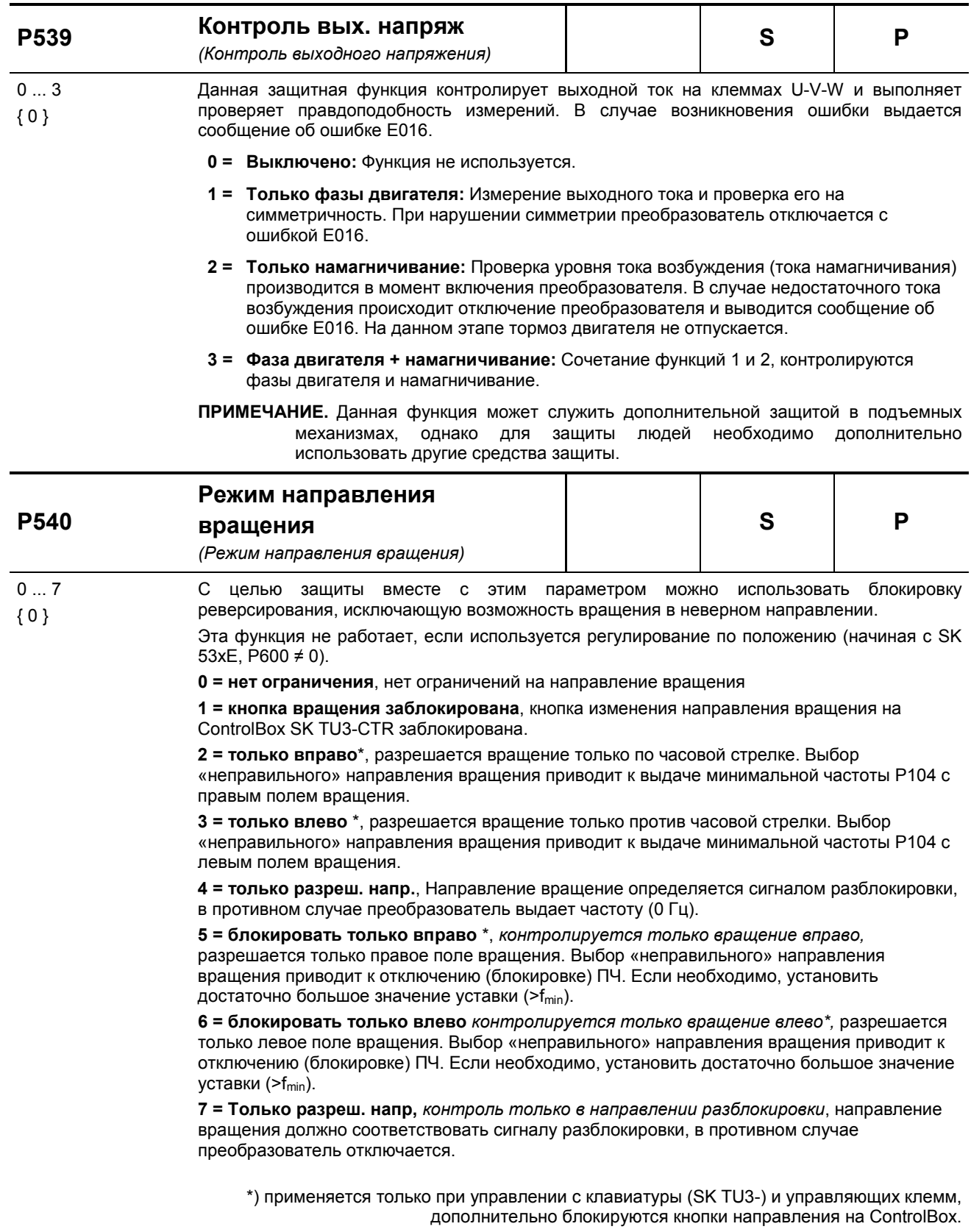

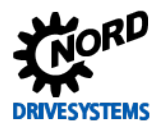

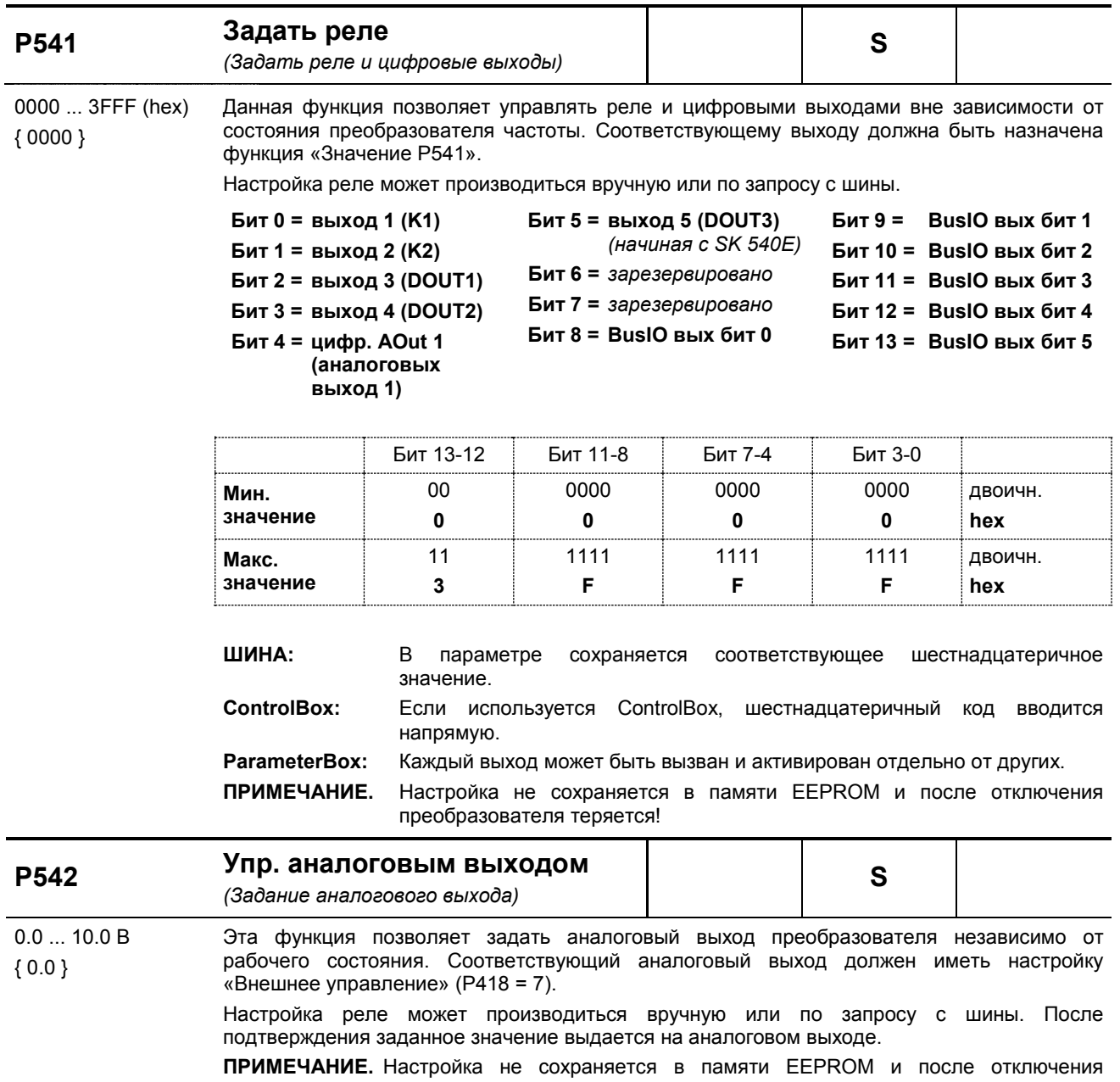

преобразователя теряется!

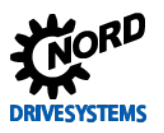

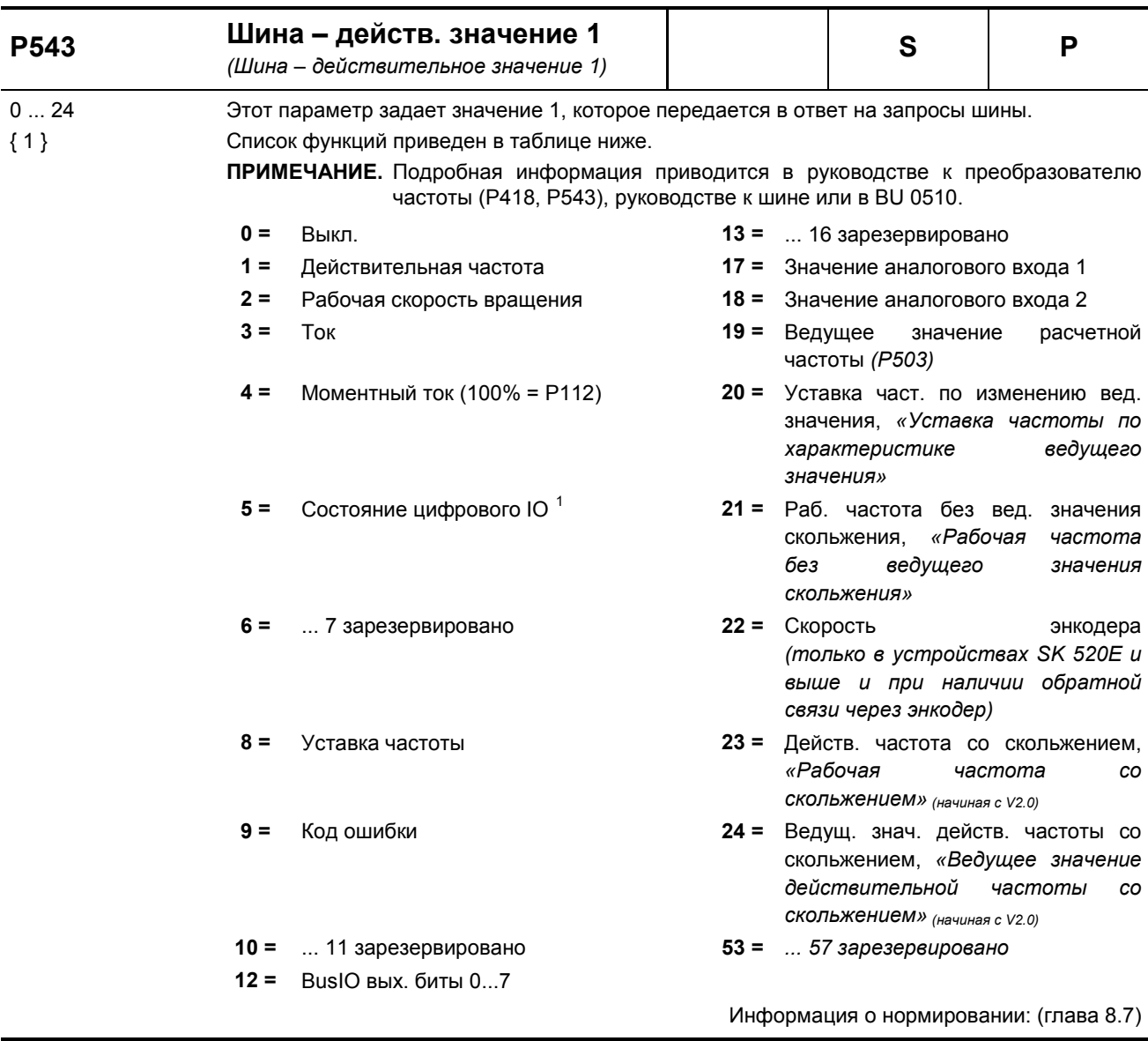

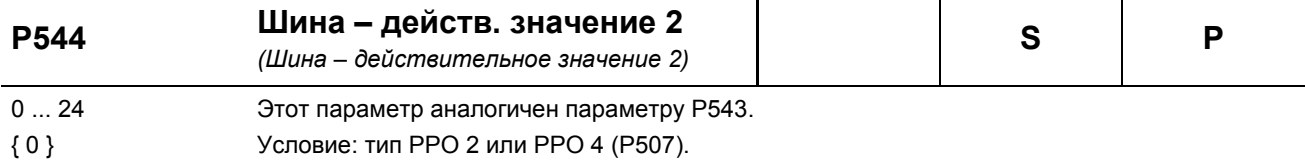

# <span id="page-153-0"></span><sup>1</sup> Назначение цифровых входов в Р543/ 544/ 545 = 5

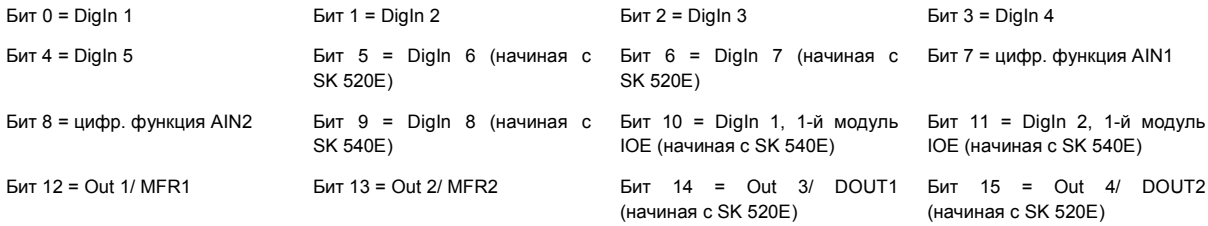

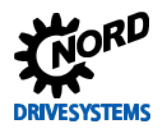

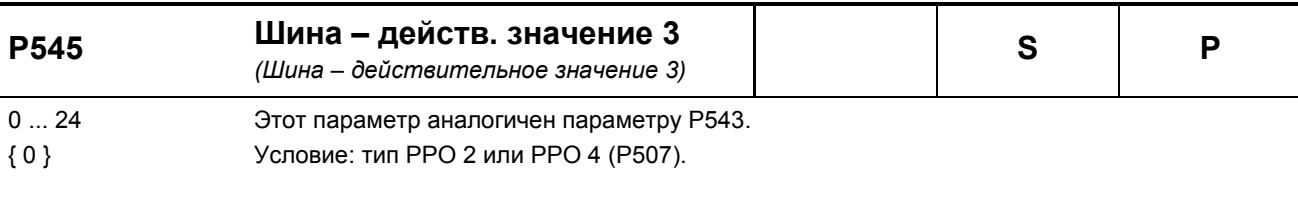

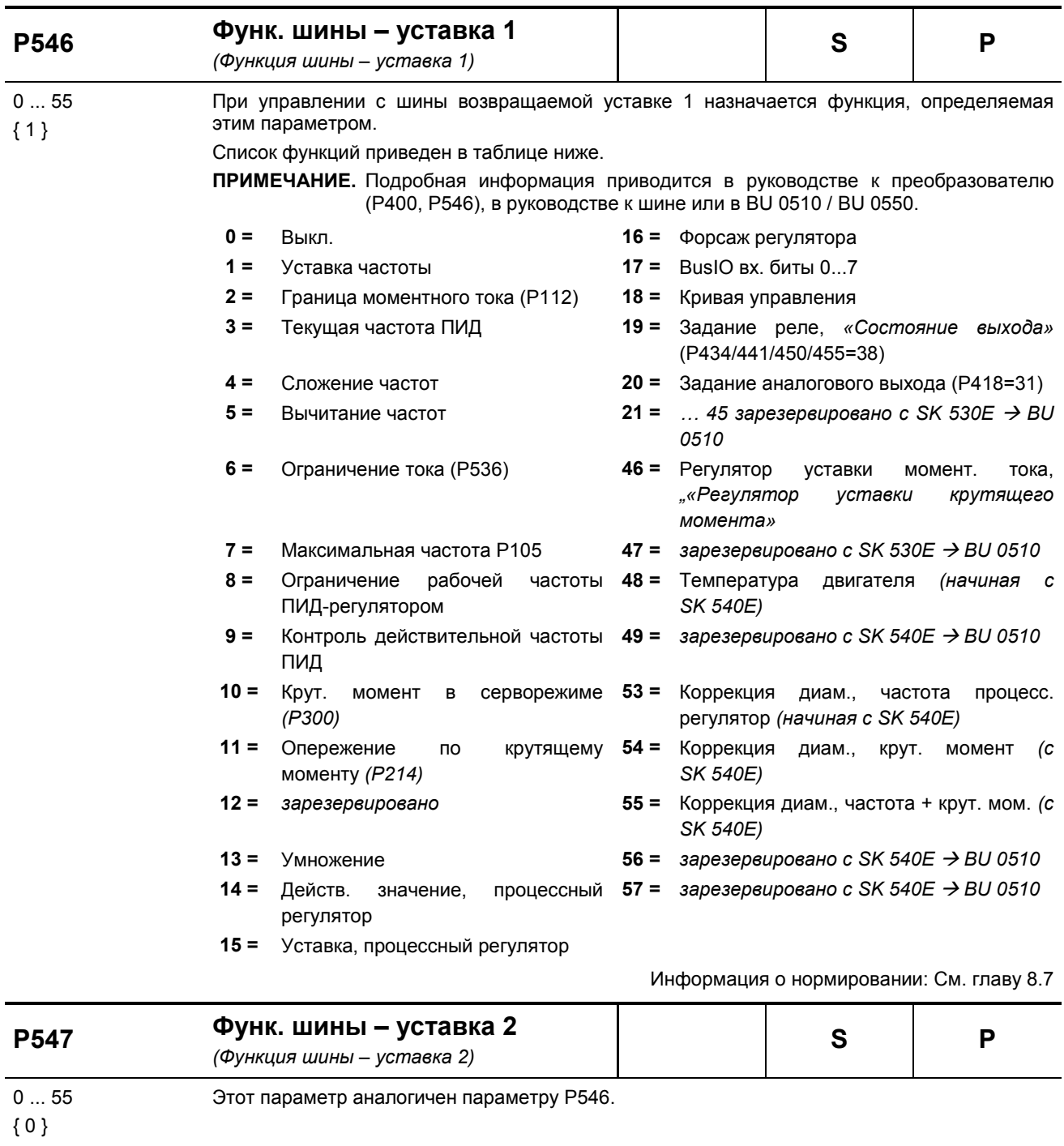

Функ. шины – уставка 3<br>(Функция шины – уставка 3)  $\mathsf{s}$ **P548**  $\mathsf{P}$  $0...55$ Этот параметр аналогичен параметру Р546.

 $\{0\}$ 

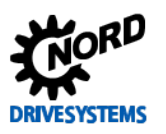

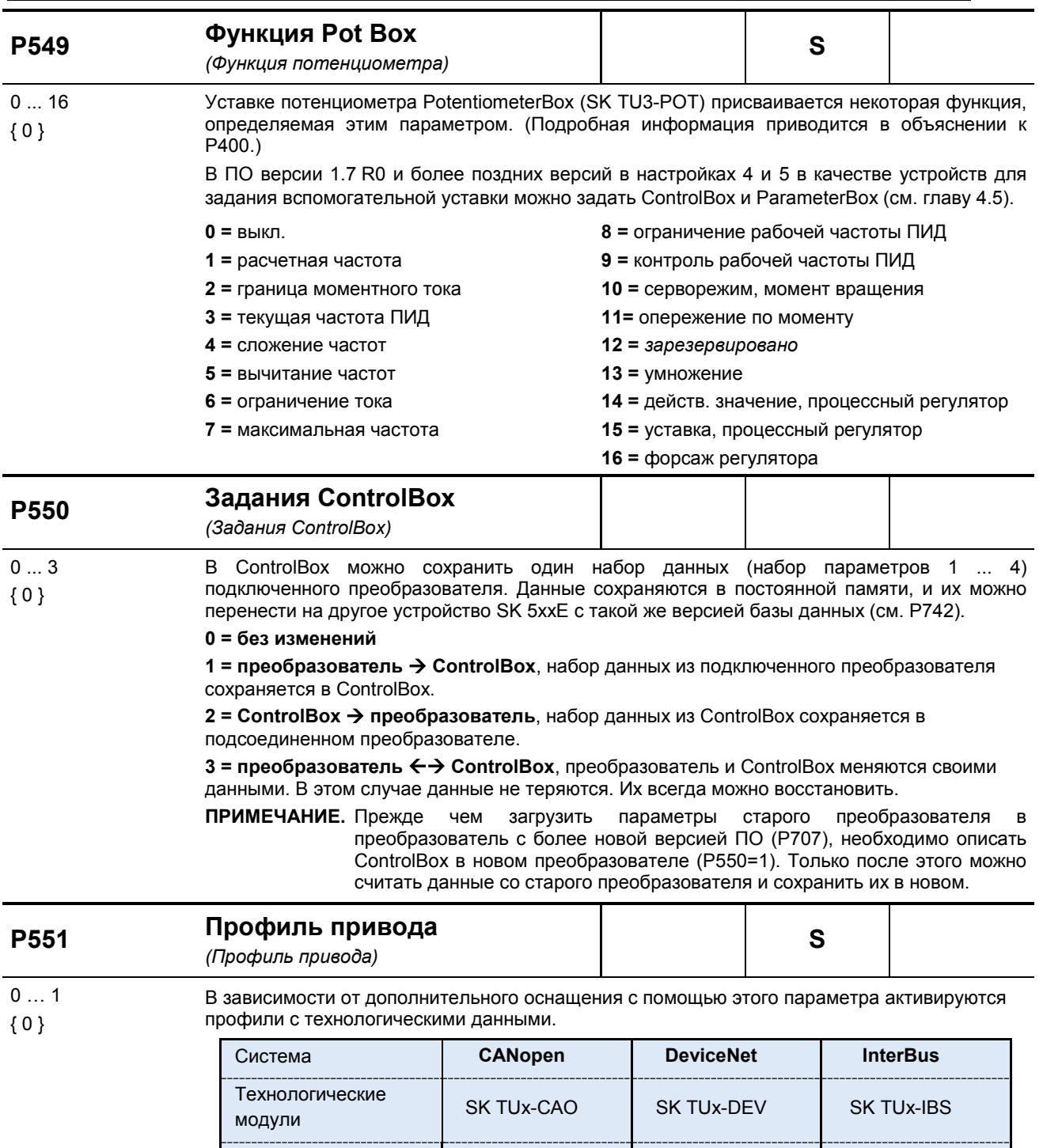

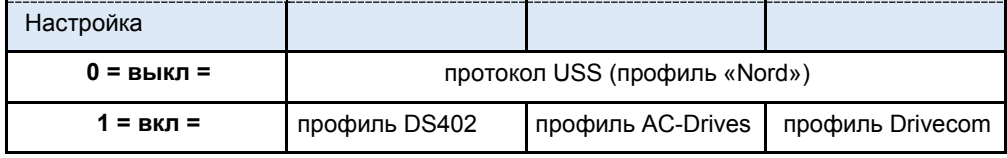

### **i** Информация

#### Активация профиля

Этот параметр используется только при наличии внешних технологических модулей (SK TUx-...).

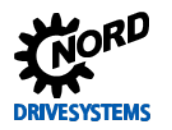

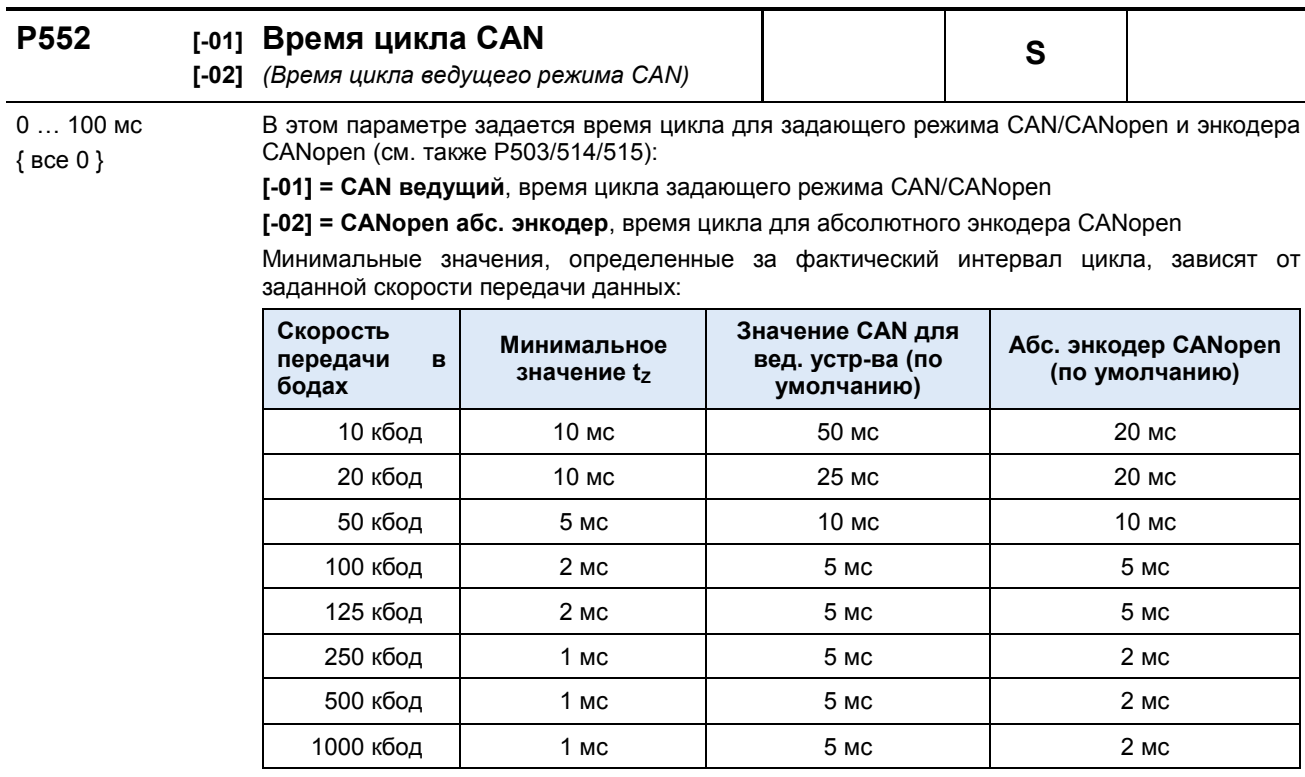

Диапазон изменяемых значения: от 0 до 100 мс. При настройке 0 = «Авто» используется стандартное значение (см. таблицу). Контролирующая функция абсолютного энкодера СА Nopen приводится в действие не при 50 мс, а при 150 мс.

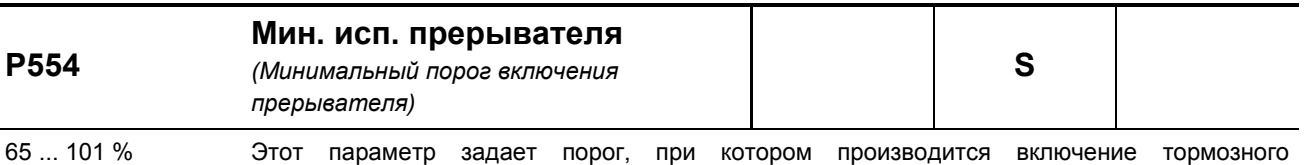

прерывателя. Заводская настройка является оптимальной для многих сфер применения. В  ${65}$ установках, в которых может накапливаться пульсирующая энергия (в кривошипных механизмах), это значение можно увеличить, чтобы уменьшить рассеиваемую на тормозном сопротивлении мощность.

Чем выше это значение, тем быстрее устройство отключается по перенапряжению.

Если настройка равна 101%, тормозной прерыватель включается при пороговом значении 65%. Эта настройка активна, даже если устройство не разблокировано. То есть, если в состоянии «Готов к включению» напряжение в промежуточном контуре превысит пороговое значение (например, из-за скачка сетевого напряжения), включится тормозной прерыватель. При возникновении ошибки преобразователя, как правило, тормозной прерыватель отключается.

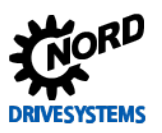

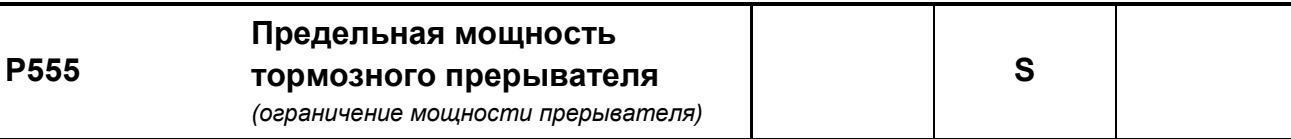

5 ... 100 % Данный параметр разрешает ручное ограничение предела мощности тормозного резистора. Время включения (уровень модуляции) прерывателя тормоза может быть  ${100}$ увеличено только до заданного максимального значения. После достижения этого значения преобразователь отключает ток в промежуточном контуре независимо от величины напряжения резистора.

В противном случае возможно отключение преобразователя из-за перенапряжения.

Расчет требуемого процентного значения производится следующим образом:

$$
k[\%] = \frac{R * P_{\text{max } BW}}{U_{\text{max}}} * 100\%
$$

R = Сопротивление тормозного резистора

P<sub>maxBW</sub> = кратковременная пиковая мощность сопротивления резистора

U<sub>max</sub> = Порог отключения прерывателя преобразователя

 $1 - 115/230 B$  $\Rightarrow$  440 B=  $3 - 230 B$  $\Rightarrow$  500 B=  $3 - 400 B$  $\Rightarrow$  1000 B=

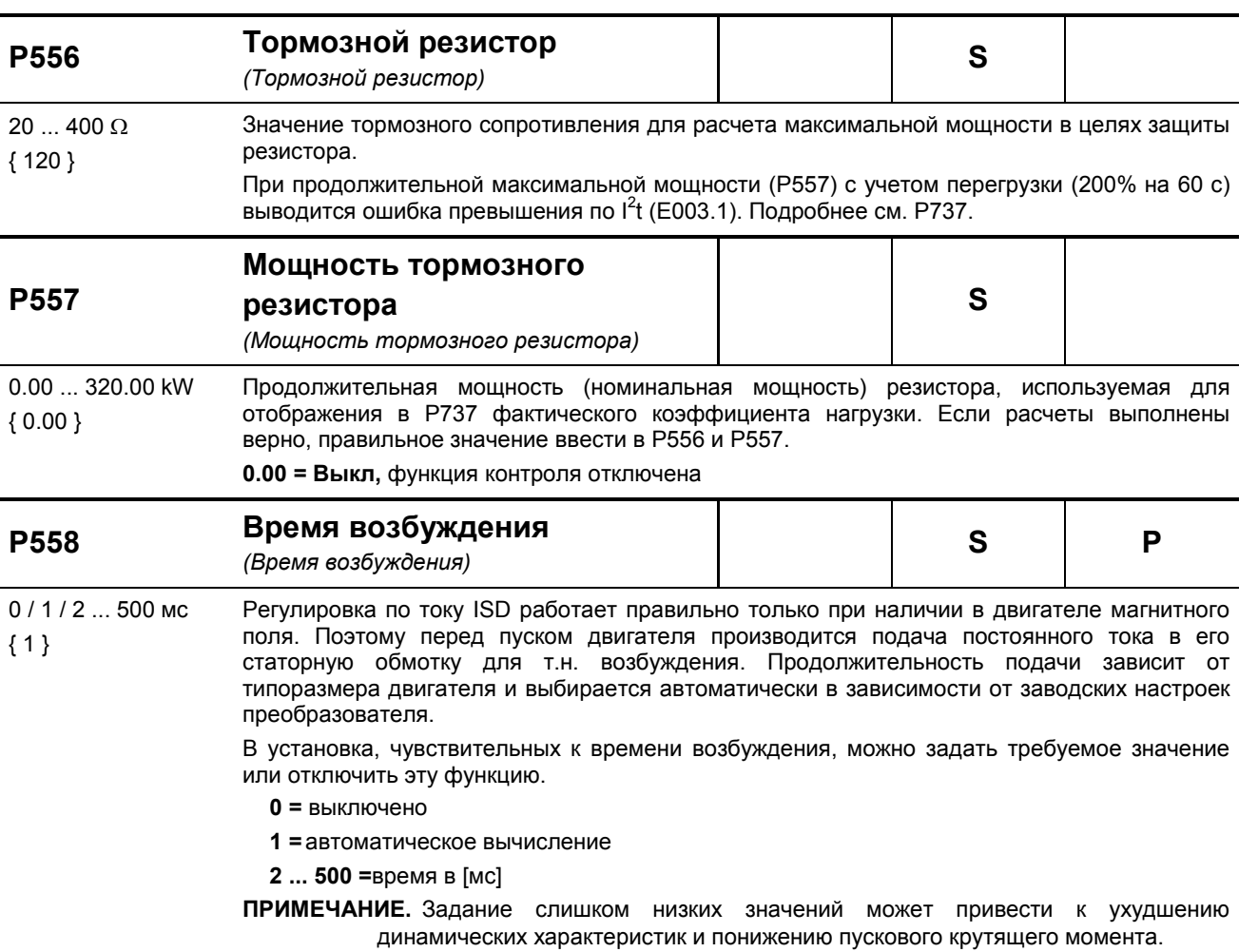

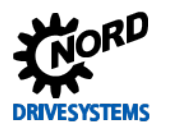

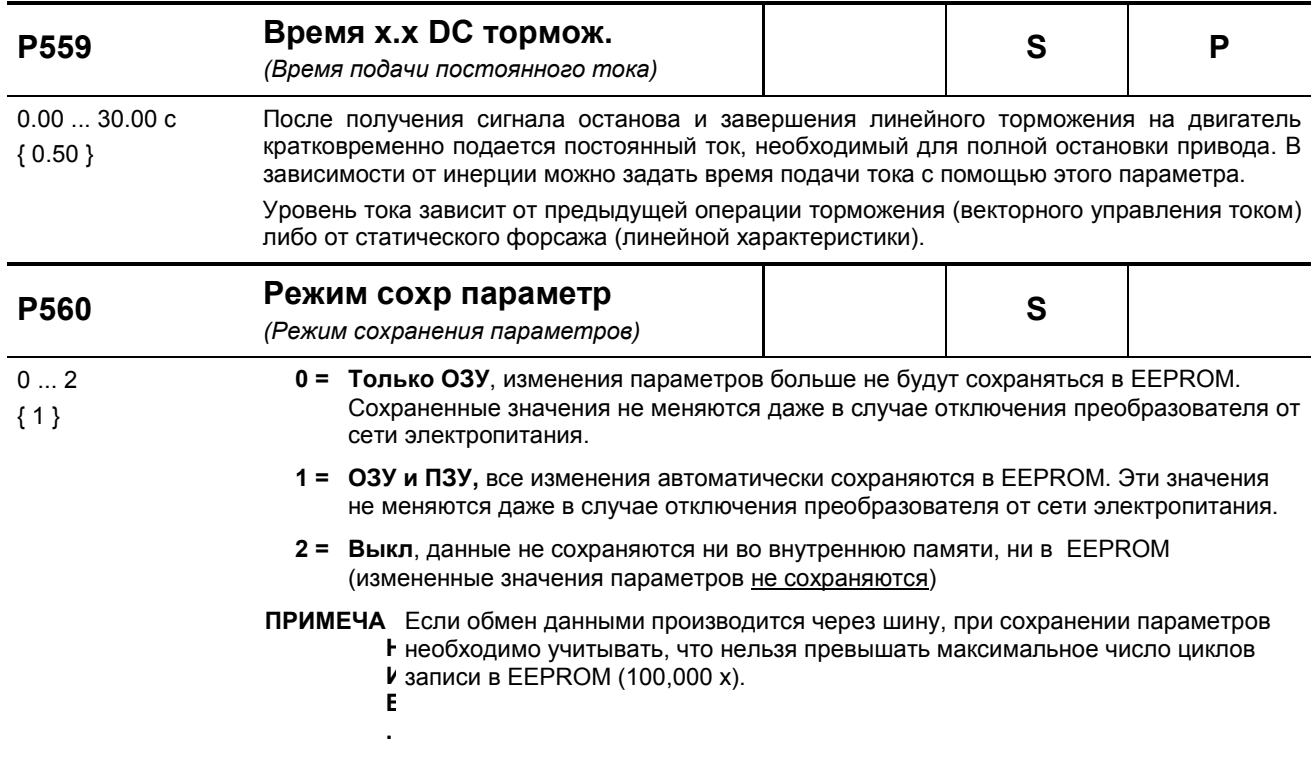

#### Позиционирование

С помощью параметров Р6хх производится настройка системы управления позиционированием POSICON. Эта система доступна в устройствах, начиная с исполнения SK 530E.

Подробное описание этих параметров приводится в руководстве **BU 0510.** (www.nord.com)

#### Информация

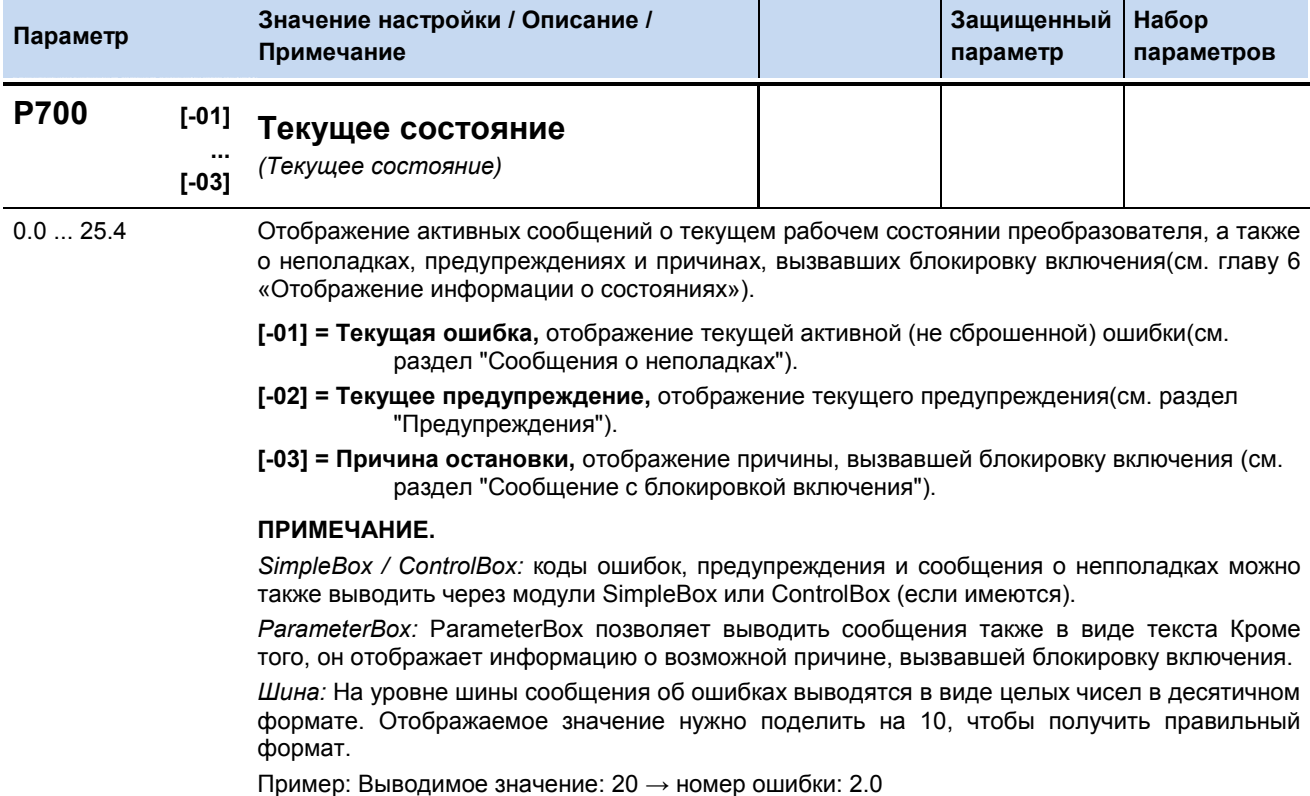

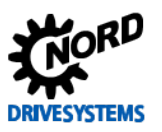

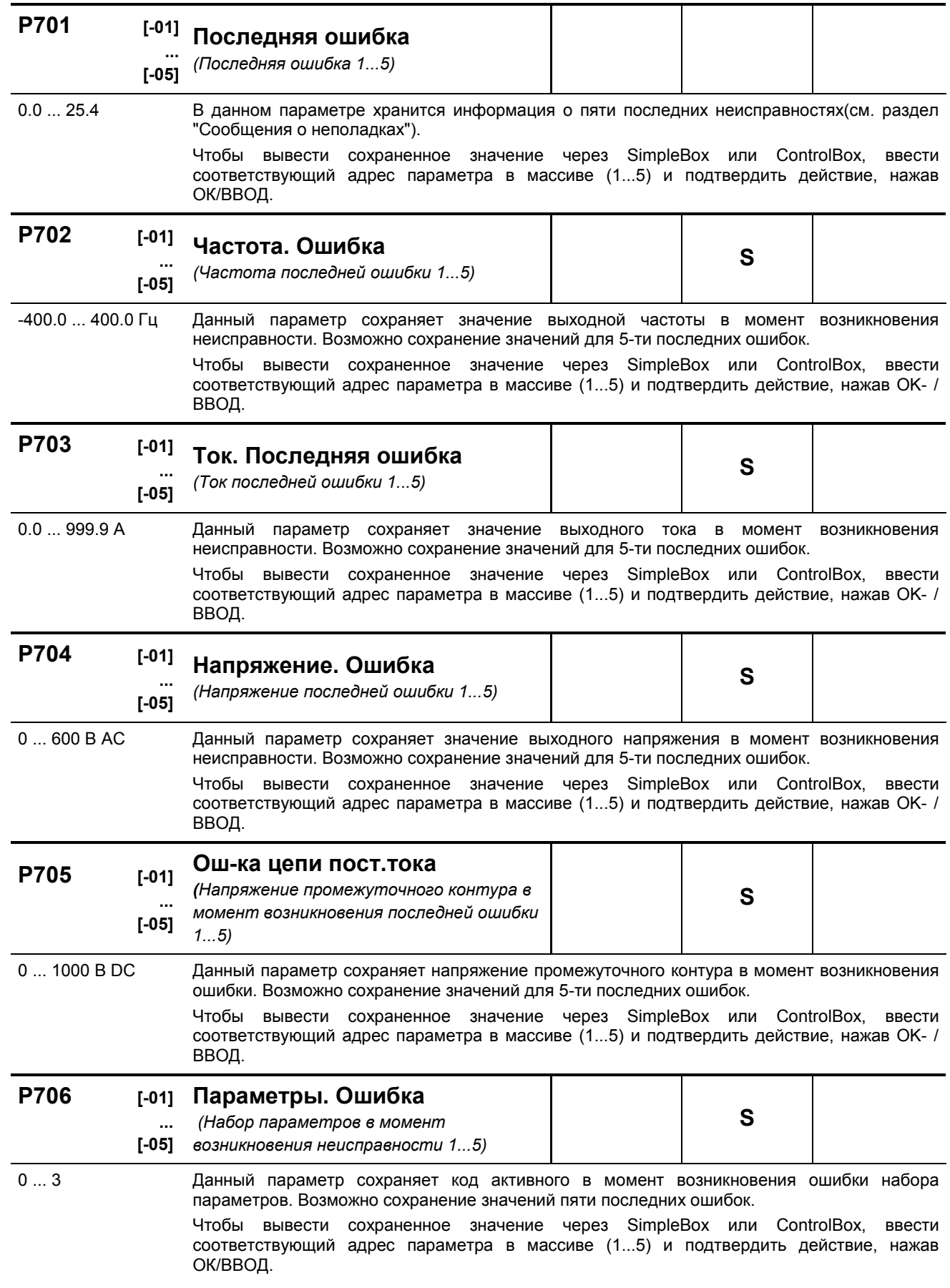

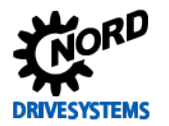

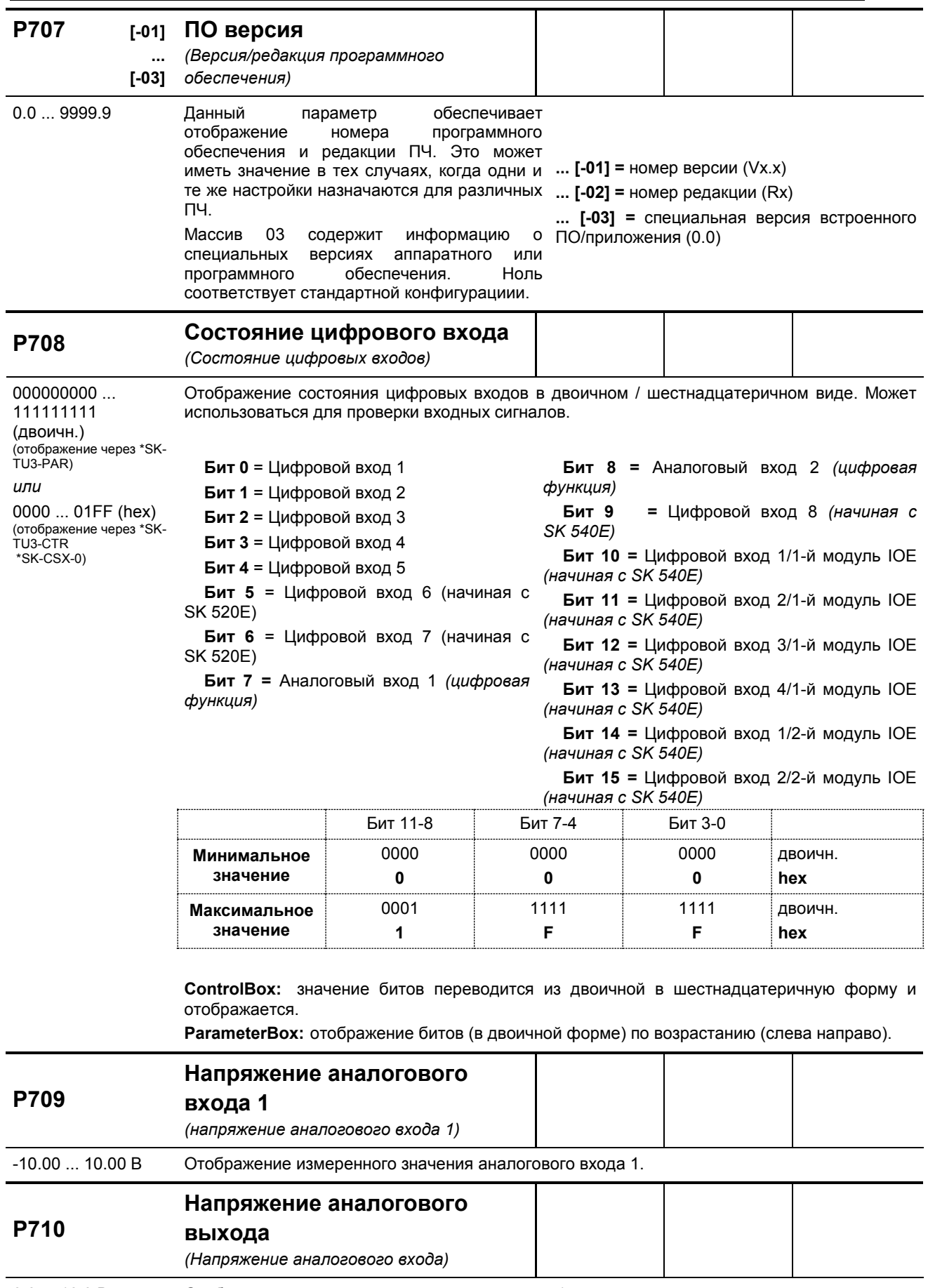

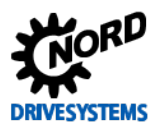

### SK 500E - Руководство по эксплуатации преобразователя частоты

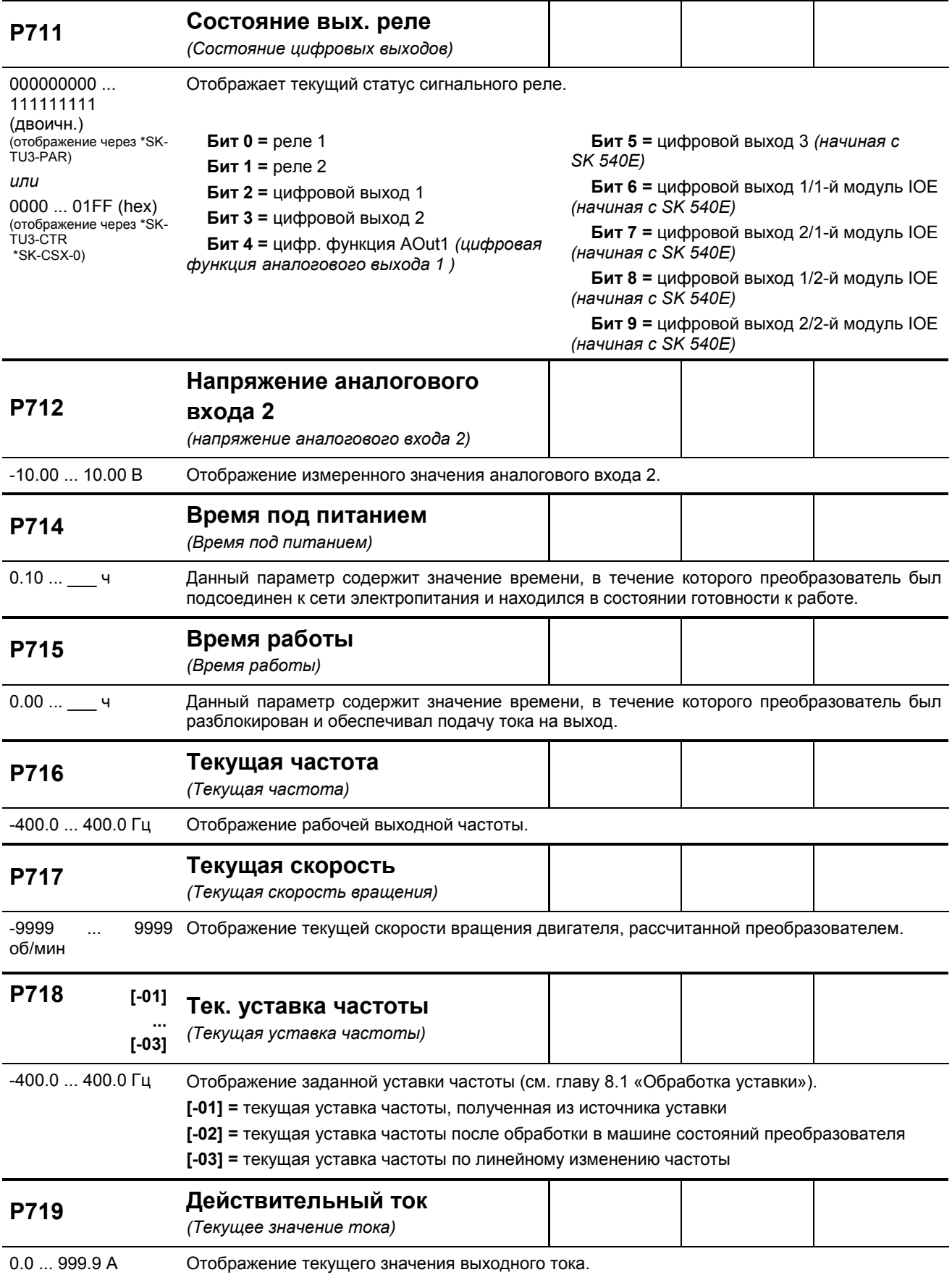

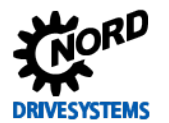

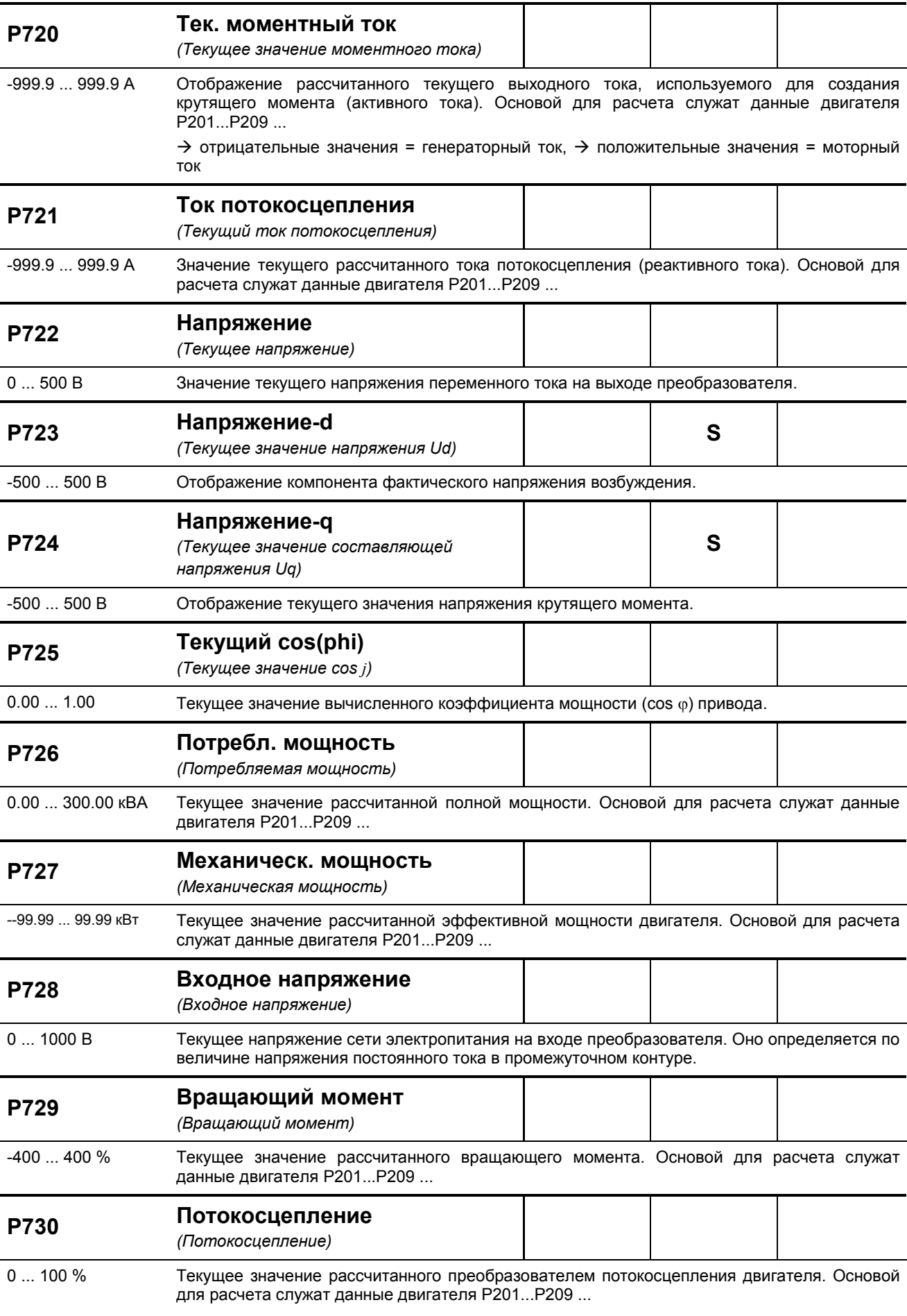

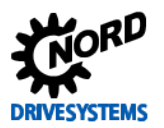

SK 500E – Руководство по эксплуатации преобразователя частоты

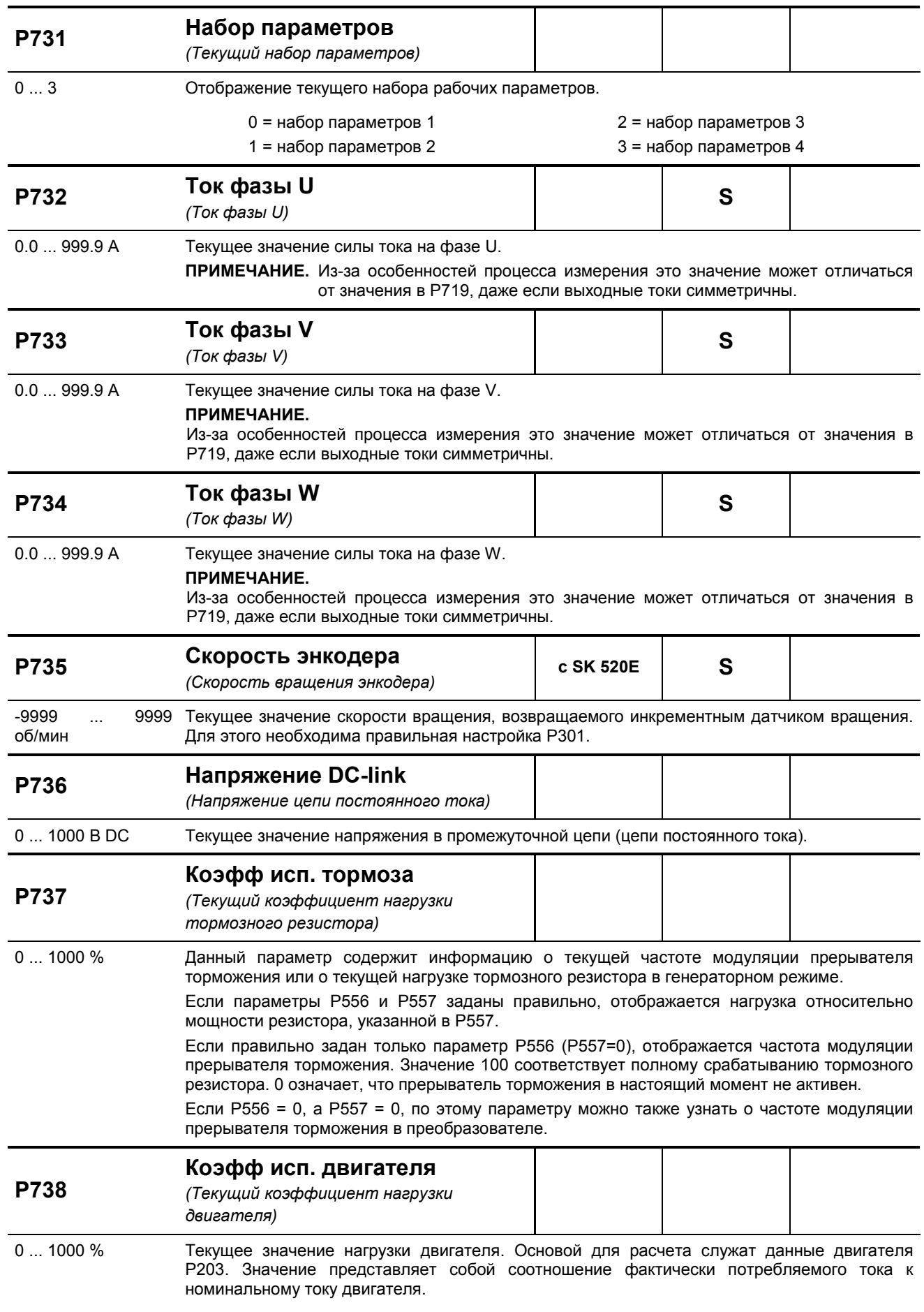

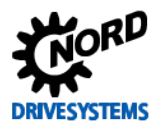

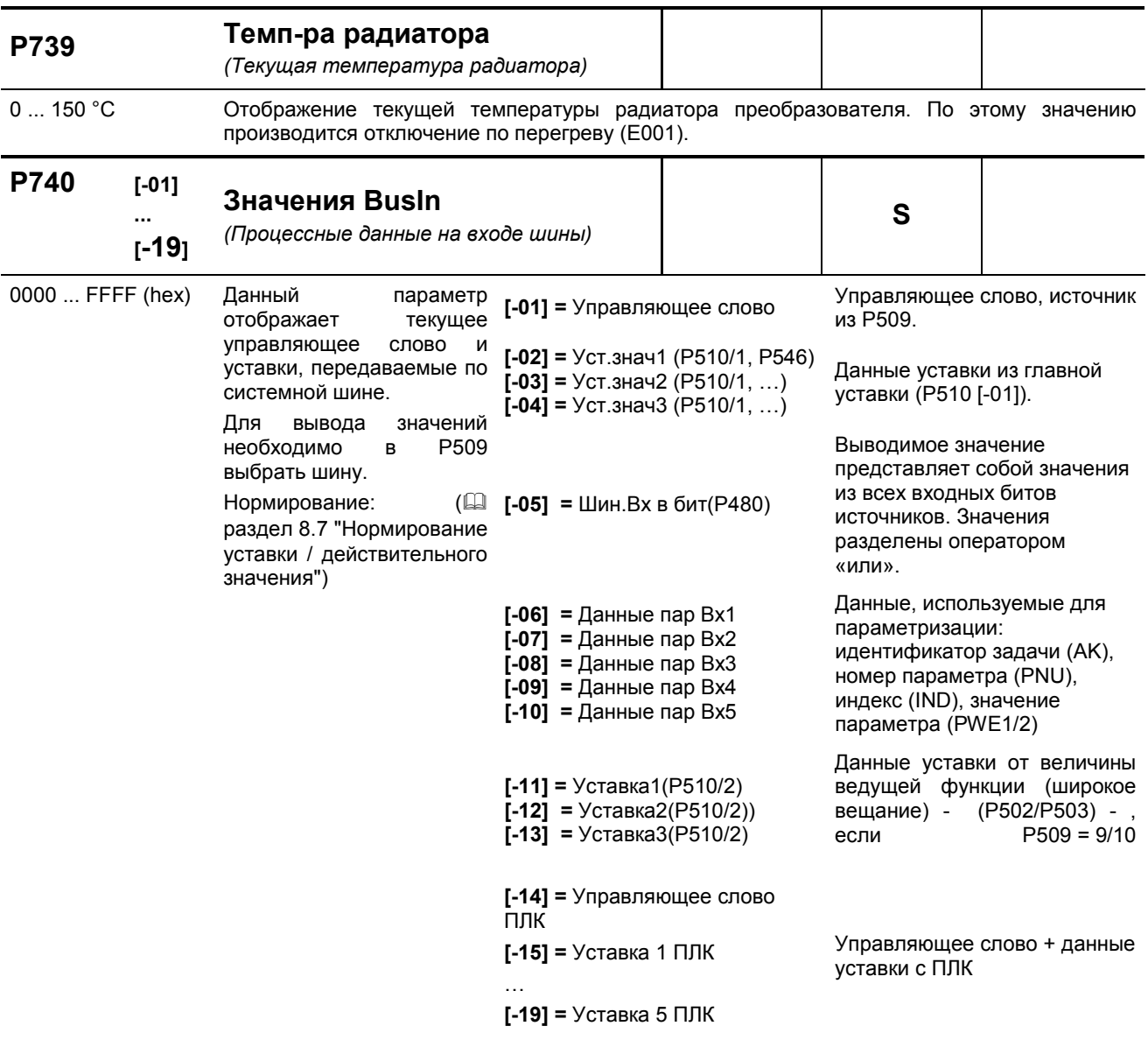

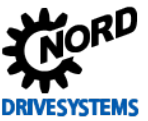

### SK 500E - Руководство по эксплуатации преобразователя частоты

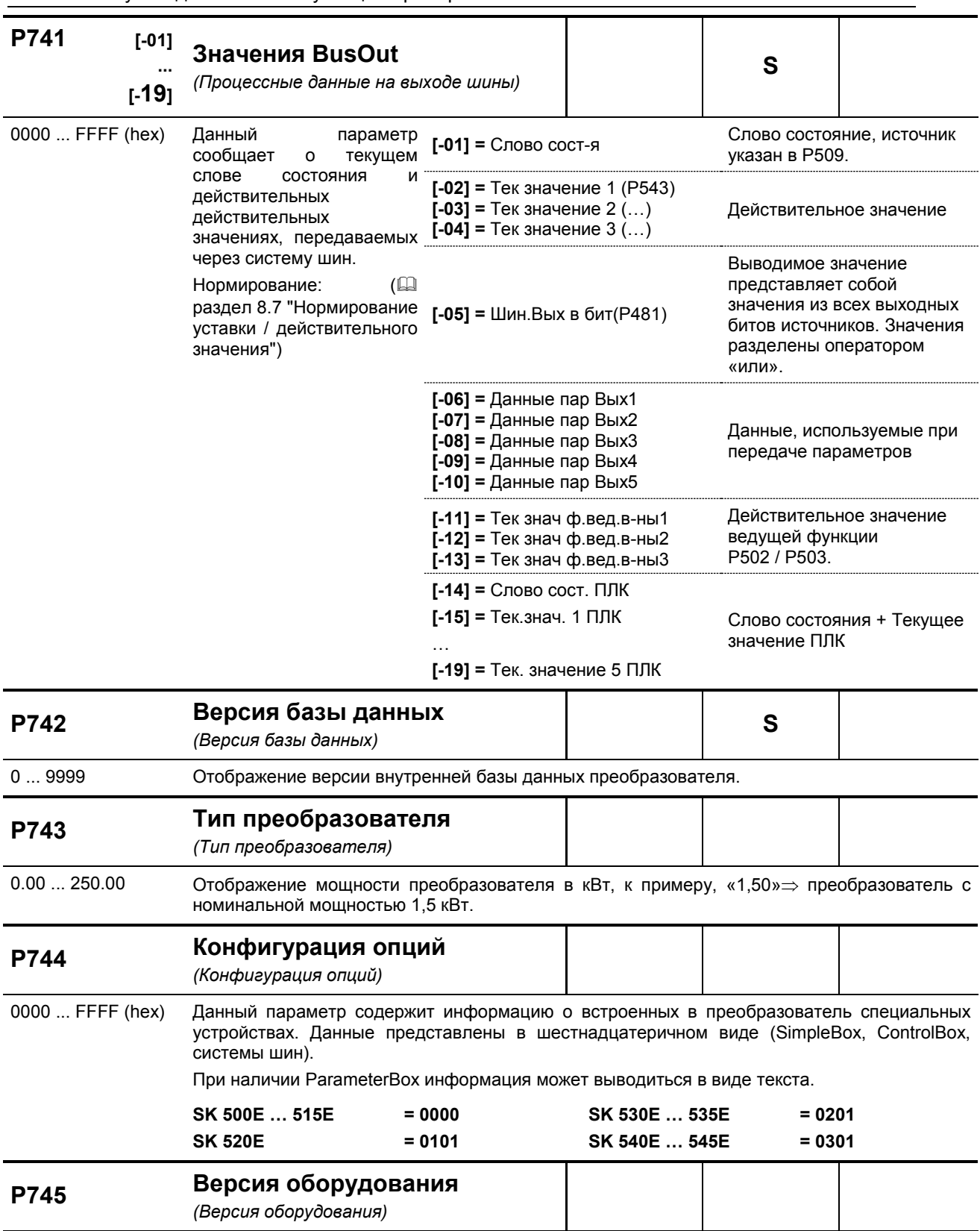

Определить конфигурацию (версию ПО) технологического модуля (SK TU3-xxx) можно только у устройств, имеющих процессор, т. е. эта функция недоступна для SK TU3-CTR.  $-3276.8...3276.8$ При обращении в службу технической поддержки необходимо сообщить конфигурацию устройства.

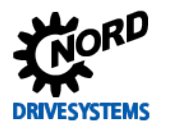

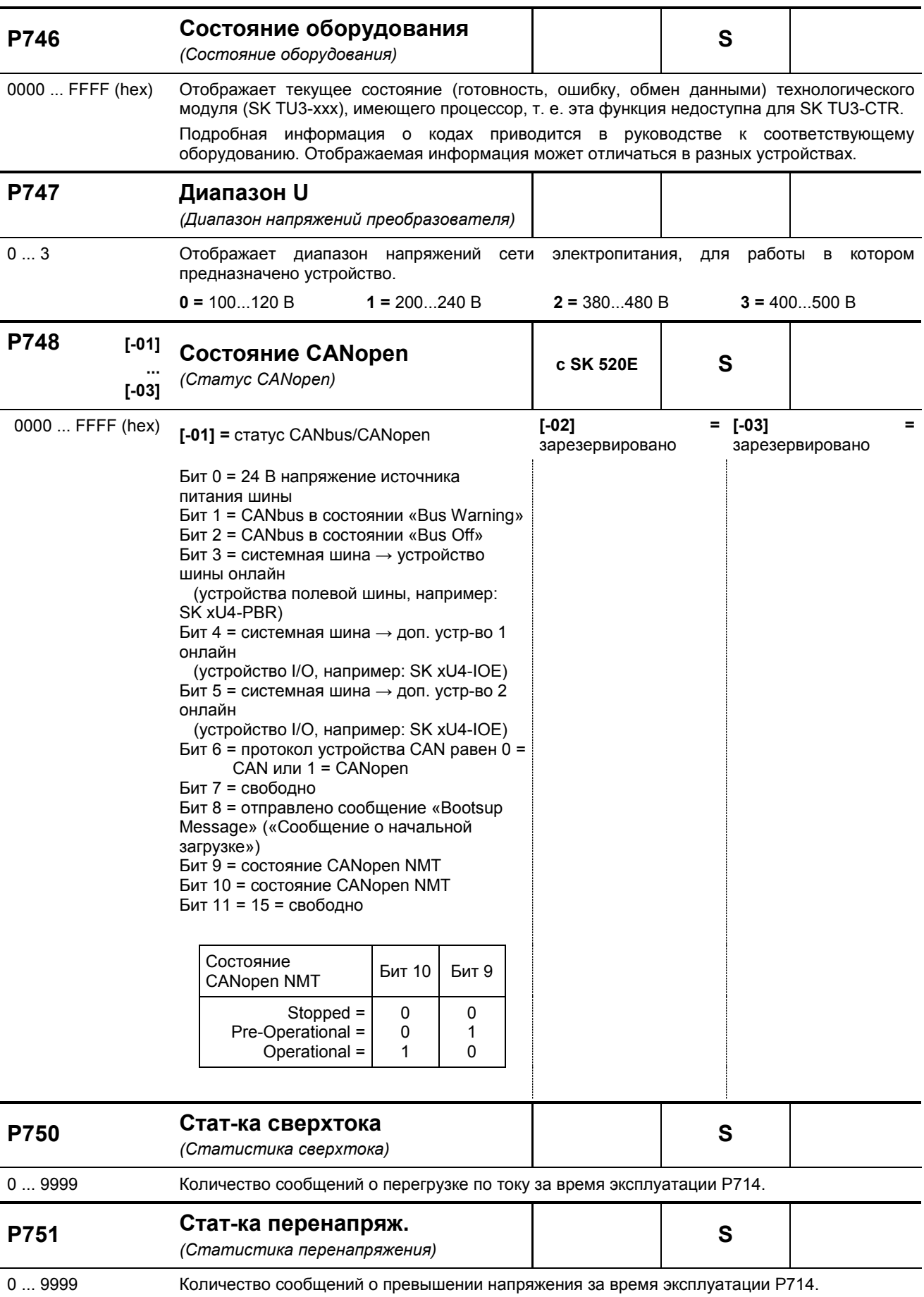

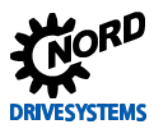

SK 500E – Руководство по эксплуатации преобразователя частоты

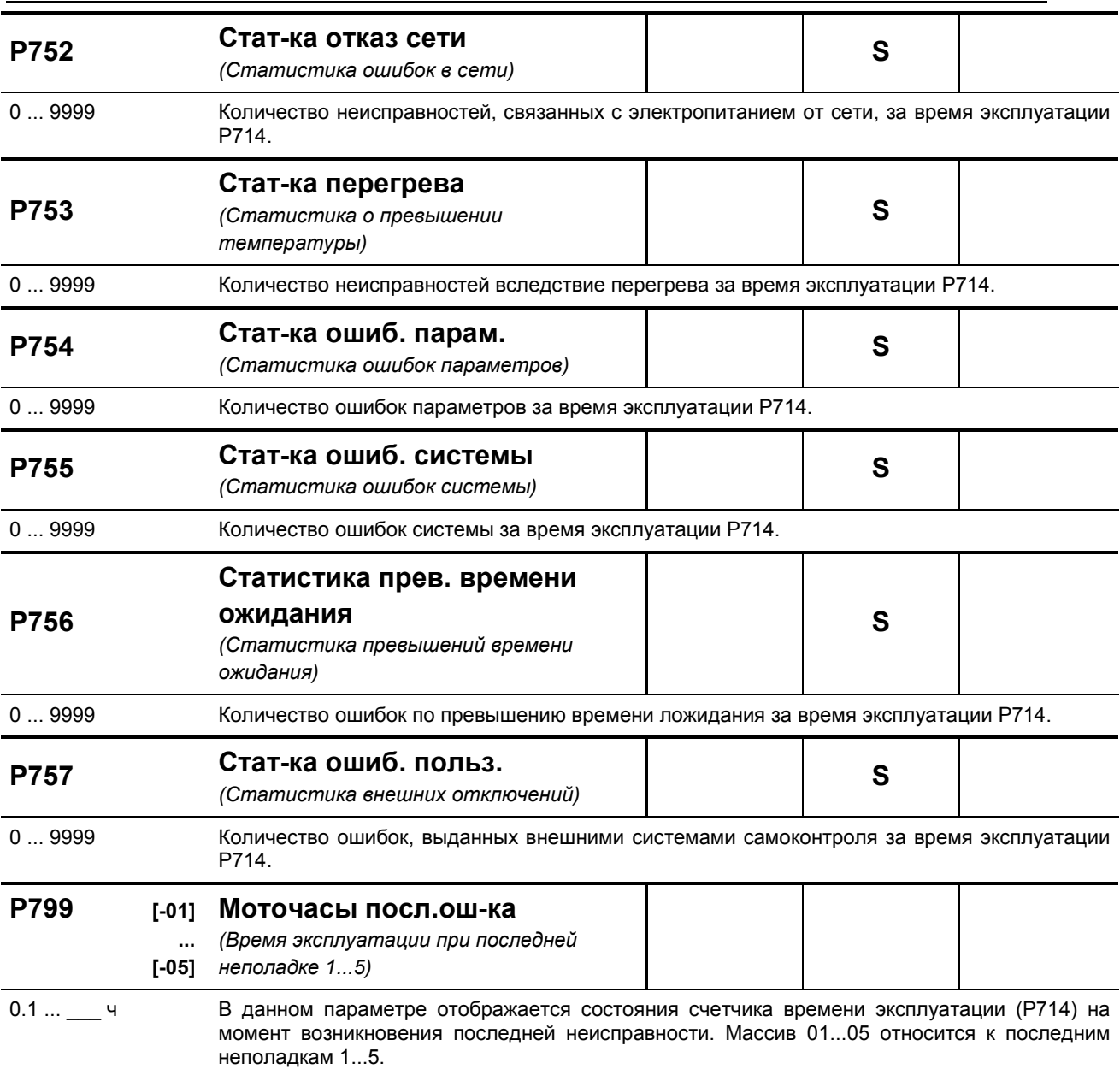

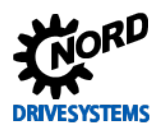

# <span id="page-168-0"></span>**6 Отображение информации о состояниях**

В случае отклонений в работе устройства устройство и технологические модули генерируют соответствующие сообщения. Имеются два типа сообщений: предупреждения и сообщения об ошибках. Если устройство имеет состояние «Блокировка включения», можно отобразить информацию о причине неполадки.

Сообщения, генерируемые устройством, перечислены в соответствующем массиве параметра (**P700**). Информация о сообщениях, генерируемых технологическими модулями, приводится в руководствах и спецификациях, прилагаемых к модулям.

#### **Блокировка включения**

Если устройство имеет состояние «не готово» или «блокировка включения», информация о причине состояния сохраняется в третьем элементе массива параметра (**P700**).

Для вывода информации требуется программное обеспечение NORD CON или модуль ParameterBox.

#### **Предупреждения**

Предупреждения генерируются при достижении некоторой граничной величины, которая, однако, не является критичной и не вызывает отключение устройства. Эти сообщения сохраняются в элементе массива [**-02**] параметра (**P700**). Они хранятся в массиве до тех пор, пока не будет устранена причина предупреждения либо же не появится сообщение о неполадке устройства.

#### **Сообщения об ошибках**

Чтобы не допустить повреждения, при возникновении ошибки устройство отключается.

Обработать сообщение о неисправности (разблокировать устройство) можно следующими способами:

- выключить и включить устройство;
- через специально запрограммированный цифровой вход (**P420**);
- отключить функцию разблокировки устройства (при условии, что на устройстве нет цифровых входов, запрограммированных на разблокировку);
- через шину;
- через параметр автоматической обработки сообщения о неполадке (**P506**).

### **6.1 Представление сообщения**

#### **Светодиодные индикаторы**

Устройство снабжено светодиодные индикаторами, которые служат для информирования о состоянии устройства. Разные типы устройств имеют разные наборы индикаторов: два разного цвета (DS = DeviceState (состояние устройства)) либо же два одного цвета (DS DeviceState (состояние устройства) и DE = DeviceError (ошибка устройства)).

**Значение Зеленый** указывает, что устройство готово к эксплуатации и подключено к источнику электропитания. Во время эксплуатации индикатор может мигать: чем быстрее мигание индикатора, тем выше нагрузка на выходе устройства. **Красный** указывает на наличие ошибки. Количество миганий соответствует коду неисправности. С помощью этого кода можно установить категорию неисправности (например: E003 = три мигания).

#### **Сообщения модулей SimpleBox / ControlBox**

Сообщения о неполадке модулей SimpleBox / ControlBox отображаются в следующем формате: E и код неполадки. Кроме того, информация об ошибке сохраняется в элементе массива [-01] параметра (P700). Последние сообщения об ошибках сохраняются в параметре P701. Более подробная информация о состоянии устройства в момент возникновения ошибок содержится в параметрах P702 – P706 / P799.

Если причина ошибки устранена, сообщение об ошибке, выводимое на SimpleBox / ControlBox, начнет мигать. В этом случае можно обработать сообщение об ошибке, нажав клавишу Enter.

Предупреждения имеют формат «Cxxx», подтверждать такие сообщения не нужно. Эти сообщения исчезают, если причина устранена либо устройство перешло в состояние «Неполадка». Предупреждения также не выводятся в процессе параметризации.

Текущее предупреждение сохраняется в элементе массива [-02] параметра (P700).

В модулях SimpleBox / ControlBox нельзя отобразить информацию о причине блокировки.

#### **Сообщения модуля ParameterBox**

Модуль ParameterBox выводит только текстовые сообщения.

### **6.2 Сообщения**

#### <span id="page-169-0"></span>**Сообщения о неполадках**

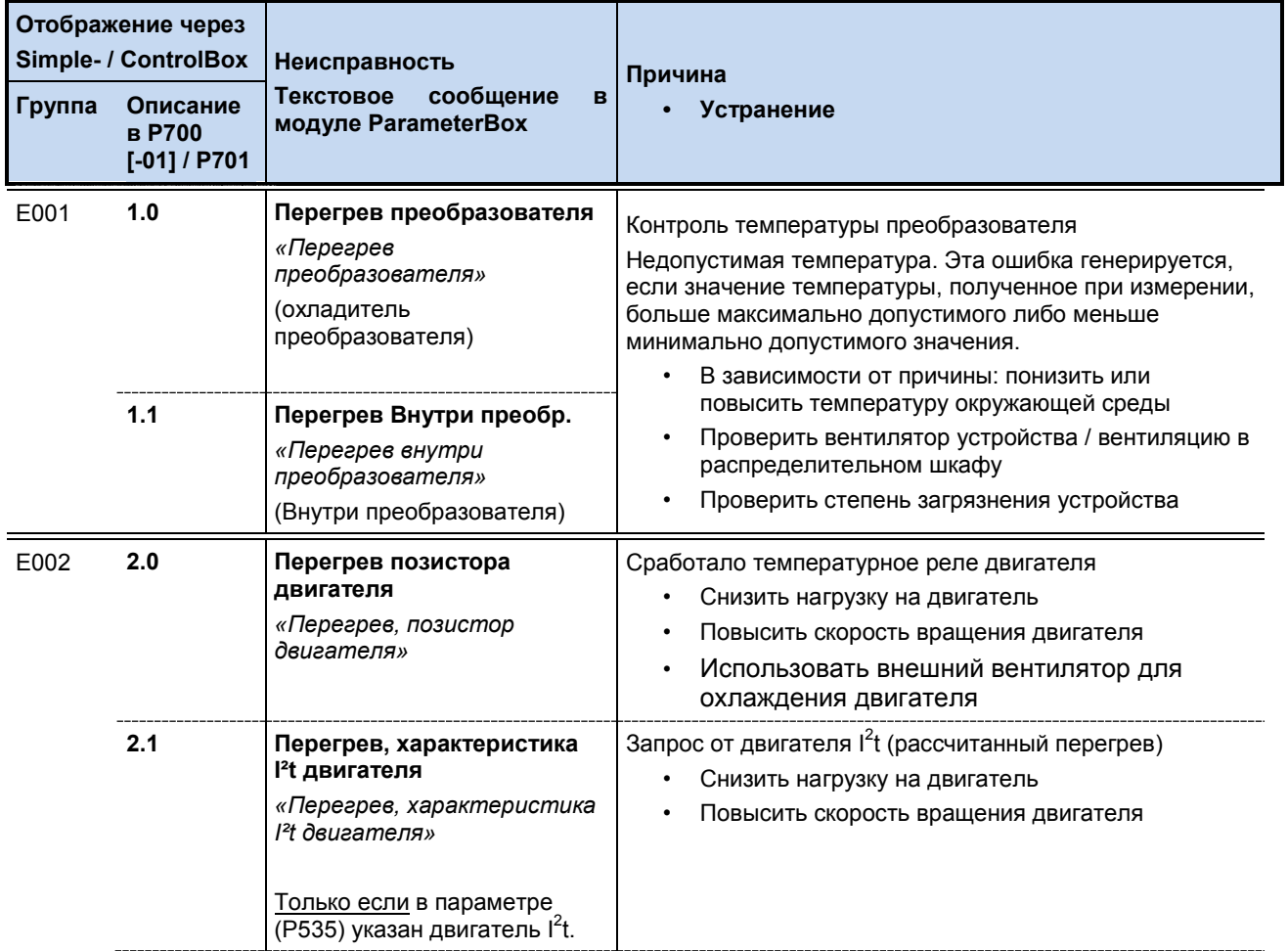

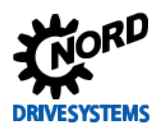

# 6 Отображение информации о состояниях

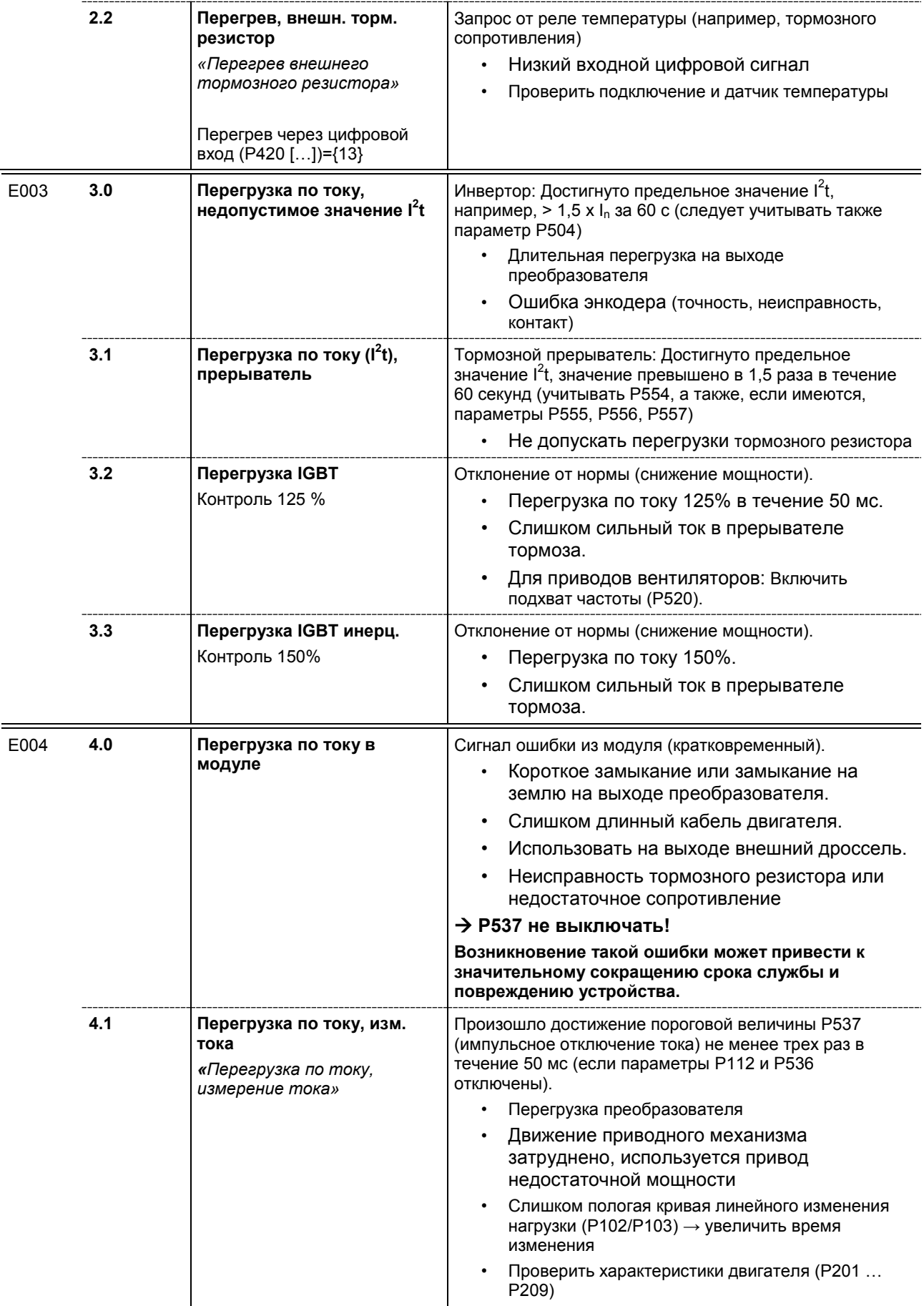

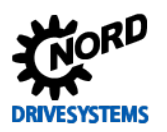

### SK 500E - Руководство по эксплуатации преобразователя частоты

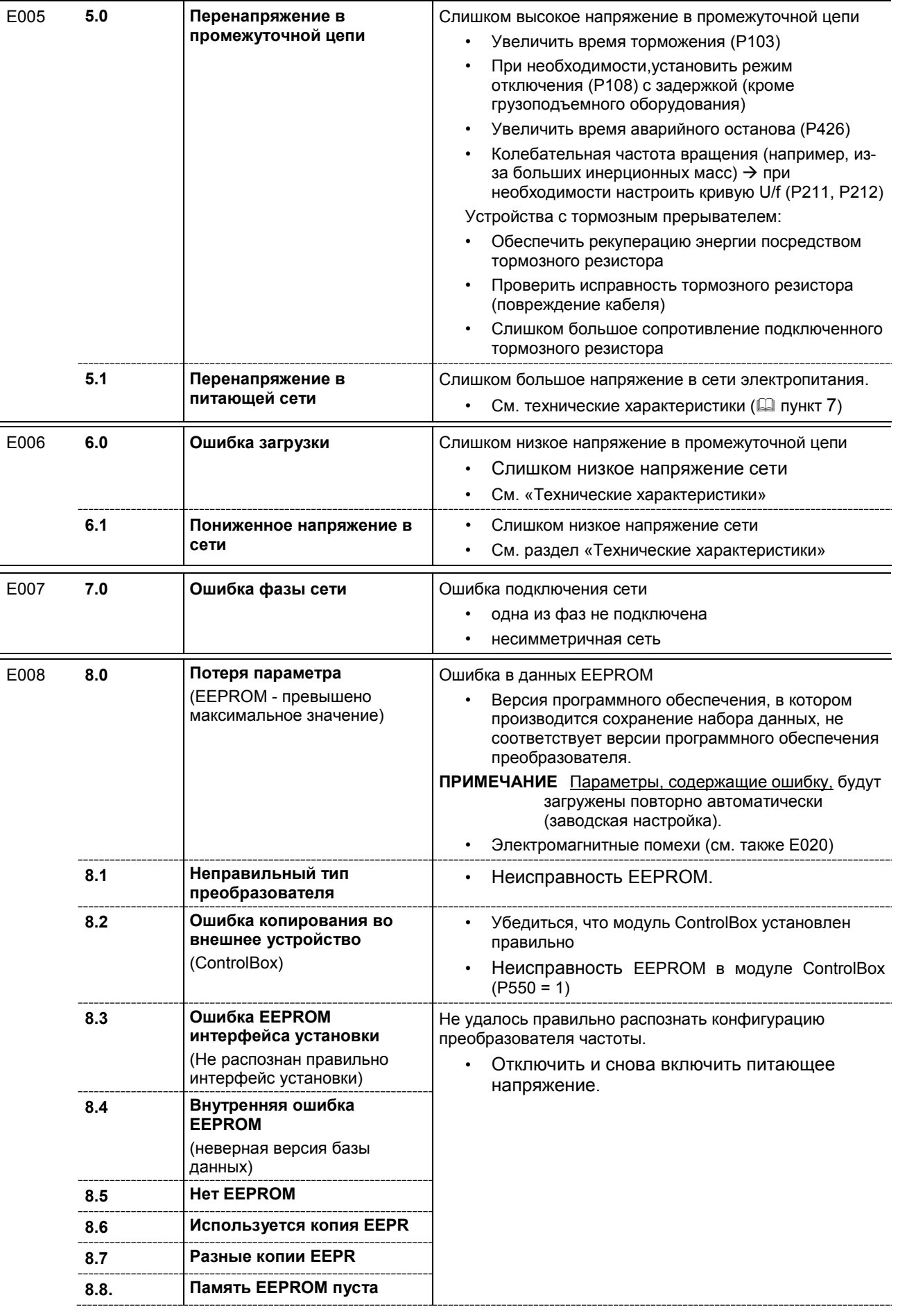

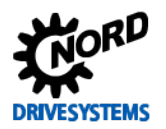

# **6 Отображение информации о состояниях**

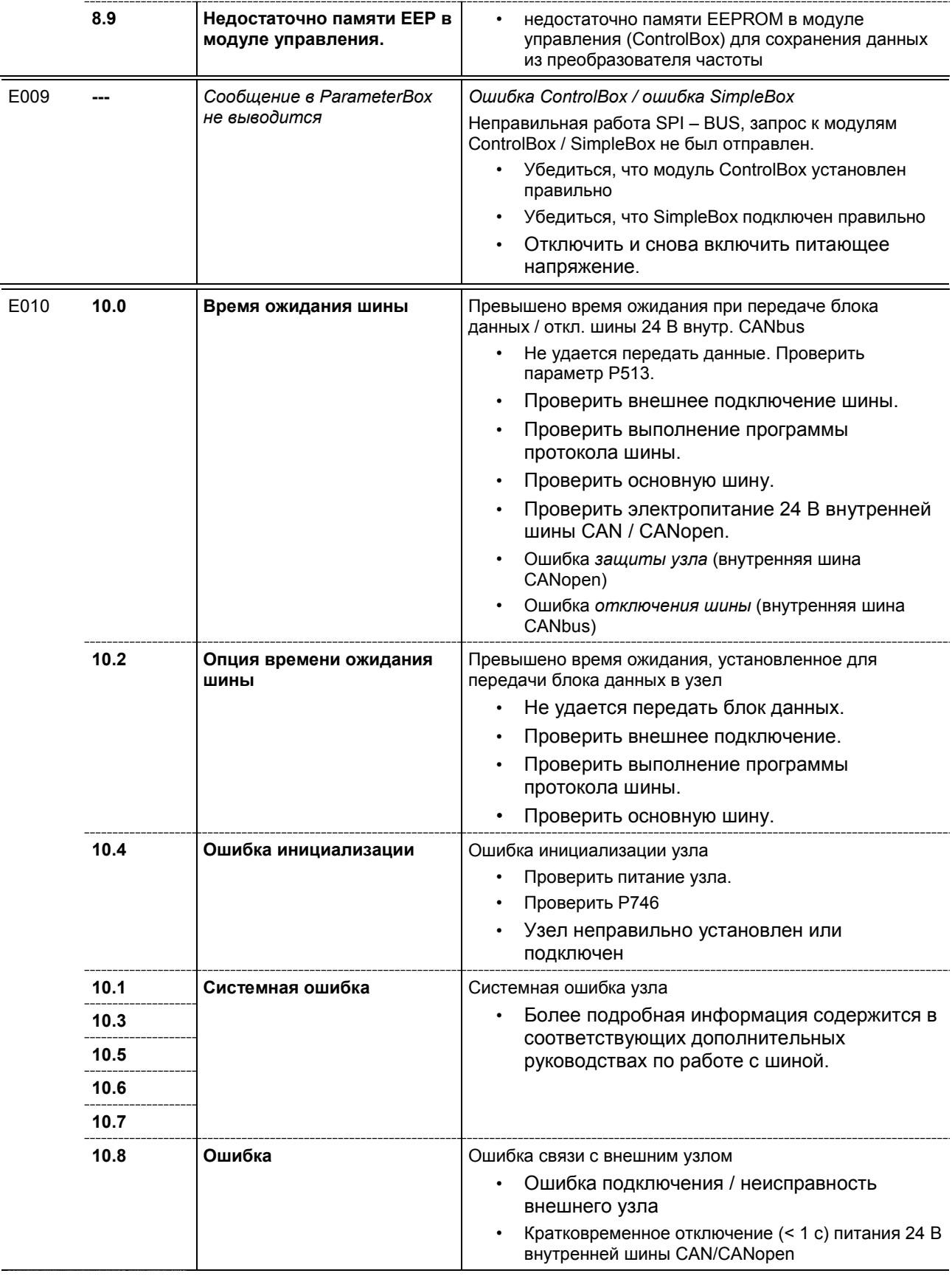

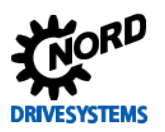

# SK 500E – Руководство по эксплуатации преобразователя частоты

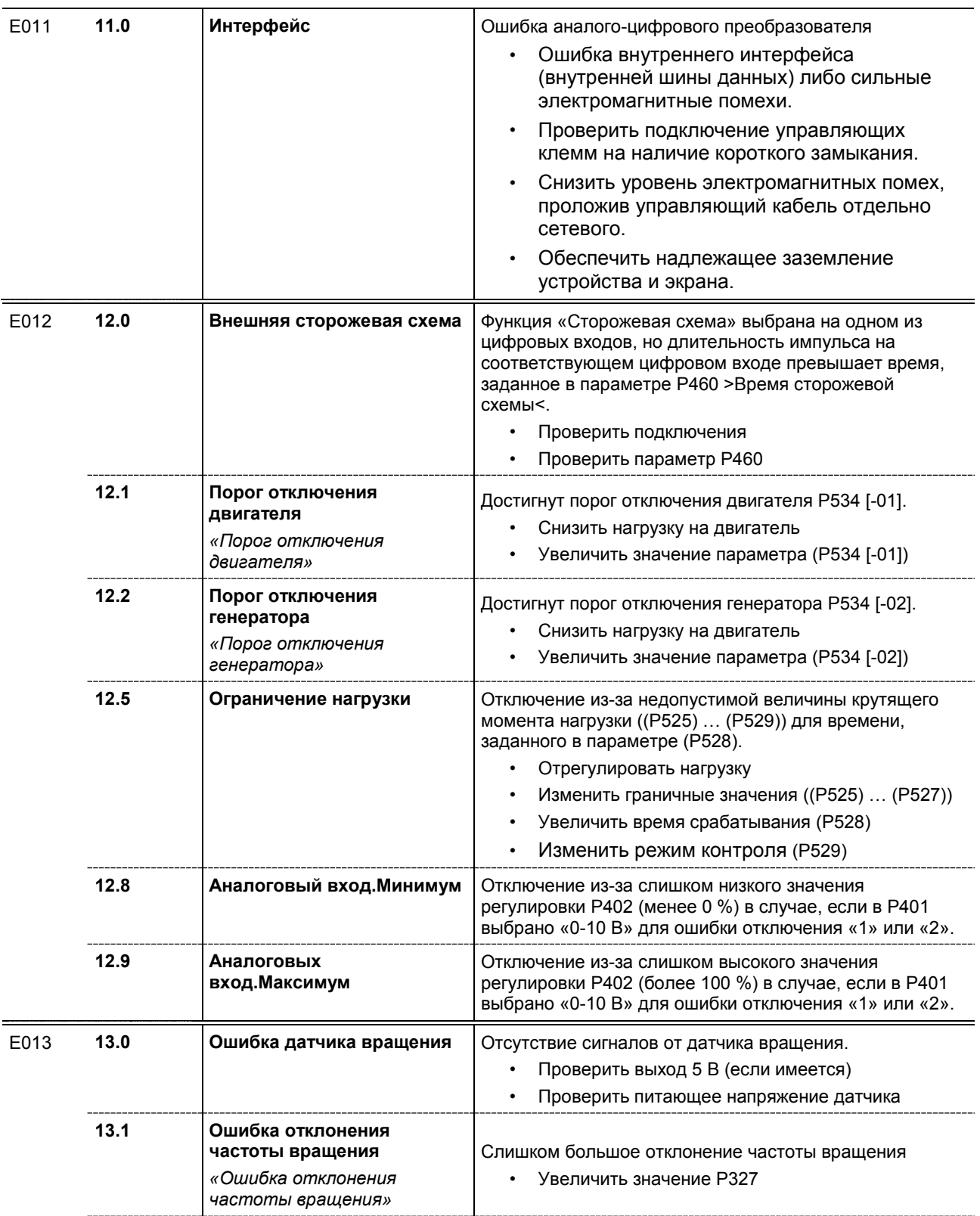

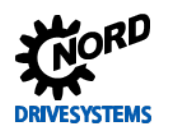

# **6 Отображение информации о состояниях**

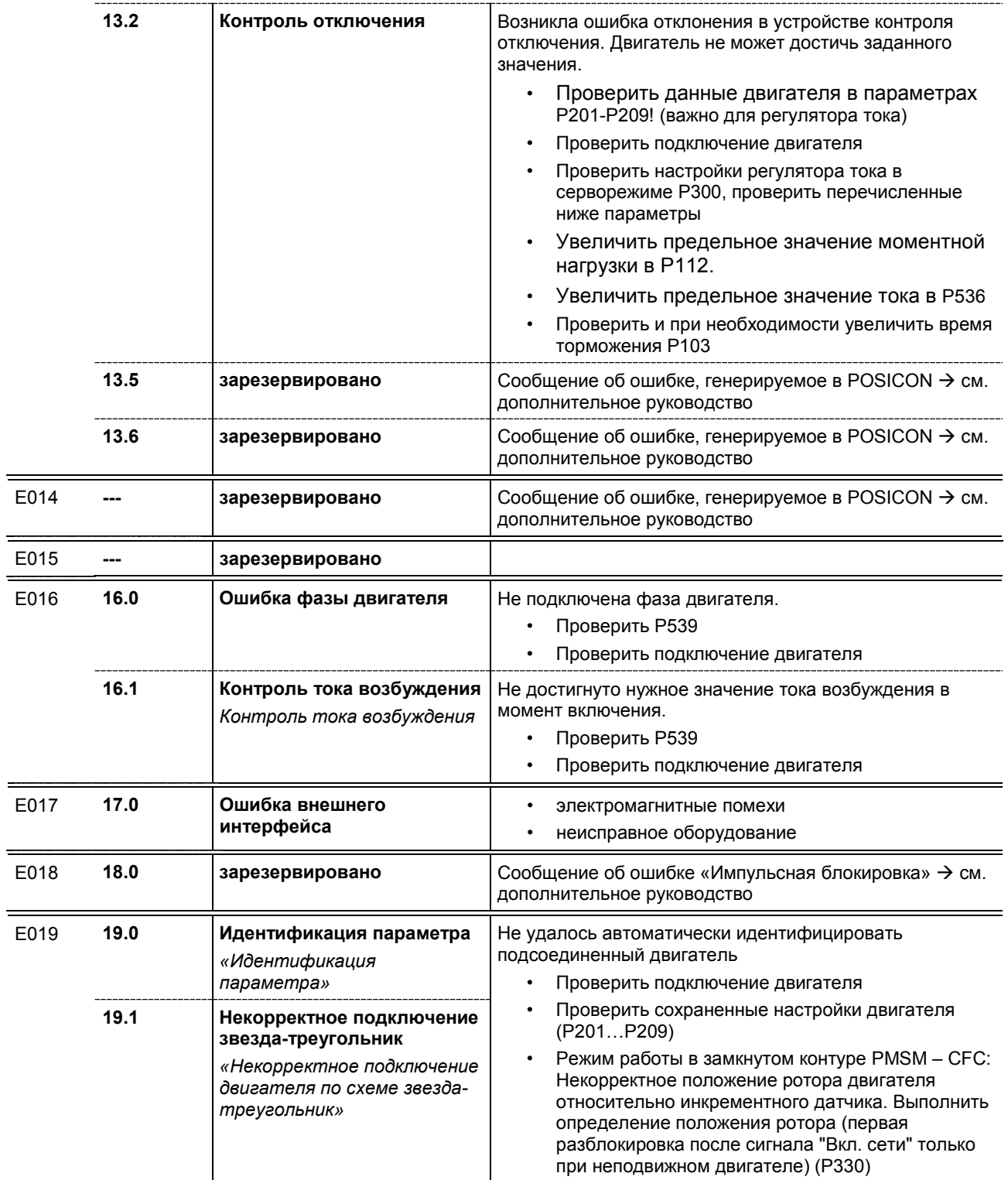

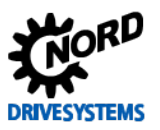

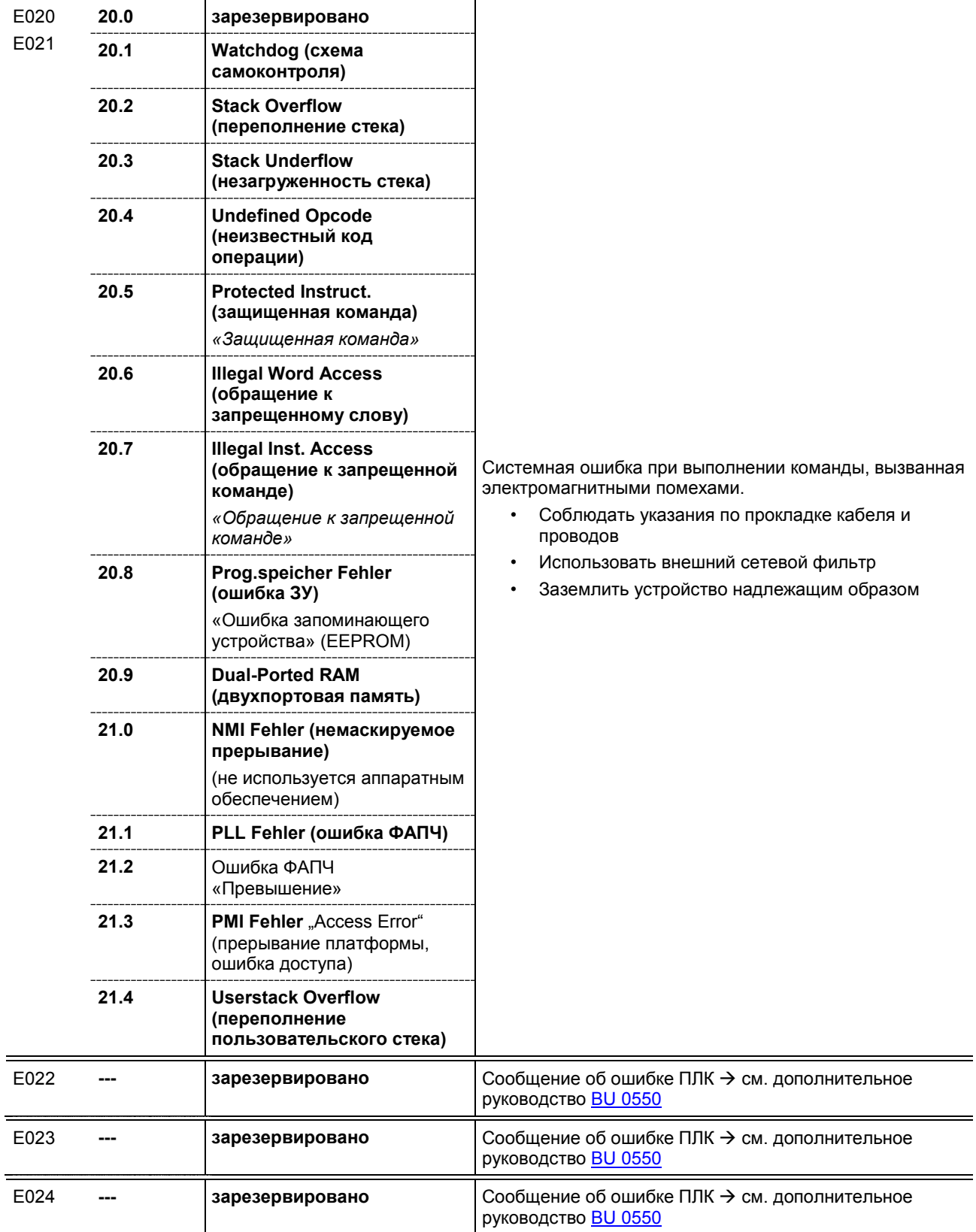

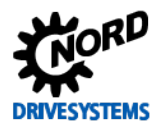

#### <span id="page-176-0"></span>**Предупреждения**

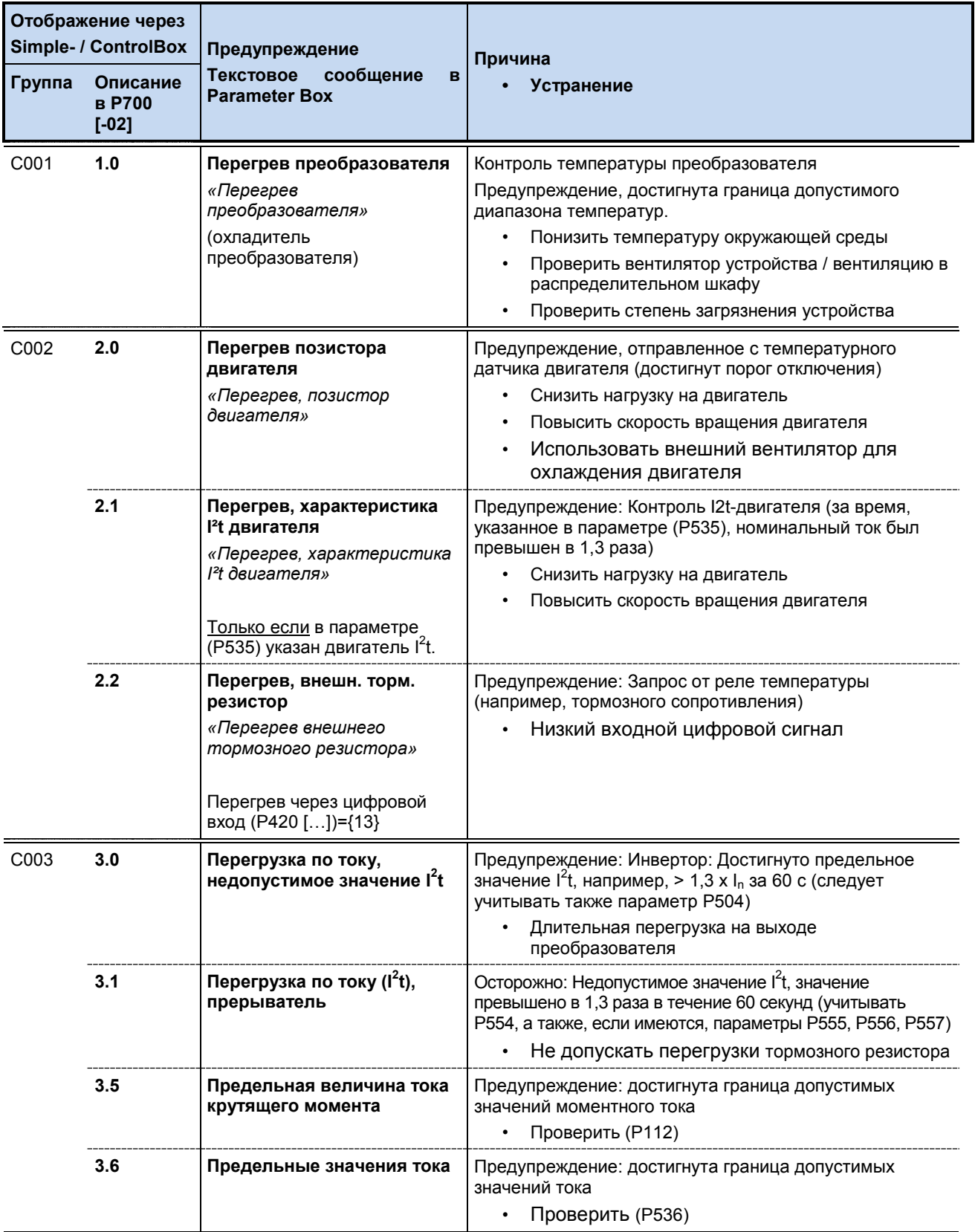

Pos: 479 /Anleitungen/El ektr oni k/FU und Starter/6. M eldung en zum Betriebszustand/Stör meldung en (Auflistung)/Warnung C 004 [SK 180E ... SK 5xxE] @ 2\mod\_1347457006705\_3166.docx @ 47238 @ @ 1

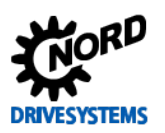

# SK 500E – Руководство по эксплуатации преобразователя частоты

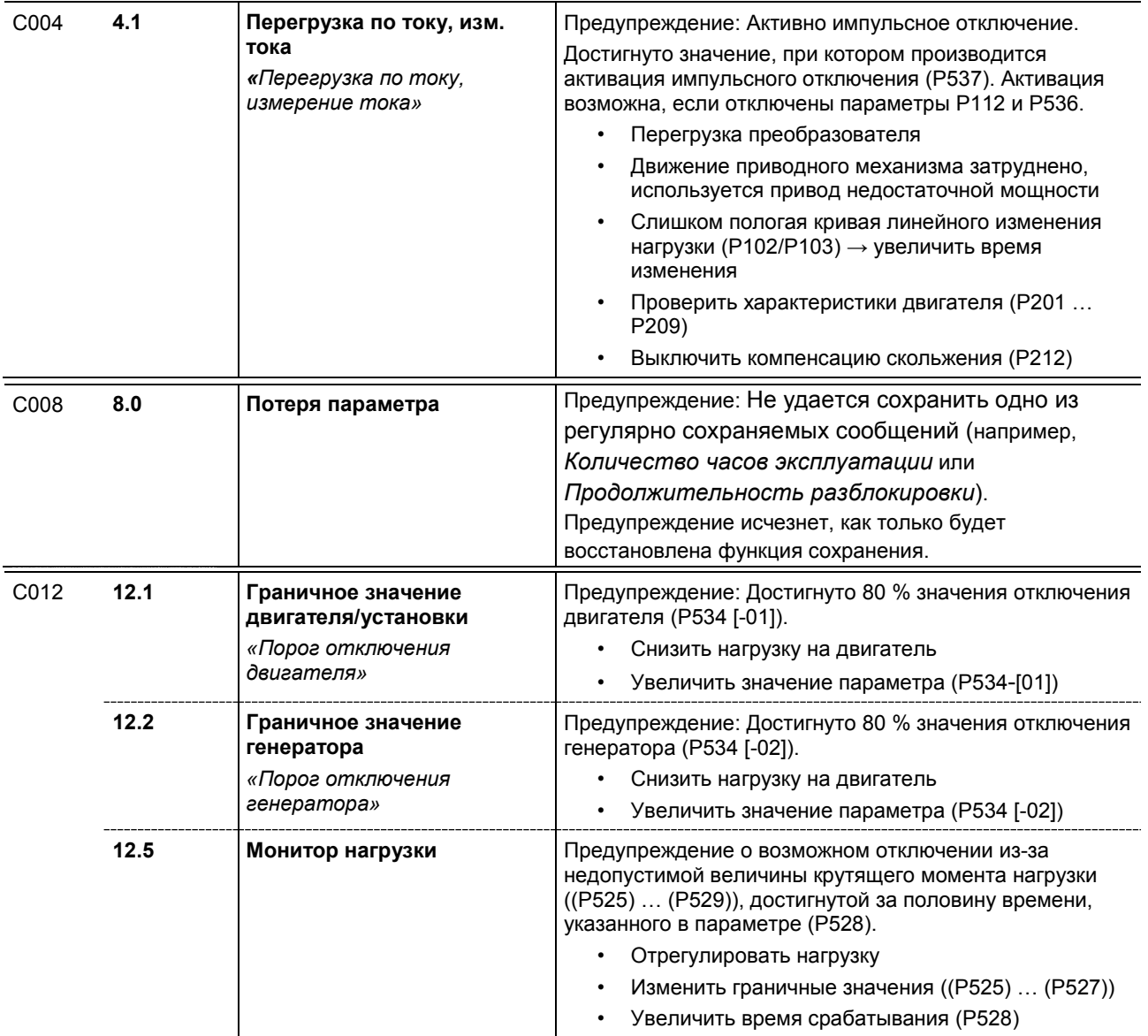

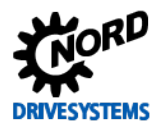

### <span id="page-178-0"></span>**Сообщение с блокировкой включения**

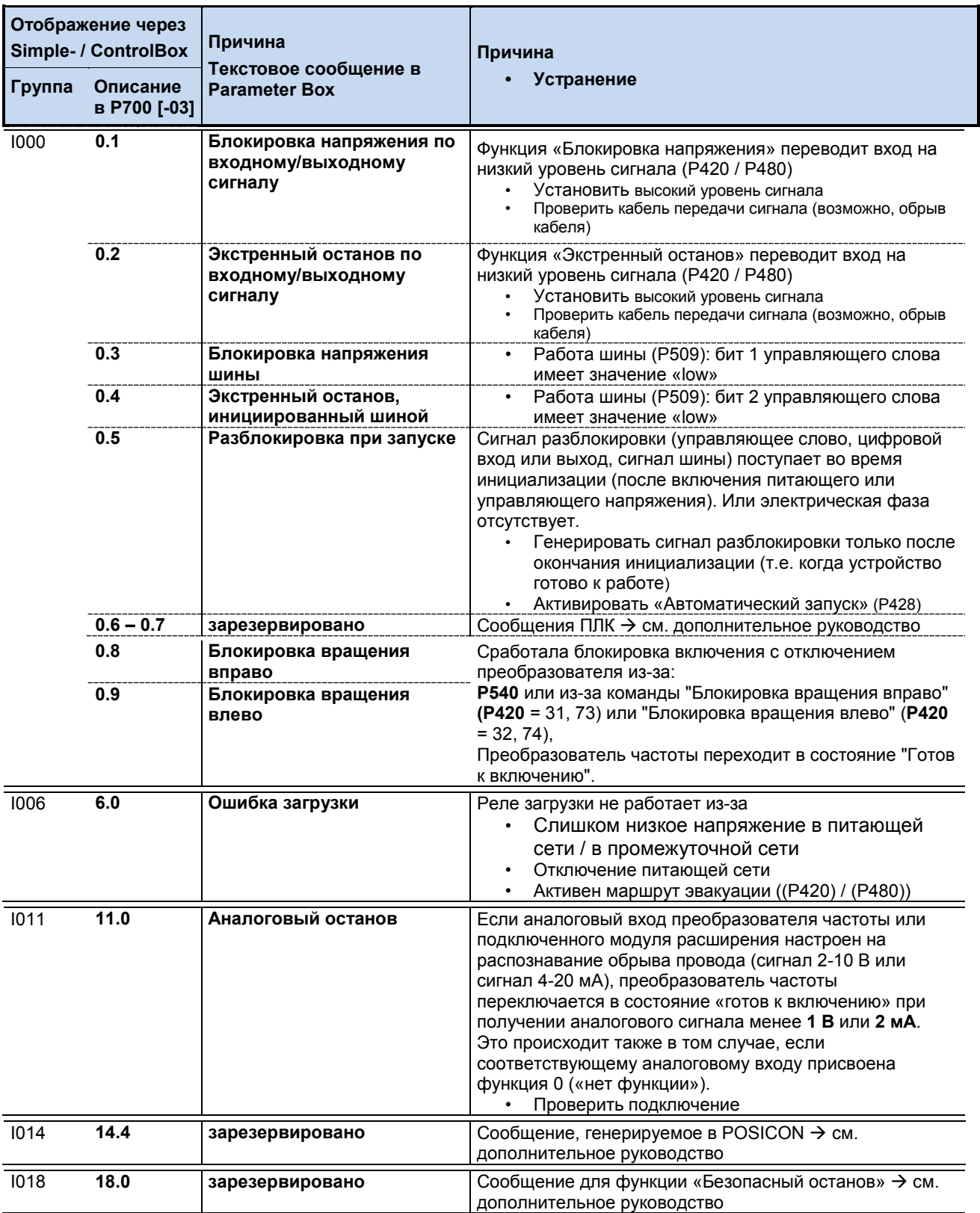

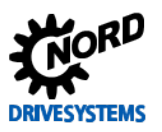

# <span id="page-179-0"></span>**7 Технические характеристики**

# **7.1 Общие данные SK 500E**

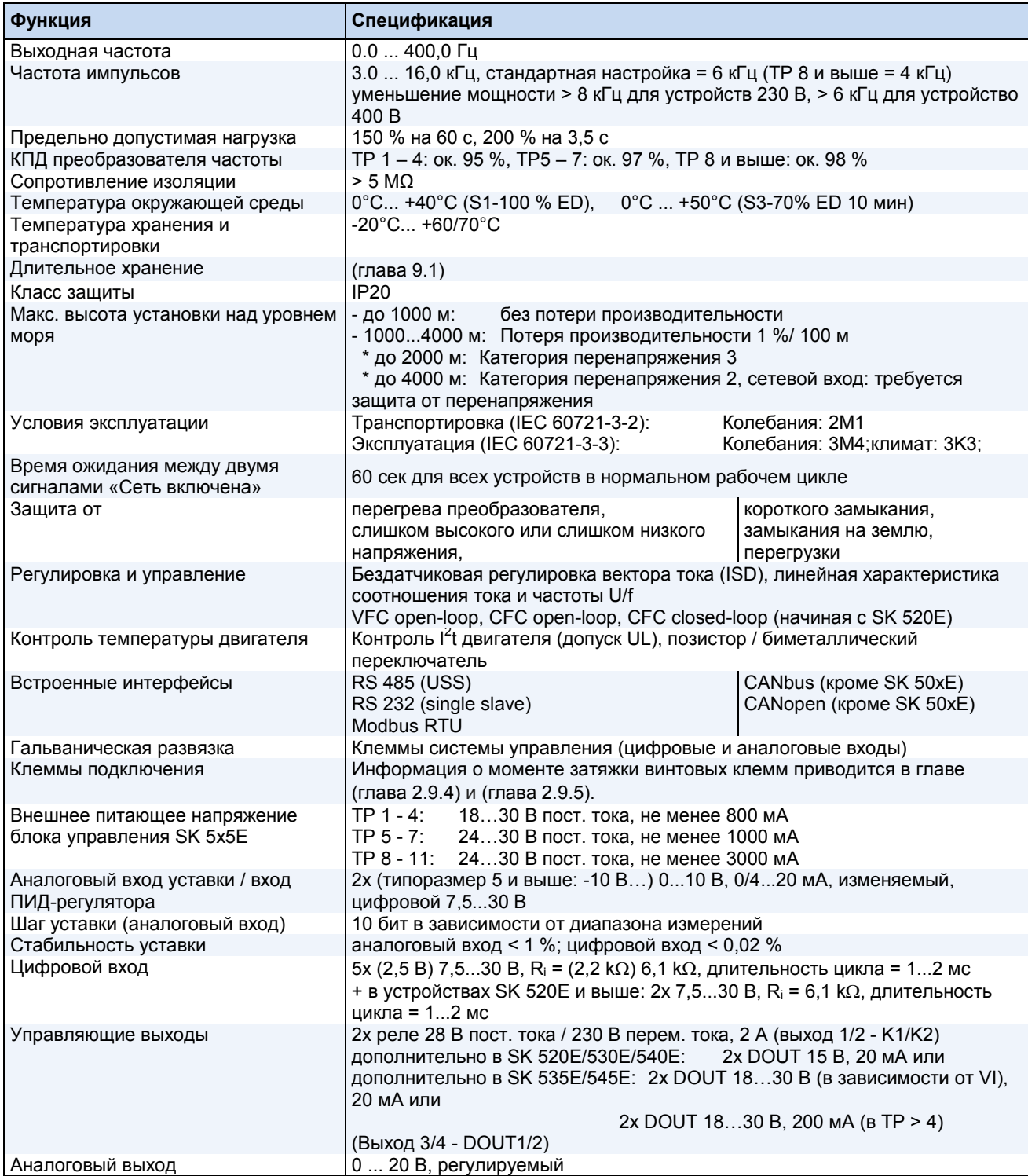
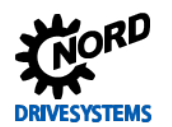

#### **7.2 Электротехнические характеристики**

В таблицах ниже также приводятся данные, относящиеся к стандарту UL.

Информация об условиях стандартов UL- / cUL приводится в главе [1.7](#page-21-0). Допускается использование более быстрых сетевых предохранителей, отвечающих условиям, перечисленным в таблице ниже.

При использовании сетевого дросселя, величина входного тока снижается на некоторую величину, зависящую от выходного тока (<sup>1</sup> глава [2.7.1](#page-41-0) ["Сетевой дроссель"](#page-41-0)).

#### **7.2.1 Электротехнические характеристики 115 В**

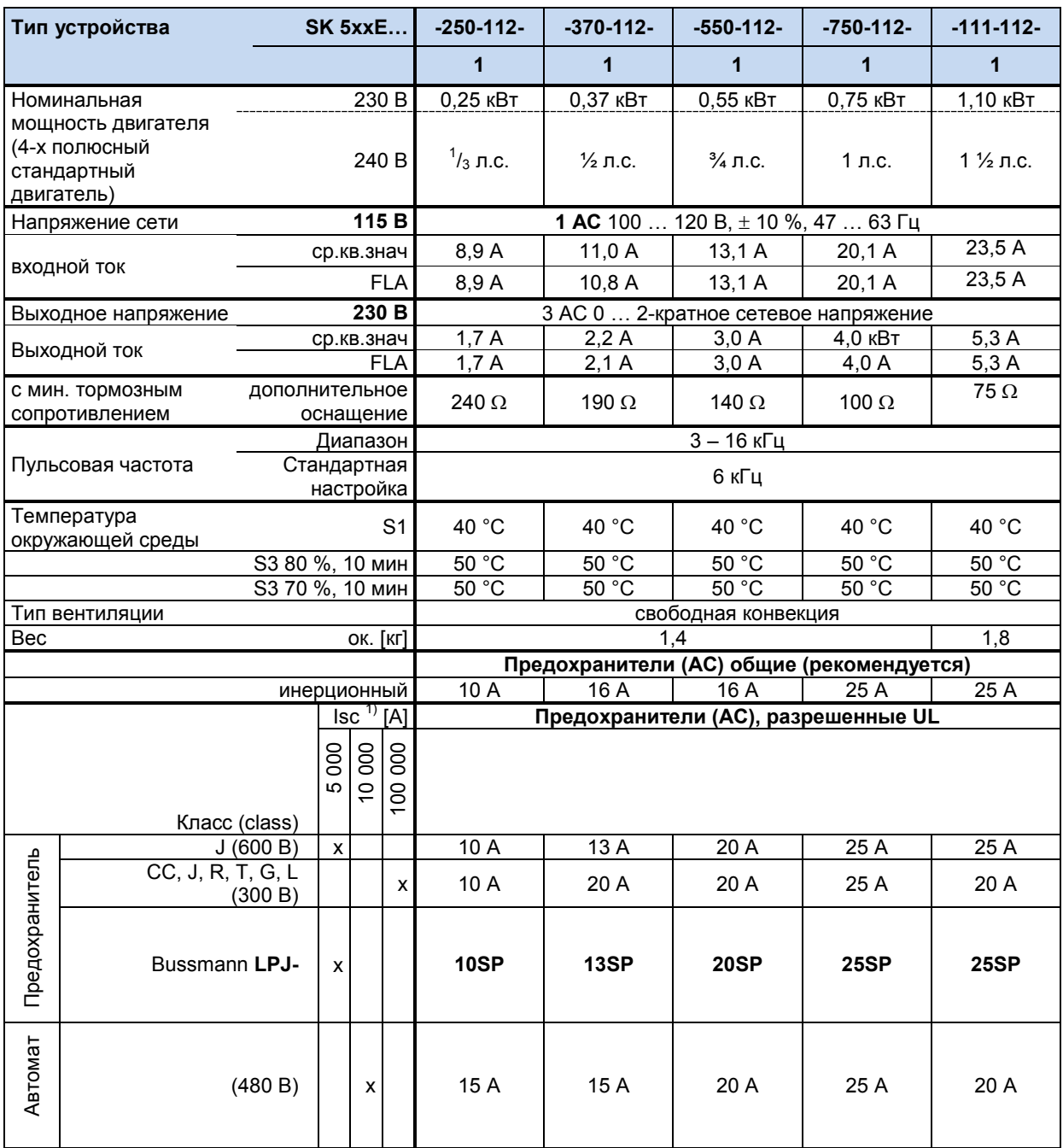

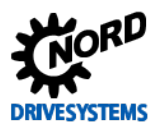

SK 500E – Руководство по эксплуатации преобразователя частоты

#### **7.2.2 Электротехнические характеристики 230 В**

Примечание. Поля, в которых указаны два значение через косую черту, следует понимать следующим образом:

- первое значение относится к однофазной сети
- второе значение относится к трехфазной сети.

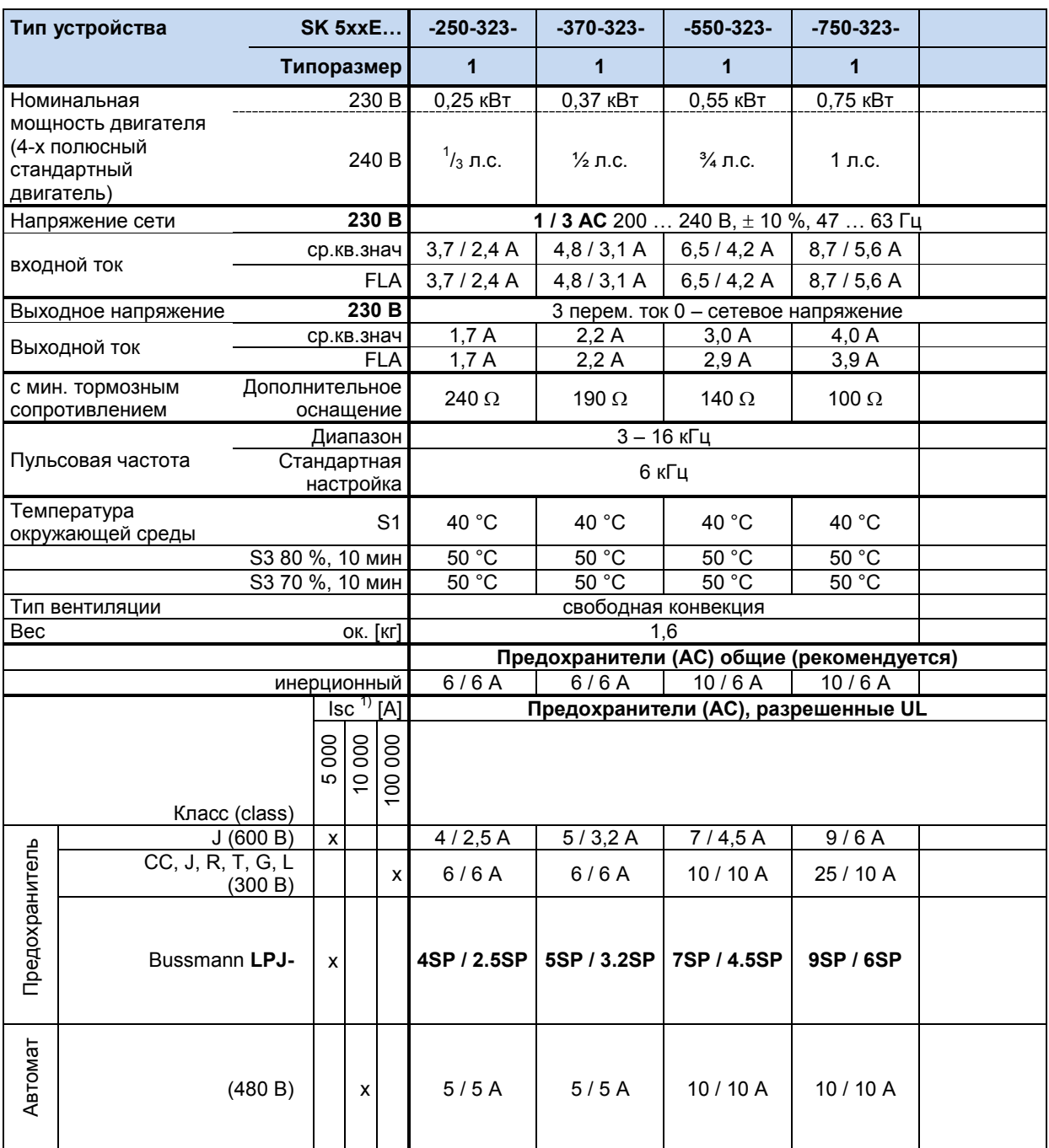

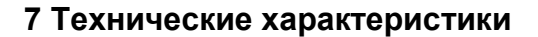

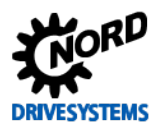

Примечание. Поля, в которых указаны два значение через косую черту, следует трактовать следующим образом:

- первое значение относится к однофазной сети
- второе значение относится к трехфазной сети.

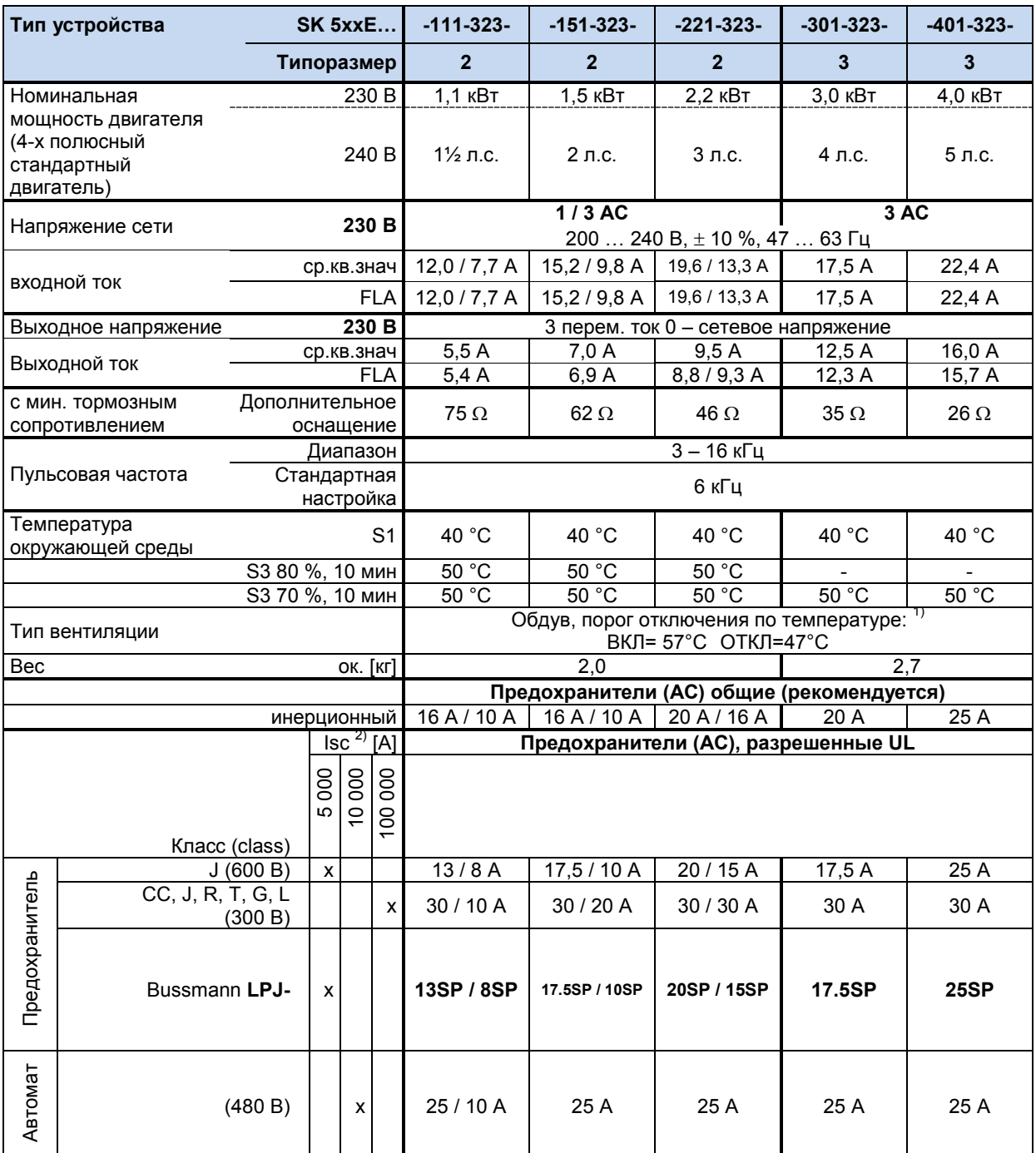

1) быстрая диагностика после появления сетевого напряжения (в устройствах SK 5x5 — после появления управляющего напряжения)

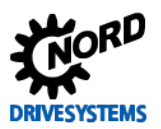

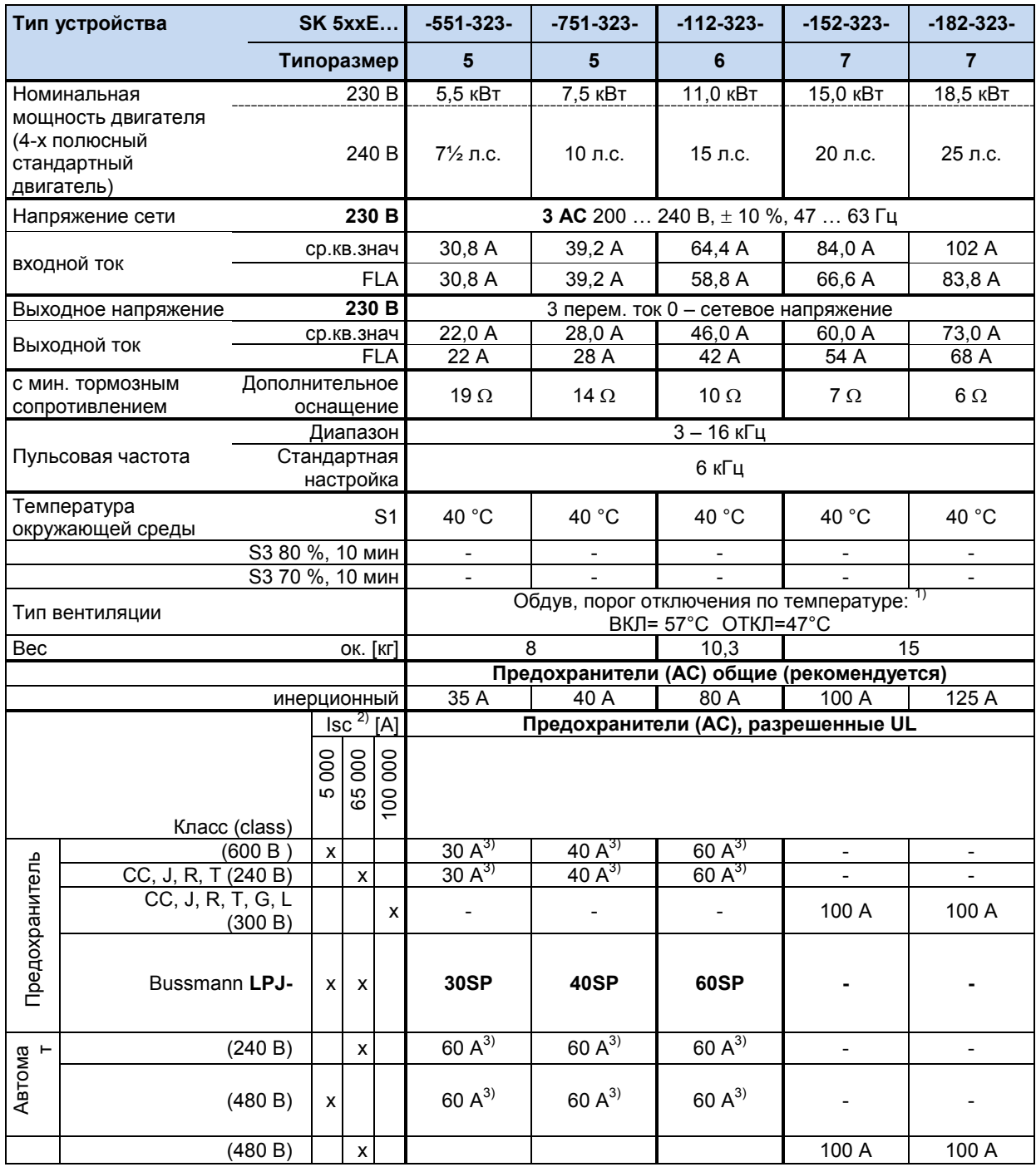

1) быстрая диагностика после появления сетевого или управляющего напряжения

2) максимально допустимый ток короткого замыкания в сети

3) соответствующий напряжению сети

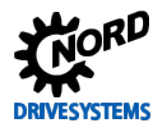

## **7.2.3 Электротехнические характеристики 400 В**

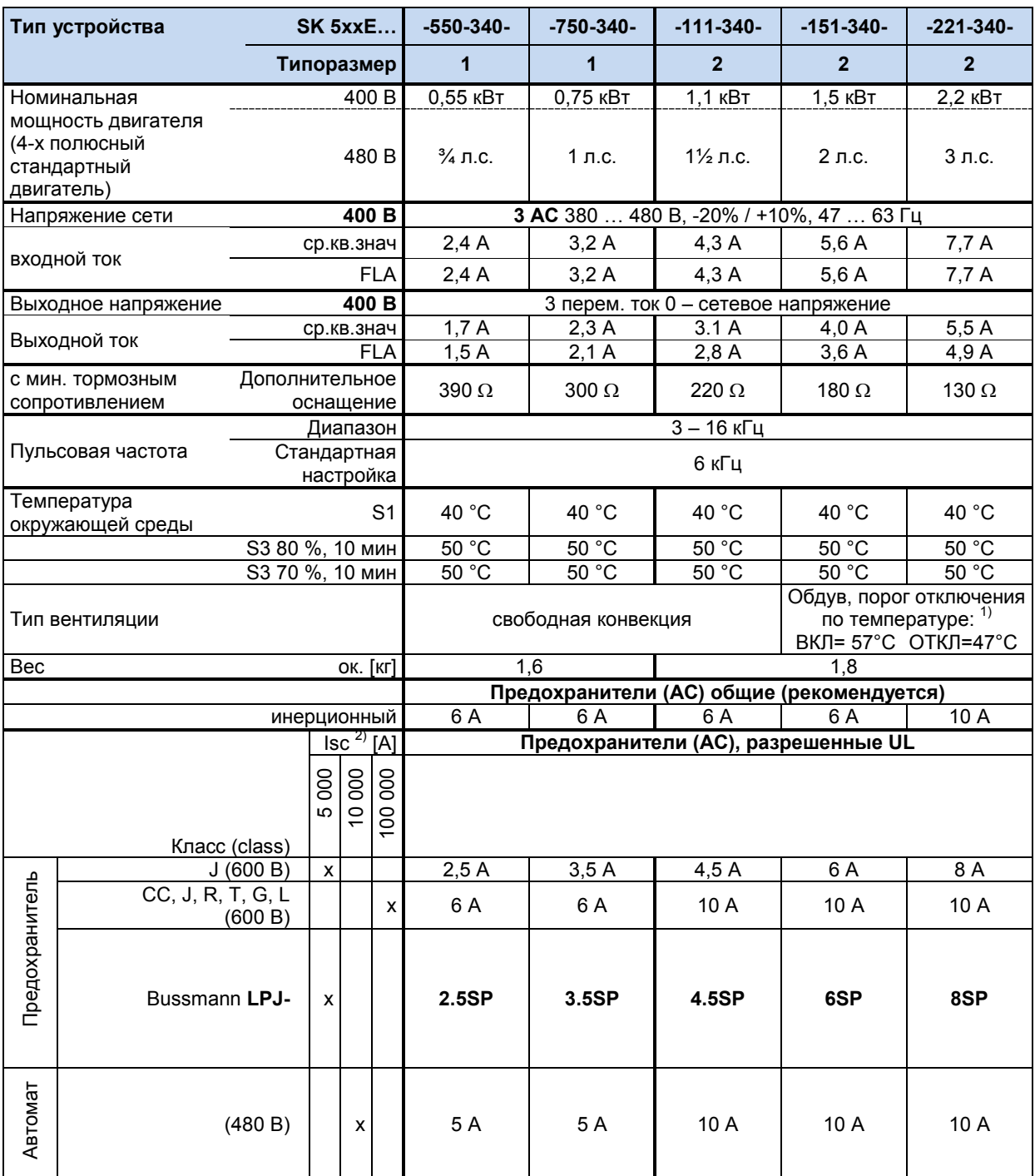

1) быстрая диагностика после появления сетевого напряжения (в устройствах SK 5x5 — после появления управляющего напряжения) 2) максимально допустимый ток короткого замыкания в сети

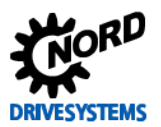

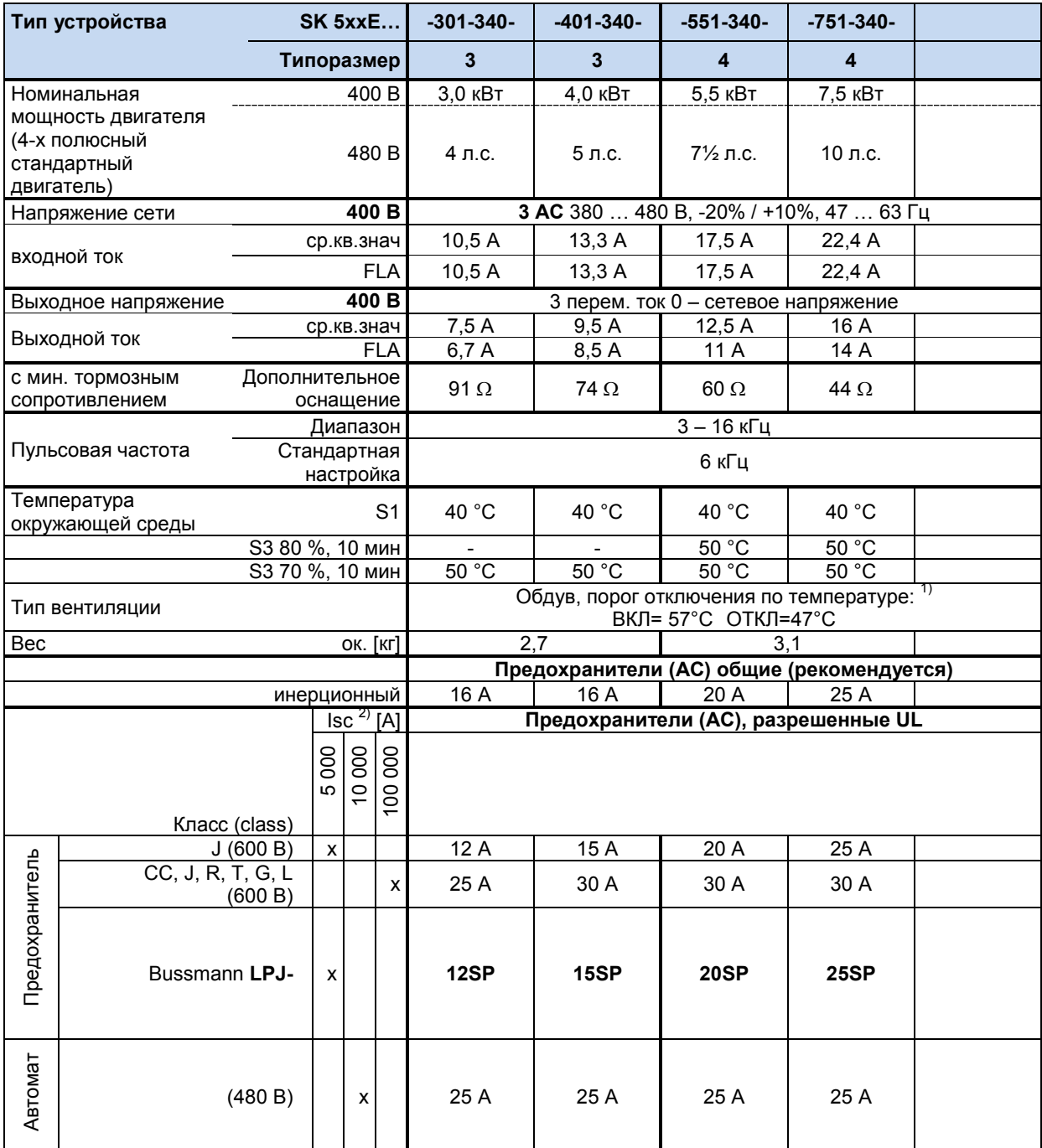

1) быстрая диагностика после появления сетевого напряжения (в устройствах SK 5x5 — после появления управляющего напряжения)

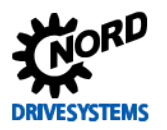

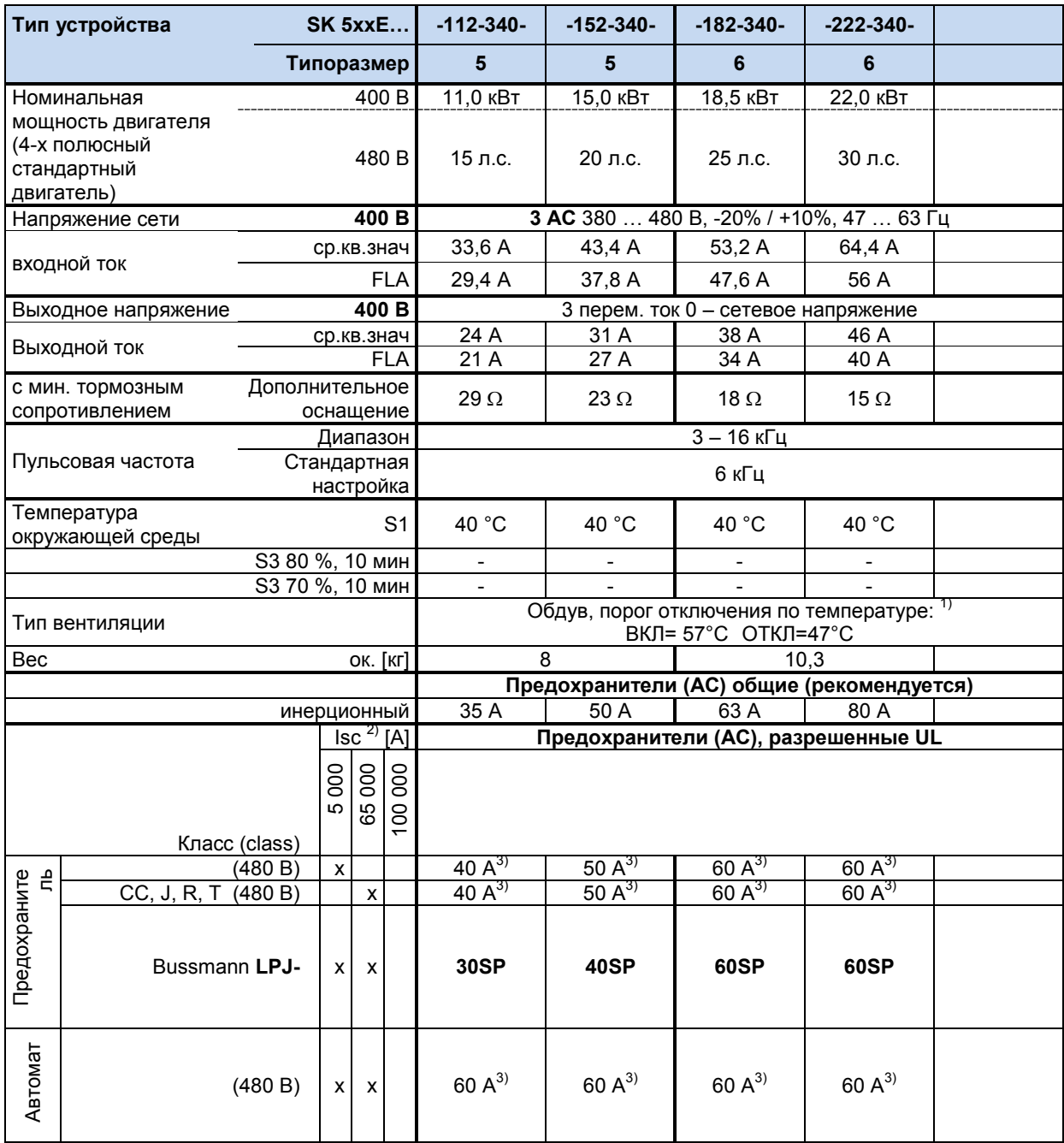

1) быстрая диагностика после появления сетевого или управляющего напряжения

2) максимально допустимый ток короткого замыкания в сети

3) соответствующий напряжению сети

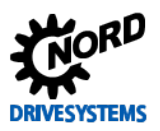

### SK 500E – Руководство по эксплуатации преобразователя частоты

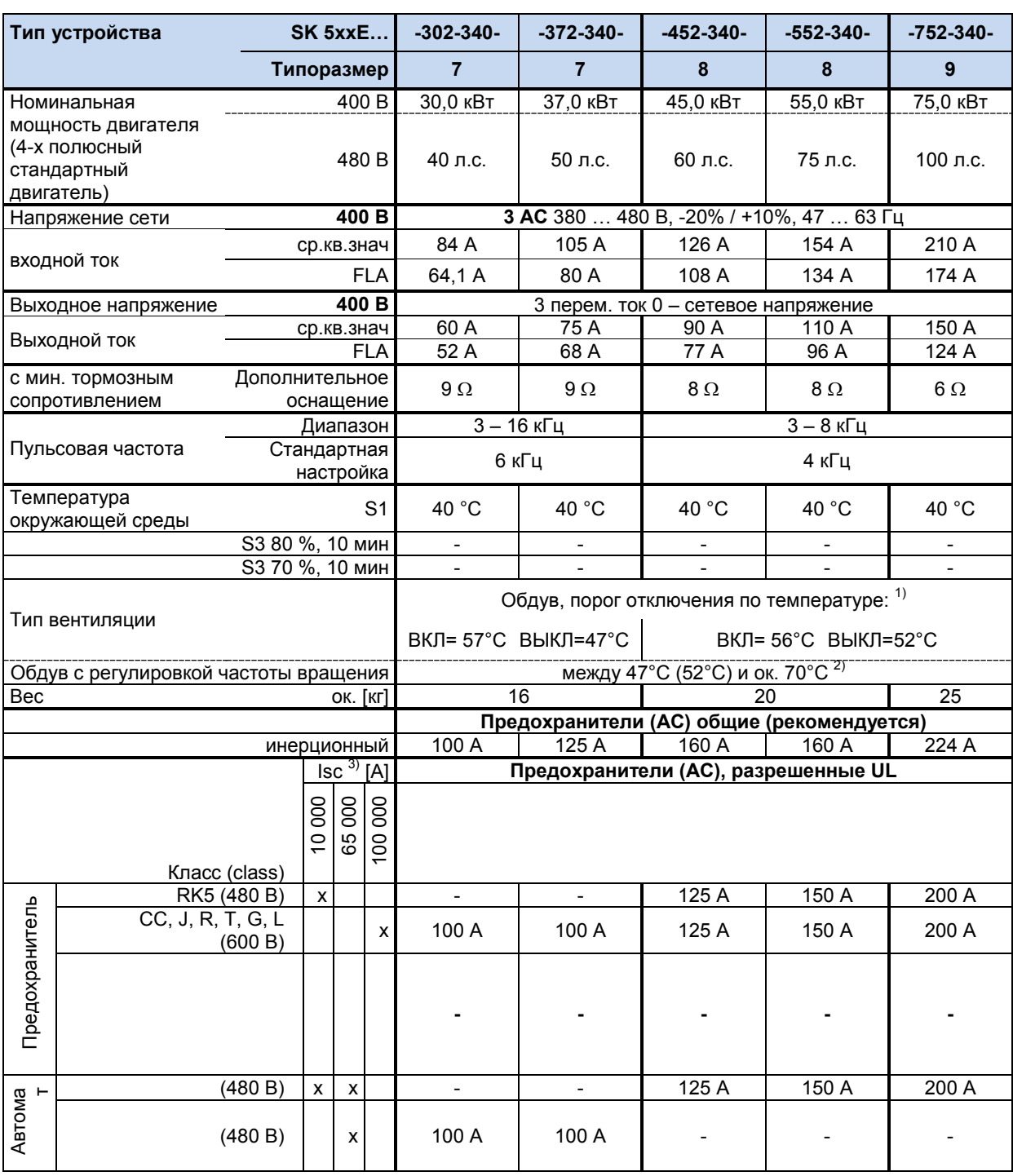

1) быстрая диагностика после появления сетевого или управляющего напряжения

2) при перегрузке преобразователя частота вращения вентилятора меняется в зависимости от фактической температуры устройства - до 100 %.

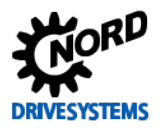

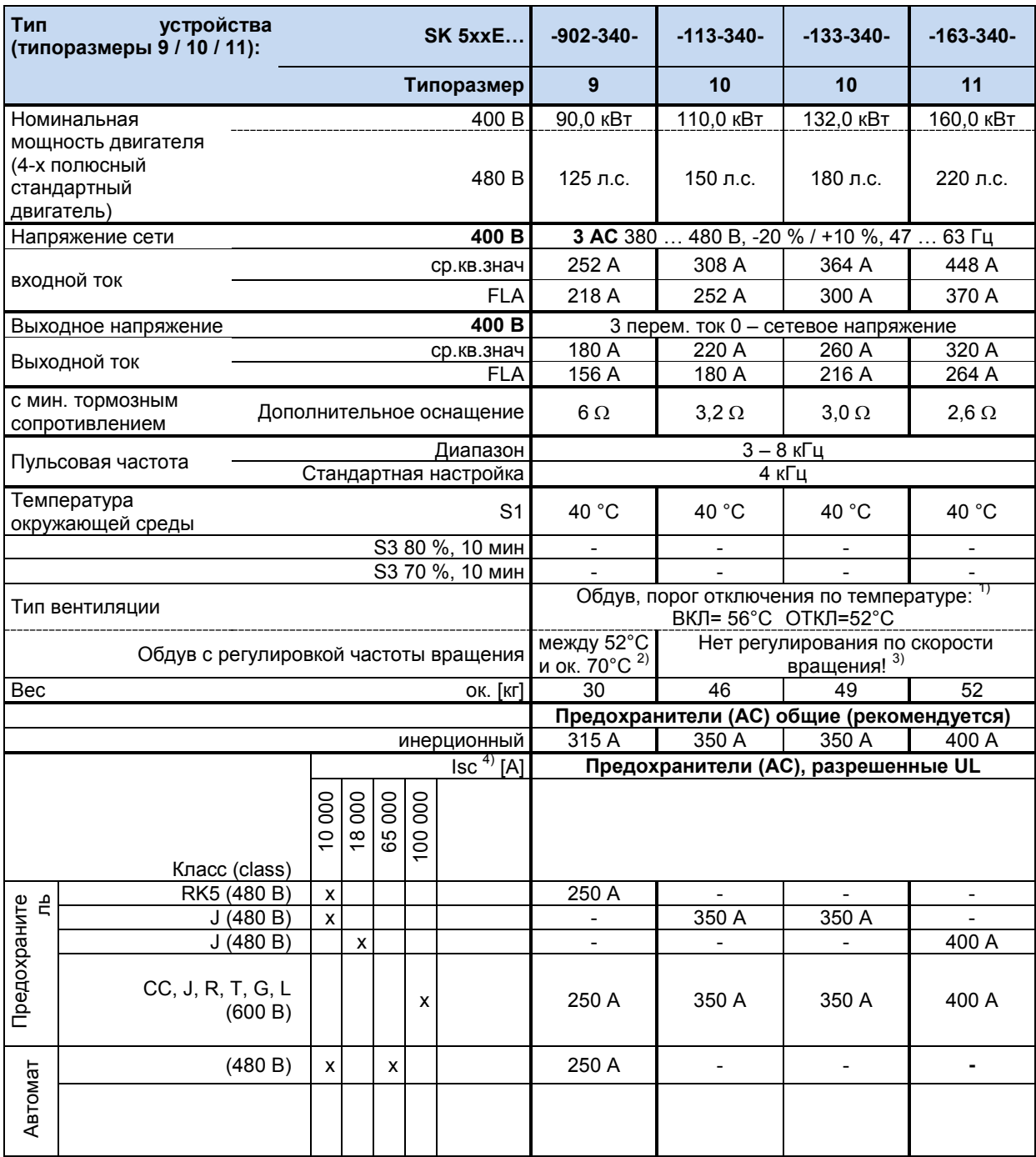

 $1)$ быстрая диагностика после появления сетевого или управляющего напряжения

при перегрузке преобразователя частота вращения вентилятора меняется в зависимости от фактической температуры устройства<br>- до 100 %.  $2)$ 

 $3)$ вентилятор включается последовательно (интервал около 1,8 с)

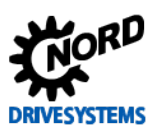

#### SK 500E – Руководство по эксплуатации преобразователя частоты

#### **7.3 Условия применения технологии ColdPlate**

В преобразователях стандартных конфигураций отсутствует радиатор, и охлаждение производится через плоскую гладкую монтажную поверхность. Однако монтажная глубина, как правило, недостаточна для эффективного охлаждения через монтажную поверхность.

В стандартных конфигурациях преобразователей вентилятор не предусмотрен.

Выбор системы охлаждения (такого как монтажный переходник с жидкостным охлаждением) следует производить с учетом термического сопротивления  $R_{th}$  и отводимой тепловой мощности  $P_V$ преобразователя. Чтобы выбрать монтажный переходник, отвечающий характеристикам системы в распределительном шкафу, следует обратиться в специализированную компанию.

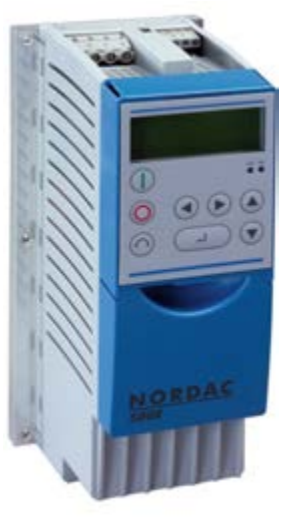

Монтажный переходник выбран правильно, если значения R<sub>th</sub>меньше указанных в таблице.

#### **ПРИМЕЧАНИЕ.**

Перед установкой устройства на монтажную поверхность снять защитную пленку (если имеется). Использовать подходящую теплопроводную пасту.

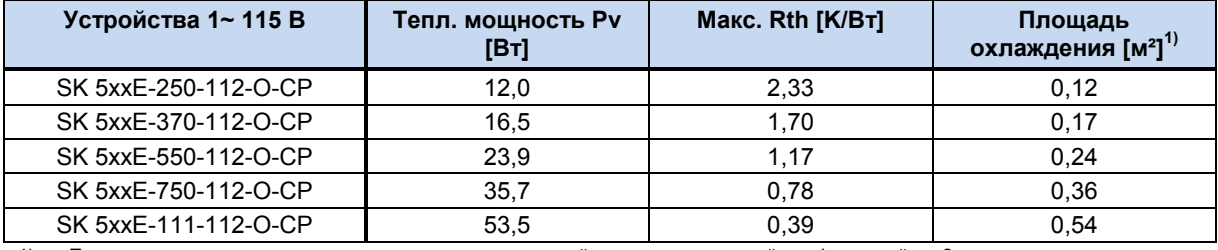

1) Площадь охлаждения определена для следующих условий: распределительный шкаф высотой ок. 2 м, пассивное охлаждение (конвекция), монтажный переходник изготовлен из оцинкованного стального листа толщиной ок. 3 мм., без лакового покрытия

#### **Таблица 29: Технические характеристики ColdPlate для устройств 115 В**

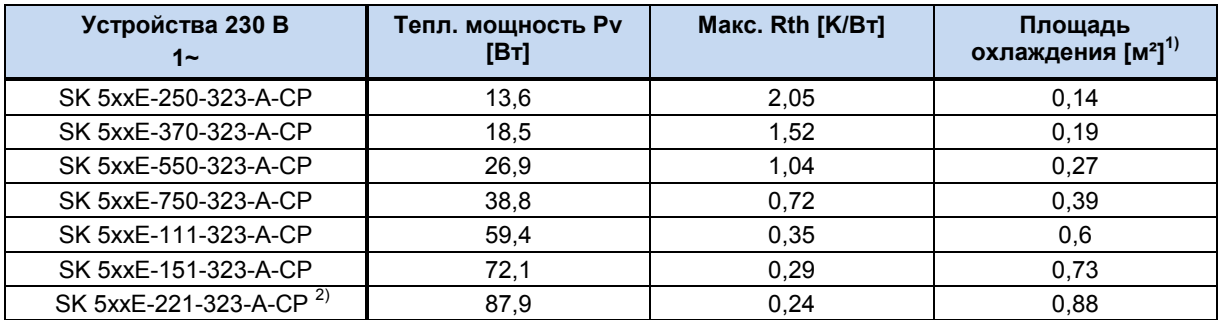

1) Площадь охлаждения определена для следующих условий: распределительный шкаф высотой ок. 2 м, пассивное охлаждение (конвекция), монтажный переходник изготовлен из оцинкованного стального листа толщиной ок. 3 мм., без лакового покрытия

2) В отличие от стандартных конфигураций, в устройствах SK 5xxE-221-323-A-CP режим S1 доступен только в типоразмере 3.

**Таблица 30: Технические характеристики ColdPlate для устройств 230 В, 1~**

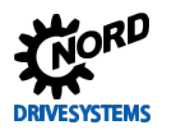

#### **7 Технические характеристики**

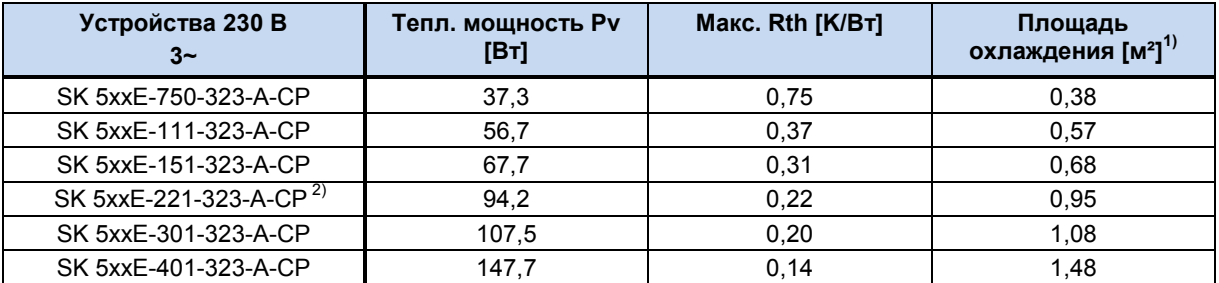

1) Площадь охлаждения определена для следующих условий: распределительный шкаф высотой ок. 2 м, пассивное охлаждение (конвекция), монтажный переходник изготовлен из оцинкованного стального листа толщиной ок. 3 мм., без лакового покрытия

2) В отличие от стандартных конфигураций, в устройствах SK 5xxE-221-323-A-CP режим S1 доступен только в типоразмере 3.

**Таблица 31: Технические характеристики ColdPlate для устройств 230 В, 3~**

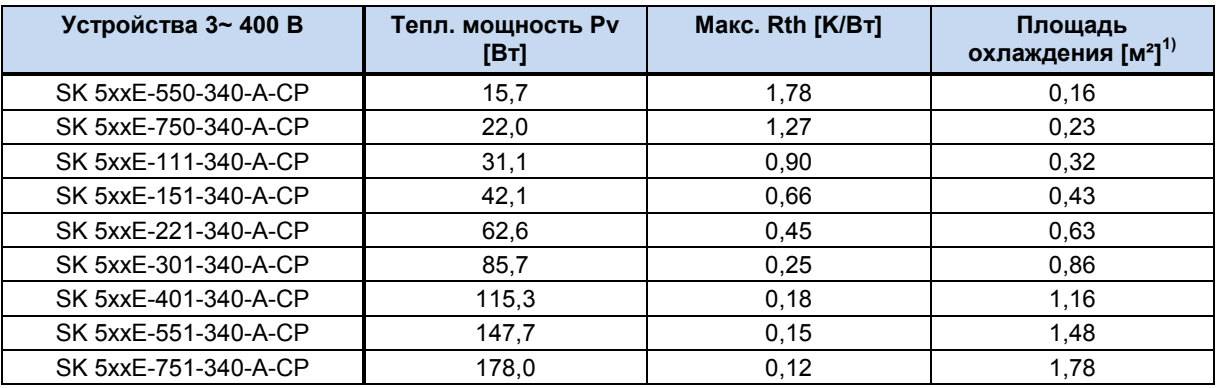

1) Площадь охлаждения определена для следующих условий: распределительный шкаф высотой ок. 2 м, пассивное охлаждение (конвекция), монтажный переходник изготовлен из оцинкованного стального листа толщиной ок. 3 мм., без лакового покрытия

#### **Таблица 32: Технические характеристики ColdPlate для устройств 400 В**

Чтобы обеспечить R<sub>th</sub>, необходимо выполнять следующие условия:

- Не превышать максимальные температуры: температура радиатора  $(T_{kk})$  не более 70°С, температура внутри распределительного шкафа (Tamb) не более 40°C. Использовать только подходящие виды охлаждения.
- Размещая оборудование в распределительном шкафу, обеспечить распределение тепла так, чтобы использовать имеющуюся поверхность охлаждения самым эффективным образом. Из-за конвекции воздуха у задней стенки охлаждающей поверхности верхняя часть нагревается сильнее, чем поверхность, расположенная ниже источника тепла. Чтобы использовать охлаждающую поверхность оптимальным образом, установить устройство в нижней части распределительного шкафа.
- ColdPlate и монтажный переходник должны прилегать друг к другу достаточно плотно (воздушный зазор не должен превышать 0,05 мм).
- Площадь контактной поверхности монтажного переходника должна соответствовать площади ColdPlate.
- Между ColdPlate и монтажным переходником нанести подходящую теплопроводную пасту.
	- Теплопроводная паста не входит в комплект поставки.
	- Перед установкой снять защитную пленку (если имеется).
- Затянуть все резьбовые соединения.

При проектировании системы охлаждения учитывать отводимую тепловую мощность устройств, оснащенных ColdPlate  $(P_v)$ . При проектировании распределительного шкафа необходимо учитывать собственный нагрев устройства в расчете ок. 2 % от номинальной мощности.

Дополнительную информацию можно получить у специалистов Getriebebau NORD.

# **8 Дополнительная информация**

## **8.1 Обработка уставки**

Схема обработки уставки в устройствах SK 500E…SK 535E. Эта схема в определенной степени применима и к устройствам SK 540E.

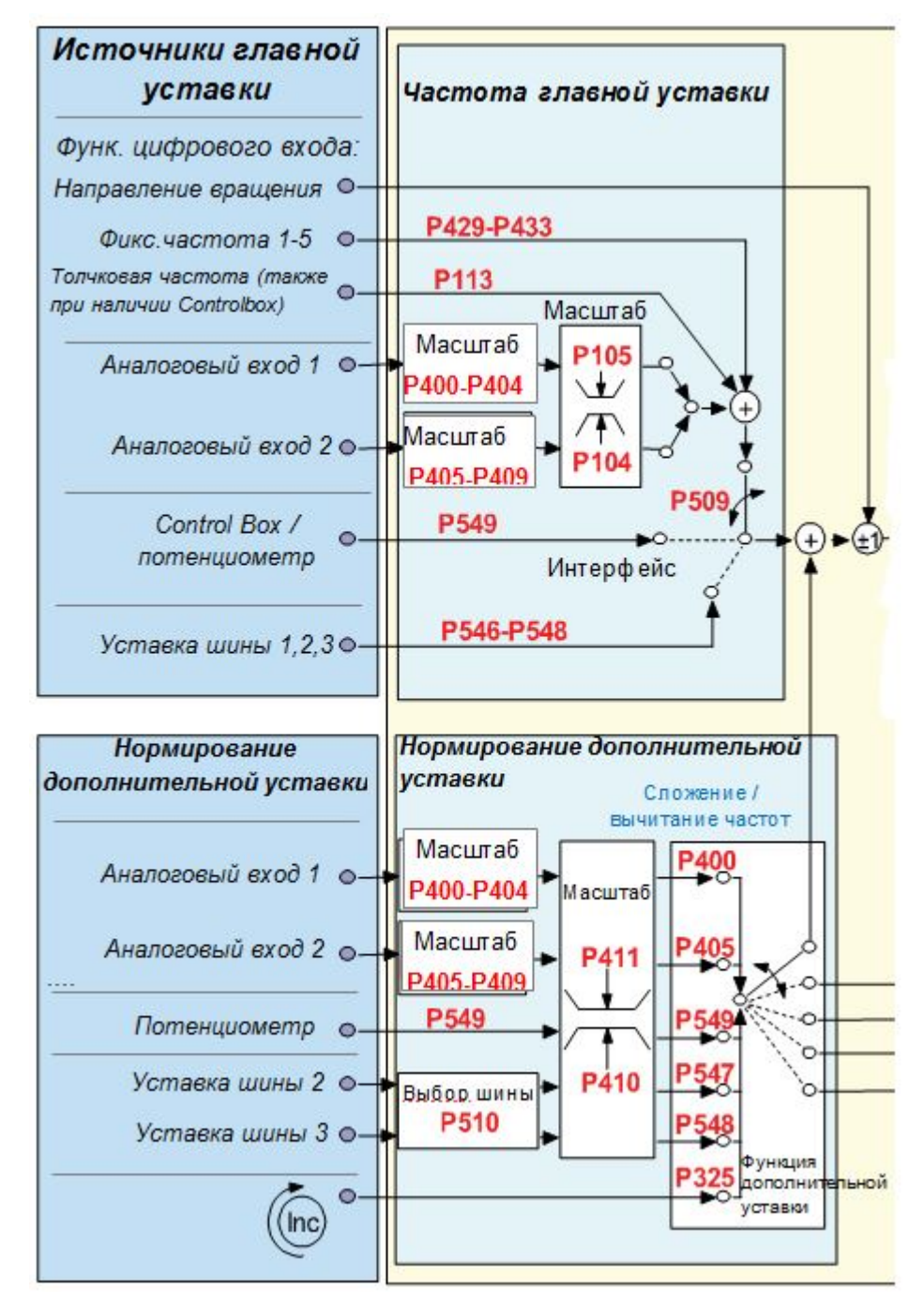

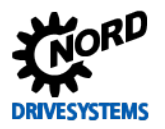

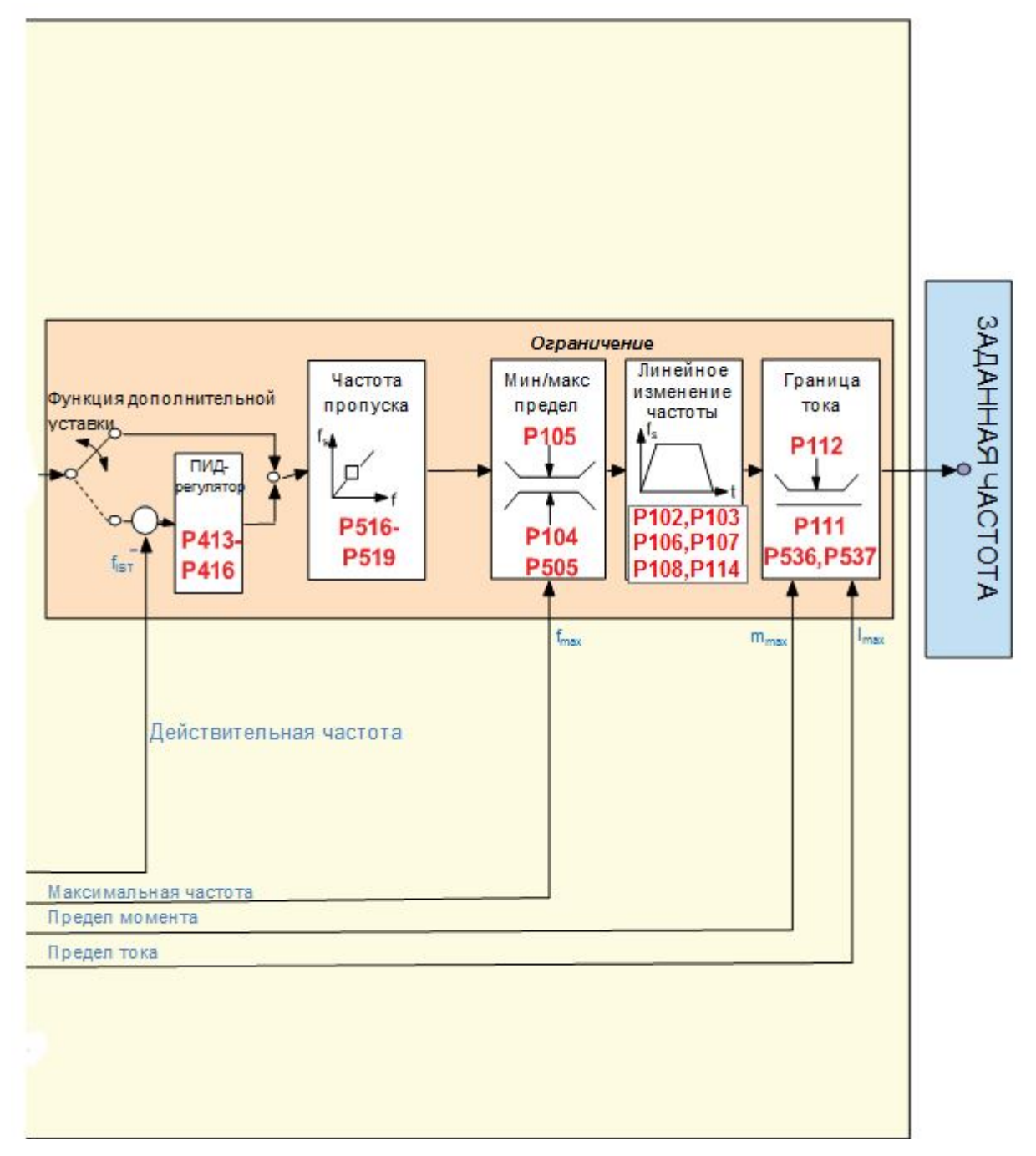

Рис. 14: Обработка уставки

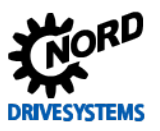

#### $8.2$ Процессный регулятор

Процессный регулятор - это ПИ-регулятор, который может ограничивать свои выходные значения. Кроме того, выходные значения можно нормировать относительно ведущей уставки (в процентном соотношении). Таким образом с помощью регулятора можно управлять подсоединенным к нему приводом исходя из значения ведущей уставки и регулировать соответствующие характеристики привода

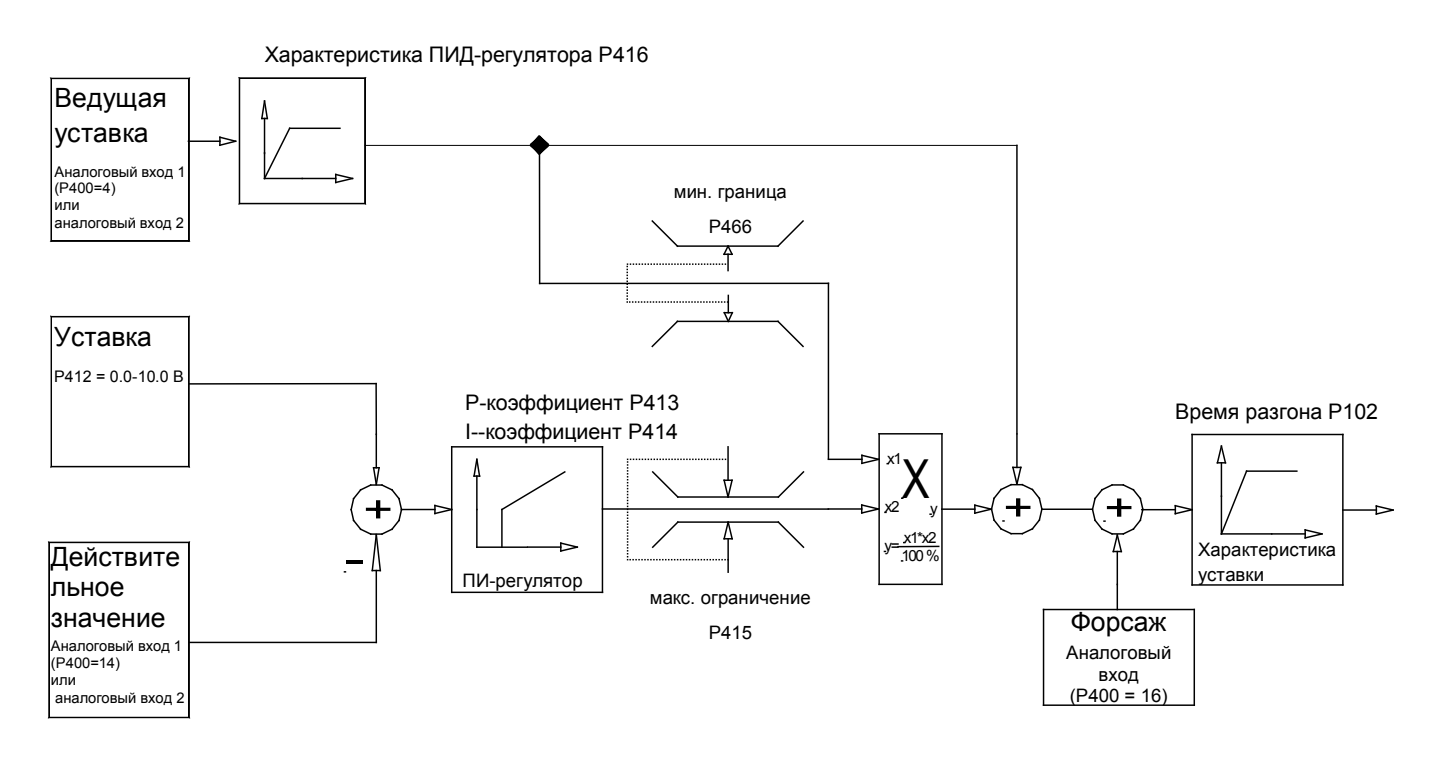

#### Рис. 15: Блок-схема работы процессного регулятора

#### 8.2.1 Примеры применения процессного регулятора

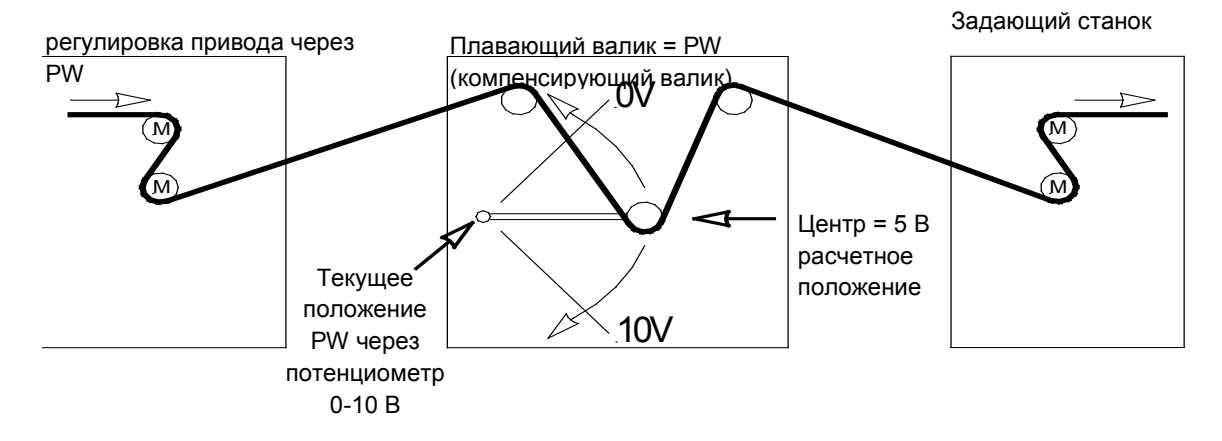

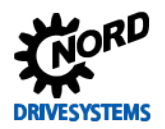

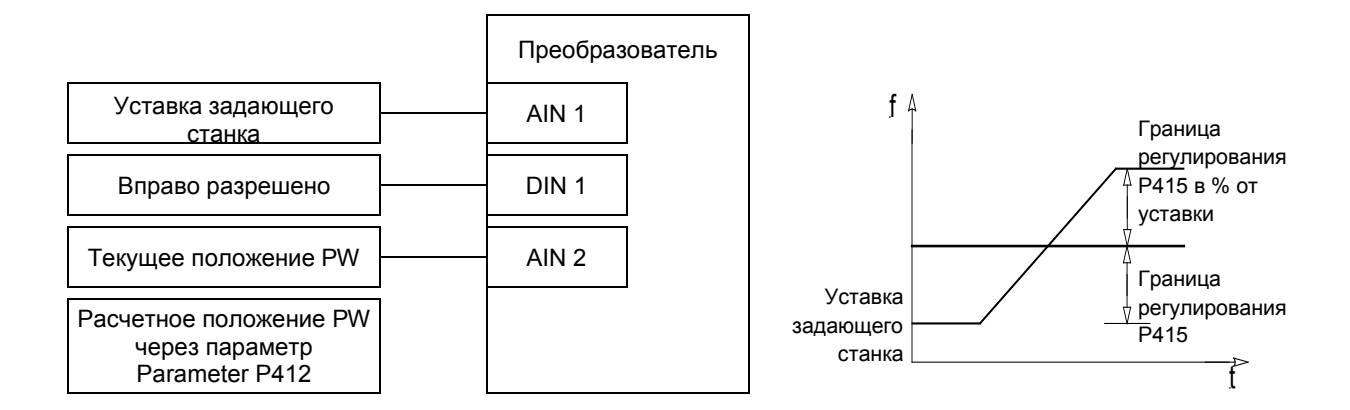

### 8.2.2 Настройки параметров процессного регулятора

Пример: Серия SK 500Е, уставка частоты: 50 Гц, ограничение регулирования: +/- 25%

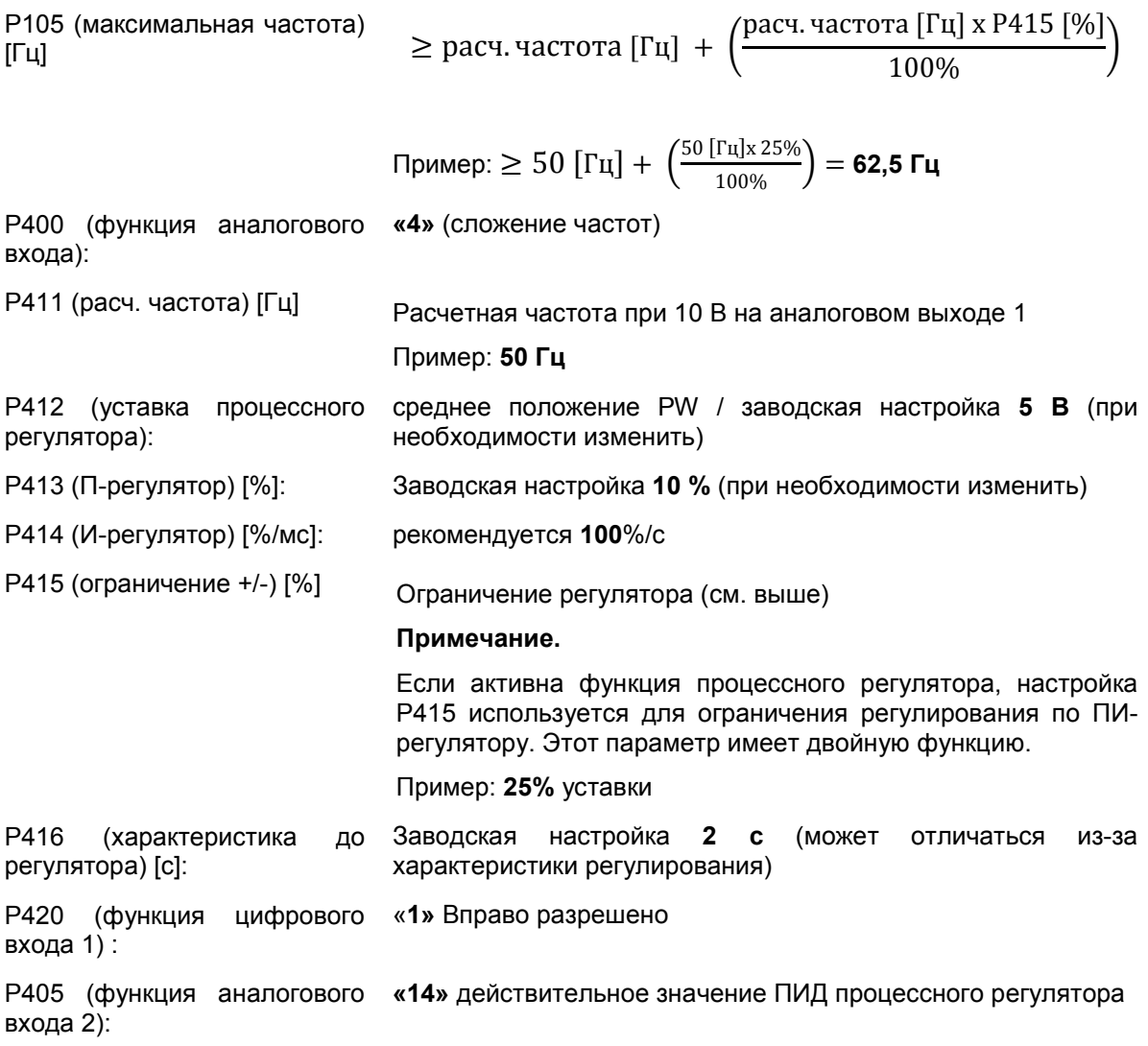

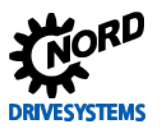

#### **8.3 Электромагнитная совместимость ЭМС**

Если устройство устанавливается в соответствии с рекомендациями этого руководства, оно будет выполнять все требования директивы об ЭМС согласно производственному стандарту по ЭМС EN 61800-3.

#### **8.3.1 Общие определения**

Все электрооборудование, имеющее встроенные независимые функции и представленное на рынке с января 1996 года в виде отдельных изделий, предназначенных для пользователей, должно отвечать требованиям директивы Европейского Союза 2004/108/EG, действующей с июля 2007 г. (ранее — директива EEC/89/336). Производитель может указать на соответствие требованиям данной директивы тремя способами:

*1. Декларация соответствия стандартам EC*

Декларация представляет собой заявление производителя, в котором сообщается, что изделие отвечает требованиям действующих европейских стандартов для электромагнитной обстановки, в которой будет эксплуатироваться изделие. В декларации производителя допускается ссылка только на стандарты, опубликованные в Официальном бюллетене Европейского Сообщества.

*2. Техническая документация*

Допускается предоставление технической документации, содержащей описание характеристик изделий, относящихся к электромагнитной совместимости. Эти документы должны быть утверждены одним из ответственных европейских учреждений (органов сертификации). Таким образом производитель может применять стандарты, проекты которых еще находятся на стадии рассмотрения.

*3. Сертификат по типовому испытанию ЕС*

Данный метод применим только в отношении радиопередающего оборудования.

Изделия выполняют свою функцию только при подключении к другому оборудованию (например, к двигателю). Таким образом, базовое устройство не может иметь маркировку «CE», так как в базовой комплектации оно не отвечает требованиям Директивы по электромагнитной совместимости. По этой причине ниже приведены точные и подробные сведения о характеристиках настоящего изделия в отношении ЭМС, при условии, что его установка производится в соответствии с методическими указаниями и инструкциями, описанными в настоящем документе.

Производитель имеет возможность самостоятельно подтвердить, что его изделие отвечает требованиям Директивы по электромагнитной совместимости при эксплуатации с силовыми приводами. Соответствующие пороговые величины отвечают требованиям основных стандартов EN 61000-6-2 и EN 61000-6-4 по помехоустойчивости и излучению помех.

#### **8.3.2 Оценка ЭМС**

Для оценки электромагнитной совместимости применяются 2 стандарта.

#### *1. EN 55011 (электромагнитная обстановка)*

Этот стандарт устанавливает уровни излучения для электромагнитной обстановки, в которой будет эксплуатироваться изделие. Различают 2 вида электромагнитных сред: **первая** — это непроизводственные **жилые и коммерческие зоны** без трансформаторных станций высокого и среднего напряжения, **вторая** — это **производственные зоны**, не подключенные к центральным сетям низкого напряжения, но имеющие собственные трансформаторные станции высокого и низкого напряжения. По предельным величинам все оборудование разделяется на **классы A1, A2 и B**.

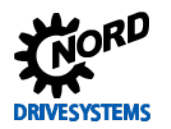

#### *2. EN 61800-3 (изделия)*

Этот стандарт устанавливает предельные величины в зависимости от области применения изделия. По предельным величинам этот стандарт различает четыре категории устройств: **C1, C2, C3 и C4**, где класс C4 включает, как правило, приводные системы с более высоким напряжением (≥ 1000 В AC) или с более высоким током (≥ 400 A). Класс C4 может распространяться на отдельные устройства, которые работают в составе сложных систем.

Оба стандарта устанавливают одинаковые значения помехоустойчивости. Однако стандарт на изделия определяет более широкие области применения. Какой из стандартов должен использоваться для оценки помехоустойчивости, решает владелец предприятия. Однако, в вопросах устранения неполадок, как правило, руководствуются стандартом, определяющим электромагнитную обстановку.

Взаимосвязь между двумя этими стандартами представлена в таблице ниже:

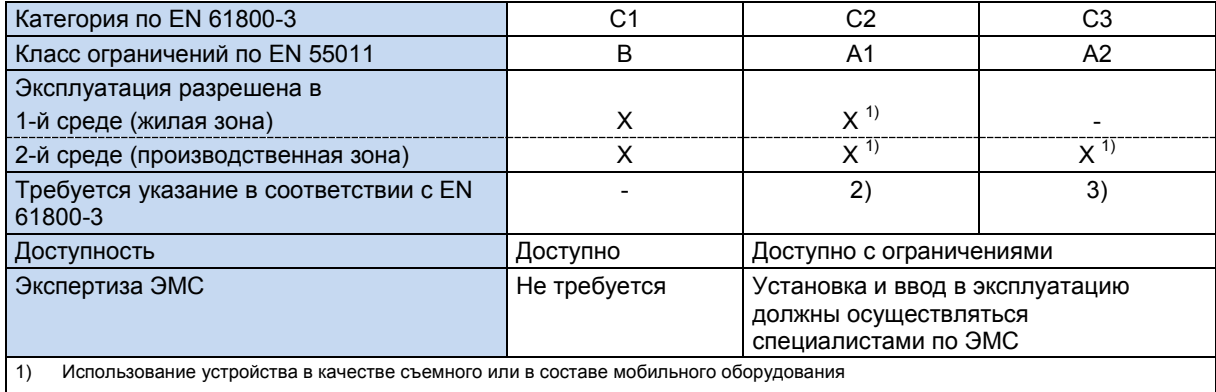

2) В жилой зоне приводные системы могут быть источниками высокочастотных помех, требующих дополнительных средств защиты.

3) Приводные системы, не предназначенные для общественных сетей низкого напряжения, питающих устройства в жилой среде.

**Таблица 33: ЭМС – сравнение EN 61800-3 и EN 55011**

#### **8.3.3 ЭМС устройств**

### *ВНИМАНИЕ* **ЭМС**

В жилой зоне приводные системы могут быть источниками высокочастотных помех, требующих дополнительных средств защиты.

Предлагаемые устройства предназначены исключительно для промышленного применения. Поэтому на них не распространяются требования стандарта EN 61000-3-2 на высшие гармоники.

Соответствие классам предельных величин обеспечивается, если

- электромонтажные работы выполнены в соответствии с требованиями по ЭМС
- длина экранированного кабеля двигателя не превышает максимально установленного значения

Экран кабеля двигателя должен быть уложен с двух сторон (со стороны экранирующего уголка и со стороны металлической клеммной коробки двигателя). Длина кабеля, при которой обеспечивается заявленный класс предельных величин, зависит от исполнения устройства (…- A или …-O), наличия и типа сетевого фильтра или дросселя.

#### 10

**Информация Экранированный кабель двигателя > 30 м**

Если для подключения двигателя используется экранированный кабель длиной более 30 м, особенно если преобразователь имеет малую мощность, необходимо использовать выходной дроссель (SK CO1-…).

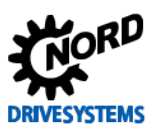

# SK 500E – Руководство по эксплуатации преобразователя частоты

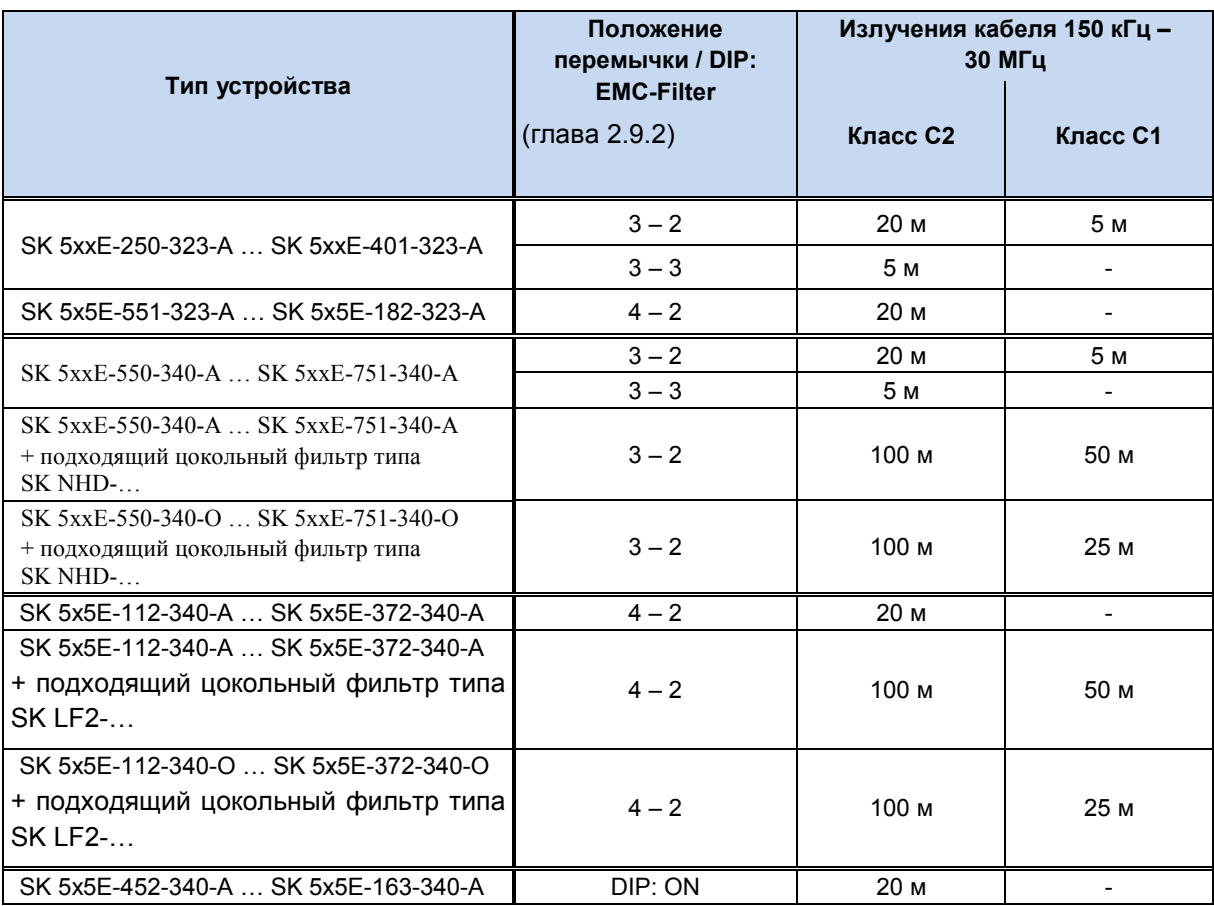

**Табл. 34: Максимальная длина кабеля, при которой обеспечивается класс пороговых величин и ЭМС**

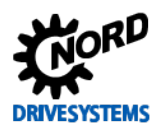

#### **ЭМС Перечень стандартов, которые согласно EN 61800-3 применяются для испытаний и измерения характеристик:**

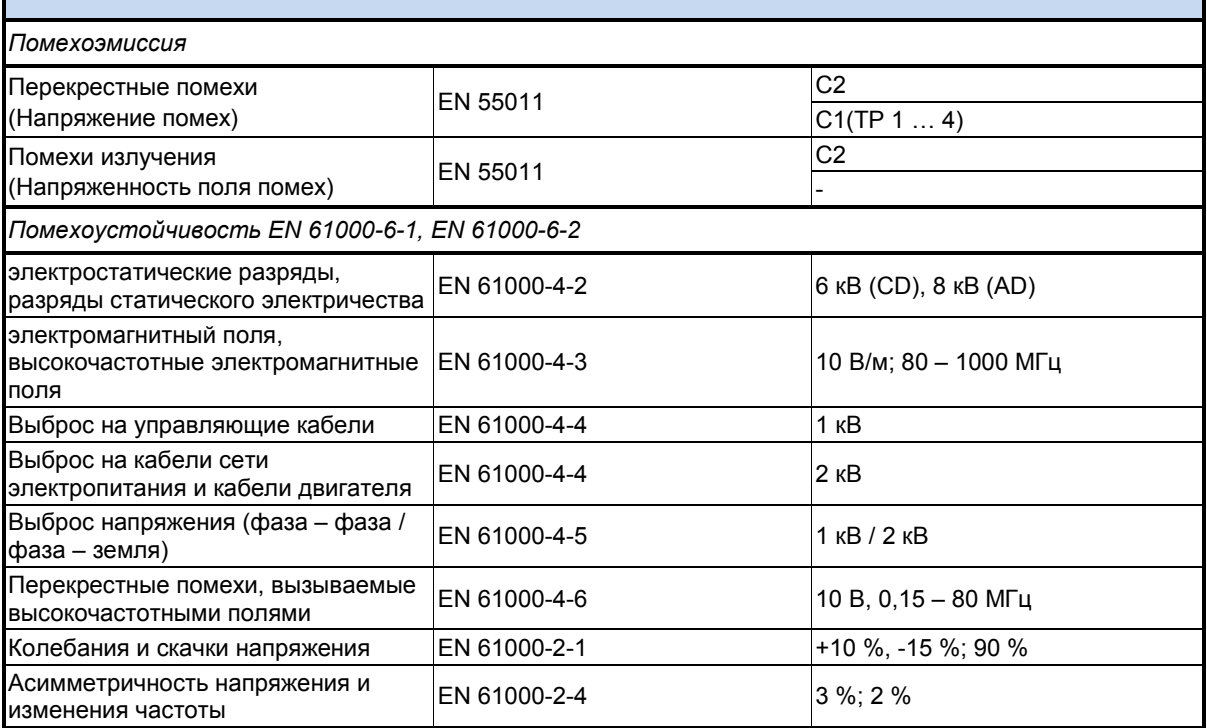

**Таблица 35: Перечень стандартов и классификация изделийEN 61800-3** 

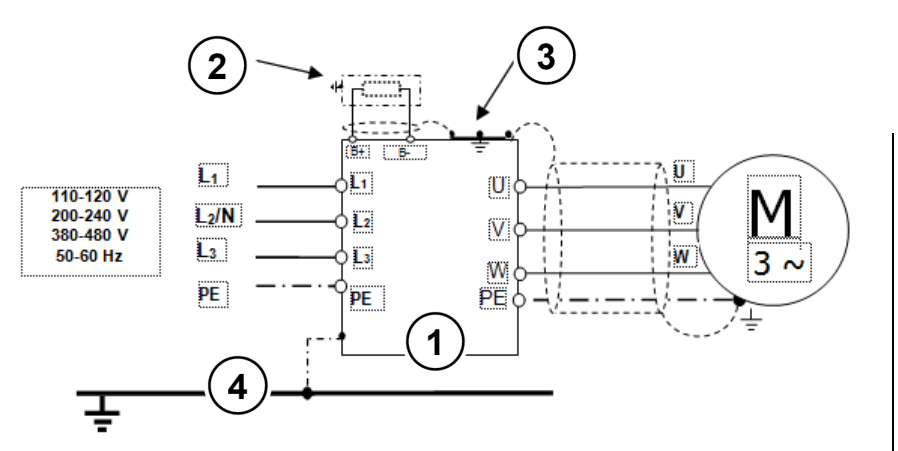

- **1** ПЧ
- **2** Тормозной резистор (опция)
- **3** экранирующего
- уголка
- **4** Заземление
- **PE** Защитное заземление

**Рис. 16: Рекомендации по электромонтажу**

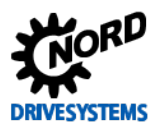

SK 500E - Руководство по эксплуатации преобразователя частоты

## 8.3.4 Декларация соответствия стандартам ЕС

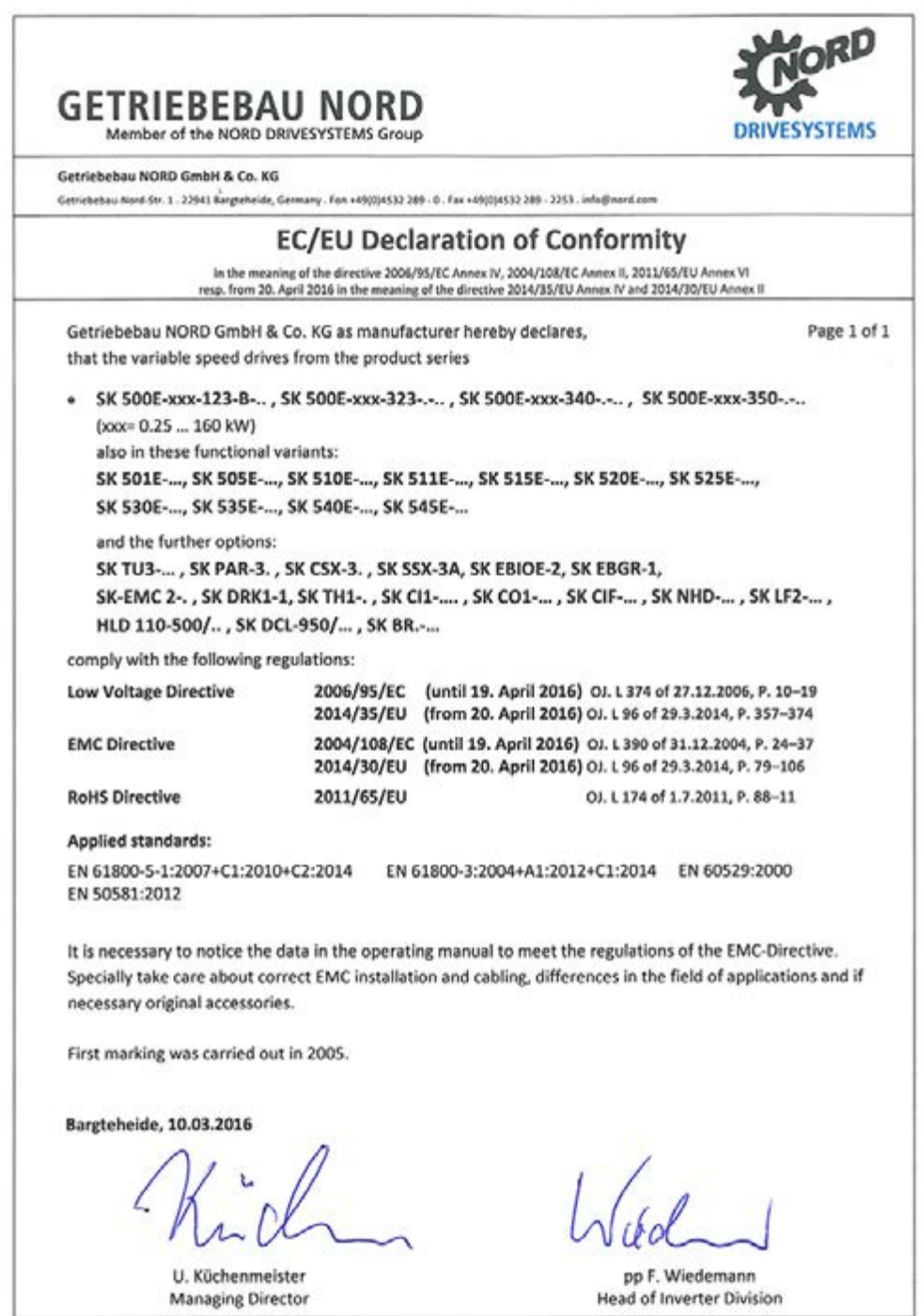

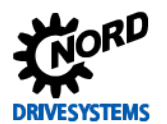

#### **8.4 Пониженная выходная мощность**

Преобразователи частоты могут работать в условиях определенных перегрузок. Допускается перегрузка по току в 1,5 раза в течение 60 с. Допускается перегрузка по току в 2 раза в течение 3,5 с. Длительность и величина перегрузок может быть снижена в следующих случаях:

- Выходные частоты < 4,5 Гц при наличии постоянных напряжений (стрелка неподвижна)
- Пульсовые частоты превышают номинальную пульсовую частоту (P504);
- Повышенное напряжение сети электропитания > 400 В
- Высокая температура радиатора

Ограничения на ток и мощность можно определить по характеристическим кривым.

#### **8.4.1 Повышенные теплопотери, обусловленные пульсовой частотой**

На графике ниже показано, как следует снижать величину выходного тока в зависимости от пульсовой частоты, чтобы сократить тепловые потери в преобразователе частоты. На графике представлена зависимость для устройств 230 В и 400 В.

Для устройств 400 В начало снижения приходится на момент, когда пульсовая частота превышает 6 кГц (≥ типоразмер 8: более 4 кГц) Для устройств 230 В начало снижения приходится на момент, когда пульсовая частота превышает 8 кГц.

При наличии высоких значений пульсовой частоты преобразователь может выдавать максимальный ток лишь в течение ограниченного промежутка времени. На графике, приведенном ниже, представлена возможная токовая нагрузка при работе в непрерывном режиме.

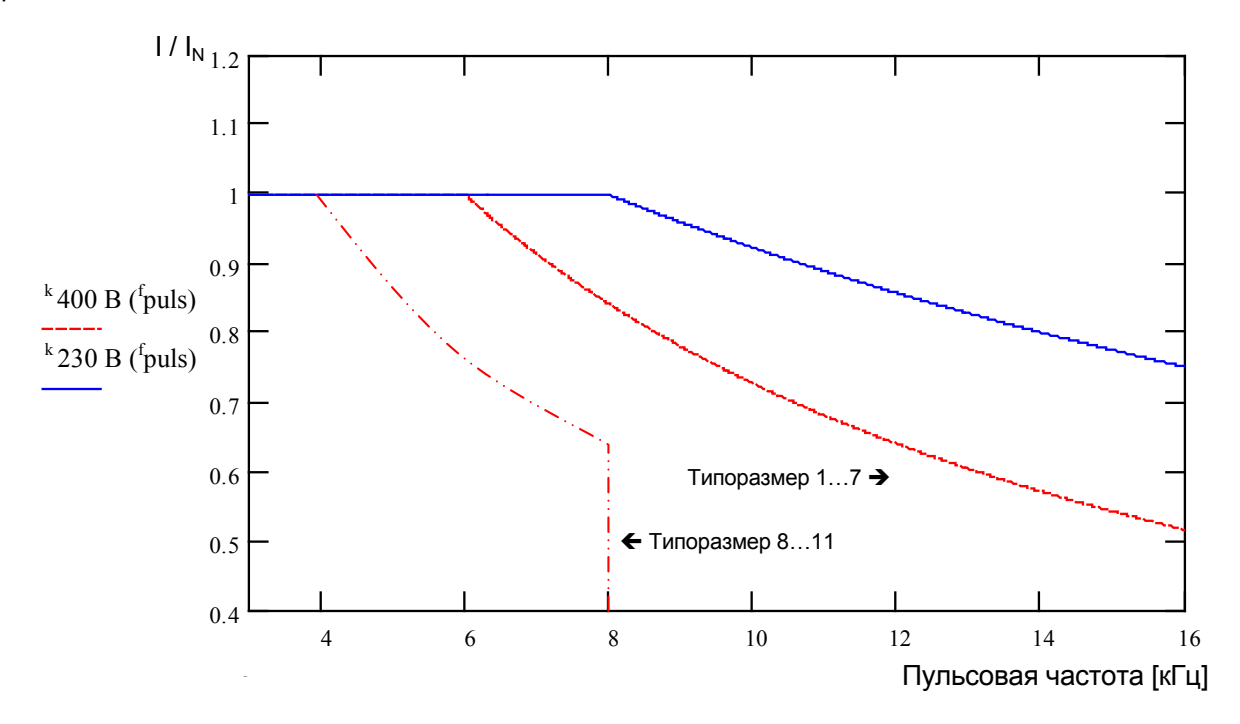

**Рис. 17: Тепловые потери, вызванные пульсовой частотой**

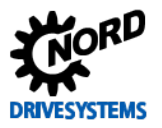

#### 8.4.2 Снижение устойчивости к перегрузкам по току в зависимости от временем

Способность выдерживать перегрузку изменяется в зависимости от продолжительности перегрузки. В данной таблице приведены несколько значений. При достижении одной из этих пороговых величин преобразователю частоты требуется значительное время для восстановления (при низком коэффициенте использования или при отсутствии нагрузки).

Если перегрузки возникают достаточно часто, устройство теряет устойчивость к перегрузкам, как показано в таблицах ниже.

Устройства 230 В: Снижение устойчивости к перегрузкам (прибл.) при пульсовой частоте (Р504) и с течением времени

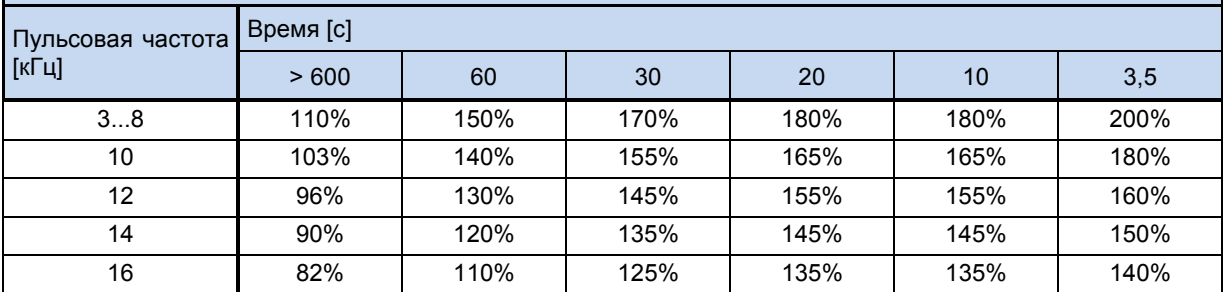

Устройства 400 В: Снижение устойчивости к перегрузкам (прибл.) при пульсовой частоте (Р504) и с течением времени

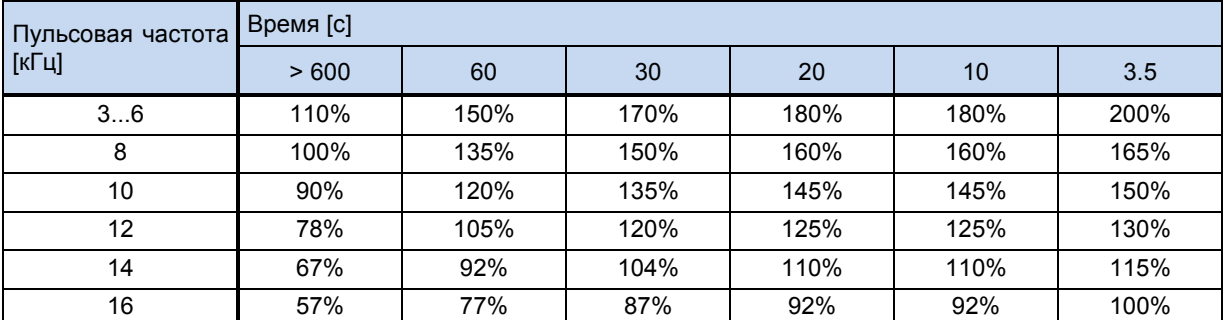

Табл. 36: Перегрузка по току в зависимости от времени

#### 8.4.3 Снижение устойчивости к перегрузкам по току в зависимости от выходной частоты

Для защиты блока питания при низких выходных частотах (< 4,5 Гц) используется защитный механизм, который по температуре транзисторов IGBT (биполярных транзисторов с изолированным затвором) определяет наличие высоких токов. Чтобы не допустить падения тока ниже порога, указанного на графике, предельные значения в функции отключения при перегрузке по току (Р537) могут меняться. Например, если устройство неподвижно и пульсовая частота составляет 6 кГц, значение тока не может превышать величину номинального тока в 1,1 раза.

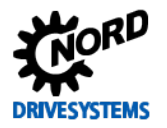

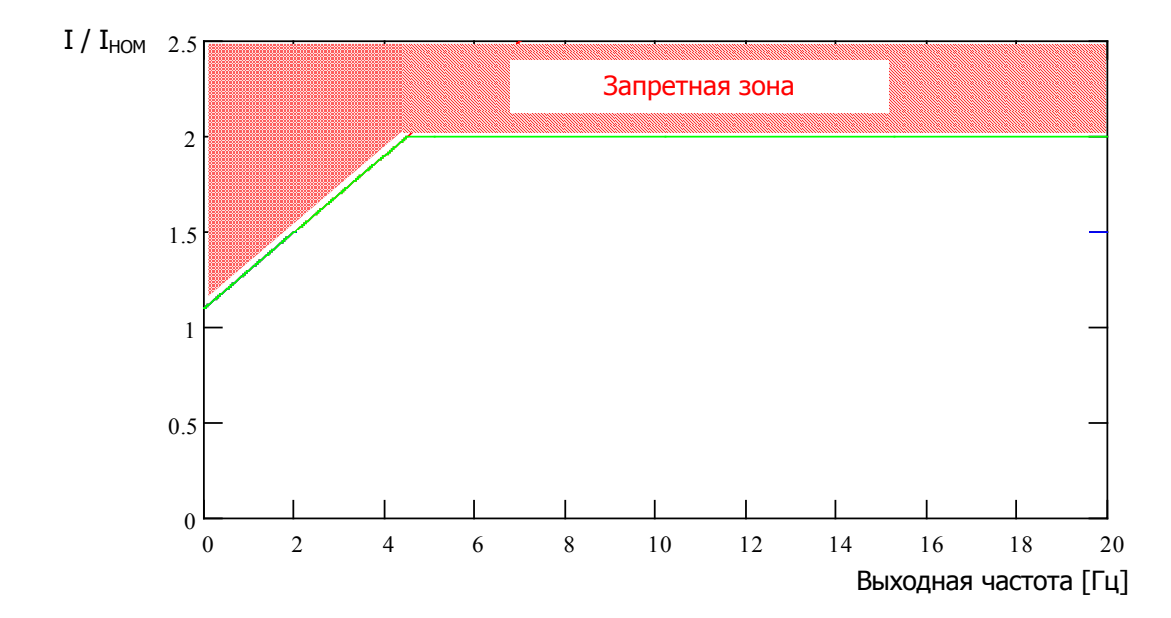

Верхние пороговые значения для различных значений пульсовой частоты можно определить при помощи нижеприведенных таблиц. Для каждого значения (0,1...1,9) из параметра P537 в таблице указано соответствующее пороговое значение, которое зависит от пульсовой частоты. В параметрах можно использовать любые значения, если они ниже предельной величины.

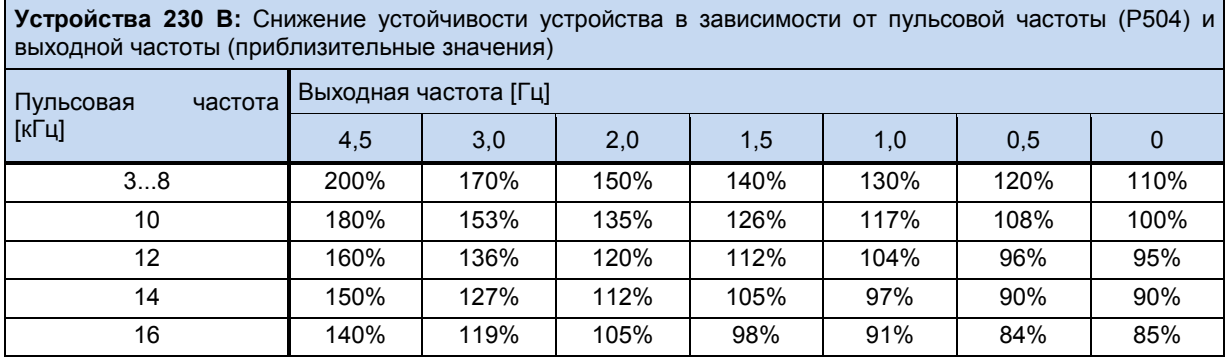

**Устройства 400 В:** Снижение устойчивости устройства в зависимости от пульсовой частоты (P504) и выходной частоты (приблизительные значения)

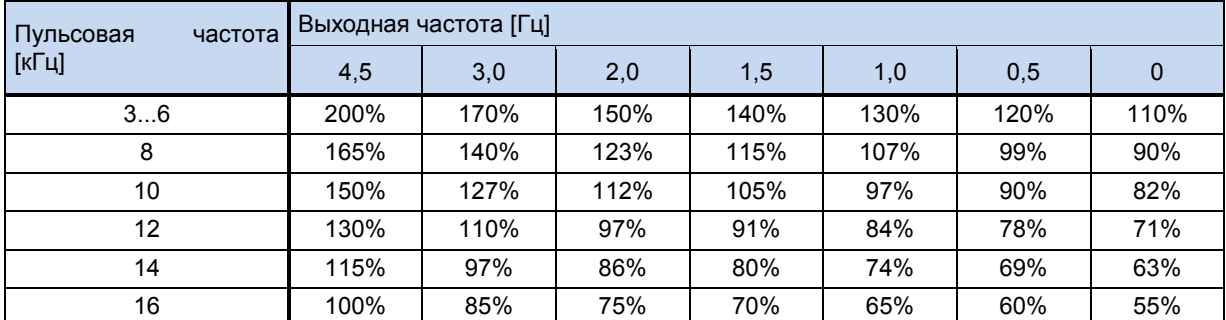

**Табл. 37: Перегрузка по току в зависимости от пульсовой и выходной частоты**

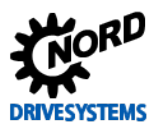

#### **8.4.4 Зависимость выходного тока от сетевого напряжения**

Температурные характеристики устройства рассчитаны на номинальные значения выходного тока. При падении напряжения в сети электропитания силы тока недостаточно, чтобы поддержать заданную мощность. Если напряжение в сети электропитания превышает 400 В, понижение выходного тока длительной нагрузки производится обратно пропорционально напряжению сети электропитания, чтобы компенсировать повышенные потери при переключении.

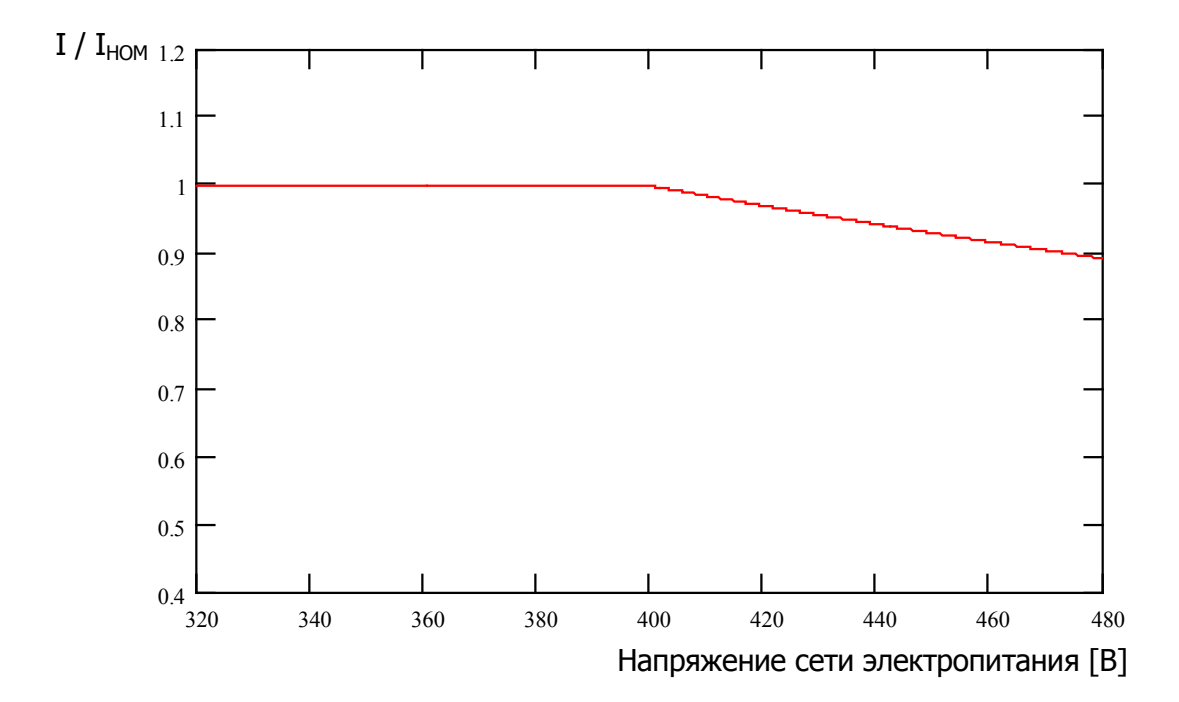

**Рис. 18: Выходной ток в зависимости от сетевого напряжения**

#### **8.4.5 Зависимость выходного тока от температуры радиатора**

Выходной ток зависит температуры радиатора: при низких температурах радиатора устройство сохраняет устойчивость к нагрузкам даже при наличии высоких значений пульсовой частоты, при высоких температурах радиатора значение выходного тока соответствующим образом снижается. Таким образом можно повысить эффективность вентиляции и охлаждения за счет температуры окружающей среды.

#### **8.5 Эксплуатация с устройством защитного отключения (УЗО)**

Преобразователи SK 500E могут работать с устройствами защитного отключения 30 мА, чувствительными ко всем видам тока. Если от одного УЗО работает несколько преобразователей, токи утечки нужно уменьшить относительно PE. См. также главу [2.9.2.](#page-52-0)

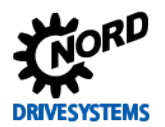

### **8.6 Энергоэффективность**

Частотные преобразователи NORD обладают низким энергопотреблением и высоким коэффициентом полезного действия. Кроме того, в определенных условиях (в частотности, при эксплуатации с неполной нагрузкой), меняя настройки параметра «Автоматическая регулировка магнитного потока» (P219)) можно повысить энергоэффективность всей приводной установки.

В зависимости от требуемого крутящего момента преобразователь может уменьшать ток намагничивания (и, соответственно, момент двигателя) до уровня, достаточного для обеспечения требуемой мощности привода. В результате удается снизить – иногда существенно – потребление тока и получить значение коэффициента мощности, близкое к номинальному, даже в условиях неполной нагрузки, а также улучшить показатели энергопотребления.

Тем не менее, разрешается использовать настройки, отличные от заводских (= 100%), только в условиях, когда не требуется резкого изменения момента вращения. (Подробнее см. описание параметра (P219).)

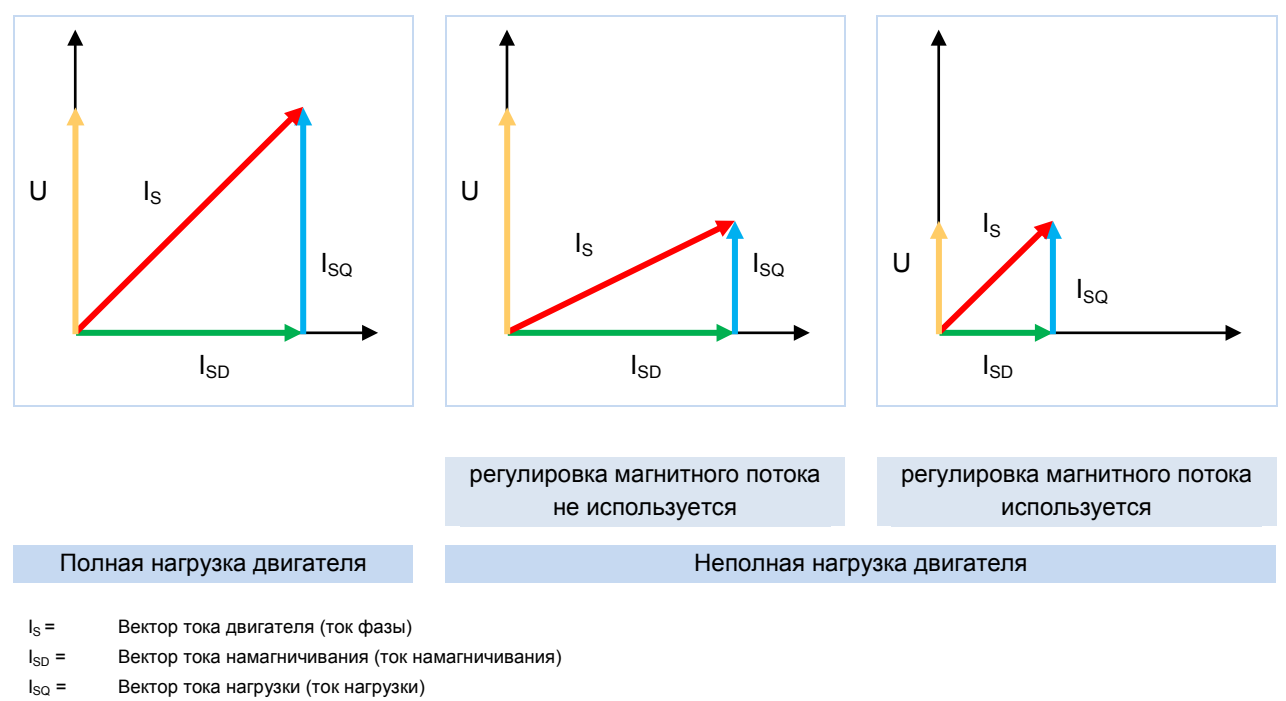

**Рис. 19: Изменение энергоэффективности при использовании автоматической регулировки намагничивания**

# **ПРЕДУПРЕЖДЕНИЕ Перегрузка**

Эта функция не подходит для подъемных механизмов и установок, испытывающих частую и резкую смену нагрузки. В таких условиях необходимо использовать стандартное значение параметра ((P219) = 100%). В противном случае при возникновении внезапной пиковой нагрузки двигатель может опрокинуться.

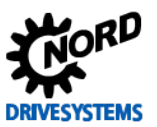

## 8.7 Нормирование уставки / действительного значения

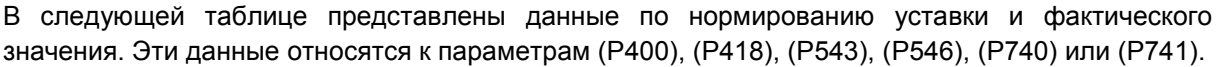

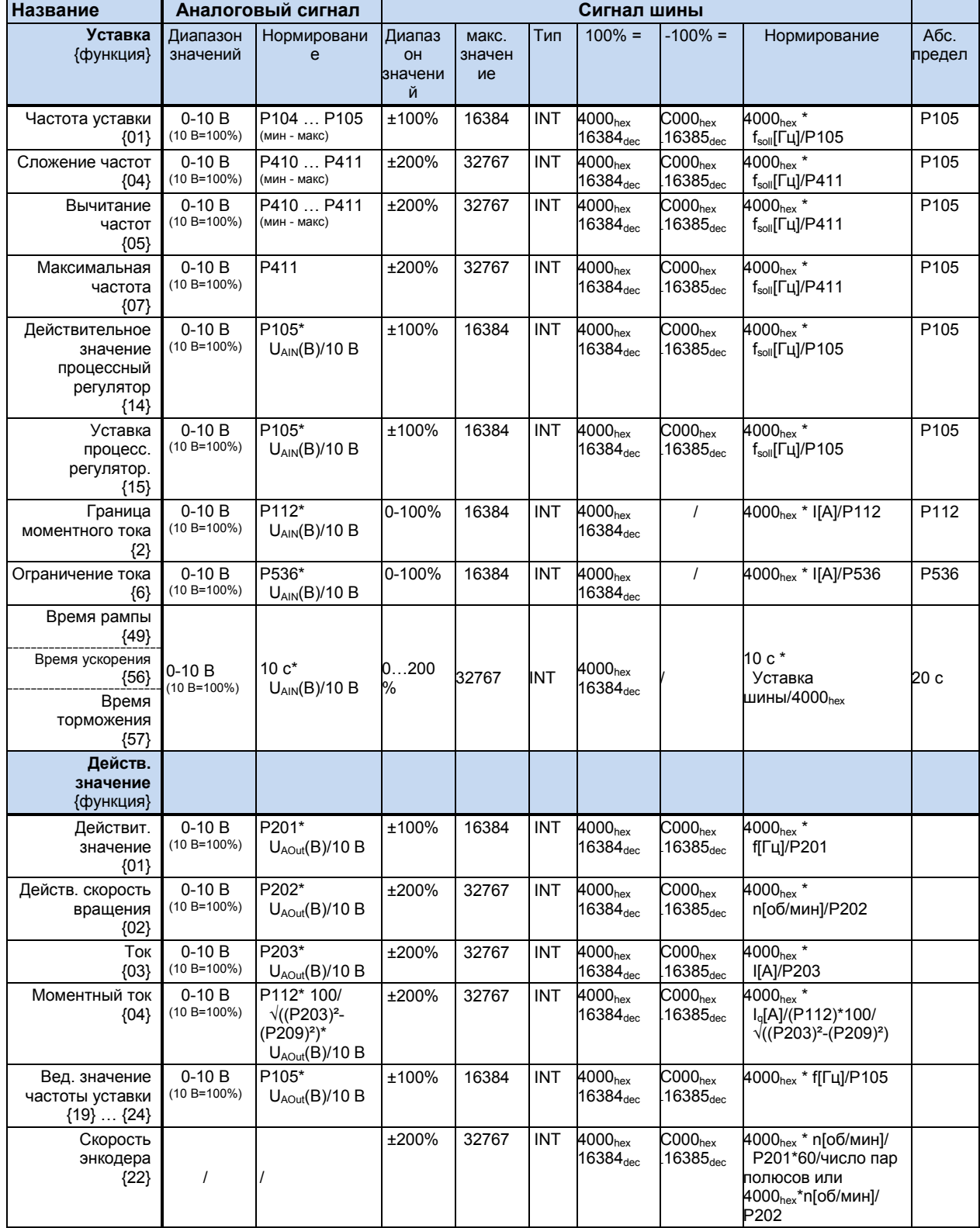

Таблица 38: Нормирование заданных и действительных значений (выбор)

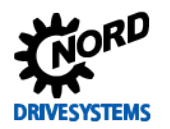

#### обработки 8.8 Определение уставки действительного порядка И значения (частоты)

Используемые в параметрах (Р502) и (Р543) значения частоты могут обрабатываться поразному. Ниже приводится таблица, в которой перечислены способы обработки частоты.

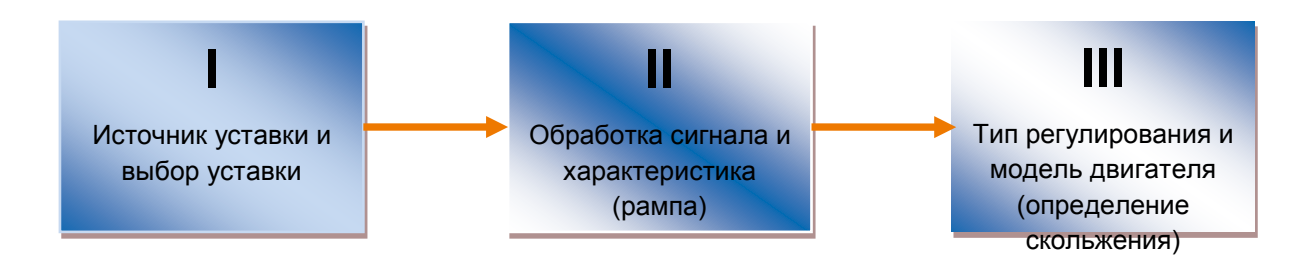

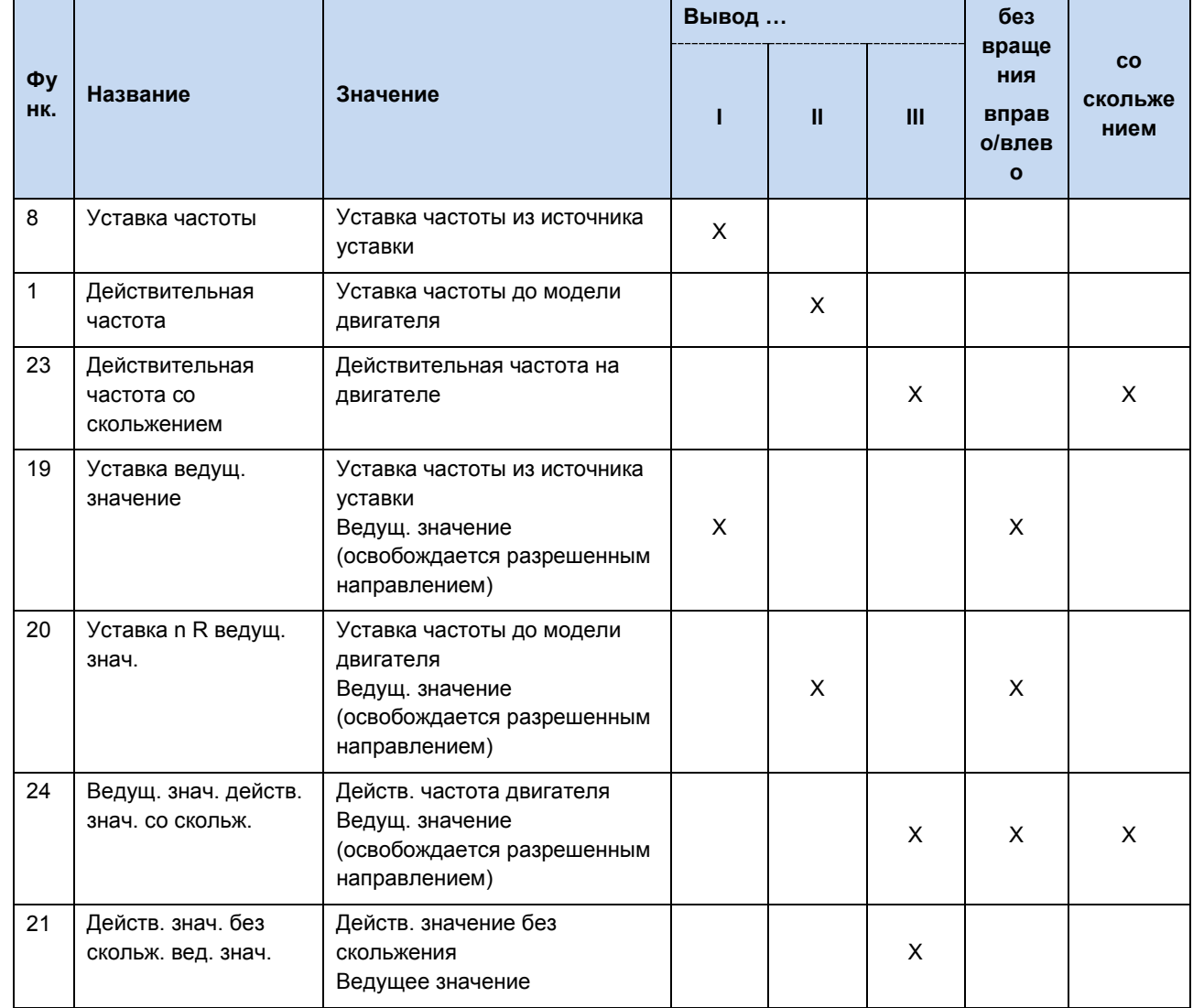

Табл. 39: Обработка уставки и действительного значения на преобразователе

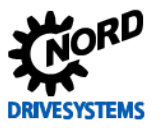

# **9 Информация по техническому обслуживанию и уходу**

#### **9.1 Указания по обслуживанию**

При правильной эксплуатации преобразователь частоты NORD *не требует технического обслуживания* (см. главу [7.1](#page-179-0) [«Общие данные SK 500E»](#page-179-0)).

#### **Эксплуатация в условиях пыли**

Если преобразователь частоты используется в среде с высоким содержанием пыли, следует регулярно чистить охлаждающие поверхности при помощи сжатого воздуха. Кроме того, нужно регулярно чистить или менять фильтры очистки поступающего воздуха, расположенные в распределительном шкафу (если таковые имеются).

#### **Длительное хранение**

Регулярно подключать преобразователь частоты к источнику питания не менее чем на 60 минут.

В противном случае возможно повреждение преобразователя частоты.

Если устройство хранится более года, перед подключением к источнику питания необходимо подготовить его к эксплуатации, используя регулировочный трансформатор по следующей схеме:

#### *Хранение от 1 года до 3 лет*

- 30 мин с напряжением 25 % от сетевого
- 30 мин с напряжением 50 % от сетевого
- 30 мин с напряжением 75 % от сетевого
- 30 мин с напряжением 100 % от сетевого

*Хранение более 3 лет (или длительность хранения неизвестна):*

- 120 мин с напряжением 25 % от сетевого
- 120 мин с напряжением 50 % от сетевого
- 120 мин с напряжением 75 % от сетевого
- 120 мин с напряжением 100 % от сетевого

Не нагружать устройство во время процесса регенерации.

После завершения процесса регенерации устройство по-прежнему нужно регулярно (раз в год) подключать к источнику питания на 60 минут.

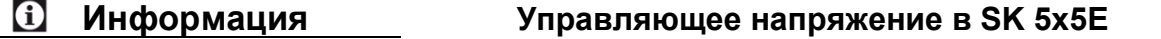

Устройства серии SK 5x5E типоразмеров 1 – 4 могут служить источником управляющего питания 24 В и использоваться в процессах регенерации.

#### **9.2 Указания по сервисному обслуживанию**

Техническую информацию можно получить в нашей службе технической поддержки.

При обращении в службу технической поддержки необходимо предоставить полную информацию о типе устройства (указан на фирменной табличке / дисплее), об имеющемся дополнительном оборудовании и опциях, об используемой версии программного обеспечения (P707), а также о серийном номере (на фирменной табличке).

Если устройство нуждается в ремонте, его следует отправить по адресу:

#### **NORD Electronic DRIVESYSTEMS GmbH**

Tjüchkampstraße 37

#### 26605 Aurich

Перед отправкой снять с устройства все неоригинальные части.

Гарантия на любые возможные дополнительно монтируемые компоненты, например, сетевые кабели, переключатели или внешние индикаторы не предоставляется!

Перед отправкой устройства следует обязательно сохранить все настройки параметров.

# A

**Информация Причина для возврата / отправки назад**

Обязательно указать причину отправки компонента/устройства и контактное лицо для связи на случай возникновения дополнительных вопросов.

Квитанцию на возвращенный товар можно получить на нашем сайте [\(ссылка\)](https://www.nord.com/cms/de/documentation/forms/details_31168/detail_36044.jsp) или через нашу службу технической поддержки.

Если не согласовано иное, после проверки / ремонта в устройстве будут восстановлены заводские настройки.

#### *ВНИМАНИЕ* **Возможные повреждения**

Неисправность устройства может быть вызвана дополнительным оборудованием, поэтому чтобы исключить эту ситуацию, неисправное устройство следует отправить вместе с подключенным дополнительным оборудованием.

#### **Контакты (для связи по телефону)**

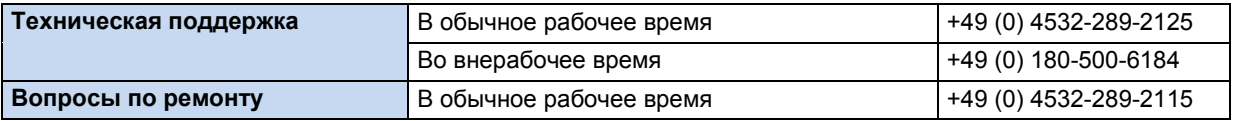

Инструкцию и дополнительную информацию можно найти по Интернету по адресу [www.nord.com.](http://www.nord.com/)

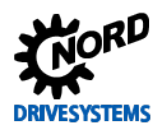

#### 9.3 Обозначения

отключения

Частотный преобразователь

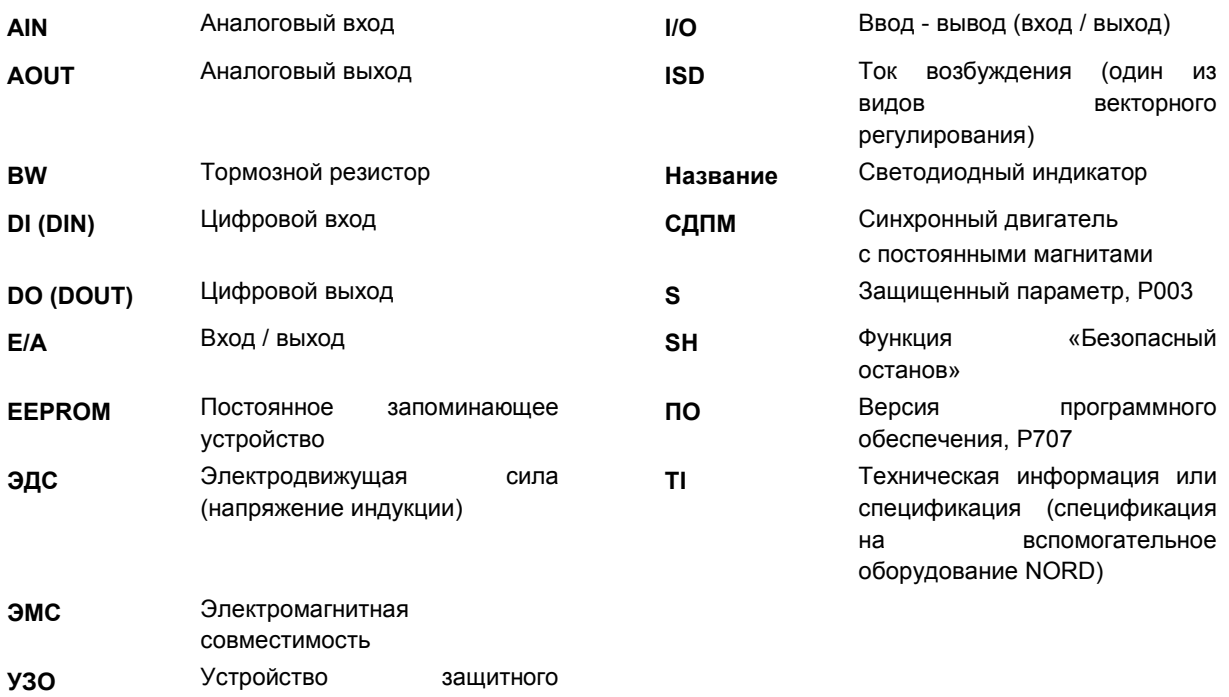

ПЧ

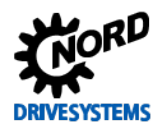

# Предметный указатель

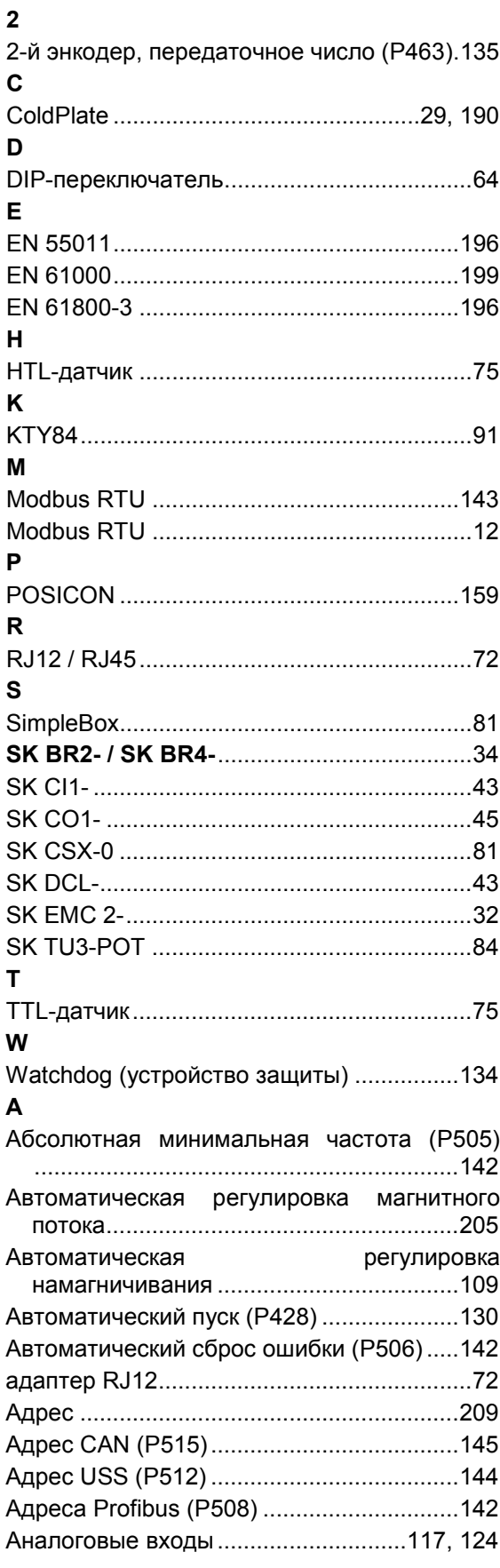

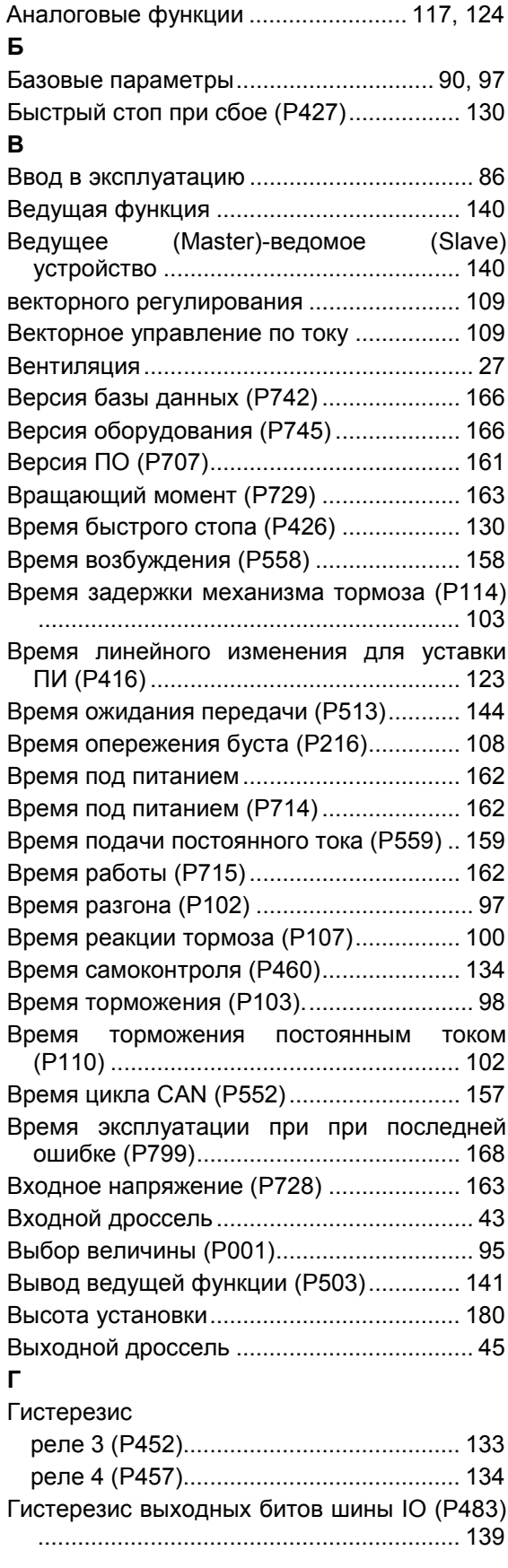

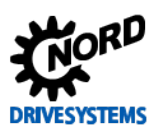

# SK 500E – Руководство по эксплуатации преобразователя частоты

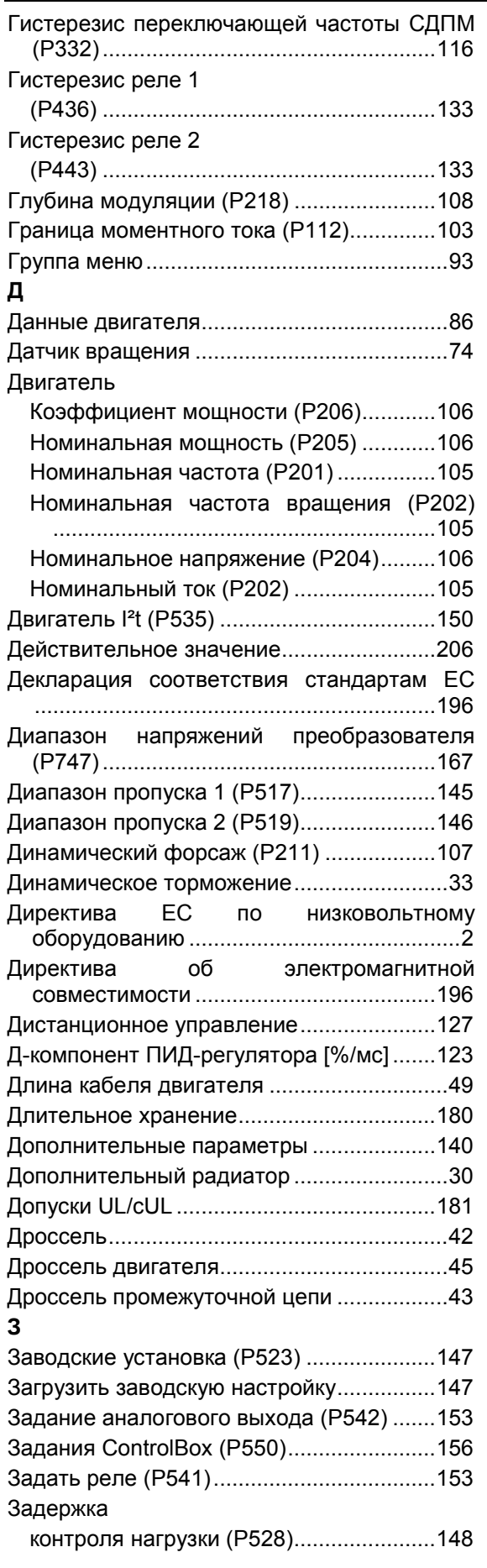

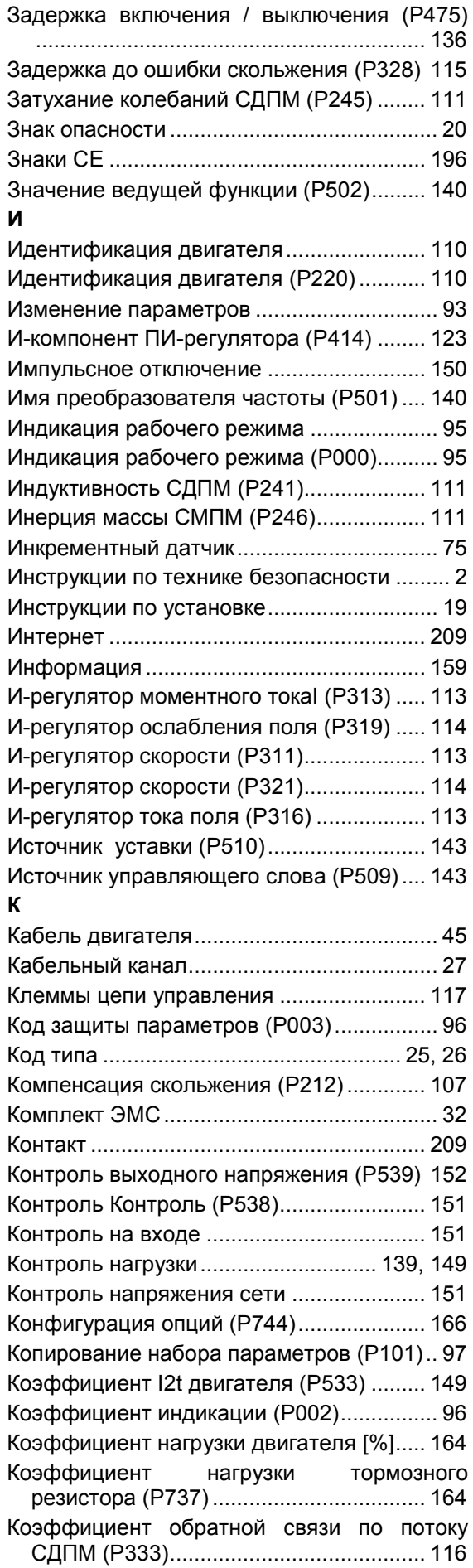

# **DRIVESYSTEMS**

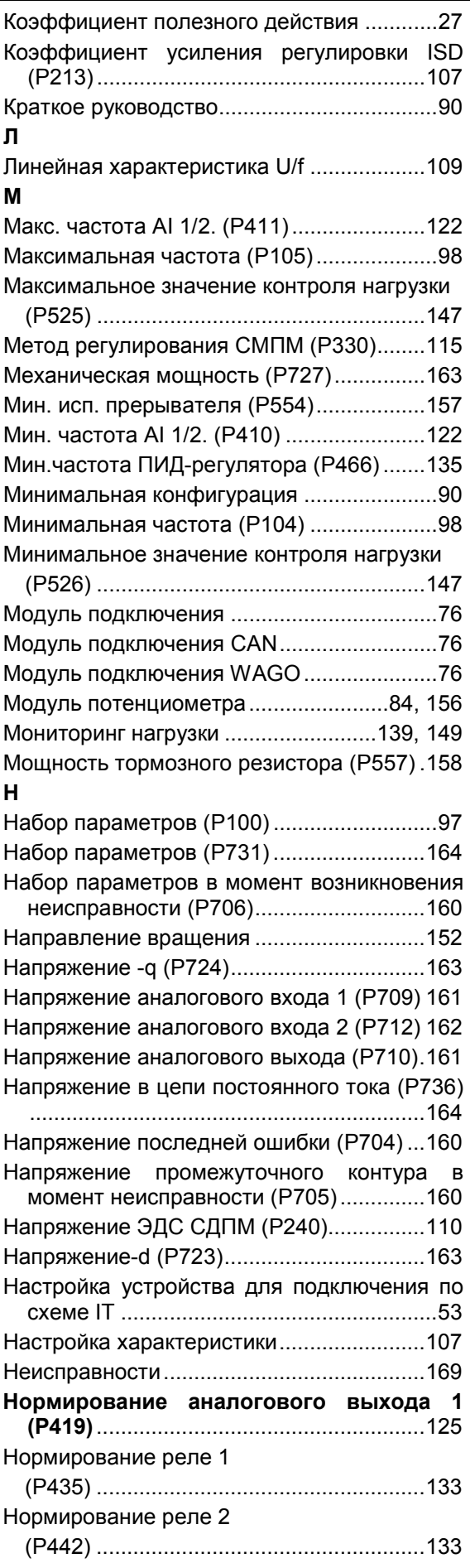

# **Предметный указатель**

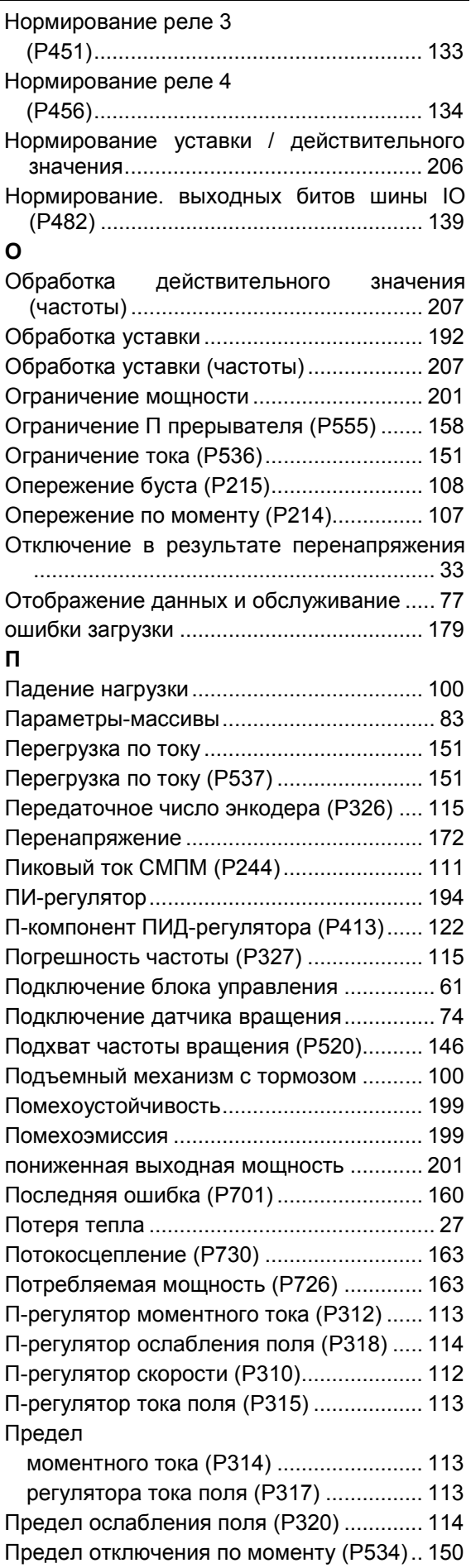

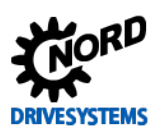

# SK 500E – Руководство по эксплуатации преобразователя частоты

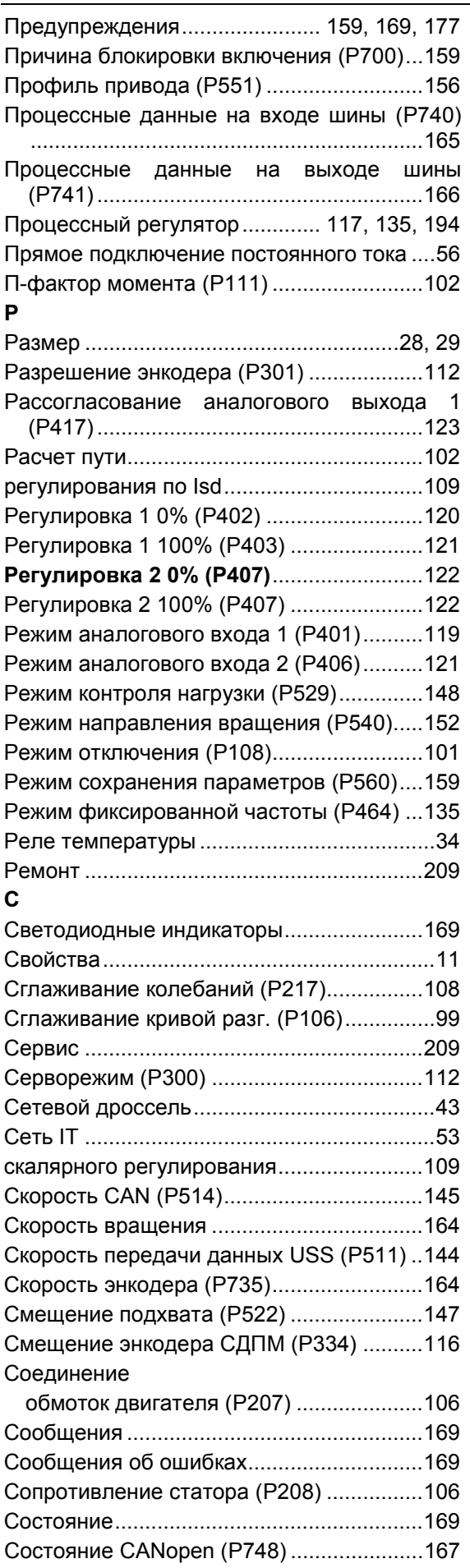

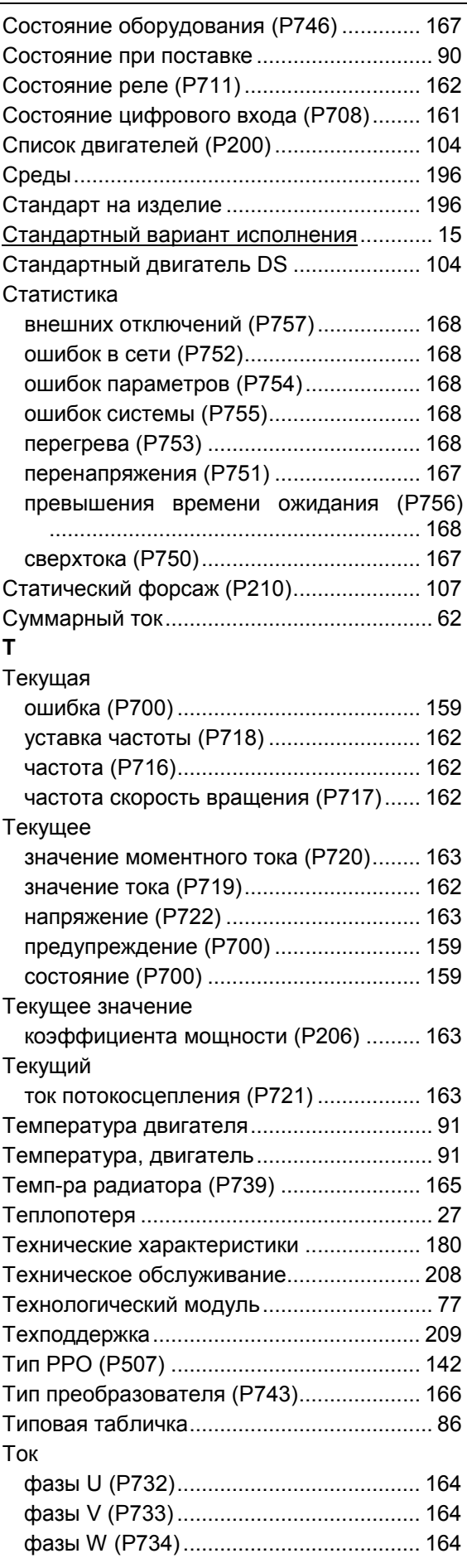

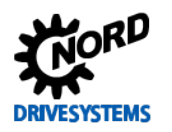

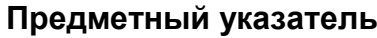

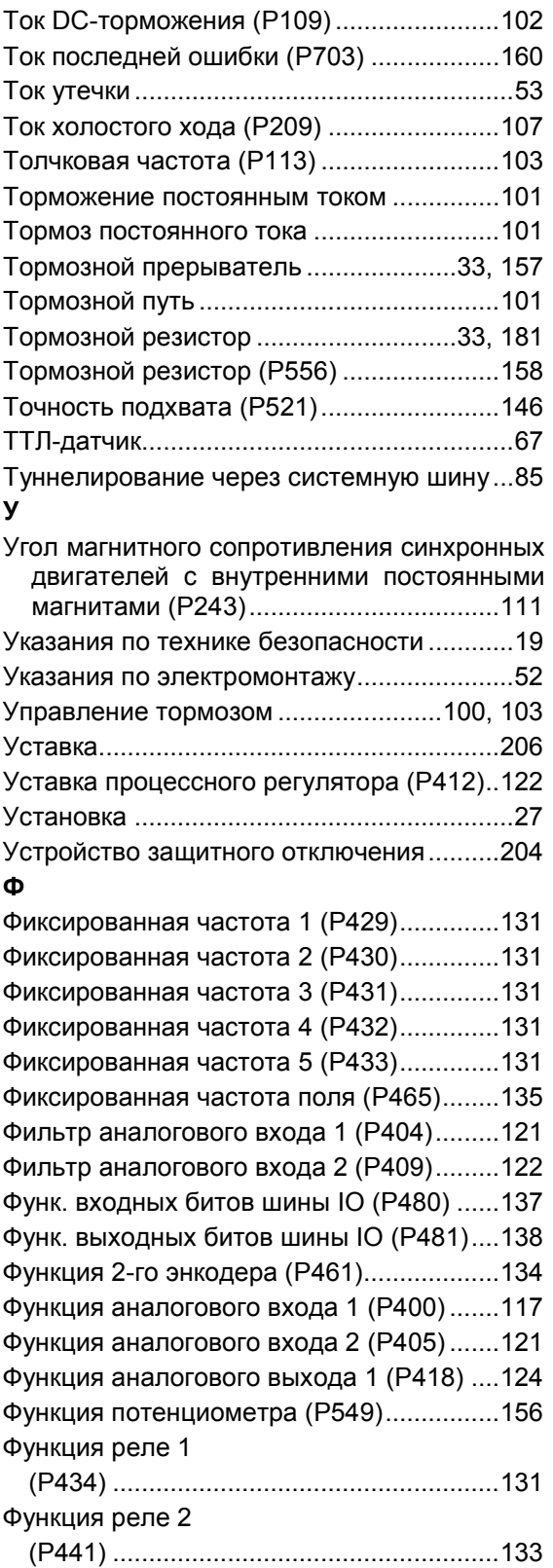

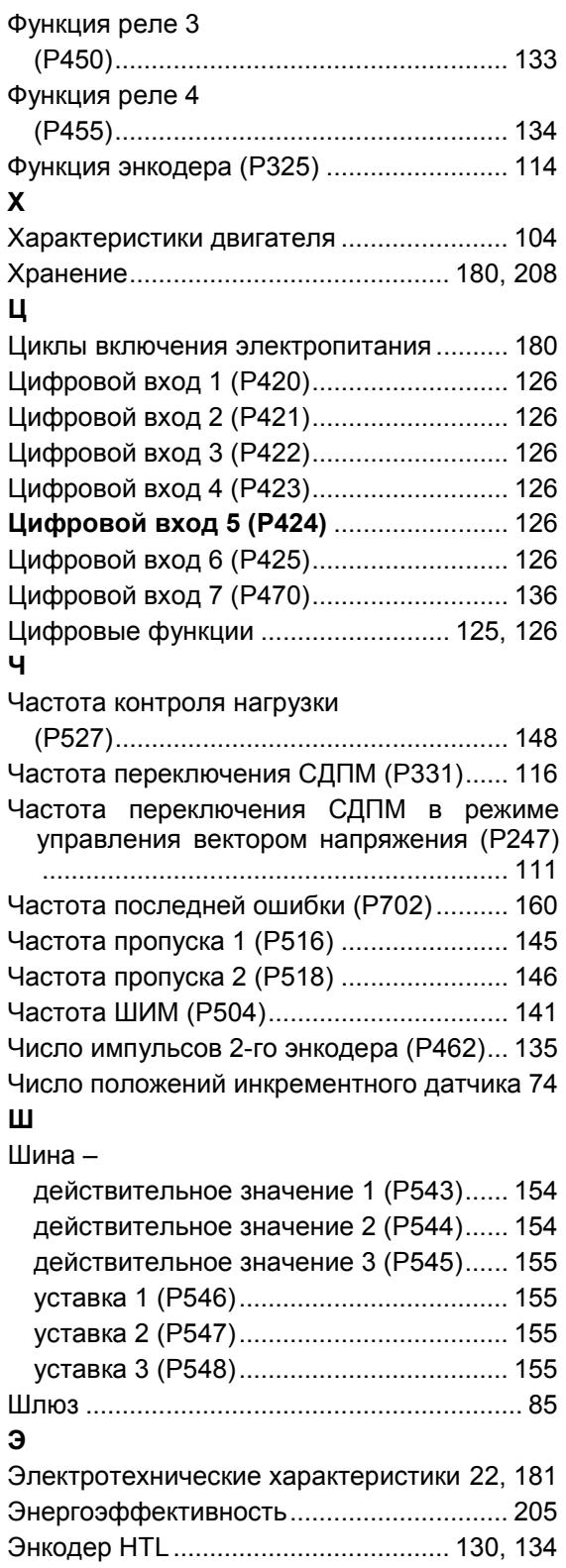

#### **NORD DRIVESYSTEMS Group**

**Headquarters and Technology Center** in Bargteheide close to Hamburg, Germany

**Innovative drive solutions** for more than 100 branches of industries

**Mechanical products** Parallel shaft-, helical gear-, bevel gear- and worm gear units

**Electrical products** IE2/IE3/IE4-Motors

**Electronic products** Centralized and decentralized frequency inverters and motor starters

7 state-of-the-art production plants for all drive components

Subsidiaries in 36 countries on 5 continents providing local stock, assembly, production, technical support and customer service.

More than 3,200 employees around the world providing application-specific solutions for our customers.

www.nord.com/locator

#### **Headquarters:**

Getriebebau NORD GmbH & Co. KG Getriebebau-Nord-Straße 1 22941 Bargteheide, Germany Fon +49 (0) 4532 / 289-0 Fax +49 (0) 4532 / 289-2253 info@nord.com, www.nord.com

Member of the NORD DRIVESYSTEMS Group

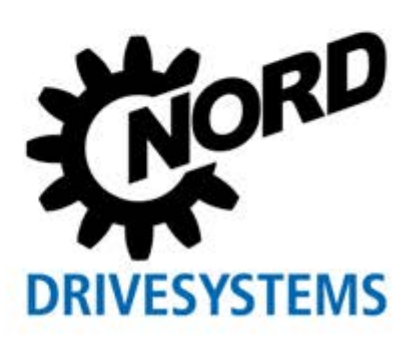